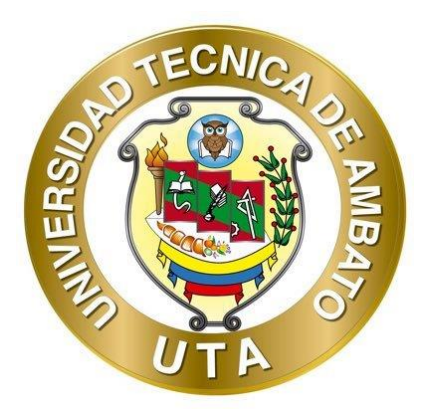

# **UNIVERSIDAD TÉCNICA DE AMBATO FACULTAD DE INGENIERÍA CIVIL Y MECÁNICA CARRERA DE INGENIERÍA CIVIL**

# **PROYECTO TÉCNICO PREVIO A LA OBTENCIÓN DEL TÍTULO DE INGENIERA CIVIL**

**TEMA:**

<span id="page-0-0"></span>**"PREDISEÑO GEOMÉTRICO DE LA VÍA PINLLOPATA – EL CORAZÓN EN EL TRAMO 11+800 HASTA 15+700 PERTENECIENTE AL CANTÓN PANGUA DE LA PROVINCIA DE COTOPAXI"**

**Autor:** Eveling Daniela Toapanta Gavilema **Tutor:** Ing. Myriam Marisol Bayas Altamirano Mg.

> **AMBATO - ECUADOR Septiembre – 2021**

## **CERTIFICACIÓN**

<span id="page-1-0"></span>En calidad de Tutor del Proyecto Técnico, previo a la obtención del Título de Ingeniera Civil, con el tema: **"PREDISEÑO GEOMÉTRICO DE LA VÍA PINLLOPATA – EL CORAZÓN EN EL TRAMO 11+800 HASTA 15+700 PERTENECIENTE AL CANTÓN PANGUA DE LA PROVINCIA DE COTOPAXI"**, elaborado por la **Srta. Eveling Daniela Toapanta Gavilema**, portadora de la cédula de ciudadanía: C.I. 0503104838, estudiante de la Carrera de Ingeniería Civil, de la Facultad de Ingeniería Civil y Mecánica.

Certifico:

- Que el presente proyecto técnico es original de su autora.
- Ha sido revisado cada uno de sus capítulos componentes.
- Está concluido en su totalidad.

Ambato, Septiembre 2021

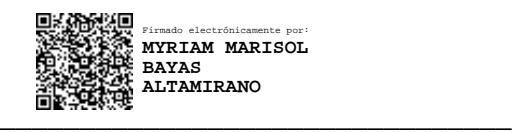

**Ing. Myriam Marisol Bayas Altamirano Mg. TUTOR**

## **AUTORÍA DE LA INVESTIGACIÓN**

<span id="page-2-0"></span>Yo, **Eveling Daniela Toapanta Gavilema**, con C.I. 0503104838, declaro que todas las actividades y contenidos expuestos en el presente Proyecto Técnico con el tema **"PREDISEÑO GEOMÉTRICO DE LA VÍA PINLLOPATA – EL CORAZÓN EN EL TRAMO 11+800 HASTA 15+700 PERTENECIENTE AL CANTÓN PANGUA DE LA PROVINCIA DE COTOPAXI"**, así como también los criterios, gráficos, conclusiones y recomendaciones son de mi exclusiva responsabilidad como autora del proyecto, a excepción de las referencias bibliográficas citadas en el mismo.

Ambato, Septiembre 2021

 $\ast$  Eveling Ecoapenta $\ast$ 

**Eveling Daniela Toapanta Gavilema C.I: 0503104838 AUTOR**

## **DERECHOS DE AUTOR**

<span id="page-3-0"></span>Autorizo a la Universidad Técnica de Ambato, para que haga uso de este Proyecto Técnico o parte de él, un documento disponible para su lectura, consulta y procesos de investigación, según las normas de la Institución.

Cedo los Derechos en línea patrimoniales de mi Proyecto Técnico, con fines de difusión pública, además apruebo la reproducción de este documento dentro de las regulaciones de la Universidad, siempre y cuando esta reproducción no suponga una ganancia económica y se realice respetando mis derechos de autor.

Ambato, Septiembre 2021

 $*$  Treling toagento  $*$ 

**Eveling Daniela Toapanta Gavilema C.I: 0503104838 AUTOR**

## **APROBACIÓN DEL TRIBUNAL DE GRADO**

<span id="page-4-0"></span>Los miembros del Tribunal de Grado aprueban el informe del Proyecto Técnico, realizado por la estudiante Eveling Daniela Toapanta Gavilema de la carrera de Ingeniería Civil bajo el tema: **"PREDISEÑO GEOMÉTRICO DE LA VÍA PINLLOPATA – EL CORAZÓN EN EL TRAMO 11+800 HASTA 15+700 PERTENECIENTE AL CANTÓN PANGUA DE LA PROVINCIA DE COTOPAXI"**.

Ambato, Septiembre 2021

Para constancia firma:

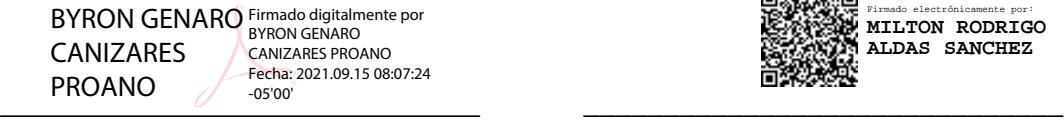

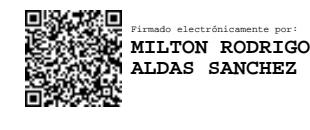

**Ing. Byron Genaro Cañizares Proaño Mg. Ing. Milton Rodrigo Aldás Sánchez Ph.D.**

**Miembro Calificador** Miembro Calificador

#### **DEDICATORIA**

<span id="page-5-0"></span>Éste trabajo está dedicado a mis padres Susana Gavilema y José Toapanta, por todo el esfuerzo y sacrificio que han hecho con mucho amor para que yo pueda estudiar, por estar pendientes de mí, porque no es fácil ausentarse de casa, por inculcarme el valor de la perseverancia motivándome a superar los obstáculos que se me han presentado y a jamás rendirme, se merecen esto y mucho más.

A mis abuelitos: † Matilde Ronquillo y † Tomás Gavilema por cuidarme desde el cielo a lado de Dios, derramar sus bendiciones sobre mí y llenarme de su fuerza para vencer todos los obstáculos desde el principio de mi vida.

A mi hermano Jhoel, por llenar de alegría cada día de mi vida, brindarme todo su amor, cariño, apoyo incondicional y la confianza en cada momento de mi vida y sobre todo en mis estudios.

A mi enamorado, Israel Sánchez, quien ha sido mi compañero durante todo el camino, por ser ese soporte y motivación en los momentos difíciles que atravesé y sin duda alguna ser mi pilar e impulso para culminar mis estudios.

**Eveling Toapanta** 

## **AGRADECIMIENTO**

<span id="page-6-0"></span>Agradezco a Dios y a la Virgen Santísima por tantas bendiciones.

A mis padres Susana y José, y a mi hermano Jhoel que siempre han estado junto a mí siendo mi apoyo y pilar fundamental para que yo pueda estudiar y logre obtener este título universitario.

A mis abuelitos † Matilde y † Tomás por su apoyo incondicional desde que empecé esta travesía universitaria lejos de casa, siempre estaban presentes con sus bendiciones y sus palabras de aliento; sé que desde el cielo estarán felices por ver cumplida esta meta.

A Israel por mantener mi corazón lleno de amor y felicidad, quien ha sido mi fortaleza, mi compañero durante todo el camino, y ha hecho de este recorrido una hermosa experiencia, gracias amor.

A mis amigos y compañeros de clase, por compartir conmigo experiencias llenas de aventuras durante toda mi vida universitaria. A mis maestros, que compartieron sus conocimientos técnicos, teóricos y prácticos; en especial a la Ingeniera Marisol Bayas por su guía, apoyo constante durante todo el tiempo que me llevó realizar éste trabajo de titulación.

Y como no agradecer a la cuna del saber; a mi querida Facultad de Ingeniería Civil y Mecánica de la Universidad Técnica de Ambato, por abrirme sus puertas y formar jóvenes profesionales, y excelentes líderes.

Finalmente extender mi agradecimiento a las autoridades del GAD Municipal del Cantón Pangua.

*Eveling* 

## ÍNDICE DE CONTENIDOS

<span id="page-7-0"></span>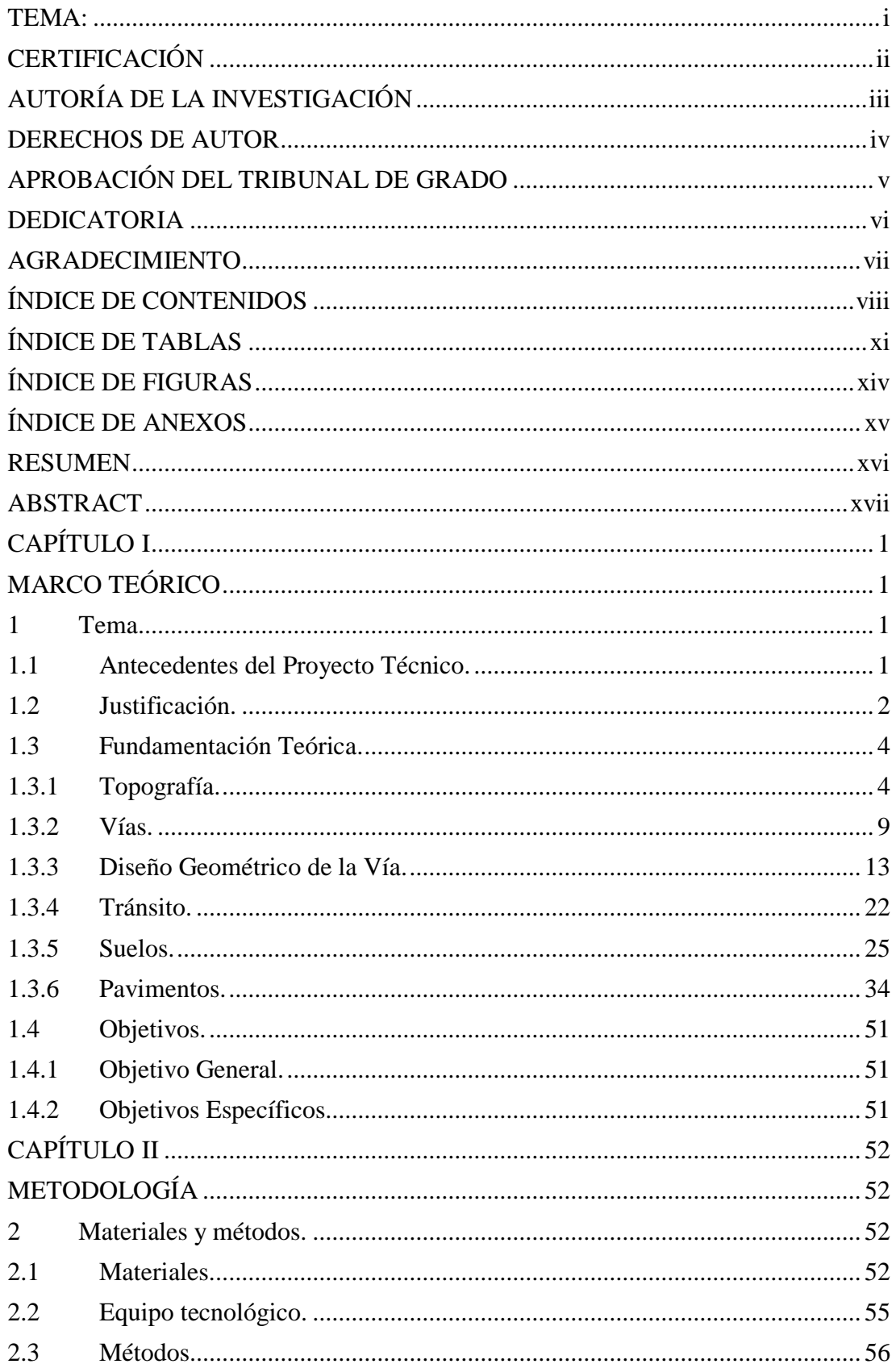

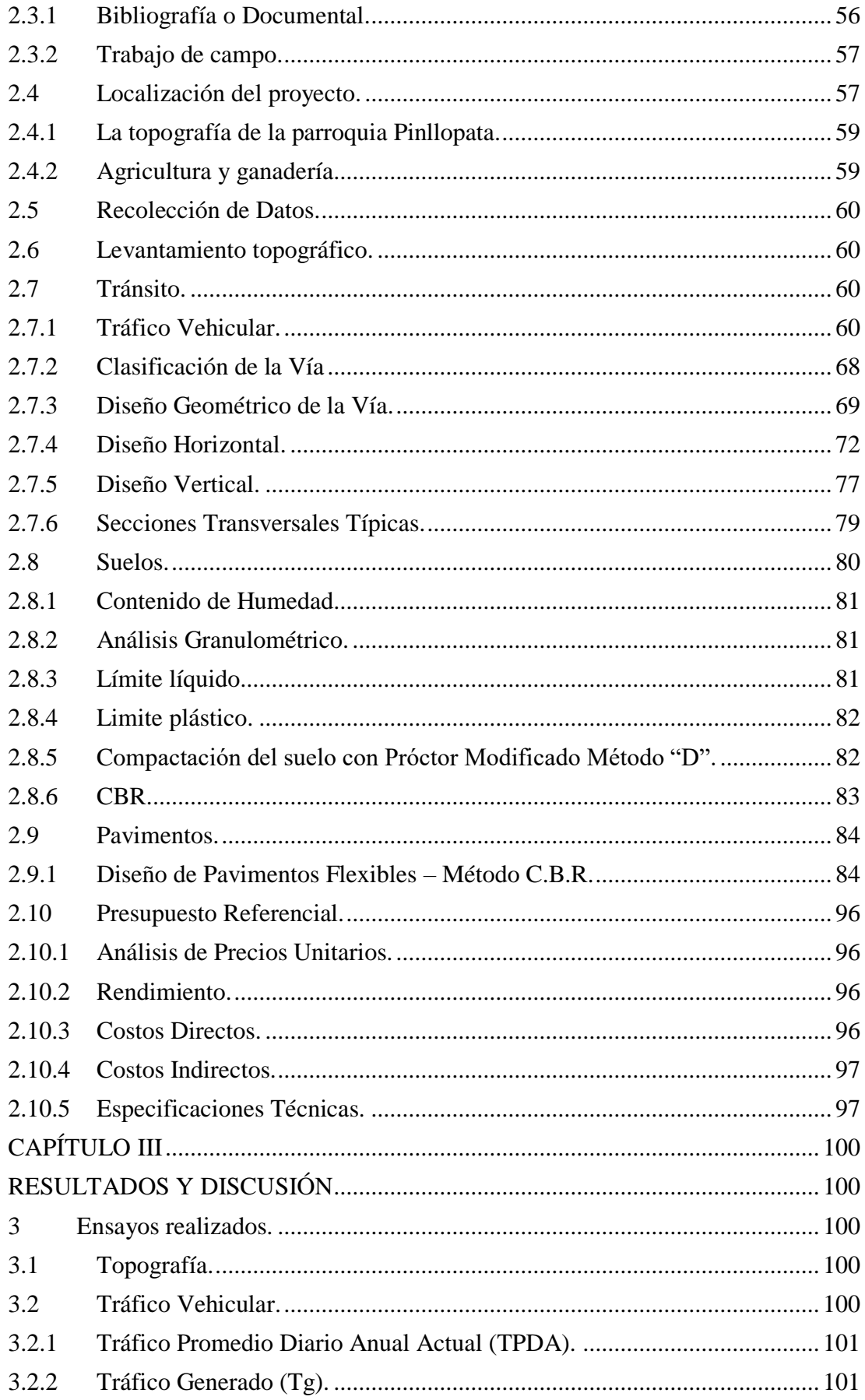

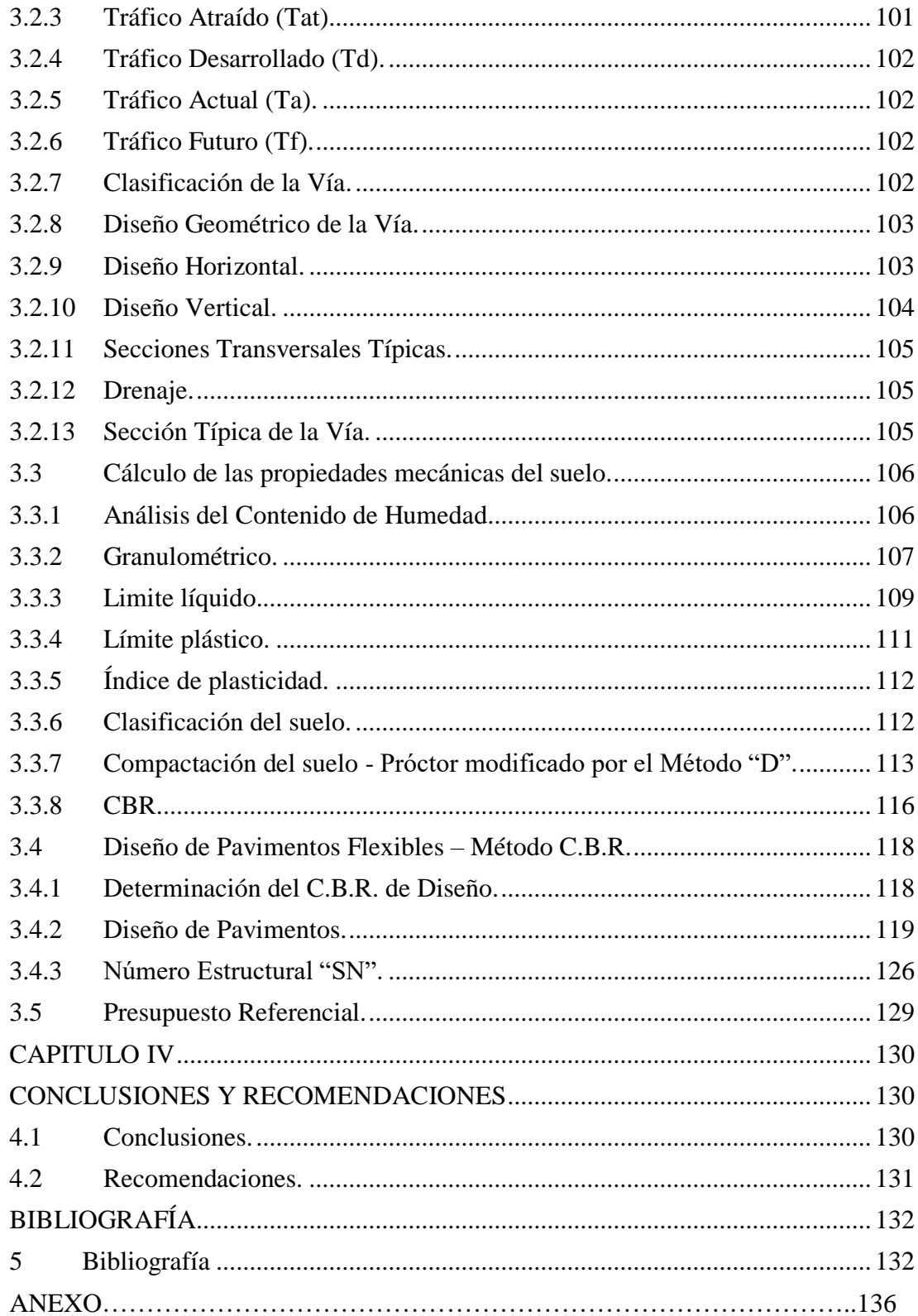

## **ÍNDICE DE TABLAS**

<span id="page-10-0"></span>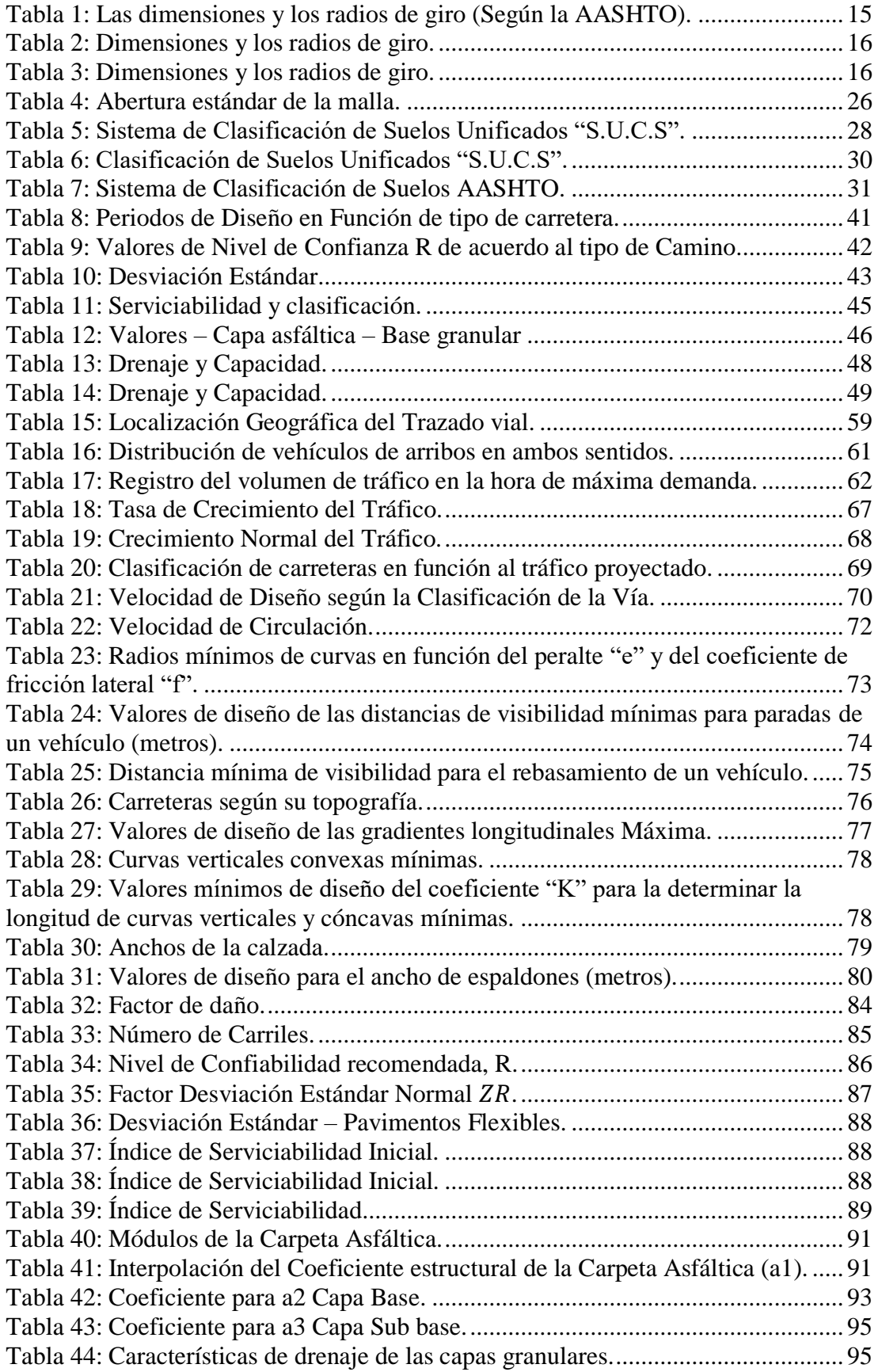

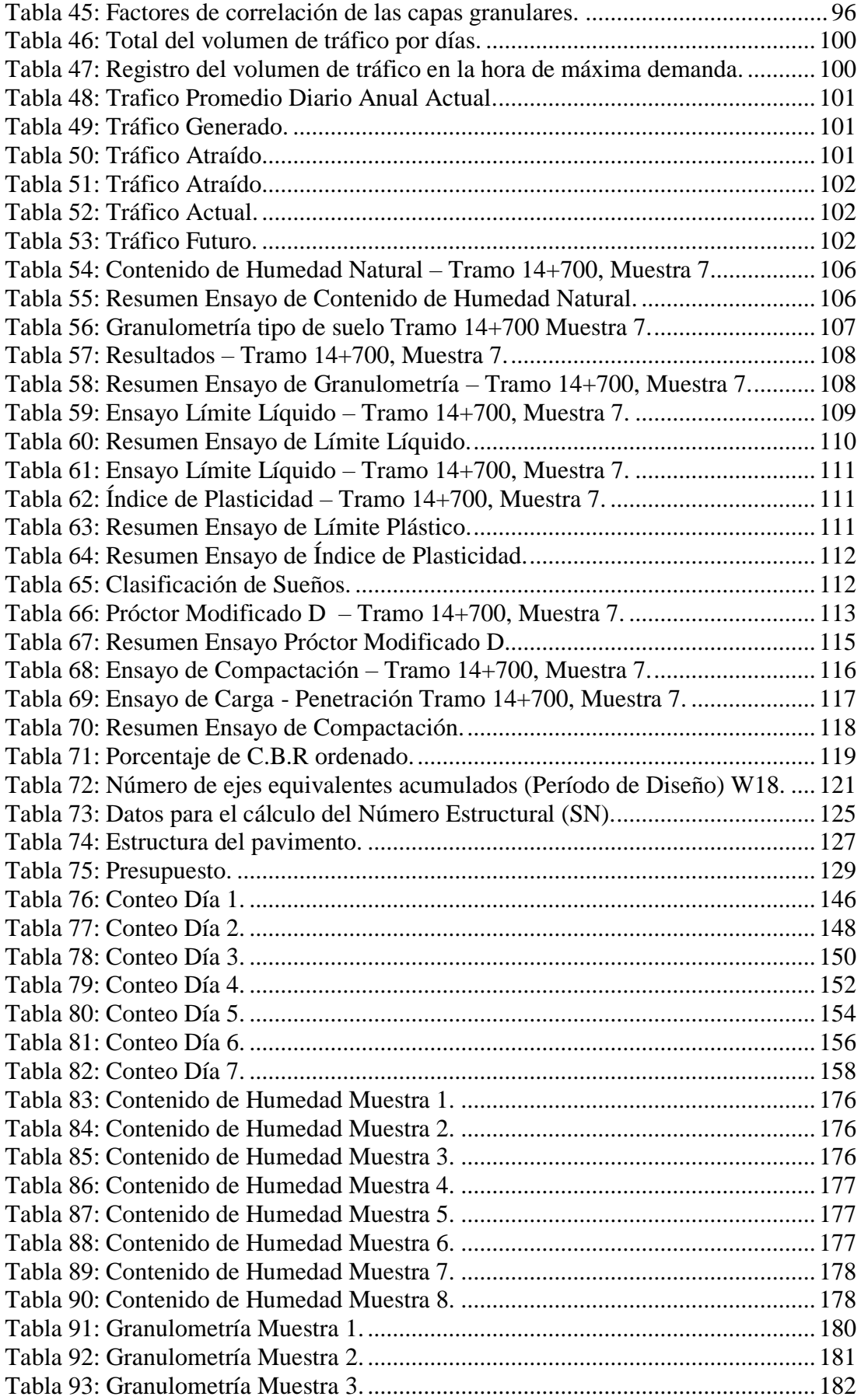

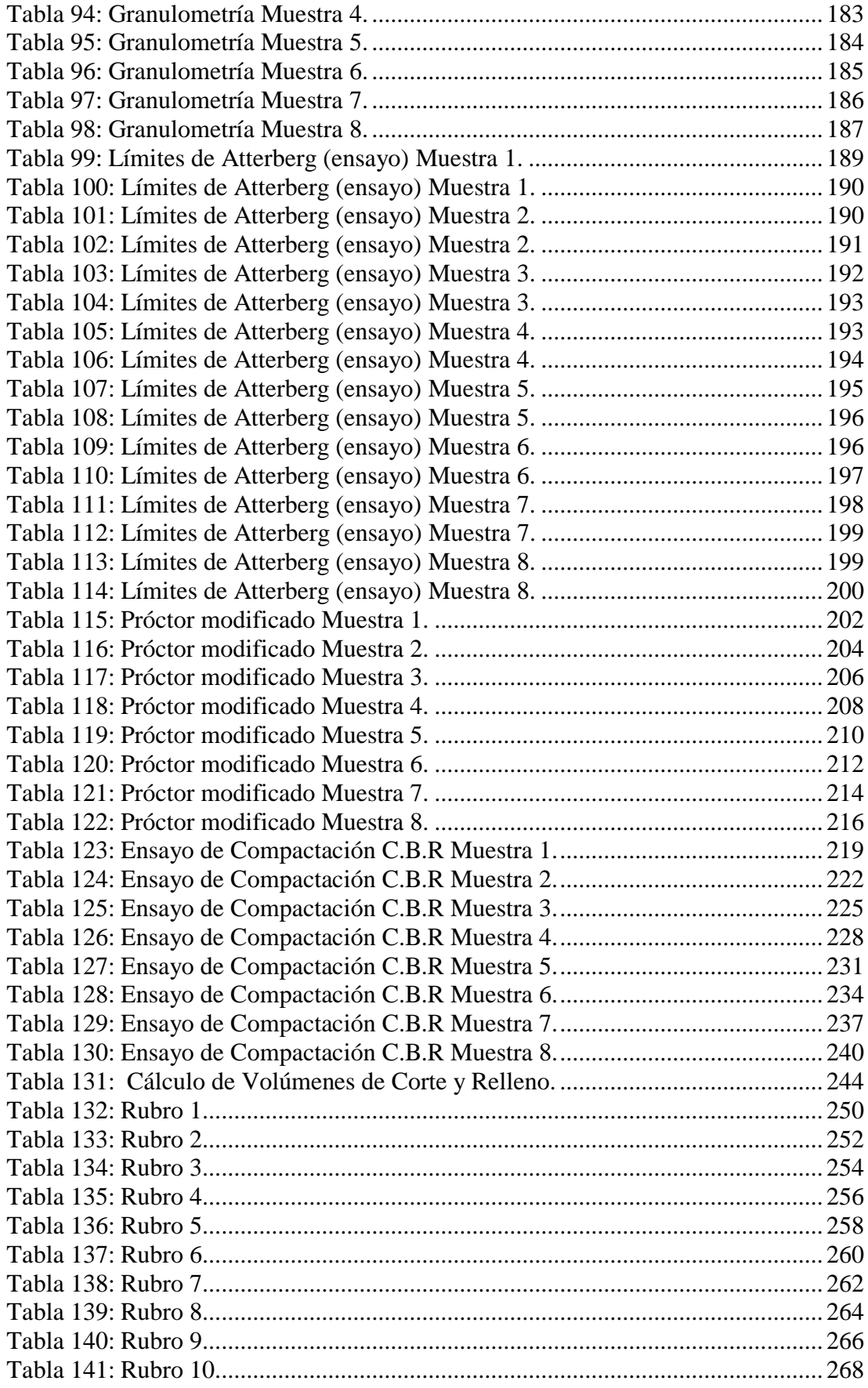

## **ÍNDICE DE FIGURAS**

<span id="page-13-0"></span>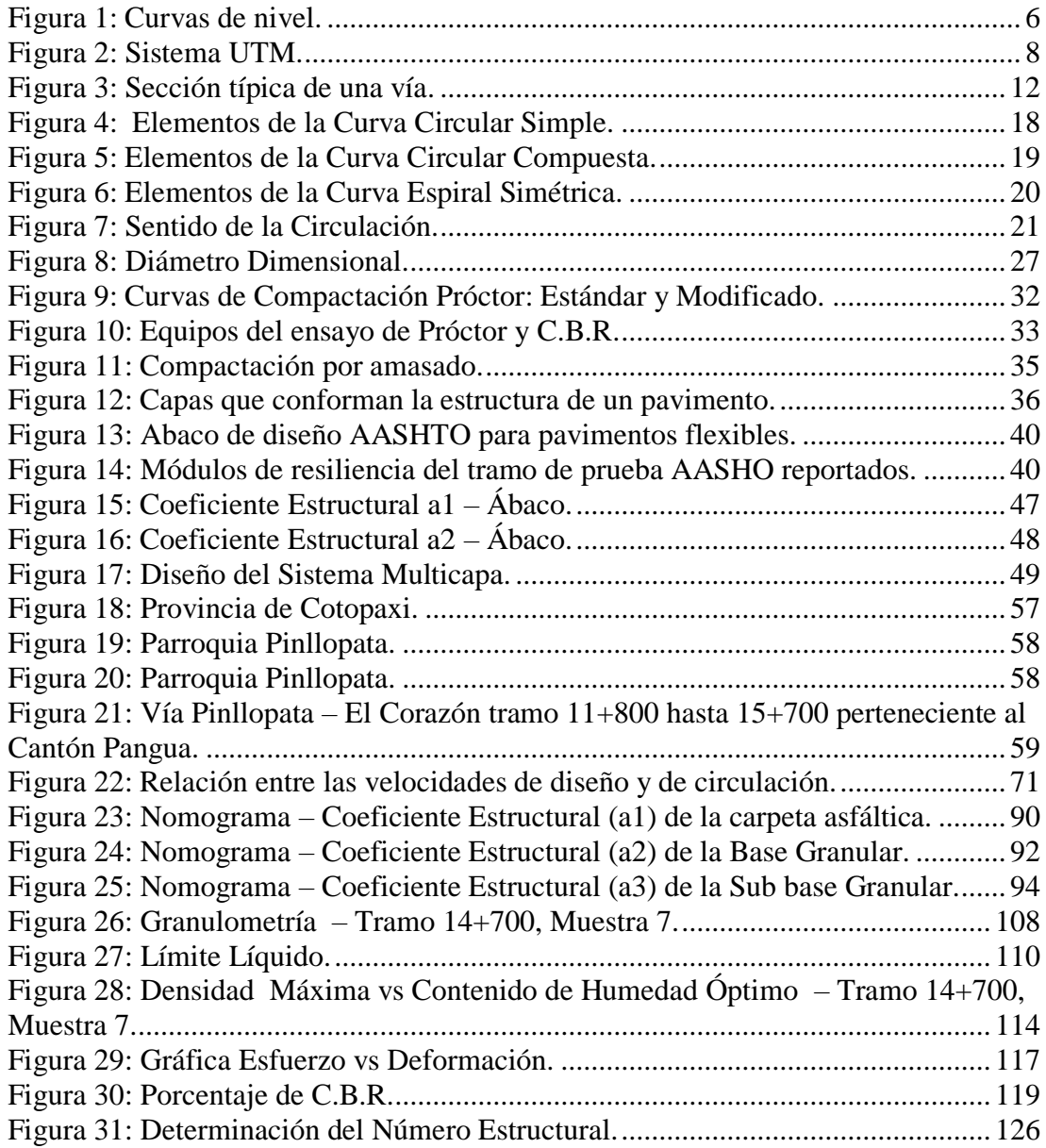

## ÍNDICE DE ANEXOS

<span id="page-14-0"></span>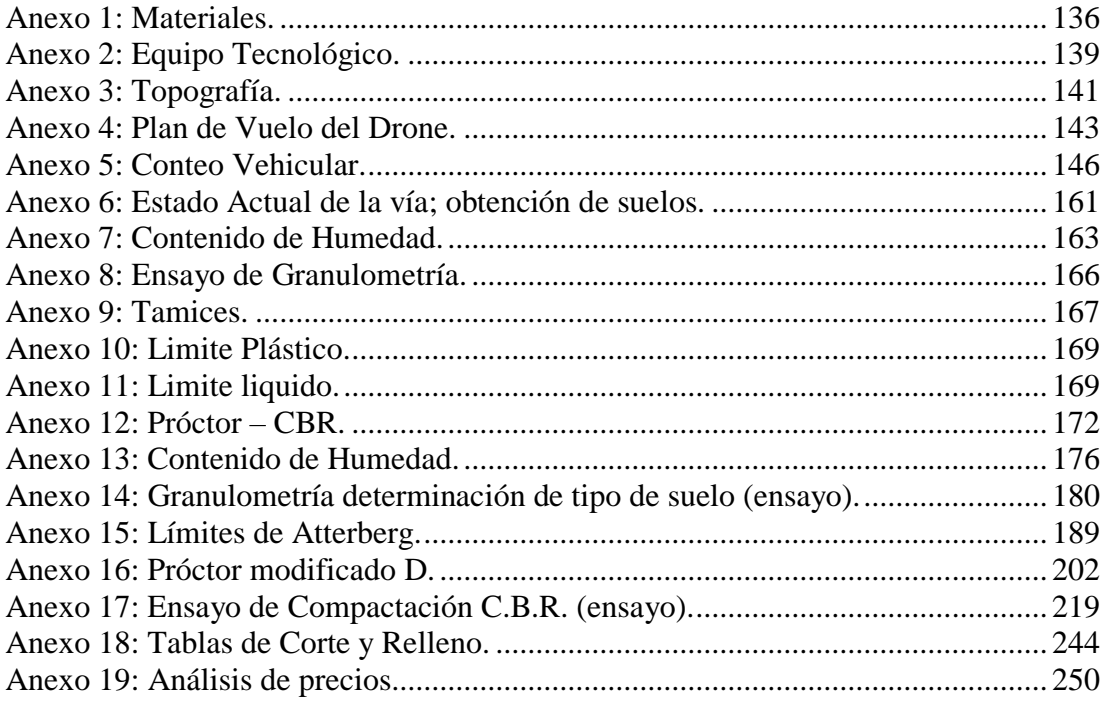

#### **RESUMEN**

<span id="page-15-0"></span>El proyecto se encuentra en la provincia de Cotopaxi, Cantón Pangua, Parroquias Pinllopata y El Corazón en el Tramo 11+800 hasta 15+700. En la problemática se enfatizó la necesidad de una vía de acceso adecuada para mejorar la calidad de vida de los habitantes. En la metodología se utilizaron los parámetros establecidos por el Ministerio de Transporte y Obras Públicas MTOP – 2003 y la AASHTO.

Los métodos utilizados en el análisis y recolección de datos permitieron realizar un estudio de la condición actual de la carretera, y el replanteo de una nueva guía que cumpla con normativas estandarizadas para su ejecución.

Se realizó el levantamiento topográfico con un GPS tipo RTK y un drone debido a la zona montañosa y terreno escarpado. Se determinó un TPDA de 465 vehículos en ambos sentidos de circulación, para un período de diseño de 20 años definiéndole como una vía Colectora, Clase III.

Los estudios de suelos establecieron que a lo largo del tramo 11+800 a 15+700 estamos frente a un suelo Areno Arcilloso – Areno Limoso, de plasticidad media a baja según el Sistema Unificado de Clasificación de Suelos, y la AASHTO, considerando el mejoramiento de la subbase.

Estableciendo el espesor de la estructura de pavimento flexible de 10 cm de asfalto, 20 cm de base y 25 cm de sub-base mediante el Método AASHTO–93.

**PALABRAS CLAVES:** Levantamiento topográfico, Normas AASHTO-93, SUCS, Conteo vehicular, Diseño de vías, Pavimento flexible.

#### **ABSTRACT**

<span id="page-16-0"></span>The project is located in the province of Cotopaxi, Cantón Pangua, Parroquias Pinllopata and El Corazón in Section  $11 + 800$  to  $15 + 700$ . In the problem, the need for an adequate access road to improve the quality of life of the inhabitants was emphasized. The methodology used the parameters established by the Ministry of Transportation and Public Works MTOP - 2003 and the AASHTO.

The methods used in the analysis and data collection allowed to carry out a study of the current condition of the road, and the rethinking of a new guide that complies with standardized regulations for its execution.

The topographic survey was carried out with an RTK type GPS and a drone due to the mountainous area and steep terrain. A TPDA of 465 vehicles in both directions of traffic was determined for a design period of 20 years, defining it as a Collector, Class III road.

The soil studies established that along the section  $11 + 800$  to  $15 + 700$  we are facing a sandy clay - silty sand soil, of medium to low plasticity according to the Unified Soil Classification System, and the AASHTO, considering the improvement from the subbase.

Establishing the thickness of the flexible pavement structure of 10 cm of asphalt, 20 cm of base and 25 cm of subbase using the AASHTO – 93 Method.

**KEY WORDS:** Topographic survey, AASHTO-93, USCS, Vehicle counting, Road design, Flexible pavement.

## **CAPÍTULO I MARCO TEÓRICO**

## <span id="page-17-2"></span><span id="page-17-1"></span><span id="page-17-0"></span>**1 Tema**

"Prediseño geométrico de la vía Pinllopata – El Corazón en el tramo 11+800 hasta 15+700 perteneciente al Cantón Pangua de la Provincia de Cotopaxi".

## <span id="page-17-3"></span>**1.1 Antecedentes del Proyecto Técnico.**

Al iniciar el proceso del proyecto técnico se ha considerado el análisis de información referente al tema, que servirá como una introducción al análisis de la problemática y contextualización del prediseño geométrico de la vía Pinllopata – El Corazón en el tramo 11+800 hasta 15+700 perteneciente al Cantón Pangua de la Provincia de Cotopaxi, así como identificar y describir una metodología que aporte a la mejora de la calidad de la infraestructura vial, la misma que permita al conductor circular en condiciones de seguridad y comodidad, bajo criterios que permitan garantizar un óptimo nivel de servicio.

Para la etapa del proyecto técnico se considera diferentes artículos, proyectos doctorales, tanto nacionales como internacionales.

Las vías terrestres permiten satisfacer las necesidades básicas del ser humano, impulsa la calidad de vida y permite el desarrollo socioeconómico, sin embargo, es necesario realizar el estudio de prefactibilidad para la construcción de vías que beneficien a los moradores en aspectos sociales, productivos, económicos, geográficos, entre otros. [1]

Se tomó como referencia profesional el trabajo de Oscar Bladimir Pastuña Guanotuña cuyo título versa "Análisis de la vía Pacayacu – Juan Cobo – Los Laureles del Cantón La Maná y su relación en el desarrollo socioeconómico de los recintos" el mismo que concluye que al mejorar las vías los moradores del sector transforman su calidad de vida, sin embargo, se debe de establecer procesos de construcción que minimicen el deterioro de las nuevas vías, como lo son la limpieza de cunetas, buena conformación de la estructura del pavimento. También se determinó que es imprescindible la presencia de técnicos especializados en el diseño de vías, equipos y programas informáticos que agiliten y den resultados confiables para la construcción de carreteras. [2]

En el proyecto de Henry Alemán Vásquez con el tema "Propuesta de diseño geométrico de 5.0 km de vía de acceso vecinal montañosa, final col. Quezaltepeque - Cantón Victoria, Santa Tecla, La Libertad, utilizando software especializado para diseño de carreteras" establece que una carretera debe considerar la movilidad de los usuarios, su seguridad y confort por lo que se debe balancear las restricciones físicas, naturales y el entorno. Es necesario conectar todos los elementos geométricos como la topografía del terreno, la geología, el medio ambiente, la hidrología o factores sociales, urbanísticos y económicos si se desea lograr el mejoramiento de caminos y vías. [3]

El proyecto bajo el tema "Revisión y cambio al diseño geométrico de la prolongación de la Avenida Simón Bolívar al norte de la Ciudad de Quito" realizado por Marco Vinicio Guamán Loja plantea que el estudio de tráfico genera resultados que permiten la elaboración o ampliación de una vía, sin embargo, estos conteos deben realizarse durante una semana, y pueden ejecutarse en periodos consecutivos de 24 horas con equipos electrónicos. Estos estudios permiten determinar el descongestionamiento vehicular, así como el planteamiento de mejores y eficientes diseños de acuerdo a las necesidades del terreno u otros problemas a resolver de manera que una vez terminada la construcción, sea amigable con el medio ambiente y que la vía pueda brindar mejores condiciones de movilidad. [4]

## **En el presente proyecto se consideran los siguientes ensayos.**

Análisis Granulométrico por Tamizado ASTM D-422, límite líquido ASTM D-4318, límite Plástico ASTM D-4318, contenido de humedad ASTM D-2216, clasificación SUCS ASTM D-2487, clasificación AASHTO M-145.

**Ensayos especiales**: California Bearing Ratio ASTM D-1883, o Módulo resiliente de suelos de subrasante AASHTO T 274, Próctor Modificado.

## <span id="page-18-0"></span>**1.2 Justificación.**

El desarrollo social de vías es un beneficio social que permiten maximizar la calidad de vida de los habitantes, convirtiéndose en un motor económico, y comunicativo entre sectores, no solo para el comercio sino también para el turismo. [5]

El Gobierno Provincial de Cotopaxi está a cargo de la construcción y mantenimiento de la red vial provincial, la misma que está constituida por carreteras asfaltadas, lastradas, en suelo natural, sin afirmar. Por el gran interés para el fortalecimiento del intercambio económico agrario y ganadero de los diversos sectores, se ha mejorado la infraestructura vial existente; para lo cual se debe realizar un programa de obras a ser estudiado y planificado de manera ordenada, es decir seleccionando los proyectos que beneficien a extensas zonas productivas, de tal forma que los sectores rurales puedan integrarse al desarrollo nacional. [6]

El diseño de carreteras se evalúa y se compara con el criterio de diseño clásico de vías. Este estudio requiere que, para la seguridad de conducción, se debe hacer una revaluación de los límites de velocidad y el diseño de curvas de carretera. [7]

En las últimas décadas, ha surgido el Sistema de Navegación Cinética Satelital en Tiempo Real (RTK, por las siglas en inglés de Real Time Kinematic) que permite estimar de manera submétrica en tiempo real la posición de un robot. A partir de la combinación de la señal de corrección con la señal GPS recibida, cada unidad móvil realiza el cálculo en tiempo real de la posición relativa con respecto a la base con precisión del orden del centímetro. [8]

Dependiendo de lo que se necesite verificar en el levantamiento, se toma las lecturas de los elementos necesarios, tales como registros de luz, aceras, carreteras, árboles, y los accidentes del terreno como por ejemplo los taludes. Al final de cada día los puntos observados en campo se importan a la computadora, observando que estos hayan cubierto toda la zona de interés y evitando que queden zonas sin establecer coordenadas adecuadas, para tener una buena configuración del terreno. [9]

La consistencia del diseño geométrico se define como la condición bajo la cual las expectativas del conductor son concordantes con el diseño geométrico de una ruta. En la medida que los trazados sean más consistentes, el riesgo de accidentes disminuye, con lo cual aumenta, teóricamente, el grado de seguridad de la ruta. [10]

Existe en el diseño geométrico una serie de cálculos, procedimientos y elementos requeridos en los proyectos que no se pueden obtener con ninguno de los programas existentes en el mercado.

Dentro de estos elementos están el dibujo de referencias, transformación de curvas de nivel en 2D a 3D, perfiles por una nube de puntos. [11] Estos programas permiten diseñar el levantamiento horizontal y vertical de la vía para mayor seguridad, así como el diseño de señaléticas horizontales y verticales.

Esta intervención técnica desarrolla un estudio de prefactibilidad de la vía Pinllopata – El Corazón, la misma que se encuentra en mal estado; ésta tiene un impacto al desarrollo socio económico considerable. Los moradores del sector no pueden sacar sus productos fácilmente a los diversos mercados para comercializarlos, los habitantes continuarán trasladándose de manera incómoda, insegura, y provocando la deserción de los transportistas, con el mejoramiento de la vía los habitantes tendrían acceso a servicios básicos y médicos, finalmente al ser una zona climática subtropical fomentaría el turismo de la zona.

Adicionalmente se realizará un análisis de precios unitarios, para estimar el presupuesto involucrado para el mejoramiento de esta vía en proceso de conservación, rehabilitación y mejoramiento.

## <span id="page-20-0"></span>**1.3 Fundamentación Teórica.**

## <span id="page-20-1"></span>**1.3.1 Topografía.**

La topografía es un término muy amplio que se usa para describir el estudio detallado de la superficie de la tierra. Este estudio, incluye cambios en la superficie, como montañas y valles, así como las características de ríos y carreteras. [12]

Por medio del uso de instrumentos como los teodolitos y los niveles automáticos, y el SIG o sistema de información Geográfica se pueden realizar mapas complejos. Uno de los objetivos que actualmente cumple la topografía es medir y registrar diferentes contornos de elevación tridimensional de las superficies de la tierra.

Para realizar un levantamiento de terreno se eligen una serie de puntos que se miden en relación de puntos por medio de coordenadas horizontales, como latitud y longitud y la posición vertical refiriéndose a la altura.

### **Topografía con drone.** (Ver **[Anexo 4](#page-159-0)** [en la página 143\)](#page-159-0).

La palabra dron (avión o barco no tripulado, que puede navegar de forma autónoma) viene del inglés drone, la etimología de 'drone' viene de dran o dræn, abeja macho o zángano, en algunas lenguas europeas en el siglo XVI. [13] Gracias al auge en la producción y comercialización de drones profesionales y sus evidentes ventajas de uso, se han convertido en una herramienta indispensable para muchos trabajos profesionales, entre ellos la topografía.

La precisión del grado topográfico ahora se puede lograr utilizando drones y procesamiento de software fotogramétrico para representar modelos 3D de alta precisión, hacen que el proceso sea mucho más eficiente a la hora de capturar datos, especialmente en sitios de trabajo de 5 a 500 hectáreas. [12]

Los drones permiten la visión de ortofoto, mapa de contorno, modelo de terreno digital y nubes de puntos densas. El resultado es un conjunto de datos altamente preciso listo para el análisis otro factor a favor es una reducción de costes y mayor eficacia y precisión. Si bien los drones son sistemas que se están volviendo muy populares en los últimos tiempos y su inclusión en cualquier proyecto técnico debe cumplir algunos requisitos para que su uso sea viable, entre estos tenemos: que sea económicamente viable; que remplace métodos peligrosos para eliminar riesgos en la aplicación y que pueda colocarse un sensor en lugares inaccesibles. [13]

#### **Fotogrametría.**

El principio en el que se basa la fotogrametría consiste en proyectar en forma ortogonal sobre un plano de referencia, la imagen registrada en una Fotografía, la cual ha sido proyectada sobre el negativo mediante la proyección central, que es la usada por las lentes. Si se trabaja con una foto se puede obtener información en primera instancia de la geometría del objeto, es decir, información bidimensional. Si se trabaja con dos fotos, en la zona común a éstas (zona de solape), se podrá tener visión estereoscópica o, dicho de otro modo, información tridimensional. Básicamente, es una técnica de medición de coordenadas 3D. [14]

La fotogrametría es la técnica para obtener información cuantitativa y cualitativa a partir de fotografías, de una superficie u objeto por lo que la imagen se proyecta sobre una superficie perfectamente plana. El levantamiento fotogramétrico es la aplicación de la fotogrametría a la topografía., que utiliza fotografías u otros sistemas de percepción remota junto con puntos de referencia topográficos sobre el terreno, como medio fundamental para la medición. Esto es ideal al usar puntos de referencia en planos georreferenciados lo que facilita su medición.

## **Curvas de nivel.**

Las curvas de nivel de un mapa topográfico son una de las partes fundamentales del mismo, y que nos ofrecen una gran cantidad de información siempre y cuando se interprete de forma correcta.

Una curva de nivel es una línea, visible en el mapa, que une todos los puntos que tienen una misma condición que por norma general es la altitud sobre el nivel del mar, o bien la profundidad. El sistema de representación de curvas de nivel podemos visualizarlo como un corte en la superficie del terreno con un conjunto de planos paralelos entre sí, que deberán de estar separados por una distancia que, en casi todas las ocasiones, es igual.

<span id="page-22-0"></span>La equidistancia es un término que se usa con frecuencia cuando se trabaja con curvas de nivel, pues es la distancia existente entre las curvas de nivel y que siempre es la misma en un mapa.

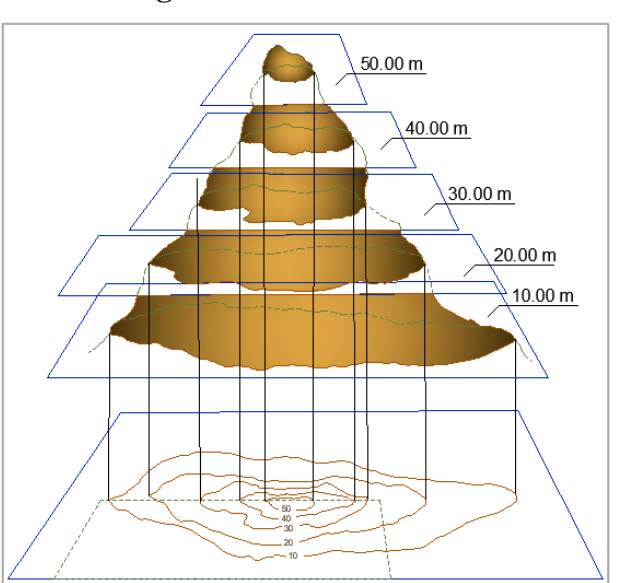

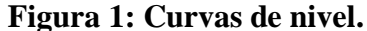

**Fuente:** Google.

Por normal general en los mapas se pueden ver varias curvas de nivel, algunas de las cuales aparecen con un color más fuerte. A estas se las conoce con el nombre de curvas de nivel maestras. Las curvas de nivel también son una útil representación de la superficie, ya que permiten visualizar de manera simultánea las áreas planas y empinadas (distancia entre las curvas de nivel), así como crestas y valles (polilíneas convergentes y divergentes). [15]

Las curvas de nivel no se cruzan entre sí, son líneas cerradas, aunque esto no suceda dentro de las líneas del dibujo. Cuando se acercan entre si indican un declive más pronunciado y viceversa.

## **Sistema de Coordenadas Geométricas.**

Es un sistema que referencia cualquier punto de la superficie terrestre y que utiliza para ello dos coordenadas angulares, latitud (norte o sur) y longitud (este u oeste), para determinar los ángulos laterales de la superficie terrestre con respecto al centro de la Tierra y alineadas con su eje de rotación.

#### **Sistema de Coordenadas Universal Transversa de Mercator (UTM).**

<span id="page-23-0"></span>El sistema de coordenadas UTM (Universal Transverse Mercator) es un sistema de proyección cartográfica basado en cuadrículas con el cual se pueden referenciar puntos sobre la superficie terrestre. El trazado de las cuadrículas se realiza en base a estos husos y a zonas UTM, y es válido en una gran parte de la superficie total de la Tierra, pero no en toda. Concretamente, la zona de proyección de la UTM se define entre los paralelos 80º S y 84 º N, mientras que el resto de las zonas de la Tierra - las zonas polares - utilizan el sistema de coordenadas UPS (Universal Polar Stereographic).

**Figura 2: Sistema UTM.**

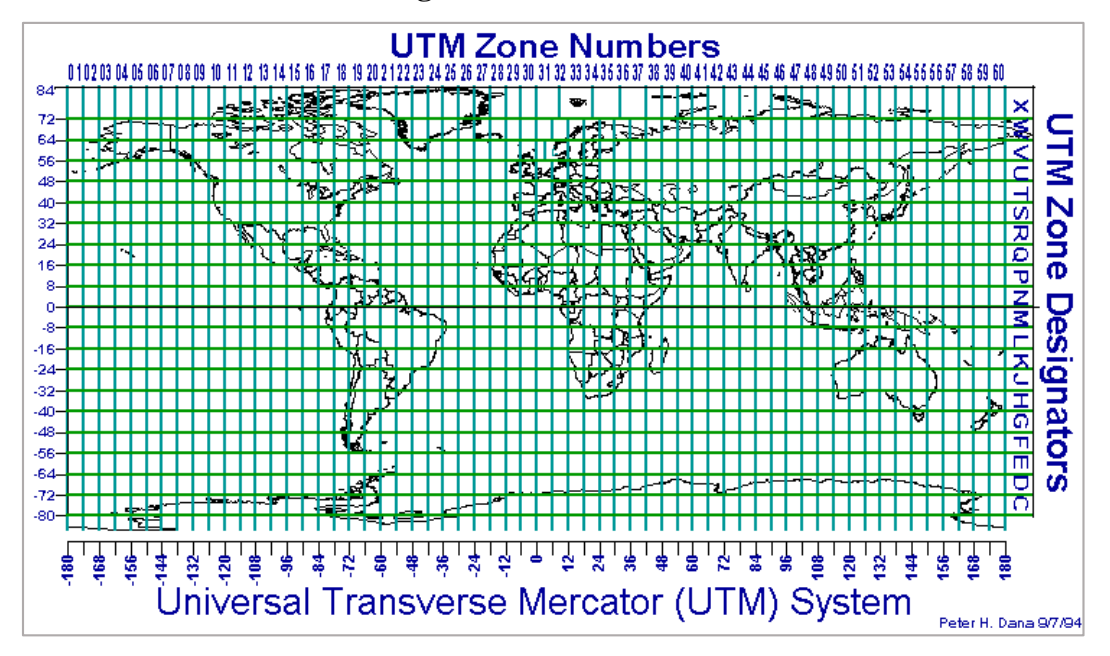

**Fuente:** Cartografía, Geodesia y Fotogrametría.

El sistema UTM la Tierra se divide en 60 husos de 6º de longitud que completan sus 360º. Cada huso se numera con un número entre el 1 y el 60, siendo el huso 1 el limitado entre las longitudes 180° y 174° W, centrado en el meridiano 177º W.

Los husos se numeran en orden ascendente, en cuanto a las zonas, la Tierra se divide en 20 zonas de 8º Grados de Latitud, que son denominadas mediante letras desde la "C" hasta la "X" inclusive (exclusión hecha de la CH, I y LL para evitar confusiones, y de la A, B, Y y Z que se reservan para las zonas polares). Como consecuencia de la esfericidad de la Tierra, las zonas se estrechan y sus áreas son menores conforme nos acercamos a los polos.

### **Replanteo.**

El replanteo se basa en la ubicación de los puntos que se obtienen en los diseños finales y se los coloca como referencias en el terreno para así establecer los límites del ancho de la vía, esta etapa se realiza previo al trazado geométrico y la etapa de construcción y debe ser ejecutada por un especialista en el tema. En esta etapa se realiza el replanteo de curvas, la transición del peralte, el sobre ancho, los laterales, las distancias de visibilidad, el acho de la calzada, espaldones, y cunetas. En esta etapa se establecen distintos estudios, y da como resultado un prediseño de la vía. [16]

El levantamiento topográfico muestra las distancias horizontales y las diferentes cotas o elevaciones de los elementos representados en el plano mediante curvas de nivel, a escalas convenientes para la interpretación del plano y para la adecuada representación del camino y de las diversas estructuras que lo componen.

### **Elaboración de Planos Topográficos.**

El levantamiento topográfico es el procedimiento realizado en campo para obtener la representación gráfica del terreno, de sus accidentes, del sistema hidrográfico, y de las instalaciones y edificaciones existentes, puestas por el hombre, en un plano topográfico después de su procesamiento en gabinete. El levantamiento topográfico muestra las distancias horizontales y las diferentes cotas o elevaciones de los elementos representados en el plano mediante curvas de nivel, a escalas convenientes para la interpretación del plano y para la adecuada representación del camino y de las diversas estructuras que lo componen.

## <span id="page-25-0"></span>**1.3.2 Vías.**

La implementación de rutas o vías hasta los lugares más recónditos y lejanos no sólo promueve el progreso de cada zona, sino que facilita el control y fortalece la seguridad de la nación. Las vías permiten el desarrollo de una comunidad y son indispensable en el desarrollo local en áreas socio-política, cultural, tecnológica. [17]

El diseño de vías permite planificar la construcción de infraestructuras que permitan solucionar problemas que se enfocan en: demanda de transporte, reducir el tráfico, incrementar las vías de acceso, proporcionar caminos.

La carretera se define como una curva alabeada en el espacio, con el objetivo de garantizar un recorrido espacial continuo; cumpliéndose en ella todos los principios y normas del arte de proyectar. [18]

## **Importancia de las vías de comunicación.**

La red vial en el Ecuador es un recurso básico que fomenta la productividad en las comunidades, pueblos, y barrios. Una vía adecuada se basa características que se enfocan en la sustentabilidad, sostenibilidad ambiental que permitan el Buen Vivir.

Los proyectos viales conducen al desarrollo y están vinculadas al proceso productivo y económico. [19]

Las vías de comunicación son importantes debido a que es el medio de interacción entre varios aspectos de la población y determinan la seguridad vial de una comunidad; estas han luchado con retos globales y sociales, como; cambios climáticos, la globalización, el progreso tecnológico, todo esto ha repercutido en una coordinación inteligente que resuelva los problemas de vialidad por medio de procedimientos y nuevas técnicas de construcción que se aseguran de fortalecer la seguridad vial.

#### **Procedimiento utilizado para el diseño de vías.**

Las normas para diseño geométrico de carreteras del MTOP han sido preparadas tomando como base las recomendaciones de la asociación de funcionarios de carreteras estatales AASTHO.

## **El Modelo AASHTO/93.**

Es un modelo utilizado para la construcción de carreteras en los Estados Unidos de Norte América, por la metodología de construcción implicada, se ha convertido en el modelo más usado en todo el mundo, con las adecuaciones pertinentes a cada zona geográfica en donde se implementa. [20]

## **Estudio del trazado.**

El estudio de trazado de una carretera implica una evaluación, selección y búsqueda de las posibles líneas que puede localizar las fajas de un terreno para esto se debe realizar los reconocimientos preliminares y la evaluación de las rutas, este proceso permitirá realizar posibles trazados de la carretera. Para ello es necesario llevar a efecto un minucioso reconocimiento adicional sobre las rutas seleccionadas.

Dos enfoques posibles para efectuar los reconocimientos de campo; el aéreo y el terrestre, utilizados por separado o conjuntamente, a continuación se establece el concepto de reconocimiento de ruta. [21]

## **Reconocimiento de la Ruta.**

Se basa en el análisis de diversos corredores que permiten el trazado de la vía tomando en cuenta, el factor económico del proyecto. La anchura de cada corredor depende del tipo de terreno y de la importancia de la vía. Se debe establecer diferentes rutas, aunque el terreno parezca difícil, pues esto permite identificar las condiciones adecuadas de la vía. [19]

En esta etapa se debe considerar el registro vial de forma aérea de la vía; a través de un estudio de mapas existentes en la región pasando por lo puntos de control primarios para luego unir estos puntos, formando una vía que sea lo más recta posible sin caer en el error de rectas muy largas que ocasionan accidentes de tránsito originados por la somnolencia del conductor, para solucionar este tipo de problemas se debe utilizar los puntos de control secundarios o puntos naturales de paso obligado. Algunos de los datos que se deben recolectar para facilitar el reconocimiento de la vía son: Puntos de paso obligado, alturas relativas, pendientes longitudinales, características geológicas del suelo, el número, clase, dirección de los recursos de agua y de las serranías, condiciones climatologías y meteorológicas. [19]

## **Sección de Ruta.**

<span id="page-27-0"></span>El correcto diseño de una vía parte de un reconocimiento visual en campo, ya sea con cartografía disponible o imágenes satelitales para definir la ruta más favorable para unir los extremos del proyecto, tomando en cuenta todas las características físicas del terreno a intervenir como son geotécnicas, geológicas, ambientales entre otras. Para la etapa del diseño se debe aplicar la fase de diseño geométrico donde se realiza el alineamiento horizontal que consiste en proyectar sobre un plano horizontal el eje de la obra vial con sus elementos tangentes y curvas horizontales. [22]

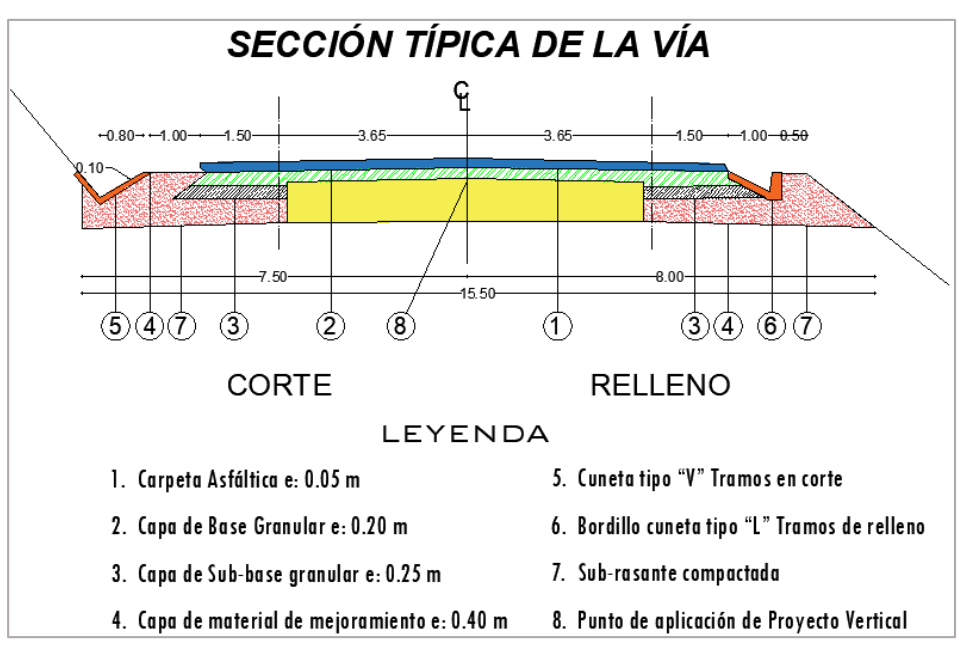

**Figura 3: Sección típica de una vía.**

**Fuente:** Cárdenas, Grisales James Diseño geométrico de carreteras, 2012.

La selección de la vía se ejecuta luego de haber realizado el reconocimiento de toda un área, se debe identificar las desigualdades del terreno, los puntos rocosos, se debe reducir al minino el prejuicio al terreno y la modificación de su topografía natural. Para hacer una selección de la vía es necesario realizar evaluaciones de rutas. Determinar puntos de control secundario: depresiones de las cordilleras, vías existentes, pequeñas poblaciones, bosques, puntos de fallas o pantanos que deben ser evitados.

Hallar pendientes longitudinales y transversales predominantes, determinar características geológicas, ubicar fuentes de materiales (canteras), determinar posibles sitios para la disposición de desechos sólidos ("botaderos"), establecer cantidad, clase y dirección de los diferentes cursos de agua, establecer condiciones climáticas o meteorológicas, observar desde el punto de vista del alineamiento horizontal cual puede arrojar un trazado más suave.

Luego de establecer la sección de ruta se establece el reconocimiento de campo que se basa en un análisis comparativo de los costos que origine cada una de las técnicas posibles en base al tiempo y acorde a las exigencias establecidas, es necesario establecer el concepto de trabajo de campo. [21]

## **Trabajo de campo.**

Al iniciar el trabajo de campo se debe de recordar que esta etapa es la inspección directa del terreno, y tiene como objetivo determinar la ubicación de estaciones y equipos; permitiendo estimar el tiempo que demandará el trabajo. En esta etapa se toman datos topográficos y de localización. Estos datos obtenidos son de gran influencia en el futuro diseño de los elementos geométricos de la vía en estudio. [23]

#### <span id="page-29-0"></span>**1.3.3 Diseño Geométrico de la Vía.**

El diseño geométrico de una vía debe ejecutarse aplicando de forma correcta los criterios generales que esta debe tener; los cuales son determinados por diferentes factores; considerarse segura, accesible, y de tráfico cómodo. Es el proceso de correlación entre elementos físicos y las características de operación de los vehículos, mediante el uso de las matemáticas, la física y la geometría. Es la proyección sobre un plano horizontal del eje real o espacial de la carretera. Dicho eje está constituido por una serie de tramos rectos de nominados tangentes. [24]

#### **Factores que intervienen en todo problema de diseño de vías.**

Al comenzar el estudio para la construcción de una carretera se debe tomar en cuenta varios factores que influyen en el diseño geométrico. Algunos de los factores pueden ser internos o externos. Entre los que se destacan son: el tráfico, la topografía, el factor humano, el factor vehicular. [18]

Factores externos: Son condiciones preexistentes de los cuales se obtiene características importantes que contendrá la vía. Por ejemplo: Las características físicas (Topografía, geología, climatología, hidrología), el volumen y características del tránsito actual y futuro, los recursos económicos, los aspectos ambientales, los desarrollos urbanísticos, la calidad de las estructuras existentes, los peatones, la seguridad vial.

Factores Internos: Son aquellos que son propios a la vía pero que en parte dependen de los externos. Por ejemplo: Las velocidades, las características de los vehículos, las características del tráfico, los efectos operacionales de la geometría, las capacidades

de las vías, las aptitudes y comportamiento de los conductores, las restricciones a los accesos. [24]

Factor de Tráfico: El tráfico debe ser conocido con anterioridad porque de este depende la condición de sometimiento de una carretera, hay que tener conocimiento del número total de vehículos, su tipo, distribución en el tiempo y su factor de crecimiento anual. Esto permite determinar la sección transversal adecuada, las pendientes longitudinales máxima admisible, su longitud, la calidad de la estructura del pavimento. El tráfico total del año, es el número total de vehículos, de todos los tipos, que pasan por un punto determinado de la vía durante un año. [24]

Factor de topografía: Al realizar un estudio topográfico se analiza la situación y condiciones de las zonas donde se hará la futura construcción vial, así se puede establecer un margen económico, y así el recorrido sea cortó o reducirlo a lo más mínimo posible.

Factor humano: En el factor humano intervienen los conductores en este ámbito se debe lograr un diseño adecuado de la vía; esta depende de la capacidad de la vía para ser usada de manera segura y eficiente. Por eso se debe considerar a los usuarios como eje central del diseño, si se considera las limitaciones y formas de desempeño del conductor se evita los accidentes causados por manipulación deficiente calculando de forma correcta: las distancias de visibilidad, longitudes de curvas horizontales y verticales, peraltes y sobre anchos. [25]

Otro aspecto a tener en cuenta es la edad de los conductores, esta situación obliga a revisar los tiempos de percepción y de reacción considerados para el análisis de las distancias de visibilidad, tanto de parada como de adelantamiento. De igual manera este aspecto puede ser importante en el diseño de la señalización.

Factor vehicular: El factor vehicular depende del máximo de vehículos que pasan por una determinada sección de una vía, durante un periodo de tiempo. Aproximadamente 2000 vehículos tipo P, (comprende los automóviles, los furgones pequeños y las camionetas) pueden pasar por un carril en una hora, siendo la capacidad máxima. A medida que el número de vehículos disminuye en la vía la velocidad de ellos aumenta y la calidad del servicio que presta la vía mejora en términos de eficiencia y confort para los usuarios. Las vías deben diseñarse, entonces, de modo que el volumen de tránsito sea bastante inferior a la capacidad máxima práctica. [25]

Las dimensiones y los radios de giro. De acuerdo a las dimensiones principales la ASSHTO agrupa los vehículos en las siguientes clases:

<span id="page-31-0"></span>

| <b>DE PASAJEROS</b>                                                                         | <b>CAMIONES</b>                  | <b>VEHÍCULOS</b><br><b>RECREATIVOS</b> |  |  |  |  |
|---------------------------------------------------------------------------------------------|----------------------------------|----------------------------------------|--|--|--|--|
| Vehículos P:<br>comprende los<br>automóviles, los<br>furgones pequeños y<br>las camionetas. | Vehículos SU: camión sencillo de | Vehículos MH: carro -                  |  |  |  |  |
|                                                                                             | dos ejes.                        | casa.                                  |  |  |  |  |
|                                                                                             | Vehículos BUS: buses.            | Vehículos P/T: carro y                 |  |  |  |  |
|                                                                                             |                                  | remolque.                              |  |  |  |  |
|                                                                                             | Vehículos A-BUS: buses           | Vehículos P/B: carro y                 |  |  |  |  |
|                                                                                             | articulados.                     | bote.                                  |  |  |  |  |
|                                                                                             | Vehículos WB-12 semitrailer      | Vehículos MH/B: carro -                |  |  |  |  |
|                                                                                             | intermedio.                      | casa y bote.                           |  |  |  |  |
|                                                                                             | Vehículos WB-15: semitrailer     |                                        |  |  |  |  |
|                                                                                             | largo.                           |                                        |  |  |  |  |
|                                                                                             | Vehículos WB-18: semitrailer     |                                        |  |  |  |  |
|                                                                                             | doble fondo – tráiler completo.  |                                        |  |  |  |  |
|                                                                                             | Vehículos WB-19: semitrailer     |                                        |  |  |  |  |
|                                                                                             | interestado.                     |                                        |  |  |  |  |
|                                                                                             | Vehículos WB-20: semitrailer     |                                        |  |  |  |  |
|                                                                                             | interestado.                     |                                        |  |  |  |  |
|                                                                                             | Vehículos WB-29: triple          |                                        |  |  |  |  |
|                                                                                             | semitrailer.                     |                                        |  |  |  |  |
|                                                                                             | Vehículos WB-35: turnpike doble  |                                        |  |  |  |  |
|                                                                                             | semitrailer.                     |                                        |  |  |  |  |

**Tabla 1: Las dimensiones y los radios de giro (Según la AASHTO).**

**Fuente**: "Guía para el diseño de la estructura del pavimento", AASHTO 93.

<span id="page-32-0"></span>

|                         | <b>DIMENSIONES</b> |       | <b>VOLADIZOS</b> |      | <b>DIST. EJES</b> |                         |                         | <b>RADIO</b><br><b>MIN.DE GIRO</b> |       |              |
|-------------------------|--------------------|-------|------------------|------|-------------------|-------------------------|-------------------------|------------------------------------|-------|--------------|
| <b>TIPO</b>             |                    |       |                  |      |                   |                         |                         |                                    |       |              |
|                         | Alto               | Ancho | Largo            | Del. | Tras.             | $1^{\circ} - 2^{\circ}$ | $2^{\circ} - 3^{\circ}$ | $3^{\circ} - 4^{\circ}$            | Ext.  | Int.         |
| $\mathbf{P}$            | 1.30               | 2.15  | 5.80             | 0.90 | 1.50              | 3.40                    |                         |                                    | 7.30  | 4.20         |
| SU                      | 4.10               | 2.40  | 9.10             | 1.20 | 1.80              | 6.10                    |                         |                                    | 12.80 | 8.50         |
| <b>BUS</b>              | 4.10               | 2.60  | 12.10            | 2.10 | 2.45              | 7.60                    |                         |                                    | 12.80 | 7.40         |
| <b>ABUS</b>             | 3.20               | 2.60  | 18.30            | 2.60 | 2.90              | 5.50                    |                         |                                    | 11.60 | 4.30         |
| <b>WB-12</b>            | 4.10               | 2.60  | 15.20            | 1.20 | 1.80              | 4.00                    | 8.25                    |                                    | 12.20 | 5.70         |
| <b>WB-15</b>            | 4.10               | 2.60  | 16.70            | 0.90 | 0.60              | 6.10                    | 9.15                    |                                    | 13.70 | 5.80         |
| <b>WB-18</b>            | 4.10               | 2.60  | 19.90            | 0.60 | 0.90              | 3.00                    | 6.10                    | 6.40                               | 13.70 | 6.80         |
| <b>WB-19</b>            | 4.10               | 2.60  | 21.00            | 1.20 | 0.90              | 6.10                    | 12.80                   |                                    | 13.70 | 2.80         |
| $\mathbf{WB}\text{-}20$ | 4.10               | 2.60  | 22.50            | 1.20 | 0.90              | 6.10                    | 14.30                   |                                    | 13.70 | $\mathbf{0}$ |
| <b>WB-29</b>            | 4.10               | 2.60  | 31.00            | 0.80 | 1.00              | 4.10                    | 6.30                    | $6.60*$                            | 15.20 | 6.30         |
| <b>WB-35</b>            | 4.10               | 2.60  | 35.90            | 0.60 | 0.60              | 6.70                    | 12.20                   | 13.40                              | 18.30 | 5.20         |
| <b>MH</b>               |                    | 2.40  | 9.10             | 1.20 | 1.80              | 6.10                    |                         |                                    | 12.20 | 790          |
| P/T                     |                    | 2.40  | 14.90            | 0.90 | 3.05              | 3.40                    |                         |                                    | 7.30  | 0.60         |
| P/B                     |                    | 2.40  | 12.80            | 0.90 | 2.40              | 3.40                    |                         |                                    | 7.30  | 2.00         |
| MH/B                    |                    | 2.40  | 16.10            | 1.20 | 2.40              | 6.10                    |                         |                                    | 15.20 | 10.70        |

**Tabla 2: Dimensiones y los radios de giro.**

**Fuente**: "Guía para el diseño de la estructura del pavimento", AASHTO 93.

<span id="page-32-1"></span>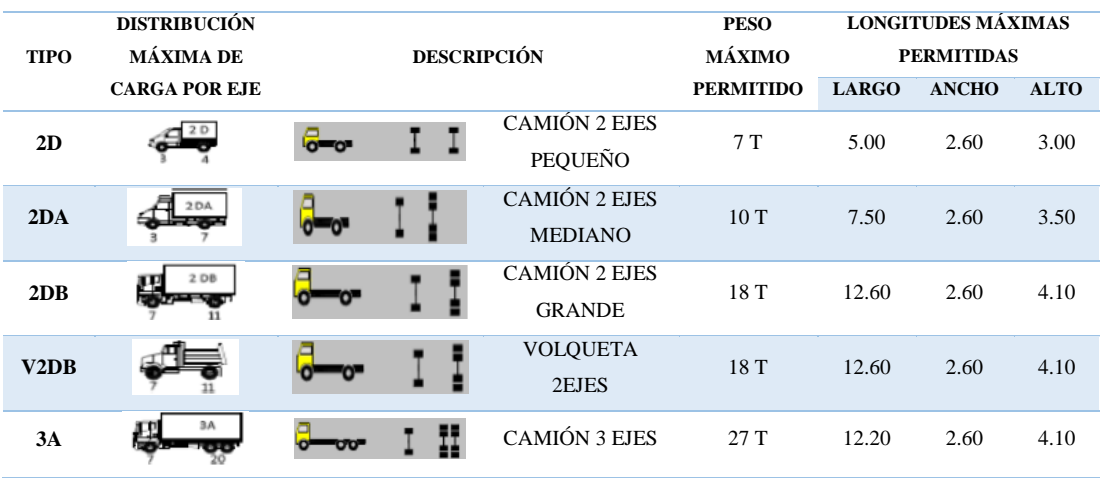

#### **Tabla 3: Dimensiones y los radios de giro.**

**Fuente:** "Guía para el diseño de la estructura del pavimento", AASHTO 93.

Factor vial: Los elementos generales que intervienen en el tráfico son: el factor humano, el vehículo, la vía y su entorno. En el factor vial intervienen los elementos que conforman la vía, como son la calzada, los espaldones, las cunetas, las alcantarillas, la señalización, los elementos de seguridad vial y el margen lateral de la carretera sobre el cual se debe hacer control de vegetación. [24]

El factor vial va de la mano con la técnica. Si bien es cierto que tienen una importante influencia en los accidentes y, por consiguiente, en la seguridad vial. Las cuestiones relativas a las vías, tales como amplitud, trazado, anchura, intersecciones, firmes, etc., deben enfocarse y resolverse con subordinación a las necesidades del tráfico.

## **Curvas de tránsito.**

## **Simples.**

Las curvas circulares simples se definen como arcos de circunferencia de un solo radio que son utilizados para unir dos alineamientos rectos de una vía. Una curva circular simple (CCS) está compuesta de los siguientes elementos:

*Ángulo de deflexión [Δ]:* Se forma con la prolongación de uno de los alineamientos rectos y el siguiente. Es igual al ángulo central subtendido por el arco  $(\Delta)$ . [16]

*Tangente [T]:* Distancia desde el punto de intersección (PI) Los alineamientos rectos también se conocen con el nombre de tangentes, el tramo recto que queda entre dos curvas entre tangencia hasta un punto de tangencia de la curva (PC o PT).

$$
T = R * tan\left(\frac{\Delta}{2}\right)
$$
 Ec. 1.1

*Radio [R]:* El de la circunferencia que describe el arco de la curva.

$$
R = \frac{r}{\tan^{\frac{\Lambda}{2}}} \qquad \qquad \text{Ec. 1.2}
$$

*Cuerda larga [CL]:* Línea recta que une al punto de tangencia curva (PC) y al punto de tangencia donde termina (PT).

$$
CL = 2 * R \sin \frac{\Delta}{2}
$$
 Ec. 1.3

*Externa [E]:* Distancia desde el PI al punto medio de la curva sobre el arco.

$$
E = T * tan \frac{\Delta}{4}
$$
 Ec. 1.4

$$
E = R\left(\frac{1}{\cos\left(\frac{\Delta}{2}\right)} - 1\right)
$$
 Ec. 1.5

*Ordenada Media [M] (o flecha [F]):* Distancia desde el punto medio de la curva hasta el punto medio de la cuerda larga.

$$
M = R(1 - \cos(\frac{\Delta}{2}))
$$
 Ec. 1.6

*Grado de curvatura [G]:* Corresponde al ángulo central subtendido por un arco o una cuerda unidad de determinada longitud, establecida como cuerda unidad (c) o arco unidad (s).

$$
G_e += +2\arcsin(\frac{c}{2R})
$$
 EC. 1.7

*Longitud de la curva [L]:* Distancia desde el PC hasta el PT recorriendo el arco de la curva, o bien, una poligonal abierta formada por una sucesión de cuerdas rectas de una longitud relativamente corta.

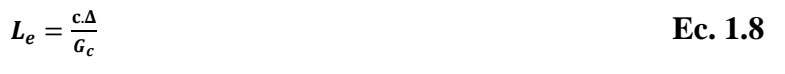

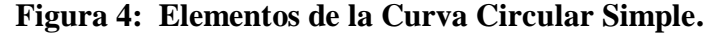

<span id="page-34-0"></span>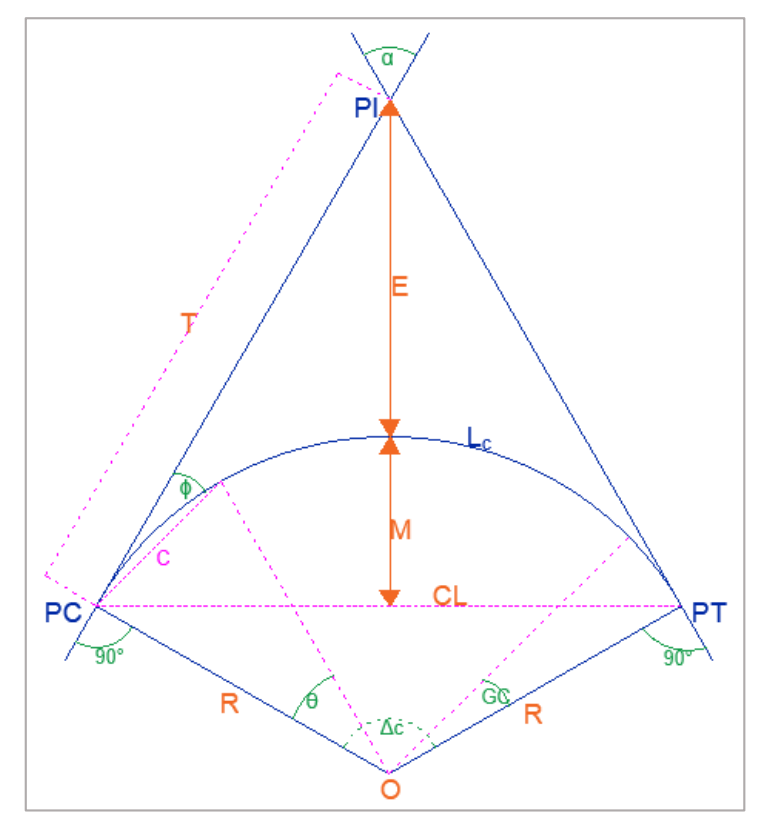

**Fuente:** Norma de Diseño Geométrico de Carreteras, MTOP 2003.

## **Circulares.**

Para unir dos rectas se puede trazar un número de arcos circulares, el valor del radio, escogido por el diseñador de la vía, depende de las condiciones topográficas del sitio y de las limitaciones que imponen las leyes de la mecánica del movimiento de los vehículos en una curva. El radio de una curva depende de las tangentes disponibles ya que al aumentar el radio de una curva aumentan también sus tangentes. [16]

Se debe tener en cuenta el principio de uniformidad pues el valor asumido no debe variar bruscamente para que los cambios de velocidad no sean considerables. Para esta variable se establece el tipo de terreno, y sus variantes para considerar el cambio de marchas por la velocidad. En una curva circular la curvatura es constante.

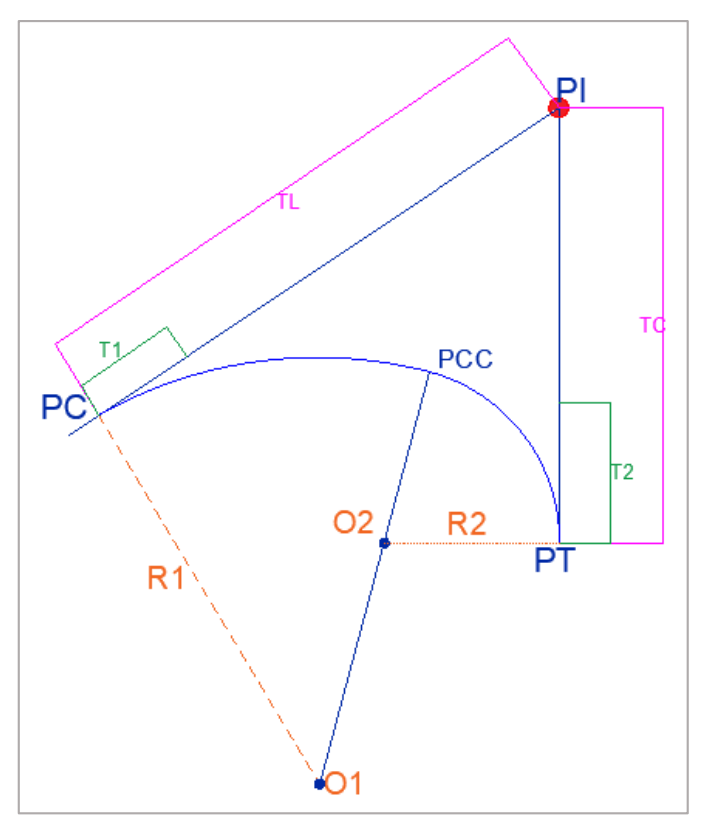

<span id="page-35-0"></span>**Figura 5: Elementos de la Curva Circular Compuesta.**

**Fuente**: Diseño Geométrico de Carreteras, J. Cárdenas 2008

**PI**: Punto de intersección de las tangentes.

- **PC**: Punto de principio de la curva.
- **PT**: Punto de principio de tangente.
**PCC**: Punto de curvatura compuesta, es el punto donde termina la primera curva circular simple e inicia la segunda curva circular simple.

**R1**: Radio de la curva de mayor radio.

- **R2**: Radio de la curva de menor radio.
- **T1**: Tangente de la curva de mayor radio.
- **T2**: Tangente de la curva de menor radio.
- **TL**: Tangente larga de la curva compuesta.
- **Tc:** Tangente corta de la curva circular compuesta.

#### **Espirales**

Las curvas espirales de transición se utilizan para mejorar la comodidad y la seguridad de los usuarios en las carreteras. Entre ellas, la más utilizada en el diseño de vías es la Espiral de Euler o Clotoide.

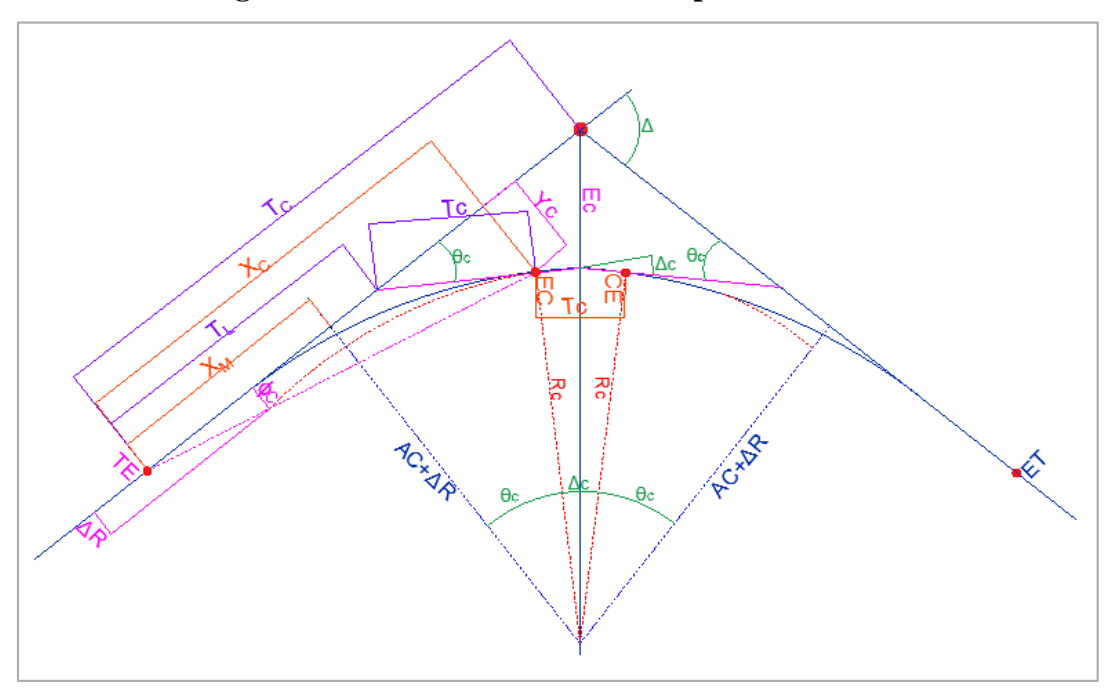

**Figura 6: Elementos de la Curva Espiral Simétrica.**

**Fuente:** Diseño Geométrico de Carreteras. 2013, J. Cárdenas

**LE:** Longitud Total de la espiral.

**Oc:** Centro de la curva circular sin transiciones.

**O:** Centro de la curva circular con transiciones.

**Rc:** Radio de la curva circular.

**R:** Radio.

Cualquier vehículo con velocidad constante al ingresar a una curva de transición experimenta una variación de radios. En el desarrollo de la curva de transición los radios varían.

#### **Desplazamiento de un vehículo sobre una curva.**

El diseño geométrico permite brindar seguridad y comodidad al conductor, y este factor debe ser considerado al diseñar una curva circular; ya que debido a su masa este vehículo experimenta una fuerza F (Fuerza centrífuga) que tiende a desviarlo radialmente de su alineamiento cualquiera fuese su velocidad y radio de la curva.

Ventajosamente hay factores físicos que pueden minimizar esta fuerza Centrífuga, una de ellas es la inclinación o peralte transversal de la calzada, y la fricción transversal producida por el roce entre Llanta-Pavimento. [26]

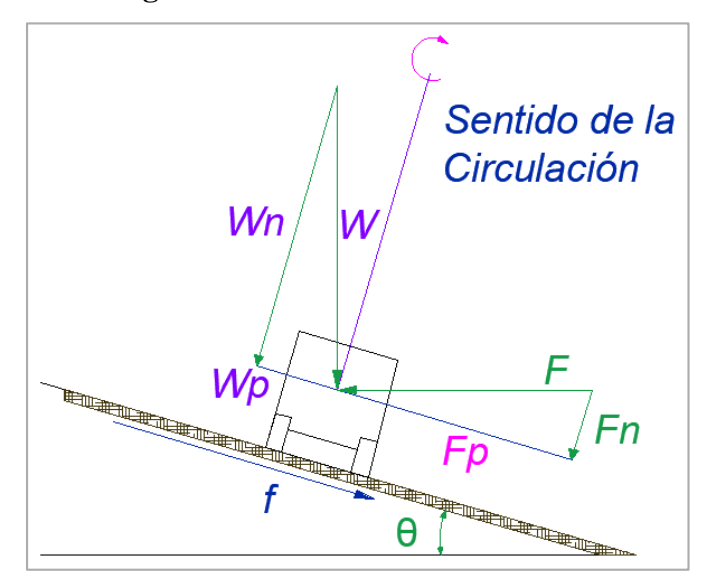

#### **Figura 7: Sentido de la Circulación.**

**Fuente:** Diseño Geométrico de Carreteras. 2013, J. Cárdenas

Donde:

**F:** Fuerza Centrífuga.

**W:** Peso del Vehículo.

**V:** Velocidad en m/s.

**R:** Radio de la curva en m.

CASO 1: Cuando Wp=Fp: En este caso no se precia la fuerza centrífuga debido al equilibrio en las componentes paralelas del sistema, la velocidad que produce este efecto se llama velocidad de equilibrio.

CASO 2: Cuando Fp > Wp: Aquí, el vehículo tiende a salirse de la curva en dirección a la fuerza centrífuga debido al desequilibrio en las componentes de la fuerza y peso.

CASO 3: Cuando Fp < Wp: El vehículo tiende a deslizarse al interior de la curva, esto se presenta con frecuencia e vehículos pesados y de centro de masa elevados. [26]

### **1.3.4 Tránsito.**

Al iniciar el estudio de transito se consideran los datos previos y se los aproxima a un futuro, esto permite que una carretera sea diseñada para ser transitada cómodamente, y que sirva en todo su proceso de vida útil, este proceso es complicado por lo que se aproxima a realizar estimaciones que van desde un año. Los ingenieros de tránsito consideran que esto se puede hacer para un período máximo entre 15 y 25 años, siendo el de 20 años el más utilizado, pues el estimar el tráfico para un período mayor no se justifica debido a que pueden ocurrir cambios en la economía regional, y en la población de la zona. Los componentes del tránsito futuro se dividen en dos grupos, el tránsito actual y el incremento del tránsito.

### **El tránsito actual.**

Es el volumen de tránsito que tiene la vía en el momento en que esta se pone en servicio. Está compuesto por:

Tránsito existente: Es el que usa la misma vía que se va a mejorar, antes de que tal hecho ocurra. Para el caso de una vía nueva este componente no existe o su valor es cero.

Tránsito atraído: El proyecto atrae tránsito de otras vías existentes.

#### **Transito Promedio Diario Anual.**

Esta medida sirve para determinar las dimensiones de la sección transversal de la vía, la cual es importante para valorar la importancia económica de esta.

El tráfico medio diario, es el total del año dividido entre los 365 días que tiene el año. Este se conoce más como promedio anual de intensidad diaria de tránsito (PAIDT). Se utiliza para valorar la importancia económica de la vía y justificar las inversiones.

El tráfico horario, como analiza un período corto del día (una hora) sirve para calcular la sección transversal de la carretera. Se adopta la hora 30 del año la cual es aquella cuyo tráfico se excede 30 horas al año. Este tráfico horario suele ser del 12 al 18% del tráfico medio diario.

### **Pronóstico del volumen de tránsito.**

El tránsito actual se establece de las siguientes formas: Conteos sobre la vía en estudio si se trata de una mejora, conteos de tránsito en las vías que puedan influenciar el tránsito de la vía en estudio, estudios de origen y destino.

#### **Incremento del tránsito.**

Una vez establecido el tránsito actual es necesario determinar el tránsito probable en el año para el cual se va a diseñar la vía. Se debe agregar el crecimiento normal del tránsito, el tránsito generado y el tránsito por desarrollo de la zona.

Crecimiento normal del tránsito. Considera el crecimiento de la población del área de influencia y, además, la probable evolución en el número y tipo de vehículos. El crecimiento normal del tránsito puede ser estimado dibujando la curva del total de kilómetros recorridos por los vehículos en los años pasados y proyectándola al año de diseño.

Donde:

#### **Tránsito futuro =** Tránsito actual x Factor

Tránsito generado. Es el tránsito debido a los viajes en vehículos automotores que no se habrían hecho de no haberse dado el servicio la vía. Está compuesto por tres clases:

Viajes nuevos que no se habrían hecho por ningún medio de transporte.

Viajes que anteriormente se hacían en algún transporte colectivo, por ejemplo, avión, ferrocarril, etc.

Viajes que anteriormente se hacían con otro destino y que cambian de rumbo por lo atractivo de la nueva vía.

Factor (km) = hab 
$$
\frac{veh}{hab} x \frac{km}{veh}
$$
 Ec. 1.9

#### **Transito futuro=** tránsito actual x factor

Según estudios se presentan principalmente en los dos primeros años de la vida útil de la vía y es del orden del 5.0% o un poco mayor con relación al tránsito normal.

Tránsito por desarrollo extra de la zona. Este es el tránsito que debido al desarrollo de la región ha puesto en servicio de la vía. Para calcular este componente del tránsito es necesario estimar el posible desarrollo de la zona y, de esta suposición, estimar un posible número de viajes entre varios puntos de origen y destino. Se puede estudiar con la ayuda de mapas que presenten los usos actuales de la tierra y sus posibles mejoras, y otros mapas con los usos futuros debido a la vía.

Factor de Proyección del Tránsito: Es la relación entre el tránsito futuro y el tránsito inicial para un proyecto de carretera, y establece el crecimiento del tránsito debido al crecimiento normal más el tránsito generado y el de desarrollo. El factor de proyección se obtiene sumando los porcentajes de crecimiento de cada ítem de incremento de tránsito en relación con el tránsito inicial; esta suma se divide por 100 y se añade 1 al resultado. Hallado el factor de proyección del tránsito, si se multiplica por el volumen de tránsito normal se obtiene el volumen de tránsito futuro.

#### **1.3.5 Suelos.**

#### **Tipos de suelos.**

La AASHTO clasifica los suelos en siete grupos desde A–1 hasta A-7, basado en la granulometría, el límite líquido y el índice de plasticidad, a los suelos inorgánicos los clasifica en granulares y limos finos arcillosos, en Apéndice B describe con más detalles esta clasificación.

### **Estados de consistencia de los suelos.**

#### Límite Líquido.

El contenido de humedad (en porcentaje) en el cual el suelo cohesivo pasa del estado líquido al estado plástico se denomina límite líquido del suelo. En forma similar, los contenidos de humedad (en porcentaje) en los cuales el suelo cambia desde el estado plástico al estado semisólido y desde el estado semisólido al estado sólido, son referidos como el límite plástico y el límite de contracción, respectivamente. [20]

#### Límite Plástico.

El contenido de humedad, en porcentaje, al cual el suelo cohesivo cambia del estado plástico al estado semisólido. En el laboratorio, el límite plástico se define como el contenido de humedad (%) en el cual al hacer un rodillo de suelo este se agrieta y desmorona al alcanzar un diámetro de 1/8 de plg (3.2 mm).

Este ensayo parecería ser arbitrario y, en algunas formas sus resultados podrían depender de la persona que lo realiza. Sin embargo, con la práctica se obtienen resultados completamente consistentes.

#### **Cálculos:**

**Limite plástico** = 
$$
\frac{\text{(peso de humedad)}}{\text{(peso del suelo seco)}} \times 100
$$
   
**Ec. 1.10**  

$$
LP = \frac{(W2 - W3)}{(W3 - W1)} \times 100
$$

Los resultados deben ser presentados en forma tabulada.

### **Análisis granulométrico.**

### Representación granulométrica.

La representación granulométrica sirve para determinar la clasificación del suelo, esto realiza para estipular la distribución del tamaño de los granos en la masa del suelo. El análisis granulométrico por tamizado es uno de los métodos ideales determinar la distribución en tamaño de los granos del suelo. Los tamices son fabricados con malla de alambre y comúnmente tienen un diámetro de 8plg. (20.3 cm). [20]

Parámetros de la granulometría.

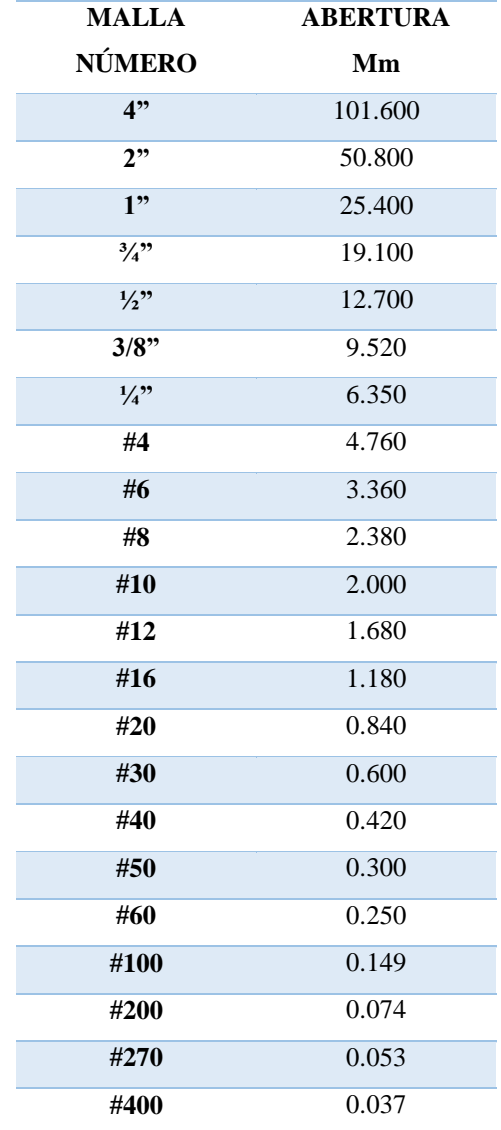

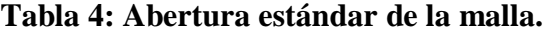

**Fuente:** Mecánica de suelos.

Tamaño Nominal Máximo Partículas mayores que se encuentran en la muestra que alcanzan el 5% del total de la muestra.

Diámetro Efectivo (10): El diámetro efectivo D10 es el tamaño de partícula de suelo o agregado para el cual el 10% de ese material, en peso, tiene un tamaño menor, y corresponde a  $P = 10\%$  de la curva granulométrica, de modo que el 10% de las partículas son más finas que D10, y el 90% más grueso. Es el tamaño del grupo de partículas que representan al 10% del material expresado en milímetros.

Diámetro Equiparable (D30): Es el tamaño del grupo de partículas que representan al 30% del material que esta expresado en milímetros.

Diámetro Dimensional (D60): Es el tamaño del grupo de partículas que representan al 60% del material que pasa expresado en milímetros.

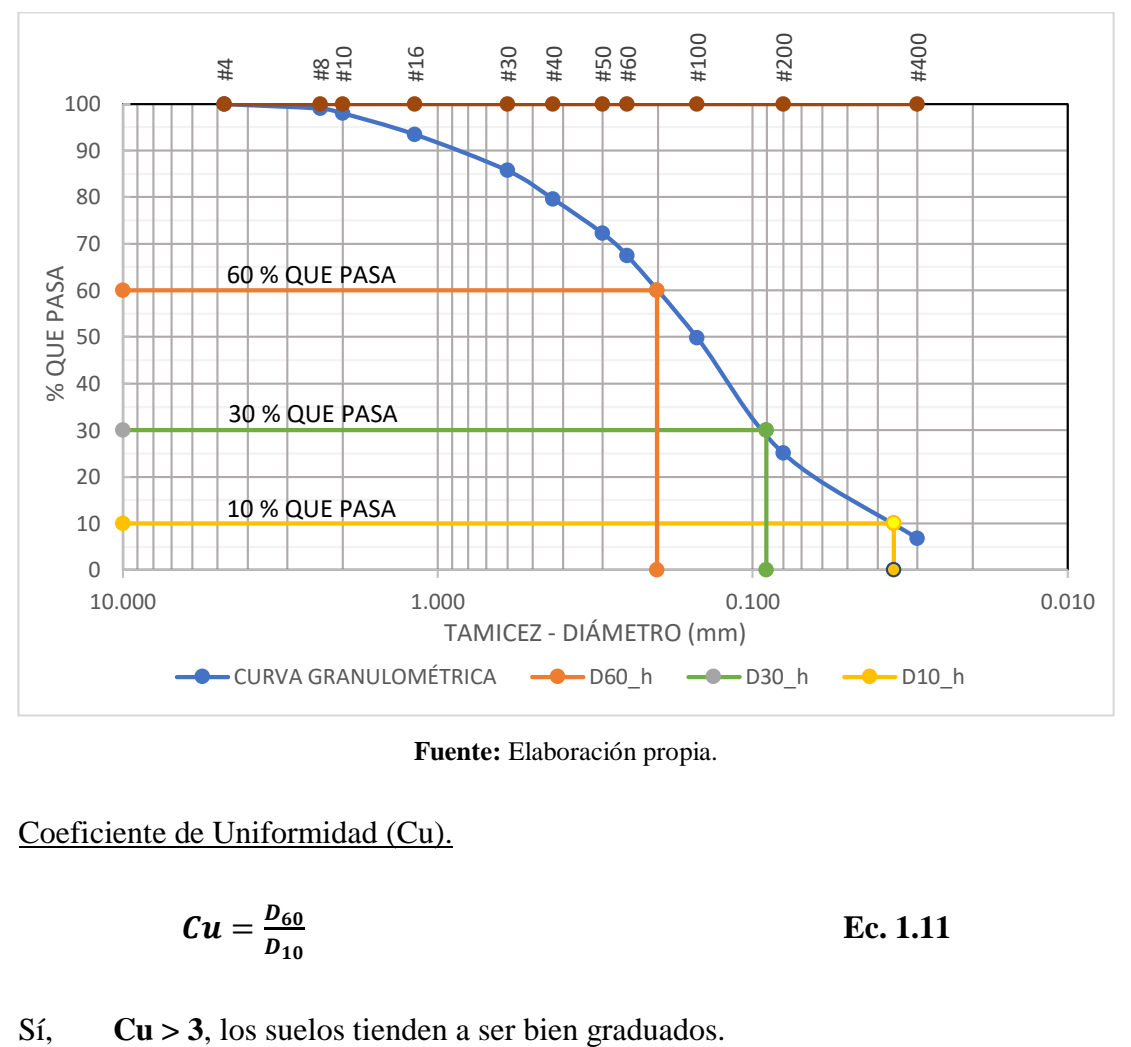

**Figura 8: Diámetro Dimensional.**

**Fuente:** Elaboración propia.

Coeficiente de Uniformidad (Cu).

$$
Cu = \frac{D_{60}}{D_{10}}
$$
 Ec. 1.11

**Cu < 3**, los suelos tienden a ser mal graduados o muy uniformes.

Coeficiente de Curvatura (Cc).

$$
Cc = \frac{D_{30}^2}{D_{60}*D_{10}}
$$
 Ec. 1.12

Sí, **1 > Cc < 3**, los suelos están bien graduados.

**3 > Cc < 1**, los suelos serán uniformemente distribuidos, mal graduados.

### **Clasificación de los suelos.**

# S.U.C.S.

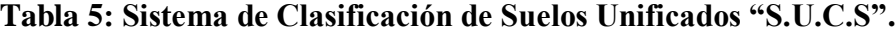

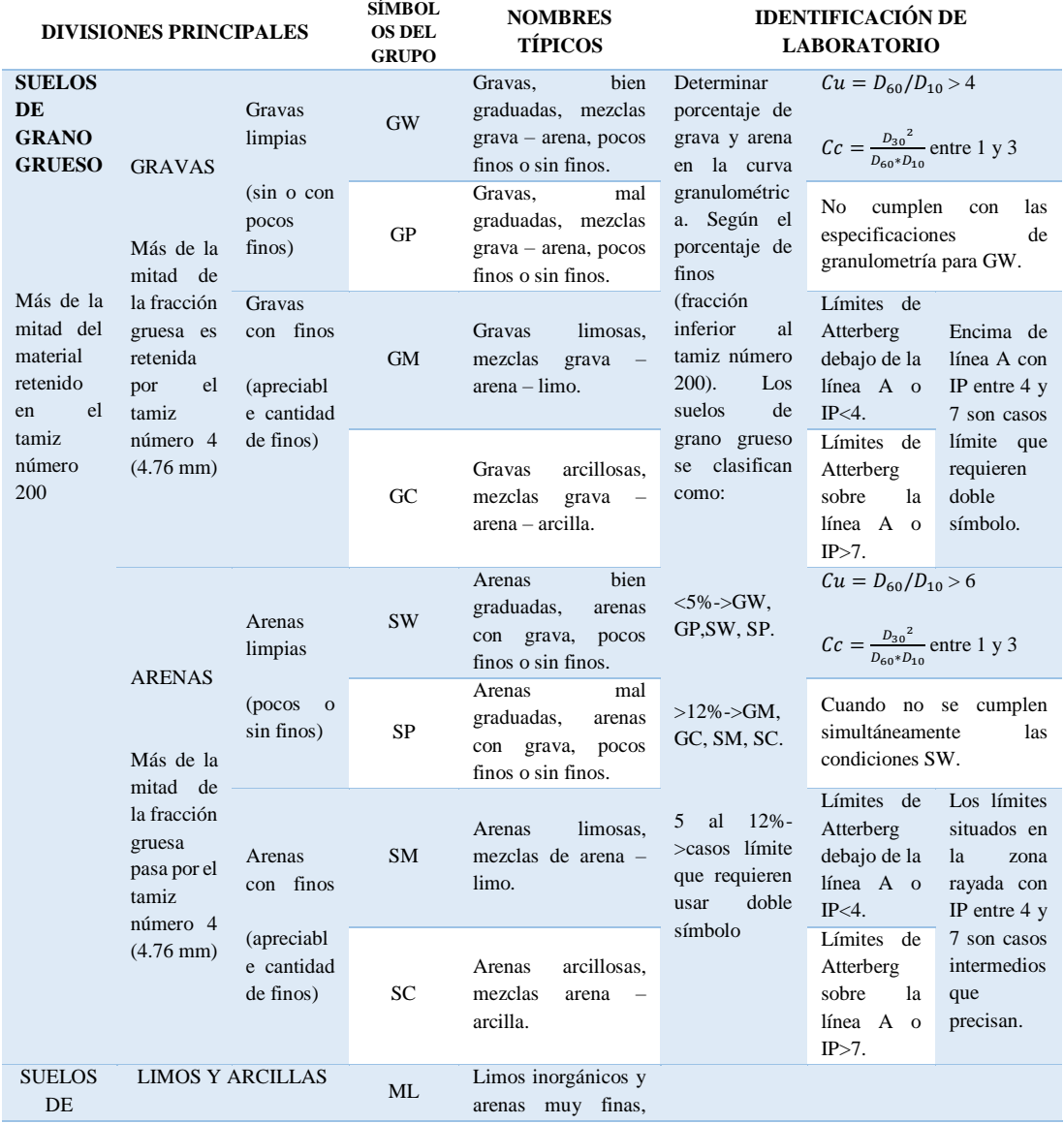

| <b>GRANO</b>                                                                |                         |           | limpios,<br>limos     |
|-----------------------------------------------------------------------------|-------------------------|-----------|-----------------------|
| <b>FINO</b>                                                                 |                         |           | arenas finas, limosas |
|                                                                             |                         |           | o arcillosa, o limos  |
|                                                                             | Límite líquido menor de |           | arcillosos con ligera |
| Más de la<br>mitad del<br>material<br>pasa por<br>el tamiz<br>número<br>200 | 50                      |           | plasticidad.          |
|                                                                             |                         |           | Arcillas inorgánicas  |
|                                                                             |                         | CL        | de plasticidad baja a |
|                                                                             |                         |           | media, arcillas con   |
|                                                                             |                         |           | arcillas<br>grava,    |
|                                                                             |                         |           |                       |
|                                                                             |                         |           | arenosas,<br>arenas   |
|                                                                             |                         |           | limosas.              |
|                                                                             |                         |           | Limos orgánicos y     |
|                                                                             |                         | <b>OL</b> | arcillas<br>orgánicas |
|                                                                             |                         |           | limosas<br>de<br>baja |
|                                                                             |                         |           | plasticidad.          |
|                                                                             | Limos y arcillas        | MH        | Limos inorgánicos,    |
|                                                                             |                         |           | suelos arenosos finos |
|                                                                             |                         |           | o limosas con mica o  |
|                                                                             |                         |           | diatomeas.<br>limos   |
|                                                                             | Límite líquido mayor de |           | elásticos.            |
|                                                                             | 50                      | <b>CH</b> | Arcillas inorgánicas  |
|                                                                             |                         |           |                       |
|                                                                             |                         |           | de plasticidad alta.  |
|                                                                             |                         |           | Arcillas orgánicas de |
|                                                                             |                         | OH        | plasticidad media a   |
|                                                                             |                         |           | elevada:<br>limos     |
|                                                                             |                         |           | orgánicos.            |
|                                                                             |                         |           | Turba y otros suelos  |
|                                                                             | Suelos muy orgánicos    | <b>PT</b> | de alto<br>contenido  |
|                                                                             |                         |           | orgánico.             |
|                                                                             |                         |           |                       |

**Fuente:** Mecánica de suelos.

**Tabla 6:** Clasificación de Suelos Unificados "S.U.C.S".

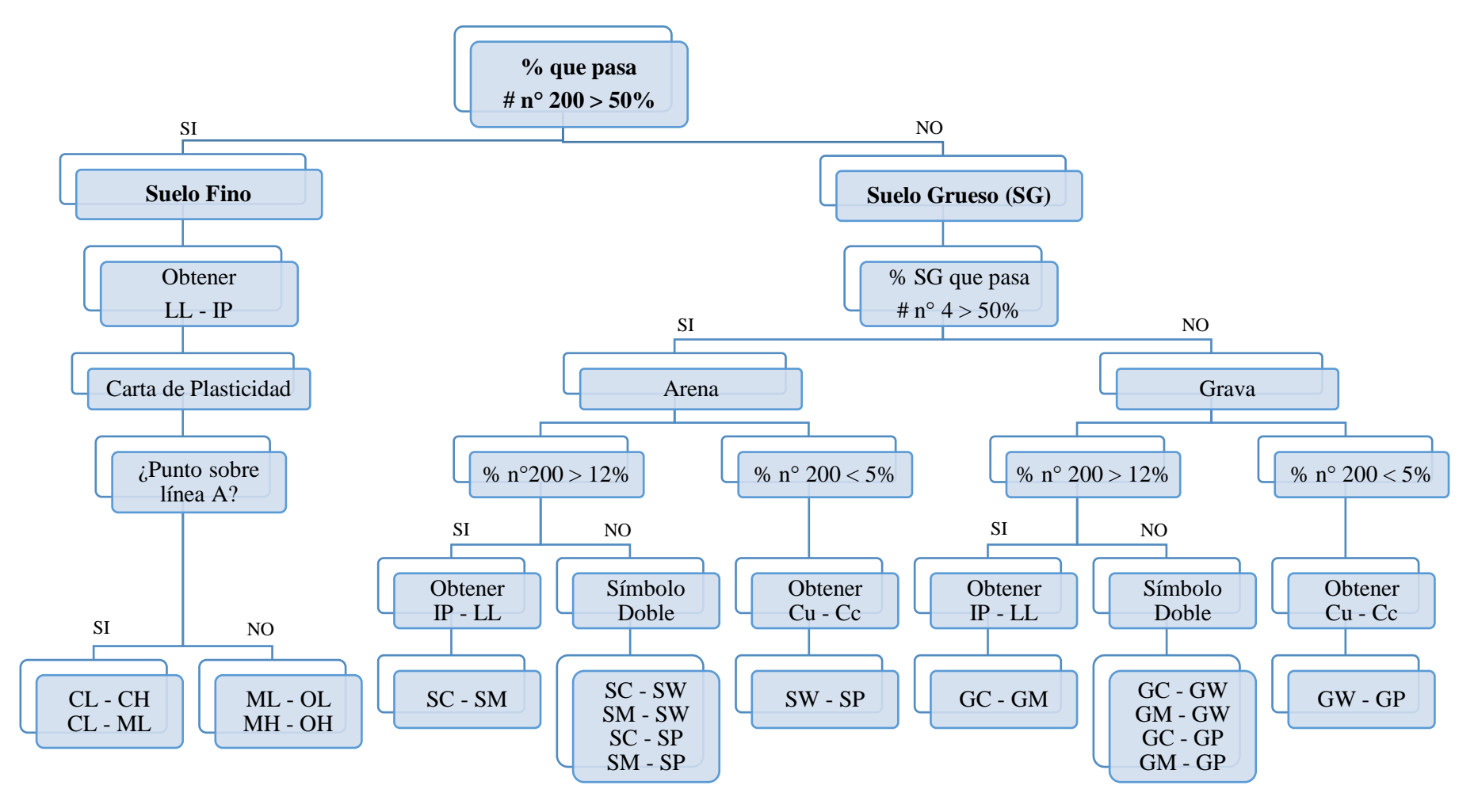

# A.A.S.H.T.O

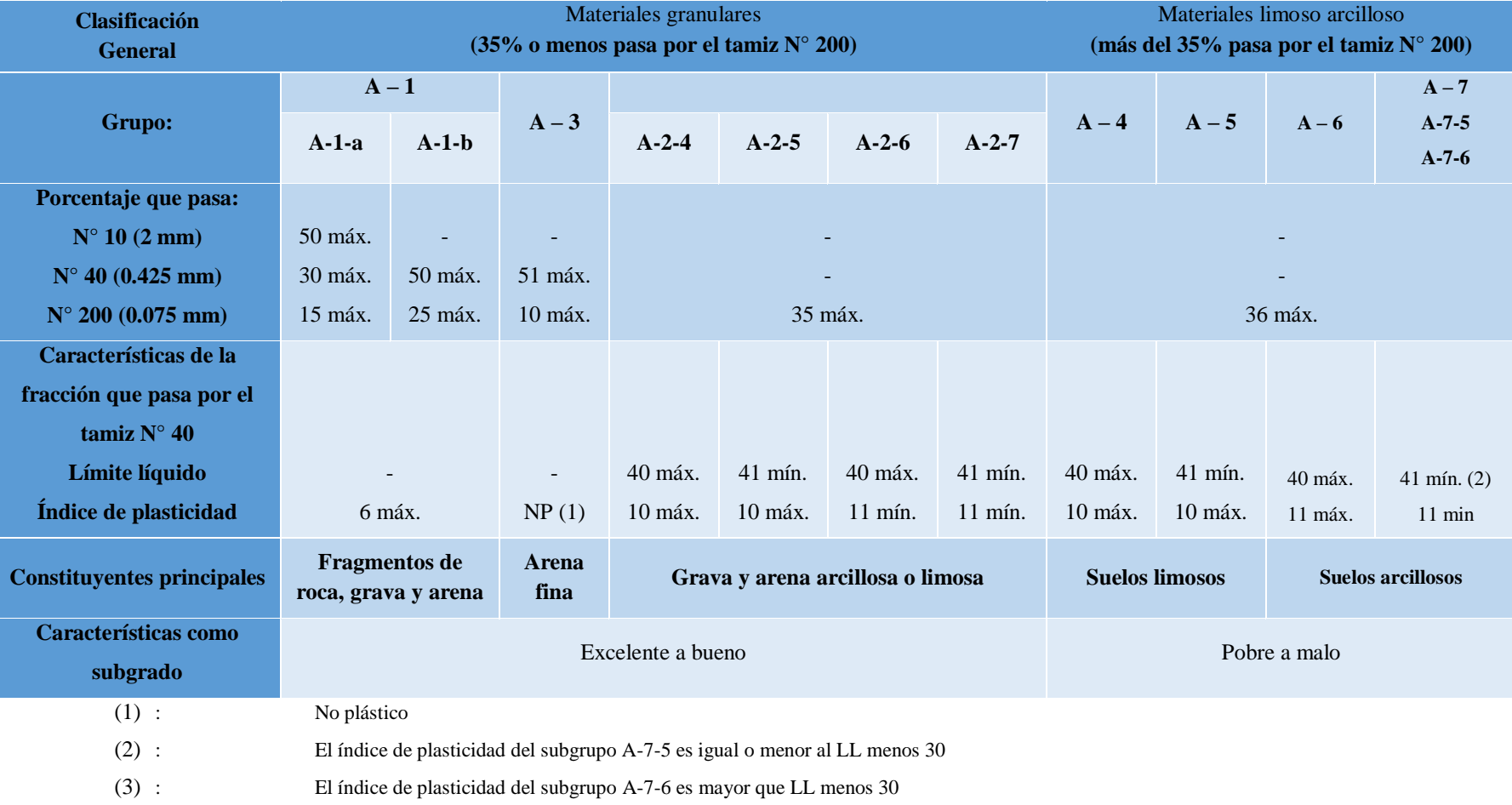

# **Tabla 7: Sistema de Clasificación de Suelos AASHTO.**

**Fuente:** Mecánica de suelos

#### **Energía de compactación.**

Energía empleada en la compactación de un suelo; en el ensayo Próctor Normal ésta energía es de 600 kN/m3 y en el ensayo Próctor Modificado es de 2700 kN/m3. Esta energía se refiere a la prueba de laboratorio para determinar la densidad seca máxima que puede conseguirse al compactar un suelo con un gasto dado de energía.

En este ensayo una muestra de suelo, con un contenido dado de agua, se coloca en un molde de dimensiones normalizados y se somete a un trabajo de compactación de magnitud controlada. Una vez compactado el suelo se determina el peso unitario seco resultante. El procedimiento se repite con varios contenidos de agua, suficientes para establecer una relación entre el contenido de agua y el peso unitario seco, a partir de la cual se determina el peso unitario seco máximo y el contenido óptimo de humedad.

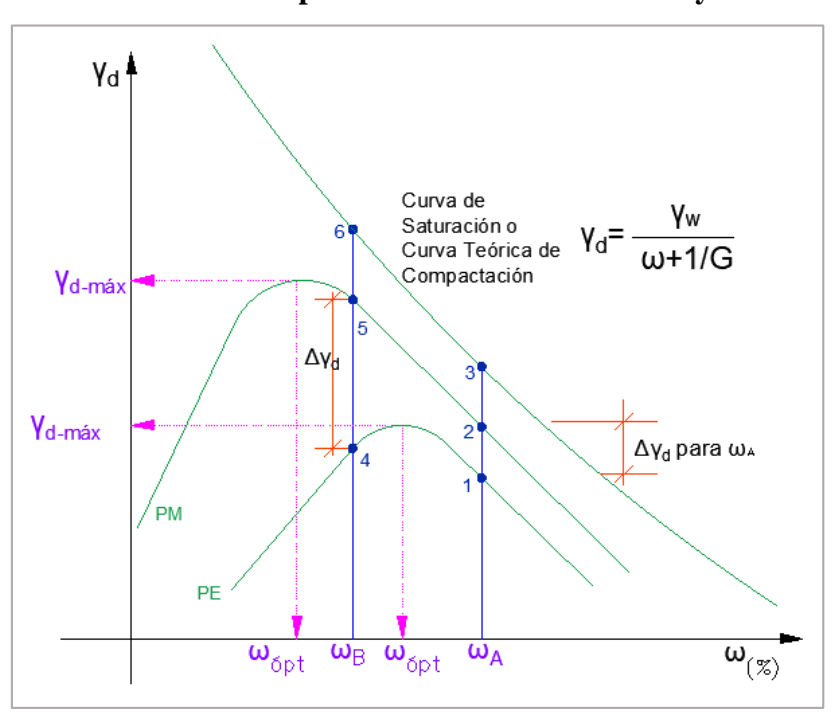

**Figura 9: Curvas de Compactación Próctor: Estándar y Modificado.**

**Fuente:** "Guía para el diseño de la estructura del pavimento", AASHTO 93.

#### **Especificaciones de los ensayos de compactación.**

Próctor Estándar: El ensayo Próctor estándar determina la densidad seca máxima de un suelo y la humedad optima necesaria para alcanzar esta densidad. Para ello se utiliza un molde cilíndrico de 1 litro de capacidad que se rellena con 3 capas de material

debidamente compactadas mediante un martillo de compactación estandarizado de 2,5 kg que se deja caer libremente una altura de 305 mm. Para la compactación de cada capa de material se emplean 26 golpes del martillo distribuidos homogéneamente sobre la superficie del terreno. Las tres capas deben tener aproximadamente la misma altura de tierras. [24]

Una vez compactado el material, se enraza el molde y se mide la densidad y humedad de una muestra tomada del centro del molde. Se repite el proceso varias veces con distintos contenidos de humedad. La prueba de compactación Próctor Normal puede darse por finalizada cuando se obtienen 5 o 6 puntos que definen una curva que relaciona la densidad seca con la humedad.

Próctor Modificado: La prueba Próctor modificada es similar a la estándar, pero modificando tanto la capacidad del molde como la energía de compactación. En este caso se emplea un molde cilíndrico de un diámetro de 6", y el collarín los cuales debemos asegurar con las mariposas.

Utilizamos un martillo de compactación de 10 lb que se deja caer desde una altura de 18" para compactar las 5 capas de material dando 56 golpes por cada capa.

Tomaremos 2 muestras de suelo de la parte superior e inferior para determinar el contenido de humedad, con los distintos grados de humedad entre los 12% a 35% de agua según el tipo de suelo y con estos resultados poder trazar la curva de Contenido de Humedad vs Densidad Máxima Seca de este modo determinar los valores óptimos y dar por concluida la prueba Próctor.

### **Equipo:**

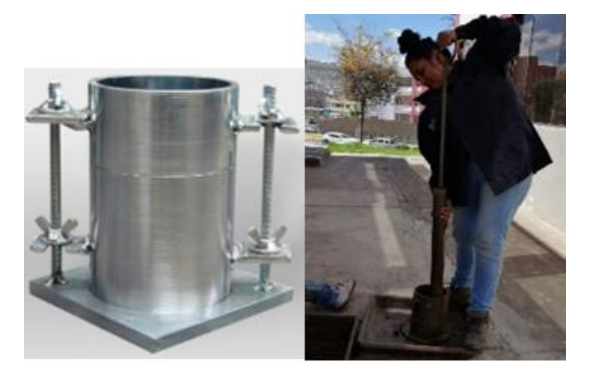

**Figura 10: Equipos del ensayo de Próctor y C.B.R.**

**Fuente:** Elaboración propia.

Un molde cilíndrico metálico, con placa de base metálica y collarín removible de: 3.5 cm de altura (Medidas pueden variar). Un martillo de compactación metálico de 10 lb, enrazado biselado para quitar el exceso de suelo del molde. Una balanza de sensibilidad del laboratorio con aproximación de 0.1 g, un horno (105 °C  $\pm$  110 °C), tamiz N° 4 y ¾". Equipo diverso como bandeja, palustre, espátula, probeta, calibrador pide de rey, etc.

#### **Ensayo de C.B.R. (California Bearing Ratio).**

El ensayo de C.B.R. es un índice de la resistencia que proporciona el suelo al esfuerzo cortante, considerando las condiciones de humedad y la densidad seca máxima.

El procedimiento del ensayo es similar al de Próctor Modificando, empleando los mismo equipos y materiales como el molde y la energía de compactación.

Realizamos el ensayo con la condición más crítica que se presenta en el terreno, las muestras para el ensayo del C.B.R. la ingresamos a la cámara de curado, para obtener su saturación.

#### **1.3.6 Pavimentos.**

Los materiales que constituyen los pavimentos se ven sometidos a cargas dinámicas de diversas magnitudes que son transmitidas por el tránsito vehicular. Un elemento de pavimento está sujeto a pulsos de carga con esfuerzos normales y cortantes.

#### **Tipos de Pavimentos.**

Existen tres grupos generales de pavimentos:

Pavimentos Asfálticos o Flexibles: Son aquéllos construidos con materiales asfálticos y materiales granulares. Los pavimentos flexibles por lo general se componen de asfalto colocado sobre una base granular o sub base, que es una capa soportada por el suelo compactado, que generalmente se conoce como el subgrado o subrasante. Algunas de las de las superficies asfaltadas consisten en una capa tratada con BST, mientras que otras tienen componentes de mayor rigidez que las convierten en mezclas muy cercanas a las mixtas.

Pavimentos de Concreto o Rígidos: Pavimentos construidos con hormigón de cemento portland y materiales granulares. Los pavimentos rígidos generalmente se componen de una capa de Concreto Portland colocada sobre un subrasante con o sin una capa intermedia de base.

Otros: Adoquines, empedrados, suelo cemento: Los pavimentos compuestos típicamente son el resultado de procesos de rehabilitación en donde el concreto portland es usado para subsanar algunas de las partes dañadas en una carretera con pavimento de asfalto o en los casos en los que el pavimento de asfalto es empleado para reparar las zonas dañadas de un pavimento de concreto portland.

#### **Sección Transversal Típica de un Pavimento.**

Al observar una sección transversal típica de un pavimento se observa una capa geotextil por encima del subrasante, sobre la que se ponen una capa conocida como sub base y una capa conocida como base, que va por encima de ésta, ambas de materiales granulares con propiedades diferenciadas y después la capa de asfalto cubierta a manera de emparedado, por dos capas de material impermeable, una para sello y la otra para compresión y base, que impide al agua que se mine a las capas de base y sub-base ocasionando problemas y permitiendo con ello el drenado o la evaporación.

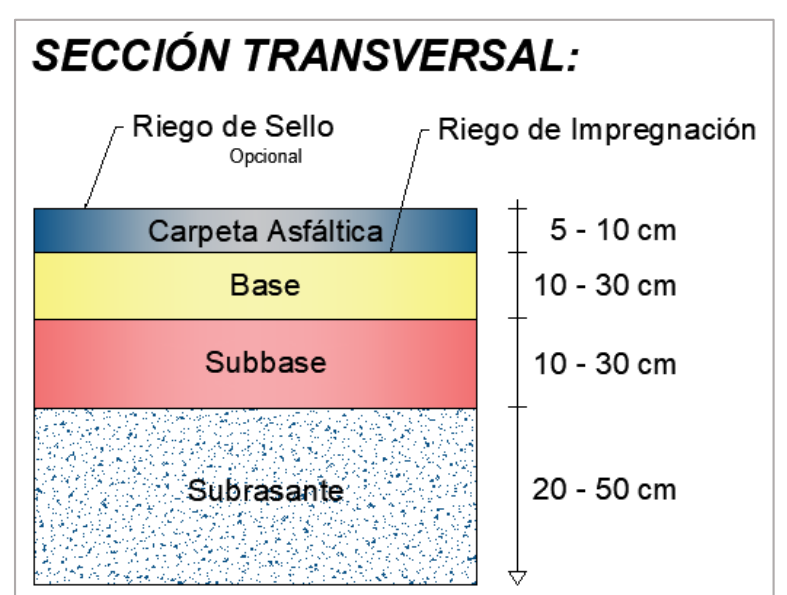

### **Figura 11: Compactación por amasado.**

**Fuente:** "Guía para el diseño de la estructura del pavimento", AASHTO 93.

Cuando estas capas están construidas sin el seguimiento de las especificaciones básicas, el agua se mina hasta las capas interiores llevándose el material y ocasionando socavones que, ante el paso de los vehículos pesados, cede, originando baches que con la propia circulación y el agua subsecuente se van haciendo cada vez más grandes.

El ancho de la sección transversal típica está constituido por ancho de: pavimento, veredas, taludes de interiores, pendiente transversal, cunetas.

### **Capas que conforman la estructura de un pavimento.**

Las capas y elementos que componen la estructura de un pavimento flexible son los siguientes:

- 1. Capa de Rodadura
- 2. Capa Base
- 3. Capa Subbase
- 4. Suelo Compactado (Terraplén o Subrasante mejorada)
- 5. Subrasante
- 6. Subdrenaje longitudinal
- 7. Revestimiento de Hombreras
- 8. Subbase de Hombreras

**Figura 12: Capas que conforman la estructura de un pavimento.**

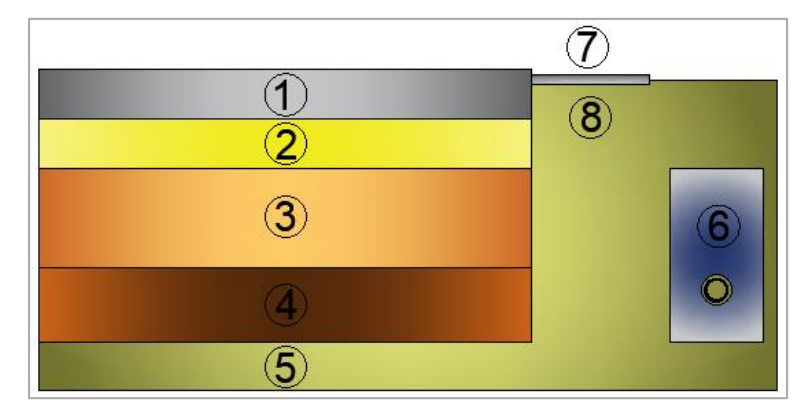

**Fuente:** "Guía para el diseño de la estructura del pavimento", AASHTO 93.

#### **Factores que intervienen en el diseño de Pavimentos.**

La rigidez o flexibilidad de un pavimento se refiere a la manera en la que la capa de pavimento transmite el esfuerzo y la deflexión a las capas subyacentes. Idealmente, las capas de pavimentos flexibles transmiten el esfuerzo de manera uniforme y las deflexiones de manera no-uniforme; mientras que se invierte para las capas de pavimento rígido. En la práctica, las distribuciones de esfuerzo y deflexiones en el asfalto y el concreto portland dependen de la dureza relativa de estas capas en relación con la dureza de las capas granulares subyacentes correspondientes, con un radio mucho más bajo para el asfalto que para el concreto portland. [28]

#### **Diseño de pavimentos flexibles.**

Para determinar la carga equivalente se considera como transito combinado entre liviano y pesado según el AASHTO es de 8180 kg (18000lbs), el fundamento de este método es transformar TPDA en cargas equivalentes o número equivalente de ejes tipo de 80 kN o 18 kN o 18 kips, los cuales se les denomina "equivalent simple axial load".

La Interim Guide of Pavement Structures de la AASHTO, parte de que se deben tener en consideración los siguientes parámetros: confiabilidad, el método AASHTO /93 para diseño de pavimentos 69, desviación estándar, cargas equivalentes sobre el eje sencillo de 18 kips, índice de capacidad de soporte del suelo, índice de serviciabilidad inicial (Po), índice de serviciabilidad final (Pt).

El número estructural es un número abstracto que expresa la resistencia estructural de pavimento requerido para una combinación especificada de confiabilidad, desviación estándar, cargas equivalentes sobre el eje sencillo de 18 kips, índice de capacidad de soporte del suelo convertido en módulo resiliente, y pérdida de serviciabilidad. El SN requerido debe convertirse a espesores reales de capa de rodadura, base, sub base por medio de los apropiados coeficientes estructurales, los cuales representan la resistencia relativa del material que se va a usar en cada una de estas, así también se debe considerar los coeficientes de drenaje producidos por la permeabilidad en un tiempo próximo a la saturación de la capa filtrante.

#### **Método del C.B.R. según el instituto del Asfalto.**

El índice de california (CBR) es una medida de la resistencia al esfuerzo cortante de un suelo, bajo condiciones de densidad y humedad cuidadosamente controladas. Se usa en el proyecto de pavimentos flexibles auxiliándose de curvas empíricas.

El CBR que se usa para proyectar, es el valor que se obtiene para la penetración de 0,1 o de 0,2 pulgadas. Se elige el que sea más grande de los dos. Para la mayoría de los suelos el valor para la penetración de 0,1 pulgadas dará mayor CBR.

El CBR (California Bearing Ratio norma AASHTO T - 193) se obtiene, de los ensayos desarrollados en el laboratorio, que luego de reducirlos por su similitud de valor se grafica con respecto al valor de dividir cada grupo para el total de los ensayos dado en porcentaje y el valor que se determine al cortar la curva con una vertical en el punto de ordenada asumido el 80%, ese valor será:

#### **CBR DE DISEÑO**=5,40 %.

#### **MR**=1500(CBR)= 1500\*5.4= 8100PSI.

#### **MR**= 2647PSI. Nomograma AASHTO/93.

#### **Método AASHTO 93 para diseño de pavimentos flexibles.**

El actual método de diseño AASHTO, versión 1993, describe con detalle los procedimientos para el diseño de la sección estructural de los pavimentos flexibles. Este diseño está basado principalmente en encontrar el número estructural SN para que el pavimento flexible pueda soportar el nivel de carga solicitado. [28] Para determinar el número estructural SN requerido, el método proporciona la ecuación básica siguiente:

$$
\log_{10}(W_{18}) = Z_R * S_0 + 9.36 * \log_{10}(SN + 1) - 0.20 + \frac{\log_{10}\left[\frac{\Delta PSI}{4.2 - 15}\right]}{0.40 + \frac{1094}{(SN + 1)^{5.19}}} + 2.32 x \log_{10}(M_t) - 8.07
$$

**Ec. 1.13**

**Dónde: W18=** Número esperado de aplicaciones de carga de ejes sencillos equivalentes a 18 kip.

**Zr =** Desviación estándar normal.

**So =** Error estándar por la predicción de tránsito y comportamiento.

**ΔPSI** = Diferencia entre el índice de servicio inicial de diseño (po) y el índice de servicio final (pt).

**Mr =** Módulo resiliente en libras/pulg2 (psi).

**SN =** Número estructural, que indica el espesor total requerido.

**Dónde:**  $SN = a_1D_1 + a_2D_2m_2 + a_3D_3m_3$ 

**ai** = Coeficiente de las capas de pavimento (carpeta, base y subbase).

Diseñar un pavimento, no es solamente definir su espesor y resistencia de sus capas, sino también establecer su durabilidad y tiempo de servicio. Para una mejor descripción de las variables, éstas se han clasificado de la siguiente manera:

Variables de diseño. Esta categoría se refiere al grupo de criterios que debe ser considerado para el procedimiento de diseño.

Criterio de comportamiento. Representa el grupo de condiciones de fronteras especificadas por el usuario, dentro del que una alternativa de diseño deberá comportarse.

Propiedades de los materiales para el diseño estructural. Esta categoría cubre todas las propiedades de los materiales del pavimento y del suelo de fundación, requeridas para el diseño estructural.

Características estructurales. Se refiere a ciertas características físicas de la estructura del pavimento, que tienen efecto sobre su comportamiento. [28]

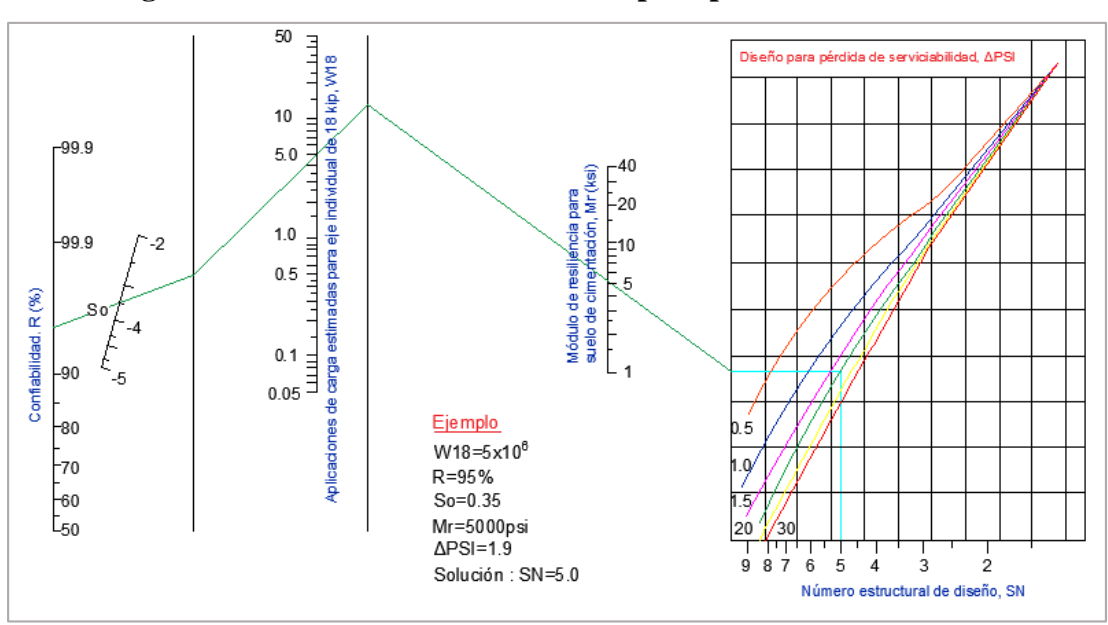

**Figura 13: Abaco de diseño AASHTO para pavimentos flexibles.**

**Fuente:** Thompson y Robnett  $(1 \text{ ksi} = 1000 \text{ psi})$ 

**Figura 14: Módulos de resiliencia del tramo de prueba AASHO reportados.**

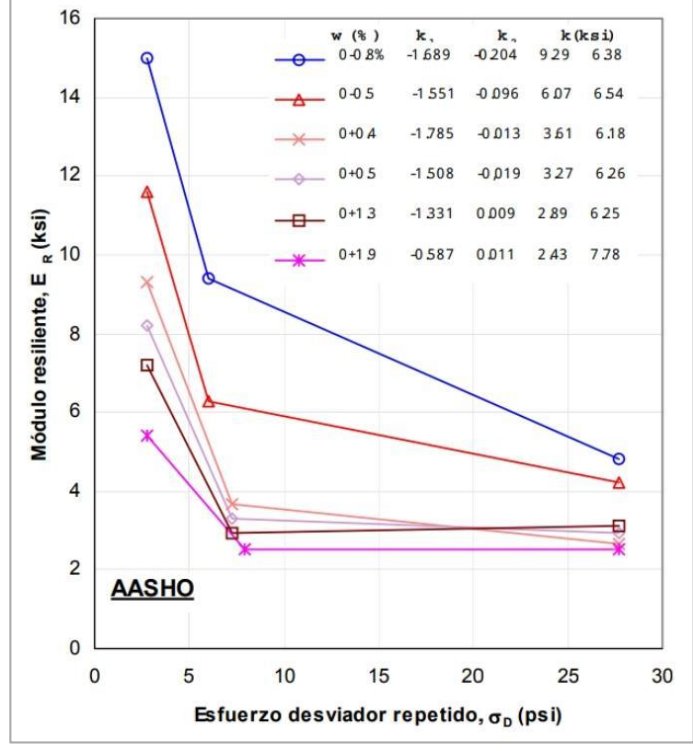

**Fuente:** Thompson y Robnett (1 ksi = 1000 psi).

### **Período de Diseño.**

Se define como el tiempo elegido para iniciar el diseño, en este se determina las características del pavimento, al evaluar cómo se comporta ante distintas alternativas en un periodo de tiempo a un costo razonable. El periodo de diseño debe ser mayor a la vida útil del pavimento con una estimación de 20 años.

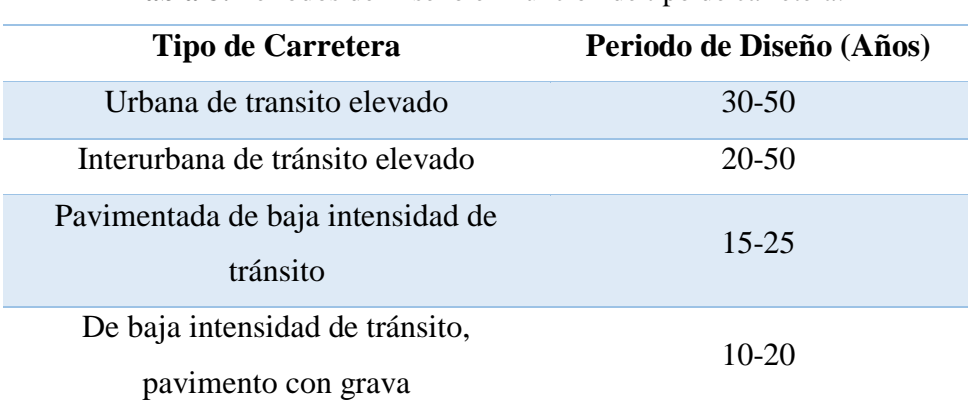

**Tabla 8:** Periodos de Diseño en Función de tipo de carretera.

**Fuente:** "Guía para el diseño de la estructura del pavimento", AASHTO 93.

#### **Tránsito Equivalente (W18).**

El transito puede proyectarse en el tiempo en cuanto a crecimiento constante o exponencial mediante incrementos anuales. Los resultados que se obtienen por la ASSHTO muestran que el daño produce distintas configuraciones de ejes y cargas, que representan un número equivalentes de pasadas de un eje simple patrón de rueda doble de 18 kips (80 kN u 8.2 Ton) que producirá un daño similar a toda la composición del tráfico.

Para el cálculo de tránsito, el método considera los ejes equivalentes simples de 18 kips (8.2 Ton) acumulados durante el periodo de diseño, en el carril de diseño utilizado en la siguiente ecuación.

$$
W_{18} = F_d * F_c * \overline{W}
$$
 Ec. 1.14

#### **Donde:**

**W18:** Tránsito acumulado en el primer año, en ejes equivalentes sencillos de 18 kips (8.2 Ton), en el carril de diseño.

*Fd***:** Factor de distribución direccional (50% para la mayoría de las carreteras).

 $\overline{W}$ *:* Ejes equivalentes acumulados en ambas direcciones.

*Fc***:** Factor de distribución por carril.

Ya calculados los ejes equivalentes en el primer año se deberá estimar sobre la base la tasa de crecimiento anual y del periodo de diseño en años.

#### **Nivel de Confiabilidad "R".**

El nivel de confianza es uno de los parámetros importantes introducidos por la AASHTO al diseño de pavimentos, porque establece un criterio relacionado con el desempeño del pavimento. La confiabilidad se define como la probabilidad de que el pavimento diseñado se comporte de manera satisfactoria. Para elegir el valor de este parámetro se considera la importancia del camino, la confiabilidad la resistencia de cada capa y el tránsito de diseño.

**Tabla 9:** Valores de Nivel de Confianza R de acuerdo al tipo de Camino.

| Tipo de Camino                | Zonas urbanas | <b>Zonas Rurales</b> |  |
|-------------------------------|---------------|----------------------|--|
| <b>Autopista</b>              | $85 - 99.9$   | $85 - 99.9$          |  |
| Carreteras de primer<br>orden | $80 - 99$     | $75 - 99$            |  |
| Carreteras secundarias        | $80 - 95$     | $75 - 95$            |  |
| <b>Caminos vecinales</b>      | $50 - 80$     | $50 - 80$            |  |

**Fuente:** "Guía para el diseño de la estructura del pavimento", AASHTO 93.

#### **Desviación Estándar del Sistema (So).**

Una vez elegido un nivel de confianza y obtenido los resultados del diseño, estos deberán ser corregidos por dos tipos de incertidumbre: la confiabilidad de los parámetros de entrada, y de las propias ecuaciones de diseño basadas en los tramos de prueba.

El rango de desviación estándar sugerido por AASHTO se encuentra en los siguientes valores.

0.40 ≤So≥0.50 (So= desviación Estándar)

Esta se basa en las condiciones locales y las posibles variaciones que tendrá el pavimento ante alteraciones como la densidad de tránsito, y los factores propios de la zona. [27]

| Condiciones de Diseño                           | <b>Desviación Estándar</b> |  |
|-------------------------------------------------|----------------------------|--|
| Variación de la predicción en el comportamiento | 0.25                       |  |
| del pavimento (Sin error de tráfico)            |                            |  |
| Variación total en la predicción del            |                            |  |
| comportamiento del pavimento y en la estimación | 0.350.50                   |  |
| del trafico                                     |                            |  |

**Tabla 10:** Desviación Estándar.

**Fuente:** "Guía para el diseño de la estructura del pavimento", AASHTO 93.

### **Módulo de Resistencia "Mr".**

Para el diseño de pavimentos flexibles se deben utilizar los datos resultantes de los ensayos de laboratorios. Es una medida que toma la rigidez del suelo, esto se determina mediante la ecuación que se relaciona con CBR. Según el AASHTO 93 permite calcular un módulo de resistencia por medio de las siguientes consideraciones:

1.- Para materiales de subrasante con CBR igual o menor a 7.2 %.

$$
Mr (PSI) = 1500 x CBR
$$
 Ec. 1.15

2.- Para materiales de subrasante con CBR mayor de 7.2% pero menos o igual a 20%.

$$
Mr (PSI) = 3000 \times CBR^{0.65}
$$
 **Ec. 1.16**

3.- Para materiales de subrasante con valores de CBR mayores a 20% (AASHTO).

$$
Mr (PSI) = 4326 x lnCBR + 241
$$
 Ec. 1.17

#### **Mejoramiento de la subrasante.**

Considerada como la base de la superficie de la carretera, su función principal es apoyar la carga transmitida por la superficie de la carretera y le brindan soporte. Cuanto mejor sea la calidad Subrasante, se reducirá el espesor del pavimento, reduciendo Costos de Construcción.

Para mejorar la calzada, se debe completar con suelo granular, material rocoso o una combinación de ambos, libre de materiales orgánicos. Su tamaño de partícula debe poder pasar por un tamiz de cuatro pulgadas (100 mm).

Los orificios cuadrados y no más del 20% pasan a través del tamiz No. 200 (0.075 mm), según la prueba AASHO-T.11. El material que pasa por el tamiz No. 40 (0,425 mm) debe estar compuesto por las siguientes sustancias características; índice de plasticidad menor a nueve (9) e índice de líquido máximo 35%, siempre que el CBR sea inferior al 20%, todos estos están en prueba AASHTO- 91.

### **Base.**

Esta es la capa que acepta el mejor esfuerzo generado por el vehículo, sobre la que la alfombra está en su lugar porque el material de fricción tiene una baja capacidad de carga. Superficie restringida. [27]

Estos agregados dependen en gran medida del tipo de material a utilizar y deben ajustarse a una serie de funciones, por ejemplo, el límite líquido de la fracción que pasa por el tamiz 40 debe ser menor que 25, el índice de plasticidad menor que 6, el desgaste abrasivo la suma debe ser inferior al 40% y el valor de apoyo CBR será igual a 69% o mayor al 80%. El agregado debe ser un elemento limpio, fuerte y resistente a la corrosión, Esto significa que no debe haber polvo, suciedad, arcilla, etc.

### **Índice de Serviciabilidad "**∆ **PSI".**

Es considerada una condición de seguridad y comodidad en relación al movimiento y el tránsito en la vía, para esto se considera la siguiente formula.

$$
\Delta PSI = PSI \text{ inicial} - PSI \text{ final} \qquad \qquad \text{Ec. } 1.18
$$

Algunas consideraciones que se deben de tomar en cuenta son las siguientes:

1.- El índice de servicio inicial es 4.2 para un pavimento flexible.

2.- El índice de servicio final toman valores entre 2.5 y 3.0 cuando son caminos principales, en el caso de ser secundarios se opta por 2.0.

| Índice | Calificación |
|--------|--------------|
| 5 a 4  | Muy buena    |
| 4 a 3  | Buena        |
| 3 a 2  | Regular      |
| 2a1    | Mala         |
| 1a0    | Muy mala     |

**Tabla 11:** Serviciabilidad y clasificación.

**Fuente:** "Guía para el diseño de la estructura del pavimento", AASHTO 93.

#### **Número Estructural (Ábaco AASHTO 93).**

Para poder determinar el número estructural del podrá soportar el nivel de carga requerido, para lo cual se debe tener en cuenta los siguientes parámetros establecidos en la ecuación como: factor de confiabilidad **"R",** desviación estándar del sistema **"So",** módulo de resistencia **"Mr",** índice de serviciablidad, etc.

#### **Espesor de Capa.**

Se debe determinar los valores de las variables de entradas para el diseño en cuanto al espesor de la capa.

$$
SN = a1D1 + a2m2D2 + a3m3D3
$$
 **Ec. 1.19**

En donde:

**a1, a2, a3** = Coeficientes estructurales o de capa, adimensionales.

**m2, m3** = Son los coeficientes de drenaje para la base y la subbase respectivamente.

**D1, D2, D3** = espesores de las capas, carpeta asfáltica, base, subbase respectivamente.

No es práctico ni económico colocar capas de un espesor a las mínimas recomendadas. Se puede tener capas de espesores mayores a las mínimas y contrarrestar los suelos expansivos, así como el congelamiento.

| <b>Transito W18</b> | Carpeta Asfáltica | <b>Base Granular</b> |
|---------------------|-------------------|----------------------|
| Menos de 50 000     | $2.5 \text{ cm}$  | $10 \text{ cm}$      |
| 50.000-150.000      | $5.0 \text{ cm}$  | $10 \text{ cm}$      |
| 150.00-500.00       | $6.5 \text{ cm}$  | $10 \text{ cm}$      |
| 500.000-2.000.000   | 7.5 cm            | $15 \text{ cm}$      |
| 2.000.000-7.000.000 | $9.0 \text{ cm}$  | $15 \text{ cm}$      |
| Más de 7.000.000    | $10.0 \text{ cm}$ | $15 \text{ cm}$      |

**Tabla 12:** Valores – Capa asfáltica – Base granular

**Fuente:** "Guía para el diseño de la estructura del pavimento", AASHTO 93.

La tabla anterior permite señalar los valores mínimos sugeridos para capas de concreto asfaltico y base granular en función del tránsito tanto en capa asfáltica como en la granular.

### **Coeficiente a1, a2, a3.**

El coeficiente estructural está relacionado a cada capa asfáltica y en la estructura del pavimento, está también cumple una función específica y están relacionadas directamente con la capacidad real que posee un material para resistir la carga producida por la circulación vehicular. Se los calcula mediante ábacos y están relacionados con pruebas de laboratorios como lo muestra la siguiente figura.

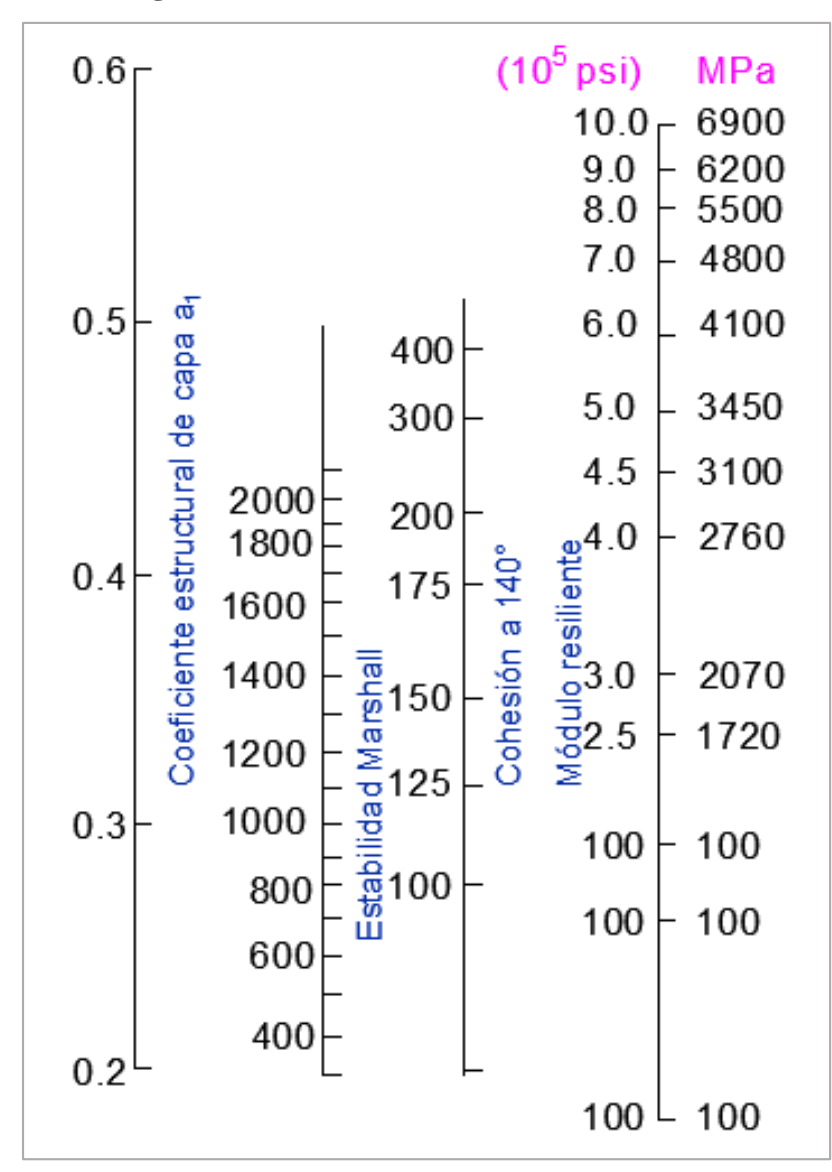

**Figura 15:** Coeficiente Estructural a1 – Ábaco.

**Fuente:** "Guía para el diseño de la estructura del pavimento", AASHTO 93.

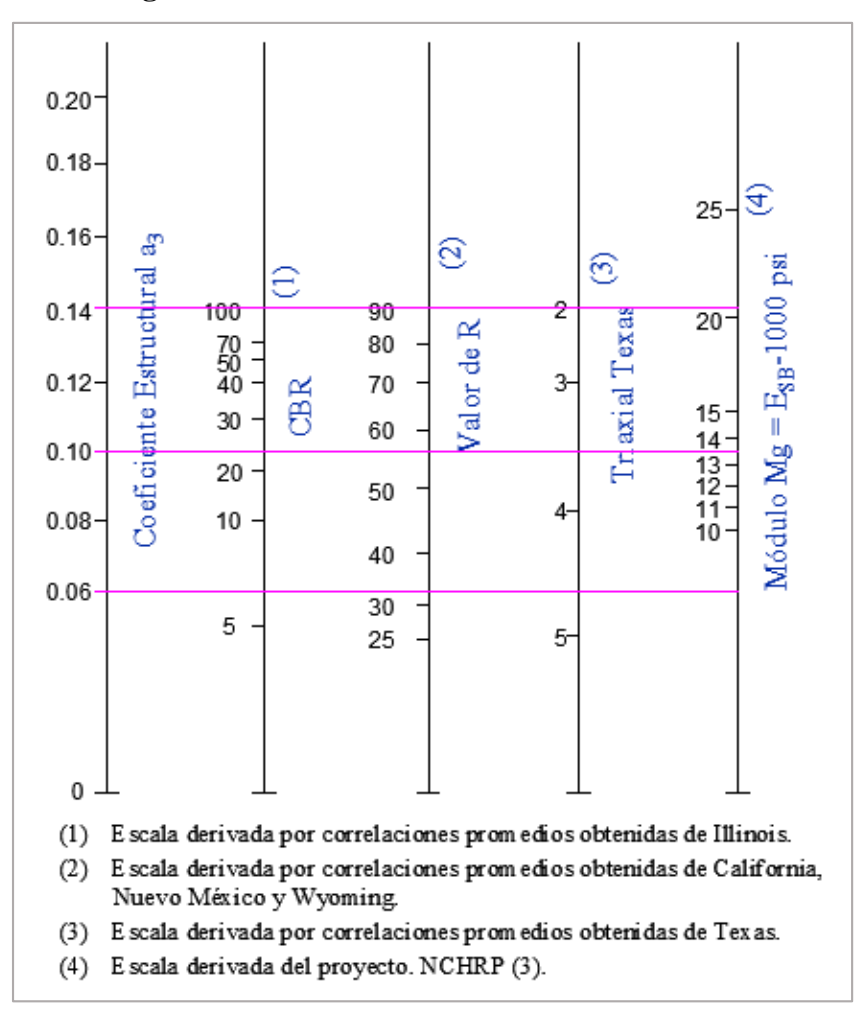

**Figura 16: Coeficiente Estructural a2 – Ábaco.**

**Fuente:** "Guía para el diseño de la estructura del pavimento", AASHTO 93.

### **Coeficiente de Drenaje.**

En el método AASHTO, el coeficiente de capa se ajusta por un factor Más grande o más pequeño que la unidad, esto debe tener en cuenta el drenaje y el tiempo. El nivel de humedad de la capa granular se acerca a la saturación.

| <b>Tabla 13:</b> Dienaje y Capacidau. |                               |  |  |
|---------------------------------------|-------------------------------|--|--|
| Calidad de Drenaje                    | Tiempo de eliminación de agua |  |  |
| Excelente                             | 2 Horas                       |  |  |
| Buena                                 | 1 Día                         |  |  |
| Regular                               | 1 Semana                      |  |  |
| Pobre                                 | 1 Mes                         |  |  |
| Deficiente                            | Agua no drenada               |  |  |
|                                       |                               |  |  |

**Tabla 13:** Drenaje y Capacidad.

**Fuente:** "Guía para el diseño de la estructura del pavimento", AASHTO 93.

Según AASHTO, para la capacidad de drenaje se establecen ciertos factores de corrección para m2 (Bases) y m3 (Subbase); esto se da durante un año, la carretera estuvo expuesta a saturación.

| Calidad de     | Tiempo expuesto el pavimento a niveles de saturación en % |               |               |               |  |
|----------------|-----------------------------------------------------------|---------------|---------------|---------------|--|
| <b>Drenaje</b> | Menos del 1%                                              | 1al 5%        | 5 s 25%       | Más de 25%    |  |
| Excelente      | $1.40 - 1.35$                                             | $1.35 - 1.30$ | $1.30 - 1.35$ | $1.40 - 1.35$ |  |
| <b>Buena</b>   | $1.35 - 1.25$                                             | $1.25 - 1.15$ | $1.15 - 1.35$ | $1.40 - 1.35$ |  |
| Regular        | $1.25 - 1.15$                                             | $1.15 - 1.05$ | $1.40 - 1.35$ | $1.40 - 1.35$ |  |
| Pobre          | $1.15 - 1.05$                                             | $1.05 - 0.80$ | $1.40 - 1.35$ | $1.40 - 1.35$ |  |
| Deficiente     | $1.05 - 0.95$                                             | $0.95 - 0.75$ | $1.40 - 1.35$ | $1.40 - 1.35$ |  |

**Tabla 14:** Drenaje y Capacidad.

**Fuente:** "Guía para el diseño de la estructura del pavimento", AASHTO 93.

#### **Espesores Mínimos en Función del SN.**

En el control de los espesores D1, D2 y D3, a través de SN, nos esforzamos en proteger la capa de partículas no tratadas de una tensión vertical excesiva que provocará una deformación permanente. De acuerdo con las recomendaciones del método, se selecciona el material para cada capa, por lo que se conoce el módulo elástico de cada capa. Use el ábaco de la siguiente figura para determinar el número de estructuras necesarias para proteger cada capa sin tratar, se debe usar el módulo elástico de la capa inmediatamente debajo de ella, por ejemplo, elimine el grosor de la carpeta D1 y considere MR. Obtener la capa base, obteniendo así el SN1 que debe ser soportado por la capa asfáltica, donde:

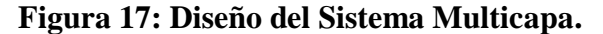

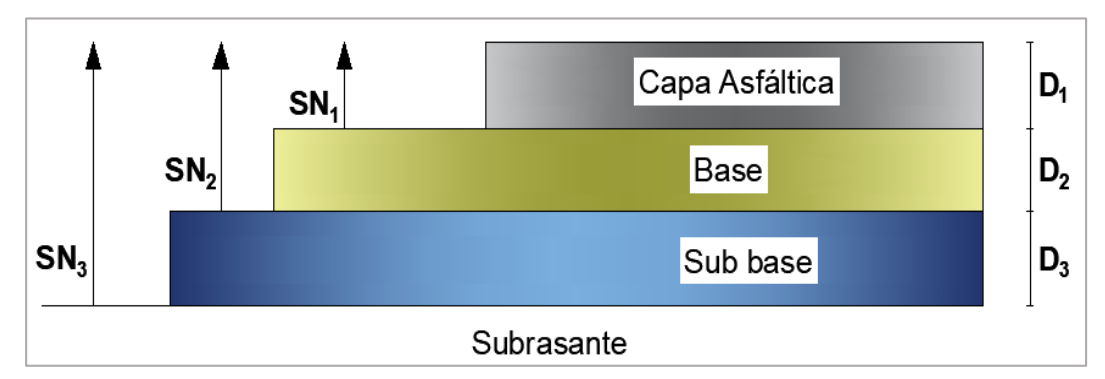

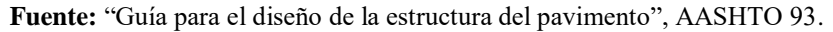

$$
D_1 \ge \frac{SN_1}{a_1} \qquad \qquad \text{Ec. 1.20}
$$

Se adopta un espesor *D<sup>1</sup>* ligeramente mayor y el número estructural absorbido por esta capa será:

# $SN_1a_1 * D_1$

Para determinar el espesor mínimo de la capa base, se entra al ábaco con el MR de la sub-base, para obtener el número estructural SN2 que será absorbido por la carpeta y la capa base, de donde:

$$
D_2 \ge \frac{SN_2 - SN_1}{a_2 m_2} \tag{Ec. 1.21}
$$

$$
SN_1 + SN_2 \geq SN_2
$$

$$
D_3 \geq \frac{SN_3-(SN_1-SN_2)}{a_3m_3}
$$

### **1.4 Objetivos.**

### **1.4.1 Objetivo General.**

Realizar el prediseño geométrico de la Vía Pinllopata – El Corazón en el tramo km 11+800 hasta 15+700 perteneciente al Cantón Pangua de la Provincia de Cotopaxi.

### **1.4.2 Objetivos Específicos.**

- Realizar el levantamiento topográfico del estado actual de la vía.
- Determinar el Tráfico Promedio Diario Anual (TPDA) actual y futuro.
- Realizar el diseño horizontal, vertical y transversal de la vía.
- Realizar el estudio de la resistencia del suelo mediante ensayos de granulometría, límites de consistencia, Próctor, CBR.
- Diseñar la estructura del pavimento utilizando el método AASHTO.
- Determinar el presupuesto referencial de la vía.

## **CAPÍTULO II METODOLOGÍA**

### **2 Materiales y métodos.**

En el análisis metodológico se establece los materiales, equipos usados en el levantamiento de la vía. Los métodos utilizados en el análisis y recolección de datos permiten realizar un estudio de la condición actual de la carretera, y el replanteo de una nueva guía que cumpla con normativas estandarizadas para su posible ejecución.

### **2.1 Materiales.**

**Libreta usada en trabajo de campo:** En esta se encuentra información referente a el levantamiento de la vía, desde la anotación en las observaciones al realizar el estudio del suelo; hasta las anotaciones de las muestras de suelo en cuanto a gramos. (Ver **[ANEXO](#page-152-0)**

**[Anexo](#page-152-0)** 1 [en la página 136\)](#page-152-0).

**Cinta métrica:** Esta cinta métrica permite establecer tamaños en relación a la vía, está la toma de magnitudes de longitud mayores a cinco metros, como si la medición de ancho de una calzada. (Ver **[ANEXO](#page-152-0)**

[Anexo](#page-152-0) 1 [en la página 136\)](#page-152-0).

**Banderolas:** De un metro de alto por un metro de ancho; usando material de lona de color: blanco con rojo que indica el punto de inicio y el final del tramo; mientras que se usaron otras banderas de color: amarillo con negro representando puntos secundarios, estas fueron usadas para establecer los puntos que delimita el vuelo del Drone. (Ver**[ANEXO](#page-152-0)**

[Anexo](#page-152-0) 1 [en la página 136\)](#page-152-0).

**Estacas de madera:** De 50 cm de alto; utilizadas para señalar los puntos establecidos para delimitar la faja topográfica. (Ver **[ANEXO](#page-152-0)**

[Anexo](#page-152-0) 1 [en la página 136\)](#page-152-0).

**Pintura Spray:** Pintura roja para marcar el punto de inicio y final del tramo que se realizó la topografía, señalando la estaca, y los puntos relevantes. (Ver **[ANEXO](#page-152-0)**

[Anexo](#page-152-0) 1 [en la página 136\)](#page-152-0).

**Clavos:** Clavos de 1 pulgada para indicar el centro de la estaca y facilitar el posicionamiento de la antena RTK. (Ver **[ANEXO](#page-152-0)**

[Anexo](#page-152-0) 1 [en la página 136\)](#page-152-0).

**Combo:** Herramienta para colocar las estacas. (Ver **[ANEXO](#page-152-0)**

[Anexo](#page-152-0) 1 [en la página 136\)](#page-152-0).

**Pala:** Utilizada para cavar las calicatas y sustraer las muestras de suelos del tramo en estudio. (Ver **[ANEXO](#page-152-0)**

[Anexo](#page-152-0) 1 [en la página 136\)](#page-152-0).

**Costales:** Utilizamos para coger las muestras de suelo. (Ver **[ANEXO](#page-152-0)**

[Anexo](#page-152-0) 1 [en la página 136\)](#page-152-0).

**Equipo de protección:** El uso de protección en la construcción es indispensable; se debe de mantener el cuidado necesario al momento de estar en proyectos donde se manejan equipo de carga, es así que para la seguridad es necesario usar: casco, chaleco de seguridad refractivo, calzado punta de acero. (Ver **[ANEXO](#page-152-0)**

[Anexo](#page-152-0) 1 [en la página 136\)](#page-152-0).

**Horno:** Horno eléctrico empleado para el secado de las muestras de suelo y obtención de resultados de contenido de humedad. (Ver **[ANEXO](#page-152-0)**

[Anexo](#page-152-0) 1 [en la página 136\)](#page-152-0).

**Balanza electrónica:** Balanza electrónica de alta sensibilidad, empleada para el pesaje de las muestras de suelos. (Ver **[ANEXO](#page-152-0)**

[Anexo](#page-152-0) 1 [en la página 136\)](#page-152-0).

**Recipientes:** Utilizados para la obtención de muestras y ensayos requeridos de material resistente a temperaturas altas del horno. (Ver **[ANEXO](#page-152-0)**

[Anexo](#page-152-0) 1 [en la página 136\)](#page-152-0).

**Bandejas:** Bandejas rectangulares, empleadas para la mezcla y preparación de las muestras de suelo en gran cantidad. (Ver **[ANEXO](#page-152-0)**

[Anexo](#page-152-0) 1 [en la página 136\)](#page-152-0).

**Probeta:** Probetas graduadas empleada para determinar con exactitud la cantidad requerida de agua. (Ver **[ANEXO](#page-152-0)**

[Anexo](#page-152-0) 1 [en la página 136\)](#page-152-0).

**Palustre:** Herramienta menor para manipular la muestra de suelo a los moldes. (Ver **[ANEXO](#page-152-0)**

[Anexo](#page-152-0) 1 [en la página 136\)](#page-152-0).

**Brocha:** Herramienta utilizada como escobilla para recoger el material de la superficie. (Ver **[ANEXO](#page-152-0)**

[Anexo](#page-152-0) 1 [en la página 136\)](#page-152-0).

**Espátula:** Este tipo de espátula permite el afinamiento de la muestra de suelo en el ensayo de Límite Líquido. (Ver **[ANEXO](#page-152-0)**

[Anexo](#page-152-0) 1 [en la página 136\)](#page-152-0).

**Tamices:** Son utensilios con rejillas de diferentes aberturas utilizados para separar y clasificar el suelo por el tamaño del agregado. (Ver **[Anexo 9](#page-183-0)** [en la página 167\)](#page-183-0).

**Tamizador:** Equipo mediante el cual con las vibraciones permite el sacudimiento de los tamices apilonados ayudando en la clasificación del suelo. (Ver **[Anexo 8](#page-182-0)** [en la](#page-182-0)  [página 166\)](#page-182-0).

**Mortero de porcelana:** Tiene como finalidad permitir la trituración de sustancias solidas como el suelo. (Ver **[Anexo 10](#page-185-0)** [en la página 169\)](#page-185-0).

**Ranurador:** Ranurador metálico se utiliza para controlar el ancho de la ranura del suelo en la copa casa grande para en ensayo de límite líquido. (Ver

**[Anexo](#page-185-1)** 11 [en la página 169\)](#page-185-1).

**Copa Casa Grande:** Aparato de dimensión normalizada, consiste en una copa de bronce con un sistema de rotación para contabilizar el número de golpes contra la superficie del equipo. (Ve[r](#page-185-1)

**[Anexo](#page-185-1)** 11 [en la página 169\)](#page-185-1).

**Enrazador biselado:** Barra plana de aluminio con lados biselados, utilizados para eliminar el exceso de material de los moldes en los ensayos. (Ver **[Anexo 12](#page-188-0)** [en la](#page-188-0)  [página 172\)](#page-188-0).

**Molde de Compactación, Retorta, Collarín y Base del molde:** Empleado para ensayos como Próctor y CBR con un diámetro de 15 cm y una altura de 17 cm, la retorta y el collarín tiene una altura 4.5 cm aproximadamente. (Ver **[Anexo 12](#page-188-0)** [en la](#page-188-0)  [página 172\)](#page-188-0).

**Martillo de Compactación:** Se utiliza para compactar la muestra del suelo en los moldes como Próctor y CBR, con un peso normalizado de 10 lb y 1.5 pies de altura de caída. (Ver **[Anexo 12](#page-188-0)** [en la página 172\)](#page-188-0).

**Calibrador pie de rey:** Permite obtener medir con precisión, la unidad de medición es mm. (Ver **[Anexo 12](#page-188-0)** [en la página 172\)](#page-188-0).

#### **2.2 Equipo tecnológico.**

**Computadora:** El equipo electrónico permite elaborar los cálculos del proceso de diseño geométrico de la vía, para esto es necesario tener a disposición un equipo de trabajo que cumpla con las características de los softwares, como lo es un equipo de gama media alta. Las características del computador son: Procesador Intel(R) Core(TM) i7-7500U CPU 2.70GHz 2.90 GHz, RAM 12.0 GB, Sistema operativo de 64 bits. (Ver **[Anexo 2](#page-155-0)** [en la página 139\)](#page-155-0).

**Woki Toki:** Este equipo sirve para mantener la comunicación entre la persona que va a controlar el vuelo del drone y las personas que están en los puntos establecidos. (Ver **[Anexo 2](#page-155-0)** [en la página 139\)](#page-155-0).

**Celular:** Equipo inalámbrico que cumple la función de pantalla del control del Drone, registrando el avance del levantamiento topográfico. Las características del celular son: Galaxy Note 10+, Procesador de 7nm, RAM 12.0 GB, LTE 2.0 Gb/s, almacenamiento interno de 512 GB. (Ver **[Anexo 2](#page-155-0)** [en la página 139\)](#page-155-0).

**Programas Software Libre:** Se ha utilizado la aplicación Pix4d para controlar el vuelo del Drone; además de programas de ingreso y cálculo de datos; programas para elaboración y diseño de planos. (Ver **[Anexo 2](#page-155-0)** [en la página 139\)](#page-155-0).

**Drone Phantom DJI 4 pro:** Permite la toma de puntos para la ejecución de la cartografía de la vía; y así determinar los accidentes geográficos que esta posee; y aplicar futuras soluciones. (Ver **[Anexo 2](#page-155-0)** [en la página 139\)](#page-155-0).
**Equipo de precisión: Trimble Modelo R8s:** Este equipo sirve para establecer los puntos que forman el perfil de la vía; así lograr tener exactitud entre el vuelo del Drone; con la línea límite de la vía. (Ver **[Anexo 2](#page-155-0)** [en la página 139\)](#page-155-0).

## **2.3 Métodos.**

## **2.3.1 Bibliografía o Documental.**

Este método bibliográfico se utiliza para la construcción de marco teórico del proyecto técnico, en este se analiza información referente al diseño y geometría de la vía, estudios de tráfico, elaboración de ensayos con respecto a humedad, plasticidad, tipo de suelo, pavimento, entre otros factores.

#### **2.3.2 Trabajo de campo.**

En el trabajo de campo, se analiza diferentes factores como: Situación actual de la vía, toma de muestras de suelo, así como interactuar de forma directa con los beneficiarios actúan. En esta fase se debe establecer de manera ordenada los muestreos, ya que de estos dependen los resultados para el desarrollo de la vía.

## **2.4 Localización del proyecto.**

El proyecto se encuentra implantado en Ecuador en la provincia de Cotopaxi ubicada al norte del Cantón Pangua en la parroquia de Pinllopata, sus límites son: Al Norte con la Parroquia Angamarca, al Sur con la Parroquia el Corazón, el rio Langaló, aguas arriba, hasta la montaña Sachapungo y siguiendo el camino que conduce Ambato, hasta Romerillos, al Este con la Parroquia el Corazón, el rio Carioco y los páramos de Romerillos es decir los limites cantonales y al Oeste con la Parroquia el Angamarca, el rio Tingo, Caparina en línea recta al puente de San Francisco. [29]

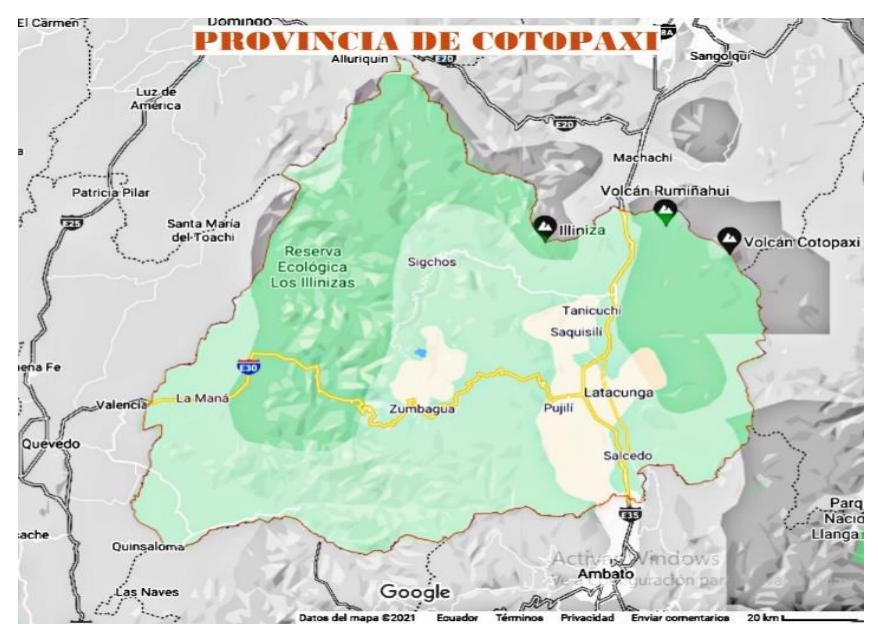

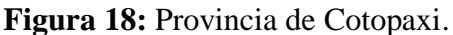

**Fuente:** Google Map 2021.

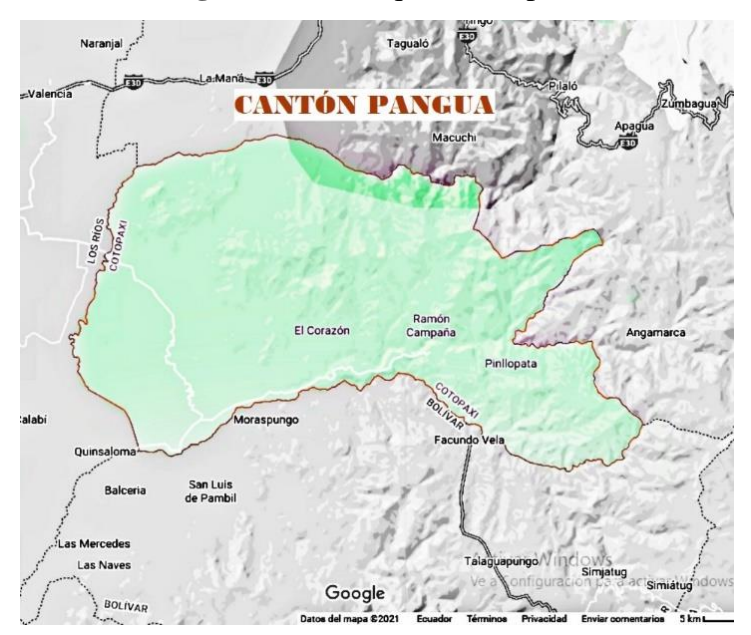

**Figura 19:** Parroquia Pinllopata.

**Fuente:** Google Map 2021.

**Figura 20:** Parroquia Pinllopata.

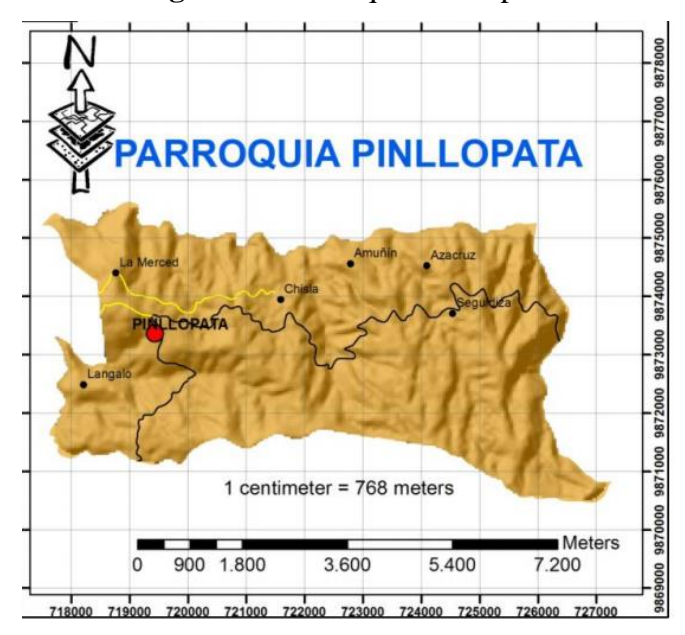

**Fuente:** P.D.O.T del GAD Pinllopata, 2015.

Pinllopata se encuentra conformado por siete comunidades: Chisla, La Merced, Langalo, Pinllopata, Siguidaza, Ventanas de Amimín y Veracruz. Fue fundada el 2 de septiembre de 1944 su principal fundador fue el Sr. Adolfo Plaza, posee una superficie total de 3.150 hectáreas, con una población de 1030 personas. El estudio del proyecto de información se encuentra en la vía Pinllopata – El corazón en el tramo 11+800 hasta 15+700 perteneciente al Cantón Pangua de la Provincia de Cotopaxi.

TRAMO IV Cotopaxi, Pangua, Pinllopata - El Corpze Final  $5 + 700$ Inicio  $11 + 800$ 

**Figura 21:** Vía Pinllopata – El Corazón tramo 11+800 hasta 15+700 perteneciente al Cantón Pangua.

**Fuente:** Google Earth.

La localización del proyecto se encuentra detallada en la siguiente tabla:

| <b>Ubicación</b>                   | Abscisa                                  | Longitud   | Latitud     |  |  |  |  |  |
|------------------------------------|------------------------------------------|------------|-------------|--|--|--|--|--|
| <b>Inicio</b>                      | $KM$ 11+800                              | 714552.839 | 9873040.663 |  |  |  |  |  |
| Final                              | 713821.307<br>$KM$ 15+700<br>9874555.905 |            |             |  |  |  |  |  |
| <b>Fuente:</b> Elaboración Propia. |                                          |            |             |  |  |  |  |  |

**Tabla 15:** Localización Geográfica del Trazado vial.

#### **2.4.1 La topografía de la parroquia Pinllopata.**

Esta posee un relieve muy irregular y bien definido. Existen accidentes orográficos pronunciados, que conforman un relieve pronunciado, con pendientes escarpadas hacia los ríos.

#### **2.4.2 Agricultura y ganadería.**

Esta parroquia produce varios productos agrícolas como son: El frejol, mora, ganadería, maíz, caña de azúcar, papas, habas, chochos, granadilla, trigo, cebada, arveja, habilla, bosques naturales y productos con valor agregado de la caña de azúcar como por ejemplo la panela y el alcohol. En la ganadería gracias a las extensas áreas de pastos la población se dedica al cuidado de ganado bovino y caballar.

#### **2.5 Recolección de Datos.**

Al realizar el trabajo de campo e iniciar con el levantamiento de la vía; es necesario organizar el alineamiento horizontal, vertical y transversal, siguiendo la normativa respectiva, Se debe recordar que el objetivo central del proyecto es realizar una carretera que pueda satisfacer al usuario, que sea cómoda y segura.

## **2.6 Levantamiento topográfico.**

Al realizar el levantamiento topográfico se acude al sector de los hechos; los mismos que se realizan de la siguiente manera: Se debe de colocar las banderas en los puntos de inicio y final para especificar la toma de datos a través del Dron. El vuelo se realizó en la Parroquia El Corazón se procedió a la colocación del 1er punto de control en el Cementerio General de Pangua a una altura de 1.69 m. El punto final se colocó en el Infocentro de Pinllopata a una altura de antena de 1.398 m. Luego de una semana de la colocación de los puntos de control se realizó el vuelo del Drone. (Ver **[Anexo 3](#page-157-0)** [en](#page-157-0)  [la página 141\)](#page-157-0).

## **2.7 Tránsito.**

## **2.7.1 T**r**áfico Vehicular.**

#### **Volumen Vehicular por Día.**

Aplicamos el método de censo vehicular por 7 días desde el domingo 17 al sábado 23 de noviembre de 2019, tomando como estación de conteo las canchas del sector San Luis – La Quinta, durante 12 horas; de 06:00 a 18:00, considerando que la vía del proyecto cuenta con un carril por sentido.

**Tabla 16:** Distribución de vehículos de arribos en ambos sentidos.

# **(Día de mayor circulación vehicular)**

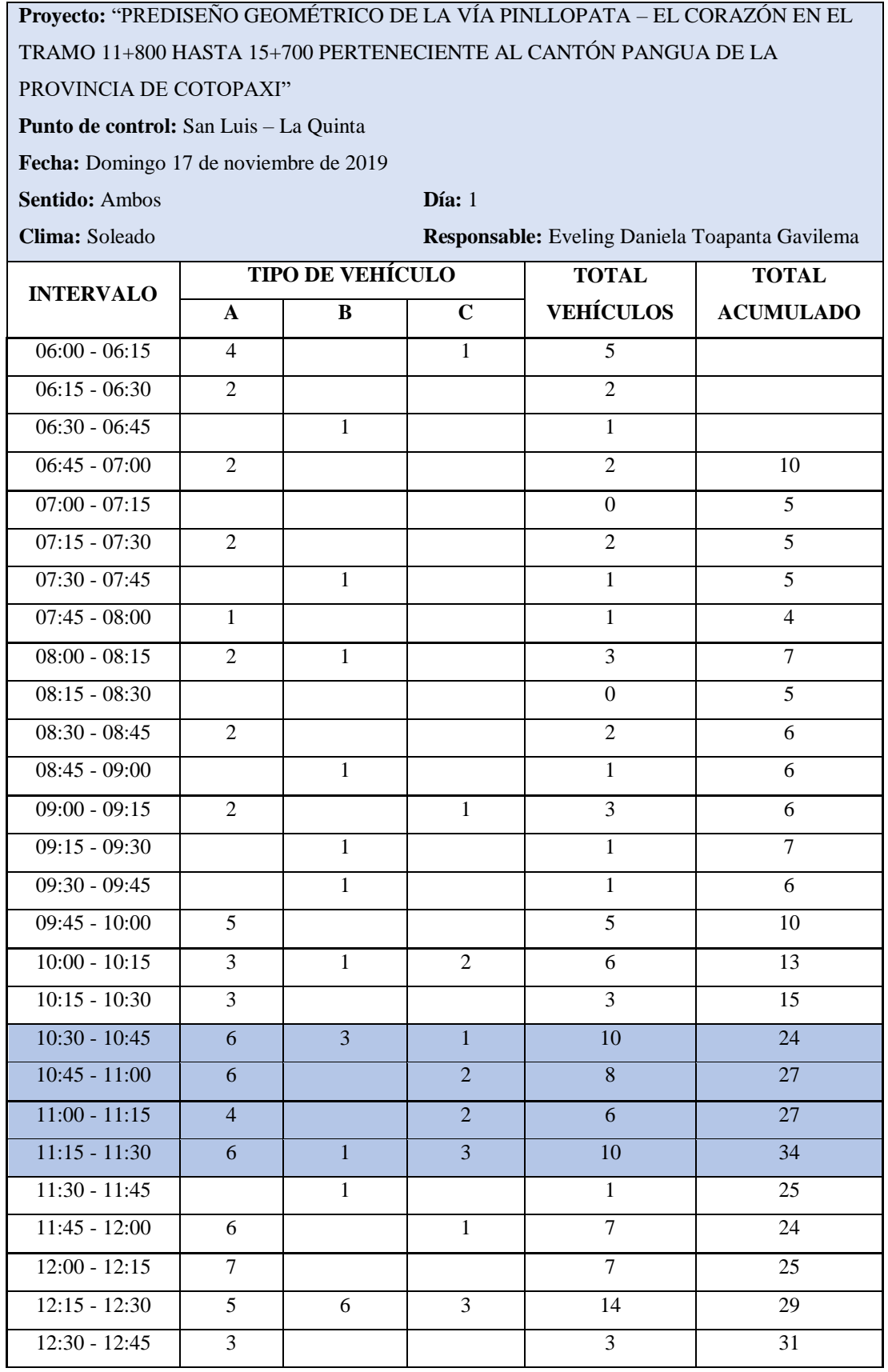

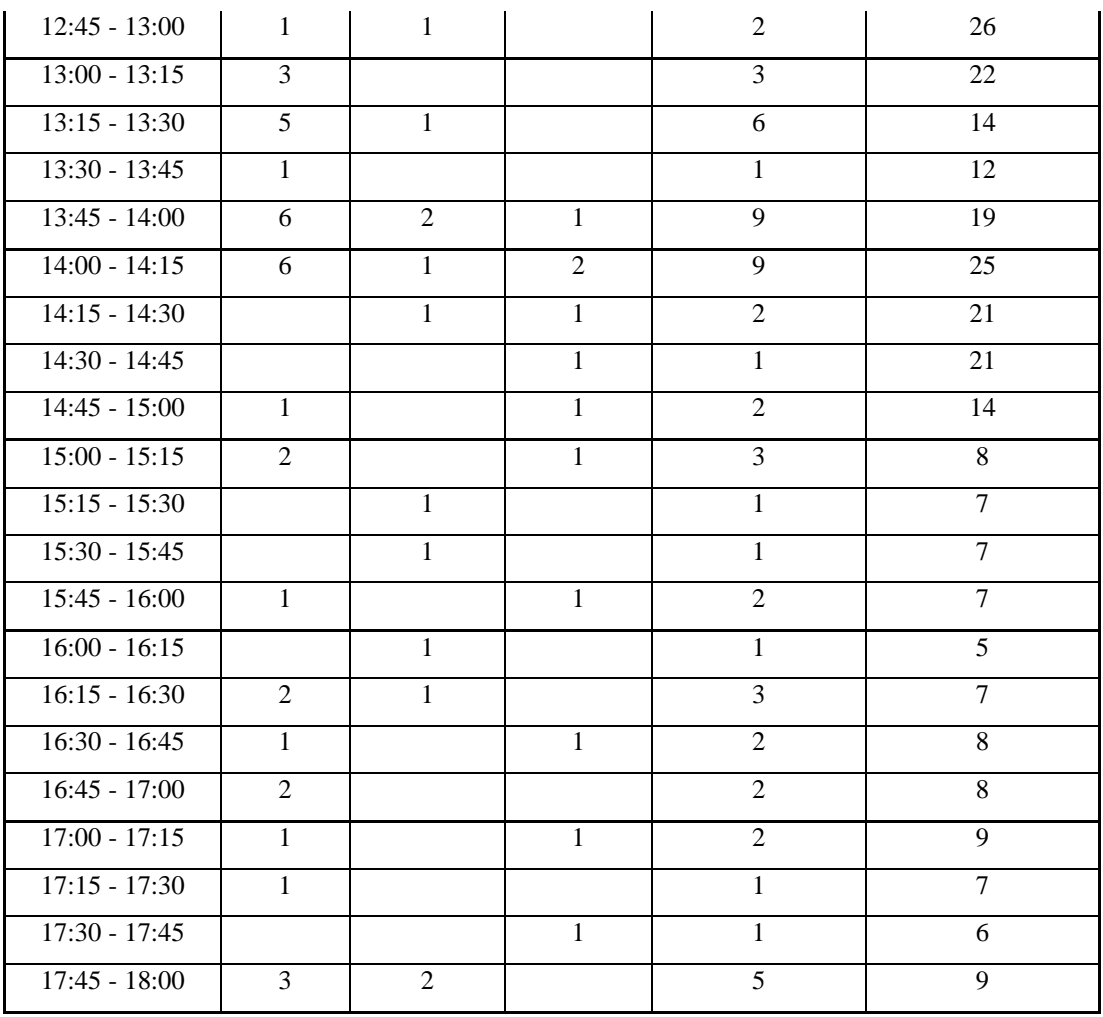

**Fuente:** Elaboración Propia.

**Tabla 17:** Registro del volumen de tráfico en la hora de máxima demanda.

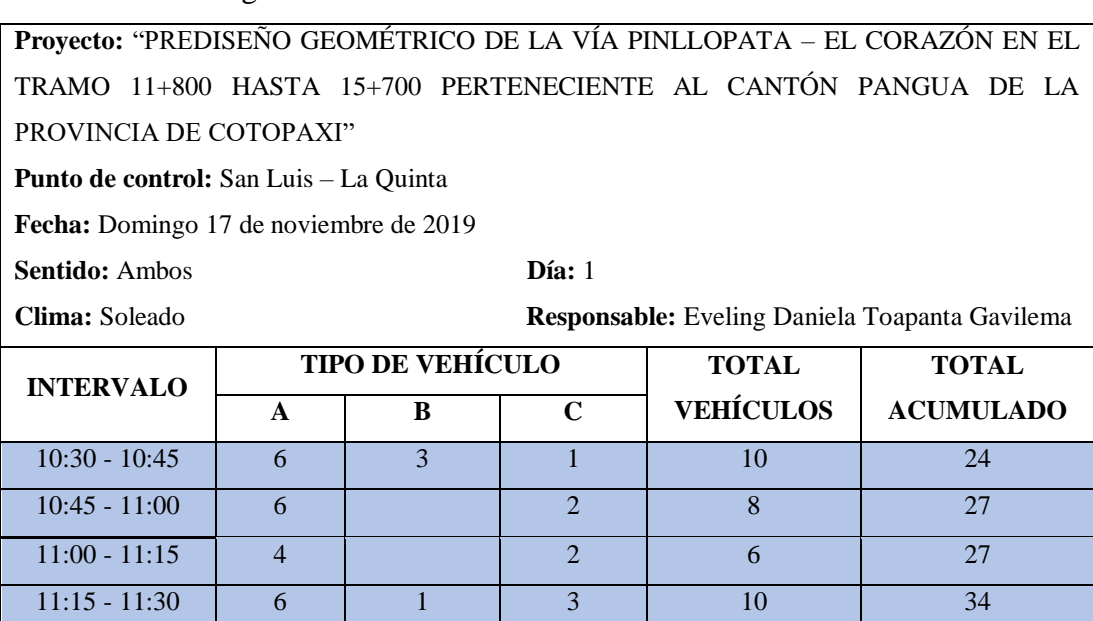

**Fuente:** Elaboración Propia.

Determinamos el factor horario de máxima demanda con la siguiente fórmula:

$$
FHMD = \frac{VHMD}{4*Q_{max}} \qquad \qquad \text{Ec. 2.1}
$$

$$
FHMD = \frac{10 + 8 + 6 + 10}{4 * 10}
$$

$$
FHMD = \frac{34}{40}
$$

$$
FHMD = 0.85
$$

Donde:

**FHMD =** Factor de la hora de máxima demanda.

**VHMD =** Volumen horario de máxima demanda.

**Qmáx =** Flujo máximo en intervalos de 15 minutos.

## **Determinación del Tráfico Actual (TPDA).**

El factor de hora de máxima demanda correspondiente a 0.85 indica concentraciones de vehículos en cortos periodos de tiempo, lo cual es razonable para este tipo de vías. El Tráfico Promedio Diario Anual (TPDA) se procede a calcular el volumen horario de proyecto (VHP), empleando el método de la 30va hora y estableciendo una relación del factor porcentual k de 0.15 para zonas rurales.

$$
TPDA (actual) = \frac{VHP * FHP}{k}
$$
 Ec. 2.2

Livianos

**TPDA (actual)** = 
$$
\frac{22 * 0.85}{0.15}
$$

**TPDA** (actual) = 124.67  $\approx$  125 livianos/ día/ Ambos sentidos

Buses

**TPDA (actual)** = 
$$
\frac{4 * 0.85}{0.15}
$$

**TPDA** (actual) = 22.67  $\approx$  23 buses/ día/ Ambos sentidos

Camiones

**TPDA (actual)** = 
$$
\frac{8 * 0.85}{0.15}
$$

 $TPDA = 45.33 \approx 45$  vehículos/día/ Ambos sentidos

Donde:

**FHP =** Factor horario del proyecto.

**VHP =** Volumen horario del proyecto.

**TPDA =** Tráfico Promedio Diario Anual.

 $k =$  Factor porcentual (10% - 15%).

## **Determinación del Tráfico Generado (Tg).**

Utilizando la formula, que según la norma del MTOP establece un valor del 20% del TPDA actual.

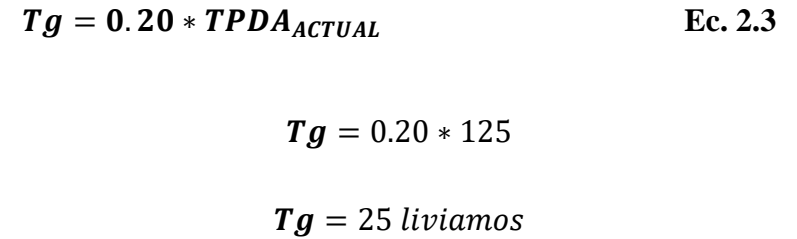

Buses

Livianos

 $Tg = 0.20 * 23$ 

$$
Tg=4.6~\approx 5~buses
$$

Camiones

 $Tg = 0.20 * 45$ 

 $Tg = 9$  camiones

## **Determinación del Tráfico Atraído (Tat).**

Calcularemos el tráfico atraído según la fórmula que propone la norma del MTOP que establece que será el 10% del TPDA.

$$
Tat = 0.10 * TPDA_{ACTUAL}
$$
 **EC. 2.4**

Livianos

 $Tat = 0.10 * 125$ 

$$
Tat = 12.50 \approx 13 \; liviamos
$$

Buses

 $\textit{Lat} = 0.10 * 23$ 

$$
Tat = 2.30 \approx 2 \text{ buses}
$$

Camiones

 $Tat = 0.10 * 45$ 

 $\textit{Lat} = 4.50 \approx 5 \text{ camiones}$ 

## **Determinación del Tráfico Desarrollado (Td).**

Calculamos el tráfico desarrollado que se considera un valor del 5% del TPDA actual.

$$
Td = 0.05 * TPDA_{ACTUAL}
$$
 **EC. 2.5**

Livianos

$$
Td=0.05*125
$$

$$
Td=6.25\approx 6\; liviamos
$$

Buses

$$
Td=0.05*23
$$

$$
Td=1.15~\approx 1~buses
$$

Camiones

$$
Td=0.05*45
$$

$$
Td=2.25\approx 2\;camiones
$$

## **Determinación del Tráfico Actual (Ta).**

Luego de tener los datos del tráfico TPDA actual, tráfico generado, tráfico atraído y el tráfico desarrollado, determinamos el tráfico actual con la fórmula:

$$
Ta = TPDA_{ACTUAL} + Tg + Tat + Td \qquad \qquad \text{Ec. } 2.6
$$

Livianos

$$
Ta = 125 + 25 + 13 + 6
$$
  
 $Ta = 169$  *livianos*

Buses

$$
Ta = 23 + 5 + 2 + 1
$$

$$
Ta = 31 \text{ buses}
$$

Camiones

$$
Ta = 45 + 9 + 5 + 2
$$

$$
Ta = 61 \text{ camiones}
$$

$$
Ta = \frac{261 \frac{veh}{dia}}{ambossentidos}
$$

## **Determinación del Tráfico Futuro (Tf).**

Podremos determinar el tráfico futuro mediante la fórmula:

$$
Tf = Ta * (1 + i)^n
$$
 Ec. 2.7

Donde:

**Tf =** Tráfico futuro.

**Ta =** Tráfico actual.

- **n =** Número de años proyectados.
- **i =** Tasa de crecimiento del tráfico.

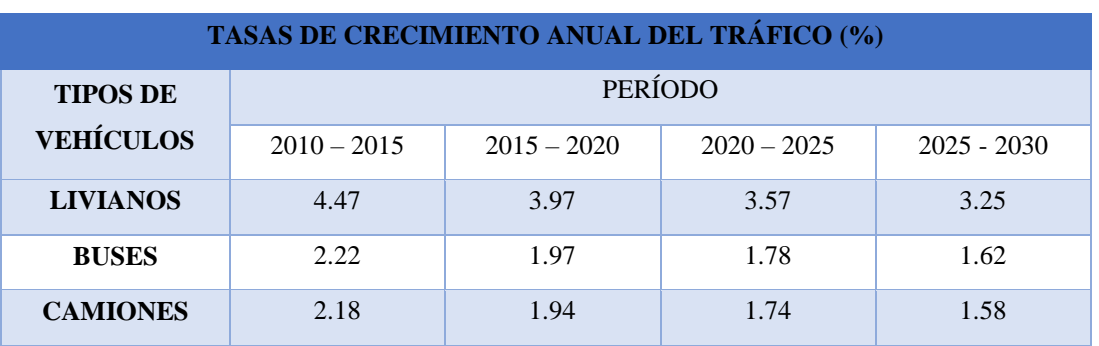

## **Tabla 18:** Tasa de Crecimiento del Tráfico.

**Fuente:** "Norma de Diseño Geométrico de Carreteras", MOP 2003.

Livianos (2020)

$$
Tf = Ta * (1 + i)^{n}
$$
  

$$
Tf = 169 * (1 + \frac{3.57\%}{100\%})^{1}
$$
  

$$
Tf = 175.03 \approx 175 \text{ livianos}
$$

Buses

$$
Tf = Ta * (1 + i)n
$$
  

$$
Tf = 31 * (1 + \frac{1.78\%}{100\%})^{1}
$$
  

$$
Tf = 31.55 \approx 32 \text{ buses}
$$

Camiones

$$
Tf = Ta * (1 + i)^{n}
$$
  

$$
Tf = 61 * (1 + \frac{1.74\%}{100\%})^{1}
$$
  

$$
Tf = 62.06 \approx 62 \text{ camiones}
$$

| AÑO  |              | <b>TASA DE CRECIMIENTO (i)</b> |             |              | <b>TIPO DE VEHÍCULO</b> |                 | <b>CNT</b>   |
|------|--------------|--------------------------------|-------------|--------------|-------------------------|-----------------|--------------|
|      | $\mathbf{A}$ | B                              | $\mathbf C$ | $\mathbf{A}$ | B                       | $\mathbf C$     | <b>TOTAL</b> |
| 2019 | 3.97%        | 1.97%                          | 1.94%       | 169          | 31                      | 61              | 261          |
| 2020 | 3.57%        | 1.78%                          | 1.74%       | 175          | 32                      | 62              | 269          |
| 2021 | 3.57%        | 1.78%                          | 1.74%       | 181          | 32                      | 63              | 277          |
| 2022 | 3.57%        | 1.78%                          | 1.74%       | 188          | 33                      | 64              | 285          |
| 2023 | 3.57%        | 1.78%                          | 1.74%       | 194          | 33                      | 65              | 293          |
| 2024 | 3.57%        | 1.78%                          | 1.74%       | 201          | 34                      | 66              | 302          |
| 2025 | 3.25%        | 1.62%                          | 1.58%       | 208          | 34                      | 68              | 310          |
| 2026 | 3.25%        | 1.62%                          | 1.58%       | 215          | 35                      | 69              | 318          |
| 2027 | 3.25%        | 1.62%                          | 1.58%       | 222          | 36                      | 70              | 327          |
| 2028 | 3.25%        | 1.62%                          | 1.58%       | 229          | 36                      | $\overline{71}$ | 336          |
| 2029 | 3.25%        | 1.62%                          | 1.58%       | 236          | 37                      | 72              | 345          |
| 2030 | 3.25%        | 1.62%                          | 1.58%       | 244          | 37                      | 73              | 354          |
| 2031 | 3.25%        | 1.62%                          | 1.58%       | 252          | 38                      | 74              | 364          |
| 2032 | 3.25%        | 1.62%                          | 1.58%       | 260          | 39                      | 75              | 374          |
| 2033 | 3.25%        | 1.62%                          | 1.58%       | 269          | 39                      | 77              | 384          |
| 2034 | 3.25%        | 1.62%                          | 1.58%       | 277          | 40                      | 78              | 395          |
| 2035 | 3.25%        | 1.62%                          | 1.58%       | 286          | 40                      | 79              | 406          |
| 2036 | 3.25%        | 1.62%                          | 1.58%       | 296          | 41                      | 80              | 417          |
| 2037 | 3.25%        | 1.62%                          | 1.58%       | 305          | 42                      | 82              | 428          |
| 2038 | 3.25%        | 1.62%                          | 1.58%       | 315          | 42                      | 83              | 440          |
| 2039 | 3.25%        | 1.62%                          | 1.58%       | 325          | 43                      | 84              | 453          |
| 2040 | 3.25%        | 1.62%                          | 1.58%       | 336          | 44                      | 85              | 465          |

**Tabla 19:** Crecimiento Normal del Tráfico.

**Fuente:** Elaboración Propia

Finalmente, estimamos en nuestro estudio de tráfico que para dentro de 20 años el trafico promedio aproximado es de 465 vehículos por día en ambos sentidos de circulación para nuestro proyecto de nuestro proyecto Pinllopata – El Corazón.

## **2.7.2 Clasificación de la Vía**

Basada en la Norma de Diseño Geométrico del MTOP – 2003 con este volumen de tráfico de 465 vehículos por día para el 2040 corresponde diseñar una vía de Clase III, lo que da una clasificación de una Vía Colectora.

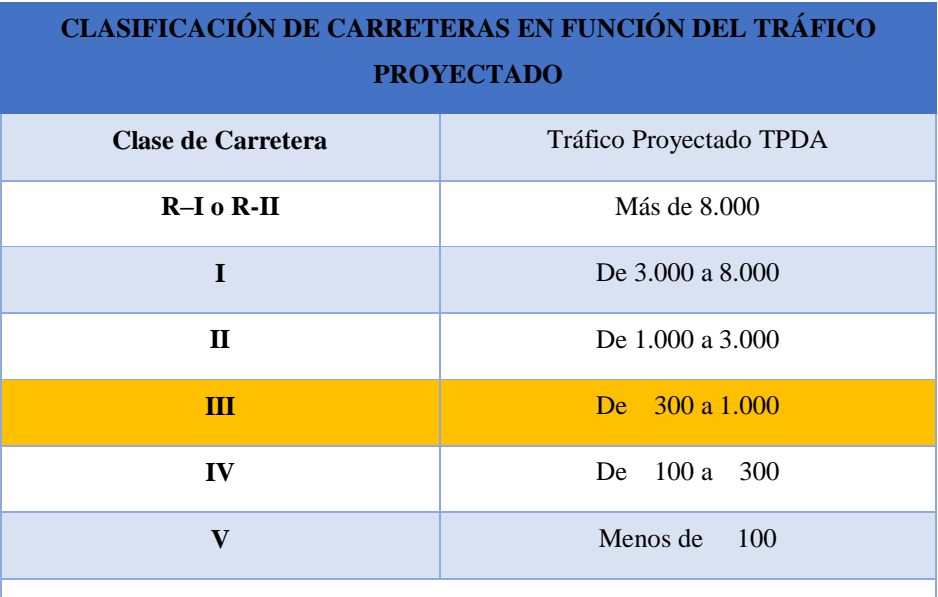

**Tabla 20:** Clasificación de carreteras en función al tráfico proyectado.

 El TPDA indicado es el volumen de tráfico promedio diario anual proyectado a 15 o 20 años. Cuando el pronóstico del tráfico para el año 10 sobrepasa los 7.000 vehículos debe investigarse la posibilidad de construir una autopista. Para la determinación de la capacidad de una carretera, cuando se efectúa el diseño definitivo, debe usarse tráfico en vehículos equivalentes.

**Fuente:** "Norma de Diseño Geométrico de Carreteras", MOP 2003.

## **2.7.3 Diseño Geométrico de la Vía.**

## **Velocidad de Diseño.**

Ya que para nuestro diseño tenemos una vía Colector, para determinar la velocidad de diseño debemos considerar la ubicación y relieve del terreno de proyecto de la vía Pinllopata – El Corazón.

| <b>Básica</b>              |                                                                          |                      |                                                                                                    |                |                                                                      |                               |                                                                                                    |                | Permisible en tramos difíciles                                       |                               |                                                                                                    |                |
|----------------------------|--------------------------------------------------------------------------|----------------------|----------------------------------------------------------------------------------------------------|----------------|----------------------------------------------------------------------|-------------------------------|----------------------------------------------------------------------------------------------------|----------------|----------------------------------------------------------------------|-------------------------------|----------------------------------------------------------------------------------------------------|----------------|
|                            |                                                                          | (Relieve llano)      |                                                                                                    |                |                                                                      |                               | (Relieve ondulado)                                                                                                    |                | (Relieve montañoso)                                                  |                               |                                                                                                    |                |
|                            |                                                                          |                      | Utilizada                                                                                                    |                |                                                                      |                               | Utilizada                                                                                                    |                |                                                                      |                               | Utilizada                                                                                                    |                |
| Categor<br>ía de la<br>Vía | Para el cálculo<br>de<br>elementos<br>trazado<br>perfil<br>longitudinal. | $\log$<br>del<br>del | para<br>cálculo<br>$\log$<br>elementos<br>de la sección<br>transversal y<br>otros<br>dependiente<br>de<br>S<br>velocidad. | el<br>de<br>la | Para<br>cálculo<br>$\log$<br>elementos<br>del<br>del<br>longitudinal | el<br>de<br>trazado<br>perfil | para<br>cálculo<br>$\log$<br>elementos<br>de la sección<br>transversal y<br>otros<br>dependiente<br>de<br>S<br>velocidad. | el<br>de<br>la | Para<br>cálculo<br>$\log$<br>elementos<br>del<br>del<br>longitudinal | el<br>de<br>trazado<br>perfil | para<br>cálculo<br>$\log$<br>elementos<br>de la sección<br>transversal y<br>otros<br>dependiente<br>de<br>S<br>velocidad. | el<br>de<br>la |
|                            | Reco                                                                     | Abs                  | Reco                                                                                                    | Ab             | Reco                                                                 | Ab                            | Reco                                                                                                    | Ab             | Reco                                                                 | Ab                            | Reco                                                                                                    | Ab             |
|                            | m                                                                        |                      | m                                                                                                    | ${\bf S}$      | m                                                                    | ${\bf S}$                     | m                                                                                                    | S              | m                                                                    | S                             | m                                                                                                    | ${\bf S}$      |
| $R-I$ o<br>$R-II$          | 120                                                                      | 110                  | 100                                                                                                    | 95             | 110                                                                  | 90                            | 95                                                                                                    | 85             | 90                                                                   | 80                            | 90                                                                                                    | 80             |
| $\mathbf I$                | 110                                                                      | 100                  | 100                                                                                                    | 90             | 100                                                                  | 80                            | 90                                                                                                    | 80             | 80                                                                   | 60                            | 80                                                                                                    | 60             |
| $\mathbf{I}$               | 100                                                                      | 90                   | 90                                                                                                    | 85             | 90                                                                   | 80                            | 85                                                                                                    | 80             | 70                                                                   | 50                            | 70                                                                                                    | 50             |
| $\mathbf{I}$               | 90                                                                       | 80                   | 85                                                                                                    | 80             | 80                                                                   | 60                            | 80                                                                                                    | 60             | 60                                                                   | 40                            | 60                                                                                                    | 40             |
| IV                         | 80                                                                       | 60                   | 80                                                                                                    | 60             | 60                                                                   | 35                            | 60                                                                                                    | 35             | 50                                                                   | 25                            | 50                                                                                                    | 25             |
| V                          | 60                                                                       | 50                   | 60                                                                                                    | 50             | 50                                                                   | 35                            | 50                                                                                                    | 35             | 40                                                                   | 25                            | 40                                                                                                    | 25             |

**Tabla 21:** Velocidad de Diseño según la Clasificación de la Vía.

Notas:

- Los valores recomendados se emplearán cuando el TPDA es cercano al límite superior de la respectiva categoría de vía.

- Los valores absolutos se emplearán cuando el TPDA es cercano al límite inferior de la respectiva categoría de vía y/o el relieve sea difícil o escarpado.

- La categoría IV incluye además los caminos vecinales tipo 5, 5E 6 y 7 contenidos en el manual de caminos vecinales "Berger-Protecvia" 1984 y categoría V son los caminos vecinales 4 y 4e.
- En zonas con perfiles de meteorización profundo (estribaciones) requerirán de un diseño especial considerando los aspectos geológicos.
- Para la categorización IV y V en caso de relieve escarpado se podrá reducir la Vd min a 20 km/h.

**Fuente:** "Norma de Diseño Geométrico de Carreteras", MOP 2003.

## **Velocidad de Circulación.**

Para determinar la velocidad de circulación aplicamos la formula expuesta por la MTOP – 2003, para un TPDA menor a 1000 vehículos.

> $Vc = 0.80 * Vd + 6.50$  Ec. 2.8  $Vc = 0.80 * (60 \, km/h) + 6.50$

> > $Vc = 54.50 \ km/h \approx 55 \ km/h$

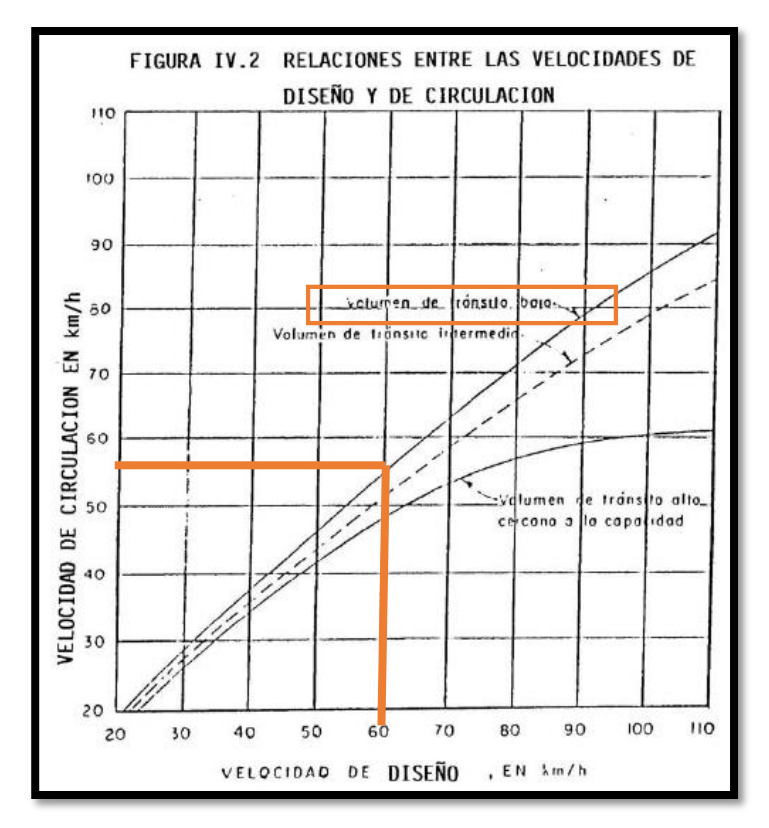

**Figura 22:** Relación entre las velocidades de diseño y de circulación.

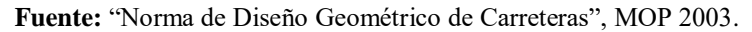

|                       |                 | VELOCIDAD DE CIRCULACIÓN EN km/h |                 |  |
|-----------------------|-----------------|----------------------------------|-----------------|--|
| <b>VELOCIDAD DE</b>   | <b>VOLUMEN</b>  | <b>VOLUMEN</b>                   | <b>VOLUMEN</b>  |  |
| <b>DISEÑO EN km/h</b> | DE              | DE                               | DE              |  |
|                       | <b>TRÁNSITO</b> | <b>TRÁNSITO</b>                  | <b>TRÁNSITO</b> |  |
|                       | <b>BAJO</b>     | <b>INTERMEDIO</b>                | <b>ALTO</b>     |  |
| 25                    | 24              | 23                               | 22              |  |
| 30                    | 28              | 27                               | 26              |  |
| 40                    | 37              | 35                               | 34              |  |
| 50                    | 46              | 44                               | 42              |  |
| 60                    | 55              | 51                               | 48              |  |
| 70                    | 63              | 59                               | 53              |  |
| 80                    | 71              | 66                               | 57              |  |
| 90                    | 79              | 73                               | 59              |  |
| 100                   | 86              | 79                               | 60              |  |
| 110                   | 92              | 85                               | 61              |  |

**Tabla 22:** Velocidad de Circulación.

**Fuente:** "Norma de Diseño Geométrico de Carreteras", MOP 2003.

#### **2.7.4 Diseño Horizontal.**

**Radio Mínimo de Curvatura Horizontal.**

$$
R = \frac{V^2}{127(e+f)}
$$
 Ec. 2.9

Donde:

**R:** Radio mínimo de la curva en m.

- **V:** Velocidad de diseño en Km/h.
- **f:** Coeficiente de fricción lateral.
- **e:** Peralte de la curva en m/m.

| <b>Velocidad</b>    |                        |          | Radio mínimo calculado |          |          | Radio mínimo recomendado |          |          |          |
|---------------------|------------------------|----------|------------------------|----------|----------|--------------------------|----------|----------|----------|
| de diseño<br>(km/h) | $\leftarrow$<br>máximo | $e=0.10$ | $e=0.08$               | $e=0.06$ | $e=0.04$ | $e=0.10$                 | $e=0.08$ | $e=0.06$ | $e=0.04$ |
| 20                  | 0.350                  |          | 7.32                   | 7.68     | 8.08     | 15                       | 18       | 20       | 20       |
| 25                  | 0.315                  |          | 12.46                  | 13.12    | 13.86    | 15                       | 20       | 25       | 25       |
| 30                  | 0.284                  |          | 19.47                  | 20.60    | 21.87    | 20                       | 25       | 30       | 30       |
| 35                  | 0.255                  |          | 28.79                  | 30.62    | 32.70    | 30                       | 30       | 35       | 36       |
| 40                  | 0.221                  |          | 41.86                  | 44.83    | 48.27    | 40                       | 42       | 45       | 50       |
| 45                  | 0.206                  |          | 55.75                  | 59.94    | 64.82    | 55                       | 58       | 60       | 66       |
| 50                  | 0.190                  |          | 72.91                  | 78.74    | 85.59    | 70                       | 75       | 80       | 90       |
| 60                  | 0.165                  | 106.97   | 115.70                 | 125.98   | 138.28   | 110                      | 120      | 130      | 140      |
| 70                  | 0.150                  | 154.33   | 167.75                 | 183.73   | 203.07   | 160                      | 170      | 185      | 205      |
| 80                  | 0.140                  | 209.97   | 229.06                 | 251.97   | 279.97   | 210                      | 230      | 255      | 280      |
| 90                  | 0.134                  | 272.56   | 298.04                 | 328.76   | 366.55   | 275                      | 300      | 330      | 370      |
| 100                 | 0.130                  | 342.35   | 374.95                 | 414.42   | 463.18   | 350                      | 375      | 415      | 465      |
| 110                 | 0.124                  | 425.34   | 467.04                 | 517.80   | 580.95   | 430                      | 470      | 520      | 585      |
| 120                 | 0.120                  | 515.39   | 566.39                 | 629.92   | 708.66   | 520                      | 570      | 630      | 710      |

**Tabla 23:** Radios mínimos de curvas en función del peralte "e" y del coeficiente de fricción lateral "f".

**Nota:** Se podrá usar un radio mínimo de 15 metros siempre y cuando se trate de:

- Aprovechar estructuras existentes.

- Relieve difícil (escarpado).

- Caminos de bajo costo.

**Fuente:** "Norma de Diseño Geométrico de Carreteras", MOP 2003.

$$
R = \frac{60^2}{127(0.10 + 0.165)}
$$

$$
R=106.967 m
$$

## **Distancia de Visibilidad de Parada.**

Para ello primero determinamos el coeficiente de fricción de longitud.

$$
f = \frac{1.15}{v_c^{0.3}}
$$
 Ec. 2.10  

$$
f = \frac{1.15}{(55 \text{ km/h})^{0.3}}
$$

$$
f = 0.346
$$

$$
DVP = 0.7 * Vc + \frac{vc^2}{254*f}
$$
Ec. 2.11  

$$
DVP = 0.7 * 55 + \frac{55^2}{254 * 0.346}
$$

$$
DVP = 72.96 \approx 73 \text{ m}
$$

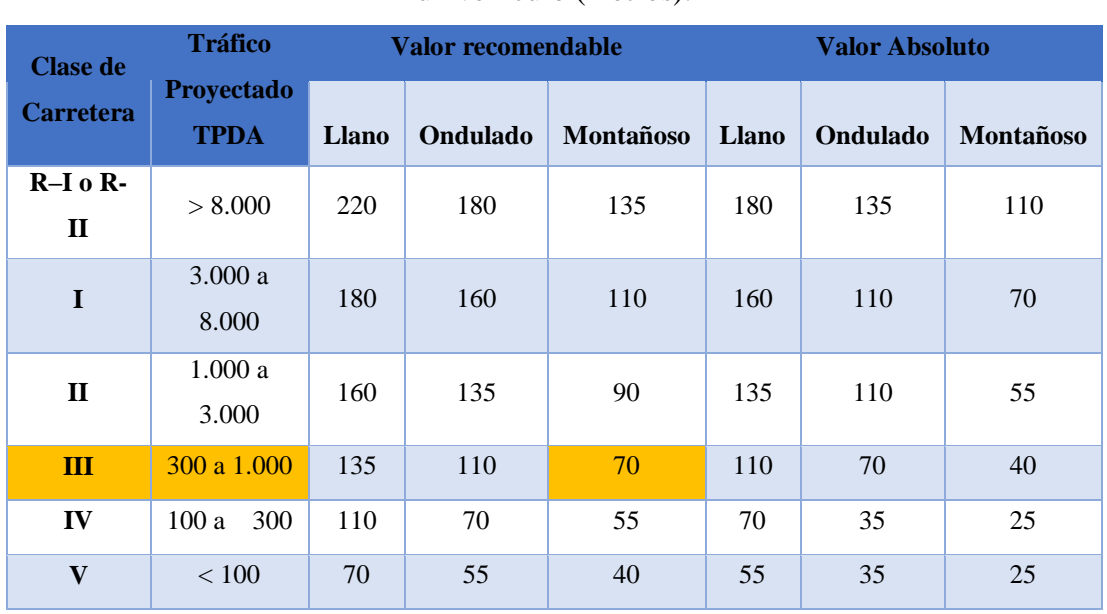

**Tabla 24:** Valores de diseño de las distancias de visibilidad mínimas para paradas de un vehículo (metros).

**Fuente:** "Norma de Diseño Geométrico de Carreteras", MOP 2003.

**Distancia de Visibilidad de Rebasamiento.**

**Considerando que:**

$$
30
$$

Se indica que la variación de la distancia de visibilidad para rebasamiento en función a la velocidad, se determina mediante la siguiente ecuación:

$$
dr = 9.54 * Vc - 218
$$
 Ec. 2.12

Donde:

**dr:** Distancia de Visibilidad de rebasamiento, expresado en metros.

**Vc:** Velocidad de circulación del vehículo rebasante, expresado en km/h.

$$
dr = 9.54 * (55 \, km/h) - 218
$$

$$
dr=306.7\ m
$$

**Tabla 25:** Distancia mínima de visibilidad para el rebasamiento de un vehículo.

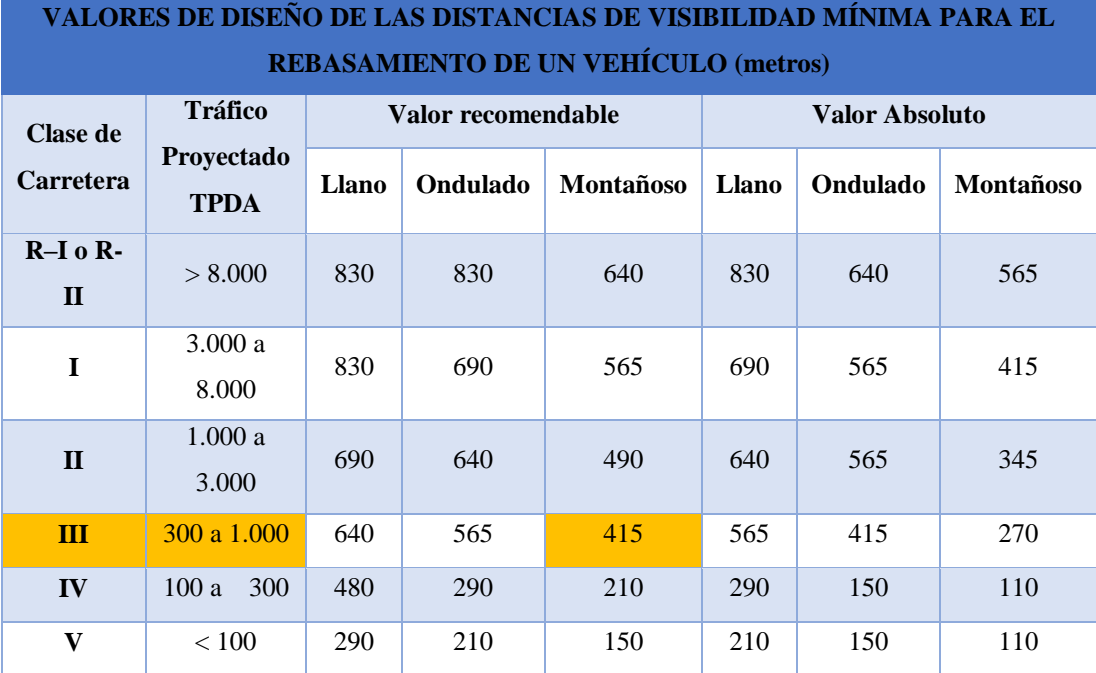

**Fuente:** "Norma de Diseño Geométrico de Carreteras", MOP 2003.

## **Pendiente.**

Bajo las consideraciones topográficas de las carreteras, podemos identificar las pendientes considerando: (P) plano, (O) ondulado, (M) montañoso y (E) escarpado.

| Tipo de terreno    | <b>Pendiente transversal</b> | <b>Gradiente Longitudinal</b> |
|--------------------|------------------------------|-------------------------------|
| <b>Plano</b> $(P)$ | $< 5^{\circ}$                | $< 3\%$                       |
| Ondulado $(0)$     | $6^{\circ} - 12^{\circ}$     | $3\% - 6\%$                   |
| Montañoso (M)      | $13^{\circ} - 40^{\circ}$    | $6\% - 8\%$                   |
| Escarpados $(E)$   | $>40^{\circ}$                | $> 8\%$                       |

**Tabla 26:** Carreteras según su topografía.

**Fuente:** "Norma de Diseño Geométrico de Carreteras", MOP 2003.

#### **Magnitud del peralte.**

Según las Normas de Diseño Geométrico del MTOP 2003 "recomienda para vías de dos carriles un peralte máximo del 10% para carreteras y caminos con capas de rodadura asfáltica, de concreto o empedrada para velocidades de diseño mayores a 50 Km/h; y del 8% para caminos con capa granular de rodadura (caminos vecinales tipo 4, 5 y 6) y velocidades hasta 50 Km/h.

Para utilizar los valores máximos del peralte deben tenerse en cuanto los siguientes criterios para evitar:

- Un rápido deterioro de la superficie de la calzada en caminos de tierra, sub-base, por consecuencia del flujo de aguas de lluvia sobre ellas.

- Una distribución no simétrica del peso sobre las ruedas del vehículo, especialmente los pesados.

- El resbalamiento dentro de la curva del vehículo pesado que transita a una velocidad baja.

## **Sobreancho.**

Según el MTOP la velocidad de diseño mayores a 50 km/h el sobreancho será de 40 cm, y para velocidades de diseño inferiores a los 50 km/h el sobreancho deberá ser 30 cm. Tomando en cuenta estas condiciones, como la velocidad de diseño de nuestro proyecto es de 60 km/h, el sobreancho será de 40cm.

## **2.7.5 Diseño Vertical.**

## **Gradiente longitudinal.**

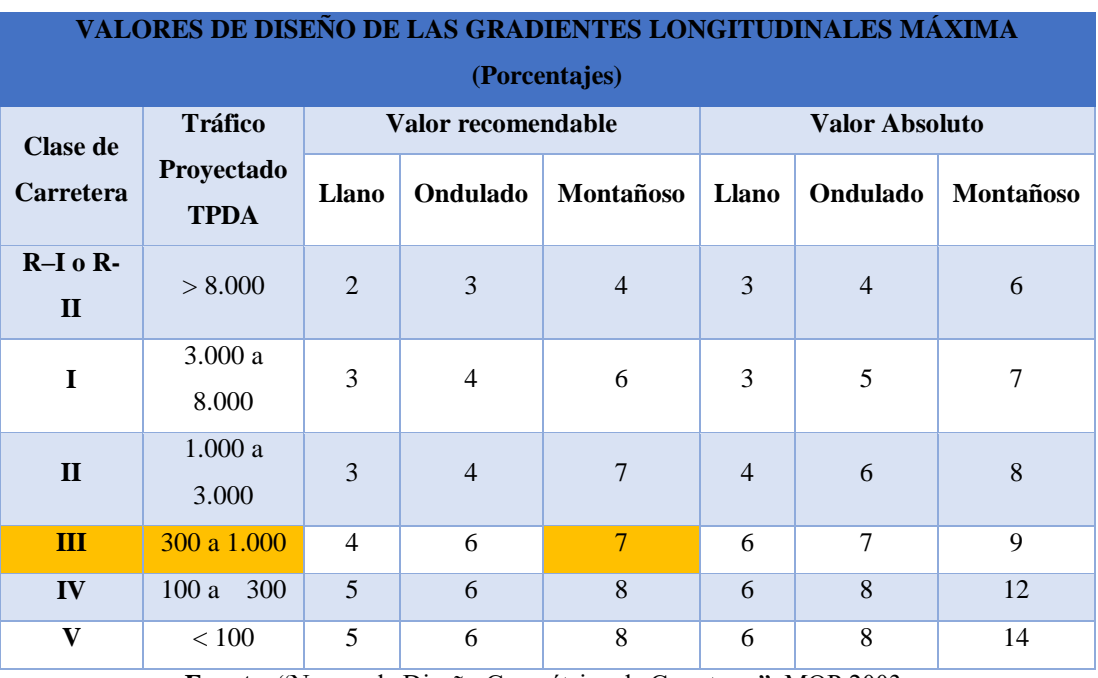

**Tabla 27:** Valores de diseño de las gradientes longitudinales Máxima.

**Fuente:** "Norma de Diseño Geométrico de Carreteras", MOP 2003.

#### **Curvas Verticales Convexas.**

En las Normas de Diseño Geométrico de la MTOP 2003 estima que "la longitud mínima de las curvas verticales se determina en base a los requerimientos de la distancia de visibilidad para parada de un vehículo, considerando una altura del ojo del conductor de 1,15 metros y una altura del objeto que se divisa sobre la carretera igual a 0,15 metros".

| <b>Velocidad de</b><br>diseño | Distancia de<br>visibilidad para<br>parada | Coeficiente $K = S^2/426$ |                |
|-------------------------------|--------------------------------------------|---------------------------|----------------|
| Km/h                          | M                                          | Calculado                 | Redondeado     |
| 20                            | 20                                         | 0.94                      | $\mathbf{1}$   |
| 25                            | 25                                         | 1.47                      | $\overline{2}$ |
| 30                            | 30                                         | 2.11                      | $\overline{2}$ |
| 35                            | 35                                         | 2.88                      | $\overline{3}$ |
| 40                            | 40                                         | 3.76                      | $\overline{4}$ |
| 45                            | 50                                         | 5.87                      | 6              |
| 50                            | 55                                         | 7.10                      | $\overline{7}$ |
| 60                            | 70                                         | 11.50                     | 12             |
| 70                            | 90                                         | 19.01                     | 19             |
| 80                            | 110                                        | 28.40                     | 28             |
| 90                            | 135                                        | 42.78                     | 43             |
| 100                           | 160                                        | 60.09                     | 60             |
| 110                           | 180                                        | 76.06                     | 80             |
| 120                           | 220                                        | 113.62                    | 115            |

**Tabla 28:** Curvas verticales convexas mínimas.

**Fuente:** "Norma de Diseño Geométrico de Carreteras", MOP 2003.

**Tabla 29:** Valores mínimos de diseño del coeficiente "K" para la determinar la longitud de curvas verticales y cóncavas mínimas.

| <b>Clase de</b>               | <b>Tráfico</b>                   |       | Valor recomendable |                  |       | <b>Valor Absoluto</b> |                  |  |
|-------------------------------|----------------------------------|-------|--------------------|------------------|-------|-----------------------|------------------|--|
| <b>Carretera</b>              | <b>Proyectado</b><br><b>TPDA</b> | Llano | Ondulado           | <b>Montañoso</b> | Llano | <b>Ondulado</b>       | <b>Montañoso</b> |  |
| $R-I$ o $R-I$<br>$\mathbf{I}$ | > 8.000                          | 115   | 80                 | 43               | 80    | 43                    | 28               |  |
| $\mathbf I$                   | 3.000a<br>8.000                  | 80    | 60                 | 28               | 60    | 28                    | 12               |  |
| $\mathbf{I}$                  | 1.000a<br>3.000                  | 60    | 43                 | 19               | 43    | 28                    | 7                |  |
| $\mathbf{III}$                | 300 a 1.000                      | 43    | 28                 | 12               | 28    | 12                    | $\overline{4}$   |  |
| IV                            | 100a<br>300                      | 28    | 12                 | 7                | 12    | 3                     | $\overline{2}$   |  |
| $\mathbf{V}$                  | ${}< 100$                        | 12    | 7                  | $\overline{4}$   | 7     | 3                     | $\overline{2}$   |  |

**Fuente:** "Norma de Diseño Geométrico de Carreteras", MOP 2003.

Valor que también estima la tabla, para carreteras tipo III en terrenos montañosos. La longitud mínima de la curva vertical cóncava, se determine mediante la siguiente fórmula:

$$
L_{min} = 0.60 * V
$$
   
Ec. 2.13  
 $L_{min} = 0.60 * (60 km/h) = 36 m$   
 $L_{min} = 60 m$ 

Donde:

**Lmin =** Longitud mínima para curvas verticales convexas, m.

**V=** Velocidad de diseño, km/h.

#### **2.7.6 Secciones Transversales Típicas.**

Los valores a considerarse para el diseño de la vía son tomados de las tablas de las Normas de Diseño Geométrico de Carreteras, MOP 2003. Como dato general tenemos una vía colectora tipo III.

#### **Calzada.**

| <b>Clase de</b>  | <b>Tráfico</b>            | Ancho de la Calzada (m) |                 |
|------------------|---------------------------|-------------------------|-----------------|
| <b>Carretera</b> | Proyectado<br><b>TPDA</b> | <b>Recomendable</b>     | <b>Absoluto</b> |
| $R-I$ o $R-II$   | > 8.000                   | 7.30                    | 7.30            |
| T                | 3.000 a 8.000             | 7.30                    | 7.30            |
| $\mathbf H$      | 1.000 a 3.000             | 7.30                    | 6.50            |
| III              | 300a1.000                 | 6.70                    | 6.00            |
| IV               | 100a<br>300               | 6.00                    | 6.00            |
| V                | < 100                     | 4.00                    | 4.00            |

**Tabla 30:** Anchos de la calzada.

**Fuente:** "Norma de Diseño Geométrico de Carreteras", MOP 2003.

#### **Espaldones.**

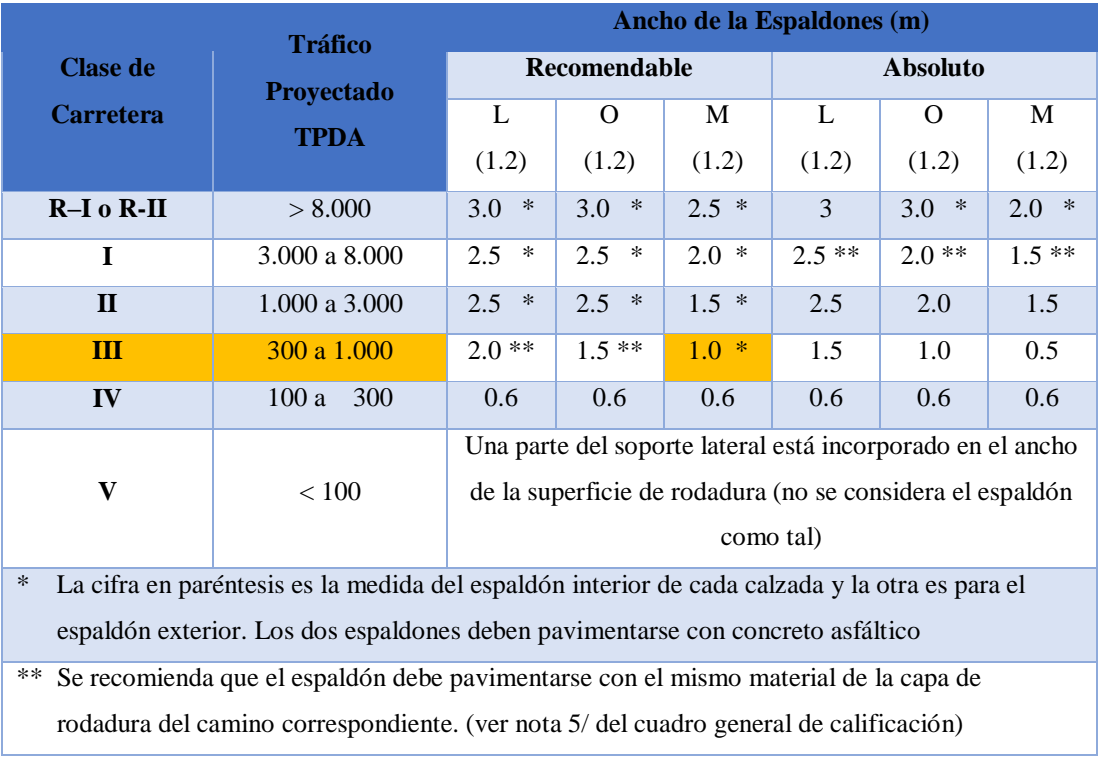

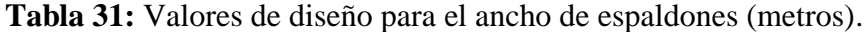

**Fuente:** "Norma de Diseño Geométrico de Carreteras", MOP 2003.

## **2.8 Suelos.**

#### **Toma de muestra de Suelos.**

Las tomas del suelo se realizaron mediante una retro excavadora donde se obtuvo muestras de suelo cada 500 m mediante excavaciones de 1.50 m de alto x1.00 m de ancho x1.50 m de longitud. Luego se procedió a tomar un quintal por muestra con un total de 8 muestras. (Ver **[Anexo 7](#page-179-0)** [en la página 163\)](#page-179-0).

## **Secado de suelo.**

El secado del suelo se realiza de dos maneras la primera con un secado a cielo abierto, con un clima seco y soleado. La segunda opción es la utilización de un horno para secado a 110 grados centígrados durante 22 a 24 horas. (Ver **[Anexo 7](#page-179-0)** [en la página](#page-179-0)  [163\)](#page-179-0).

#### **2.8.1 Contenido de Humedad.**

Al realizar el contenido de humedad del Suelo es necesario tener un equipo de trabajo para esta actividad; los materiales son: Recipientes Metálicos, balanza, horno y espátula. Como materiales se utilizan: Arena, limo, arcilla, recipientes vacíos previamente pesados, luego se determina el Peso de los recipientes una vez con el suelo húmedo y otra con el suelo seco; este proceso se realiza en cada ensayo para controlar el porcentaje de agua que retiene la muestra. (Ver **[Anexo 7](#page-179-0)** [en la página 163\)](#page-179-0).

#### **2.8.2 Análisis Granulométrico.**

Para análisis granulométrico, se toma una muestra de 1500 gr. de la muestra del suelo, se debe ordenar los tamices cuadrangulares de mayor a menor, se debe tomar los pesos acumulados por cada tamiz, con el suelo hasta el tamiz #4, dividir en cuatro partes y tomar 2 de estas para ser pesadas controlando que esta cantidad sea menor a 500gr. Ordenar los tamices redondos de menor a mayor, colocar el suelo seco, usar el tamizador electrónico durante cinco minutos. Pesar y acumular el suelo en cada tamiz hasta el #400. Pesar de forma individual el suelo que pasa por el tamiz #400; verificar que el error sea menor al 1% de la muestra total. (Ver **[Anexo 8](#page-182-0)** [en la página 166](#page-182-0) y **[Anexo 14](#page-196-0)** [en la página 180\)](#page-196-0).

#### **2.8.3 Límite líquido.**

Usar los siguientes materiales: recipiente de porcelana, copa casa grande, espátula, recipientes metálicos, acanalador, horno, balanza electrónica. Como materiales usados en el ensayo se encuentran: muestra de suelo, franela, agua.

El ensayo se realiza de la siguiente manera: pulverizar la muestra de arcilla añadir una pequeña cantidad de agua, mezclar con la muestra de suelo y colocar una con la espátula en la copa Casagrande, separar la muestra con el acanalador. Dar el número de golpes necesario para cerrar el canal, verificar que la longitud de la unión sea igual a 1,2 cm. Aproximadamente, coger las 2 muestras para contenido de humedad, una mitad en cada recipiente, repetir para 3 puntos adicionales. (Ver

**[Anexo](#page-185-0)** 11 [en la página 169](#page-185-0) y **[Anexo 15](#page-205-0)** [en la página 189\)](#page-205-0).

#### **2.8.4 Limite plástico.**

Equipo para el ensayo: recipiente de porcelana, espátula, recipientes metálicos, superficie de vidrio, horno, balanza electrónica. Materiales para el ensayo, muestra de suelo, franela, agua. Al realizar el ensayo se efectúa la pulverización de arcilla, añadir un poco de agua, mezclar con el suelo, verificar que no se adhiera la muestra de arcilla a la palma de la mano, deslizar la muestra de arcilla para hacer un rollito, coger la primera muestra cuando aparezcan fisuras o resquebrajamientos, pesar el recipiente más el suelo húmedo, repetir el proceso para 5 puntos adicionales, colocar las muestras en el horno, pesar el recipiente más suelo seco. (Ver **[Anexo 10](#page-185-1)** [en la página 169](#page-185-1) y **[Anexo 15](#page-205-0)** [en la página 189\)](#page-205-0).

**Limite plástico** = 
$$
\frac{\text{(peso de humedad)}}{\text{(peso del suelo seco)}} \times 100
$$

$$
LP = \frac{(W2 - W3)}{(W3 - W1)} * 100
$$

#### **2.8.5 Compactación del suelo con Próctor Modificado Método "D".**

Previamente secado el suelo, se procedió a pesar 6000 gr. de suelo en la balanza mecánica, este suelo fue colocado en una bandeja al cual se le añadió un porcentaje de agua a partir del 12% y se mezcla uniformemente.

Se armó los cilindros con sus respectivos collarines y la base de metal con su respectivo papel secante.

Éste ensayo de Próctor establece que la introducción del suelo se realice en 5 capas de suelo, que fueron colocadas en el cilindro con sus respectivas compactaciones de 56 golpes por capa.

Una vez concluido la compactación de las 5 capas se procede a retirar el collarín y enrazar el cilindro, para tomar su peso considerando que para los cálculos típicos hay que descontar todo el equipo del Próctor.

Finalmente procedemos a sacar 2 muestras de suelo para contenido de humedad, la cuales tomamos después de raspar aproximadamente 3 cm de la parte superior e inferior para seguidamente determinar el contenido de humedad y de este modo determinar el contenido óptimo de humedad para el ensayo de CBR.

Es importante mencionar que este procedimiento se realizó con algunos porcentajes de agua, ya que los suelos del proyecto presentaban contenido de humedad diferente. (Ver **[Anexo 12](#page-188-0)** [en la página 172](#page-188-0) y **[Anexo 16](#page-218-0)** [en la página 202\)](#page-218-0).

## **2.8.6 CBR.**

Para iniciar el ensayo tomamos la altura, el diámetro interno y el peso de cada molde.

Consideramos el contenido de humedad óptimo y la densidad seca en el ensayo de Próctor, y se procede a pesar raciones de 6000gr de suelo.

En una bandeja colocamos los 6000 gr de suelo, y añadimos el contenido de humedad óptimo, obtenido en el ensayo de Próctor.

Procedemos a realizar el ensayo, introduciendo la muestra de suelo en 5 capas, compactando cada capa de suelo con 56 golpes en cada, considerando que esta es la condición más crítica con relación a los ensayos con 11 y 25 golpes.

Una vez compactado el suelo procedemos a retirar el collarín y enrazar el suelo para seguidamente pesar el molde.

Invertimos el molde retirando la base, y ubicamos las sobrecargas de acero para simular los pesos de la capa subbase y base, seguidamente colocarlos en la cámara húmeda, por un lapso de 4 días, en el cual se registró mediante la colocación de un dial y un calibrador el registro de la reformación existente del suelo por esponjamiento.

Pasado el tiempo en la cámara de humedad se procedió a retirar los moldes de la cámara húmeda y los dejamos escurrir por un tiempo de 15 min, una vez escurrido se colocó el molde en la máquina de Compresión Simple Digital en la que procedemos a coincidir el pistón de carga con la superficie del suelo.

Registramos los datos según la deformación controlada, y descargamos la máquina de Compresión Simple.

Obtenemos 2 muestras de suelo para determinar el Contenido de Humedad de las 2 caras del cilindro. (Ver **[Anexo 12](#page-188-0)** [en la página 172](#page-188-0) y **[Anexo 17](#page-235-0)** [en la página 219\)](#page-235-0).

#### **2.9 Pavimentos.**

#### **2.9.1 Diseño de Pavimentos Flexibles – Método C.B.R.**

## **Determinación del C.B.R. de Diseño.**

Basándonos en la Guía para de diseño de la estructura del Pavimento, de la AASHTO 93 procedemos a determinar el C.B.R de diseño para un tramo homogéneo.

#### **Diseño de Pavimentos.**

Mediante la ecuación de diseño de pavimentos con el Método AASHTO 93, determinaremos los parámetros para obtener el Número Estructural "SN".

### **Período de Diseño.**

Considerando el presupuesto para la vía y que el volumen de tráfico es bajo, estimamos un período de diseño de la estructura del pavimento.

## **Factor de daño.**

Considerando el factor de daño que sufrirá el pavimento por la carga de los vehículos.

| Factores de Daño de un pavimento según el tío de Vehículo |                |             |    |                     |    |               |     |               |               |
|-----------------------------------------------------------|----------------|-------------|----|---------------------|----|---------------|-----|---------------|---------------|
| <b>Tipo</b>                                               |                | Simple      |    | Simple Doble        |    | <b>TRANEM</b> |     | <b>TRIDEM</b> | <b>FACTOR</b> |
|                                                           | Ton            | $(P/6.6)^4$ |    | Ton $(P/6.6)^4$ Ton |    | $(P/6.6)^4$   | Ton | $(P/6.6)^4$   | <b>DAÑO</b>   |
| <b>Bus</b>                                                | $\overline{4}$ | 0.135       | 8  | 0.91                |    |               |     |               | 1.04          |
| 2EP                                                       | 2.5            | 0.021       |    |                     |    |               |     |               | 1.29          |
|                                                           | 7              | 1.265       |    |                     |    |               |     |               |               |
| 2E                                                        | 6              | 0.683       | 11 | 3.24                |    |               |     |               | 3.92          |
| 3                                                         | 6              | 0.683       |    |                     | 18 | 2.07          |     |               | 2.76          |
| $\boldsymbol{4}$                                          | 6              | 0.683       |    |                     |    |               | 25  | 1.4           | 2.08          |
| 5                                                         | 6              | 0.683       |    |                     | 36 | 4.15          |     |               | 4.83          |
| >5E                                                       | 6              | 0.683       |    |                     | 18 | 2.07          | 25  | 1.4           | 4.15          |

**Tabla 32:** Factor de daño.

**Fuente:** Guía para de diseño de la estructura del Pavimento, AASHTO 93.

## **Factor de distribución por carril.**

Para nuestra vía de III orden, con un carril por dirección determinamos:

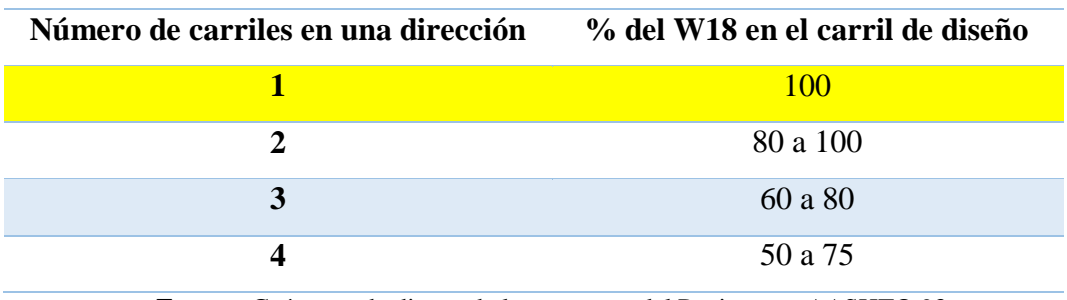

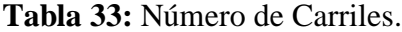

**Fuente:** Guía para de diseño de la estructura del Pavimento, AASHTO 93

Para determinar el número de ejes equivalentes W18, emplearemos la siguiente ecuación:

$$
W_{18} = 365 * TPDA final * FD * fd
$$
 Ec. 2.14

Donde:

**W18=** Número de ejes equivalentes acumulados (Período de Diseño).

**TPDA final=** correspondiente a nuestro proyecto.

**FD=** Factor de daño.

**fd=** factor de daño por dirección.

$$
W_{18\,parallel} = 365 * TPDA final * FD * fd
$$

 $W_{18\,parallel} = (365 * TPDA final (bus) * FD) + (365 * TPDA final (camión) * FD)$ 

 $W_{18\,parcial} = (365 * 31 * 1.04) + (365 * 61 * 1.29)$ 

 $W_{18 \, \text{parallel}} = 11767.60 + 28721.85$ 

$$
W_{18\,parallel} = 40489.45
$$

 $W_{18\,acumulado} = 40489.45 + 41198.67$ 

 $W_{18\,acumulado} = 81688.12$ 

 $W_{18\,por\, direction} = 81688.12 * 0.5$ 

 $W_{18\,por\,direction} = 40844.06$ 

## **Confiabilidad "R".**

Para determinar el Nivel de Confiabilidad del comportamiento de funcionamiento de la estructura durante el período de Diseño determinado.

| <b>Clasificación funcional</b> | Zonas Urbanas | <b>Zonas Rurales</b> |
|--------------------------------|---------------|----------------------|
| Interestatales y vías Rápidas  | $85 - 99.9$   | $80 - 99.9$          |
| Arterias principales           | $80 - 99$     | $75 - 95$            |
| Colectoras                     | $80 - 95$     | $75 - 95$            |
| Locales                        | $50 - 80$     | $50 - 80$            |

**Tabla 34:** Nivel de Confiabilidad recomendada, R.

**Fuente:** Guía para de diseño de la estructura del Pavimento, AASHTO 93.

## **Desviación Estándar .**

Debido a la relación que tiene la desviación estándar con el Nivel de Confiabilidad procedemos a determinar el valor de  $Z_R$ .

| Confiabilidad (R) | <b>Desviación Estándar</b> |
|-------------------|----------------------------|
| en porcentaje     | Normal (Zr)                |
| 50                | 0.000                      |
| 60                | $-0.253$                   |
| 70                | $-0.524$                   |
| 75                | $-0.674$                   |
| 80                | $-0.841$                   |
| 85                | $-1.037$                   |
| 90                | $-1.282$                   |
| 91                | $-1.340$                   |
| 92                | $-1.405$                   |
| 93                | $-1.476$                   |
| 94                | $-1.555$                   |
| 95                | $-1.645$                   |
| 96                | $-1.751$                   |
| 97                | $-1.881$                   |
| 98                | $-2.054$                   |
| 99                | $-2.327$                   |
| 99.9              | $-3.090$                   |
| 99.99             | $-3.750$                   |

**Tabla 35:** Factor Desviación Estándar Normal **.**

**Fuente:** Guía para de diseño de la estructura del Pavimento, AASHTO 93.

## **Desviación Estándar Global "So".**

Considerando las variaciones que puede presentar el pavimento en nuestro proyecto determinamos el valor de la Desviación Estándar Global.

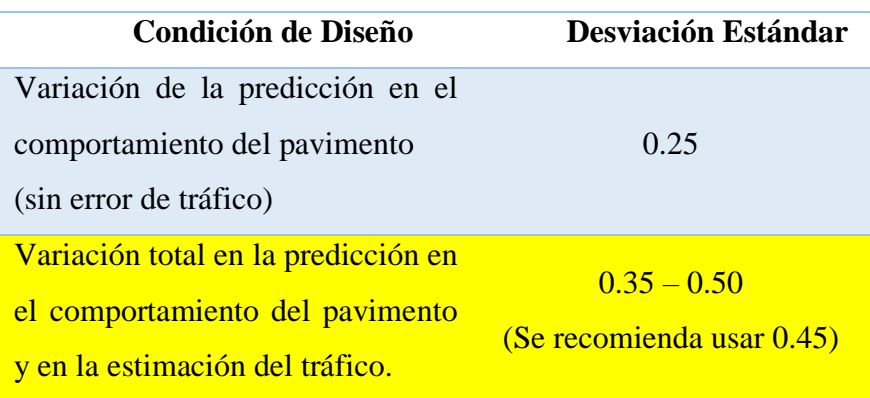

**Tabla 36:** Desviación Estándar – Pavimentos Flexibles.

**Fuente:** Guía para de diseño de la estructura del Pavimento, AASHTO 93.

## **Índice de serviciabilidad** ∆**PSI.**

Con el Índice de serviabilidad podremos determinar la condición de seguridad que proporcionará el pavimento permitirá manejar de forma segura y confortable.

Considerando que:

a) PSI inicial.

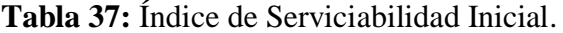

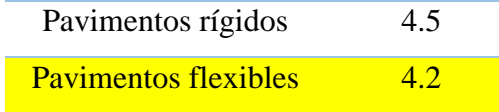

**Fuente:** Guía para de diseño de la estructura del Pavimento, AASHTO 93.

b) PSI final.

## **Tabla 38:** Índice de Serviciabilidad Inicial.

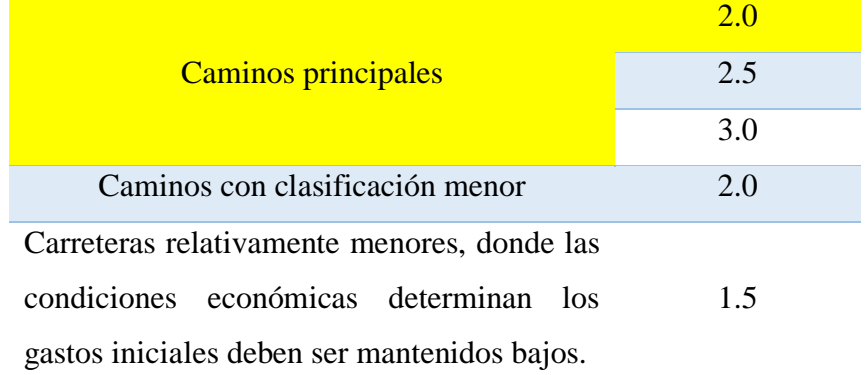

**Fuente:** Guía para de diseño de la estructura del Pavimento, AASHTO 93.

Empleando la siguiente fórmula:

$$
\Delta \mathbf{PSI} = \text{PSI initial} - \text{PSI final}
$$

$$
\Delta \mathbf{PSI} = 4.2 - 2.0
$$

$$
\Delta
$$
PSI = 2.2

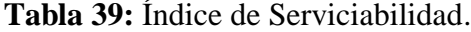

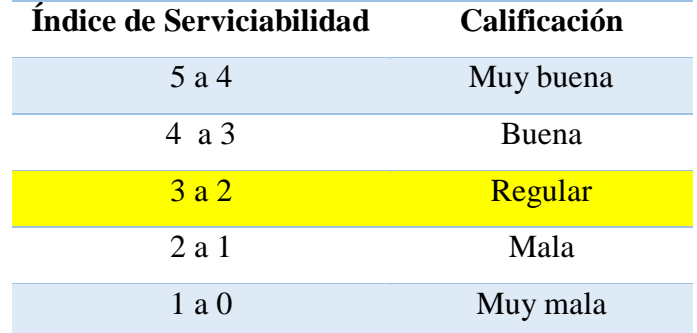

**Fuente:** Guía para de diseño de la estructura del Pavimento, AASHTO 93.

#### **Módulo de Resiliencia "Mr".**

Para determinar la rigidez de la subrasante, mediante la ecuación sugerida por la AASHTO-93, para material de subrasante con CBR de 7.2% a 20%.

Para nuestro proyecto usaremos el valor de CBR de 7.21% del pozo # 3 (12+700).

 $Mr (PSI) = 3000 * CBR<sup>0.65</sup>$  $Mr (PSI) = 3000 * 7.21^{0.65}$  $Mr (PSI) = 10833.759 PSI$  $Mr = 10.834$  KSI

## **Mejoramiento de la subrasante.**

Debido a que tenemos un CBR de diseño bajo, considerando las condiciones ambientales – climáticas se procede a realizar un mejoramiento de la subrasante. Por esto, para nuestro proyecto usaremos un CBR del 21%.

```
Mr (PSI) = 4326 * ln CBR + 241Mr (PSI) = 4326 * ln 21 + 241Mr (PSI) = 13411.60 PSIMr = 13.41 KSI
```
## **Coeficientes estructurales de la carpeta asfáltica.**

## Coeficiente a1.

Para determinar la capacidad estructural del material para emplear en nuestro proyecto, es necesario conocer la Estabilidad Marshall, siendo este de 1800 lb.

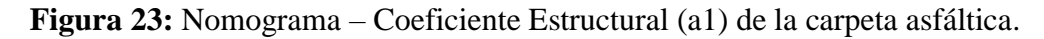

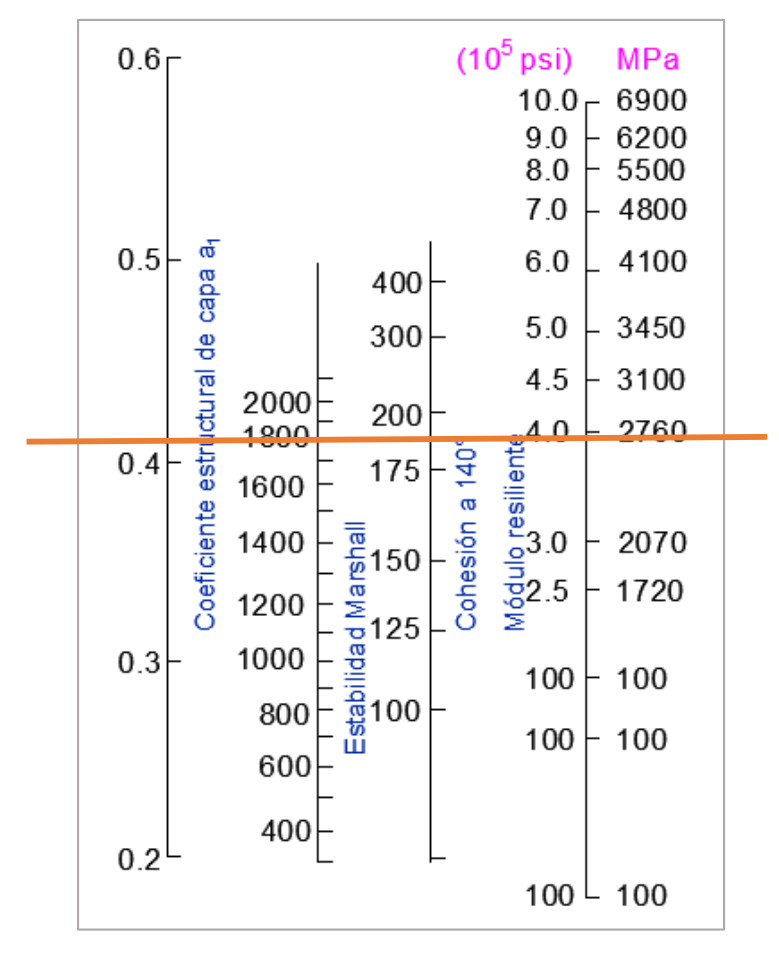

**Fuente:** Guía para de diseño de la estructura del Pavimento, AASHTO 93.

De acuerdo con el nomograma el valor del módulo resiliente es de  $3.9x10^5$  PSI; con este valor procedemos a hallar el valor de a1.

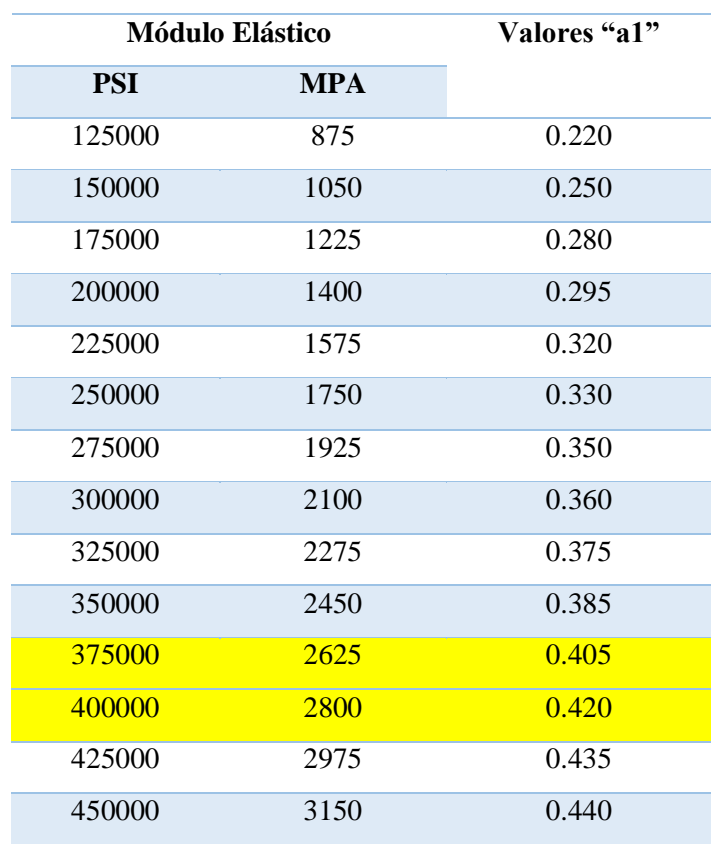

**Tabla 40:** Módulos de la Carpeta Asfáltica.

**Fuente:** Guía para de diseño de la estructura del Pavimento, AASHTO 93.

Seleccionamos los valores que contienen a nuestro a nuestro módulo elástico para proceder a interpolar y determinar el valor de a1.

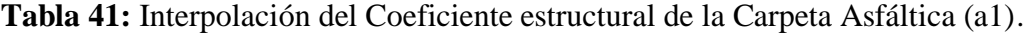

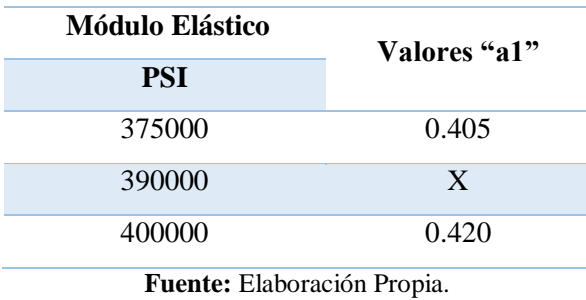

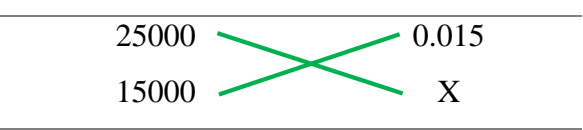
$$
X = \frac{15000 * 0.015}{25000}
$$

$$
X = \frac{225}{25000}
$$

$$
X = 0.009
$$

$$
a1 = 0.405 + 0.009
$$

$$
a1 = 0.414
$$

Coeficiente a2.

La especificación del MTOP, establece que el valor máximo para CBR para la capa base es de 80%; con este porcentaje nos dirigimos al nomograma.

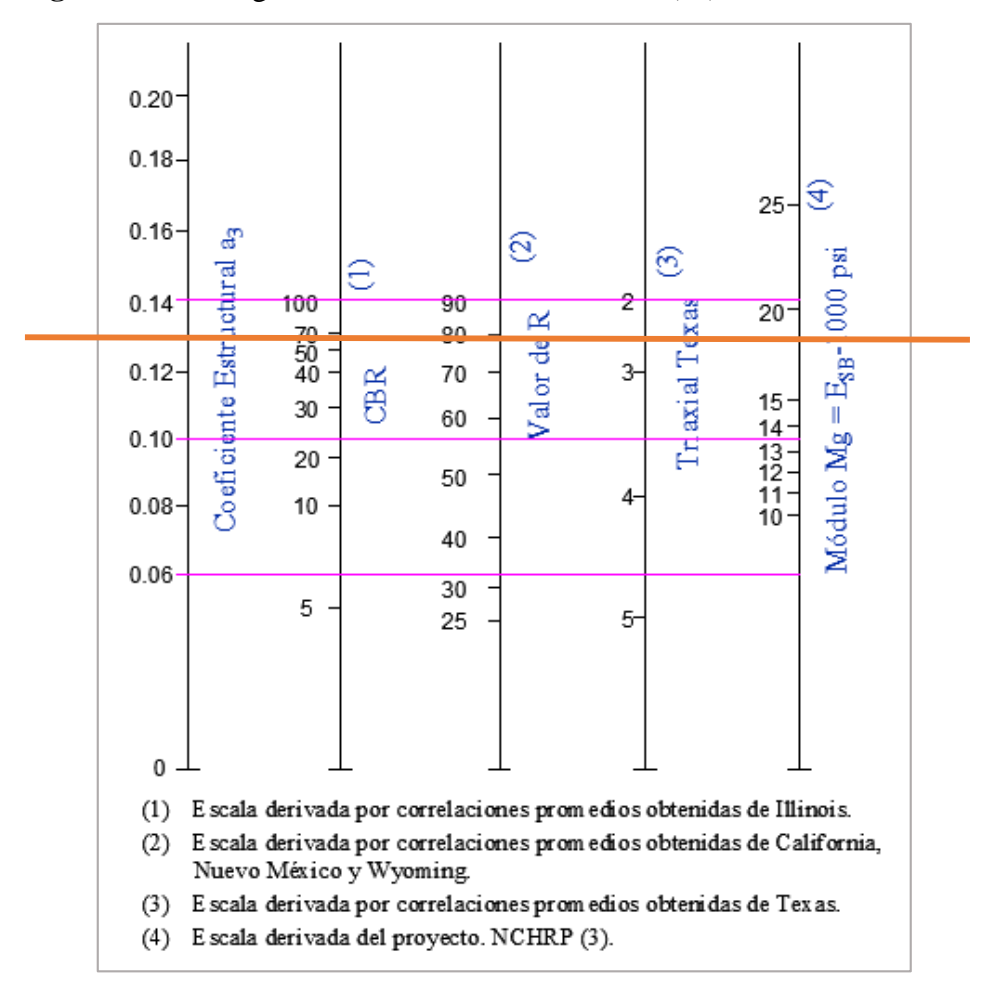

**Figura 24:** Nomograma – Coeficiente Estructural (a2) de la Base Granular.

**Fuente:** Guía para de diseño de la estructura del Pavimento, AASHTO 93.

| CBR% | Valores "a2" |
|------|--------------|
| 20   | 0.070        |
| 25   | 0.085        |
| 30   | 0.095        |
| 35   | 0.100        |
| 40   | 0.105        |
| 45   | 0.112        |
| 50   | 0.115        |
| 55   | 0.120        |
| 60   | 0.125        |
| 70   | 0.130        |
| 80   | 0.133        |
| 90   | 0.137        |
| 100  | 0.140        |

**Tabla 42:** Coeficiente para a2 Capa Base.

# Coeficiente a3.

La especificación del MTOP, establece que para una sub base granular el valor para CBR debe ser mayor o igual al 30%; con este porcentaje nos dirigimos al nomograma.

**Fuente:** Guía para de diseño de la estructura del Pavimento, AASHTO 93.

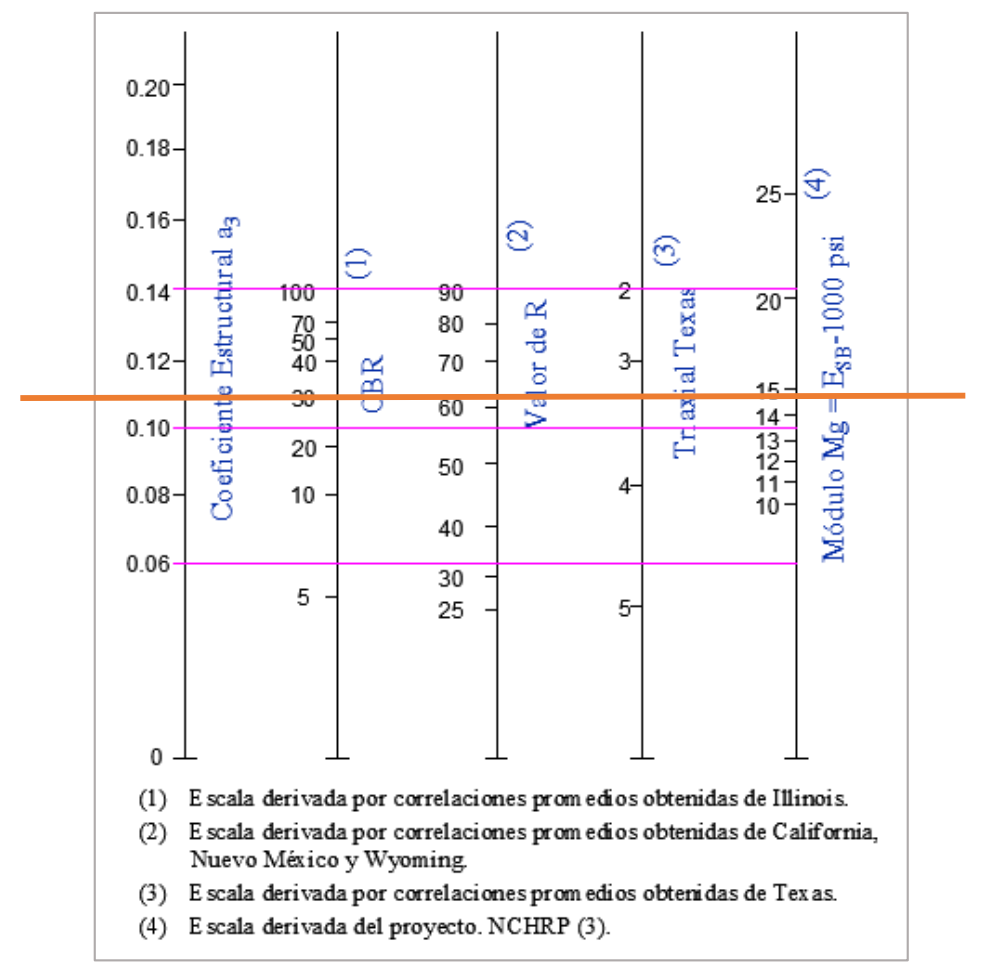

**Figura 25:** Nomograma – Coeficiente Estructural (a3) de la Sub base Granular.

**Fuente:** Guía para de diseño de la estructura del Pavimento, AASHTO 93.

De acuerdo con el nomograma el valor del módulo resiliente es de  $14.9x10^3$  PSI; posterior procedemos a hallar el valor de a3.

| CBR % | Valores "a3" |
|-------|--------------|
| 10    | 0.080        |
| 15    | 0.090        |
| 20    | 0.093        |
| 25    | 0.102        |
| 30    | 0.108        |
| 35    | 0.115        |
| 40    | 0.120        |
| 50    | 0.125        |
| 60    | 0.128        |
| 70    | 0.130        |
| 80    | 0.135        |
| 90    | 0.138        |
| 100   | 0.140        |

**Tabla 43:** Coeficiente para a3 Capa Sub base.

# **Coeficiente de drenaje.**

Con la calidad de drenaje podremos definir el tiempo en que el agua tarda en eliminar el agua de la capa base y sub base, mediante un estudio hidrográfico y un conocimiento de la zona donde está ubicado nuestro proyecto.

| Nivel de drenaje | Agua eliminada en |
|------------------|-------------------|
| Excelente        | 2 horas           |
| <b>Buena</b>     | 1 día             |
| Regular          | 1 semana          |
| Pobre            | 1 mes             |
| Muy pobre        | El agua no drena  |

**Tabla 44:** Características de drenaje de las capas granulares.

**Fuente:** Guía para de diseño de la estructura del Pavimento, AASHTO 93.

**Fuente:** Guía para de diseño de la estructura del Pavimento, AASHTO 93.

| Calidad de   | Porcentaje del tiempo en que la estructura de pavimento está |               |               |             |  |  |  |
|--------------|--------------------------------------------------------------|---------------|---------------|-------------|--|--|--|
| drenaje      | expuesta a niveles de humedad cercanos a la saturación       |               |               |             |  |  |  |
|              | Menos de 1%                                                  | $1\% - 5\%$   | $5\% - 25\%$  | Más del 25% |  |  |  |
| Excelente    | $1.40 - 1.35$                                                | $1.35 - 1.30$ | $1.30 - 1.20$ | 1.20        |  |  |  |
| <b>Buena</b> | $1.35 - 1.25$                                                | $1.25 - 1.15$ | $1.15 - 1.00$ | 1.00        |  |  |  |
| Regular      | $1.25 - 1.15$                                                | $1.15 - 1.05$ | $1.00 - 0.80$ | 0.80        |  |  |  |
| Pobre        | $1.15 - 1.05$                                                | $1.05 - 0.80$ | $0.80 - 0.60$ | 0.60        |  |  |  |
| Deficiente   | $1.05 - 0.95$                                                | $0.95 - 0.75$ | $0.75 - 0.40$ | 0.40        |  |  |  |

**Tabla 45:** Factores de correlación de las capas granulares.

**Fuente:** Guía para de diseño de la estructura del Pavimento, AASHTO 93.

#### **Número Estructural "SN".**

Para determinar el valor del Número Estructural nos ayudaremos del software Ecuación AASHTO 93.

## **2.10 Presupuesto Referencial.**

Monto del objeto de contratación determinado por la Entidad Contratante al inicio de un proceso precontractual.

#### **2.10.1 Análisis de Precios Unitarios.**

Es la determinación del valor de la inversión que se va a realizar para obtener el monto total de la obra.

#### **2.10.2 Rendimiento.**

Está determinado por la capacidad de desempeño con la que efectúa el obrero con su mano de obra durante el tiempo de jornada de trabajo.

#### **2.10.3 Costos Directos.**

Son todos aquellos producidos por los gastos de la mano de obra, materiales, equipo y transporte; realizados únicamente para la ejecución del trabajo.

## **2.10.4 Costos Indirectos.**

Son aquellos que se realizan para la ejecución de proyecto que no ha sido considerado directo.

#### **2.10.5 Especificaciones Técnicas.**

Rubro 1.- Replanteo y Nivelación del Terreno – Equipo Topográfico.

Los trabajos deben ser ejecutados por personal capacitado y con el equipo de precisión, tales como RTK, drone, dentro de las tolerancias aceptadas en Topografía. La información topográfica se registrará en el libro de topografía, el que se entregará como justificativo para el pago.

Los cálculos, croquis, comprobaciones y referencias deben registrarse en el libro de topografía en concordancia con los planos de real ejecución.

El Contratista estará obligado a conservar las referencias de niveles y de los ejes principales establecidos (en mojones o estacas), hasta que la fiscalización lo creyese conveniente.

Rubro 2.- Desbosque, Desbroce y Limpieza.

Se realizará con las herramientas y equipo adecuados, el área a ser limpiada será la definida en el proyecto o la autorizada por la Fiscalización, incluye la nivelación del terreno y la remoción de la capa vegetal superficial, que permita la ejecución de los trabajos preliminares de construcción.

Todo material resultado de la limpieza el contratista deberá desalojar hacia los lugares autorizados legalmente como botaderos de escombros; lo que estará sujeto a la calificación por parte de la Fiscalización.

Rubro 3.- Excavación sin Clasificar y Desalojo.

Se entiende por excavación en tierra seco máquina sin clasificar, el remover y quitar la tierra u otros materiales con la utilización de equipo caminero apropiado de tal manera que se pueda conformar espacios para alojar mamposterías, canales y drenes, elementos estructurales, alojar las tuberías y colectores; incluyendo las operaciones necesarias para: compactar o limpiar el replantillo y los taludes, el retiro del material producto de las excavaciones, y conservar las mismas por el tiempo que se requiera hasta culminar satisfactoriamente la actividad planificada.

Rubro 4.- Escombrera del Sector.

Es el transporte autorizado del material extraído del proyecto de la ejecución de la plataforma del camino, mejoramiento de la subrasante con suelo seleccionado, etc.

Rubro 5.- Relleno Natural Compactado.

El relleno se lo ejecutará una vez realizadas las excavaciones, el contratista aprovisionará y colocará el volumen necesario de material, para alcanzar la cota de rasante según el proyecto; el mismo que no será compactado ni contaminado con material pétreo como rocas u otros materiales como escombros de la construcción.

Rubro 6.- Subbase Clase 3.

Los agregados gruesos y finos deberán ser combinados y mezclados siguiendo los métodos para la construcción de capas de subbase.

La sub-base se colocará sobre la subrasante misma que estará previamente preparada y aprobada, de conformidad con las alineaciones, pendientes y secciones transversales señaladas en los planos.

Rubro 7.- Base Clase.

Es el agregado utilizado para la conformación de la capa de base; la misma que está conformados por agregados triturados total o parcialmente o a su vez cribados, estabilizados con agregado fino procedente de la trituración, o de suelos finos seleccionados o ambos a la vez.

La capa base se colocará sobre la subbase terminada y aceptada en los planos y documentos contractuales.

Rubro 8.- Desalojo del Material Disposición Final.

Estará determinado por el transporte autorizado de los materiales provenientes de la construcción de la plataforma del camino, préstamo importado, mejoramiento de la subrasante con suelo seleccionado entre otros. El material excavado en la plataforma del camino será transportado sin el derecho de pago alguno hasta una distancia de 500 metros. Por lo que el deposito se encontrara en un radio próximo a los 5 km cercanos al inicio o final de la obra.

Rubro 9.- Capa de Rodadura e = 10 cm.

Capa superior de la calzada, de material bituminoso, designada para dar comodidad al tránsito. Debe tener características antideslizantes, ser impermeable y resistir la abrasión que produce el tráfico y los efectos desintegrantes del clima.

Rubro 10.- Hormigón de Cunetas f'c = 180 Kg/cm².

Este trabajo consistirá en la construcción de bordillos y cunetas, de acuerdo con las presentes especificaciones y de conformidad con los detalles indicados en los planos o fijados por el Fiscalizador.

# **CAPÍTULO III RESULTADOS Y DISCUSIÓN**

# **3 Ensayos realizados.**

# **3.1 Topografía.**

Mediante el levantamiento topográfico se pudo determinar que la longitud de proyecto es de 3+739 km, en la trayectoria del proyecto se puedo evidenciar la presencia de taludes de corte y relleno, de gran altura, la sección de la línea base promedio es de 6 m, en toda la longitud del proyecto se puede evidenciar la falta de cunetas, y obras de arte mayor o menor.

Las pendientes originales del tramo variaban entre el 6.37% y el 8.43%.

# **3.2 Tráfico Vehicular.**

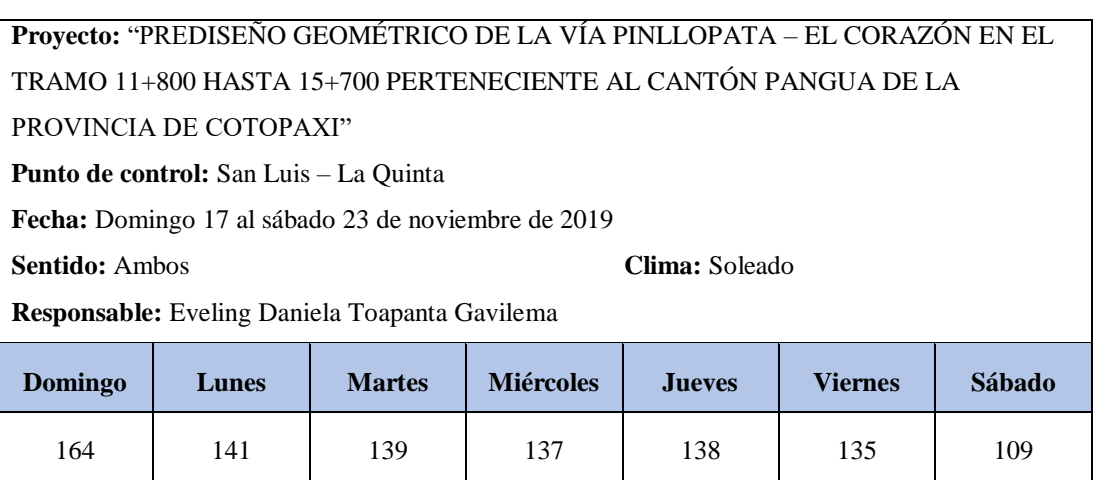

**Tabla 46:** Total del volumen de tráfico por días.

**Fuente:** Elaboración Propia.

# **Tabla 47:** Registro del volumen de tráfico en la hora de máxima demanda.

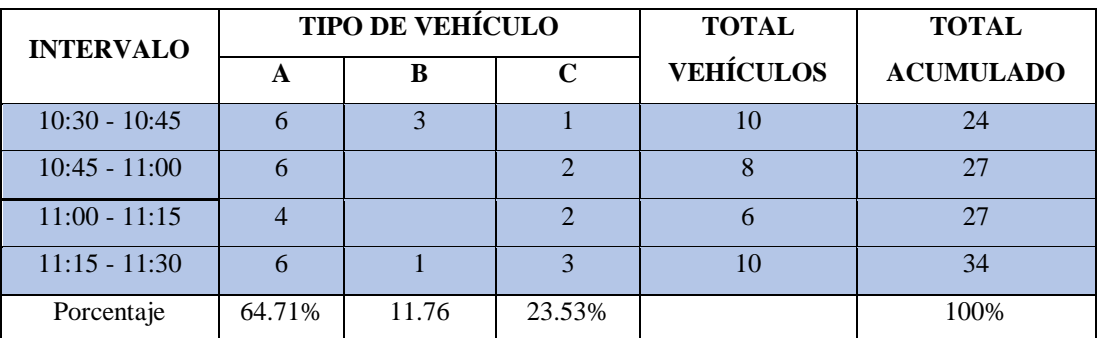

Finalizado el censo vehicular de la Vía Pinllopata – El Corazón, se determinó que el día de mayor tráfico es el domingo con 164 vehículos y la hora crítica está entre las 10:30 a 11:30; estableciéndose porcentualmente que el 64.71% son livianos, el 11.76% son buses y el 23.53% camiones.

#### **3.2.1 Tráfico Promedio Diario Anual Actual (TPDA).**

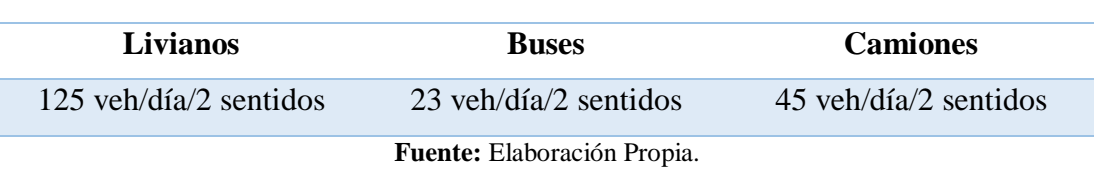

**Tabla 48:** Trafico Promedio Diario Anual Actual.

Empleando el método de la 30va hora se procede a calcular el volumen horario del proyecto estableciendo una relación del factor porcentual k de 0.15 para zonas rurales, y el factor de hora promedio es de 0.85.

# **3.2.2 Tráfico Generado (Tg).**

Determinamos el Tráfico Generado que es igual al 20% del TPDA actual.

#### **Tabla 49:** Tráfico Generado.

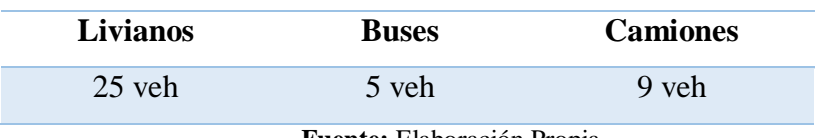

**Fuente:** Elaboración Propia.

# **3.2.3 Tráfico Atraído (Tat).**

El trafico atraído corresponde al 10% del TPDA actual, obteniendo:

#### **Tabla 50:** Tráfico Atraído.

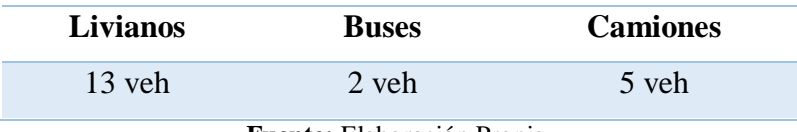

## **3.2.4 Tráfico Desarrollado (Td).**

El 5% del TPDA nos permite determinar el Tráfico Desarrollado:

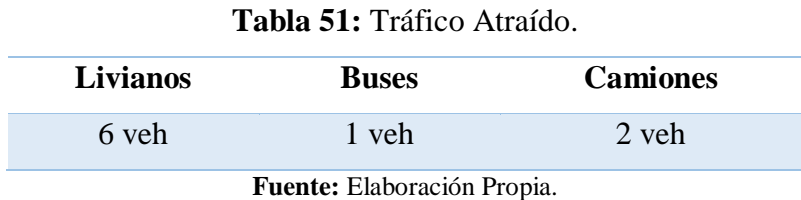

#### **3.2.5 Tráfico Actual (Ta).**

Procedemos a sumar los valores TPDA actual, tráfico generado, tráfico atraído y el tráfico desarrollado, para determinar el tráfico actual, en ambos sentidos:

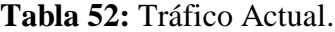

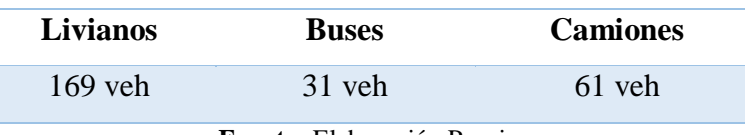

**Fuente:** Elaboración Propia.

#### **3.2.6 Tráfico Futuro (Tf).**

Hemos determinado el Tráfico Futuro en base a la tasa de crecimiento del tráfico.

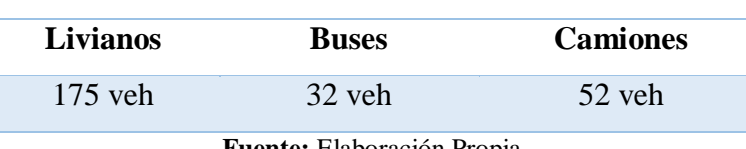

**Tabla 53:** Tráfico Futuro.

**Fuente:** Elaboración Propia.

Finalmente, estimamos en nuestro estudio de tráfico que para dentro de 20 años el trafico promedio aproximado es de 465 vehículos por día en ambos sentidos de circulación para nuestro proyecto de nuestro proyecto Pinllopata – El Corazón.

#### **3.2.7 Clasificación de la Vía.**

Basándonos en la Norma de Diseño Geométrico del MTOP – 2003 con el volumen de tráfico de 465 vehículos por día para el 2040 podemos diseñar una vía de Clase III, lo que da una clasificación de una Vía Colectora.

## **3.2.8 Diseño Geométrico de la Vía.**

#### **Velocidad de Diseño.**

Ya que para nuestro diseño tenemos una vía Colectora, para determinar la velocidad de diseño 60 km/h debemos considerar la ubicación y relieve del terreno de proyecto de la vía Pinllopata – El Corazón.

## **Velocidad de Circulación.**

Aplicamos la formula expuesta por la MTOP – 2003, considerando un TPDA de 465 vehículos y una Velocidad de Diseño de 60 km/h, determinamos que la Velocidad de Circulación es de 55 km/h para un volumen de tráfico bajo.

## **3.2.9 Diseño Horizontal.**

## **Radio Mínimo de Curvatura Horizontal.**

De acuerdo a la velocidad de Diseño de 60km/h y el peralte de curva de 0.10 podemos determinar que el radio mínimo de curvatura calculado es de 106.97 metros y el recomendado es de 110 metros.

## **Distancia de Visibilidad de Parada.**

Conociendo que tenemos una vía colectora de clase III y el terreno de nuestro proyecto es Montañoso; bajo estas consideraciones podemos determinar que la distancia de visibilidad de parada recomendable es de 70 metros, según el MOP – 2003.

## **Distancia de Visibilidad de Rebasamiento.**

La distancia de visibilidad mínima calculada para el rebasamiento es de 306.7 metros inferior al valor recomendado por el MTOP, por esta razón optamos por el valor de diseño de las distancias de visibilidad según el MOP – 2003 para carreteas tipo III en terrenos montañosos con un valor recomendable de 415 metros.

#### **Pendiente.**

Considerando el tipo de terreno montañoso de la vía, podemos definir como pendiente transversal entre 13° y 40° con una gradiente longitudinal entre el 6% y el 8% que varía por topografía de la vía.

#### **Magnitud del peralte.**

Según las Normas de Diseño Geométrico del MTOP 2003 "recomienda para vías de dos carriles un peralte máximo del 10% para carreteras y caminos con capas de rodadura asfáltica, de concreto o empedrada para velocidades de diseño mayores a 50 km/h.

## **Sobreancho.**

Según el MTOP para velocidades de diseño mayores a 50 km/h el sobreancho será de 40 cm, y para velocidades de diseño inferiores a los 50 km/h el sobreancho deberá ser 30 cm. Tomando en cuenta estas condiciones, como la velocidad de diseño de nuestro proyecto es de 60 km/h, el sobreancho será de 40 cm.

## **3.2.10 Diseño Vertical.**

## **Gradiente longitudinal.**

La gradiente de una carretera está en función del tráfico futuro y el tipo de terreno. Según las Normas de Diseño del MTOP 2003, nos ofrece valores de gradientes longitudinales, para el presente proyecto tenemos una carretera Tipo III y un terreno montañoso, lo que nos da una pendiente máxima de 7%.

## **Curvas Verticales Convexas.**

En las Normas de Diseño Geométrico de la MTOP 2003 estima que, según la tabla, obtenemos el valor de 12 correspondiente al coeficiente "K" para determina que la longitud de la curva vertical convexa.

Valor que también estima la tabla, para carreteras tipo III en terrenos montañosos. La longitud mínima de la curva vertical cóncava determinada es de 60 m.

#### **3.2.11 Secciones Transversales Típicas.**

#### **Calzada.**

Según la Norma del MOP 2003, para una vía colectora tipo III el valor recomendado para nuestro proyecto es de 7.20 metros de ancho de la calzada; es decir, cada carril tendrá un ancho de 3.60 metros por sentido.

#### **Espaldones.**

El diseño del espaldón para nuestro proyecto, según la Norma de Diseño Geométrico para carreteras colectoras de clase III en terrenos montañosos es de 1.0 metro para el espaldón exterior y el espaldón interior de la calzada, mismos que deben ser pavimentados con concreto asfáltico.

## **3.2.12 Drenaje.**

## **Cunetas.**

Para nuestro proyecto de Diseño Geométrico de la Vía Pinllopata – El Corazón, con topografía montañosa la Norma nos recomienda "colocar la cuneta a 30 cm de profundidad con respecto a la rasante, para esto es necesario revestir la cuneta para proteger el pavimento del camino".

#### **Bombeo.**

El diseño de nuestro proyecto requiere un valor de bombeo de agua, mismo que en la Norma nos recomienda que para una vía colectora tipo III de terreno montañoso, "en las carreteras de dos carriles de circulación y en secciones en tangente es común que el bombeo de la capa de rodadura sea del 2% de pendiente y en los espaldones sea del 4%; en las secciones en curva".

## **3.2.13 Sección Típica de la Vía.**

Finalmente, recopilando los valores obtenidos, procedemos al ensamblaje de cada uno de los elementos que conforman el Diseño Geométrico de la Vía Pinllopata – El Corazón tramo 11+800 hasta 15+700 perteneciente al Cantón Pangua de la Provincia de Cotopaxi.

Es importante mencionar que, por los accidentes topográficos existentes en la vía, y para seguridad del conductor se han tomado otros valores.

# **3.3 Cálculo de las propiedades mecánicas del suelo.**

Obtenidas 8 muestras de suelos de las pozas localizadas en la abscisa 11+800 hasta 15+700 cada 500 m de un punto a otro, en la vía Pinllopata – El Corazón, perteneciente a la Provincia de Cotopaxi, Cantón Pangua, realizamos un análisis de los resultados.

# **3.3.1 Análisis del Contenido de Humedad.**

| <b>CONTENIDO DE HUMEDAD TRAMO 14+700</b>       |         |        |  |  |  |  |
|------------------------------------------------|---------|--------|--|--|--|--|
| MUESTRA N° 07                                  |         |        |  |  |  |  |
| <b>Recipiente número</b> (r)                   | $EM7-1$ | EM7-2  |  |  |  |  |
| Peso muestra húmeda + recipiente ( $Wm + Wr$ ) | 107.20  | 105.70 |  |  |  |  |
| Peso muestra seca + recipiente( $Ws + Wr$ )    | 77.50   | 77.70  |  |  |  |  |
| <b>Peso recipiente</b> (Wr)                    | 23.50   | 26.60  |  |  |  |  |
| Peso del agua $(Ww)$                           | 29.70   | 28.00  |  |  |  |  |
| Peso muestra seca (Ws)                         | 54.00   | 51.10  |  |  |  |  |
| Contenido de humedad (W%)                      | 55.00   | 54.79  |  |  |  |  |
| Contenido de humedad promedio                  |         | 54.90  |  |  |  |  |

**Tabla 54:** Contenido de Humedad Natural – Tramo 14+700, Muestra 7.

**Fuente:** Elaboración Propia.

**Tabla 55:** Resumen Ensayo de Contenido de Humedad Natural.

| <b>CONTENIDO DE HUMEDAD NATURAL</b> |                |        |  |  |  |  |  |
|-------------------------------------|----------------|--------|--|--|--|--|--|
| <b>Muestra</b>                      | <b>Abscisa</b> | $W\%$  |  |  |  |  |  |
| 1                                   | $11 + 800$     | 127.93 |  |  |  |  |  |
| 2                                   | $12 + 200$     | 97.06  |  |  |  |  |  |
| 3                                   | $12 + 700$     | 63.78  |  |  |  |  |  |
| 4                                   | $13 + 200$     | 67.79  |  |  |  |  |  |
| 5                                   | $13+700$       | 47.93  |  |  |  |  |  |
| 6                                   | $14 + 200$     | 66.95  |  |  |  |  |  |
| 7                                   | $14 + 700$     | 54.90  |  |  |  |  |  |
| 8                                   | $15 + 700$     | 104.05 |  |  |  |  |  |

Para el presente proyecto, se dividió en 8 tramos de estudio, siendo el tramo de la abscisa 11+800 el de mayor valor con un porcentaje de contenido de humedad de 127.93% característico de las Arenas Limosas de baja plasticidad (SM).

En el tramo 5 correspondiente a la abscisa 13+700 tiene un porcentaje de 47.93% de contenido de humedad natural que corresponde a las Arenas Arcillosas de baja plasticidad (SC), según el Sistema de Clasificación de Suelos Unificados "S.U.C.S".

# **3.3.2 Granulométrico.**

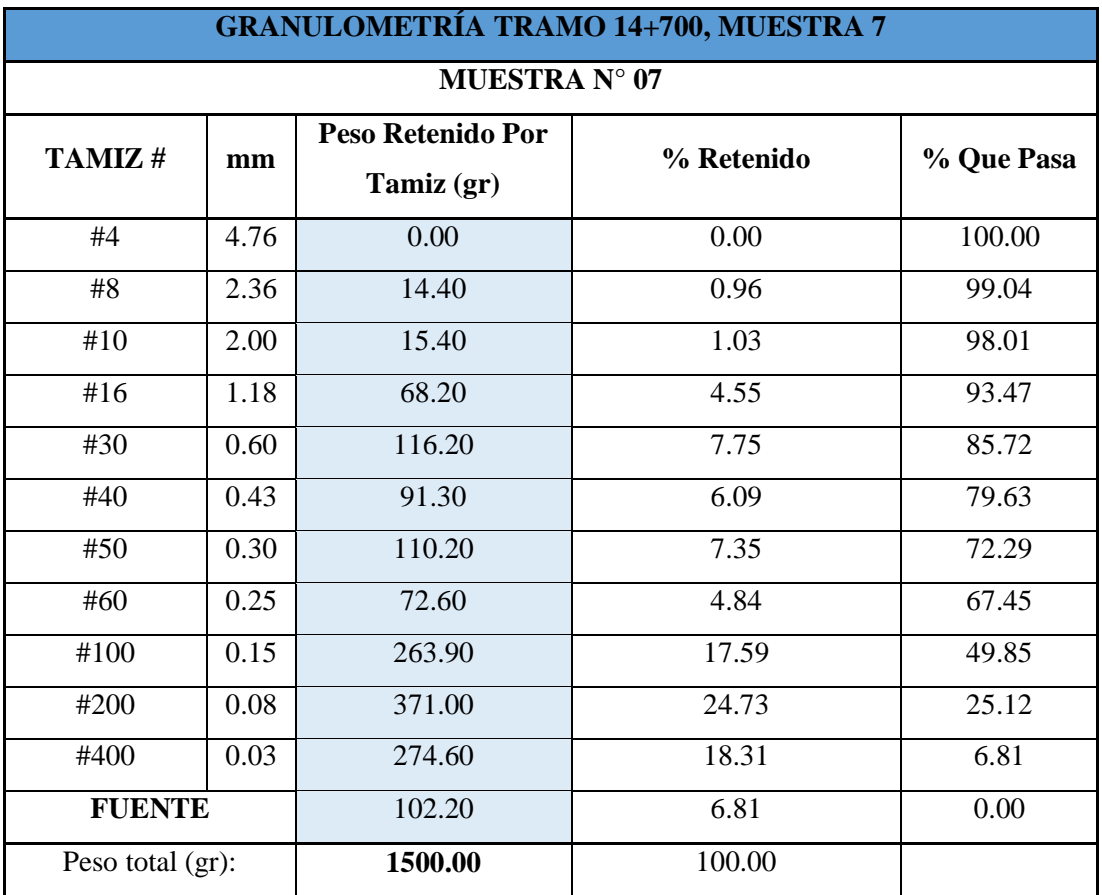

**Tabla 56:** Granulometría tipo de suelo Tramo 14+700 Muestra 7.

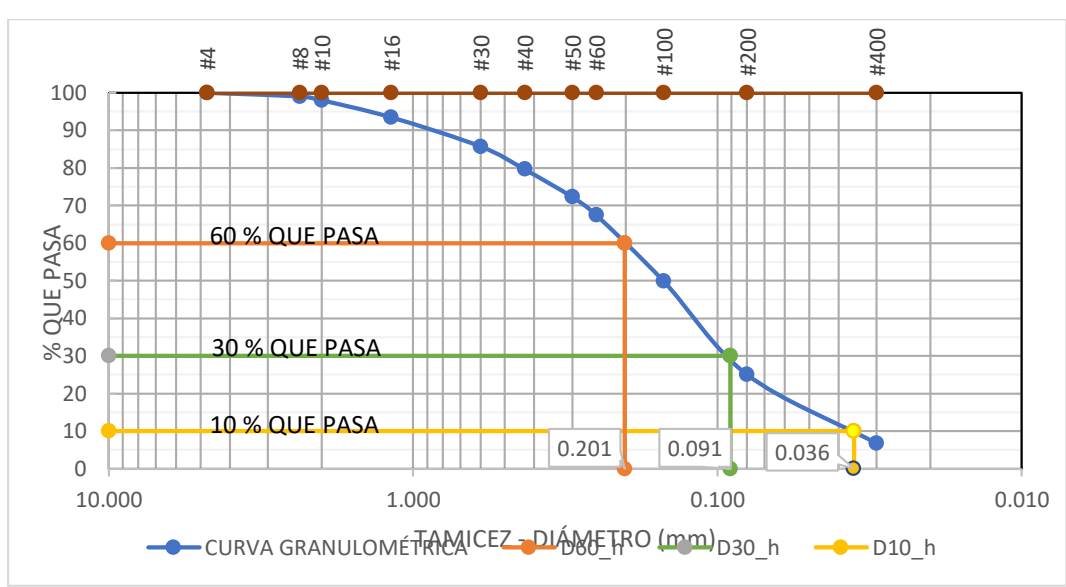

**Figura 26:** Granulometría – Tramo 14+700, Muestra 7.

**Fuente:** Elaboración Propia.

| <b>RESULTADOS DEL KM 14+700 - TRAMO 7</b> |       |    |       |                          |               |  |
|-------------------------------------------|-------|----|-------|--------------------------|---------------|--|
| Coeficiente de uniformidad y curvatura    |       |    |       | Fracciones de partículas |               |  |
| D10:                                      | 0.036 | Mm | Grava | 0.00                     | $\%$          |  |
| D30:                                      | 0.091 | Mm | Arena | 68.07                    | $\frac{0}{0}$ |  |
| D60:                                      | 0.201 | Mm | Finos | 31.93                    | $\%$          |  |
| Cu:                                       | 5.66  |    |       |                          |               |  |
| $Cc$ :                                    | 1.14  |    |       |                          |               |  |

## **Tabla 57:** Resultados – Tramo 14+700, Muestra 7.

**Fuente:** Elaboración Propia.

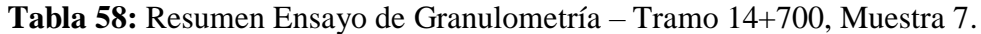

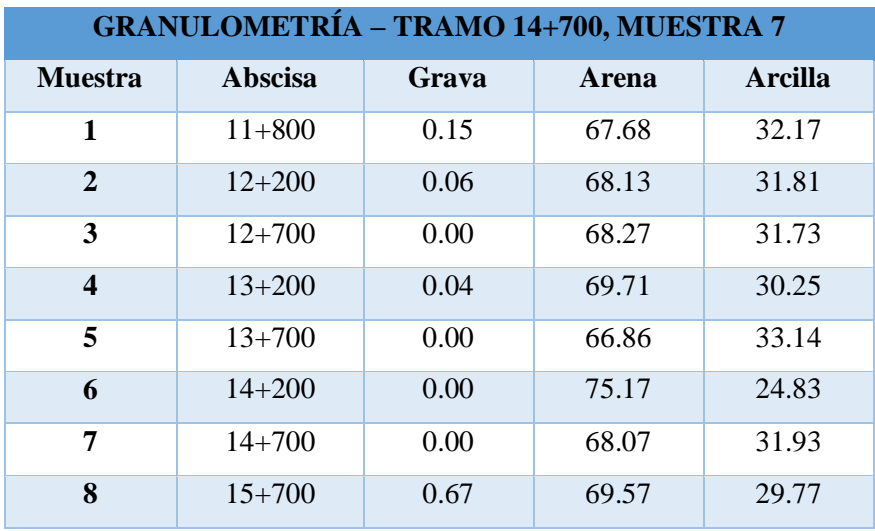

En el ensayo de Granulometría podemos determinar que el Coeficiente de Uniformidad del tramo 7 de la abscisa 14+700 es de 5.66; **Cu > 3**, por ende, los suelos tienden a ser bien graduados. y el Coeficiente de Curvatura del tramo 7 es de 1.14 por lo que considerando que: **1 > Cc < 3**, que determina que es un suelo bien graduado, bajo estas consideraciones, según el S.U.C.S se determina que es un suelo Areno Limoso, (mezcla de arena y limo) con un D10= 0.036, D30= 0.091 y D60= 0.201.

Y de acuerdo a la clasificación de suelos de la AASHTO, bajo las condiciones la cantidad de suelo que pasa el tamiz  $N^{\circ}$  10,  $N^{\circ}$  40 y  $N^{\circ}$  200, y los límites de atterberg; el suelo corresponde al grupo de A-2-5 de las Gravas y arenas arcillosas o Limosas.

#### **3.3.3 Limite líquido.**

| <b>DETERMINACIÓN DEL LIMITE LIQUIDO - TRAMO 14+700, MUESTRA 7</b> |                            |                |       |       |        |       |       |       |
|-------------------------------------------------------------------|----------------------------|----------------|-------|-------|--------|-------|-------|-------|
|                                                                   |                            | MUESTRA Nº 07  |       |       |        |       |       |       |
| Recipiente número (r)                                             | 1                          | $\overline{2}$ | 3     | 4     | 5      | 6     | 7     | 8     |
| Peso muestra húmeda +<br>recipiente $(Wm + Wr)$                   | 25.90                      | 25.70          | 23.80 | 24.60 | 23.00  | 22.50 | 24.20 | 24.80 |
| Peso muestra seca +<br>$recipiente(Ws + Wr)$                      | 20.50                      | 19.60          | 19.20 | 19.60 | 19.10  | 18.40 | 21.10 | 21.50 |
| Peso recipiente (Wr)                                              | 12.20                      | 10.60          | 11.10 | 11.20 | 11.30  | 11.40 | 11.00 | 11.40 |
| Peso del agua (Ww)                                                | 5.40                       | 6.10           | 4.60  | 5.00  | 3.90   | 4.10  | 3.10  | 3.30  |
| Peso muestra seca (Ws)                                            | 8.30                       | 9.00           | 8.10  | 8.40  | 7.80   | 7.00  | 10.10 | 10.10 |
| Contenido de humedad (W%)                                         | 65%                        | 68%            | 57%   | 60%   | 50%    | 59%   | 31%   | 33%   |
| Contenido de humedad<br>promedio                                  | 66.42%<br>58.16%<br>54.29% |                |       |       | 31.68% |       |       |       |
| $N^{\circ}$ de Golpes                                             | 5<br>19<br>23              |                |       |       |        | 41    |       |       |
| Límite Líquido<br>$LL\%$                                          | 47.33%                     |                |       |       |        |       |       |       |

**Tabla 59:** Ensayo Límite Líquido – Tramo 14+700, Muestra 7.

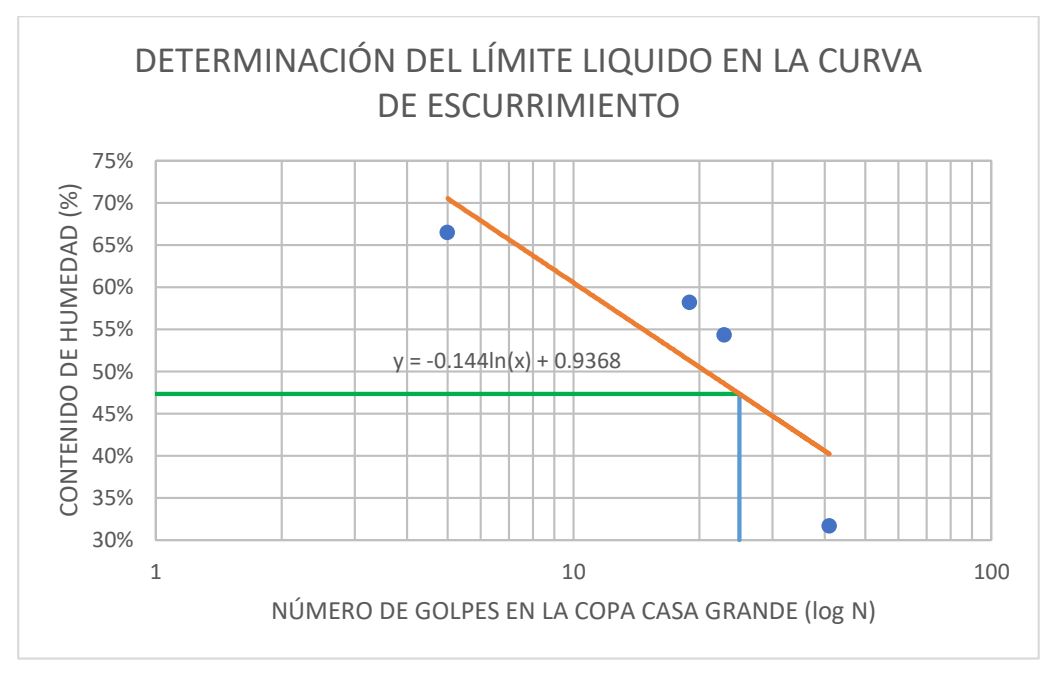

**Figura 27:** Límite Líquido.

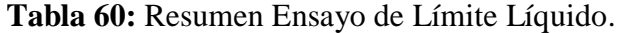

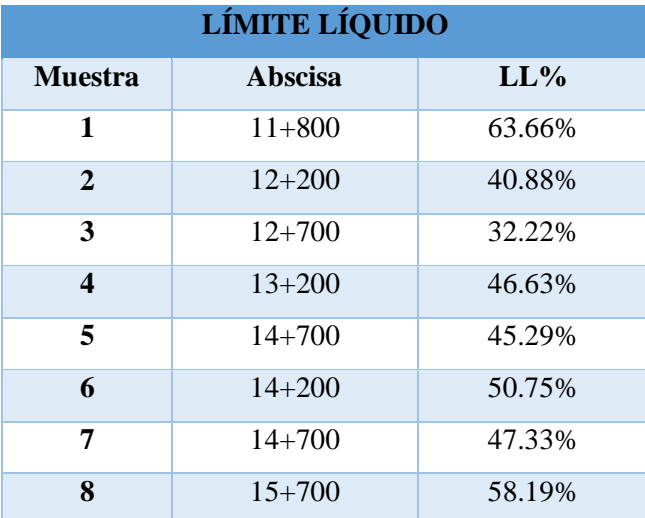

# **3.3.4 Límite plástico.**

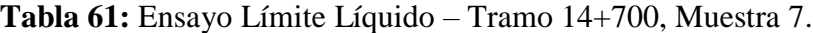

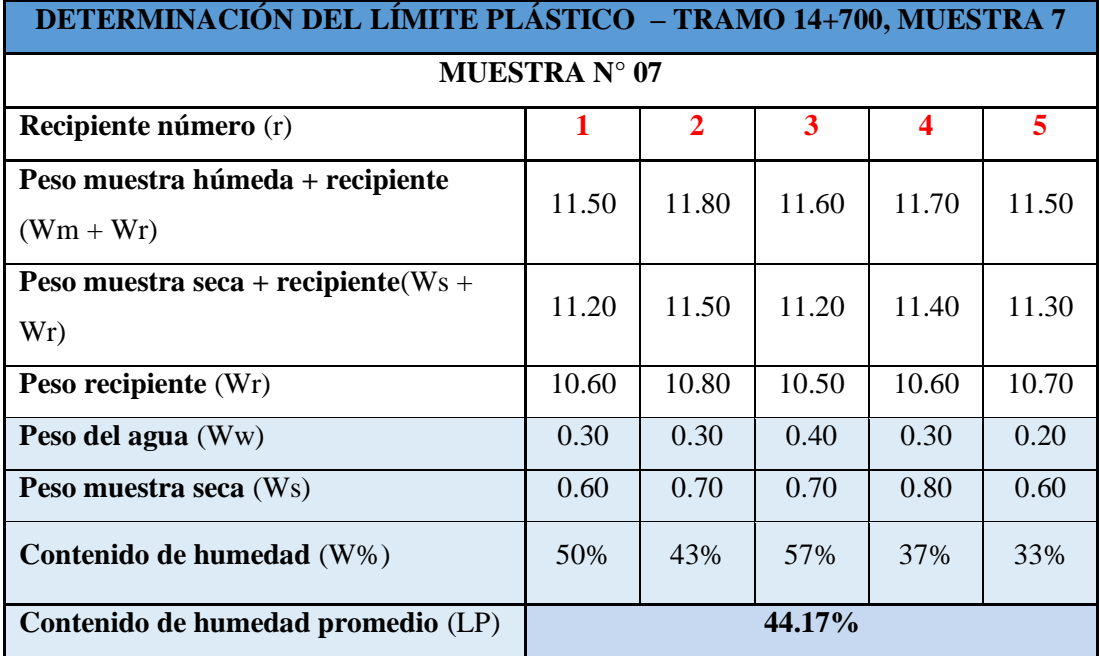

**Fuente:** Elaboración Propia.

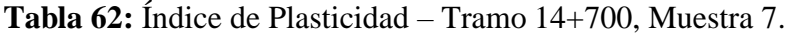

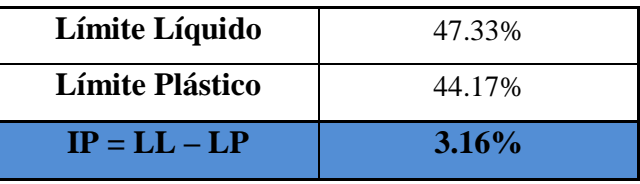

**Fuente:** Elaboración Propia.

# **Tabla 63:** Resumen Ensayo de Límite Plástico.

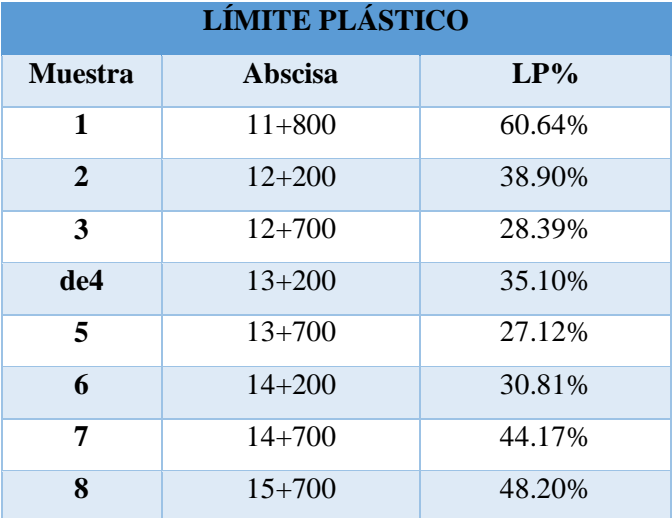

# **3.3.5 Índice de plasticidad.**

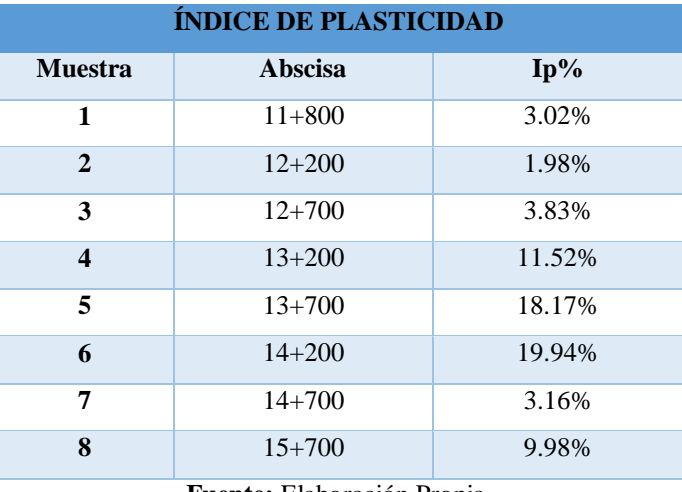

**Tabla 64:** Resumen Ensayo de Índice de Plasticidad.

**Fuente:** Elaboración Propia.

Con los Límites de Atterberg de la muestra de suelo 7 correspondiente a la abscisa 14+700, tenemos que el Límite Líquido es de 47.33%, el Límite de Plasticidad es de 44.17%, con los cuales determinamos que el Índice de Plasticidad que es de 3.16%, clasificando el suelo como Areno Arcilloso según la S.U.C.S que al ser el IP < 4, y con bajo los factores del sistema de clasificación del suelo AASHTO podemos establecer que el suelo corresponder al grupo A-2-5 de las gravas y arenas arcillosas o limosas.

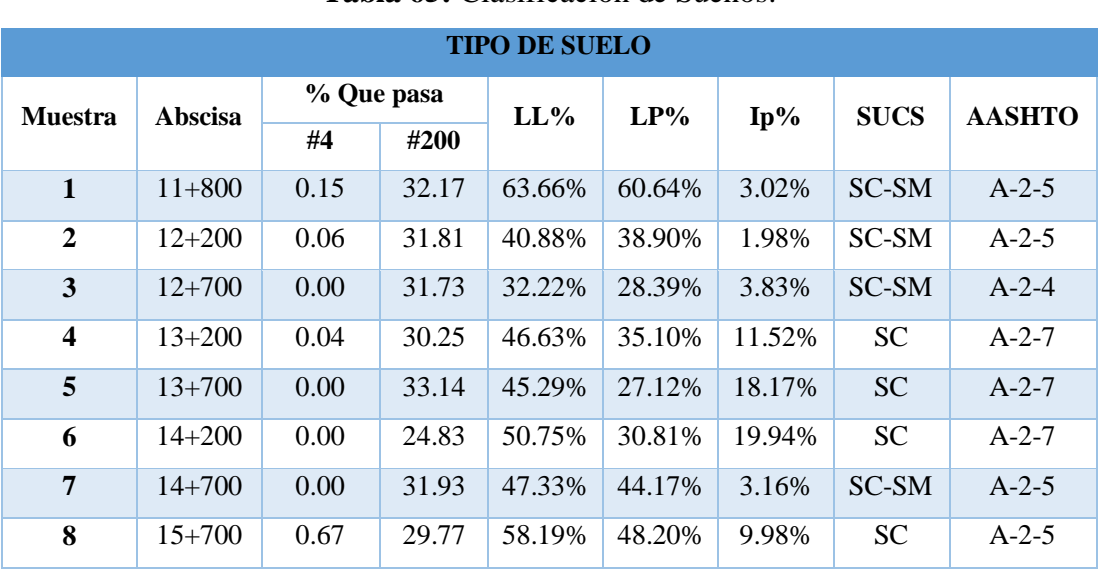

# **3.3.6 Clasificación del suelo.**

# **Tabla 65:** Clasificación de Sueños.

El tramo 7 que corresponde a la abscisa 14+700 según la clasificación SUCS corresponde a un suelo Arena Arcillosa – Arena Limosa con las siguientes características: Un Limite Líquido de 47.33% y un Límite Plástico de 44.17% y según la tabla AASHTO le corresponde a una clasificación A-2-5, de materiales Grava y Arena Arcillosa o Limosa, de baja plasticidad.

Este suelo presenta un Coeficiente de Curvatura de 1.14 y el Coeficiente de Uniformidad de 5.66; con D10= 0.036, D30= 0.091 y D60= 0.201.

Todos estos parámetros hemos considerado en las 8 muestras para establecer la clasificación de los suelos según las S.U.C.S y la AASHTO.

# **3.3.7 Compactación del suelo - Próctor modificado por el Método "D".**

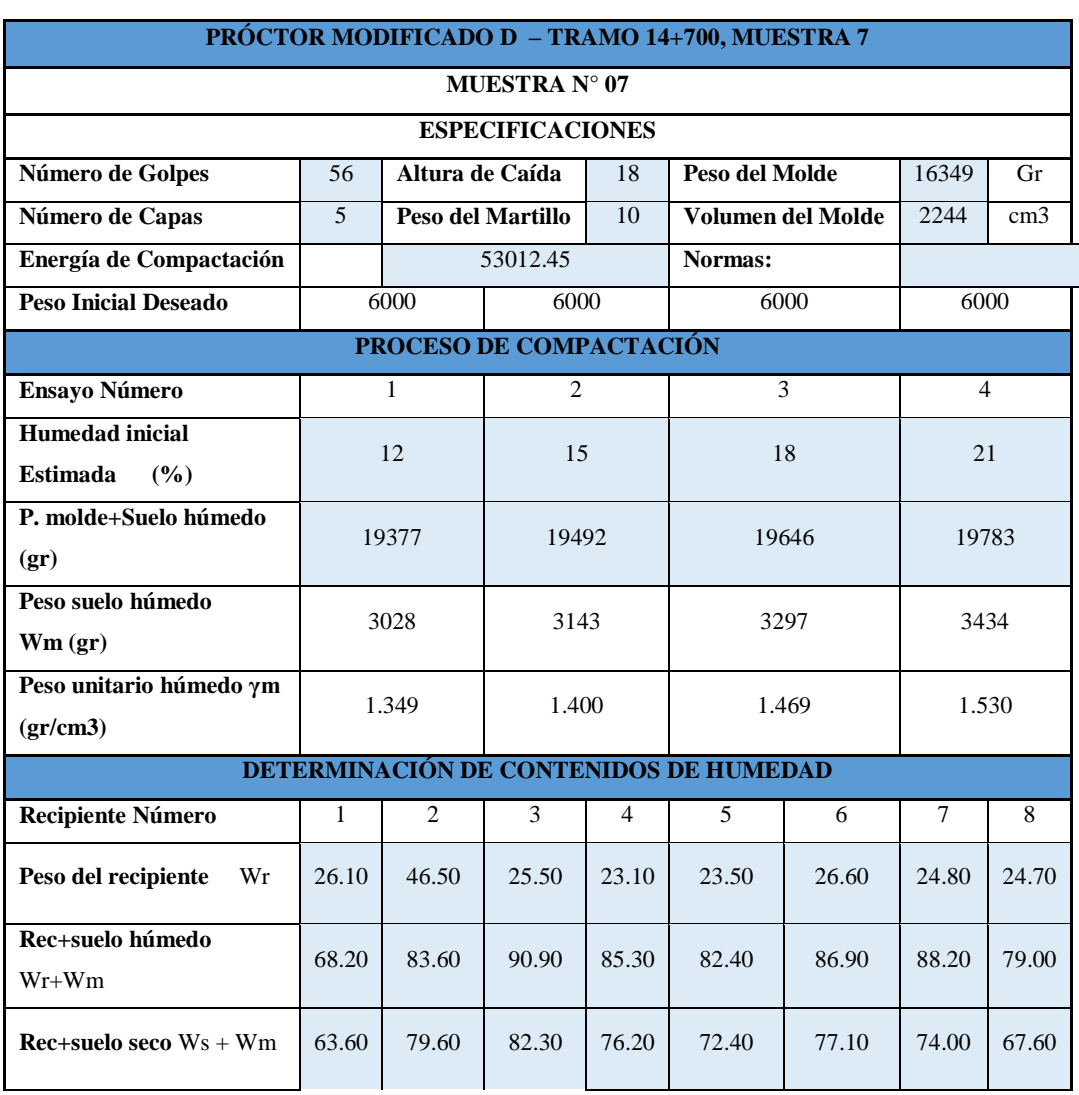

**Tabla 66:** Próctor Modificado D – Tramo 14+700, Muestra 7.

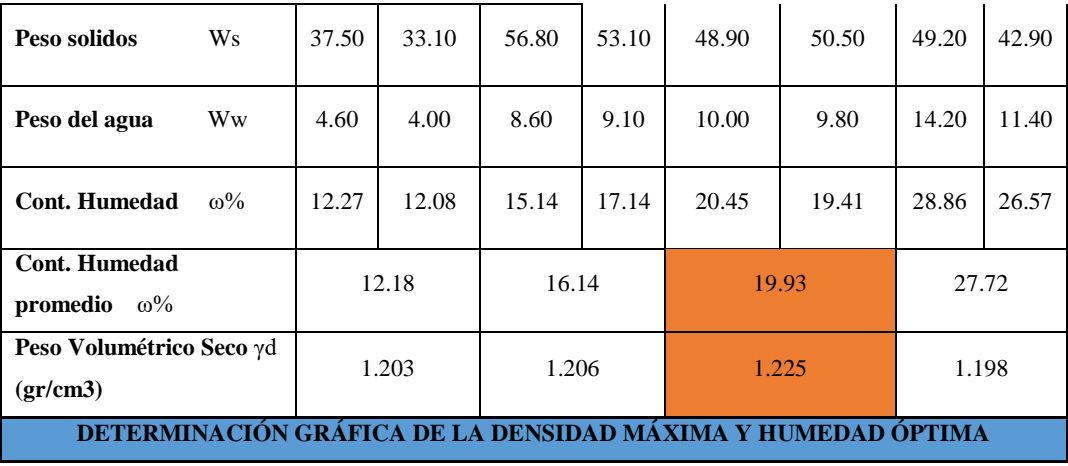

**Figura 28:** DensidadMáxima vs Contenido de Humedad Óptimo – Tramo 14+700, Muestra 7.

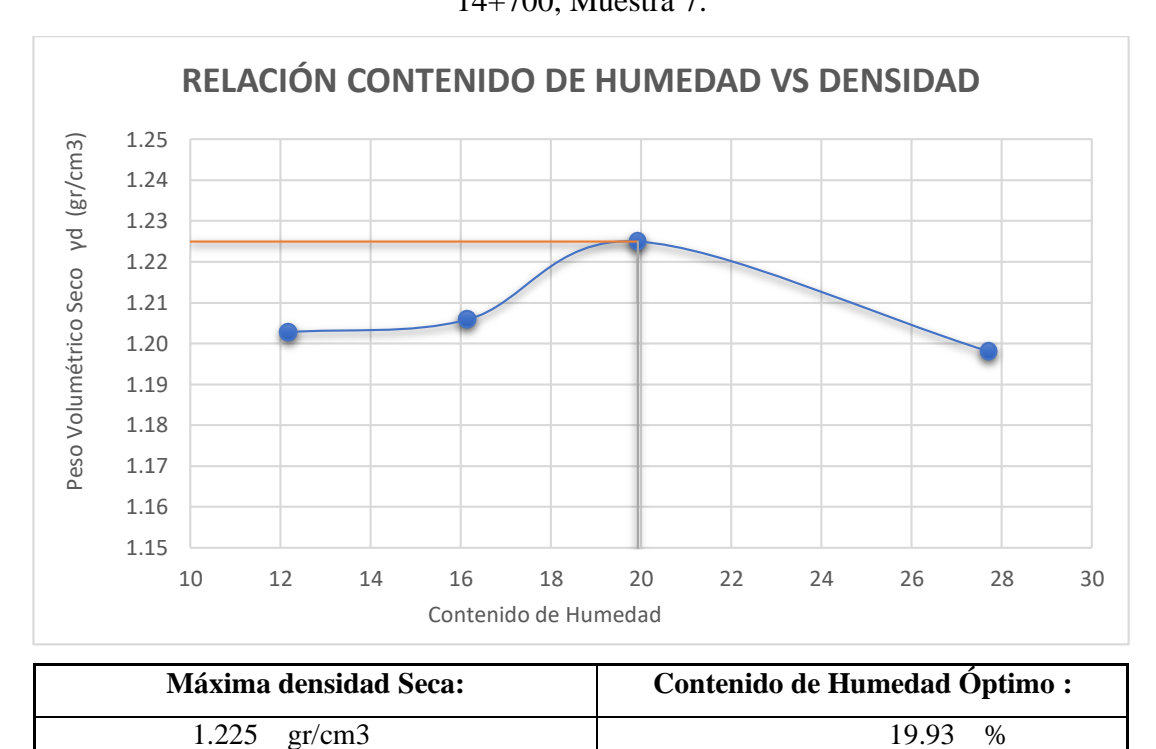

| <b>ENSAYO - PRÓCTOR MODIFICADO D</b> |            |                 |                |  |  |  |
|--------------------------------------|------------|-----------------|----------------|--|--|--|
| <b>Muestra</b>                       | Abscisa    | Máxima densidad | Contenido de   |  |  |  |
|                                      |            | <b>Seca</b>     | Humedad Óptimo |  |  |  |
| 1                                    | $11 + 800$ | 1.004           | 55.91          |  |  |  |
| 2                                    | $12 + 200$ | 0.990           | 52.28          |  |  |  |
| 3                                    | $12 + 700$ | 1.120           | 42.49          |  |  |  |
| 4                                    | $13 + 200$ | 1.898           | 35.68          |  |  |  |
| 5                                    | $13+700$   | 1.512           | 29.86          |  |  |  |
| 6                                    | $14 + 200$ | 1.137           | 44.32          |  |  |  |
| 7                                    | $14 + 700$ | 1.225           | 19.93          |  |  |  |
| 8                                    | $15+700$   | 1.210           | 37.66          |  |  |  |

**Tabla 67:** Resumen Ensayo Próctor Modificado D.

En la muestra 7 de la abscisa 14+700, el contenido de humedad optimo es de 19.93%, que se encuentra dentro del rango de las Arenas, con una densidad máxima es de 1.225 gr/cm<sup>3</sup>, estos resultados responden a un Próctor con 56 golpes y 5 capas.

# **3.3.8 CBR.**

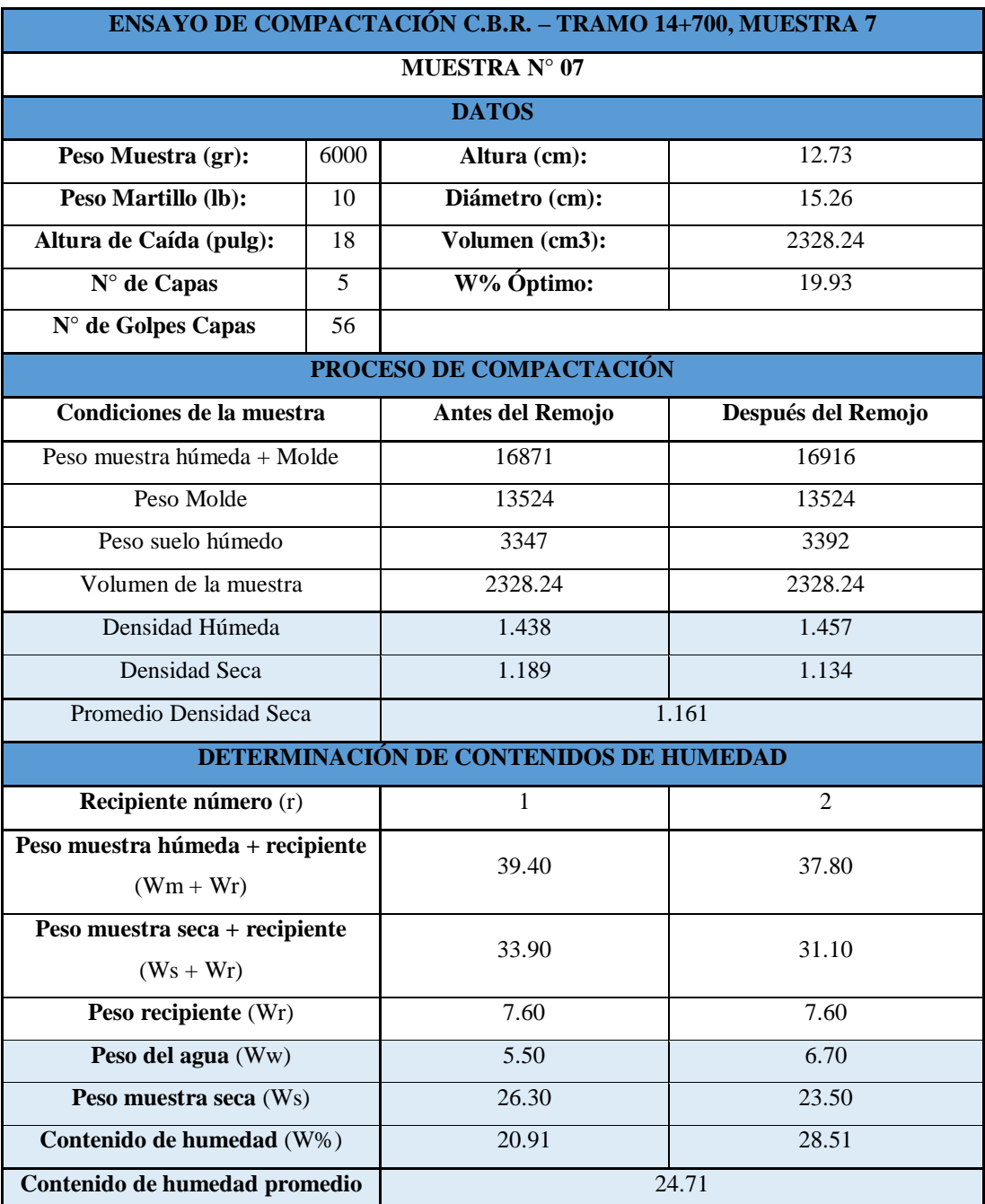

**Tabla 68:** Ensayo de Compactación – Tramo 14+700, Muestra 7.

| <b>ENSAYO DE CARGA - PENETRACIÓN</b> |                |                |                                |                           |                  |                  |        |  |
|--------------------------------------|----------------|----------------|--------------------------------|---------------------------|------------------|------------------|--------|--|
|                                      |                |                |                                |                           |                  |                  |        |  |
|                                      | Molde Número:  |                | 7                              | Área del Pistón (pulg^3): |                  | 3                |        |  |
|                                      | <b>TIEMPO</b>  |                | PENETRACIÓN                    | Q CARGA                   | <b>PRESIONES</b> |                  | C.B.R. |  |
|                                      |                |                |                                | <b>LEÍDA</b>              |                  | <b>CORREGIDA</b> |        |  |
| Min                                  | seg            | Mm             | pulg 10^-3                     | DIAL                      |                  | lb/pulg2         | $\%$   |  |
|                                      |                | $\overline{0}$ | $\mathbf{0}$                   | 0.00                      | 0.00             |                  |        |  |
| $\Omega$                             | $\Omega$       | 0.64           | 25                             | 113.30                    | 37.77            |                  |        |  |
| $\mathbf{1}$                         | $\Omega$       | 1.27           | 50                             | 198.20                    | 66.07            |                  |        |  |
| $\mathbf{1}$                         | $\Omega$       | 1.91           | 75                             | 273.00                    | 91.00            |                  |        |  |
| $\overline{2}$                       | $\overline{0}$ | 2.54           | 100                            | 339.30                    | 113.10           | 113.10           | 11.310 |  |
| 3                                    | $\Omega$       | 3.81           | 150                            | 449.20                    | 149.73           |                  |        |  |
| $\overline{4}$                       | $\theta$       | 5.08           | 200                            | 551.60                    | 183.87           |                  |        |  |
| 5                                    | $\theta$       | 6.35           | 250                            | 651.30                    | 217.10           |                  |        |  |
| 6                                    | $\theta$       | 7.62           | 300                            | 759.10                    | 253.03           |                  |        |  |
| $\overline{8}$                       | $\Omega$       | 10.16          | 400                            | 960.80                    | 320.27           |                  |        |  |
| 10                                   | $\Omega$       | 12.70          | 500                            | 1138.50                   | 379.50           |                  |        |  |
|                                      |                |                | <b>C.B.R. Corregido</b>        |                           |                  |                  | 11.310 |  |
|                                      |                |                |                                | <b>ESPONJAMIENTO</b>      |                  |                  |        |  |
|                                      | Fecha          |                | Hora                           | Lectura                   | <b>Altura</b>    | $\frac{0}{0}$    |        |  |
|                                      | 9/3/2020       |                | 11:00 a.m.                     | $\Omega$                  | 12.730           | 0.00             |        |  |
|                                      | 10/3/2020      |                | 11:00 a.m.                     | 0.2462                    | 12.976           | 1.93             |        |  |
|                                      | 11/3/2020      |                | 11:00 a.m.                     | 0.2475                    | 12.978           | 1.94             |        |  |
|                                      | 12/3/2020      |                | 12.979<br>11:00 a.m.<br>0.2492 |                           |                  | 1.96             |        |  |

**Tabla 69:** Ensayo de Carga - Penetración Tramo 14+700, Muestra 7.

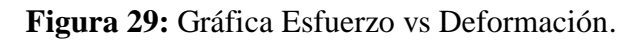

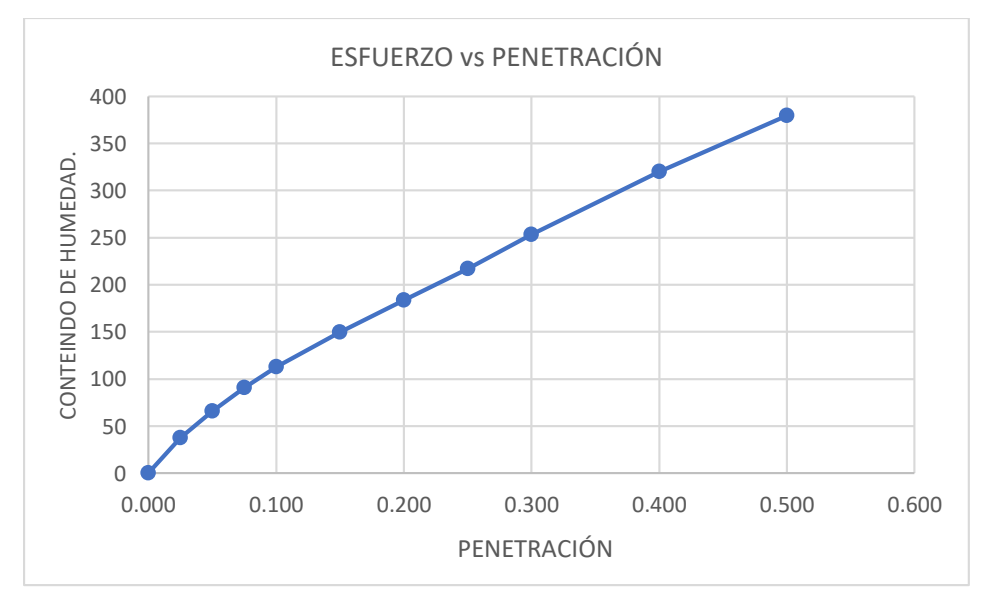

**Fuente:** Elaboración Propia.

| <b>ENSAYO DE COMPACTACIÓN</b> |                |          |  |  |  |  |  |
|-------------------------------|----------------|----------|--|--|--|--|--|
| <b>Muestra</b>                | <b>Abscisa</b> | % C.B.R. |  |  |  |  |  |
| 1                             | $11 + 800$     | 11.60    |  |  |  |  |  |
| $\overline{2}$                | $12 + 200$     | 10.64    |  |  |  |  |  |
| 3                             | $12+700$       | 7.21     |  |  |  |  |  |
| $\overline{\mathbf{4}}$       | $13 + 200$     | 3.87     |  |  |  |  |  |
| 5                             | $13 + 700$     | 10.61    |  |  |  |  |  |
| 6                             | $14 + 200$     | 4.19     |  |  |  |  |  |
| 7                             | $14 + 700$     | 11.31    |  |  |  |  |  |
| 8                             | $15+700$       | 10.07    |  |  |  |  |  |

**Tabla 70:** Resumen Ensayo de Compactación.

Del ensayo de CBR se obtienen los siguientes resultados, característicos de la muestra 4 abscisa 13+200 con un CBR de 3.87% que según la clasificación AASHTO corresponde al grupo A-2-7 que la constituye principalmente Arenas y Arcillas, la muestra 7 abscisa 14+700 con un CBR de 11.31% que según la clasificación AASHTO corresponde al grupo de las A-2-5 constituida por Arenas y Limos; considerando un suelo de baja plasticidad, ensayo de CBR que se procedió a realizar con 56 golpes y 5 capas.

#### **3.4 Diseño de Pavimentos Flexibles – Método C.B.R.**

#### **3.4.1 Determinación del C.B.R. de Diseño.**

Una vez determinados los valores de C.B.R., procedía a ordenar para poder determinar el percentil 75% para establecer el valor del porcentaje del C.B.R. de diseño de 7.21%, con el cual pudimos determinar que es un C.B.R malo para usarlo como subrasante.

| Orden                   | Abscisa    | % C.B.R. | Porcentaje |
|-------------------------|------------|----------|------------|
| $\mathbf{1}$            | $13 + 200$ | 3.87     | 100.00     |
| $\overline{2}$          | $14 + 200$ | 4.19     | 87.50      |
| 3                       | $12 + 700$ | 7.21     | 75.00      |
| $\overline{\mathbf{4}}$ | $15+700$   | 10.07    | 62.50      |
| 5                       | $13+700$   | 10.61    | 50.00      |
| 6                       | $12 + 200$ | 10.64    | 37.50      |
| 7                       | $14 + 700$ | 11.31    | 25.00      |
| 8                       | $11 + 800$ | 11.60    | 12.50      |

**Tabla 71:** Porcentaje de C.B.R ordenado**.**

**Figura 30:** Porcentaje de C.B.R.

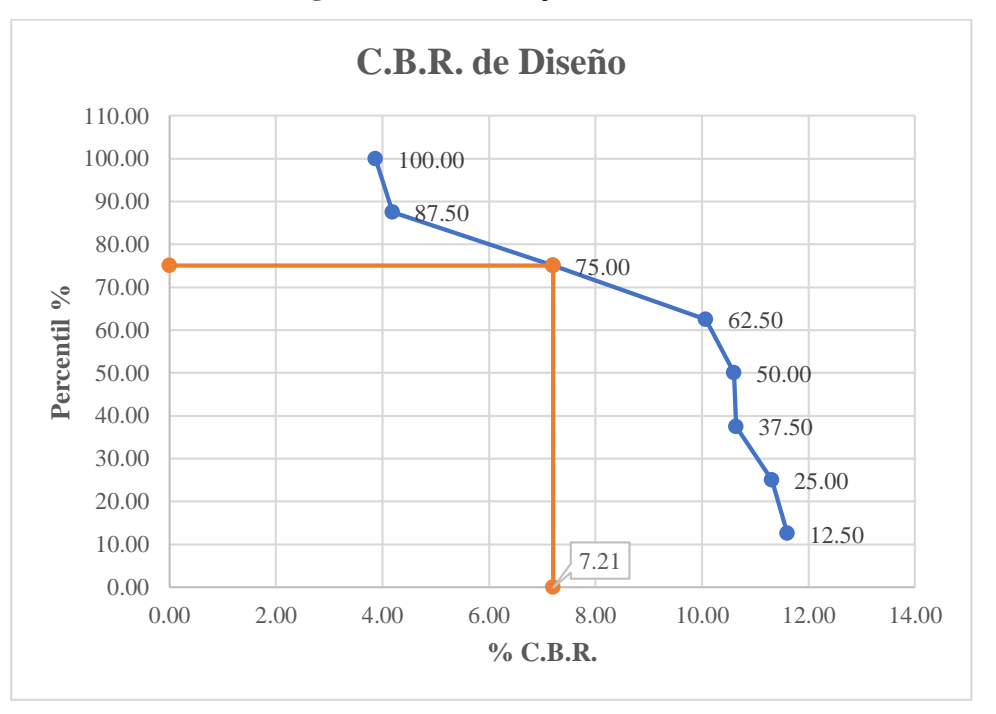

**Fuente:** Elaboración Propia.

### **3.4.2 Diseño de Pavimentos.**

Determinamos los valores de los parámetros para calcular el Número Estructural "SN".

# **Período de Diseño.**

Tomaremos el promedio de 20 años para el Período de Diseño, considerando que el presupuesto para la vía y que el volumen de tráfico es bajo.

# **Factor de daño.**

Para nuestra vía de 2 ejes determinamos que el factor de daño que sufrirá el pavimento por la carga de los vehículos es de 1.04 y 1.29.

# **Factor de distribución por carril.**

Puesto a que nuestra vía de estudio es de III orden, y tiene un carril por sentido, tomaremos el 100% de la carga vehicular para el diseño del pavimento.

|      | <b>TASA DE CRECIMIENTO (i)</b> |              |                | <b>TIPO DE VEHÍCULO</b> |                 |                 | <b>CNT</b>     | <b>W18</b>       | <b>W18</b>       | <b>W18</b>    | <b>W18 DE</b> |
|------|--------------------------------|--------------|----------------|-------------------------|-----------------|-----------------|----------------|------------------|------------------|---------------|---------------|
| AÑO  |                                |              |                |                         |                 |                 | <b>PARCIAL</b> | <b>ACUMULADO</b> | <b>DIRECCIÓN</b> | <b>DISEÑO</b> |               |
|      | $\mathbf{A}$                   | $\, {\bf B}$ | $\overline{c}$ | $\mathbf{A}$            | $\bf{B}$        | $\overline{c}$  | <b>TOTAL</b>   |                  |                  |               |               |
|      |                                |              |                |                         |                 |                 |                |                  |                  |               |               |
| 2019 | 3.97%                          | 1.97%        | 1.94%          | 169                     | 31              | 61              | 261            | 40489.45         | 40489.45         | 20244.73      | 20244.73      |
| 2020 | 3.57%                          | 1.78%        | 1.74%          | 175                     | 32              | 62              | 269            | 41198.67         | 81688.12         | 40844.06      | 40844.06      |
| 2021 | 3.57%                          | 1.78%        | 1.74%          | 181                     | 32              | 63              | 277            | 41920.32         | 123608.44        | 61804.22      | 61804.22      |
| 2022 | 3.57%                          | 1.78%        | 1.74%          | 188                     | 33              | 64              | 285            | 42654.61         | 166263.06        | 83131.53      | 83131.53      |
| 2023 | 3.57%                          | 1.78%        | 1.74%          | 194                     | 33              | $\overline{65}$ | 293            | 43401.76         | 209664.82        | 104832.41     | 104832.41     |
| 2024 | 3.57%                          | 1.78%        | 1.74%          | 201                     | 34              | 66              | 302            | 44162.01         | 253826.83        | 126913.41     | 126913.41     |
| 2025 | 3.25%                          | 1.62%        | 1.58%          | 208                     | 34              | 68              | 310            | 44864.91         | 298691.73        | 149345.87     | 149345.87     |
| 2026 | 3.25%                          | 1.62%        | 1.58%          | 215                     | $\overline{35}$ | 69              | 318            | 45579.00         | 344270.73        | 172135.36     | 172135.36     |
| 2027 | 3.25%                          | 1.62%        | 1.58%          | 222                     | 36              | 70              | 327            | 46304.45         | 390575.18        | 195287.59     | 195287.59     |
| 2028 | 3.25%                          | 1.62%        | 1.58%          | 229                     | 36              | $\overline{71}$ | 336            | 47041.46         | 437616.64        | 218808.32     | 218808.32     |
| 2029 | 3.25%                          | 1.62%        | 1.58%          | 236                     | 37              | 72              | 345            | 47790.20         | 485406.84        | 242703.42     | 242703.42     |

**Tabla 72:** Número de ejes equivalentes acumulados (Período de Diseño) W18.

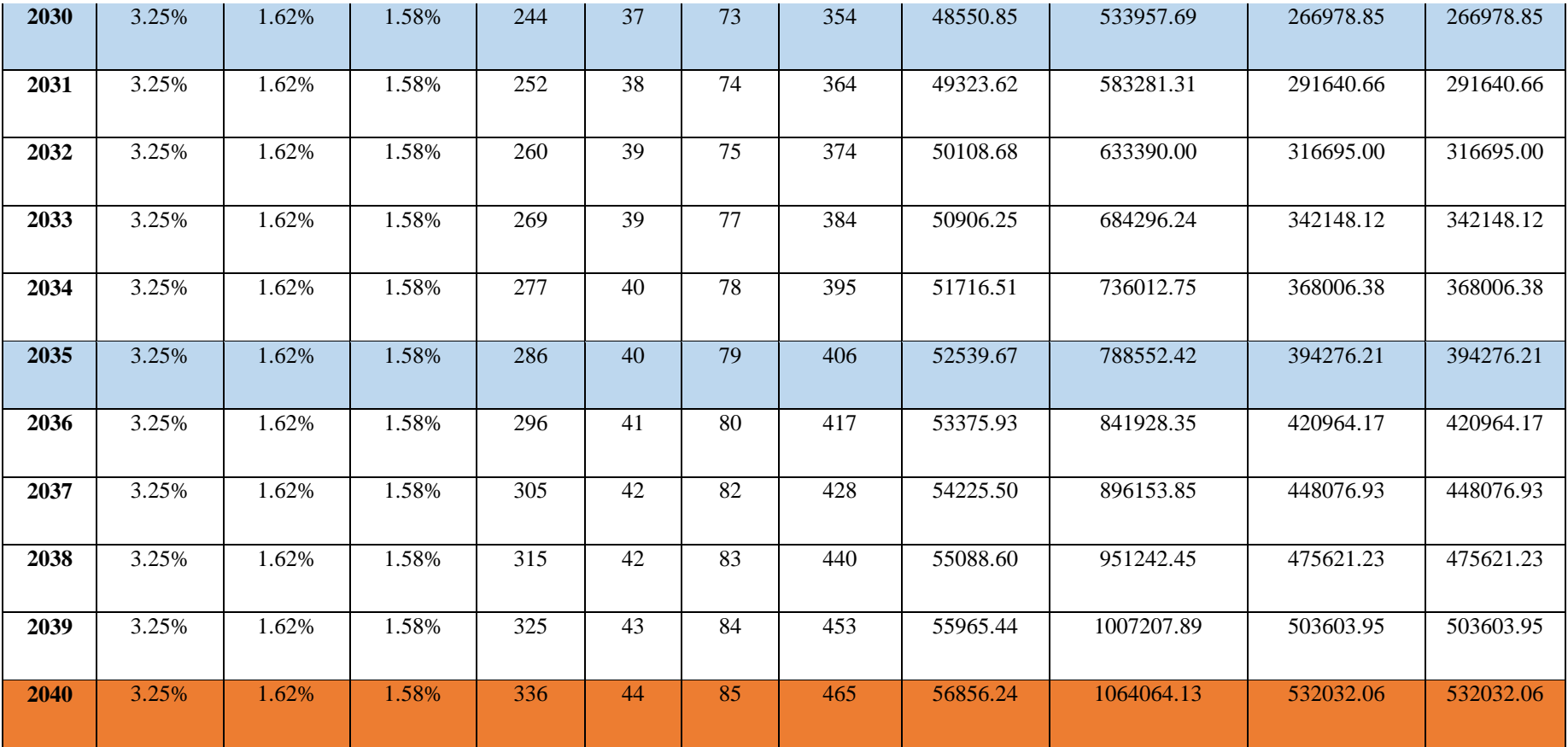

Con lo calculado podemos observar que el número de ejes equivalentes acumulados para nuestro Período de Diseño 2040 es de 532032.06.

Obteniendo como valores mínimos 3.0 pulgadas u 8.0 cm de espesor de Concreto Asfáltico y 6.0 pulgadas o 15.0 cm de Base Granular, mismos que nos servirán de referencia para determinar los espesores con los cuales se diseñará la vía.

#### **Confiabilidad "R".**

Puesto que nuestro trabajo está basado en una Vía Colectora en el sector Rural, determinamos que nuestro rango de Nivel de Confiabilidad Recomendado es de 75% a 95% por lo que optaremos por escoger un valor promedio siendo este de R= 85%.

#### **Desviación Estándar Z<sub>R</sub>**.

Una vez establecido el Nivel de Confiabilidad de nuestro proyecto de trabajo con un porcentaje de Confiabilidad de 85% determinamos que la Desviación Estándar es de - 1.037.

#### **Desviación Estándar Global "So".**

Para el diseño de nuestro pavimento flexible considerando la variación total en la predicción del comportamiento del pavimento y la estimación del tráfico, ocuparemos el valor de la desviación estándar de 0.45, recomendada por la AASHTO.

#### **Índice de serviciabilidad** ∆**PSI.**

Para el diseño de nuestro proyecto vial con pavimentos flexibles, podemos establecer que el índice de servicio inicial es de 4.2 y siendo éste un camino principal tiene un índice de servicio terminal de 2.0.

Determinando que la diferencia de los índices inicial y final es de 2.2, mismo que se encuentra en el rango del índice de serviciabilidad de 3 a 2, clasificándose como regular el servicio para proveer un manejo seguro y confortable a los usuarios.

#### **Módulo de Resiliencia "Mr".**

Debido a que tenemos un CBR de diseño bajo, considerando las condiciones ambientales – climáticas se procede a realizar un mejoramiento de la subrasante. Por esto, para nuestro proyecto usaremos un CBR del 21%; del cual determinamos un Módulo de Resiliencia, de 13.41 KSI.

#### **Coeficientes estructurales de la carpeta asfáltica.**

## Coeficiente a1.

Conocemos que el Módulo de la Estabilidad de Marshall para la carpeta Asfáltica es de 1800 lb; y el Módulo Resiliente es de  $3.9x10^5$  PSI o 2689.06 MPa; con estos valor procedemos a hallar el valor de a1 por una interpolación, obteniendo 0.414 como coeficiente estructural de la Carpeta Asfáltica (a1).

#### Coeficiente a2.

La Norma AASHTO, establece que el valor máximo para C.B.R. para la capa base es de 80%; con este porcentaje nos dirigimos al nomograma, obteniendo  $29x10^3$  PSI como Módulo Resiliente, por lo tanto, para el CBR de 80% nuestro valor, para el coeficiente de la Base Granular (a2) es de 0.133.

#### Coeficiente a3.

Según la Guía de Diseño de la estructura del pavimento establece que para una sub base granular el valor para C.B.R. debe ser mayor o igual al 30%; con este porcentaje determinamos en el nomograma que el valor del módulo resiliente es de  $14.9x10^3$ PSI; posterior procedemos a hallar el valor del coeficiente estructural de la sub-base granular (a3) que es de 0.108.

#### **Coeficiente de drenaje.**

Mediante un análisis hidrográfico podremos determinar la calidad de drenaje además de definir el tiempo en que se tarda en eliminar el agua de la capa base y sub base.

Para nuestro proyecto vial con nuestro conocimiento de la zona, su ubicado podemos estimar que la Calidad de Drenaje es Regular, ya que elimina el agua en una semana.

En la Tabla de factores de Correlación entre la calidad de drenaje y el porcentaje del tiempo en el que está expuesto el pavimento a la humedad está entre el 5% al 25% y para un drenaje Regular tenemos un factor entre el 1.00 y 0.80, para nuestro proyecto determinamos 0.90 como valor promedio.

# **Cálculo del Número Estructural (SN).**

Para aplicar la Ecuación de Diseño Método AASHTO 93 emplearemos los siguientes datos:

| Tipo de pavimento                       | Flexible  |
|-----------------------------------------|-----------|
| Período de Diseño                       | 20 años   |
| <b>TPDA 2040</b>                        | 465       |
| Ejes equivalentes (W18) 2040            | 532032    |
| Clasificación de la vía                 | Colectora |
| Serviciabilidad inicial (PSI i)         | 4.2       |
| Serviciabilidad final (PSI f)           | 2.0       |
| Confiabilidad (R)                       | 85%       |
| Desviación Estándar (Zr)                | $-1.037$  |
| <b>Desviación Global (So)</b>           | 0.45      |
| <b>CBR</b> de subrasante                | 20%       |
| Módulo de resiliencia (subrasante) (Mr) | 13411     |
| Módulo de la Carpeta Asfáltica          | 390000    |
| Módulo de resiliencia (capa base)       | 29000     |
| Módulo de resiliencia (capa sub base)   | 14900     |
| Coeficiente a1                          | 0.414     |
| Coeficiente a2                          | 0.133     |
| Coeficiente a3                          | 0.108     |
| Coeficiente m2                          | 0.90      |
| Coeficiente m3                          | 0.90      |

**Tabla 73:** Datos para el cálculo del Número Estructural (SN).

# **3.4.3 Número Estructural "SN".**

Para determinar el valor del Número Estructural nos ayudaremos del software Ecuación AASHTO 93, obteniendo como Número estructural 2.36.

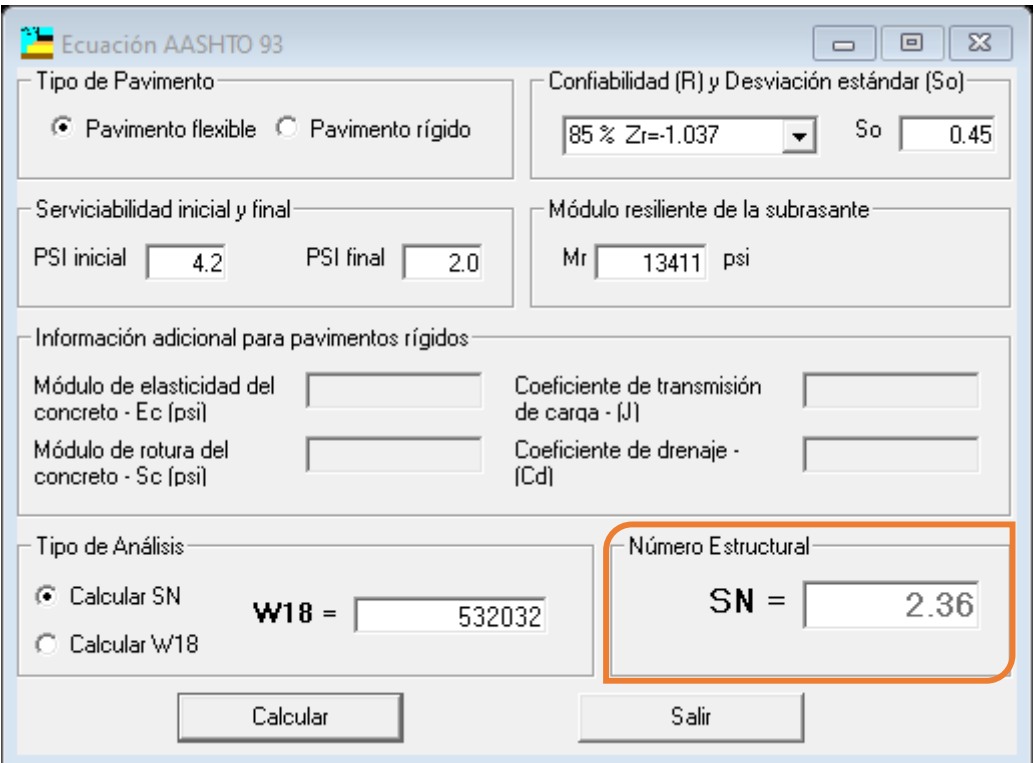

**Figura 31:** Determinación del Número Estructural.

**Fuente:** Elaboración propia.

Finalmente, mencionar que realizado el diseño de pavimentos flexibles por el Método AASHTO 93, se determinó una Estructura del Pavimento con un espesor de 10 cm de carpeta asfáltica, 15 cm de base granular y 20 cm de sub-base granular.

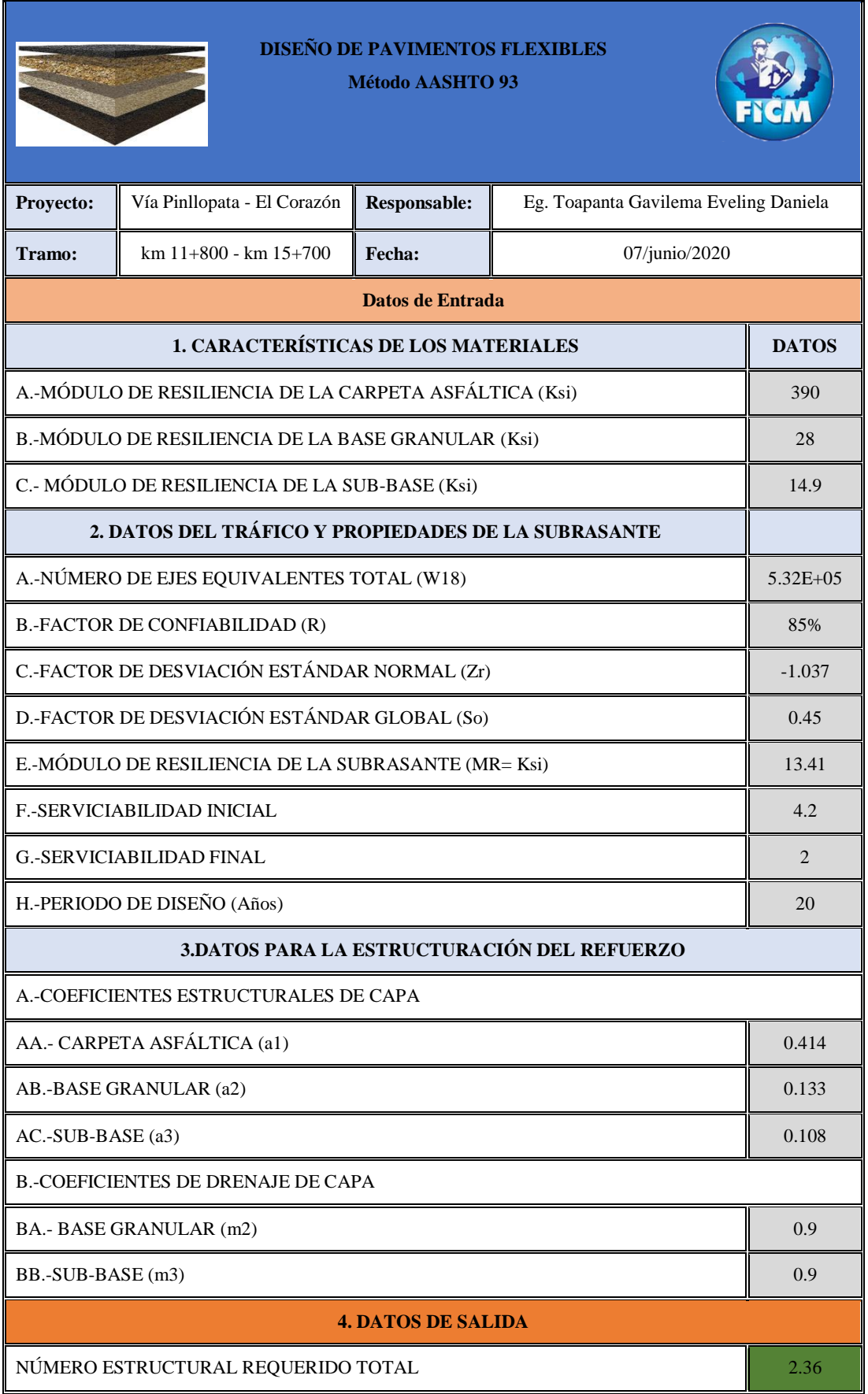

# **Tabla 74:** Estructura del pavimento.
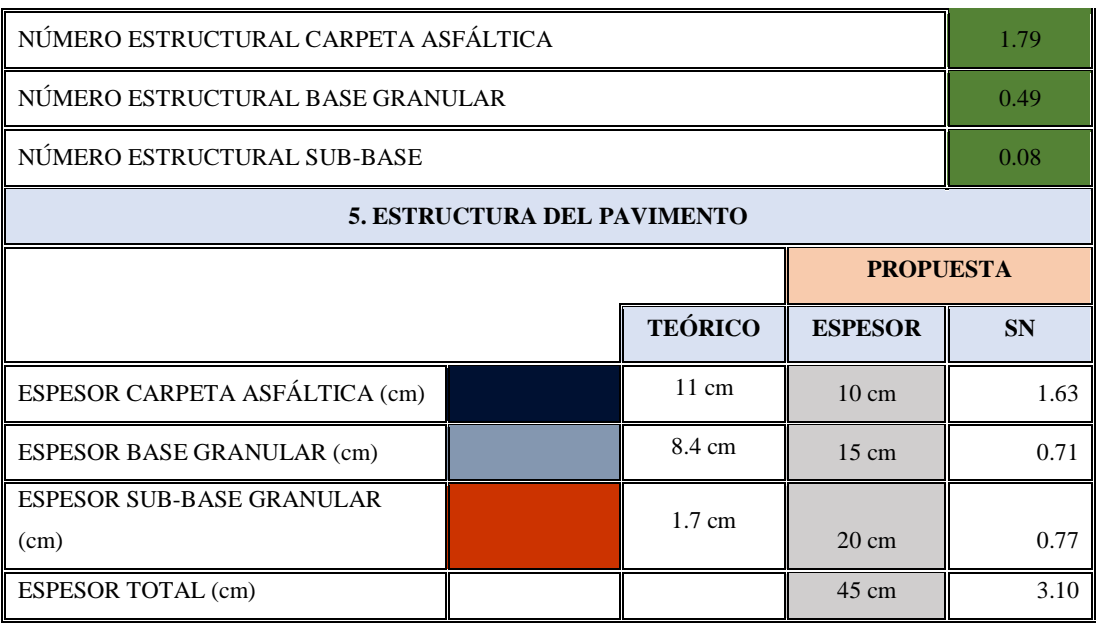

## **3.5 Presupuesto Referencial.**

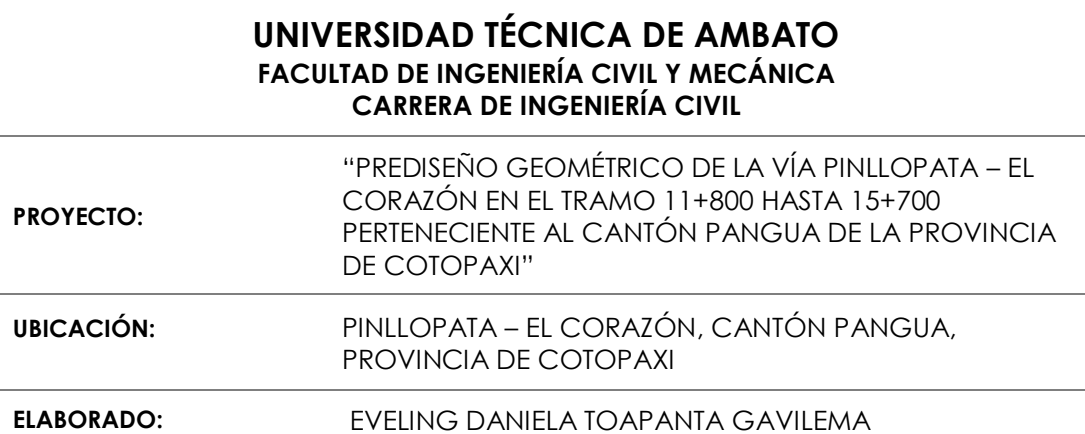

### **Tabla 75:** Presupuesto.

## **TABLA DE DESCRIPCIÓN DE RUBROS, UNIDADES, CANTIDADES Y PRECIOS.**

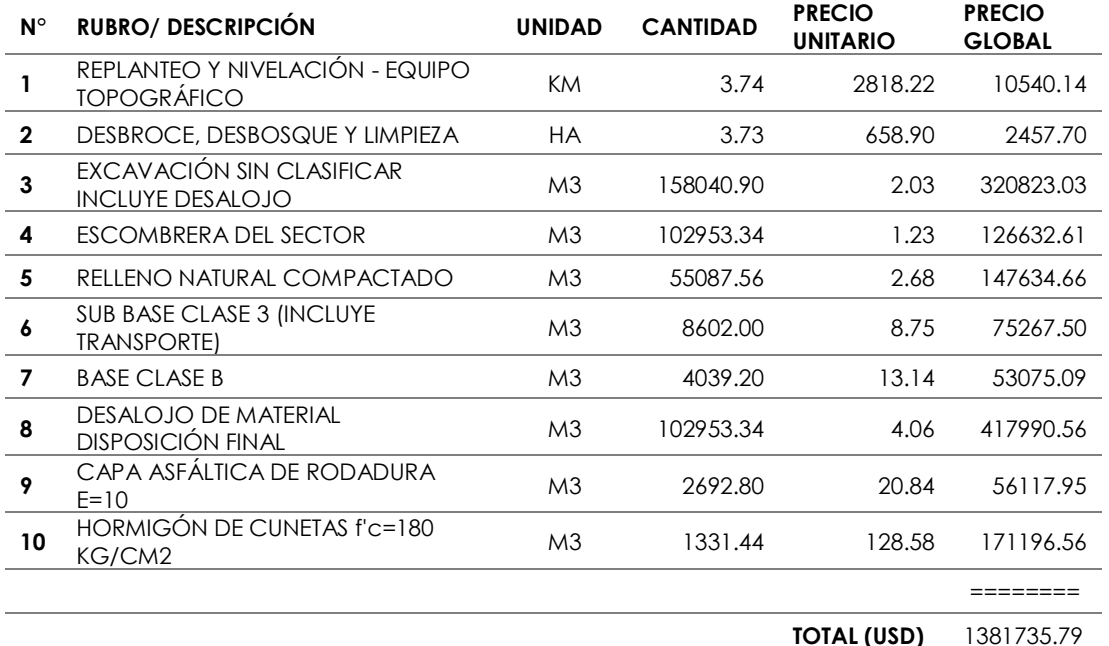

**Fuente:** Elaboración Propia.

Determinados los rubros, se procede a determinar el presupuesto a invertir en la ejecución del asfaltado de la vía Pinllopata – El Corazón en el tramo 11+800 hasta 15+700 perteneciente al cantón Pangua de la provincia de Cotopaxi es de USD. 1381735.79 dólares.

## **CAPITULO IV CONCLUSIONES Y RECOMENDACIONES**

## **4.1 Conclusiones.**

- Se determinó mediante el levantamiento topográfico una longitud de 3+739 km, para su estudio se levantó una franja de 100 metros de ancho, de 6.20 de ancho de calzada, sin obras de arte mayor y menor, con presencia de taludes de corte y relleno, con una pendiente original entre 7% y 8%.
- Se determinó un TPDA de 465 vehículos en ambos sentidos de circulación, para un período de 20 años, cuya información nos permite según la normativa de MTOP diseñar una Vía Colectora de Clase III.
- Con las especificaciones de la Norma de MTOP se determinó una Velocidad de Diseño de 60 km/h, la Velocidad de Circulación de 55 km/h, radio mínimo de curvatura recomendado de 110 metros, distancia de visibilidad de parada recomendable es de 70 metros, distancia de visibilidad mínima recomendable de 415 metros, pendiente entre el 6% y el 8%, un peralte máximo del 10%.
- Se realizó los estudios de resistencia de suelos mediante los ensayos de Granulometría, Límites de Atterberg, Próctor Modificado D, CBR, que tenemos un suelo primordialmente Arcillas inorgánicas de plasticidad media según el sistema de clasificación de suelos unificado S.U.C.S., y según la AASHTO
- Se diseñó la estructura del pavimento considerando el mejoramiento de la subbase, con lo cual se utilizará un CBR de 21%. Se calculó el espesor de la estructura de pavimento flexible de 10 cm de asfalto, 20 cm de base y 25 cm de subbase mediante el Método AASHTO – 93.
- Se determinó un presupuesto referencial de USD 1381735.79 dólares para la ejecución del diseño de la Vía Pinllopata – El Corazón en el tramo 11+800 hasta 15+700.

## **4.2 Recomendaciones.**

- Considerando que es un prediseño geométrico de la vía a nivel de prefactibilidad se recomienda socializar a los GAD's Parroquiales involucrados para su revisión y aprobación.
- Se recomienda adoptar el diseño propuesto con una sección transversal de la vía de 9.20 m y dar cumplimiento a las especificaciones técnicas establecidas por la Norma de Diseño Geométrico de Carreteras del MTOP 2003 vigentes hasta la actualidad.
- Con referencia a los estudios de suelo, se recomienda realizar un mejoramiento del suelo con material que cumpla las especificaciones para una sub-base Clase III y base Clase IV.
- Se recomienda al GAD de Pangua elaborar un plan de mantenimiento de la capa de rodadura de la Vía con la finalidad de ofrecer un buen servicio vial a los moradores del sector.

### **BIBLIOGRAFÍA**

### **5 Bibliografía**

- [1] D. J. M. Centeno, "La infraestructura vial y su influencia en la calidad de vida de los moradores de las colonias Nueva Esperanza y Libertad, pertenecientes al cantón Santa Clara de la provincia de Pastaza.", Pastaza , 2014.
- [2] O. B. P. Guanotuña, "Análisis de la vía Pacayacu Juan Cobo Los, Ambato: Universidad Técnica de Ambato, 2011.
- [3] H. A. Vásquez, "Propuesta de diseño geométrico de 5.0 km de vía de acceso vecinal montañosa, final col. Quezaltepeque-Cantón Victoria, Santa tecla, la libertad, utilizando software especializado para diseño de carreteras., El salvador : Universidad del El Salvador, 2015.
- [4] P. A. Carrión, Revisión y cambio al diseño geométrico de la prolongación de la Avenida Simón Bolívar al norte de la Ciudad de Quito, Quito : Universidad Central Del Ecuador, 2014.
- [5] M. Guamán, «Revisión y cambio al diseño geométrico de la prolongación de la Avenida Simón Bolívar al norte de la Ciudad de Quito,» Universidad San Francisco de Quito, Quito, 2014.
- [6] O. Pastuña, «Análisis de la vía Pacayacu Juan Cobo Los Laureles del Cantón La Maná y su relación en el desarrollo socioeconómico de los recintos.,» Universidad Técnica de Ambato, Ambato, 2011.
- [7] G. Moreno, R. Vieira y D. Martins, «Diseños de carreteras: efectos de la estabilidad de los vehículos pesados.,» *DYNS,* nº 85, pp. 205 - 210, 2018.
- [8] M. Pistarelli, T. Pire y E. Kofman, «Caracterizacion de un sistema, GPS RTK de bajo costo.,» *Actas de las IX Jornadas Argentinas de Robótica,* pp. 11-16, 2017.
- [9] TECNOCEANO.COM, «Levantamientos Topográficos usando RTK,» 26 07 2015. [En línea]. Available: https://blog.tecnoceano.com/levantamientostopograficos-usando-rtk/.
- [10] T. Echaveguren, «Análisis de consistencia de caminos bidireccionales usando mediciones continuas de velocidad de operación obtenidas con GPS,» *Ingeniería de la Construcción,* vol. 27, nº 2, pp. 55-70, 2012.
- [11] J. Agudelo, «VÍAS software libre para el diseño geométrico de vías, topografía y SIG,» *Ingeniería de la Construcción,* vol. 23, nº 1, pp. 52-59, 2008.
- [12] UTW, «Drones al servicio de la Ingeniería,» *Unmanned Technical Works,* 2015.
- [13] R. G. Herrera y J. P. Ucán Navarrete, «Proyecto de Integración de Redes Temáticas de Colaboración Académica denominado "Identificación de Descargas de Agua Subterránea en Celestún, Yucatán: Aplicación de Vehículos Aéreos no Tripulados en Estudios Hidrológicos" (Clave SISTPROY: FING-2015-003),,» *Interciencia,* Vols. %1 de %2 44,, nº núm. 6, pp., pp. 326-331, 2019.
- [14] Guevara y Pacas, «Aplicación de fotogrametría aérea en Levantamientos topográficos mediante el uso,» pp. 41-42, 2016.
- [15] ArcGisPro, «ArcGisPro,» [En línea]. Available: https://pro.arcgis.com/es/proapp/latest/tool-reference/3d-analyst/how-contouring-works.htm.
- [16] M. 2. Norma de Diseño Geométrico de Carreteras.
- [17] M. Aizaga, La vialidad y su importancia para el desarrollo y la seguridad nacional, Ecuador: Secretaria General del Consejo de Seguridad Nacional, 1988.
- [18] B. R. Olmedo, Proyectos de Carretera, La Habana : Enpes, 1986.
- [19] Ministerio de Transporte y Obras Publicas del Ecuador, Procedimiento para Proyectos viales, Quito- Ecuador, 2013.
- [20] W. Z. Zambrano, Diseño Estructural de Pavimentos, Machala: Universidad Técnica de Machala, 2015, p. 15.
- [21] E. d. c. y. p. d. l. r. ARQHYS, «Estudio del trazado de vias,» *ARQHYS,* vol. 12, 2012.
- [22] A. J. F. Rodríguez, Estudio y diseño del sistema vial de la ―Comuna San Vicente de Cucupuro‖ de la parroquia rural de El Quinche del Distrito Metropolitano de Quito, Provincia de Pichincha, Quito Ecuador: Universidad Internacional del Ecuador, 2015.
- [23] J. C. Abanto, Carreteras Diseño Moderno., 2001.
- [24] G. J. Cardenas, Diseño geometrico de carreteras, Colombia: Eco Ediciones, 2012.
- [25] J. J. A. Ospina, Diseño Geométrico de Vías, Medillín: Universidad Nacional de Colombia, 2002.
- [26] W. L. Caiminagua, Desplazamiento de un vehículo en una curva circular, Machala: Universidad Técnica de Machala, 2014.
- [27] A. G. f. P. M. S. Aashto, American Association of State Highway and Transporta- tion Officials,, Washington dc, 1993.
- [28] L. C. d. I. d. I. M. d. Transporte, casos del método AASHTO en Módulos de reilencia en suelos finos y materiales granulares, México, 2000.
- [29] G. P. Pinllopata, Plan de desarrollo y ordenamiento territorial de la parroquia Pinllopata, Parroquia Pinllopata: Secretaria Nacional de Planificación y Desarrollo, 2015.

# ANEXO 1: **MATERIALES Y EQUIPOS**

# **ANEXO**

# **Anexo 1: Materiales.**

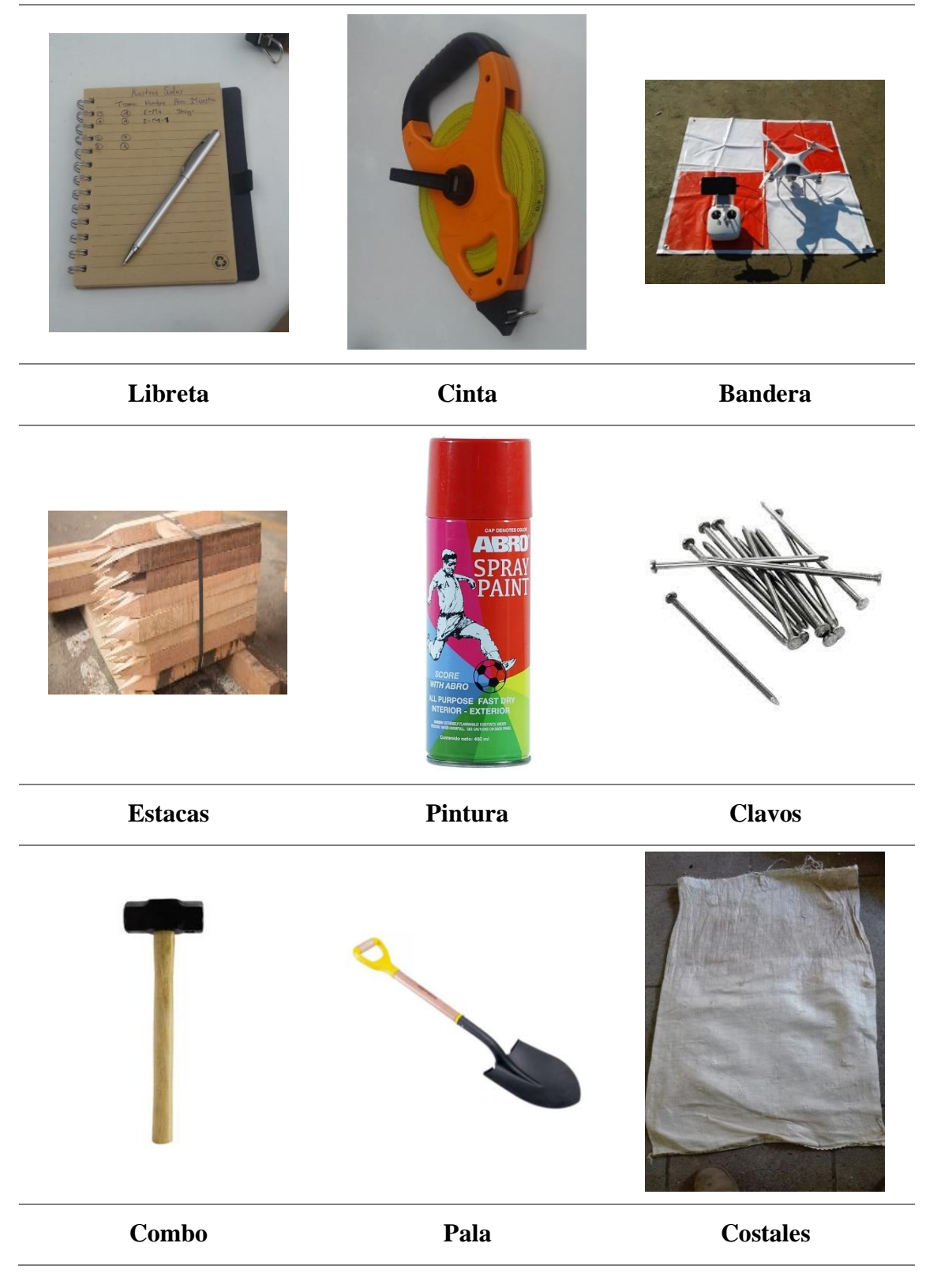

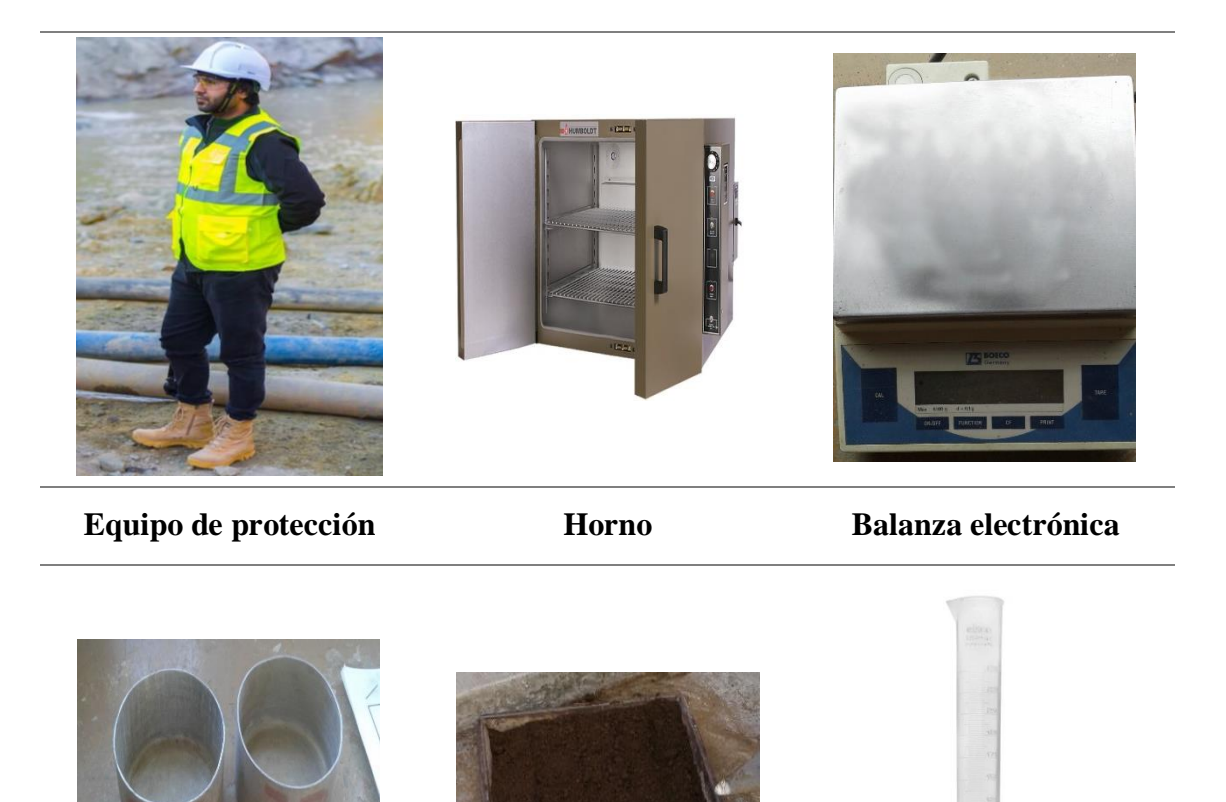

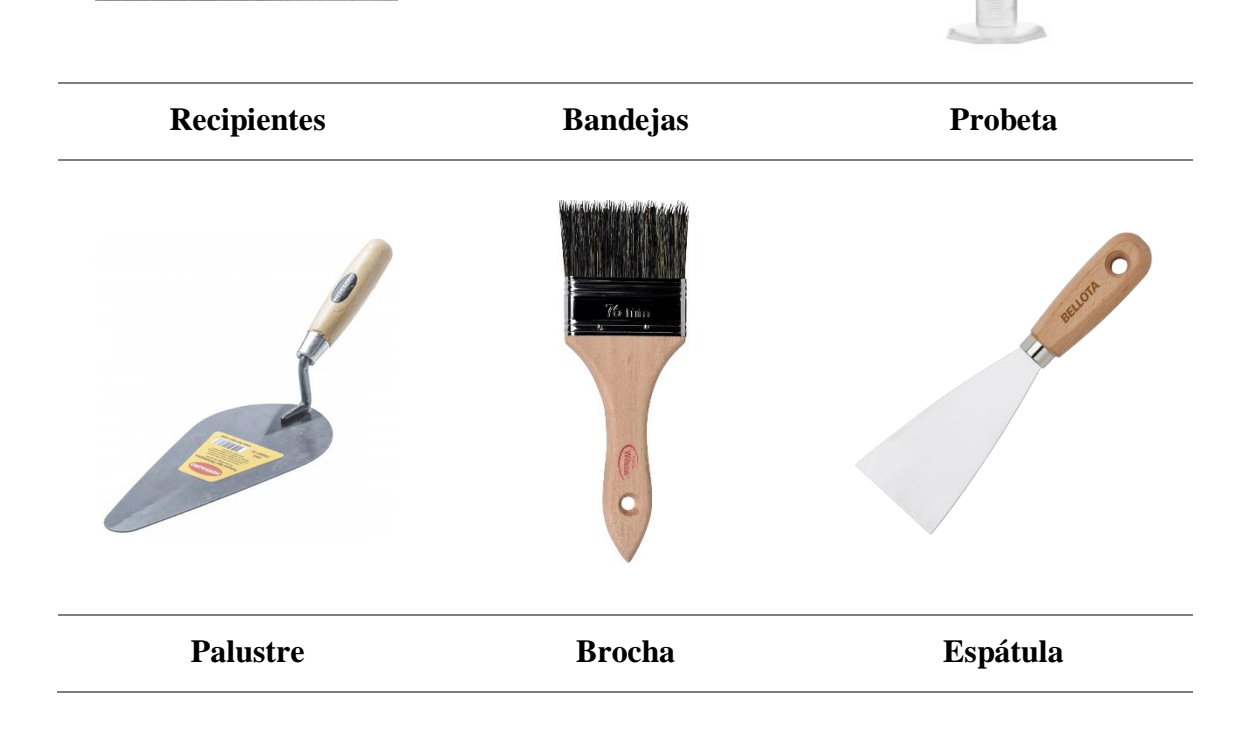

# ANEXO 2: EQUIPO TECNOLÓGICO

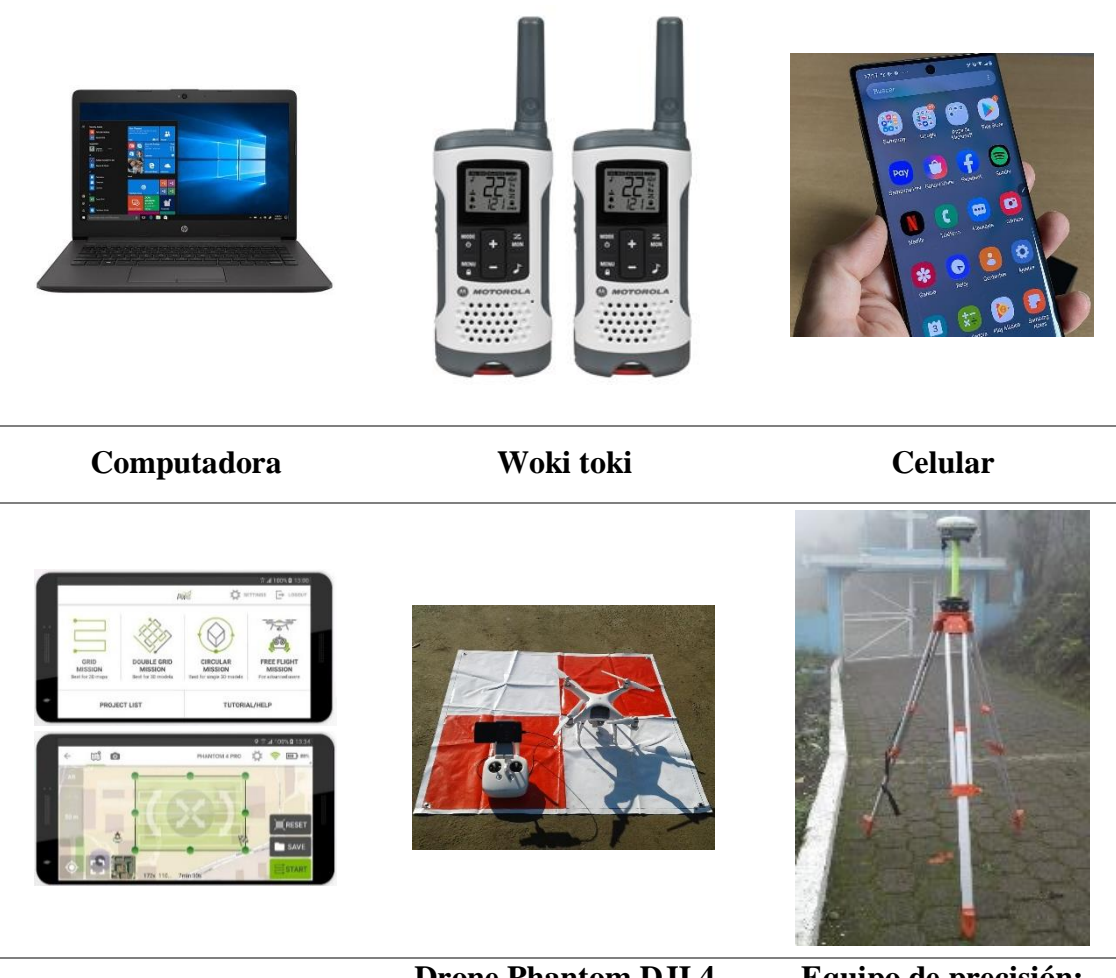

**Software Libre Drone Phantom DJI 4 pro Equipo de precisión: Trimble Modelo R8s**

# ANEXO 3: TOPOGRAFÍA

# **Anexo 3:** Topografía.

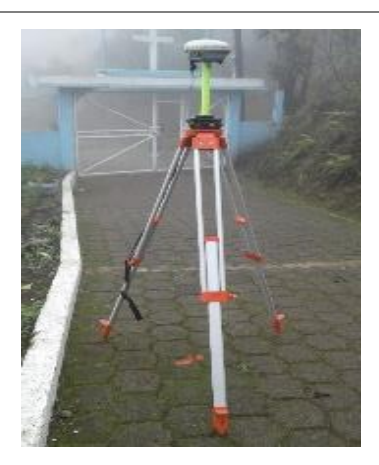

**Colocación del 1er punto de control Cementerio General H antena =1.69**

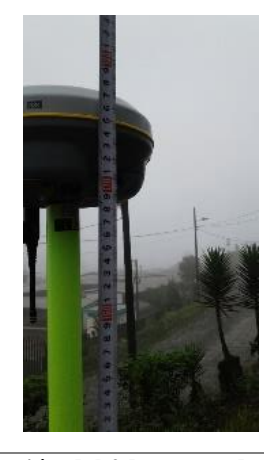

**Colocación del 2do punto de control Infocentro Pinllopata H antena =1.398**

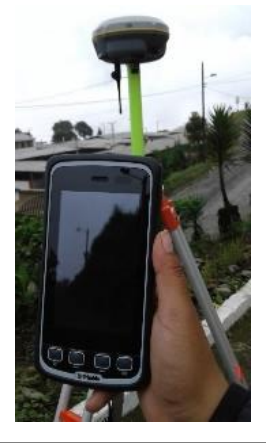

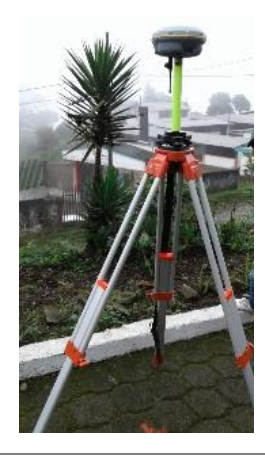

**Punto 2**

# ANEXO 4: PLAN DE VUELO **DEL DRONE**

# **Anexo 4:** Plan de Vuelo del Drone.

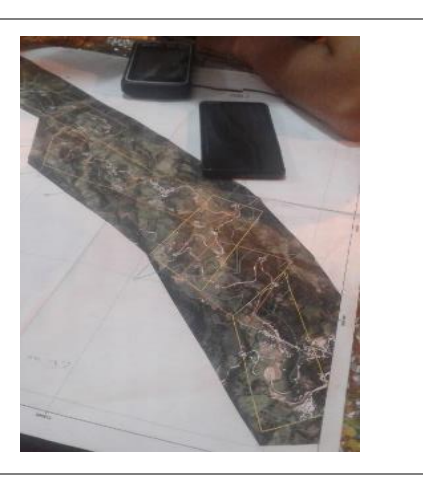

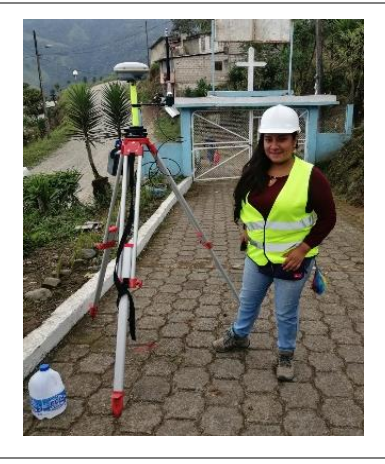

**Análisis del plan de vuelo Equipo de precisión: Trimble Modelo R8s**

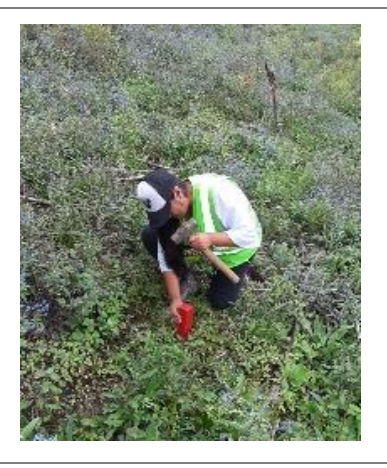

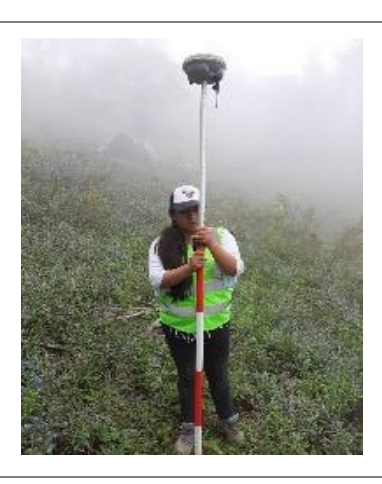

**Colección de estacas de referencia para banderolas**

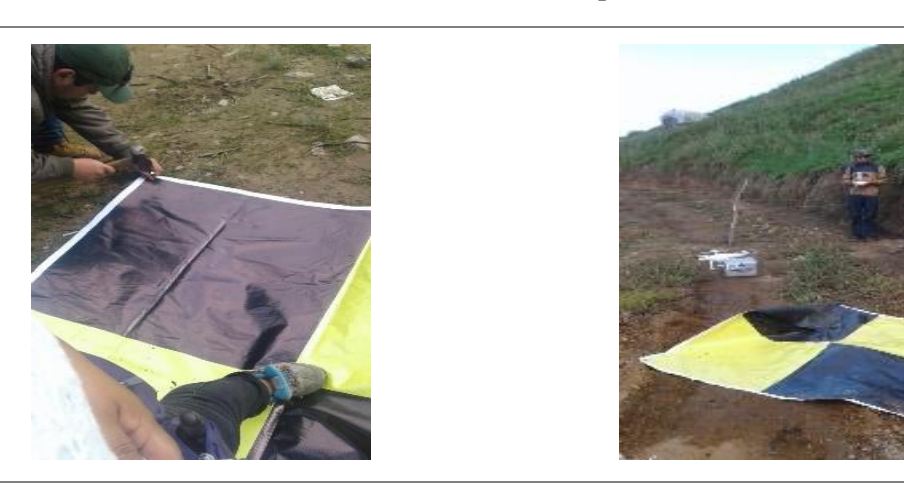

**Banderolas de puntos de regencia para el vuelo del drone**

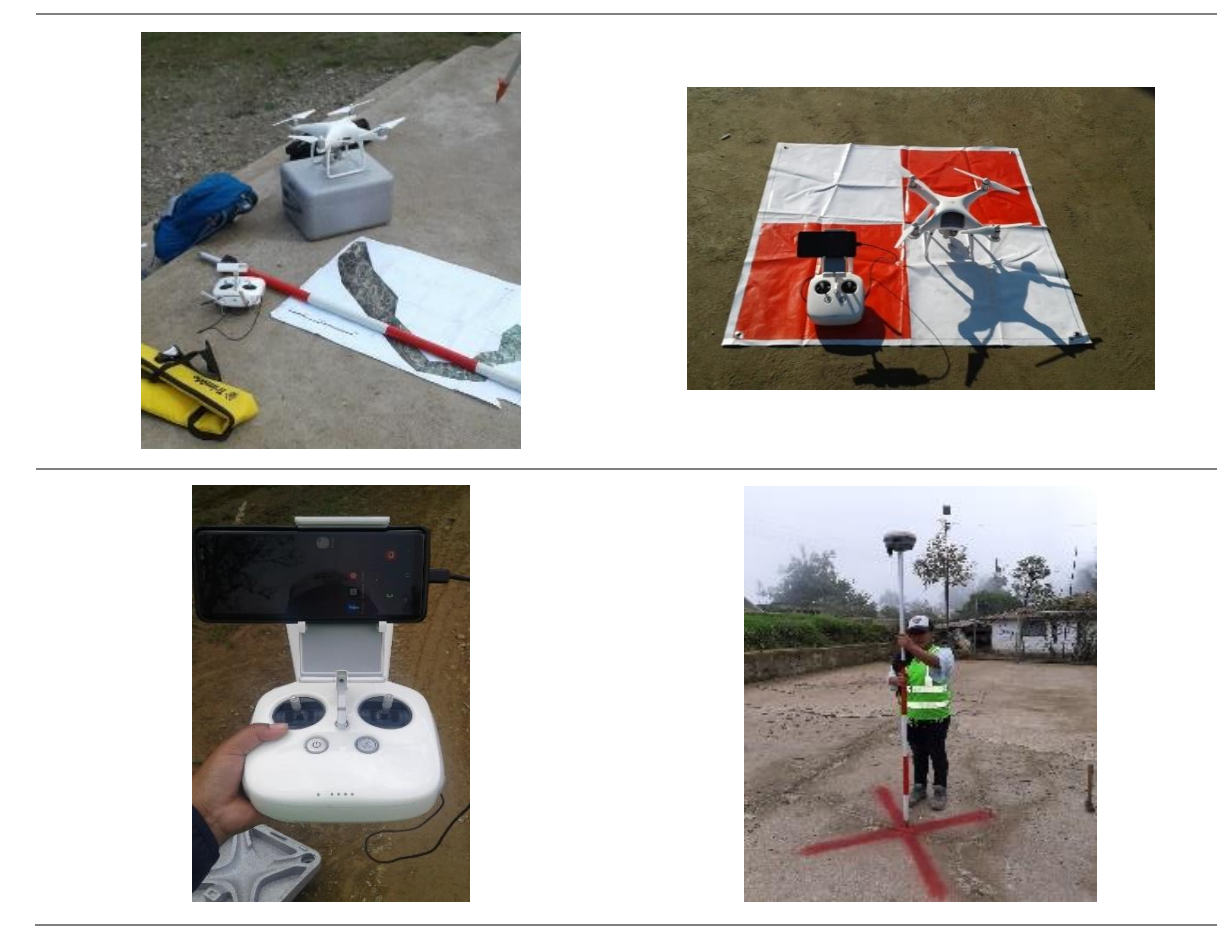

# ANEXO 5: CONTEO **VEHICULAR**

# **Anexo 5:** Conteo Vehicular.

## **Tabla 76:** Conteo Día 1.

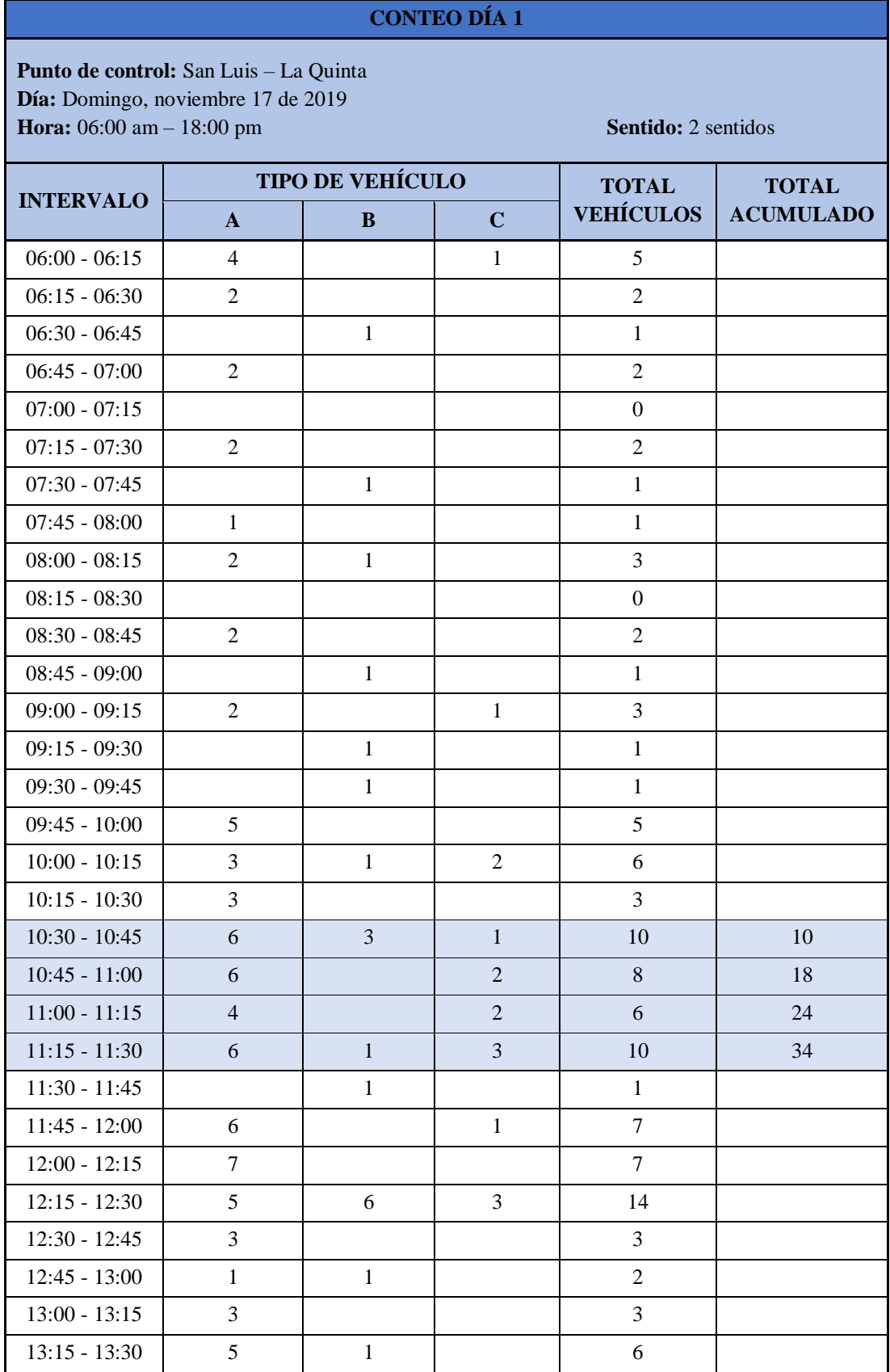

| 13:30 - 13:45   | $\mathbf{1}$   |                |                | $\mathbf{1}$   |  |
|-----------------|----------------|----------------|----------------|----------------|--|
| $13:45 - 14:00$ | 6              | $\overline{2}$ | $\mathbf{1}$   | 9              |  |
| $14:00 - 14:15$ | 6              | $\mathbf{1}$   | $\overline{2}$ | 9              |  |
| $14:15 - 14:30$ |                | $\mathbf{1}$   | $\mathbf{1}$   | $\overline{2}$ |  |
| $14:30 - 14:45$ |                |                | $\mathbf{1}$   | $\mathbf{1}$   |  |
| $14:45 - 15:00$ | $\mathbf{1}$   |                | 1              | $\overline{2}$ |  |
| $15:00 - 15:15$ | $\overline{2}$ |                | $\mathbf{1}$   | 3              |  |
| $15:15 - 15:30$ |                | $\mathbf{1}$   |                | $\mathbf{1}$   |  |
| $15:30 - 15:45$ |                | $\mathbf{1}$   |                | $\mathbf{1}$   |  |
| $15:45 - 16:00$ | $\mathbf{1}$   |                | $\mathbf{1}$   | $\overline{2}$ |  |
| $16:00 - 16:15$ |                | $\mathbf{1}$   |                | $\mathbf{1}$   |  |
| $16:15 - 16:30$ | $\overline{2}$ | $\mathbf{1}$   |                | 3              |  |
| $16:30 - 16:45$ | $\mathbf{1}$   |                | $\mathbf{1}$   | 2              |  |
| $16:45 - 17:00$ | $\overline{2}$ |                |                | 2              |  |
| $17:00 - 17:15$ | $\mathbf{1}$   |                | $\mathbf{1}$   | 2              |  |
| $17:15 - 17:30$ | $\mathbf{1}$   |                |                | $\mathbf{1}$   |  |
| $17:30 - 17:45$ |                |                | $\mathbf{1}$   | $\mathbf{1}$   |  |
| $17:45 - 18:00$ | 3              | $\overline{2}$ |                | 5              |  |
|                 |                |                |                | 164            |  |

**Fuente:** Elaboración Propia.

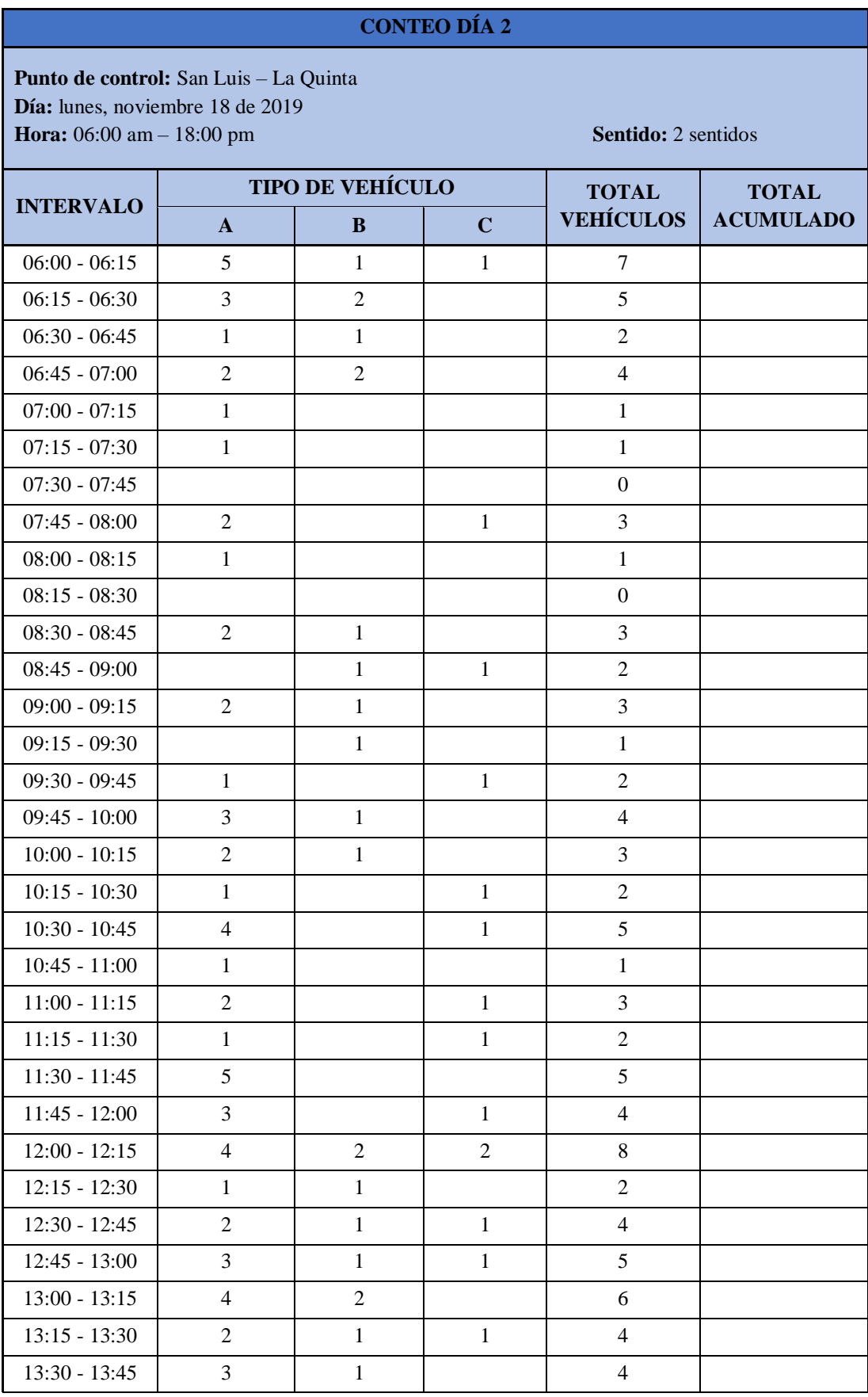

## **Tabla 77:** Conteo Día 2.

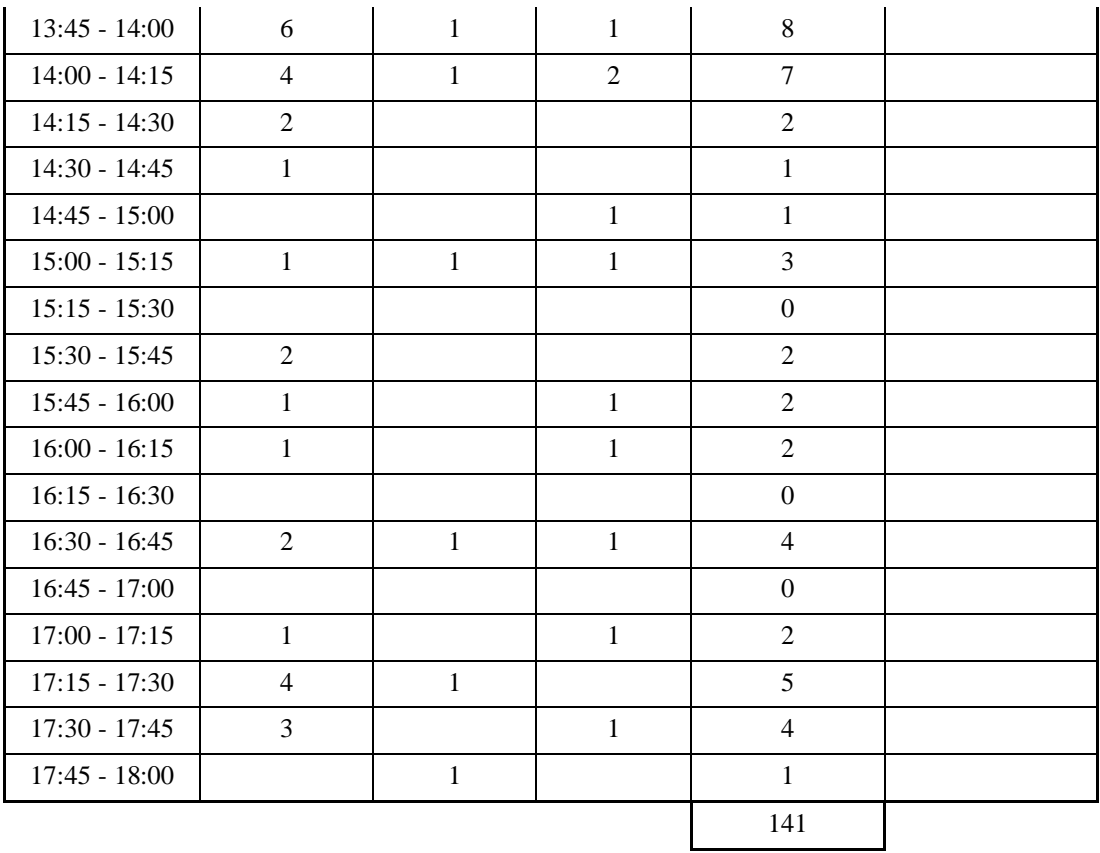

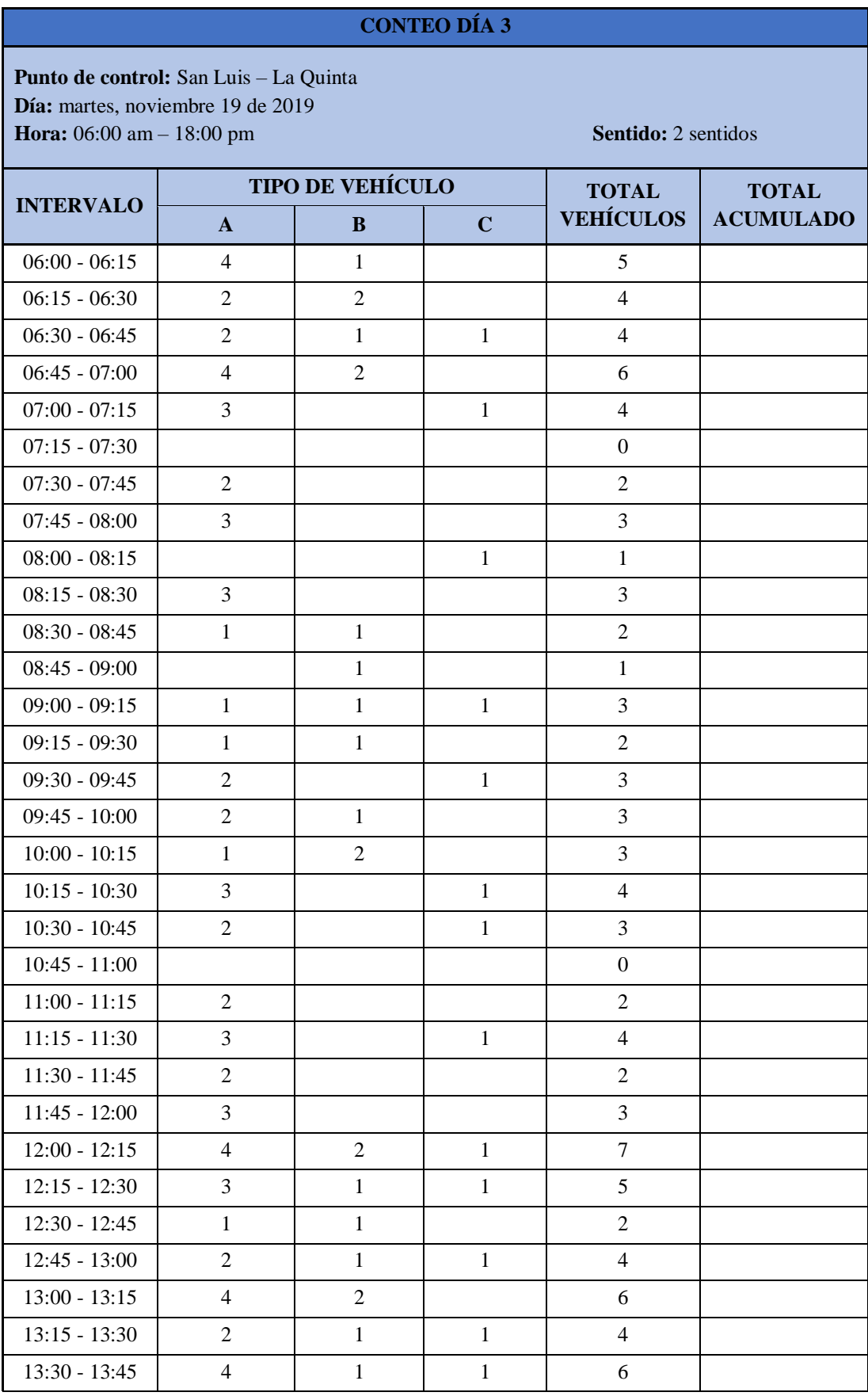

## **Tabla 78:** Conteo Día 3.

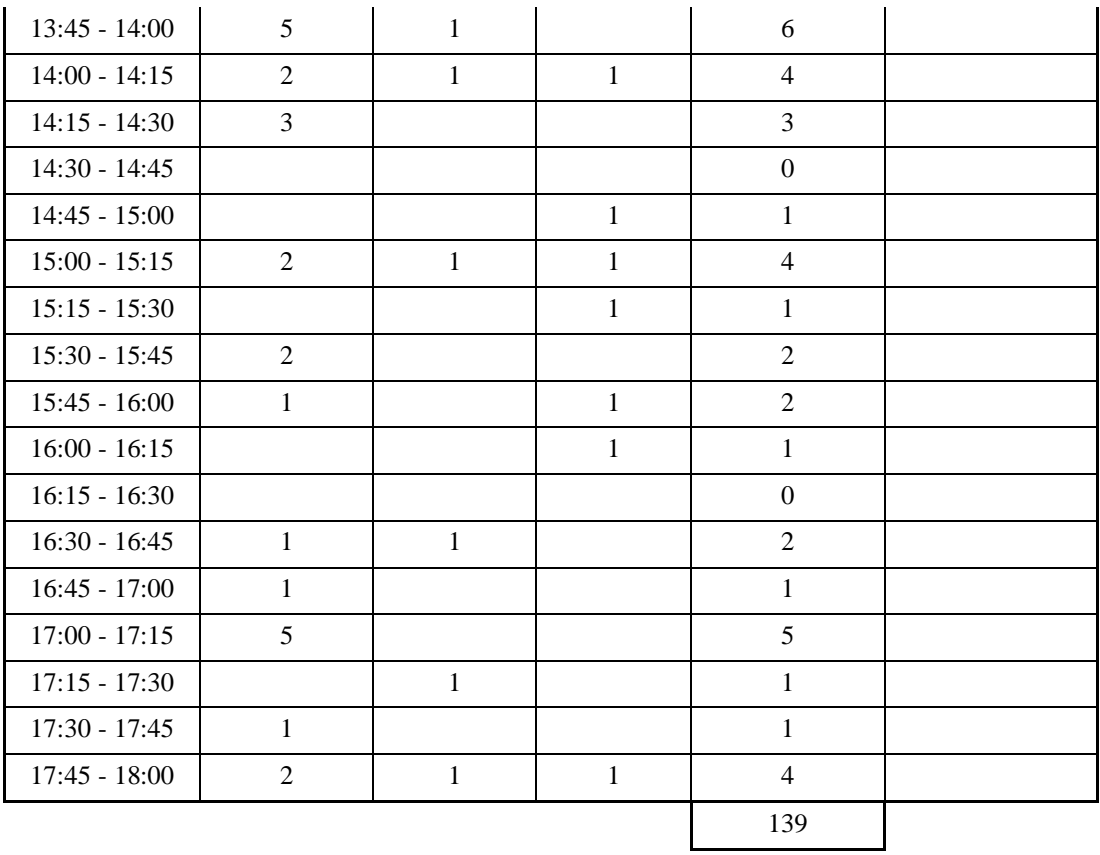

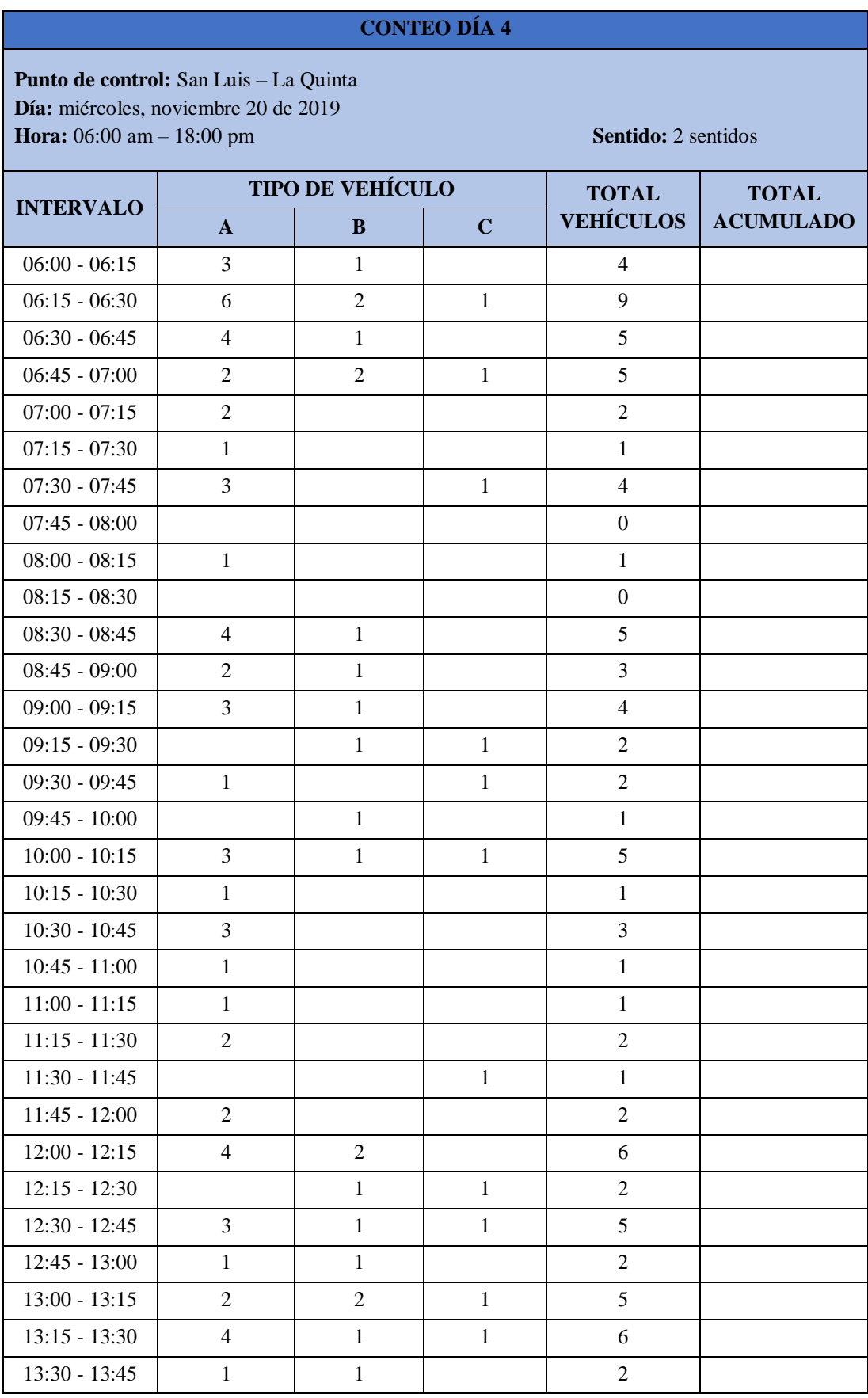

## **Tabla 79:** Conteo Día 4.

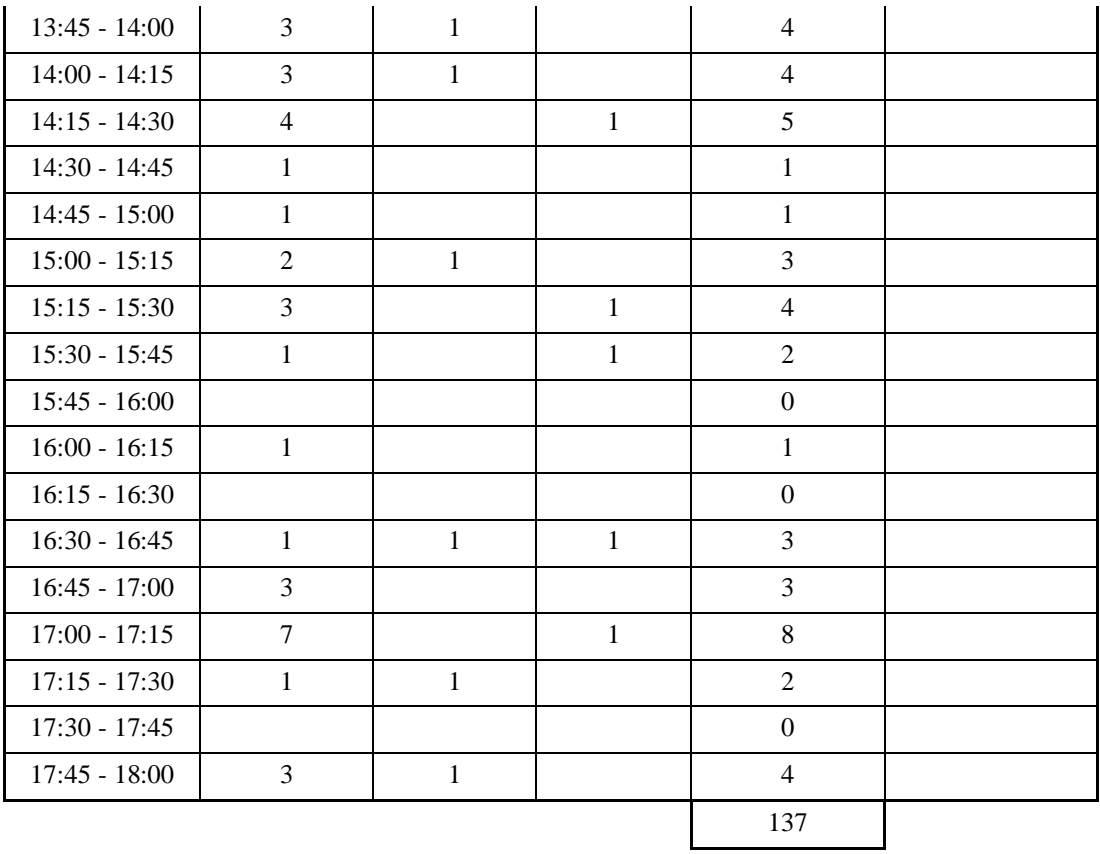

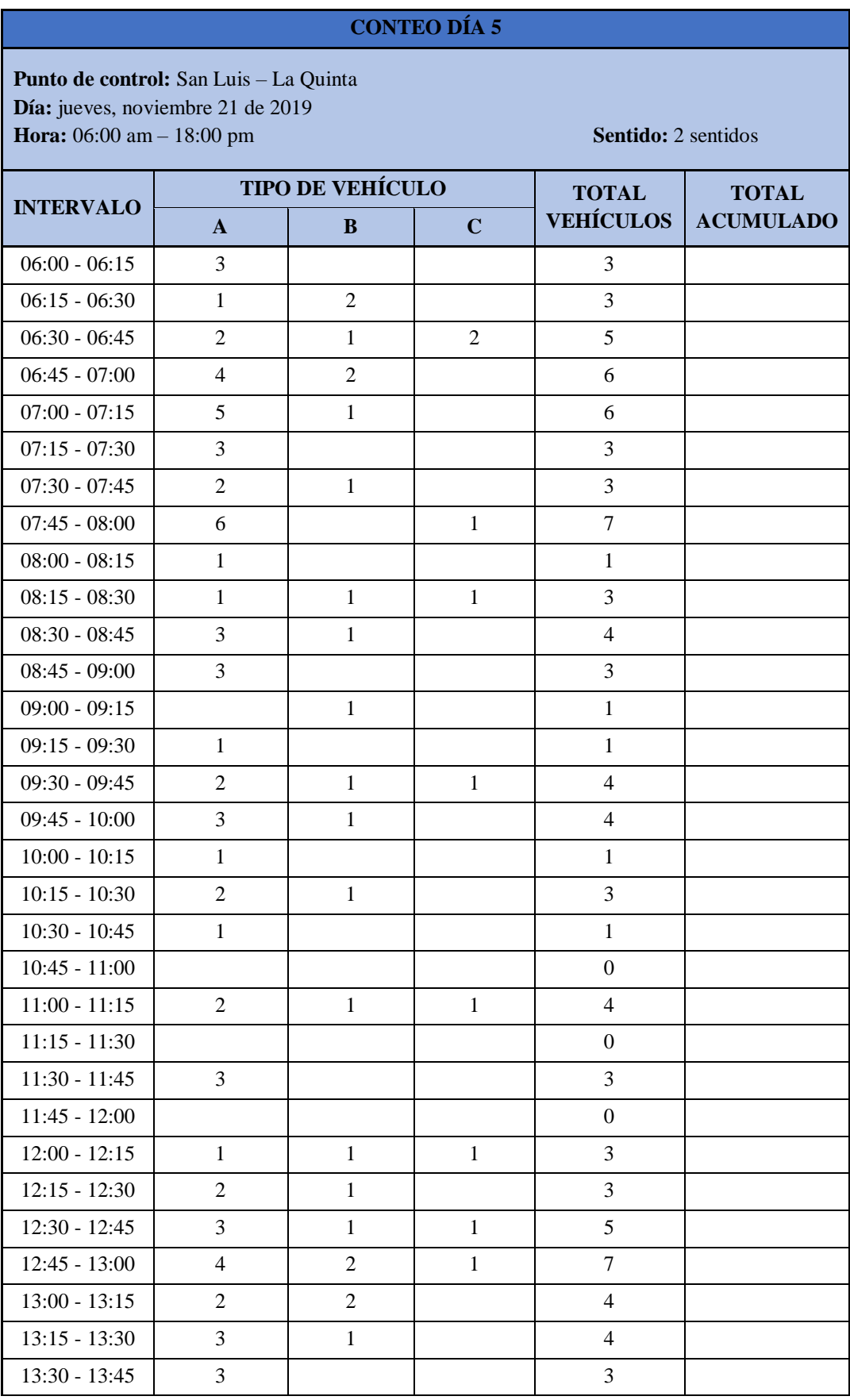

## **Tabla 80:** Conteo Día 5.

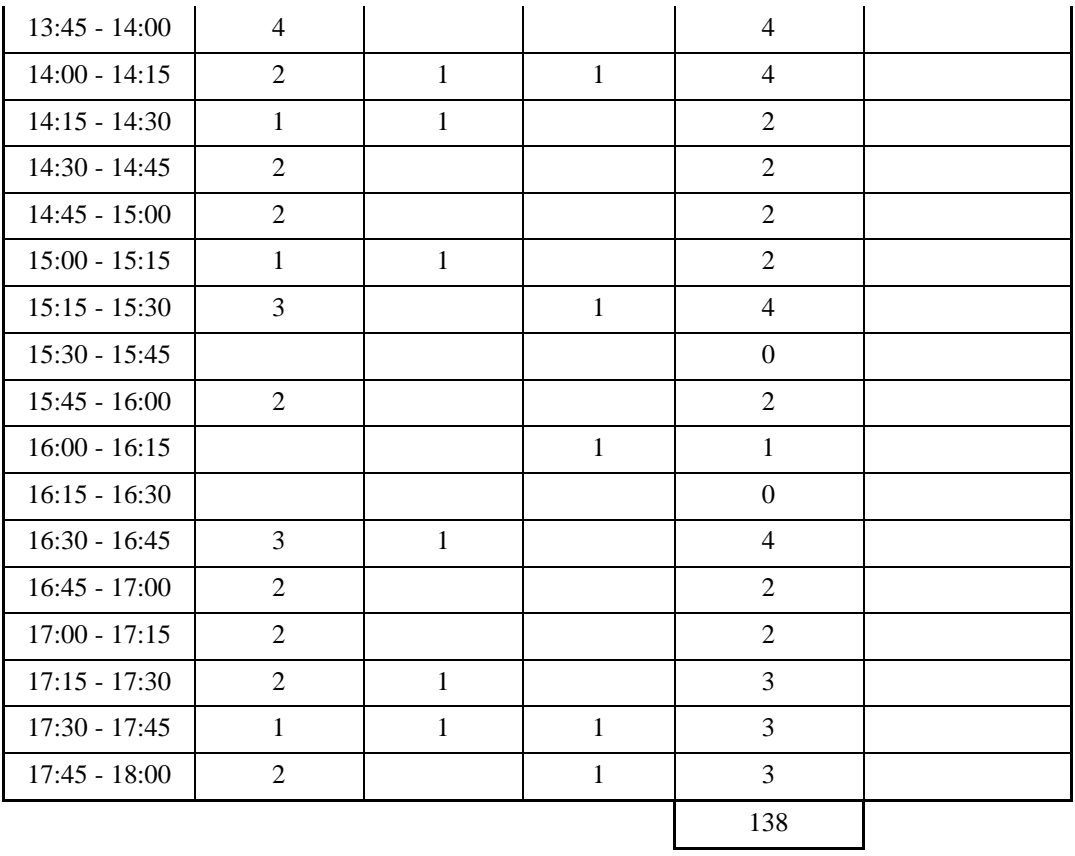

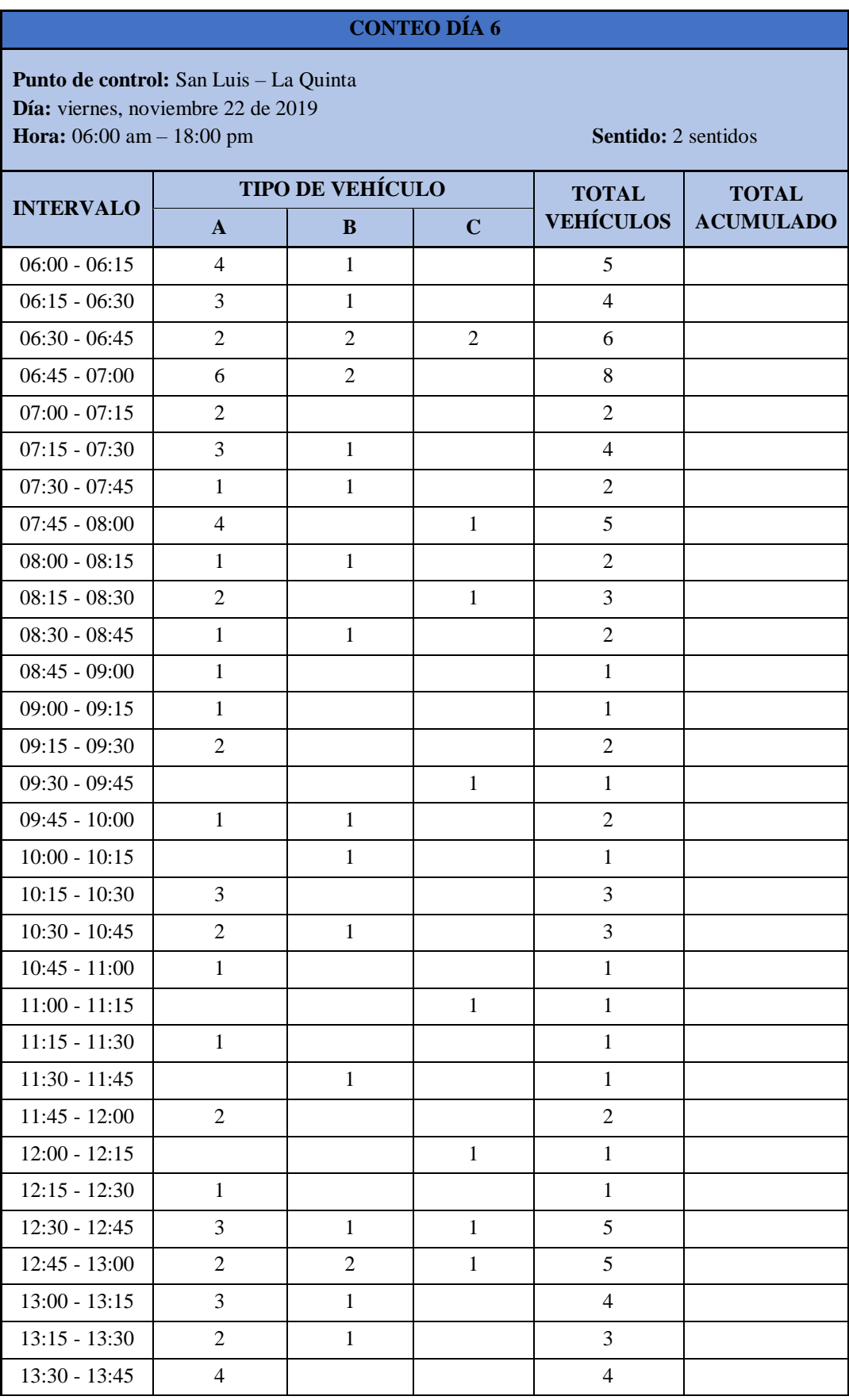

## **Tabla 81:** Conteo Día 6.

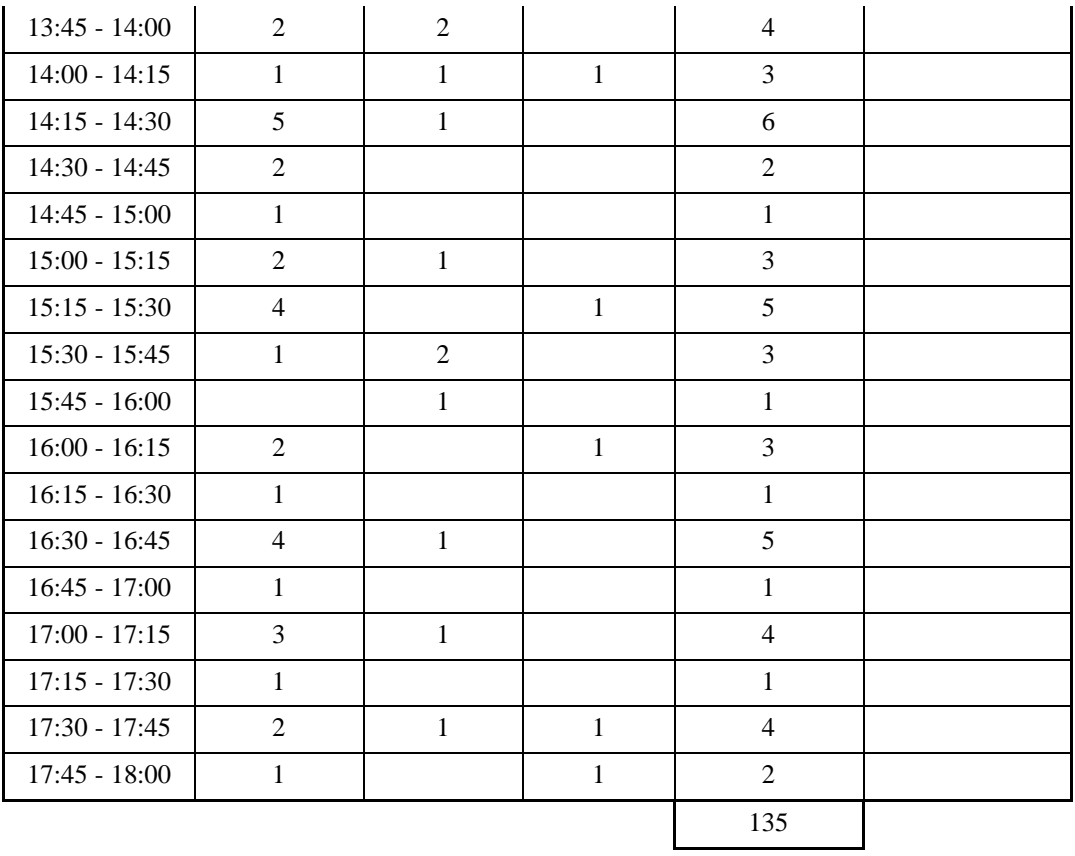

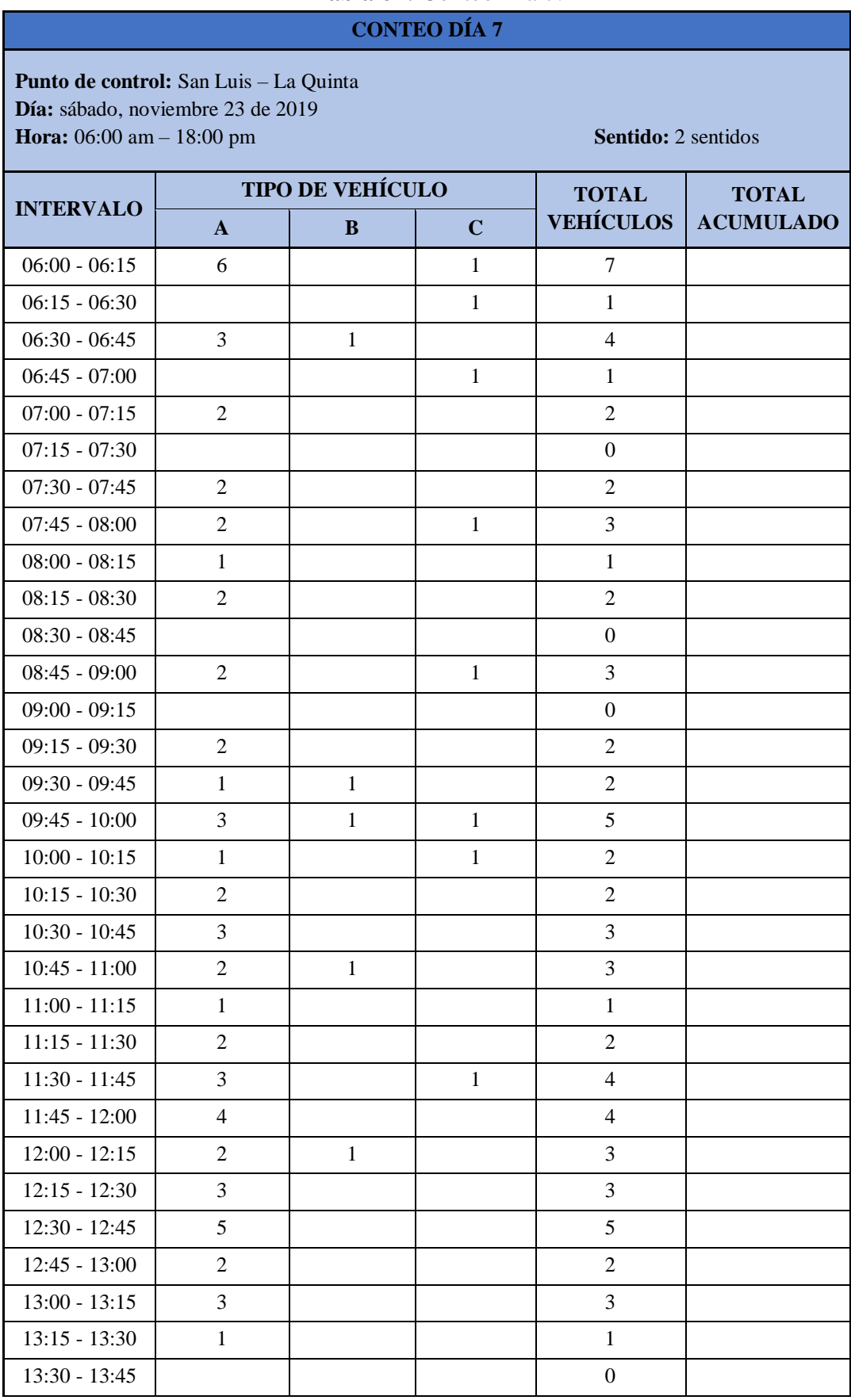

## **Tabla 82:** Conteo Día 7.

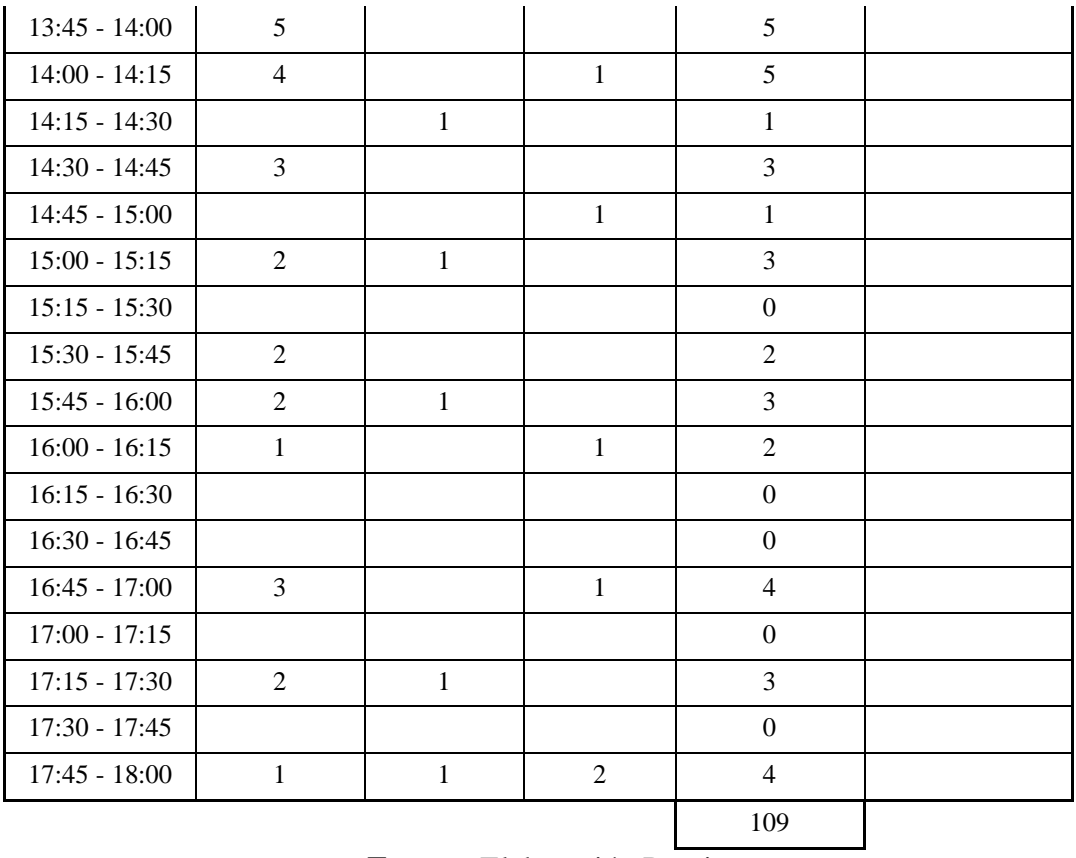

# ANEXO 6: ESTADO ACTUAL DE LA VÍA -OBTENCIÓN DE **LA MUESTRA DE SUELO**

**Anexo 6:** Estado Actual de la vía; obtención de suelos.

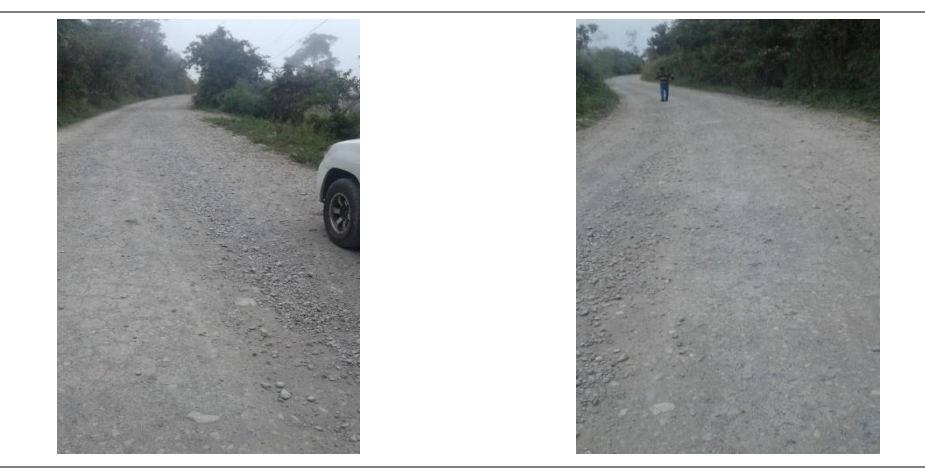

**Estado Actual de la Vía.**

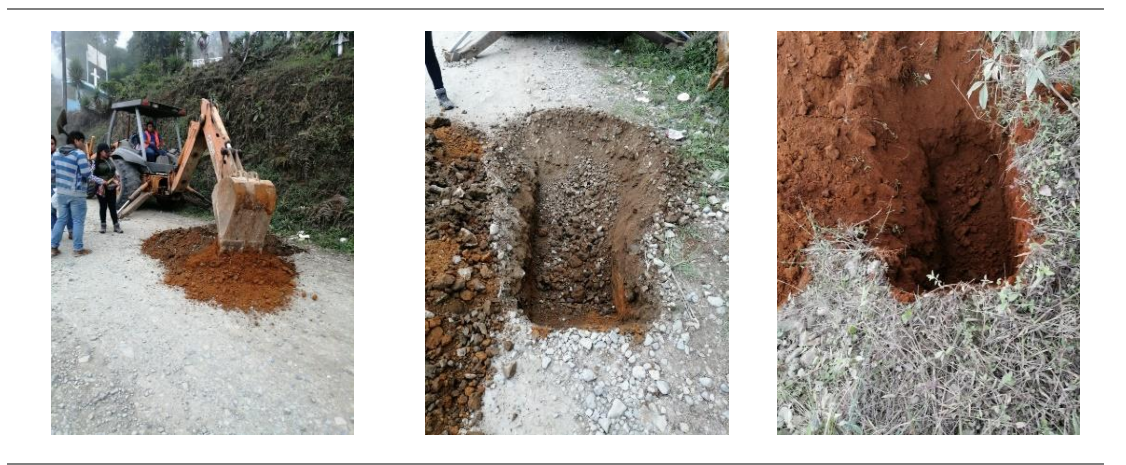

**Obtención de muestras de suelo cada 500 m. Prof: 1.50 B: 0.8 H: 1.50.**

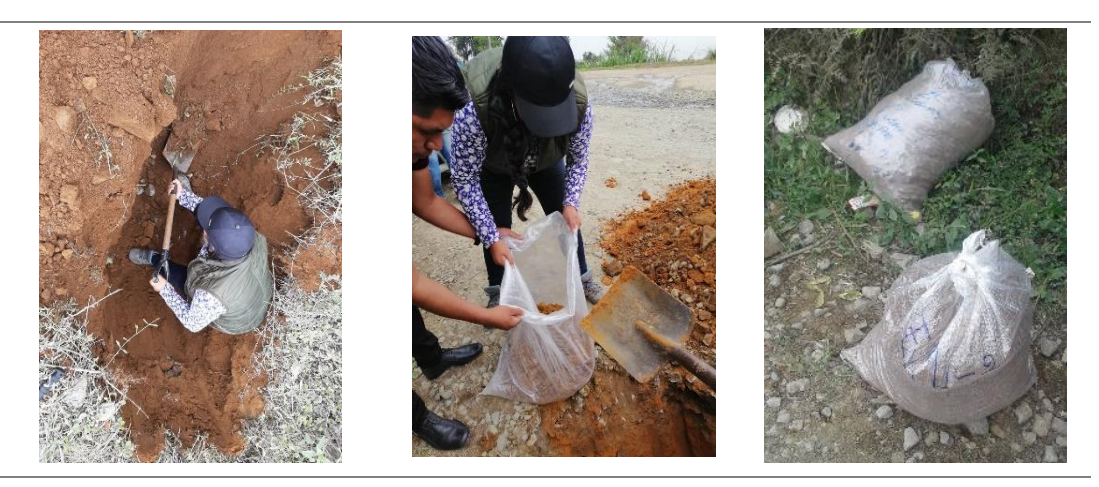

**Selección de tierra en un costal.**

# ANEXO 7: **ENSAYO DE CONTENIDO DE** HUMEDAD

**Anexo 7:** Contenido de Humedad.

Secado del Suelo.

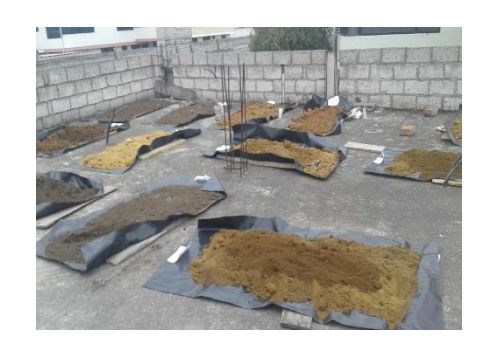

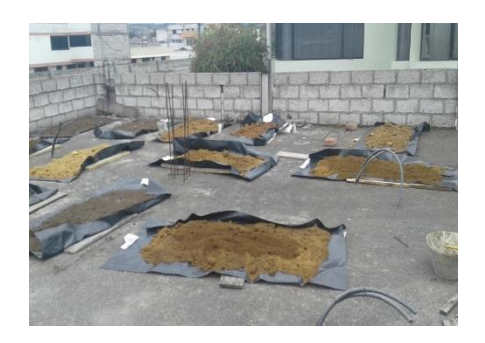

**Secado del Suelo al Aire Libre.**

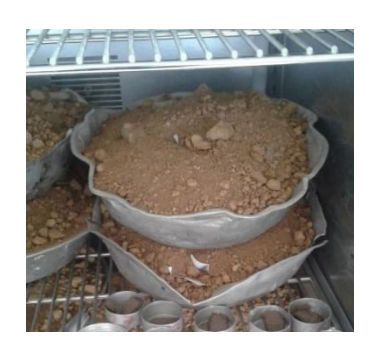

**Secado del suelo en horno.**

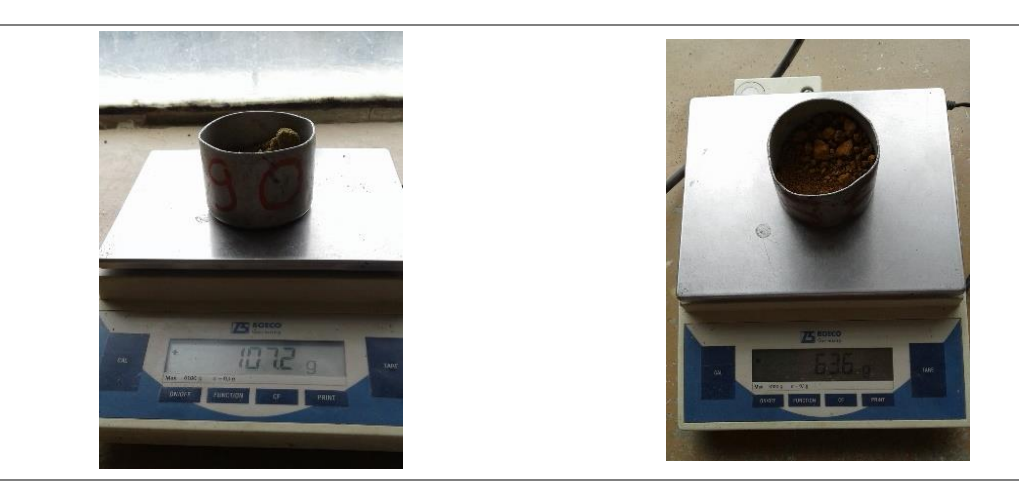

**Peso recipiente + muestra humeda.**
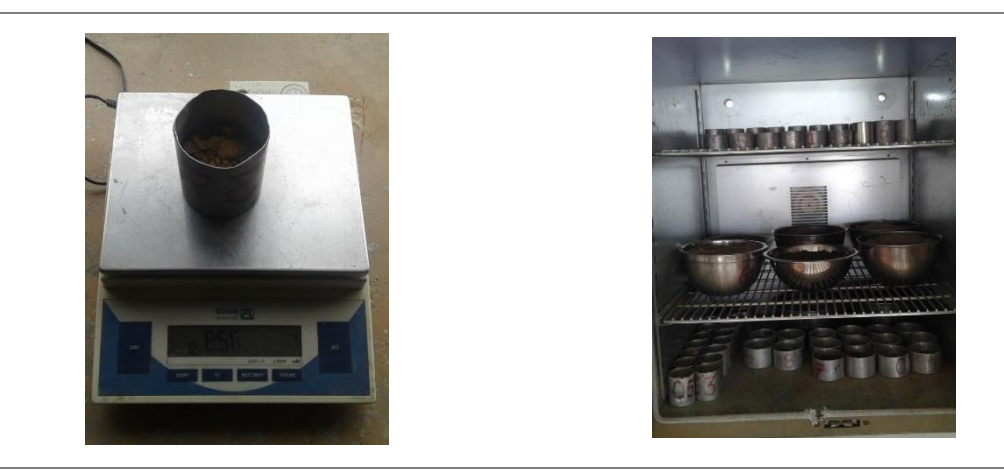

**peso recipiente + suelo seco Secado de las muestras de 20 a 24 h a 105 – 110°C**

# ANEXO 8: **ENSAYO DE** GRANULOMETRÍA

#### **Anexo 8:** Ensayo de Granulometría.

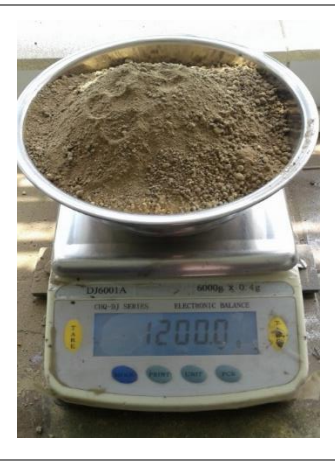

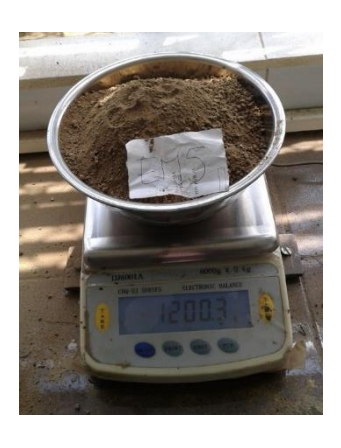

**Pesado inicial de la muestra.**

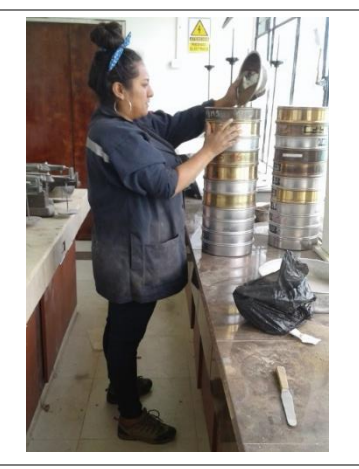

**Colocado de la muestra** 

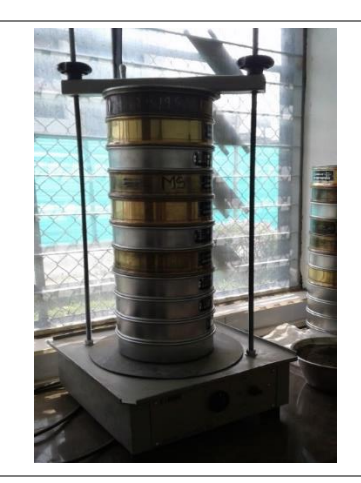

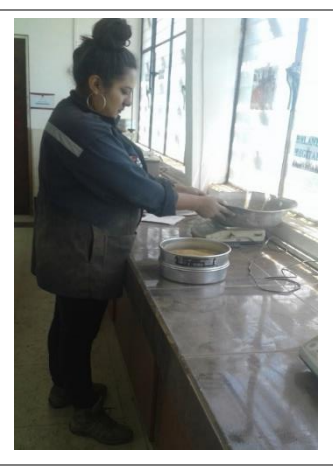

**de suelo Tamizadora a 5 – 10 min Pesaje del suelo retenido en cada tamiz**

### **Anexo 9:** Tamices.

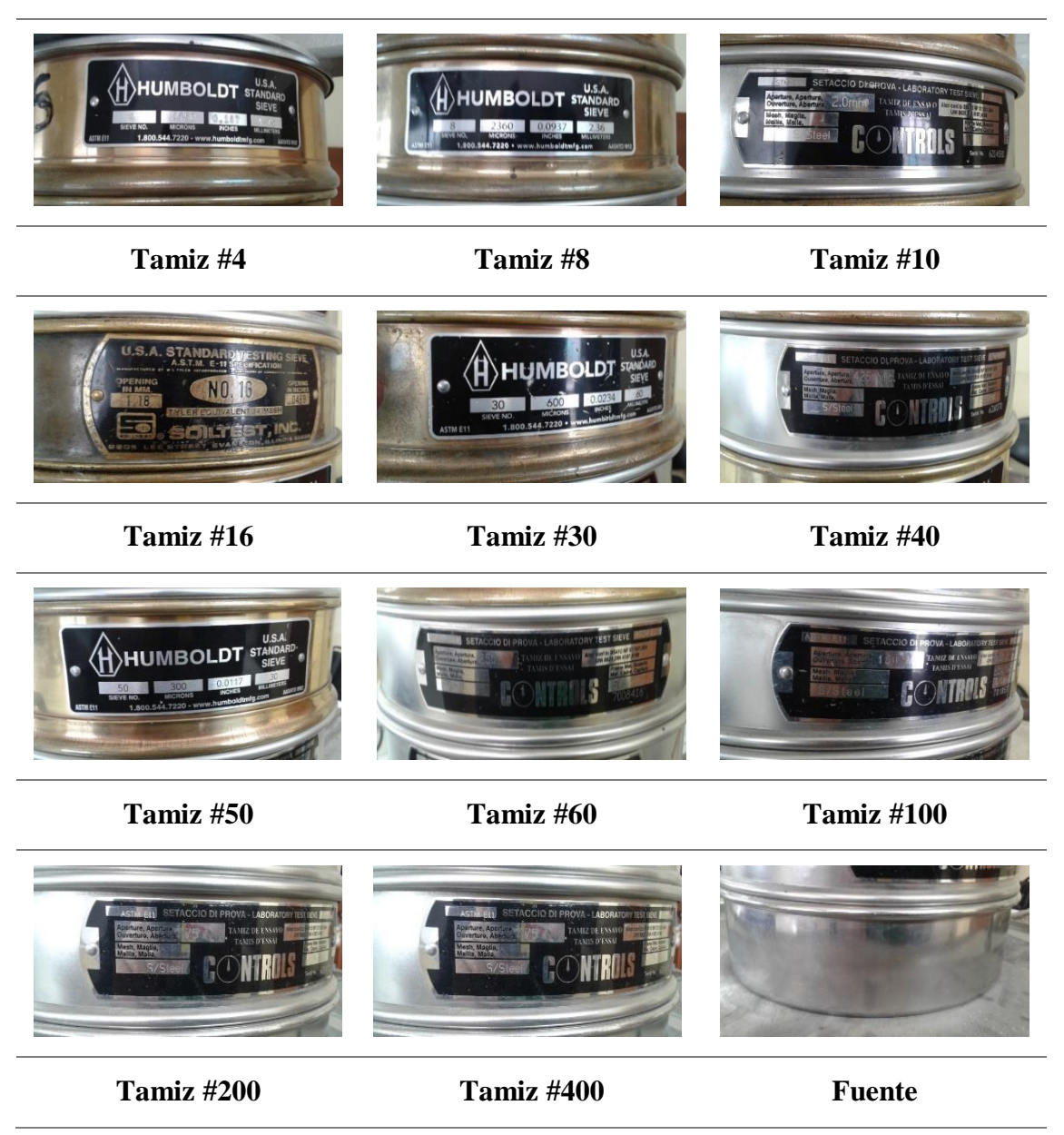

## ANEXO 10: **ENSAYO DE LÍMITES DE** CONSISTENCIA **DEL SUELO**

**Anexo 10:** Limite Plástico.

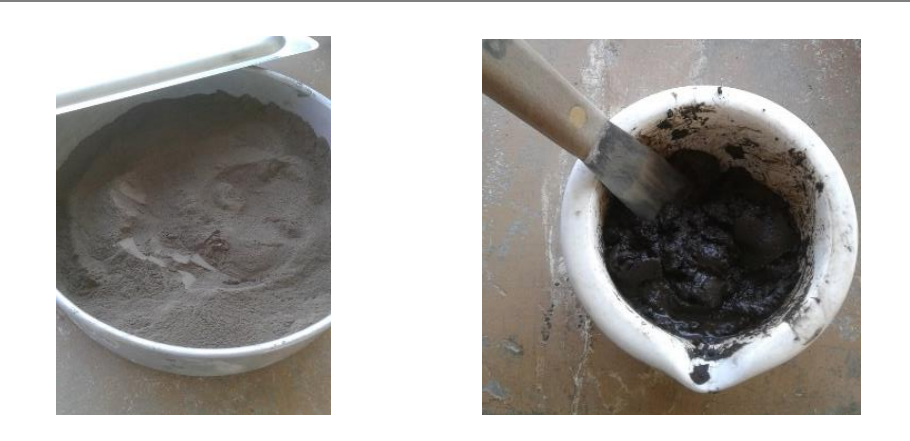

**Suelo pulverizado (retenido en el tamiz #60, #100,#200, #400, funte)**

**Anexo 11: Limite líquido.**

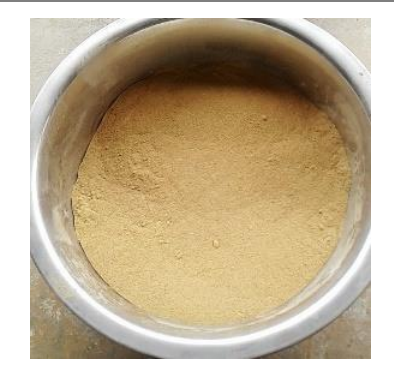

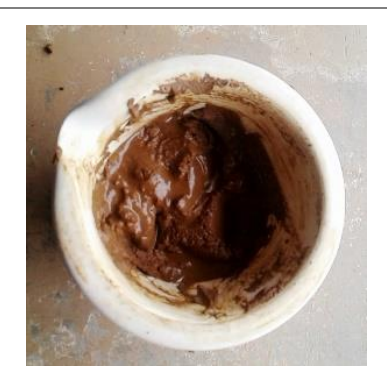

**Muestra seca Muestra humeda**

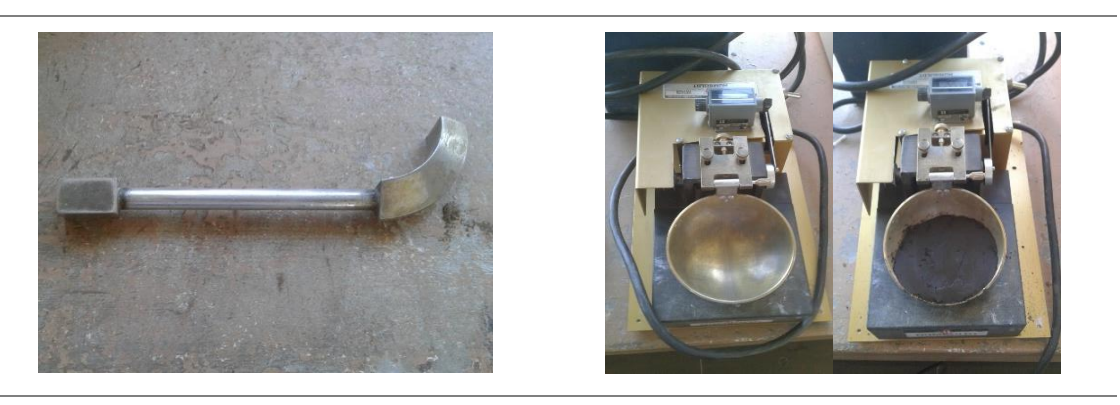

**Ranurador Copa Casagrade**

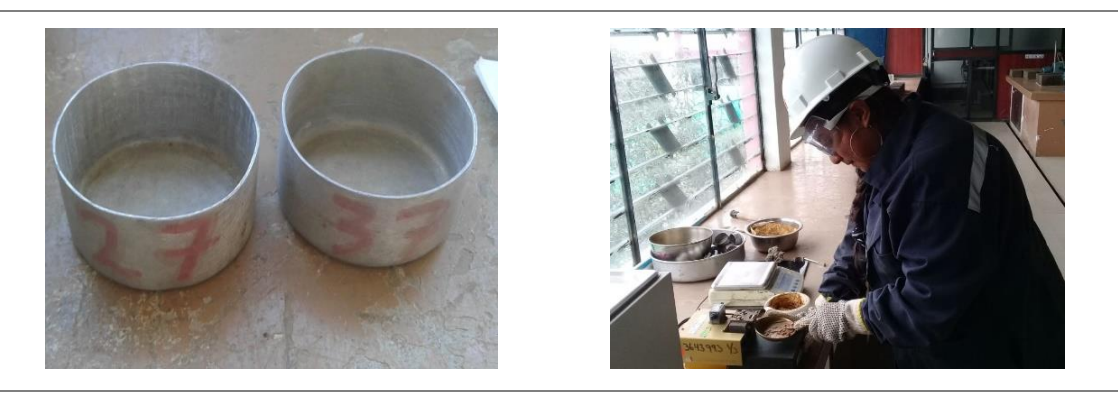

**Recipientes de contedido de humedad Ejecución del ensayo**

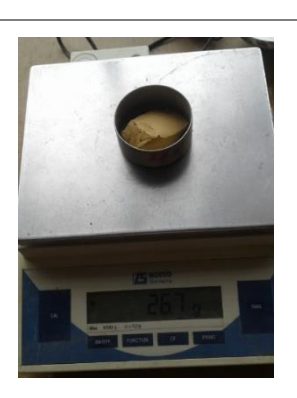

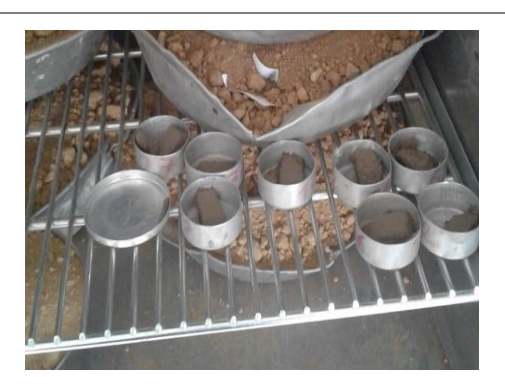

**Peso del recipiente + muestra humeda Secado al horno**

# ANEXO 12: **ENSAYO DE** PRÓCTOR - CBR

**Anexo 12:** Próctor – CBR.

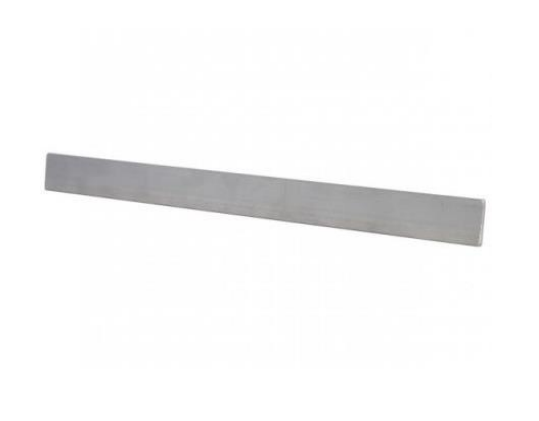

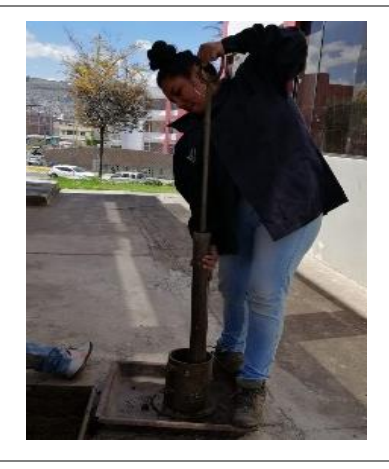

**Enrazador Martillo de compactación**

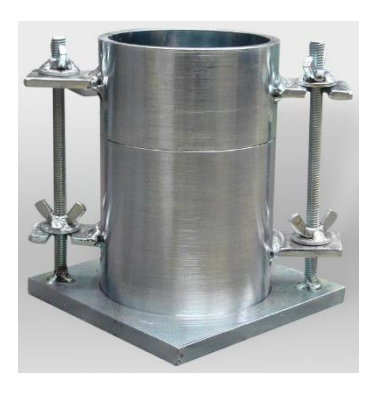

**Molde, collarín, base y retorta Calibrador Pie de Rey**

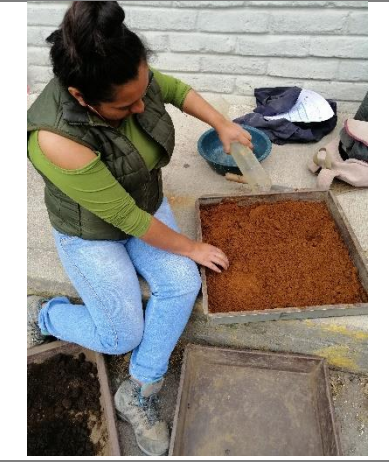

**Pesar 6000 gr de suelo y mezclar con los % de agua requerido Partir en 5 porciones**

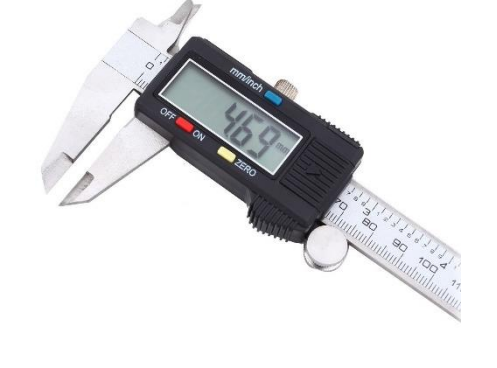

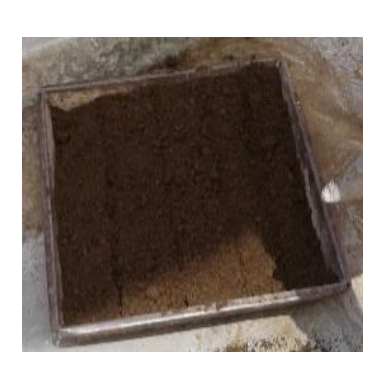

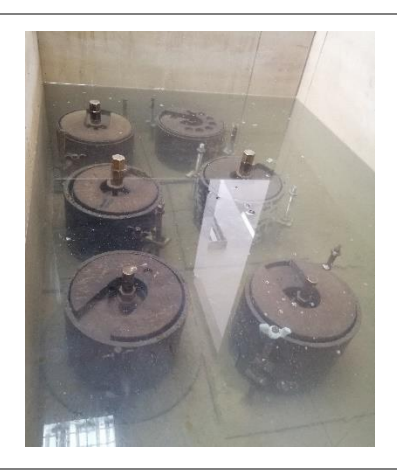

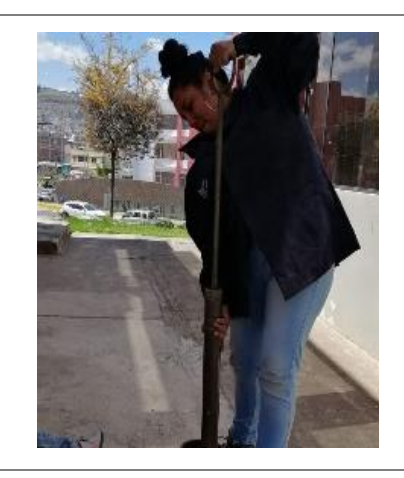

**Colocar en el molde y dar 56 golpes por capa**

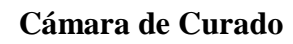

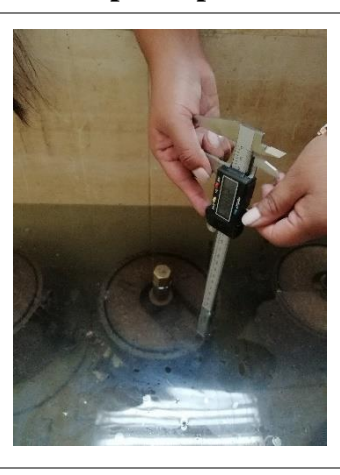

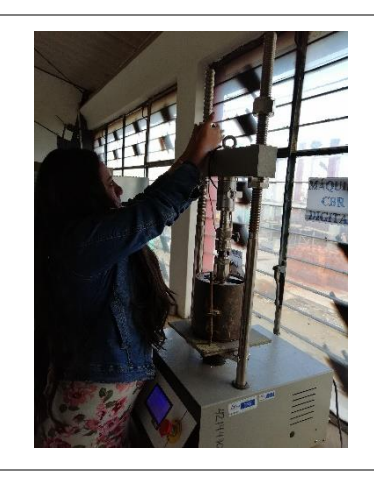

**Ensayo en la maquina de C.B.R. digital Ensayo C.B.R.**

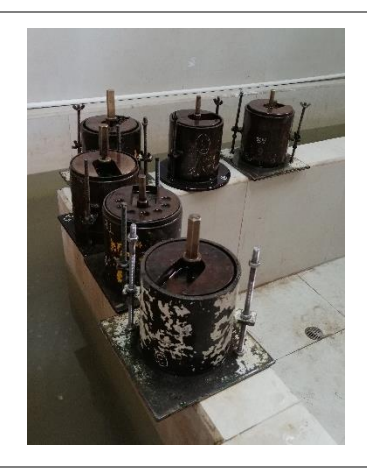

**Lectura del esponjamiento Escurrimiento antes del ensayo de C.B.R.**

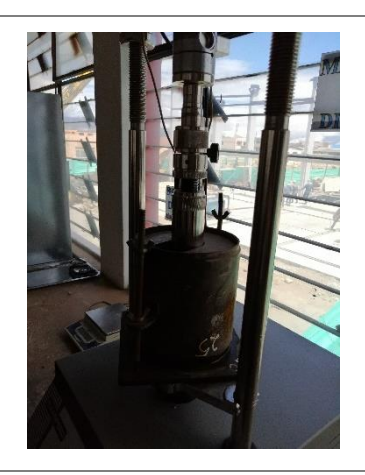

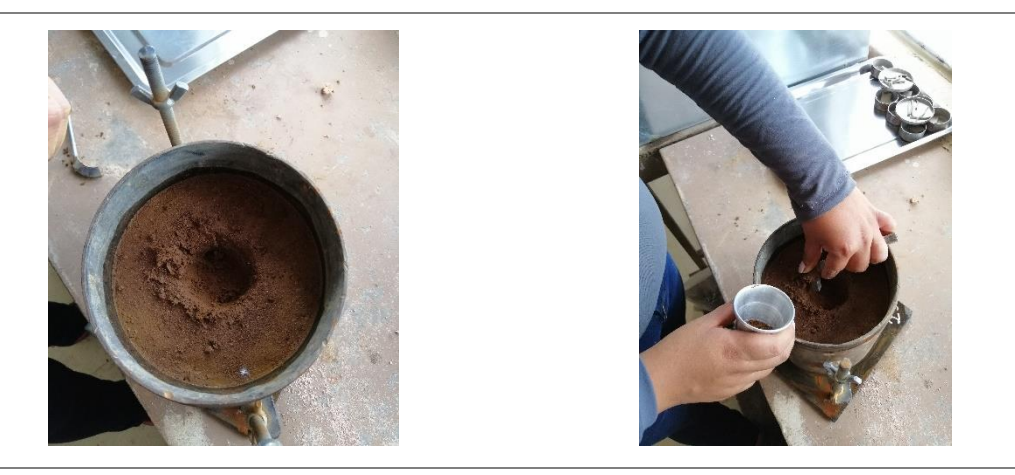

**Huella del pistón de carga. Obtención de la muestra para determinar el Contenido de Humedad.**

### ANEXO 13: **CONTENIDO DE HUMEDAD** NATURAL DEL **SUELO** (ENSAYO)

#### **Anexo 13:** Contenido de Humedad.

#### **Tabla 83:** Contenido de Humedad Muestra 1.

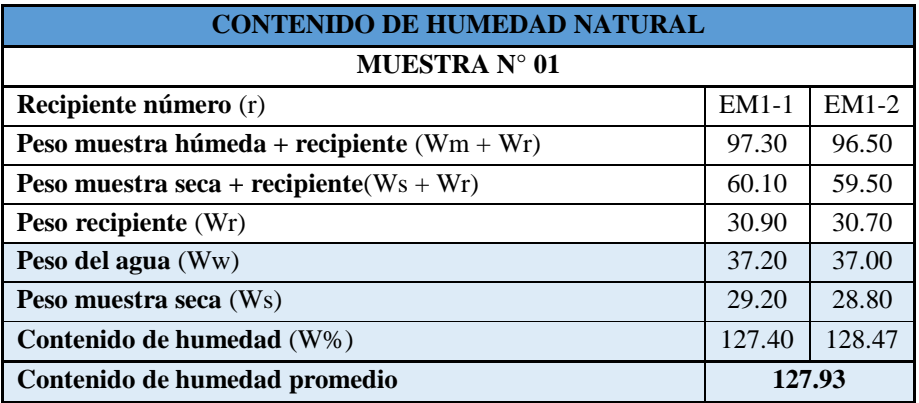

**Fuente:** Elaboración Propia.

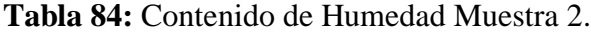

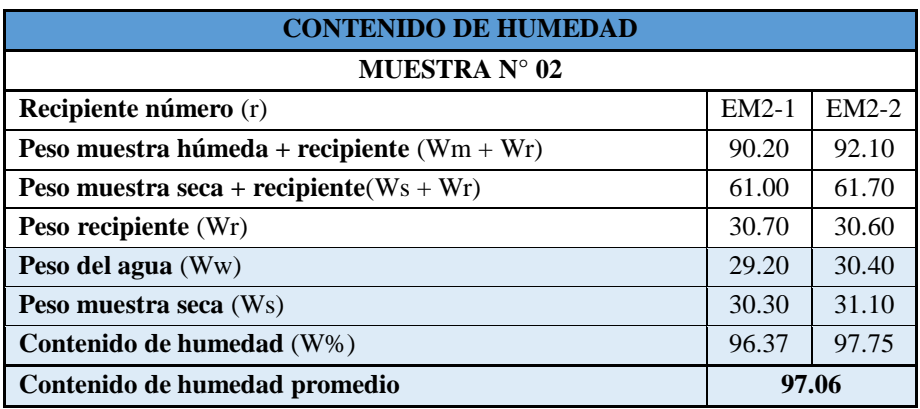

**Fuente:** Elaboración Propia.

### **Tabla 85:** Contenido de Humedad Muestra 3.

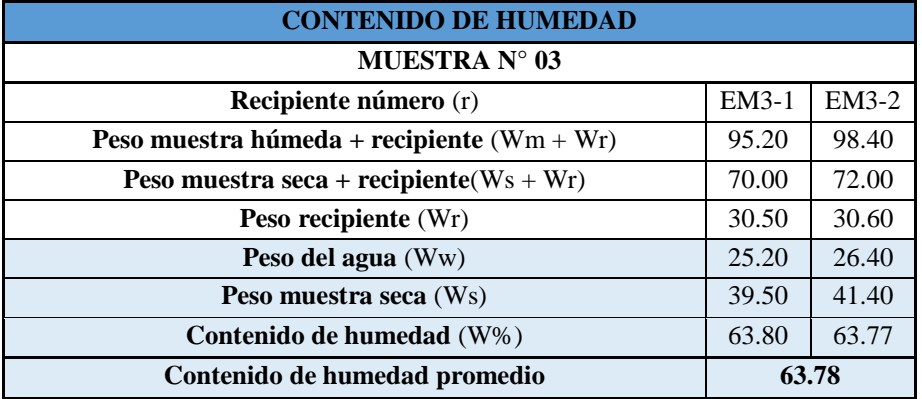

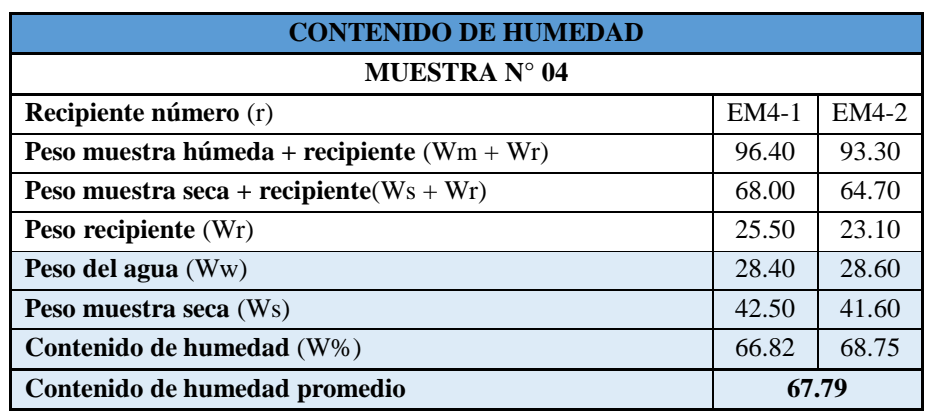

#### **Tabla 86:** Contenido de Humedad Muestra 4.

**Fuente:** Elaboración Propia.

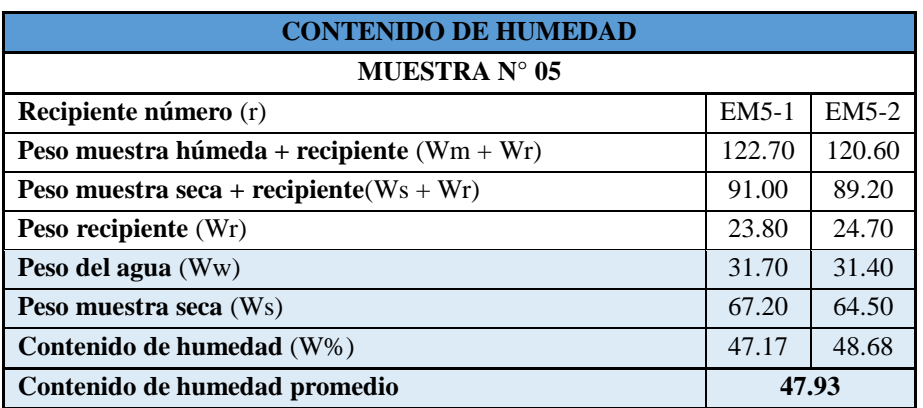

### **Tabla 87:** Contenido de Humedad Muestra 5.

**Fuente:** Elaboración Propia.

#### **Tabla 88:** Contenido de Humedad Muestra 6.

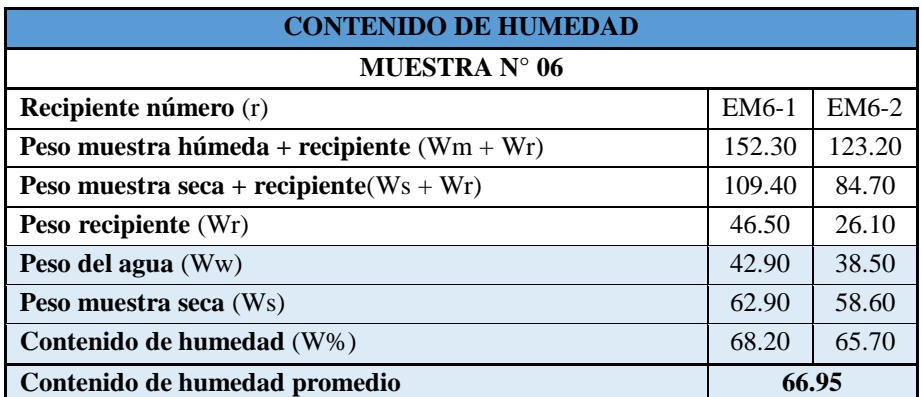

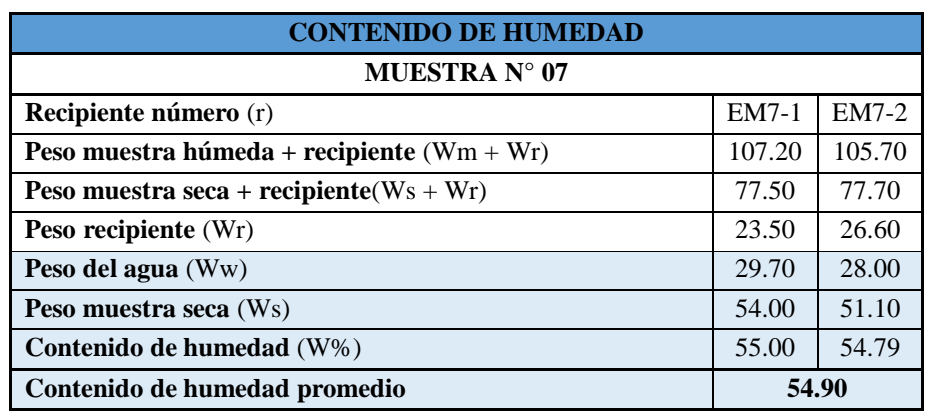

#### **Tabla 89:** Contenido de Humedad Muestra 7.

**Fuente:** Elaboración Propia.

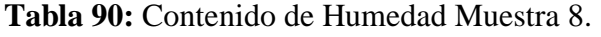

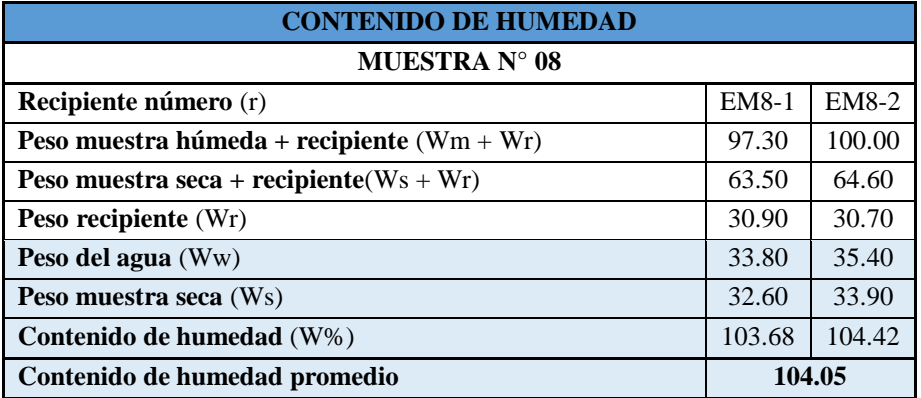

# ANEXO 14: GRANULOMETRÍA (ENSAYO)

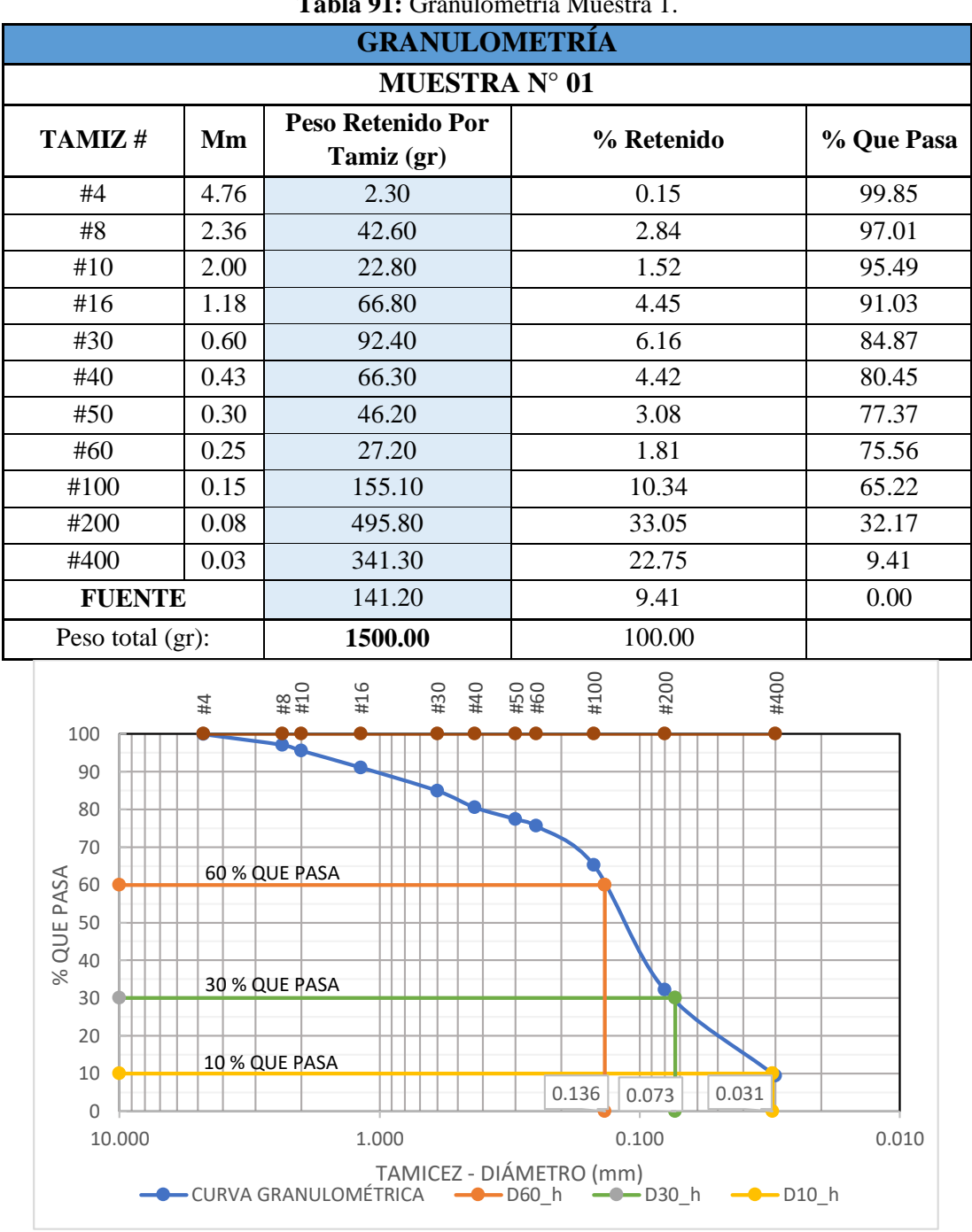

**Anexo 14:** Granulometría determinación de tipo de suelo (ensayo).

**Tabla 91:** Granulometría Muestra 1.

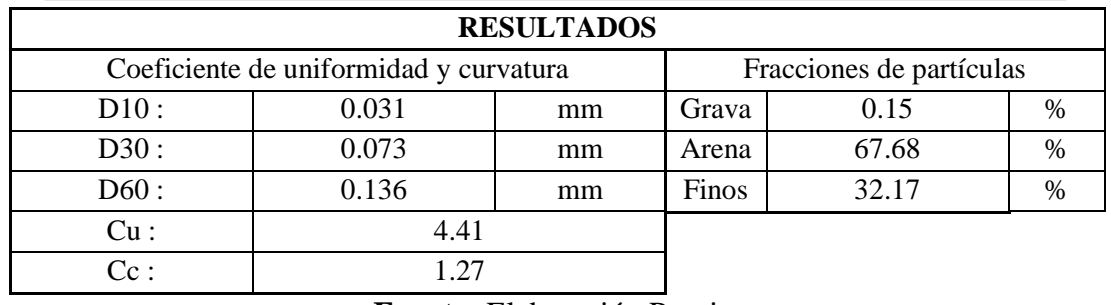

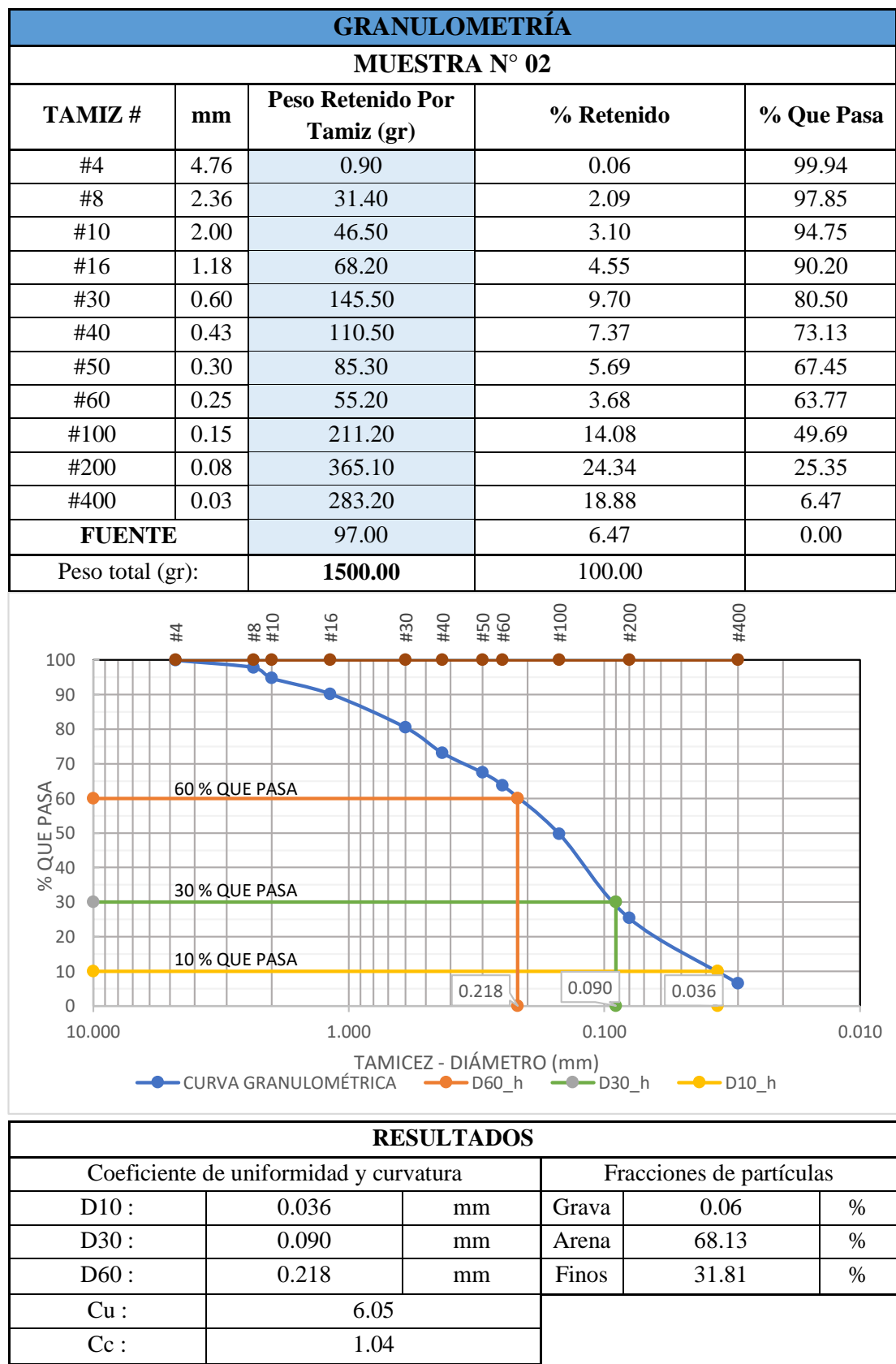

**Tabla 92:** Granulometría Muestra 2.

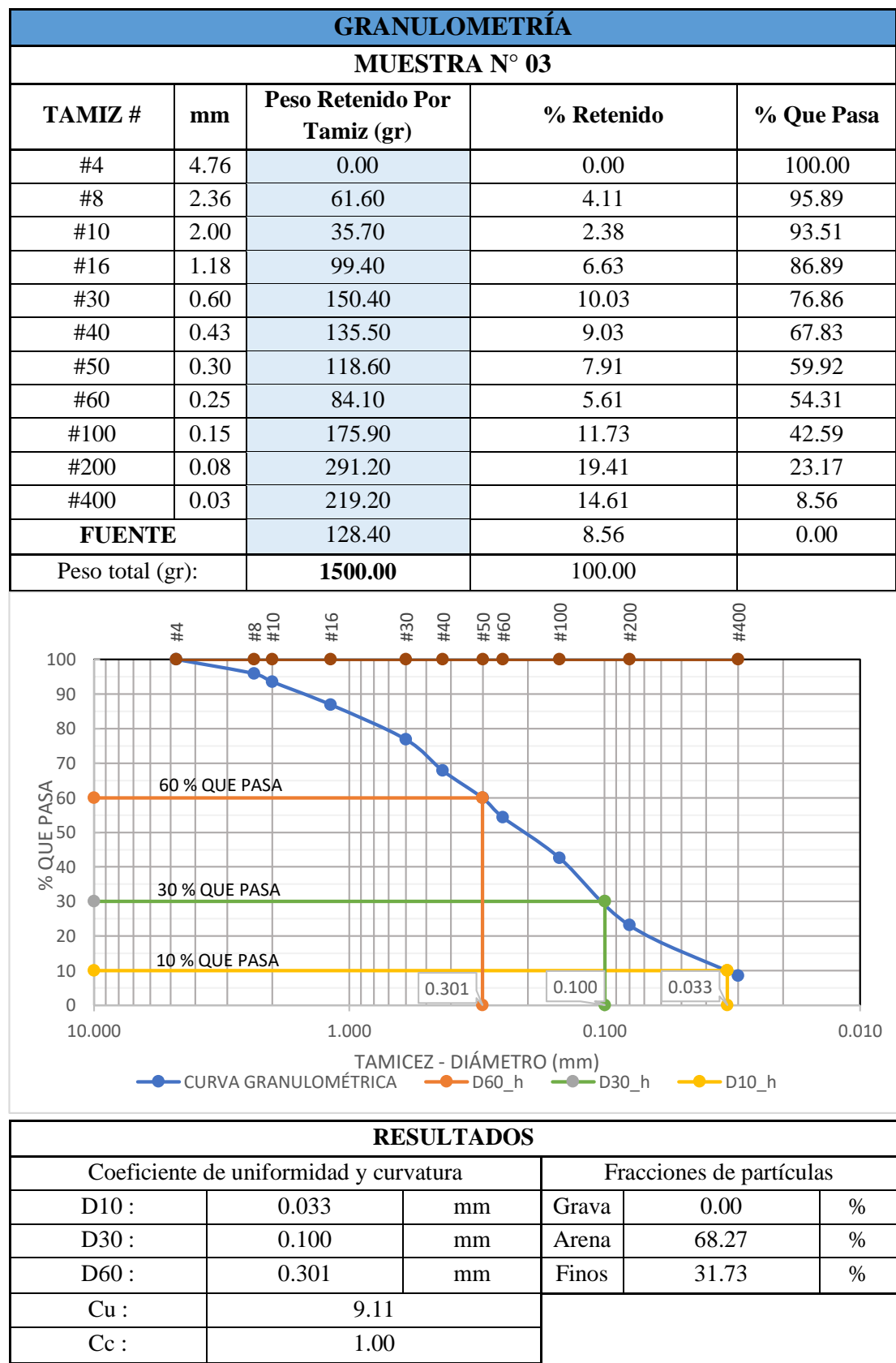

**Tabla 93:** Granulometría Muestra 3.

**Fuente:** Elaboración Propia.

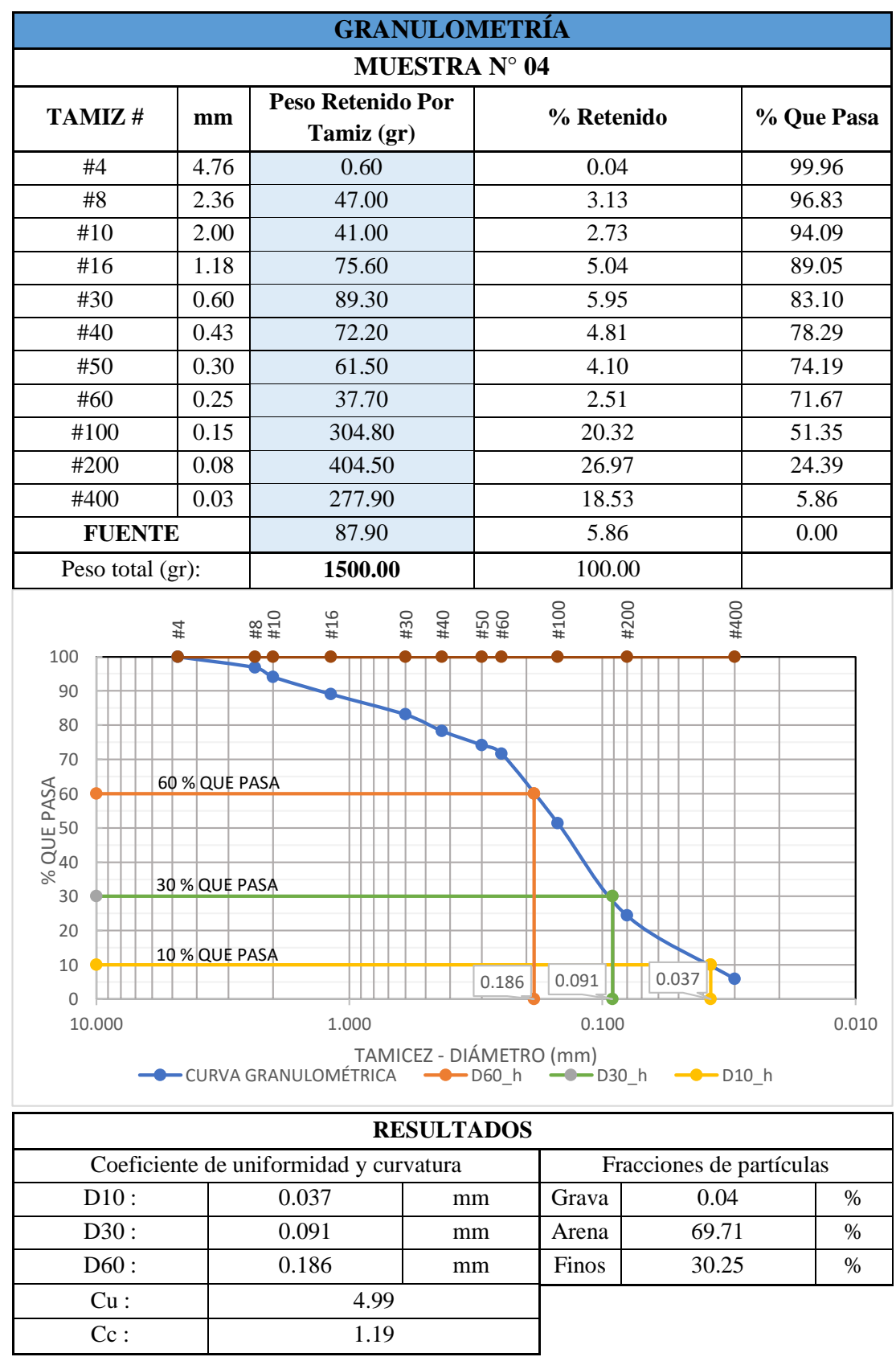

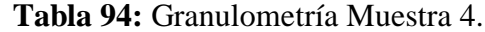

**Fuente:** Elaboración Propia.

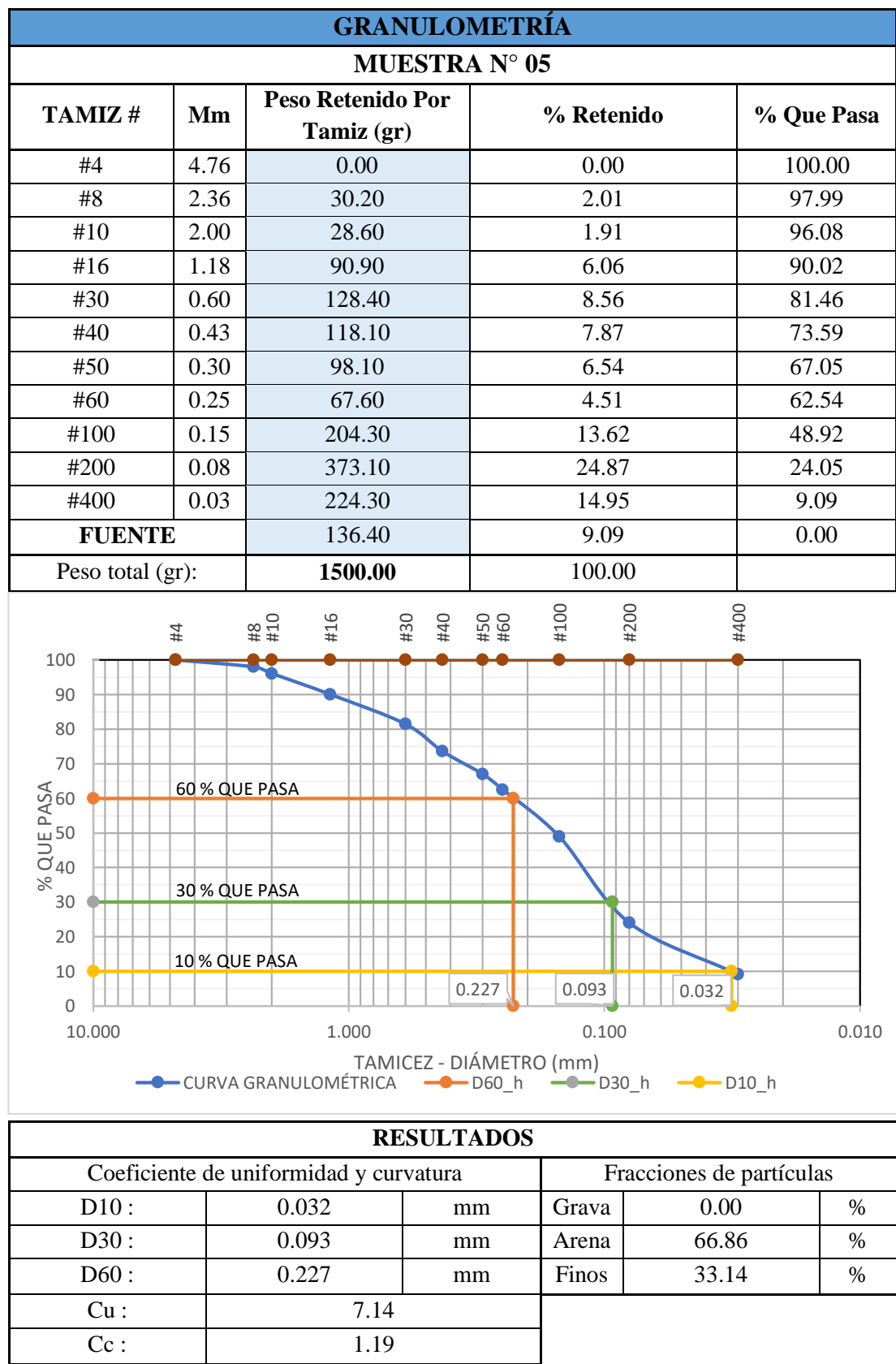

**Tabla 95:** Granulometría Muestra 5.

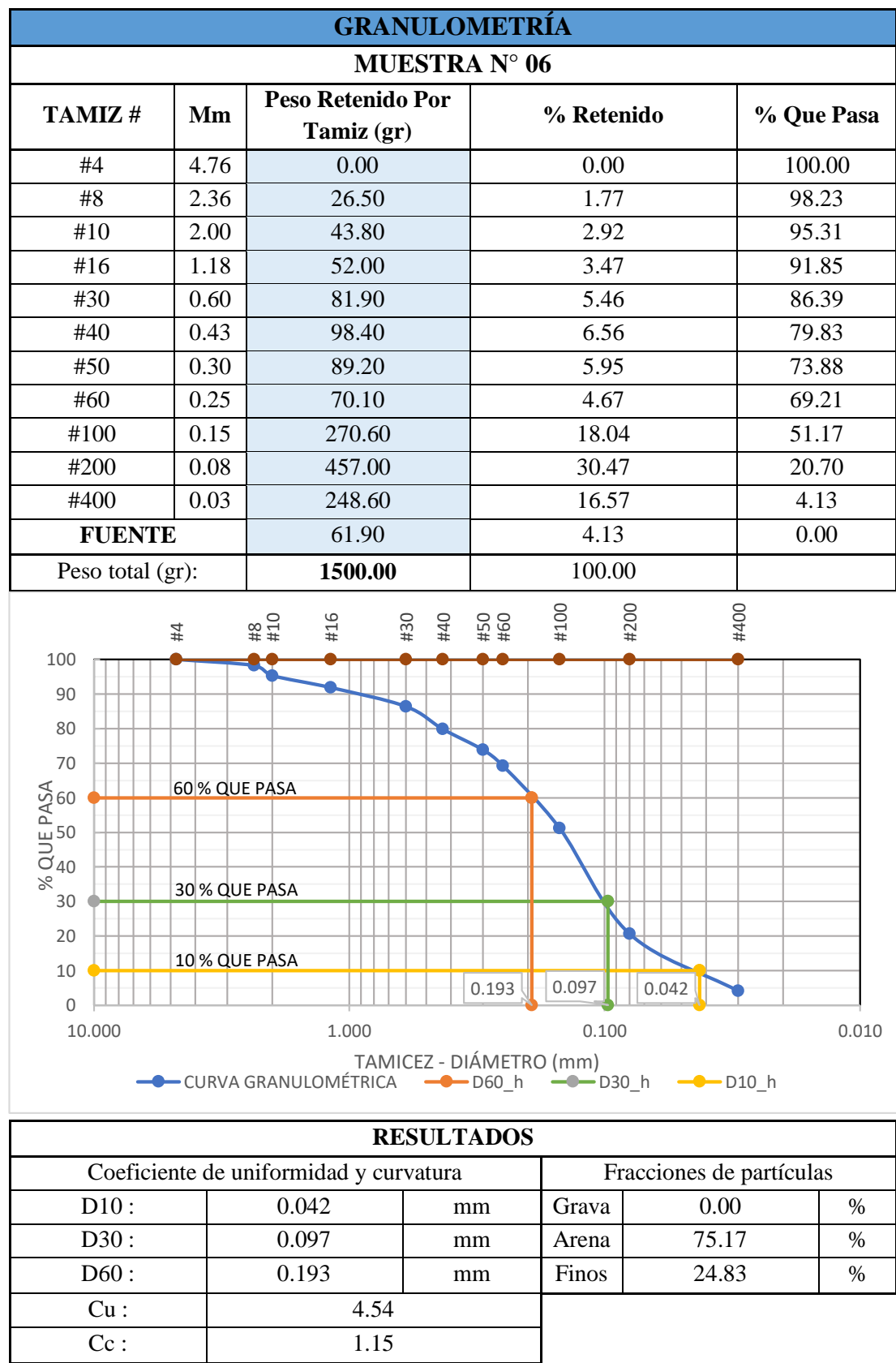

**Tabla 96:** Granulometría Muestra 6.

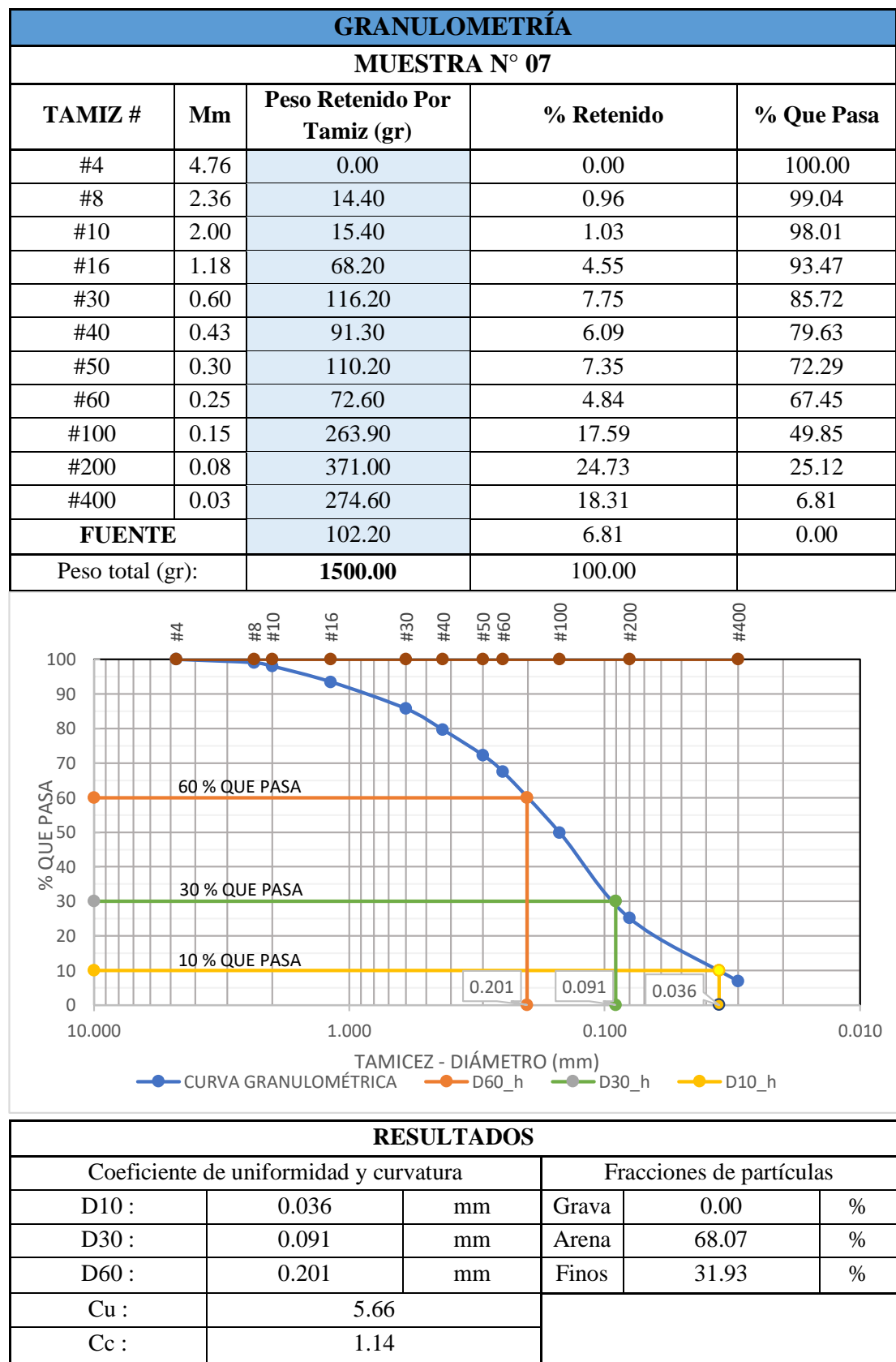

**Tabla 97:** Granulometría Muestra 7.

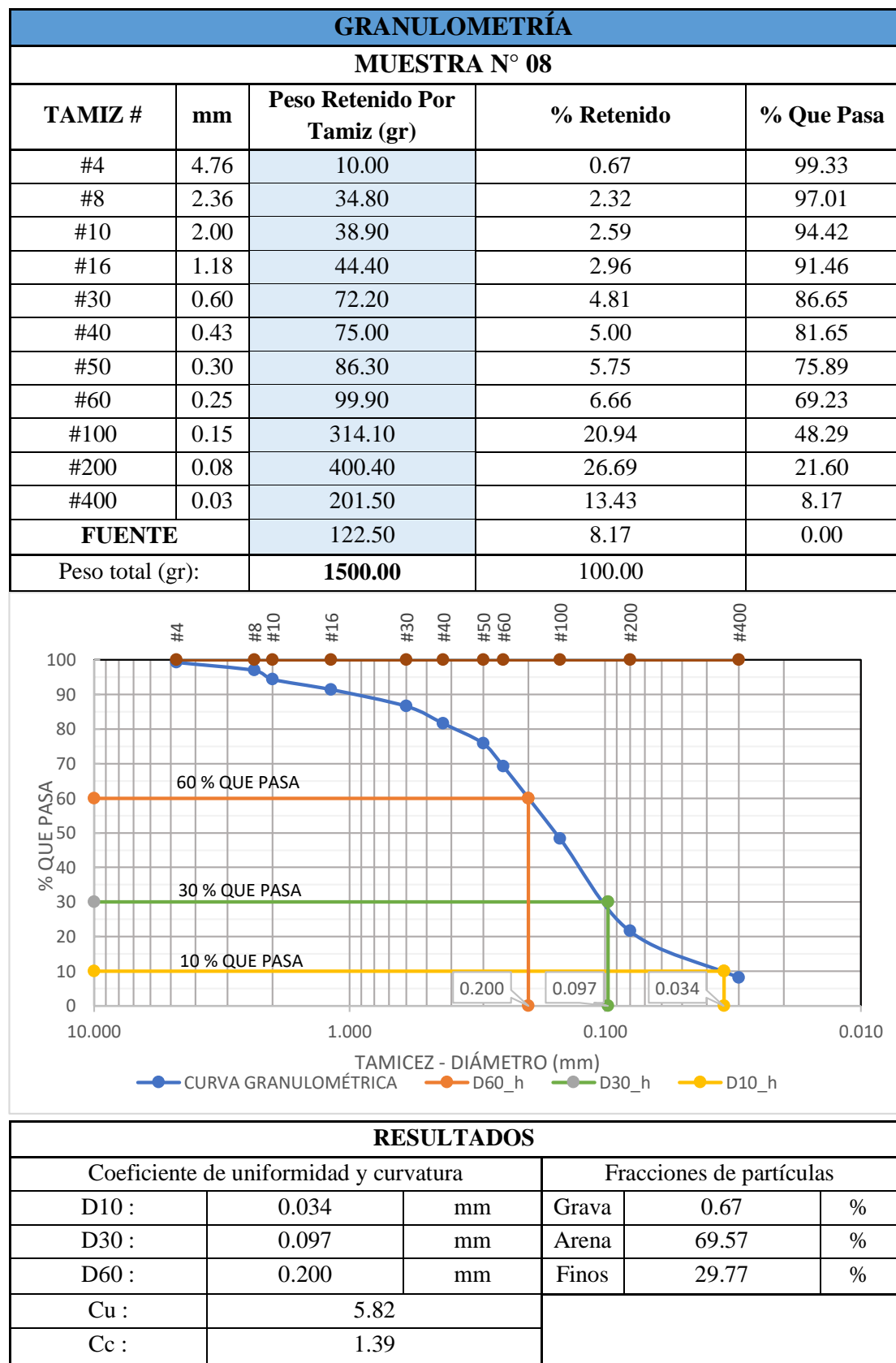

**Tabla 98:** Granulometría Muestra 8.

**Fuente:** Elaboración Propia.

# ANEXO 15: **LÍMITES DE** ATTERBERG (ENSAYO)

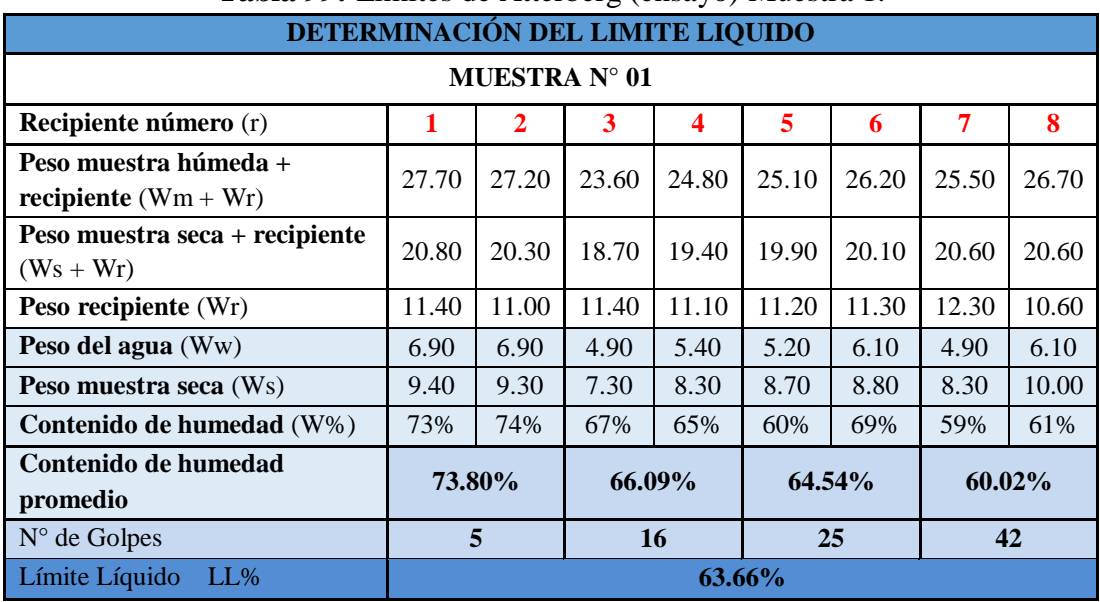

### **Anexo 15:** Límites de Atterberg.

**Tabla 99:** Límites de Atterberg (ensayo) Muestra 1.

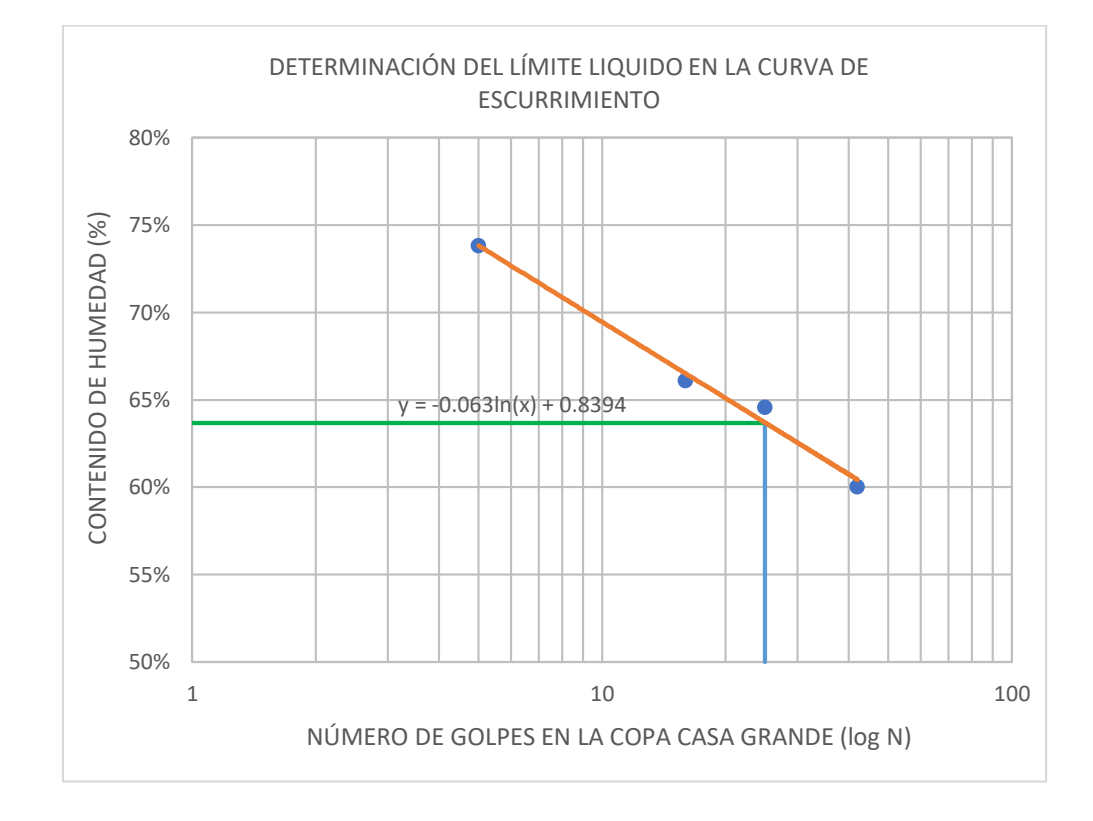

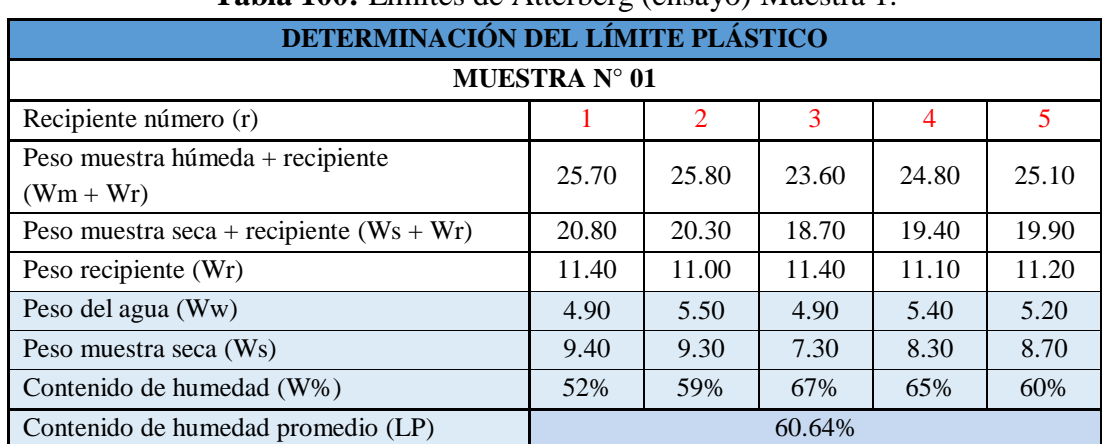

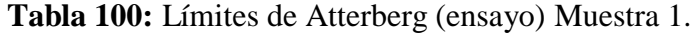

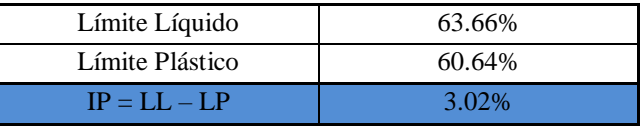

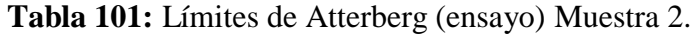

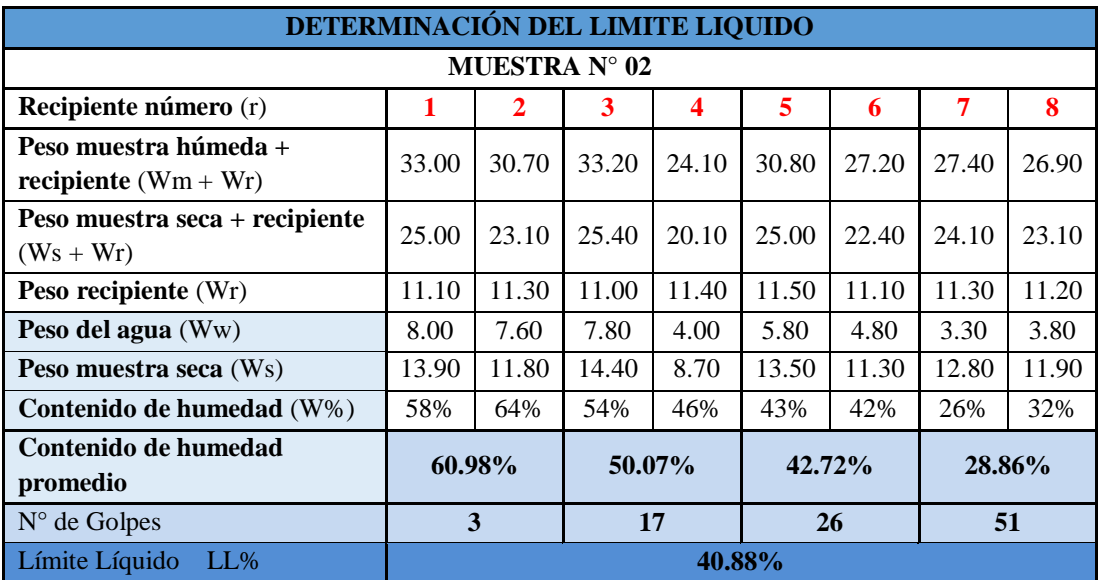

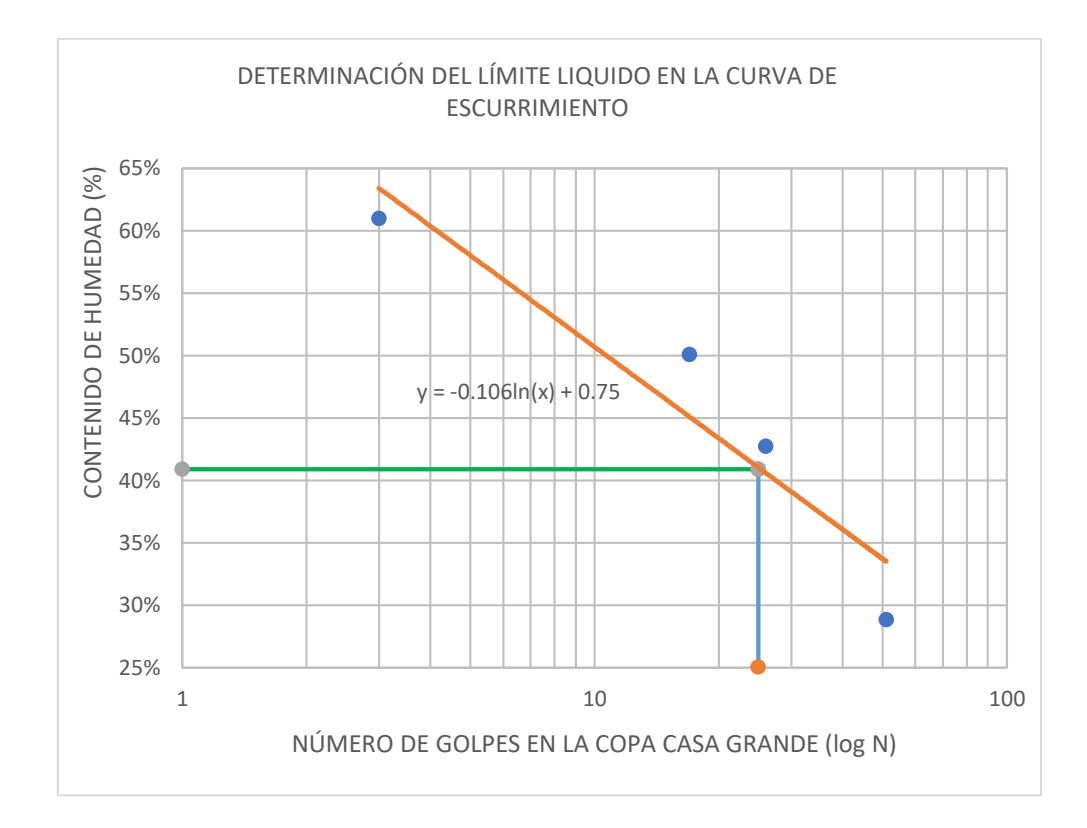

#### **Tabla 102:** Límites de Atterberg (ensayo) Muestra 2.

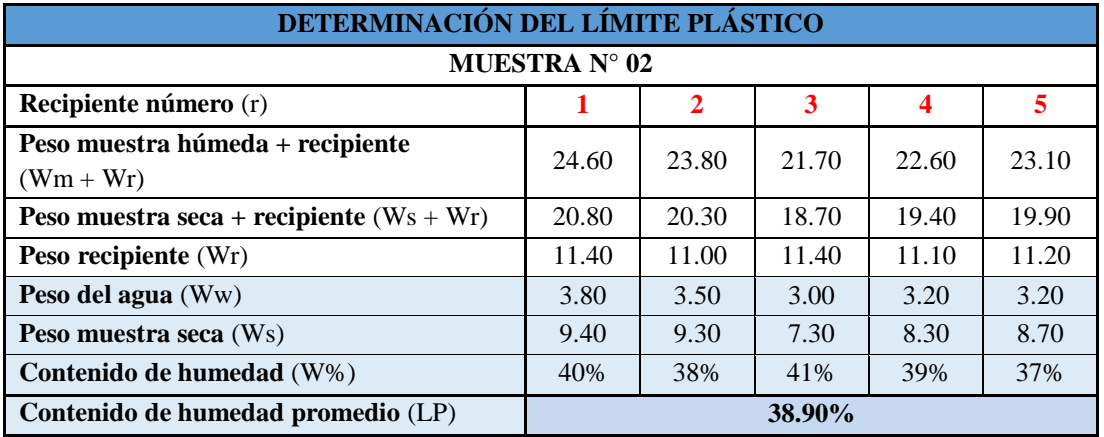

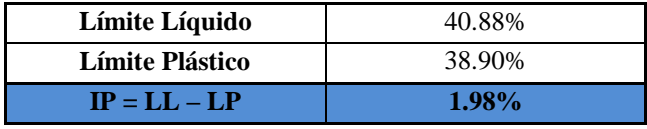

| DETERMINACIÓN DEL LIMITE LIQUIDO                |        |       |        |       |        |       |        |       |
|-------------------------------------------------|--------|-------|--------|-------|--------|-------|--------|-------|
| MUESTRA N° 03                                   |        |       |        |       |        |       |        |       |
| Recipiente número (r)                           |        | 2     | 3      | 4     | 5      | 6     | 7      | 8     |
| Peso muestra húmeda +<br>recipiente $(Wm + Wr)$ | 31.70  | 34.90 | 28.80  | 29.40 | 26.60  | 28.80 | 29.70  | 27.40 |
| Peso muestra seca + recipiente<br>$(Ws + Wr)$   | 24.00  | 26.70 | 23.60  | 24.00 | 22.40  | 24.60 | 26.70  | 25.40 |
| Peso recipiente (Wr)                            | 11.00  | 11.10 | 11.10  | 11.30 | 11.40  | 11.10 | 11.40  | 11.30 |
| Peso del agua (Ww)                              | 7.70   | 8.20  | 5.20   | 5.40  | 4.20   | 4.20  | 3.00   | 2.00  |
| Peso muestra seca (Ws)                          | 13.00  | 15.60 | 12.50  | 12.70 | 11.00  | 13.50 | 15.30  | 14.10 |
| Contenido de humedad (W%)                       | 59%    | 53%   | 42%    | 43%   | 38%    | 31%   | 20%    | 14%   |
| Contenido de humedad<br>promedio                | 55.90% |       | 42.06% |       | 34.65% |       | 16.90% |       |
| $N^{\circ}$ de Golpes                           | 8      |       | 14     |       | 27     |       | 47     |       |
| Límite Líquido<br>$LL\%$                        | 32.22% |       |        |       |        |       |        |       |

**Tabla 103:** Límites de Atterberg (ensayo) Muestra 3.

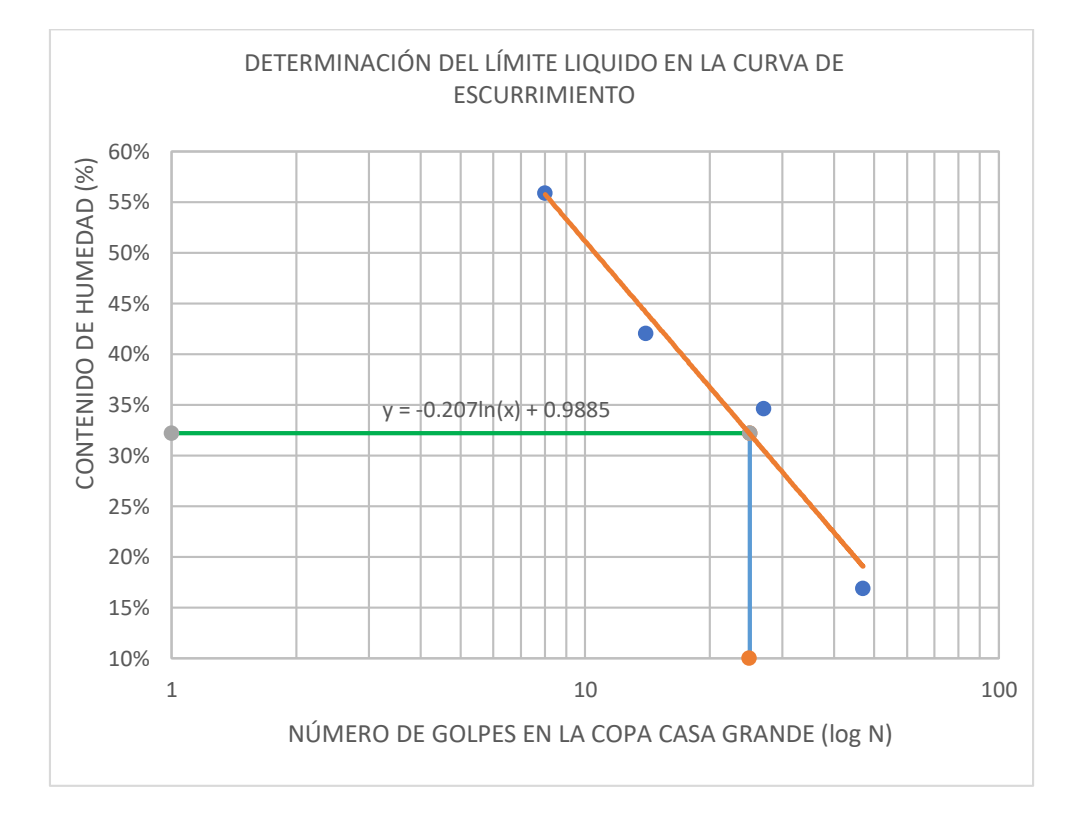

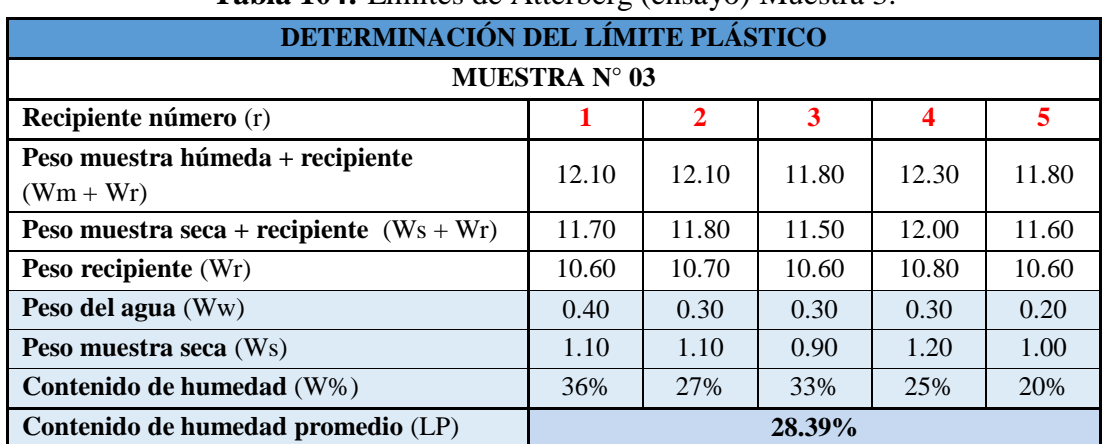

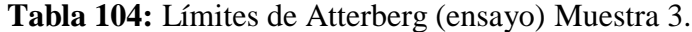

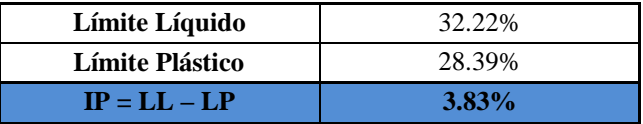

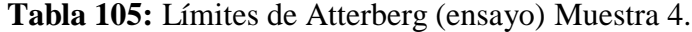

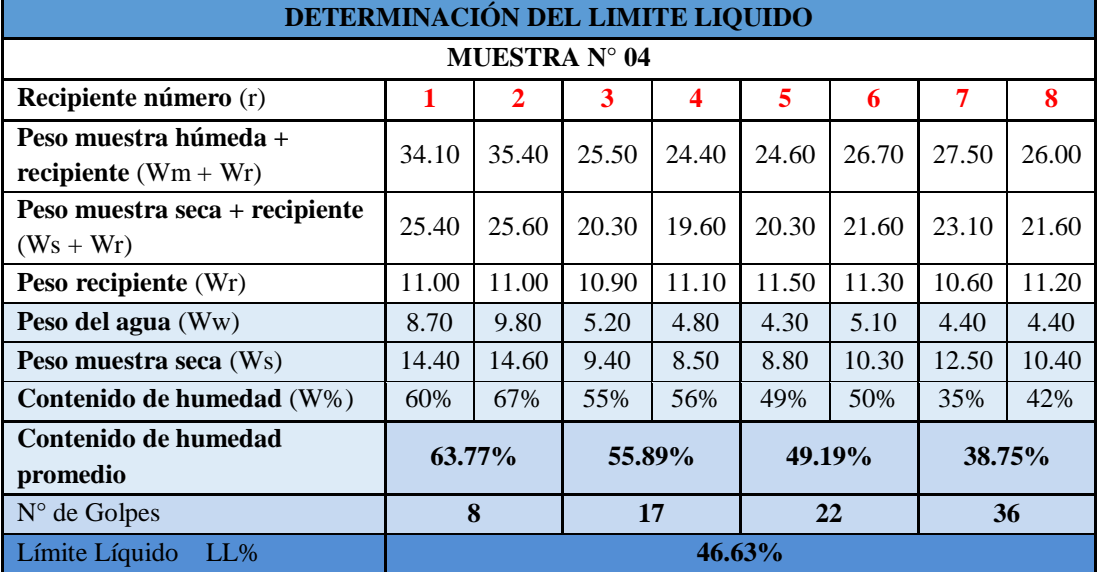

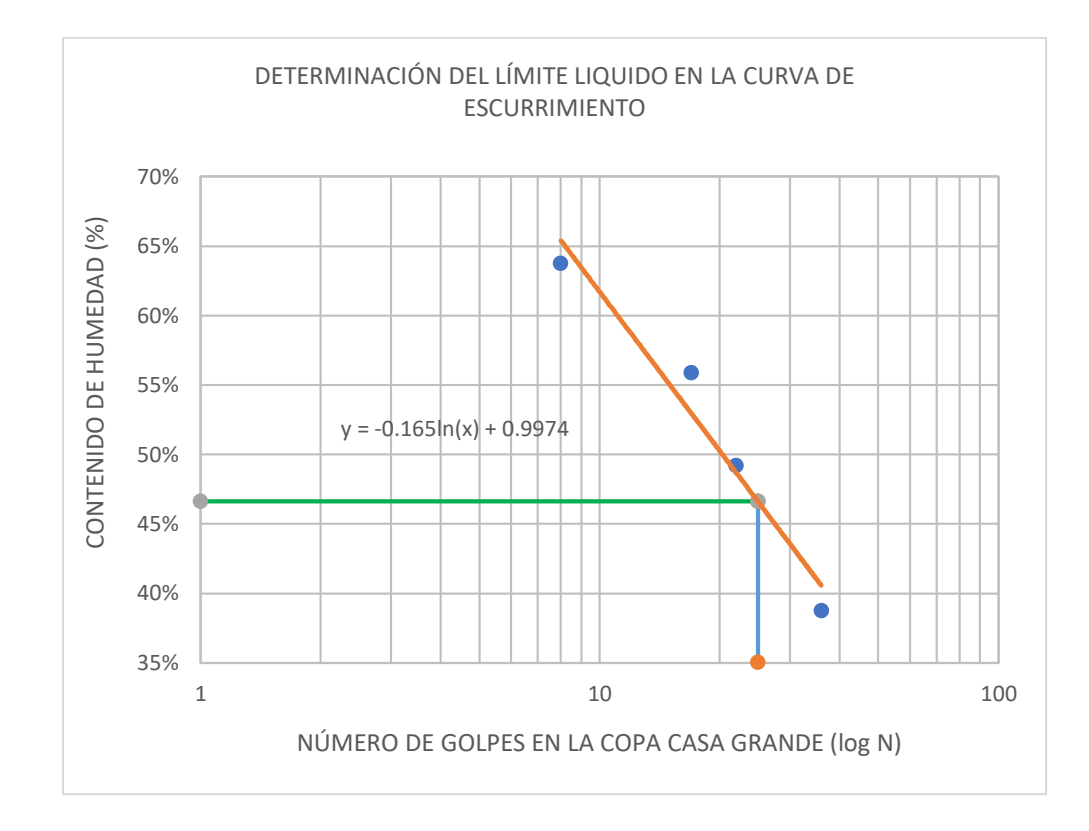

**Tabla 106:** Límites de Atterberg (ensayo) Muestra 4.

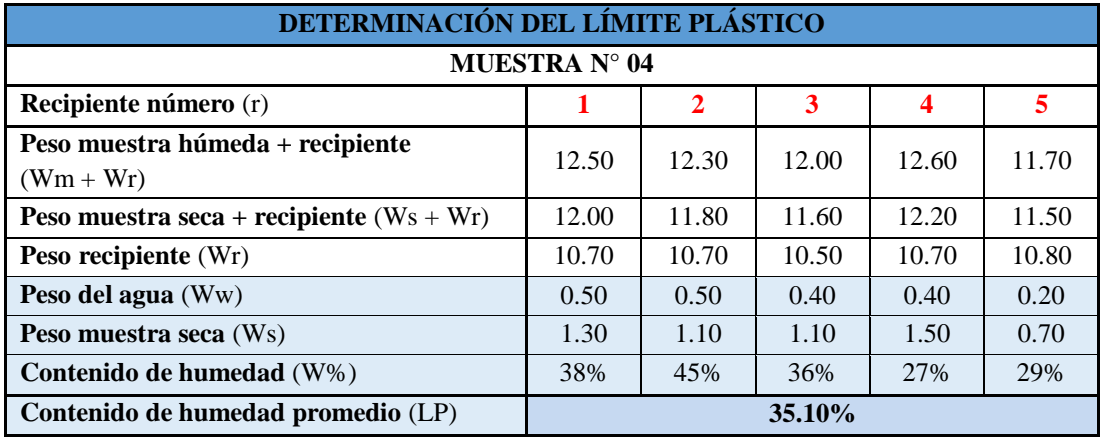

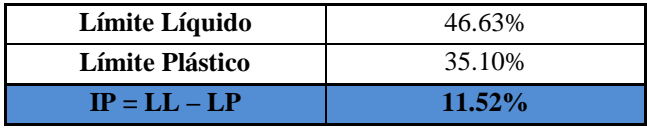

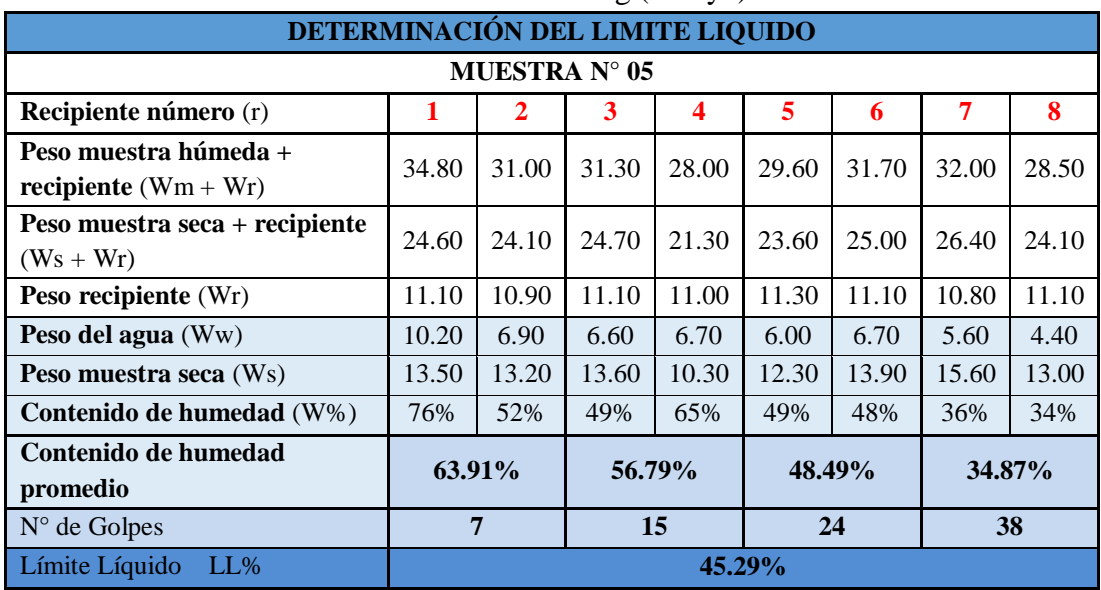

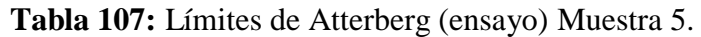

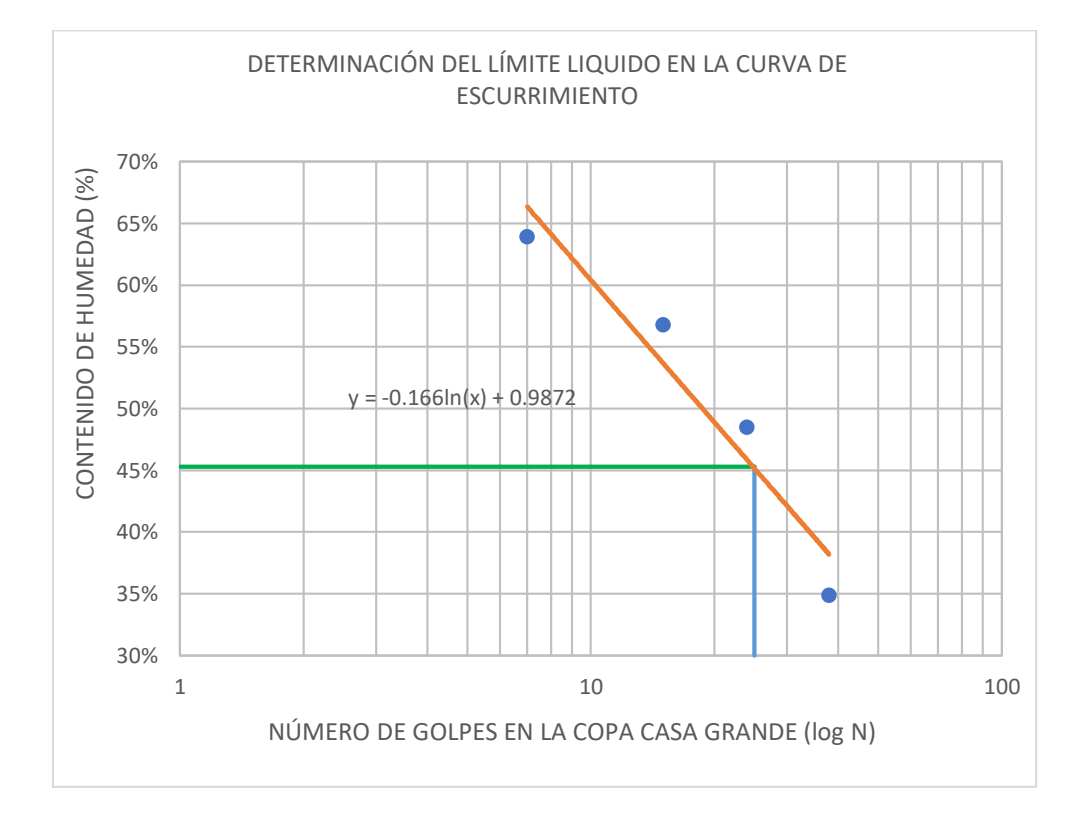

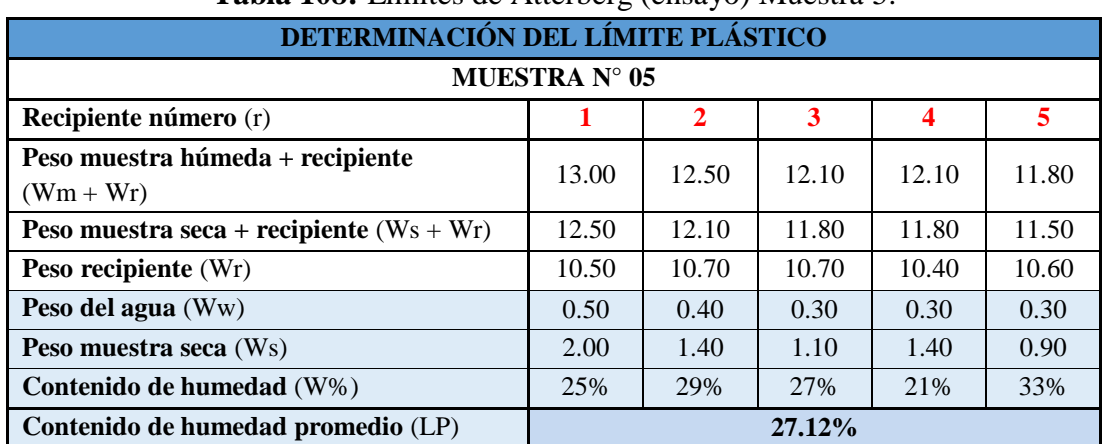

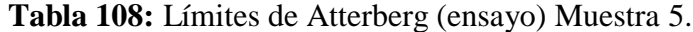

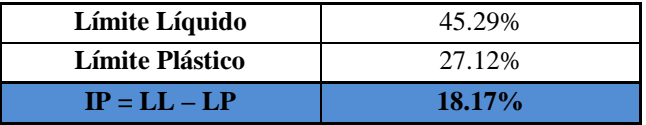

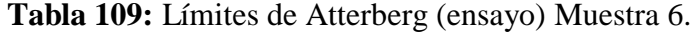

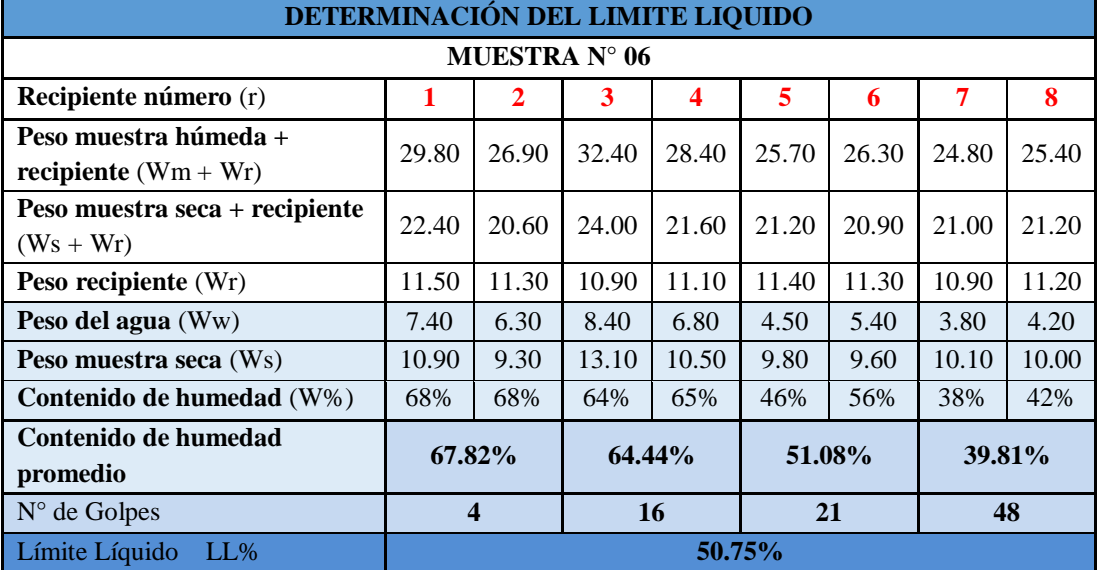

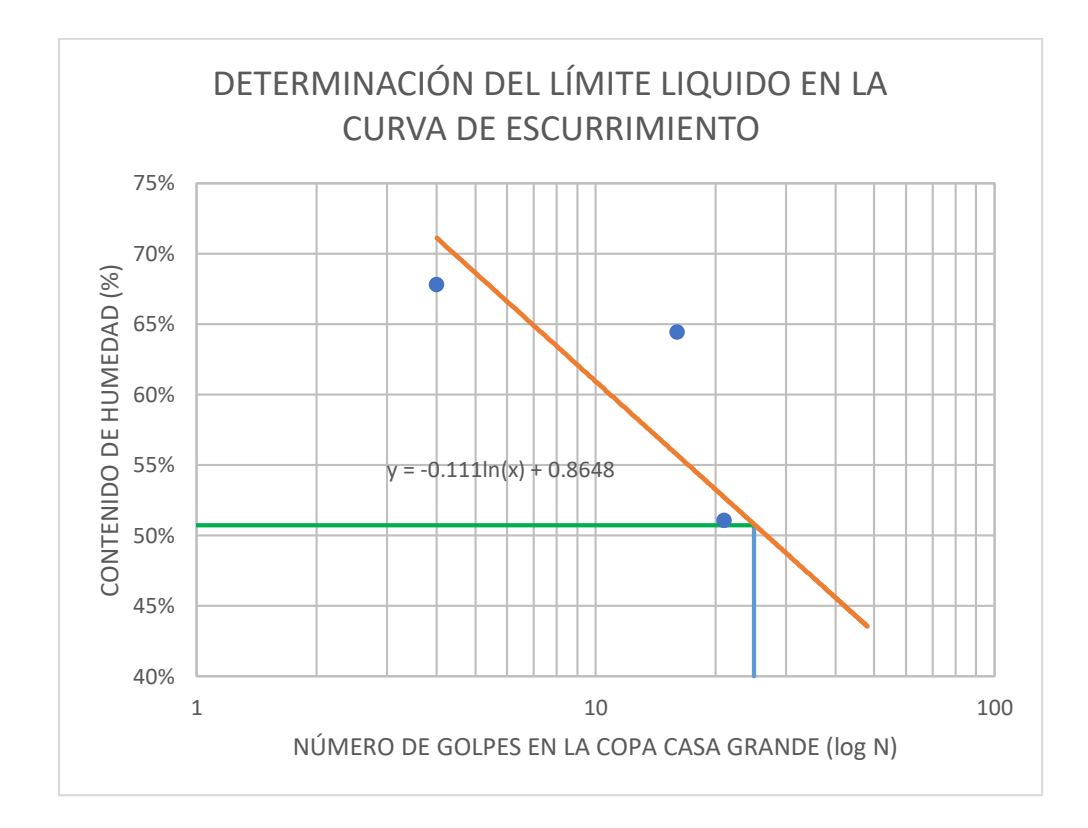

**Tabla 110:** Límites de Atterberg (ensayo) Muestra 6.

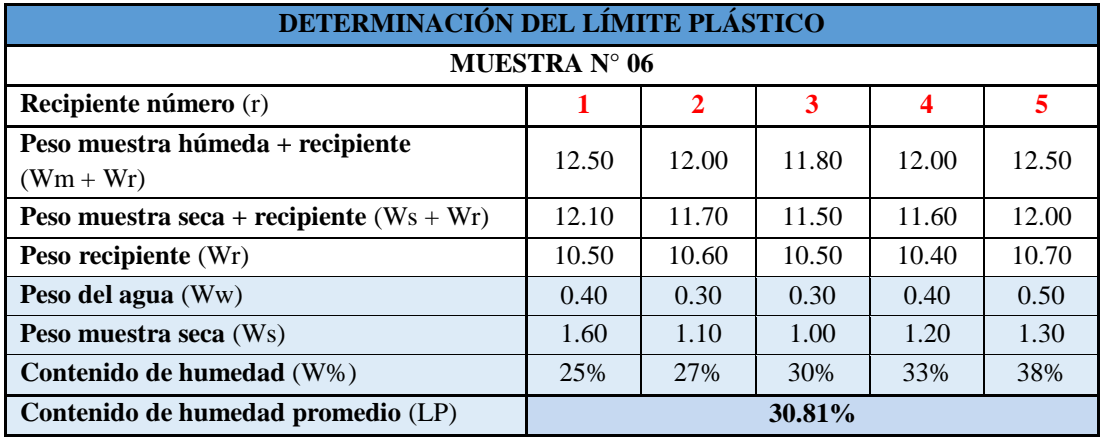

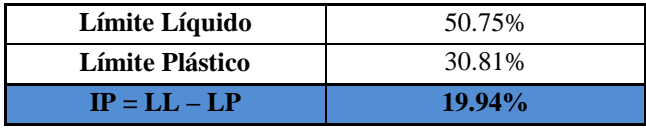

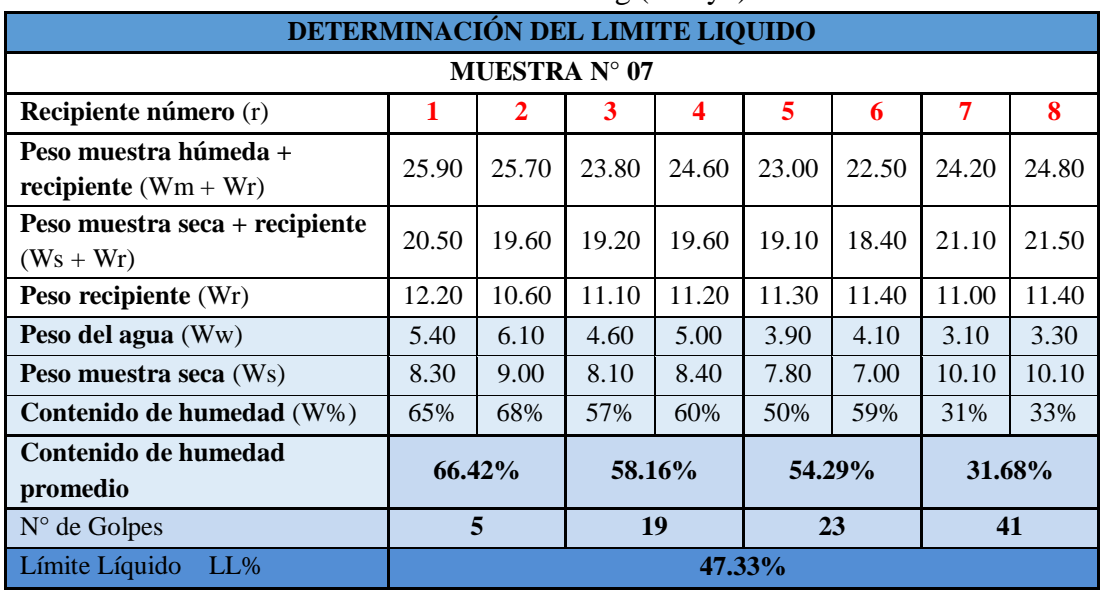

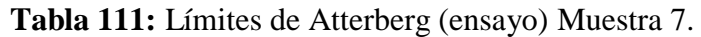

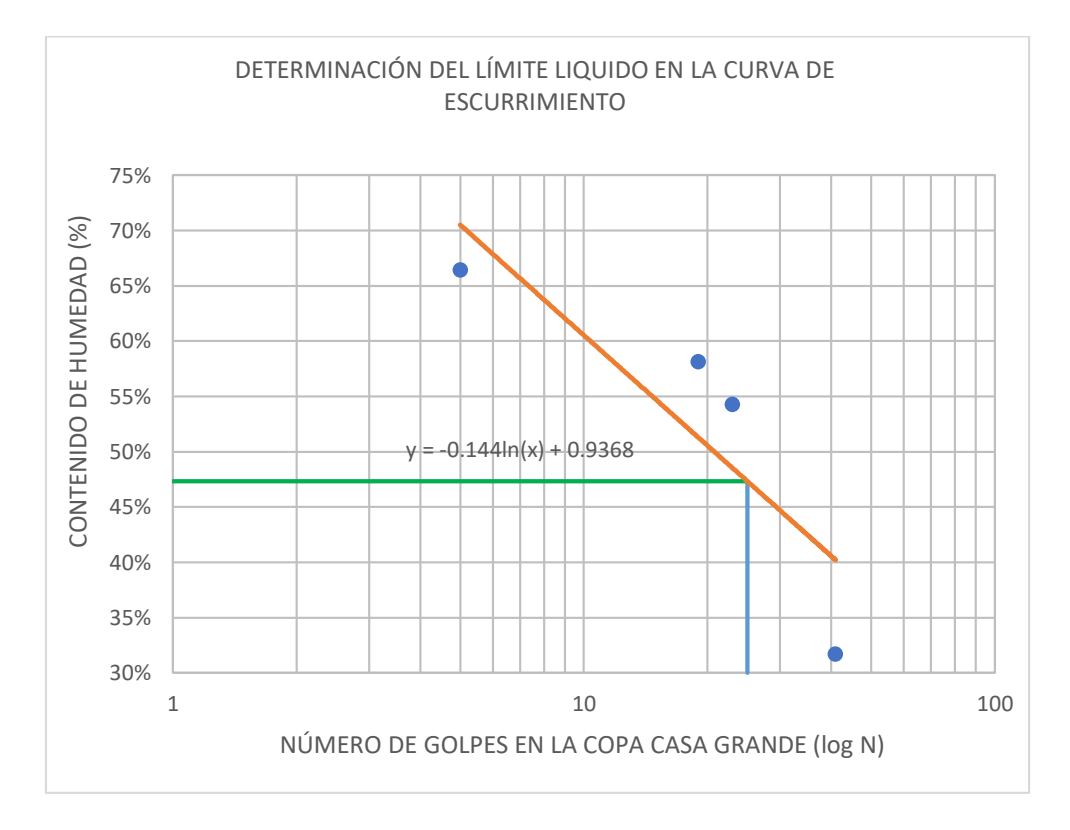

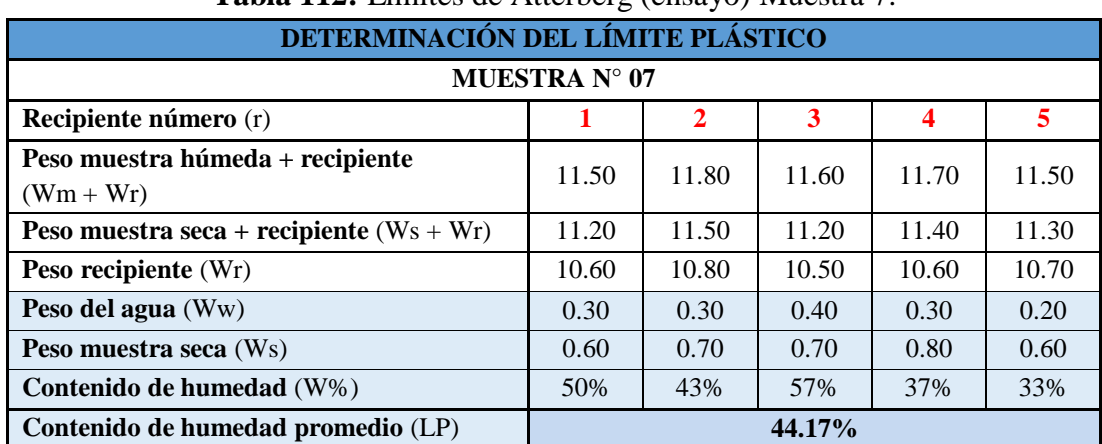

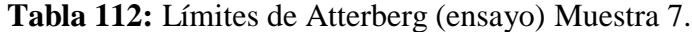

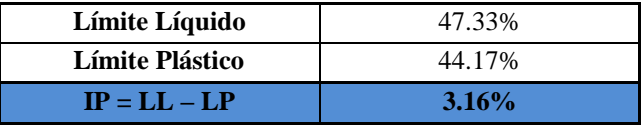

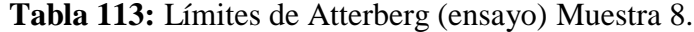

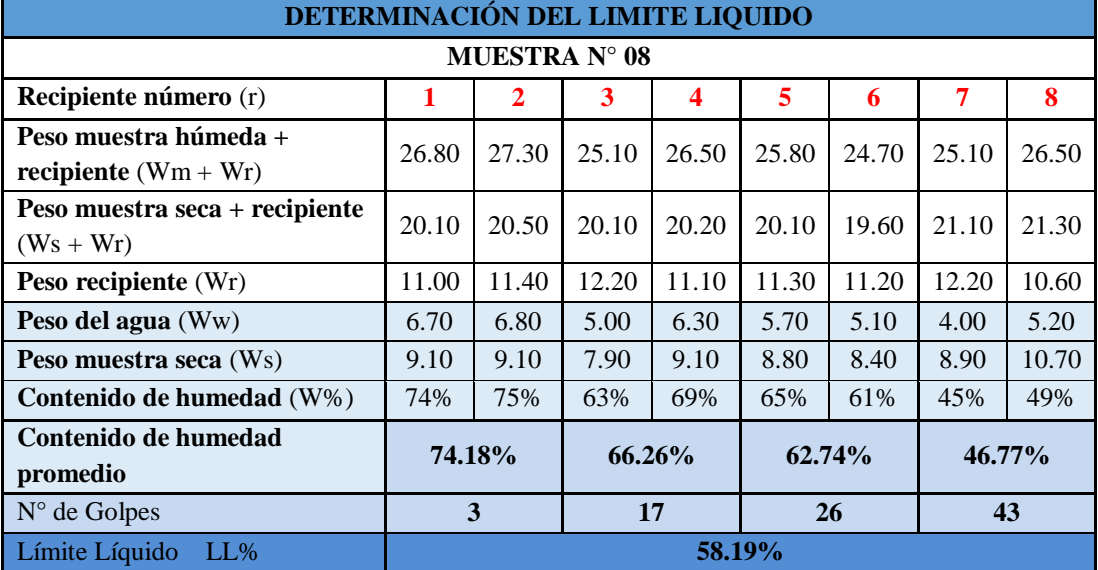
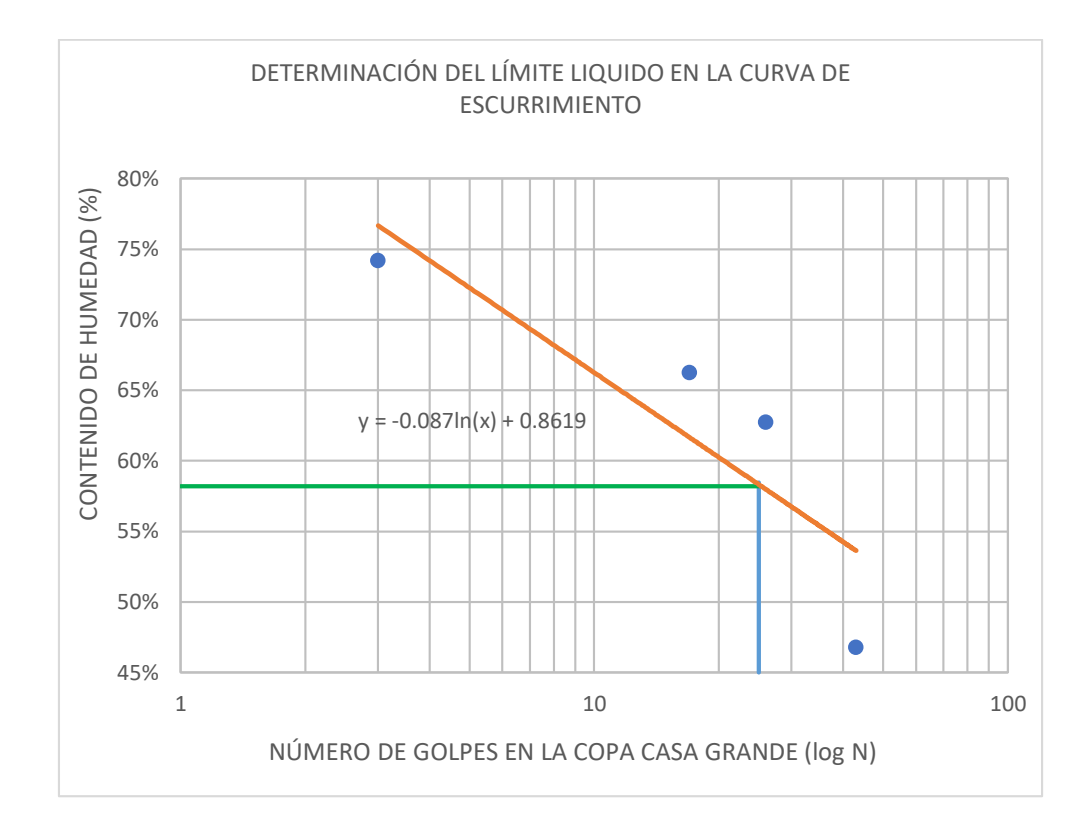

**Tabla 114:** Límites de Atterberg (ensayo) Muestra 8.

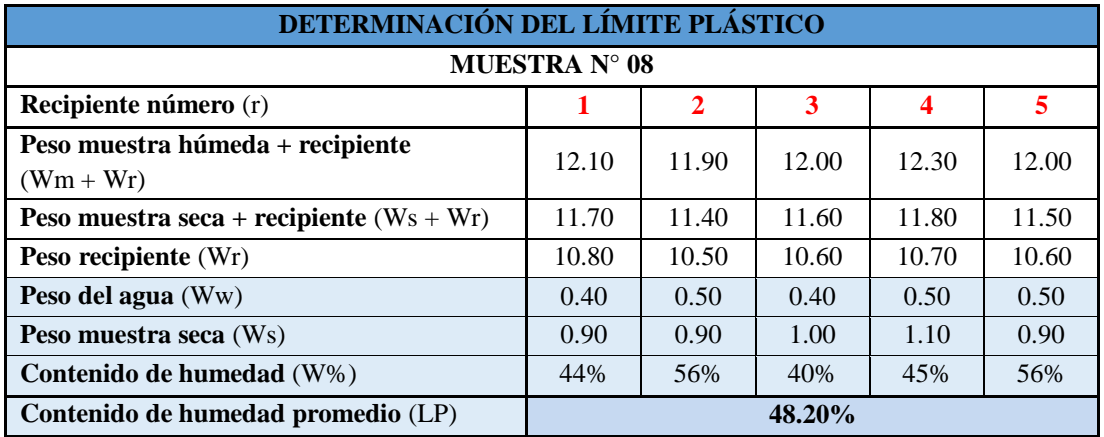

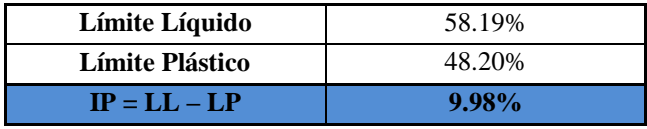

# ANEXO 16: PRÓCTOR MODIFICADO D (ENSAYO)

### **Anexo 16:** Próctor modificado D.

## **Tabla 115:** Próctor modificado Muestra 1.

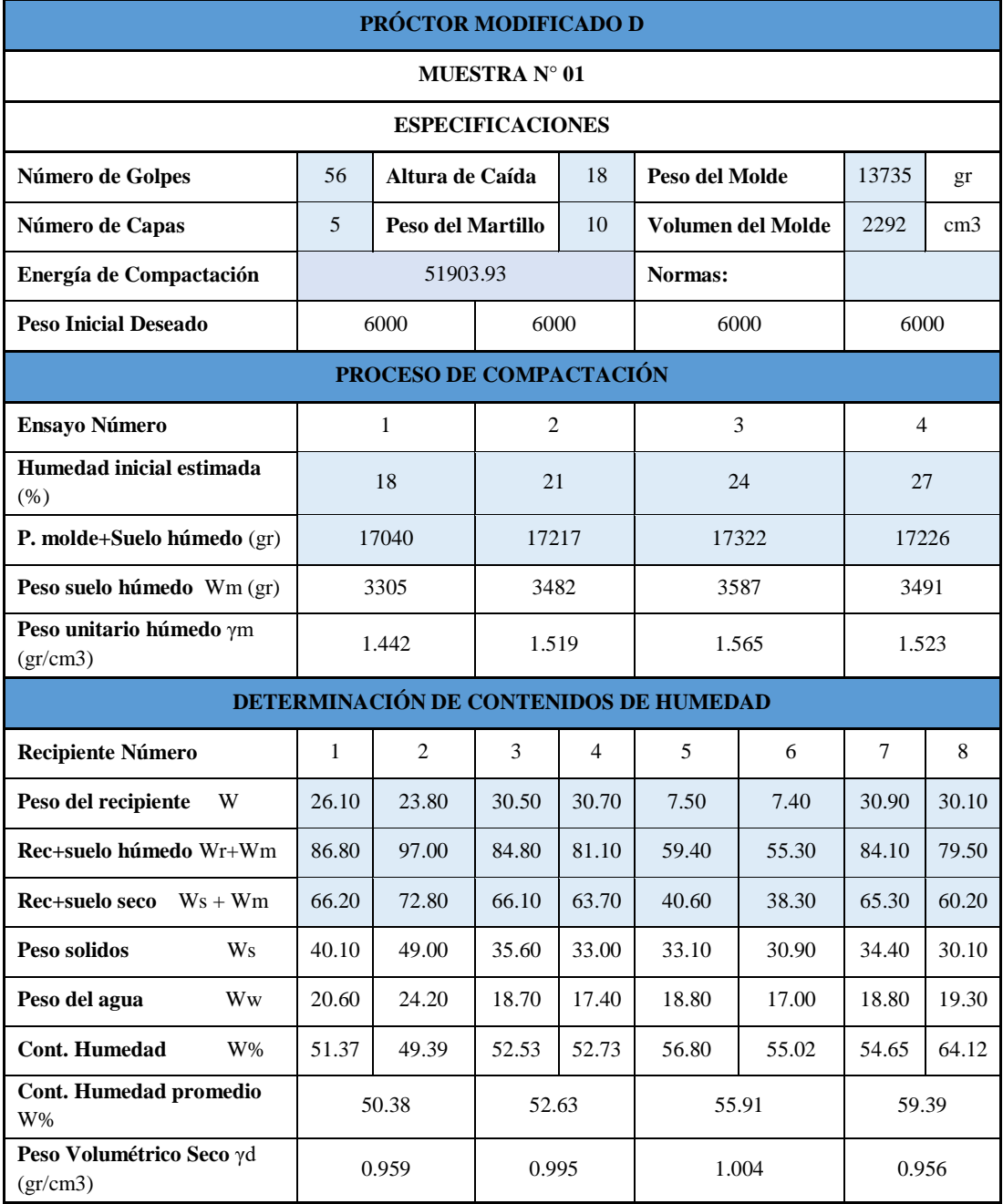

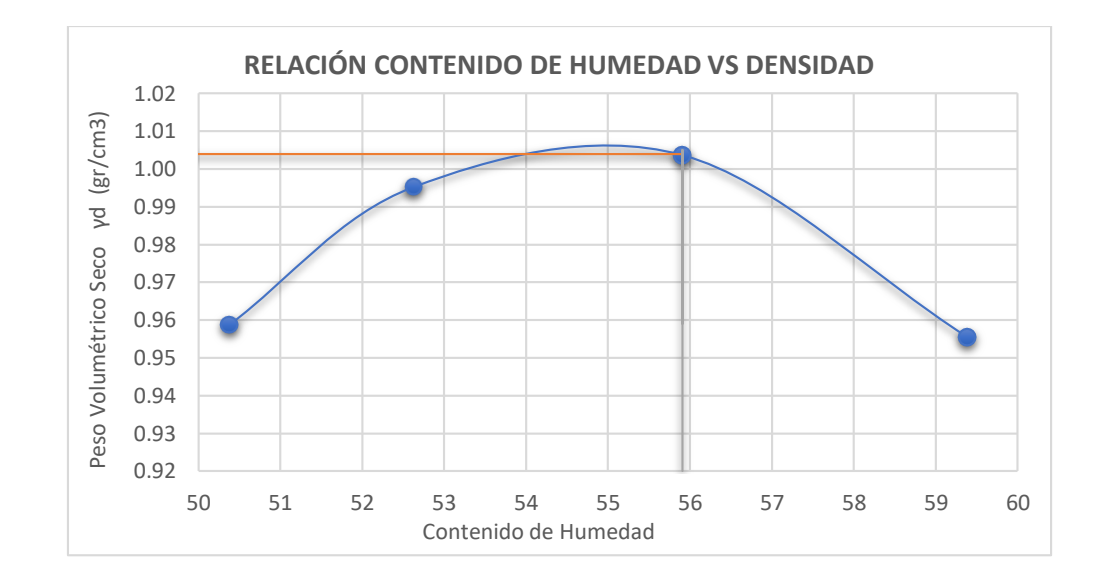

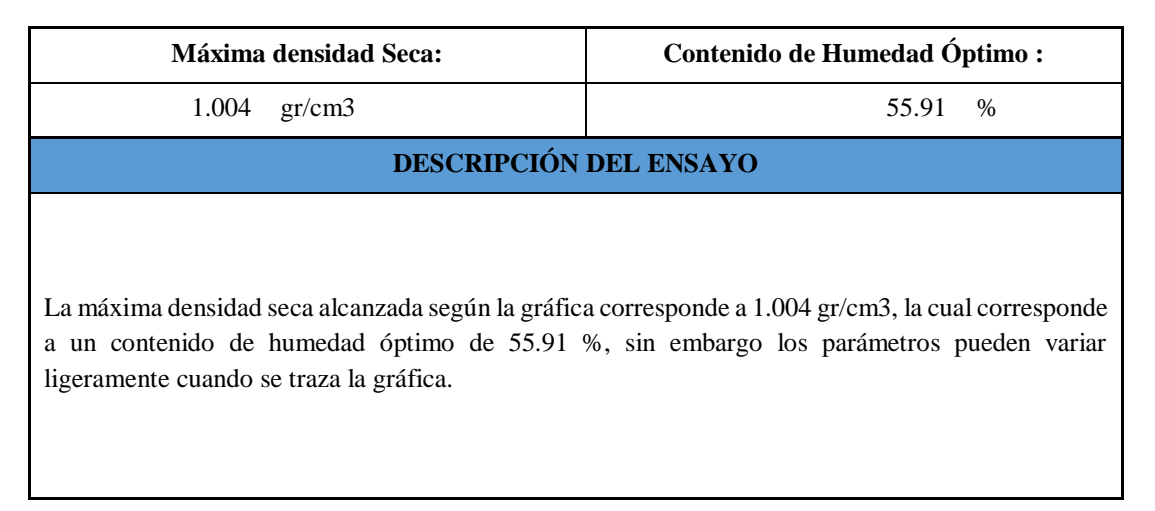

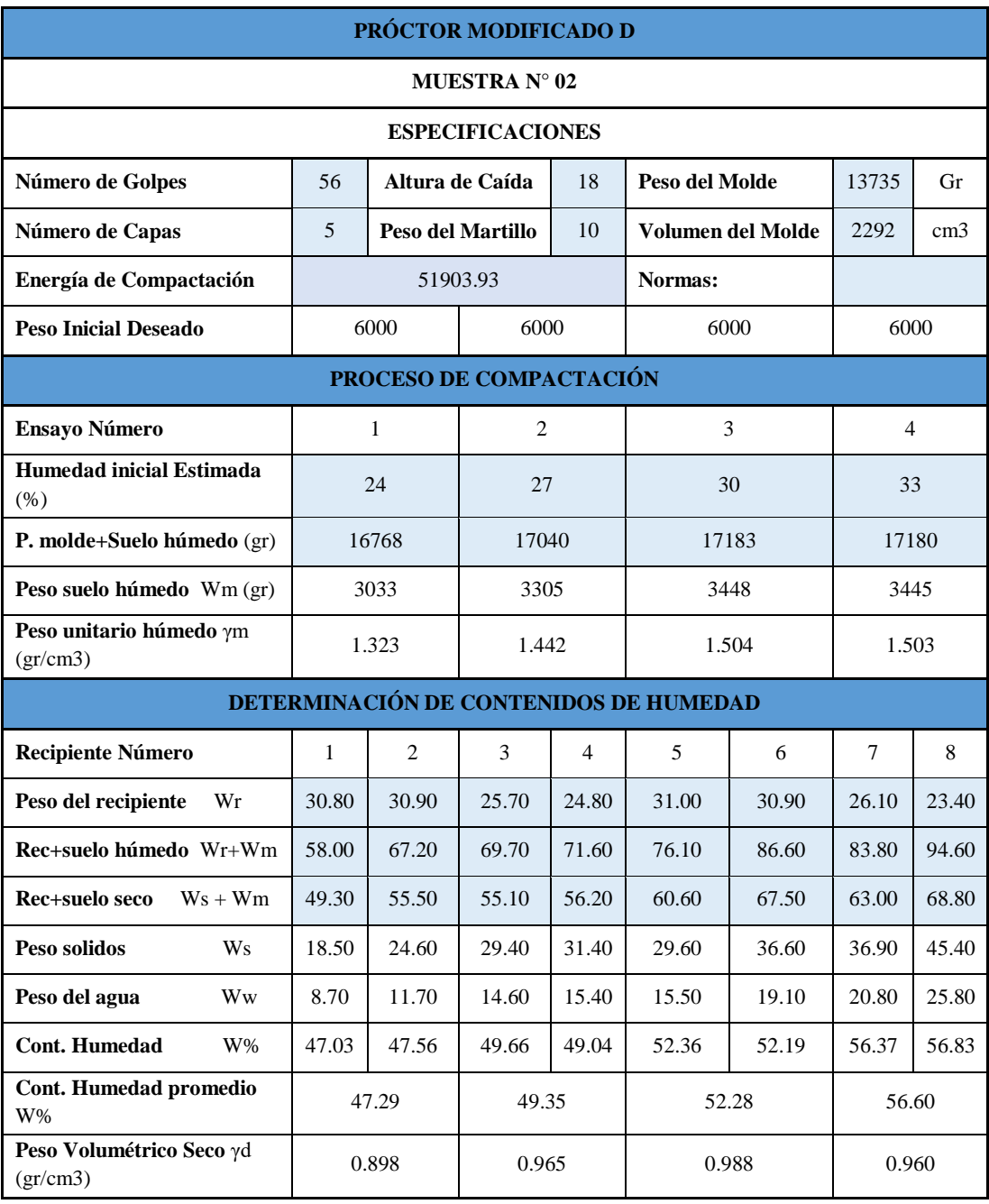

#### **Tabla 116:** Próctor modificado Muestra 2.

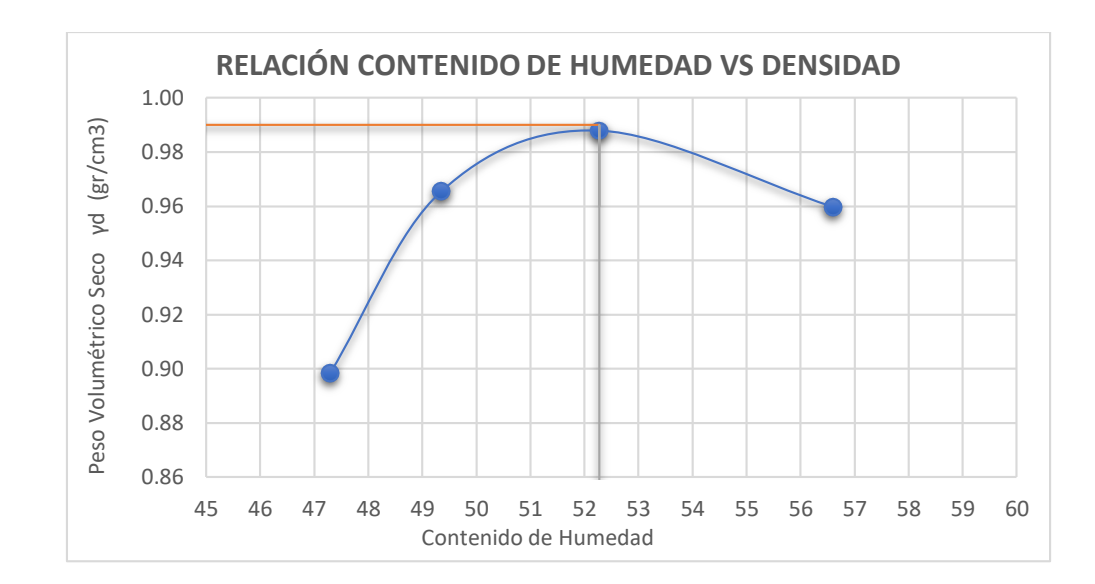

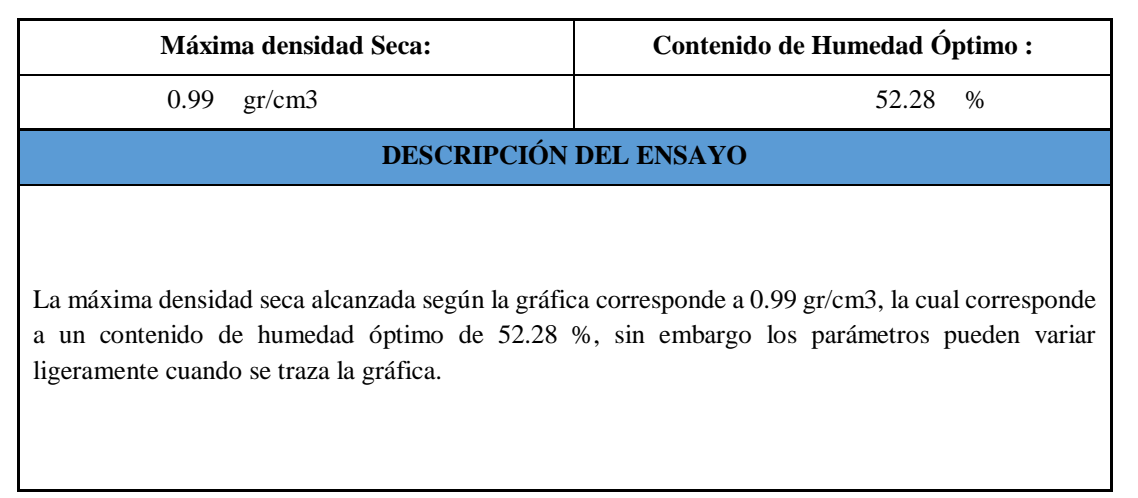

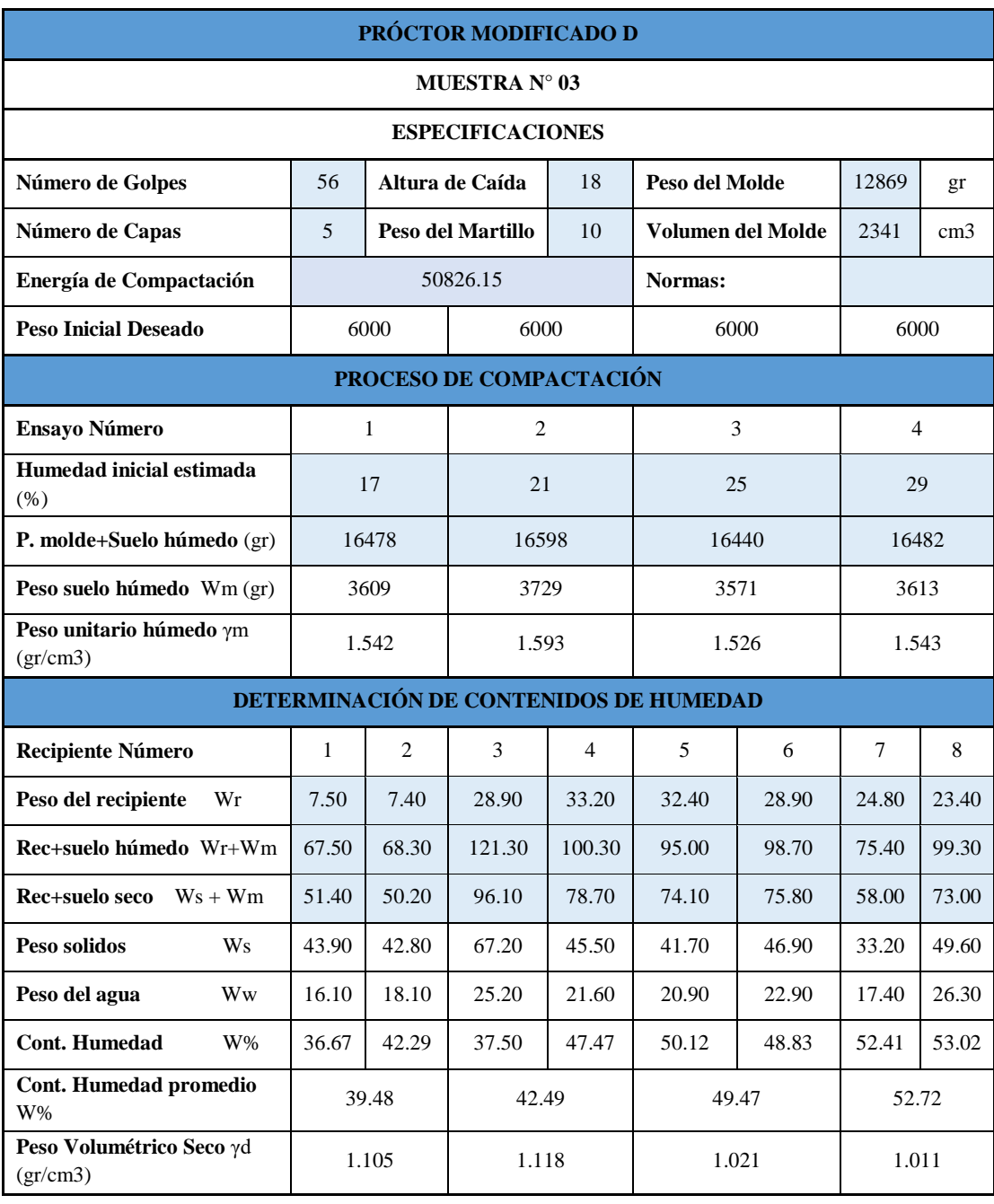

#### **Tabla 117:** Próctor modificado Muestra 3.

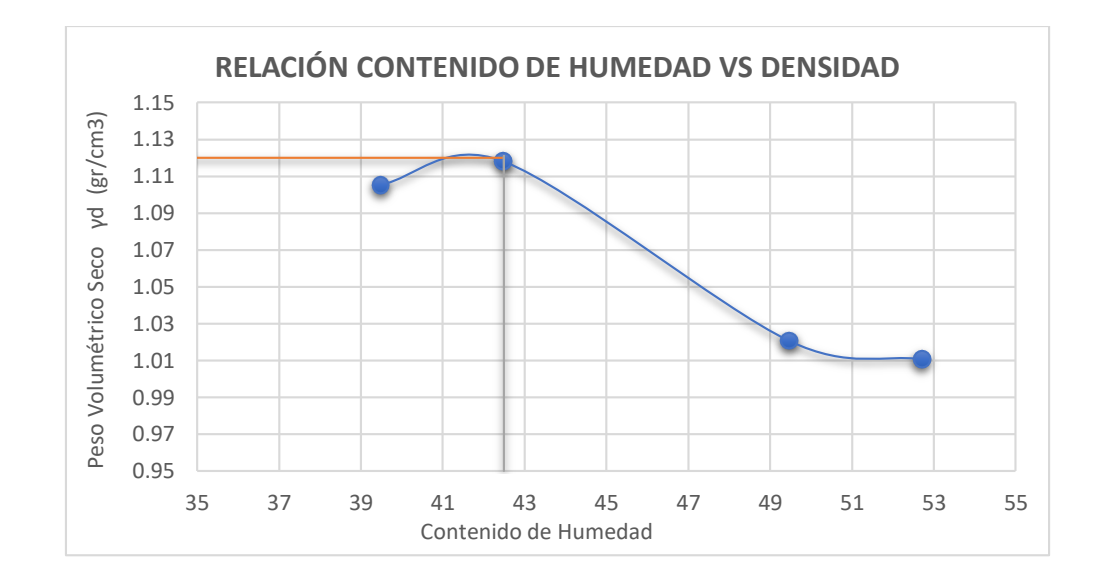

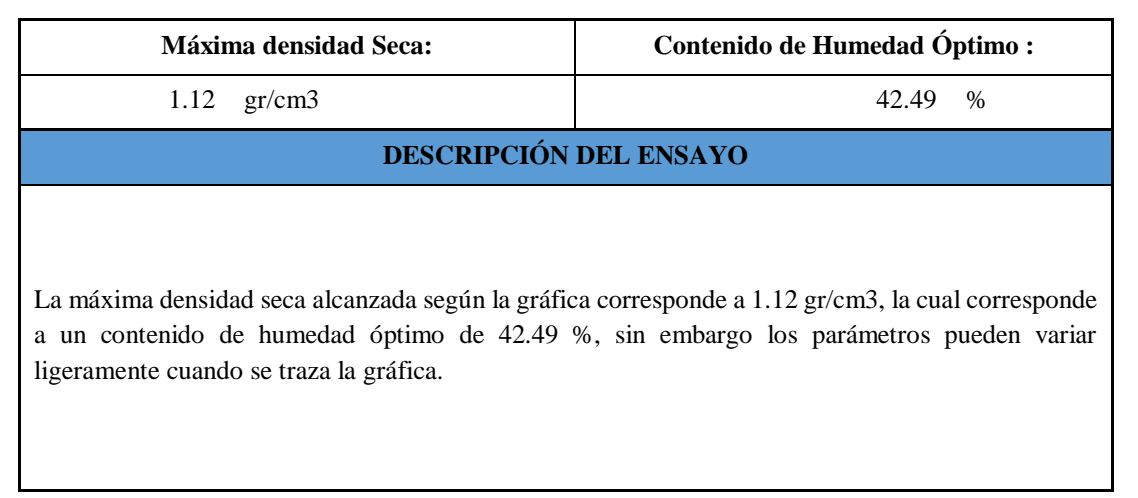

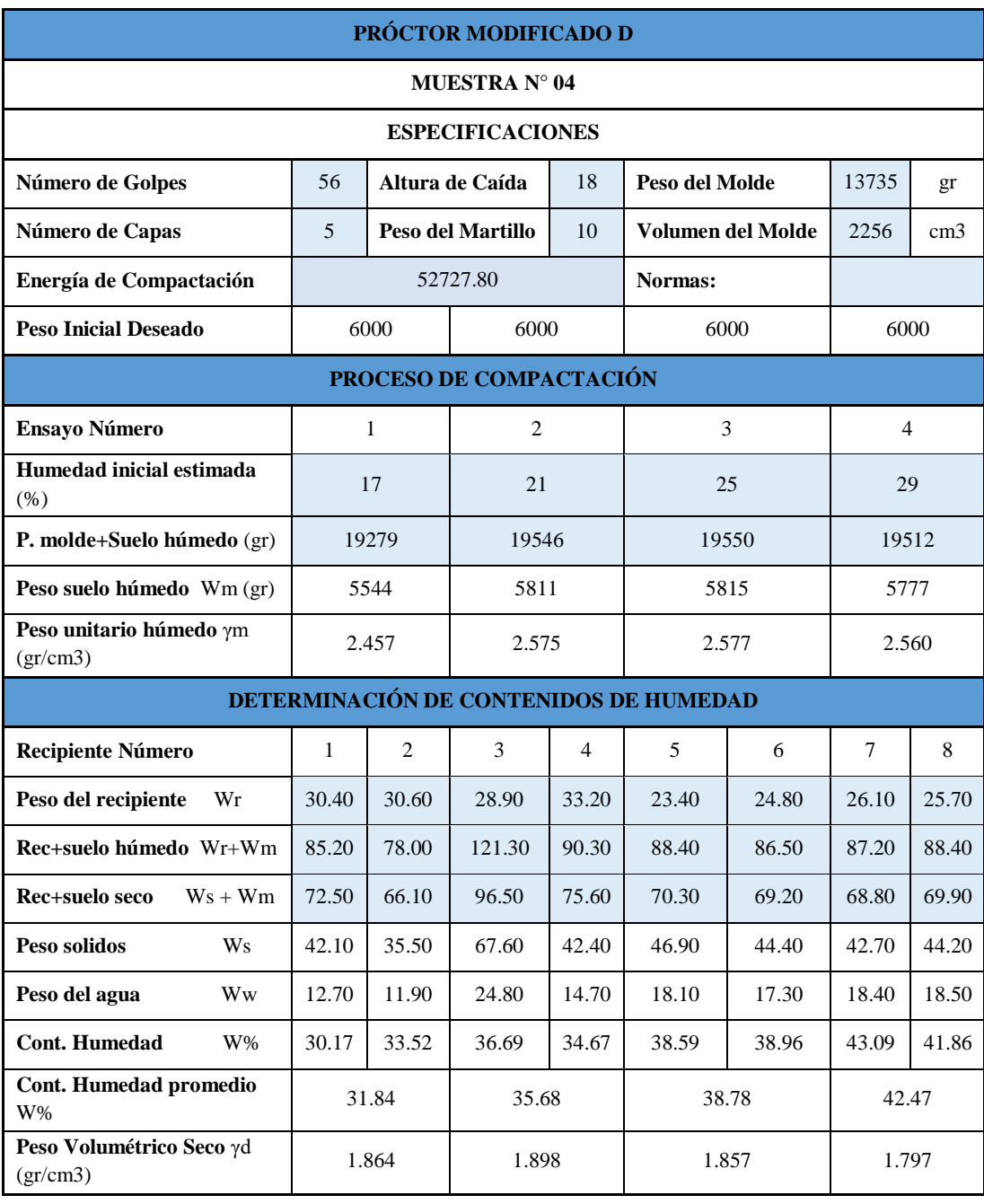

## **Tabla 118:** Próctor modificado Muestra 4.

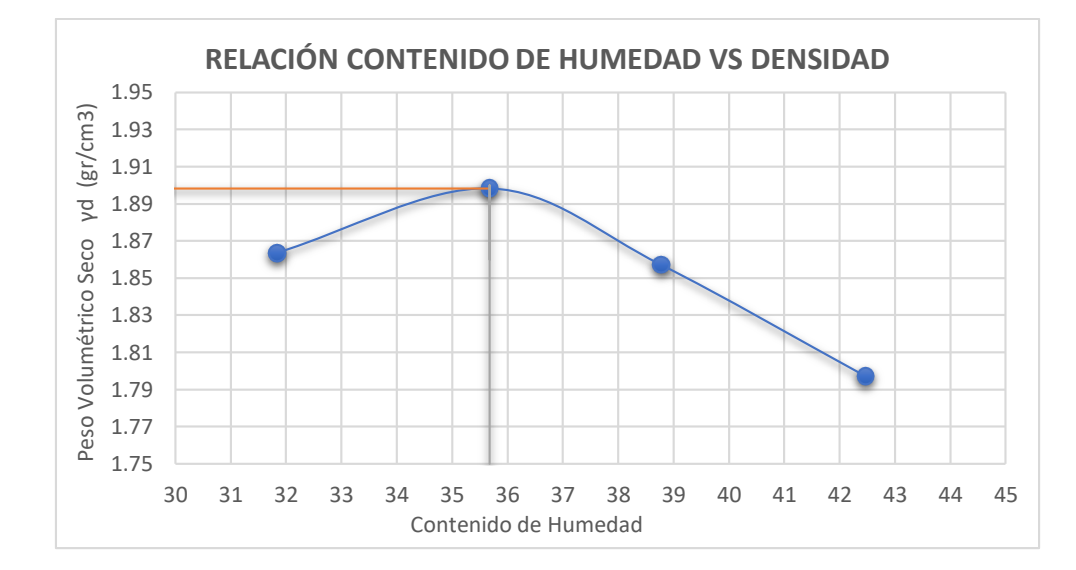

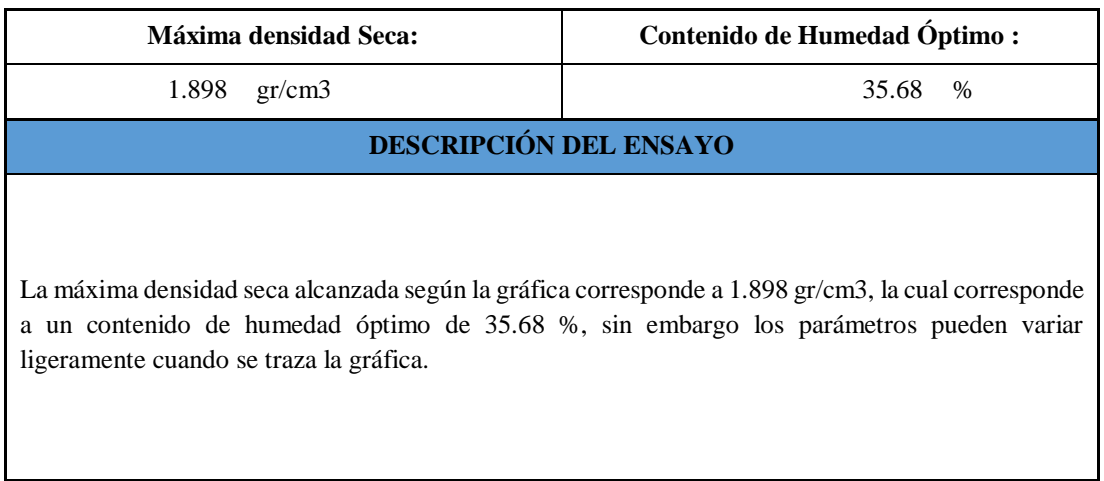

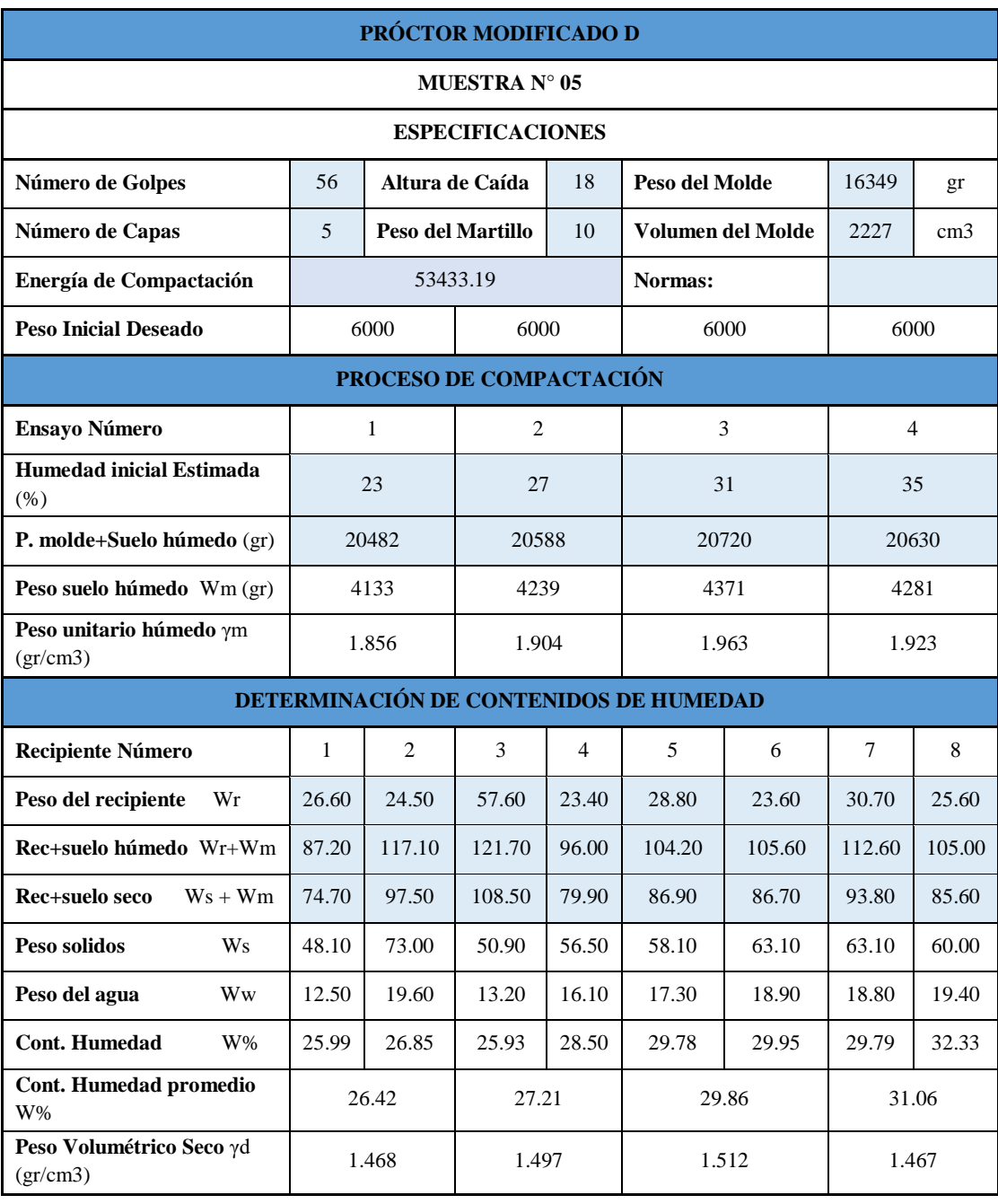

## **Tabla 119:** Próctor modificado Muestra 5.

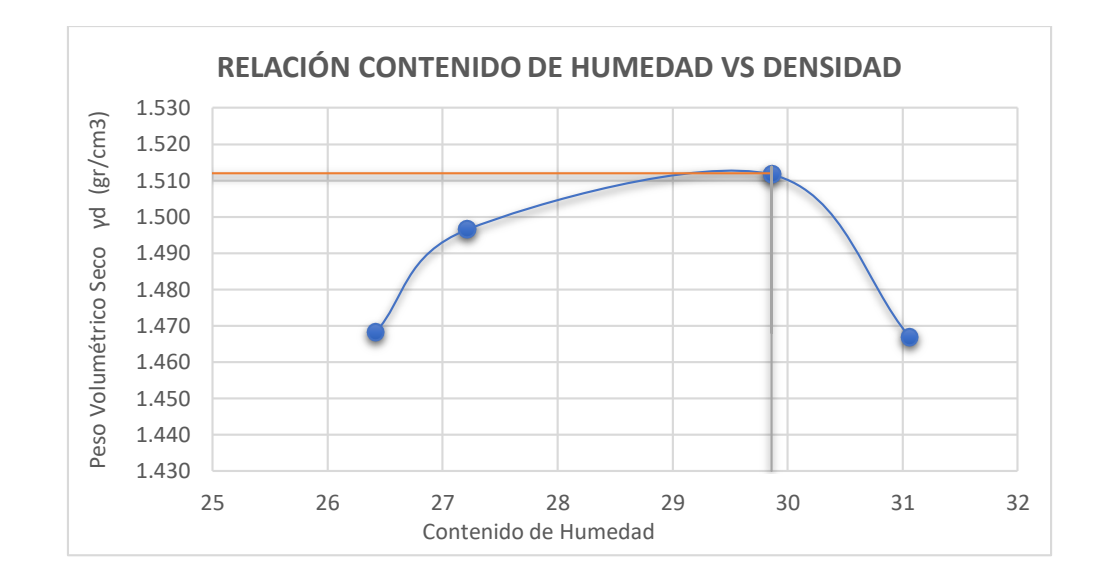

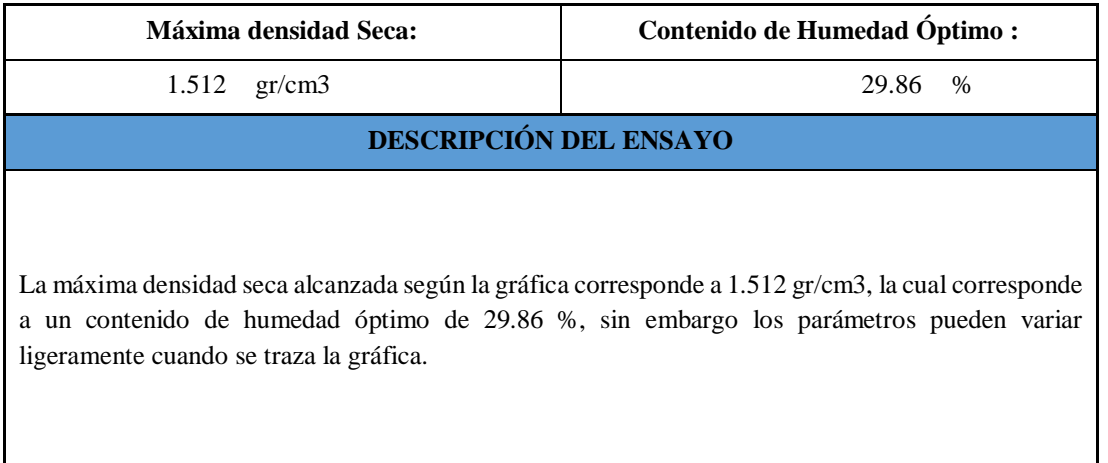

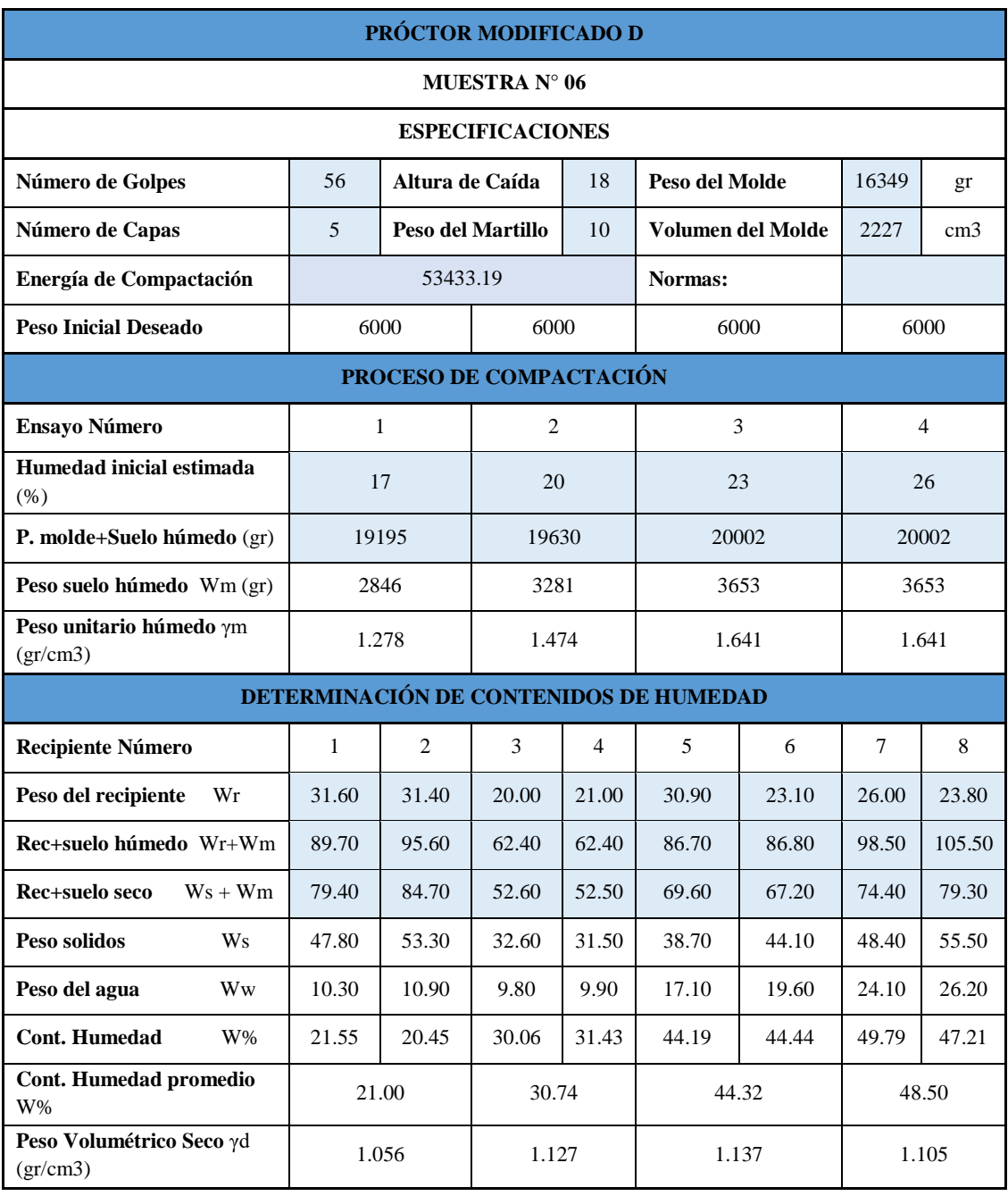

## **Tabla 120:** Próctor modificado Muestra 6.

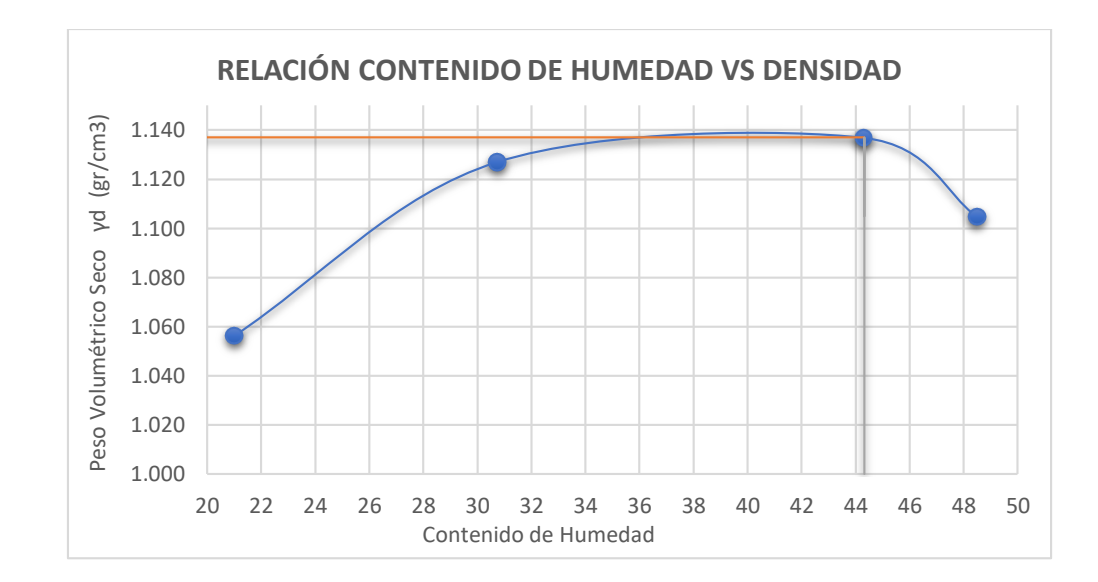

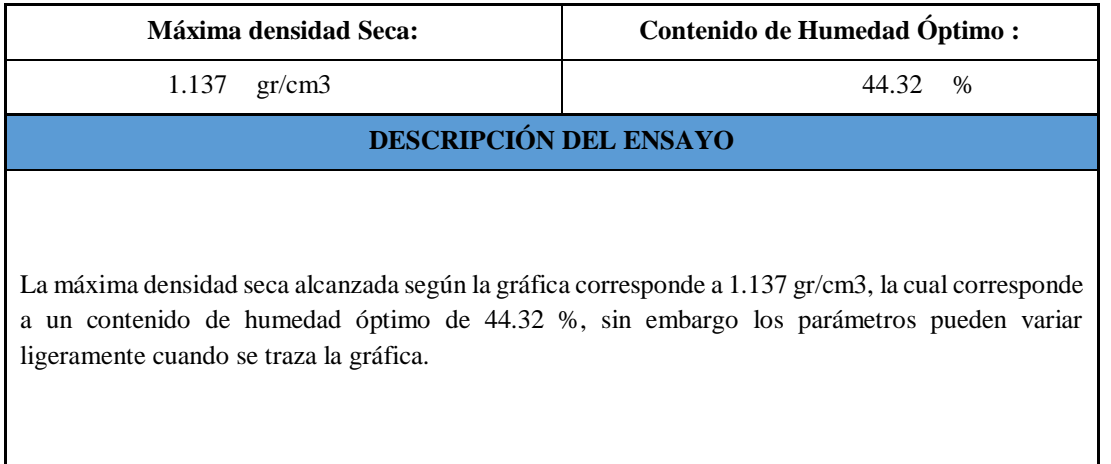

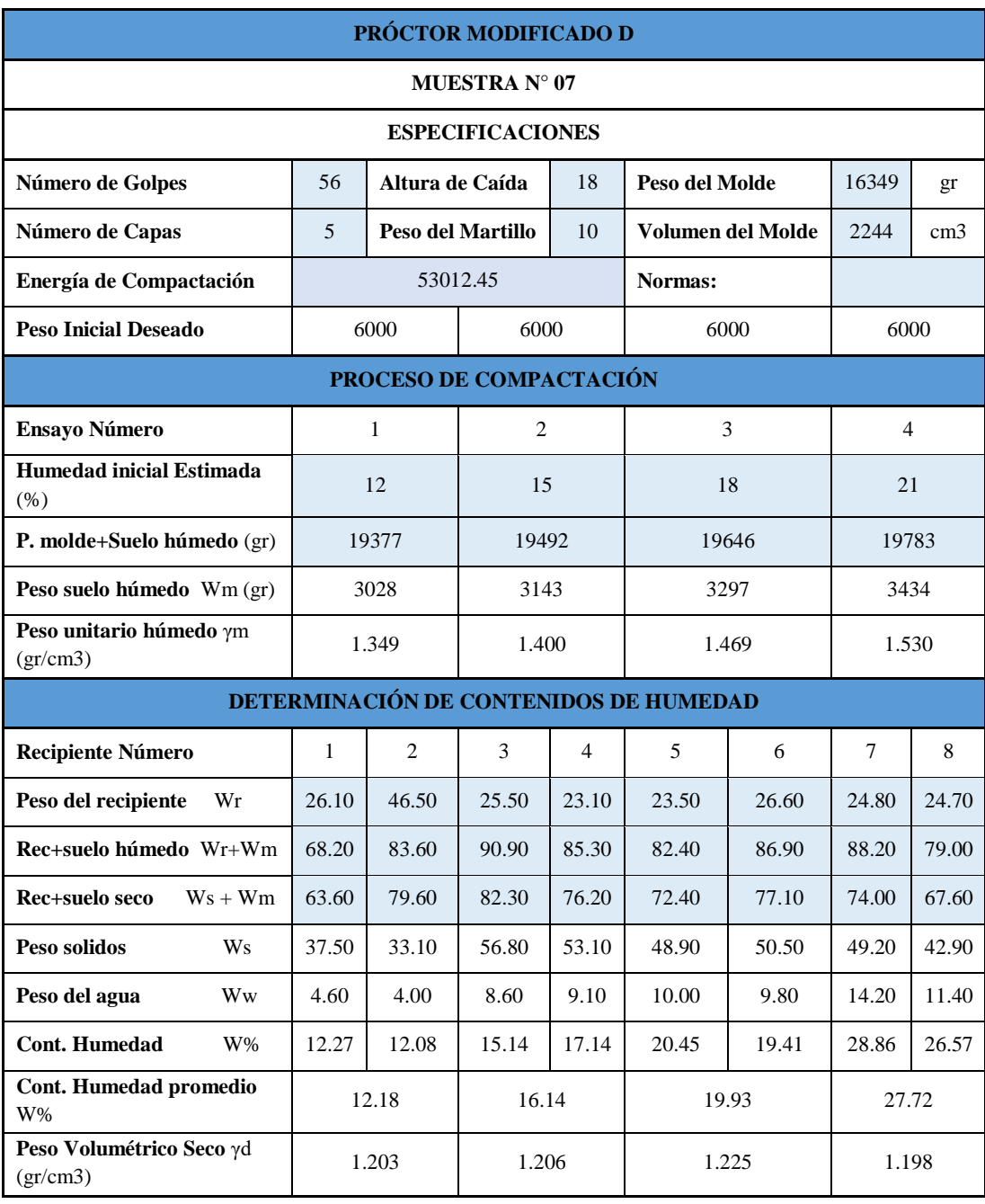

## **Tabla 121:** Próctor modificado Muestra 7.

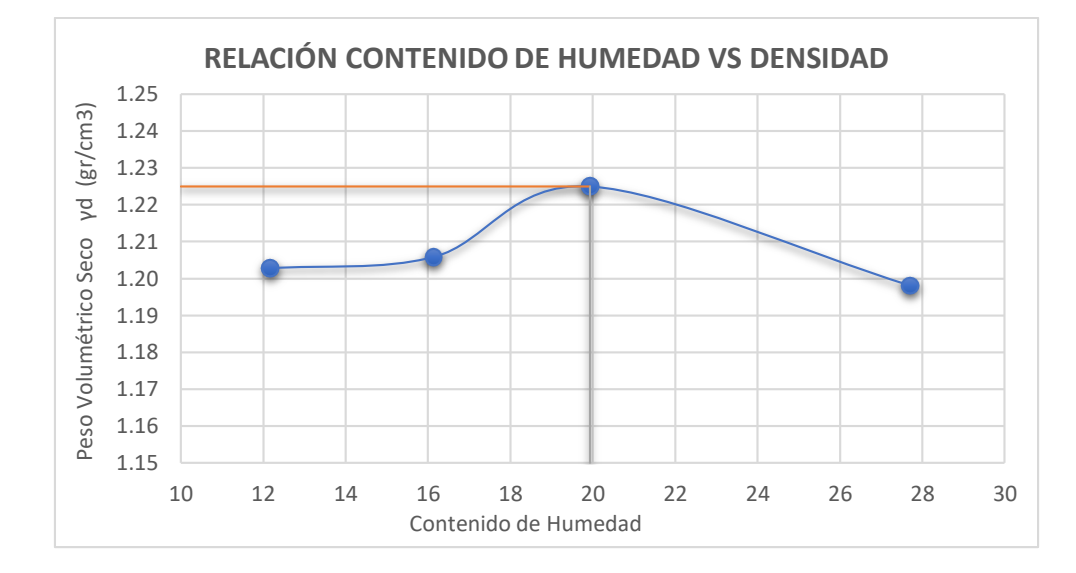

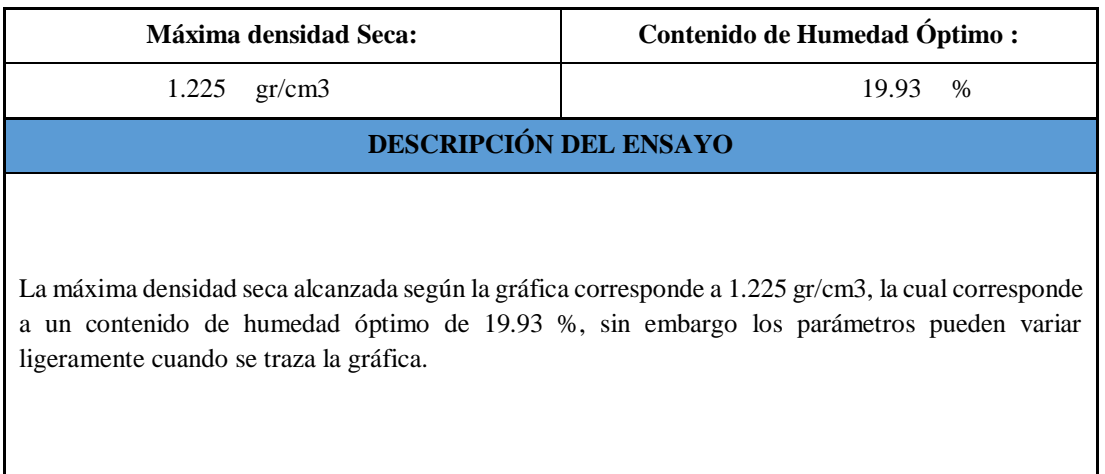

**Fuente:** Elaboración Propia.

I

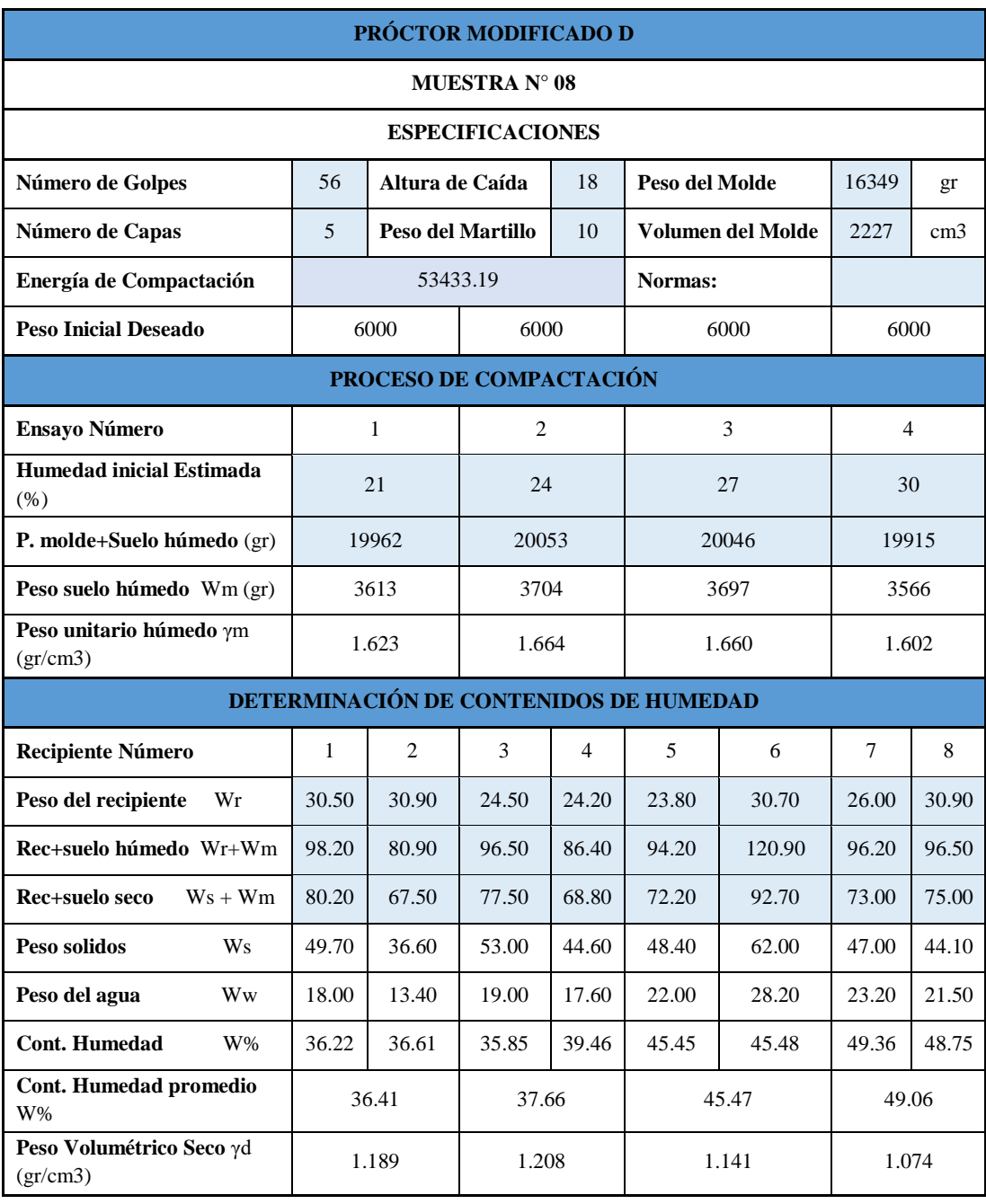

#### **Tabla 122:** Próctor modificado Muestra 8.

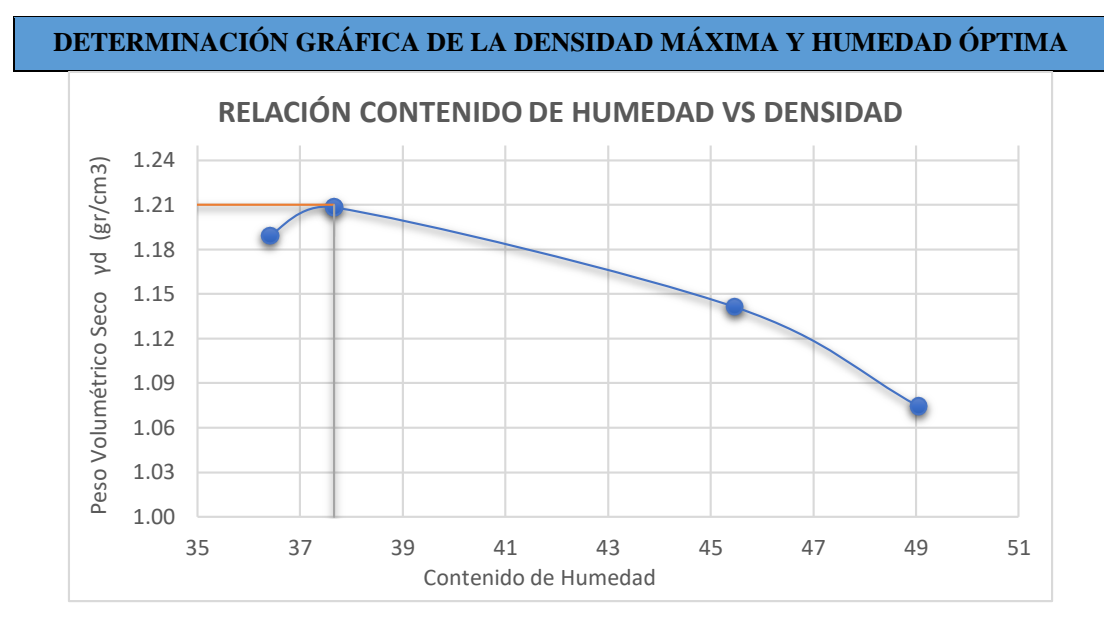

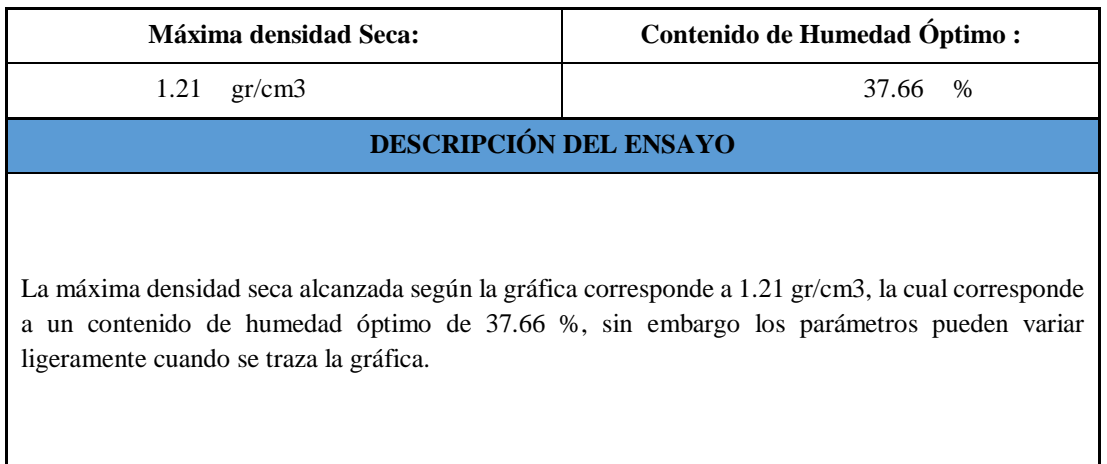

**Fuente:** Elaboración Propia.

П

# ANEXO 17: ENSAYO DE COMPACTACIÓN C.B.R (ENSAYO)

# **Anexo 17:** Ensayo de Compactación C.B.R. (ensayo).

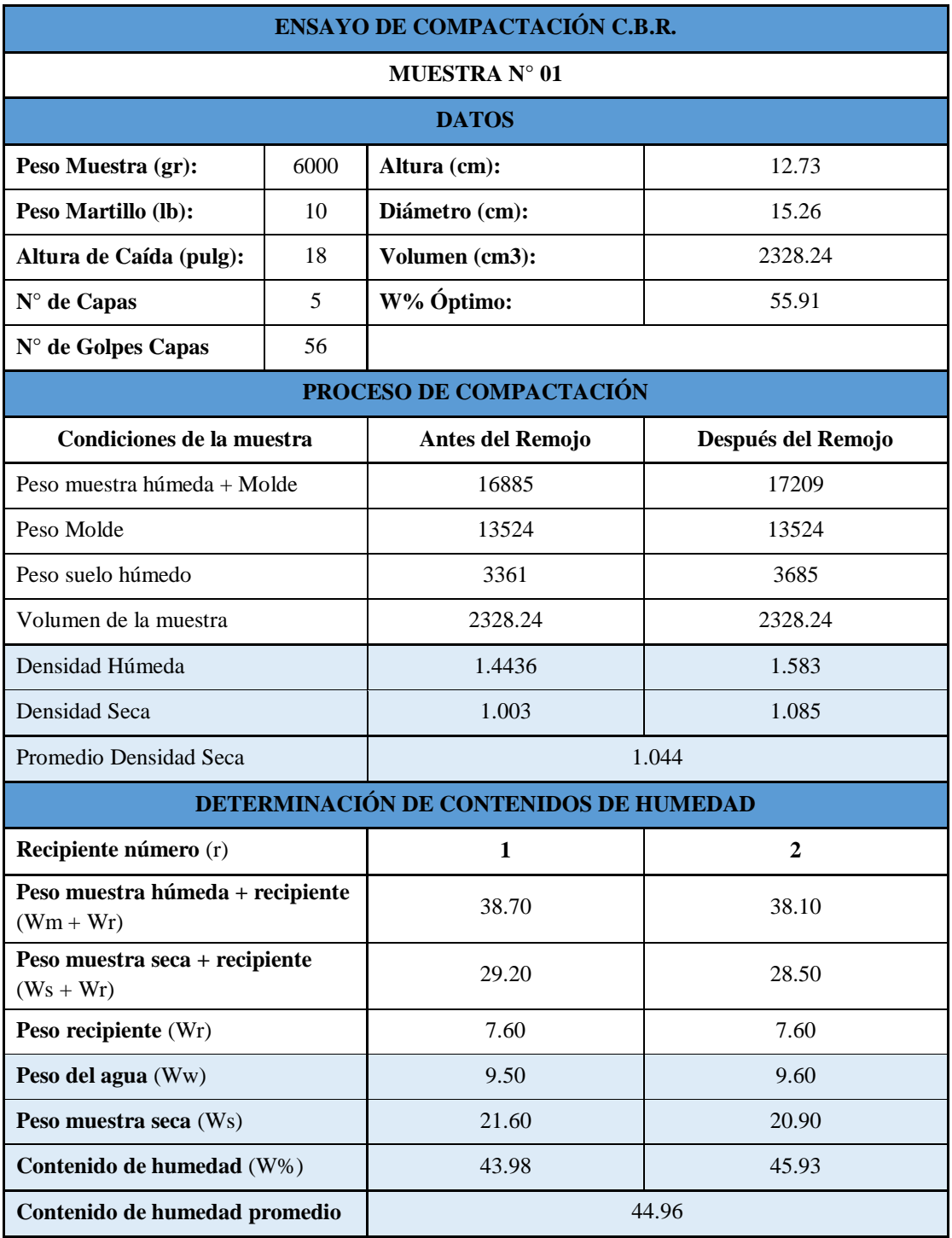

# **Tabla 123:** Ensayo de Compactación C.B.R Muestra 1.

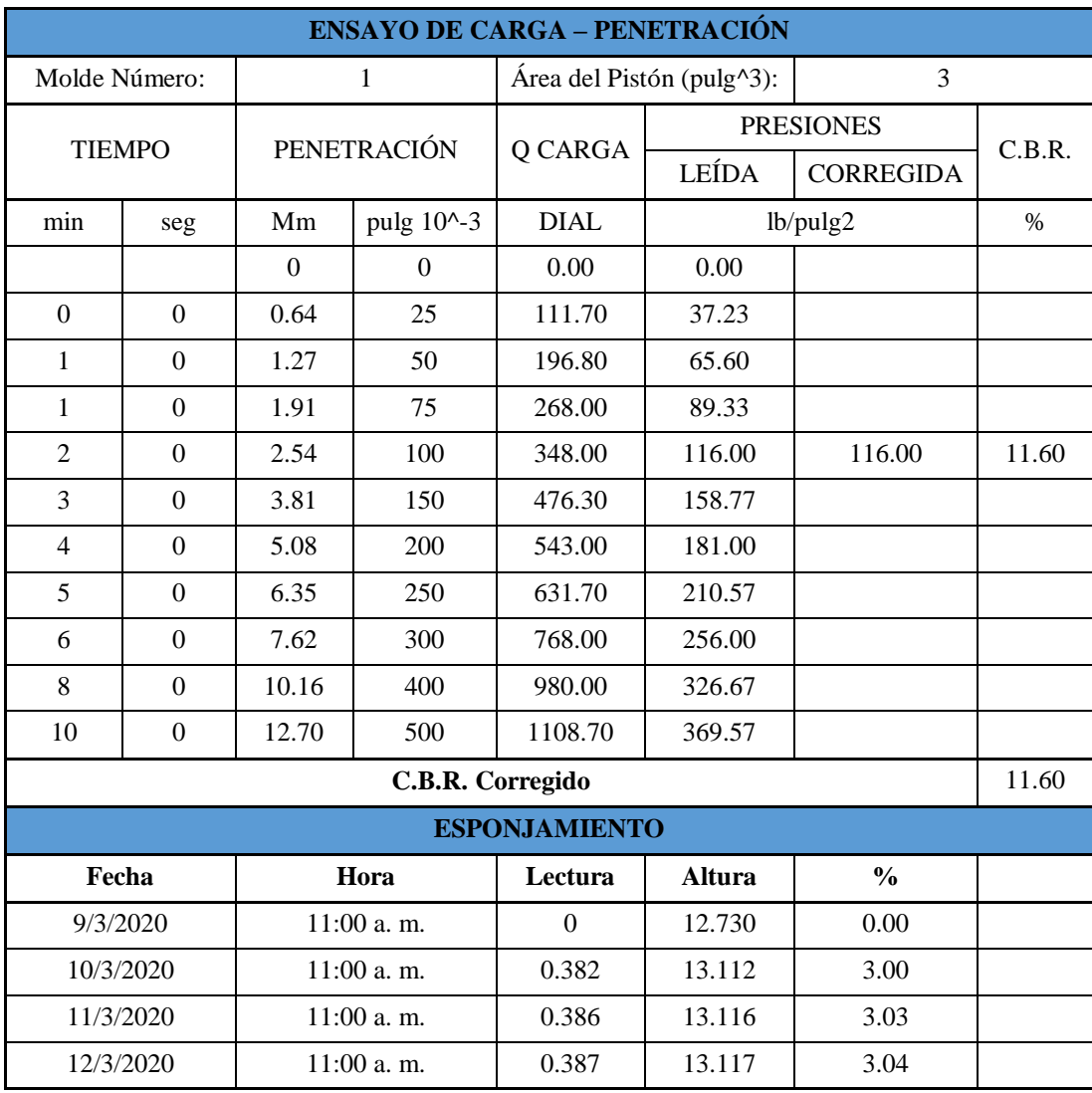

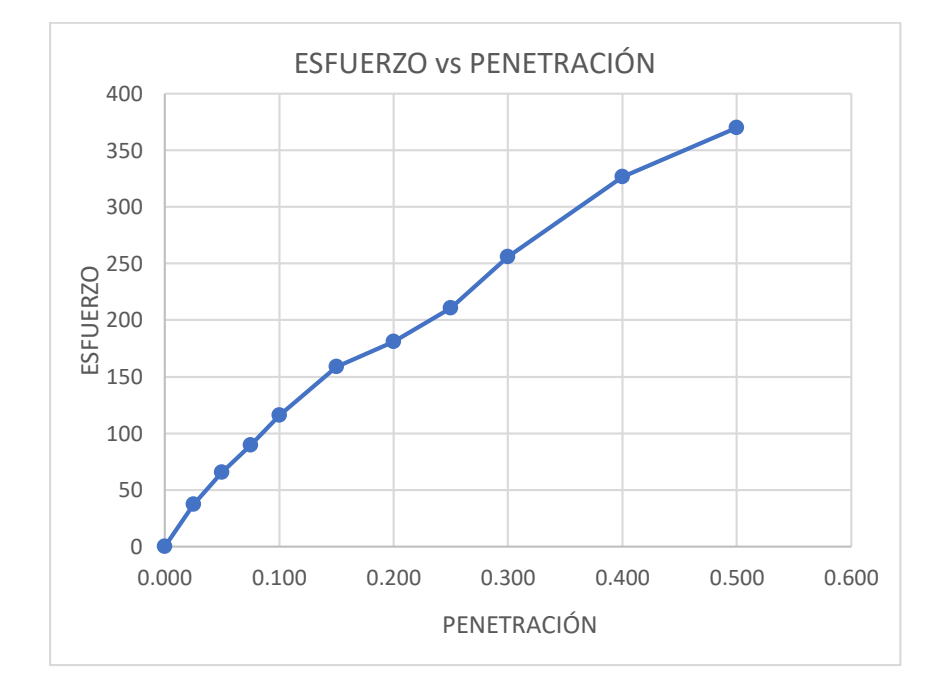

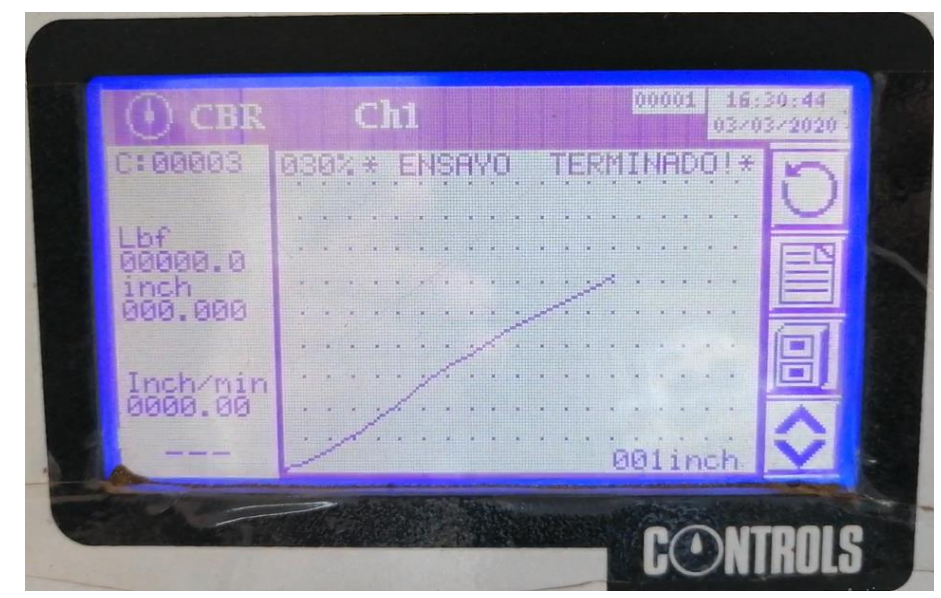

**Fuente:** Elaboración Propia.

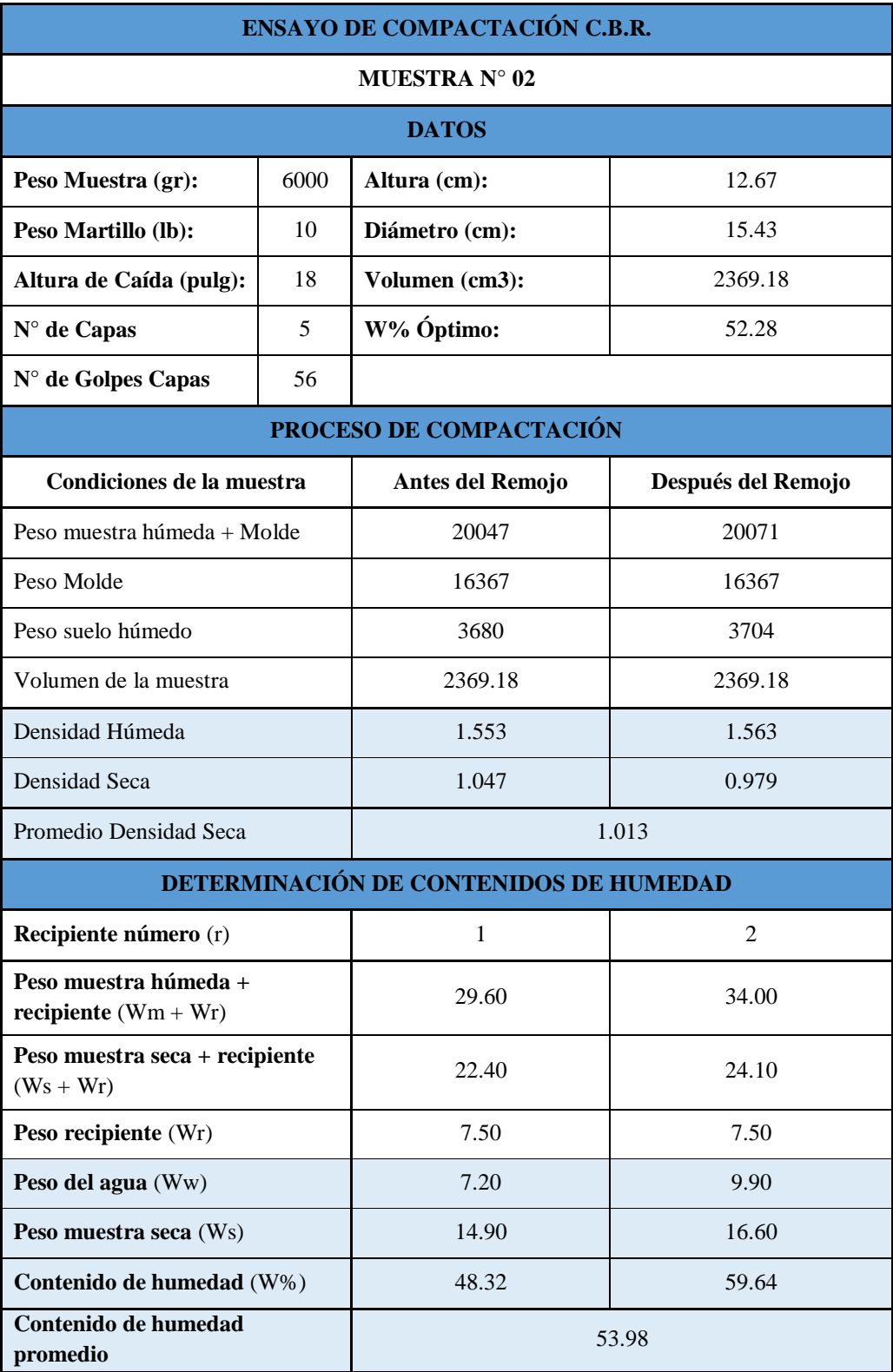

# **Tabla 124:** Ensayo de Compactación C.B.R Muestra 2.

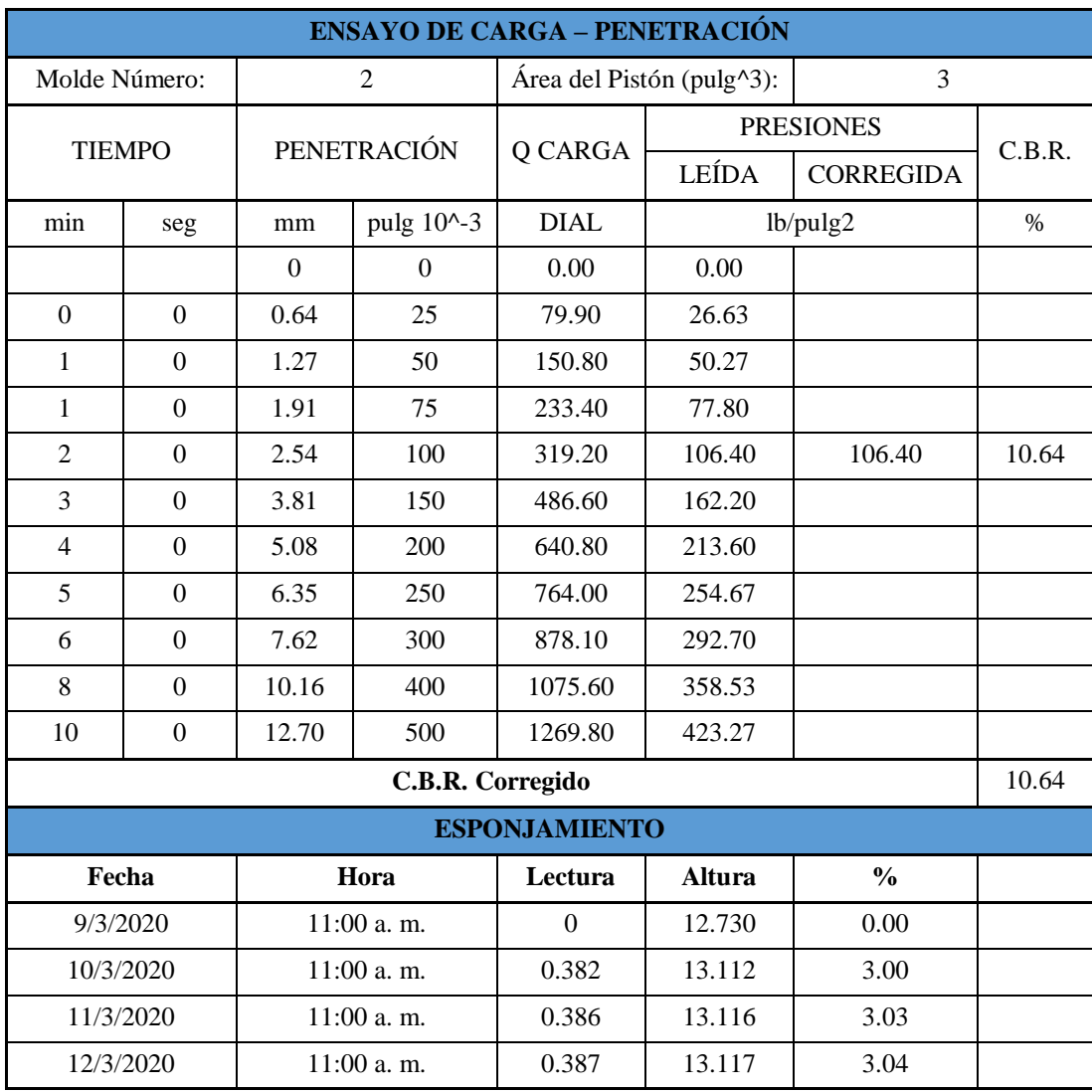

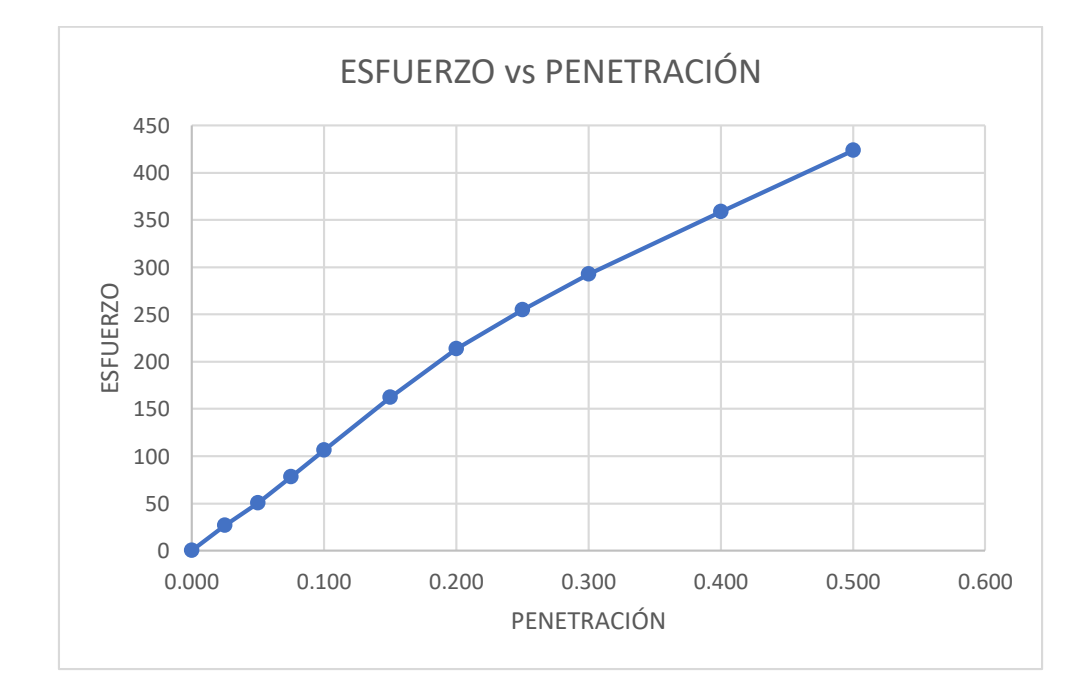

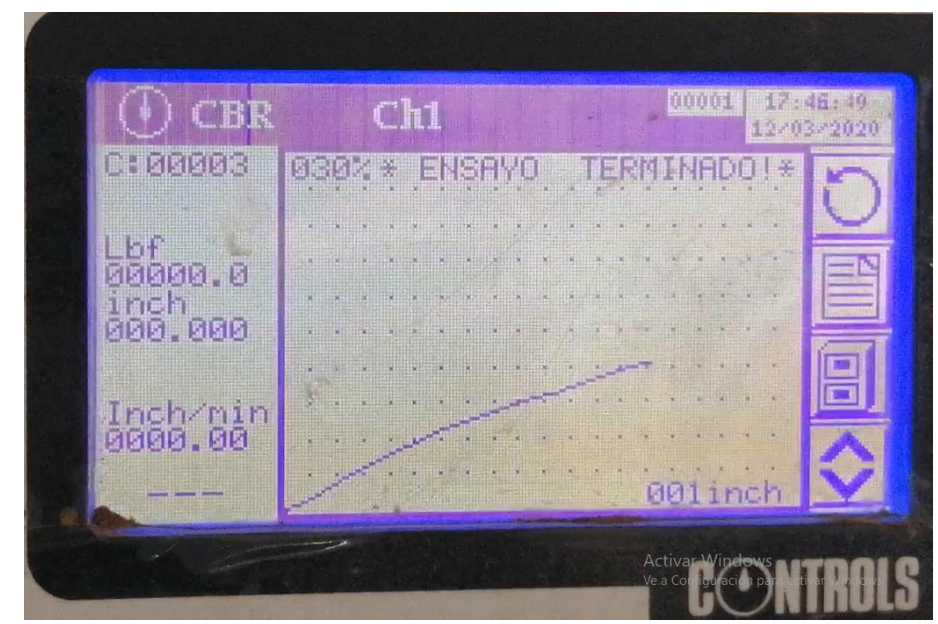

**Fuente:** Elaboración Propia.

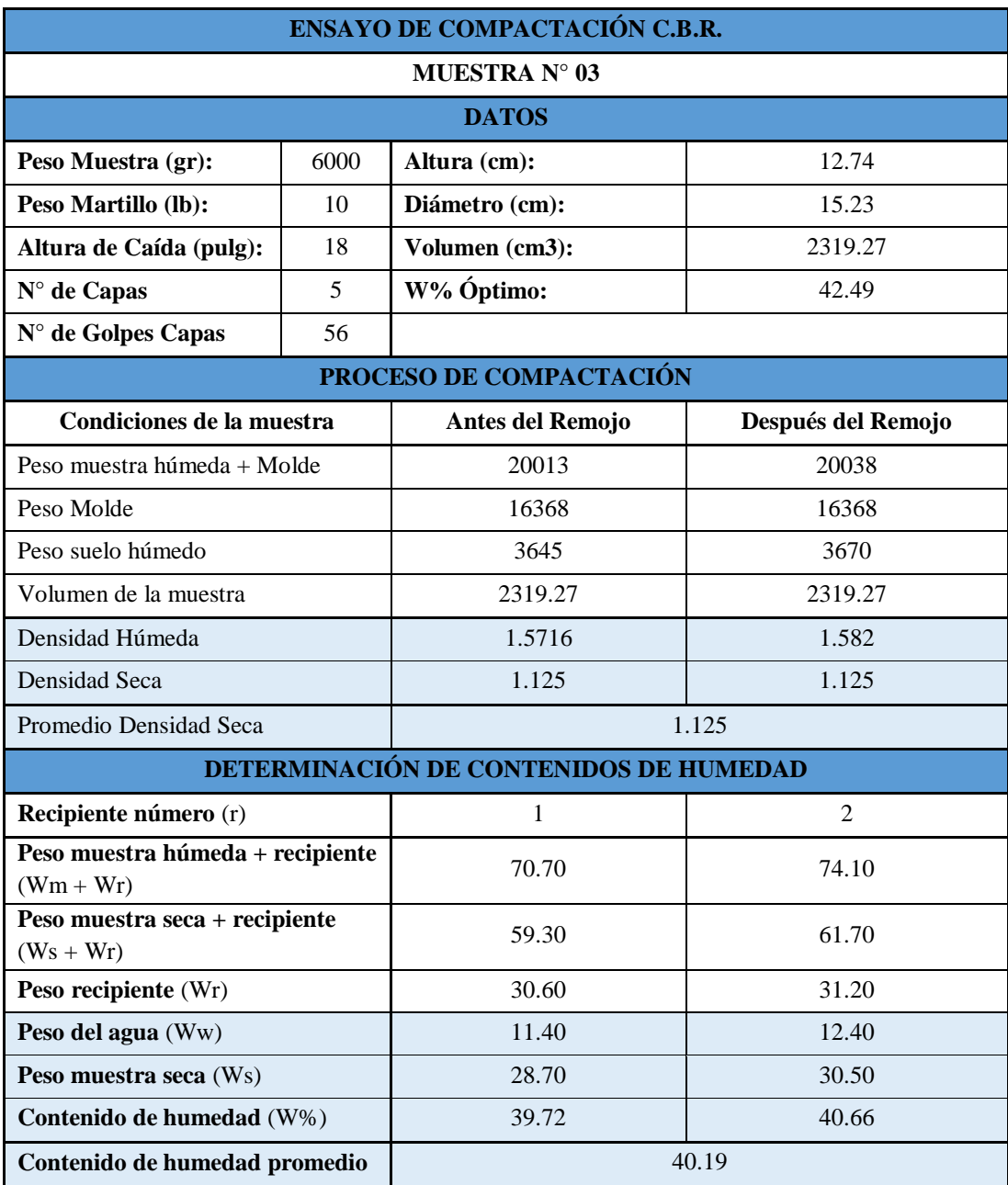

# **Tabla 125:** Ensayo de Compactación C.B.R Muestra 3.

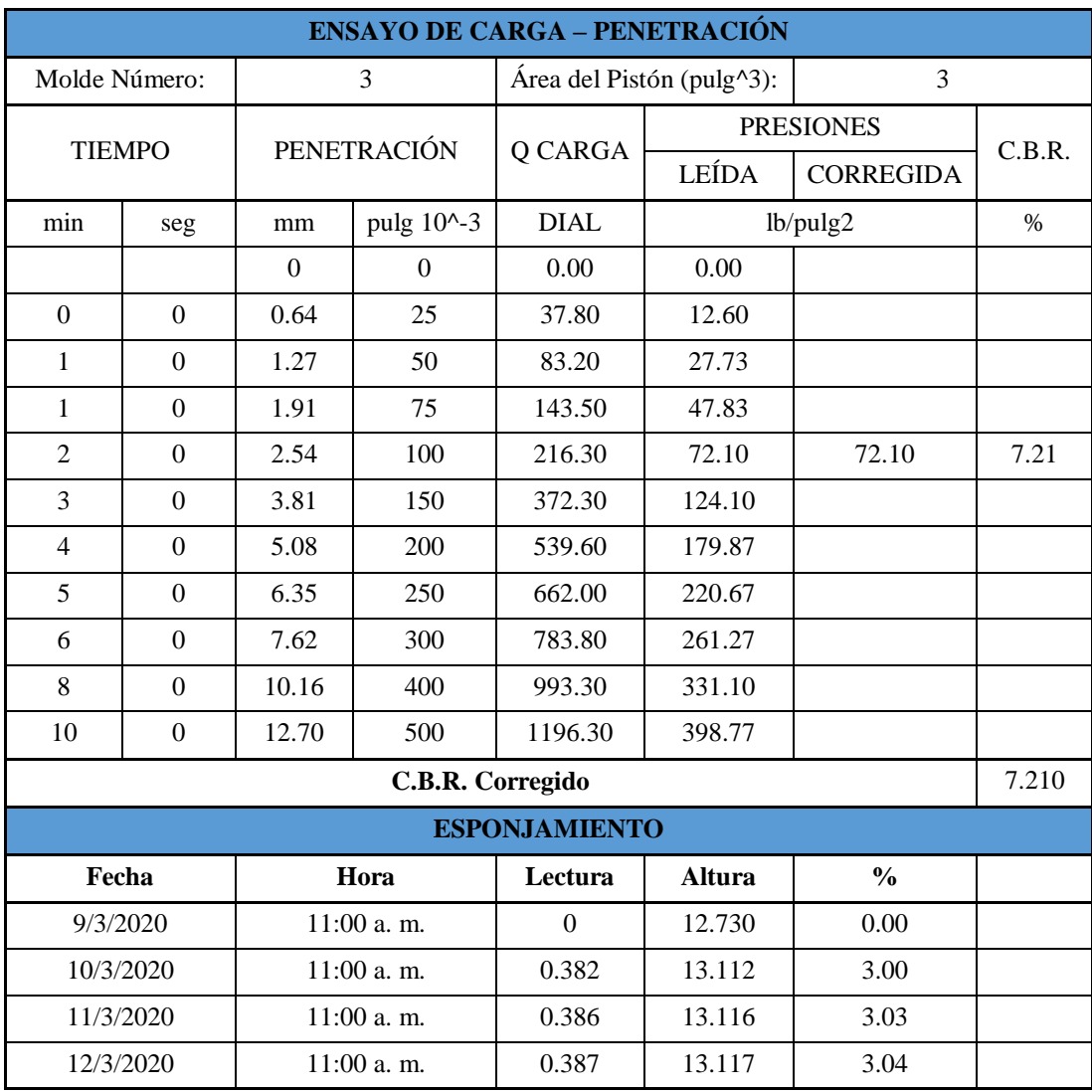

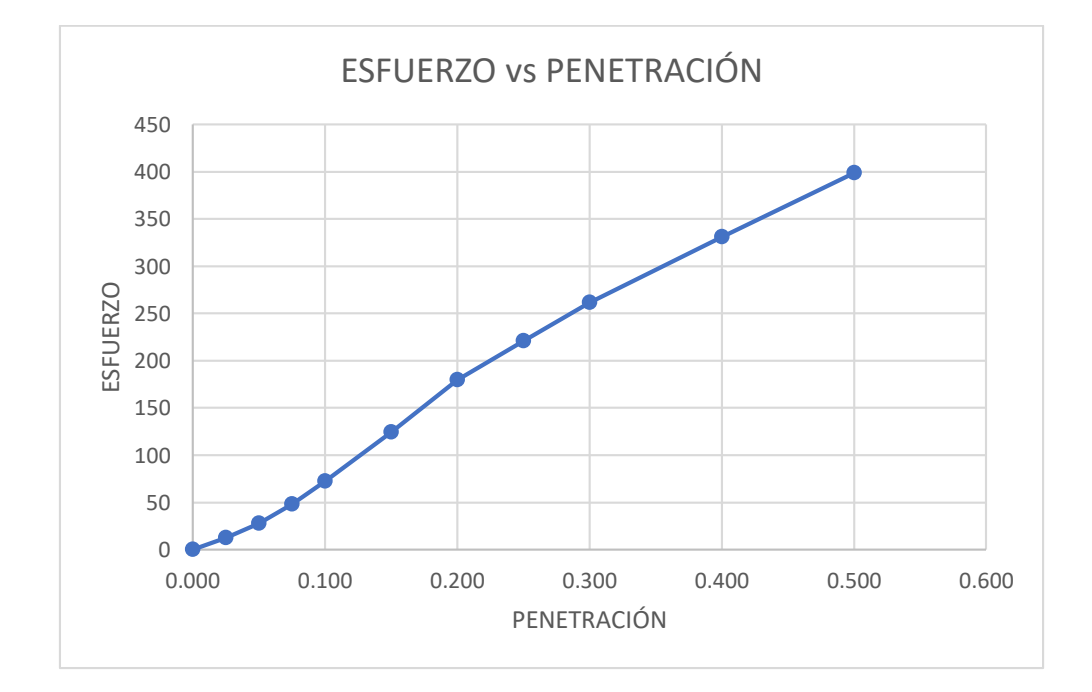

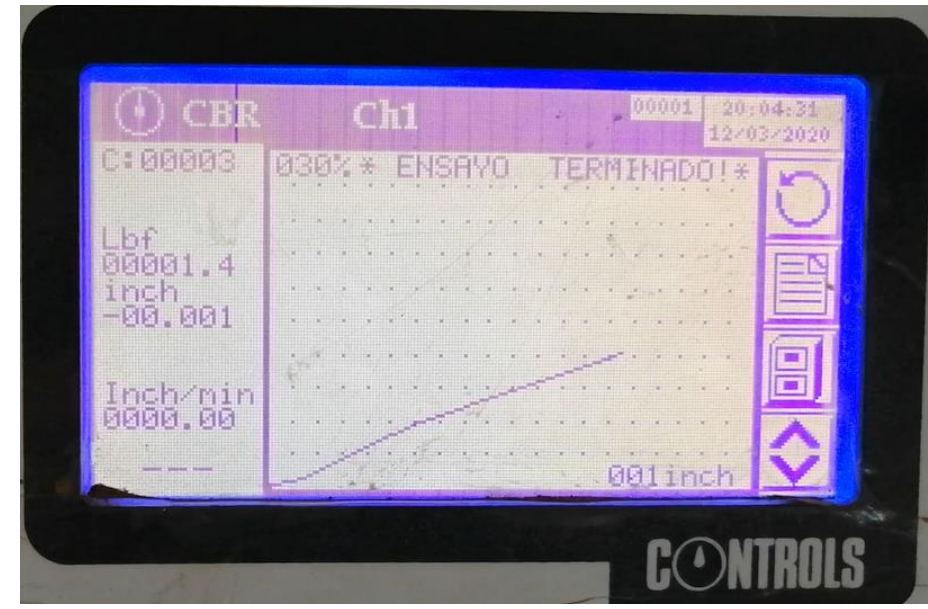

**Fuente:** Elaboración Propia.

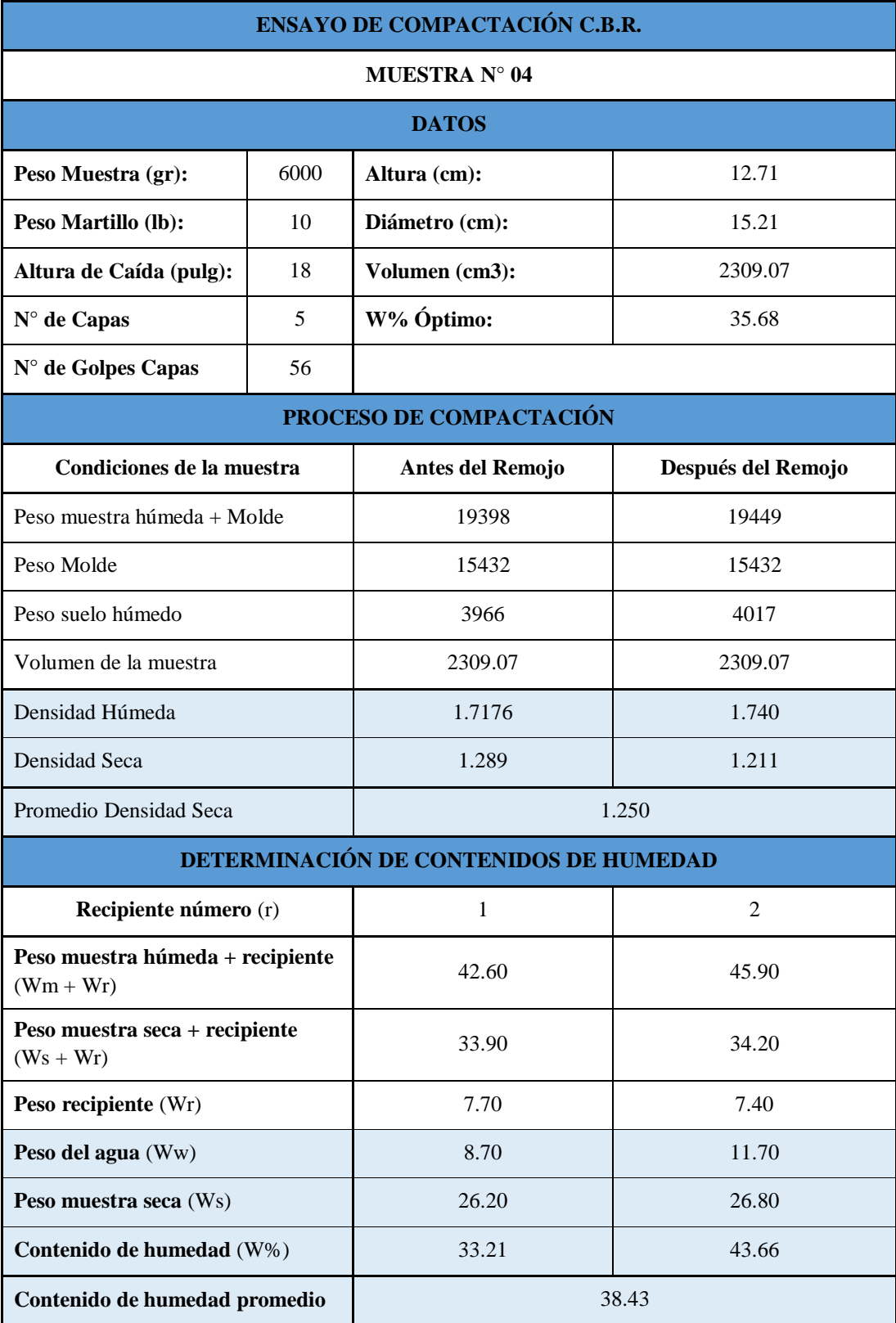

# **Tabla 126:** Ensayo de Compactación C.B.R Muestra 4.

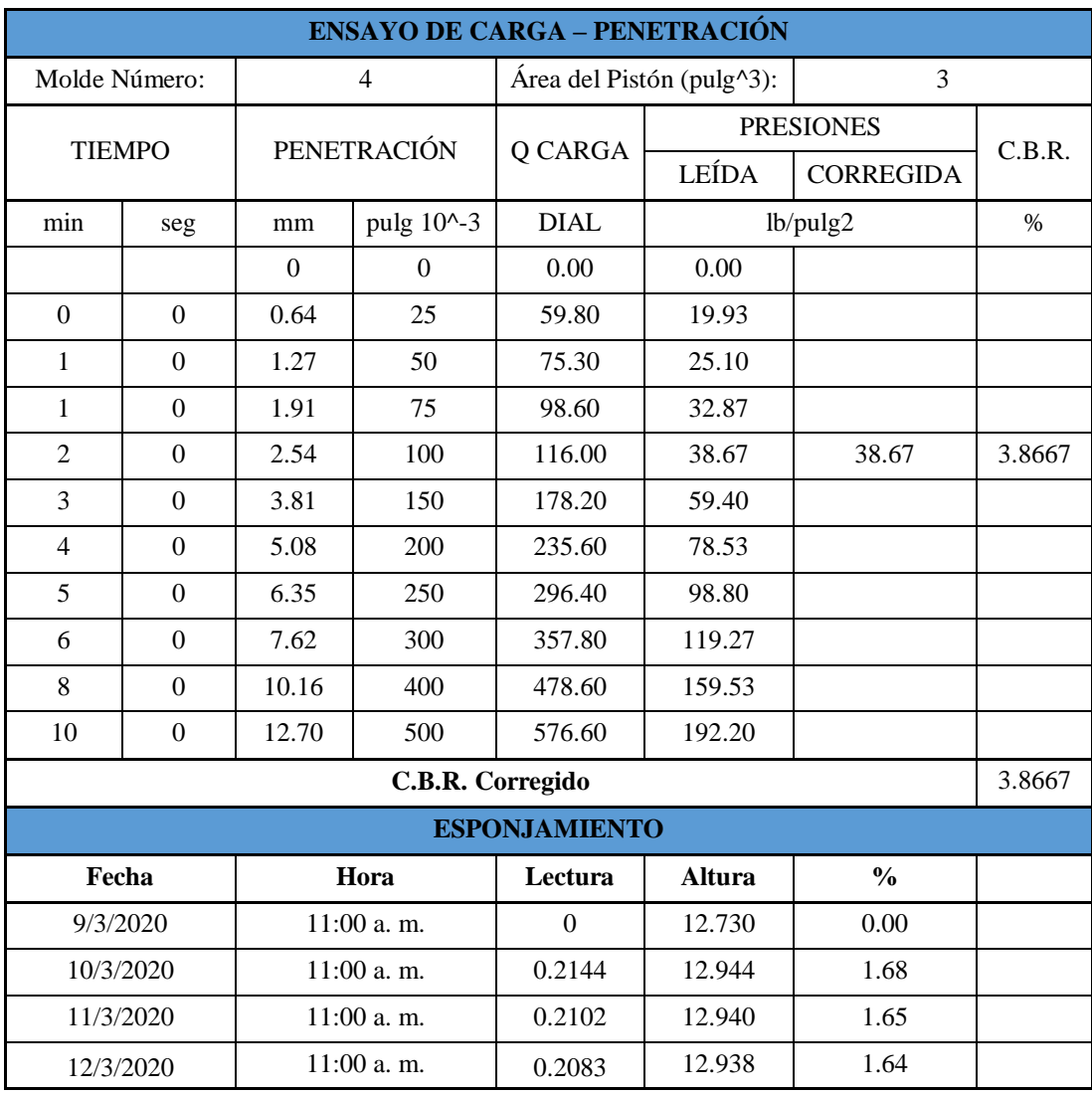

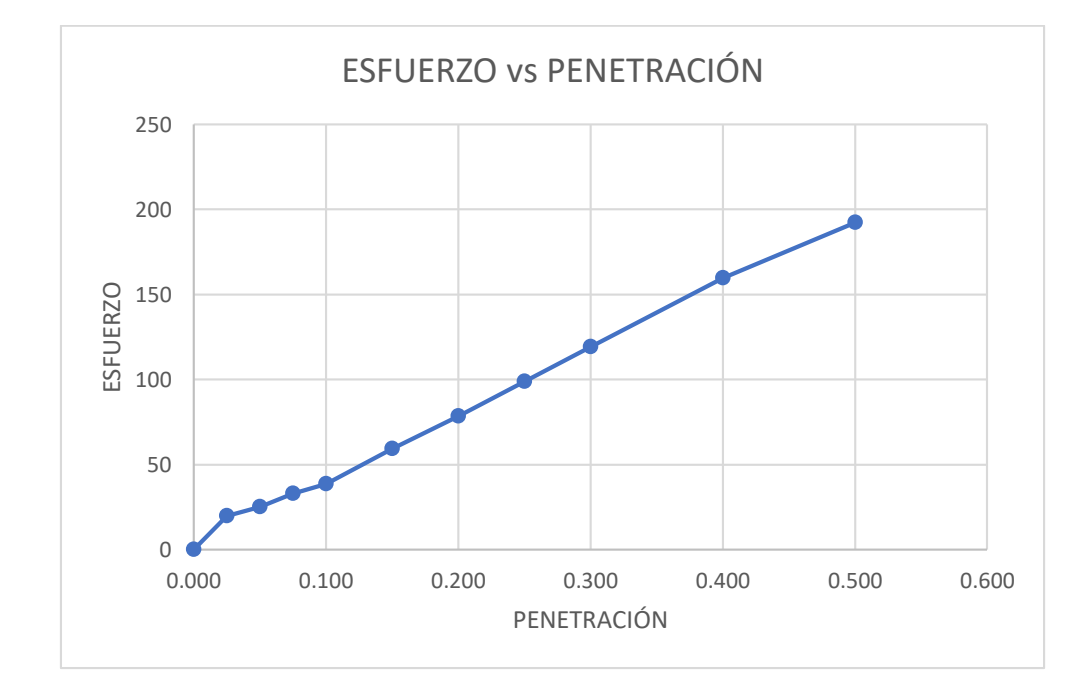

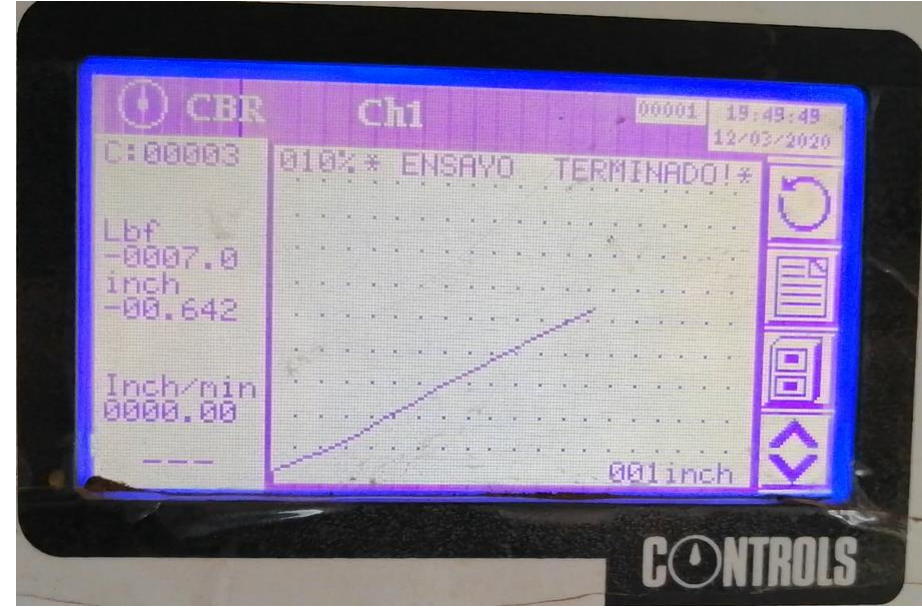

**Fuente:** Elaboración Propia.

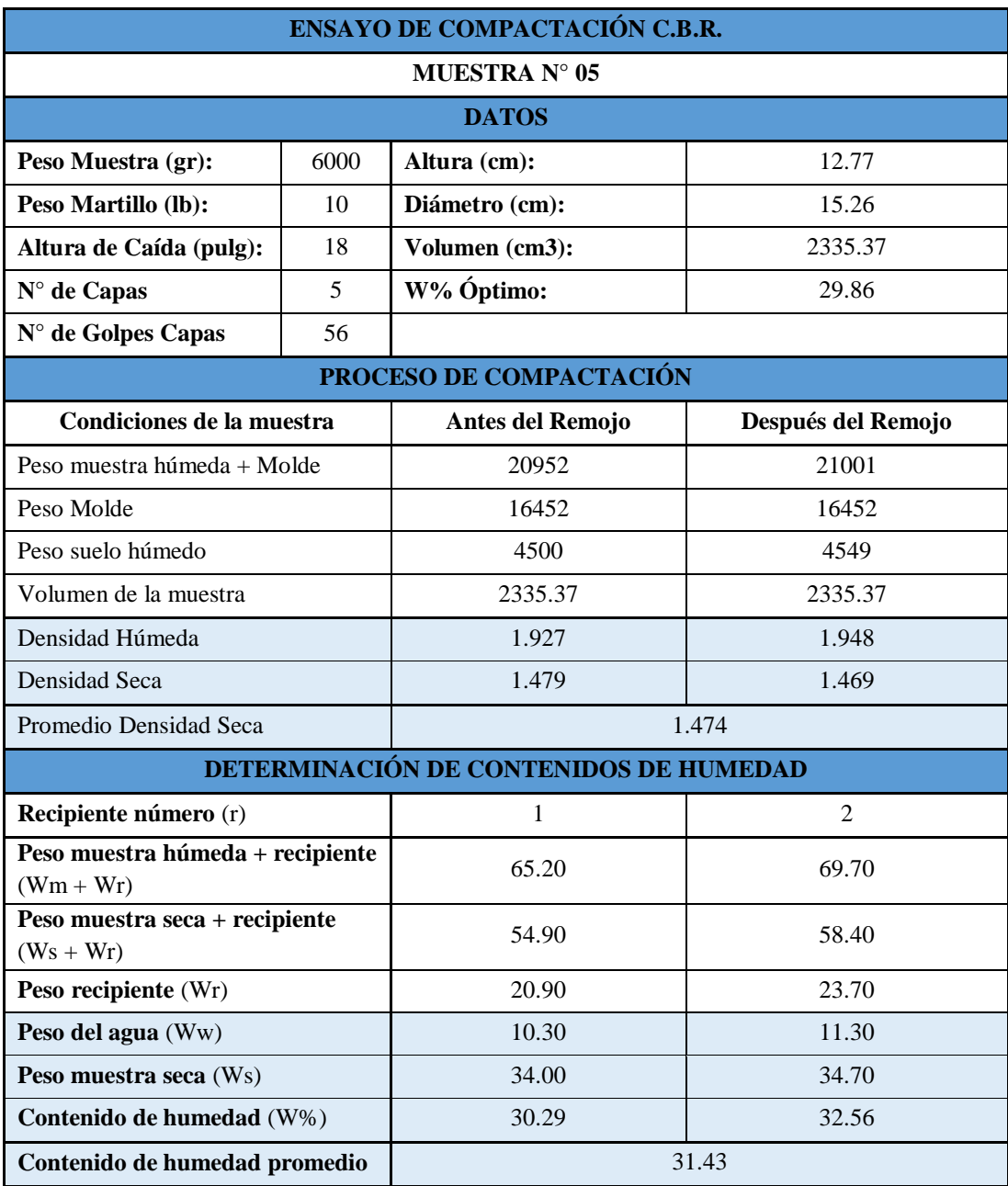

# **Tabla 127:** Ensayo de Compactación C.B.R Muestra 5.

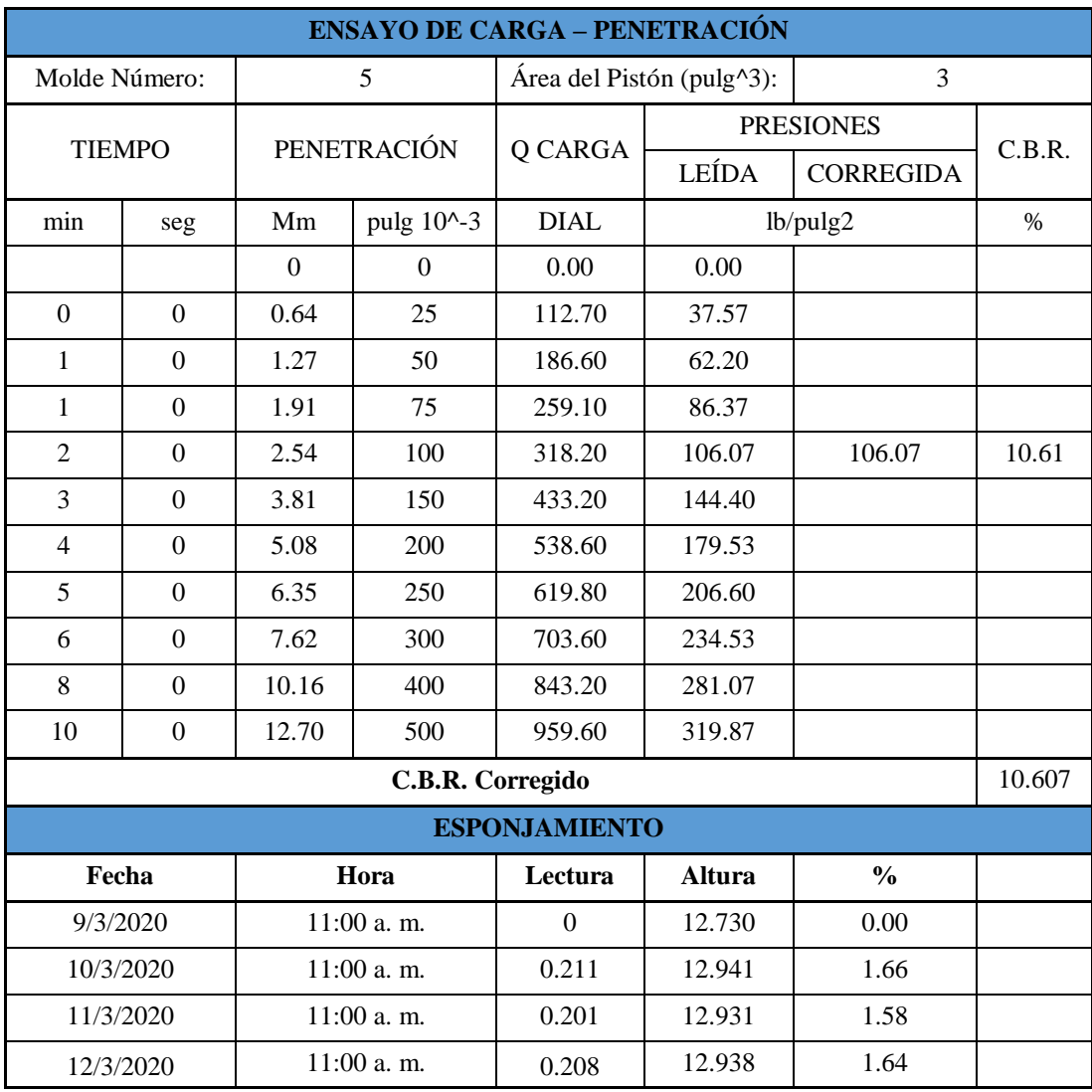

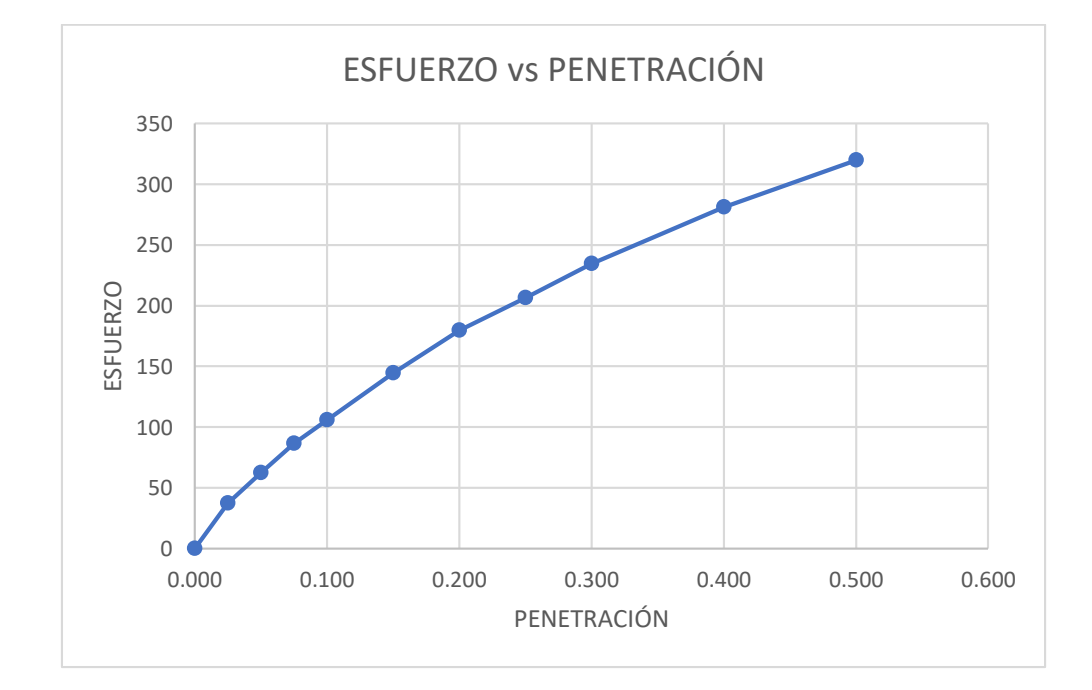

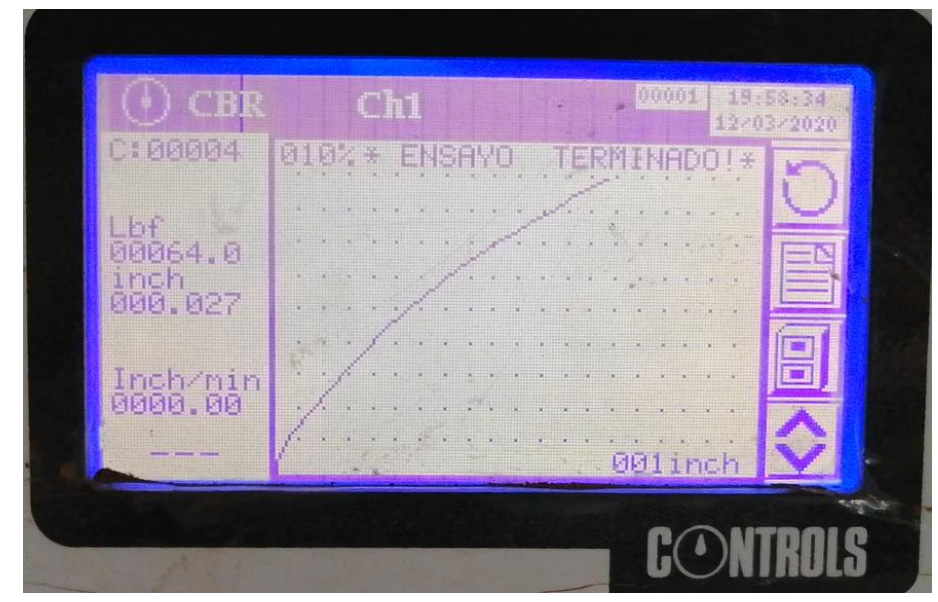

**Fuente:** Elaboración Propia.

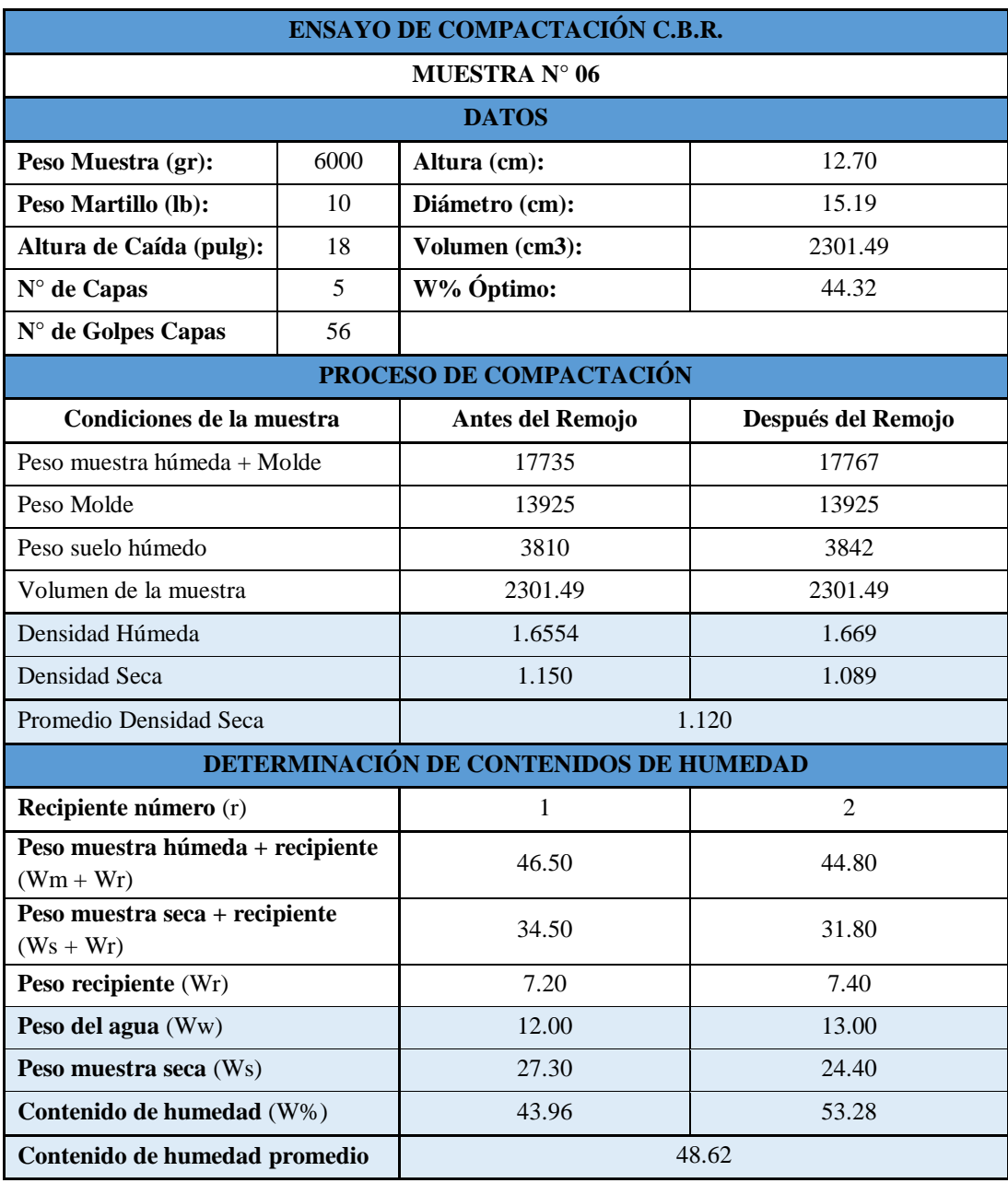

# **Tabla 128:** Ensayo de Compactación C.B.R Muestra 6.

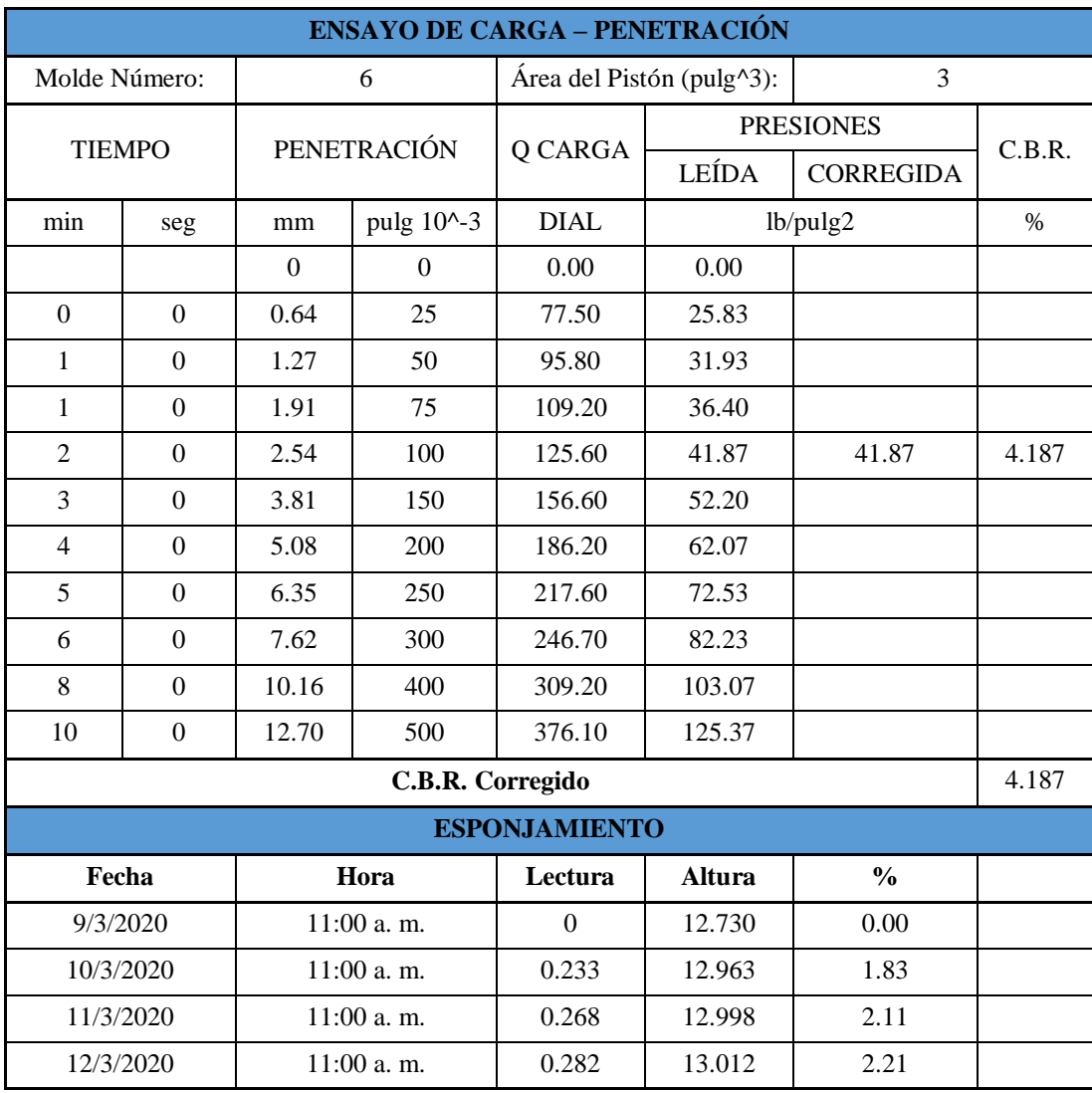

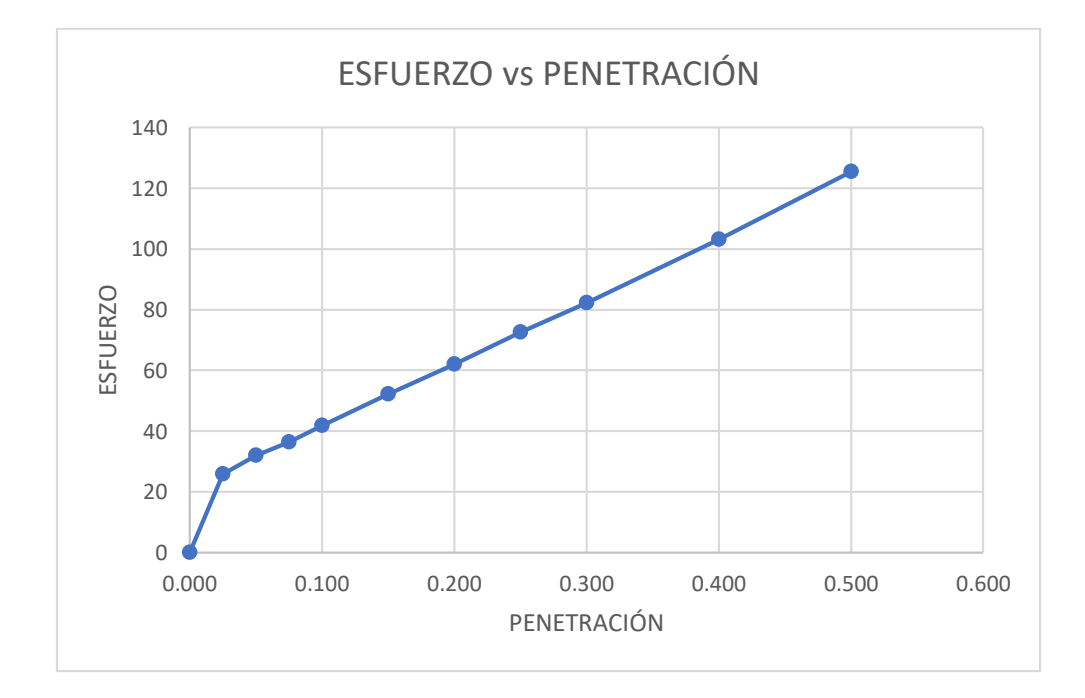
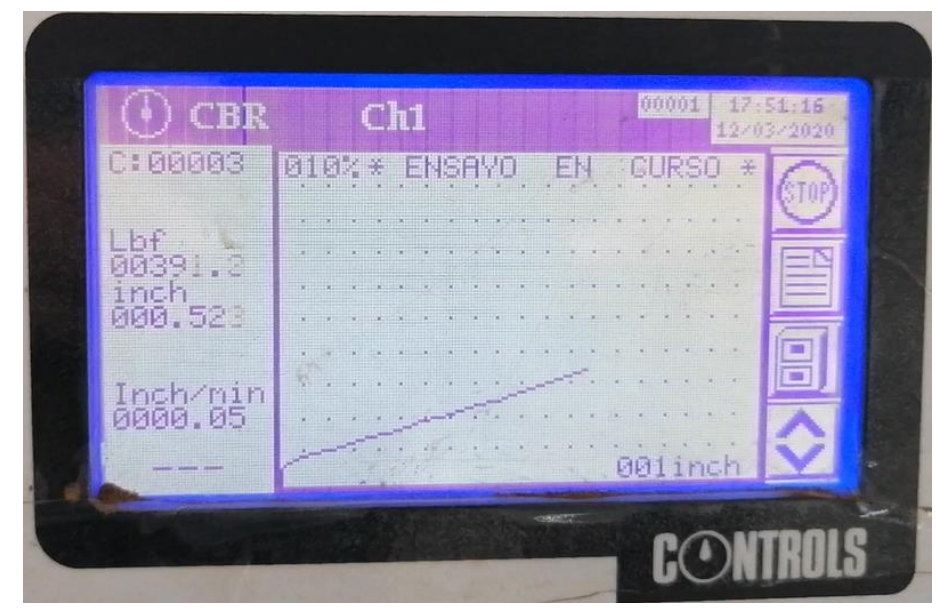

**Fuente:** Elaboración Propia.

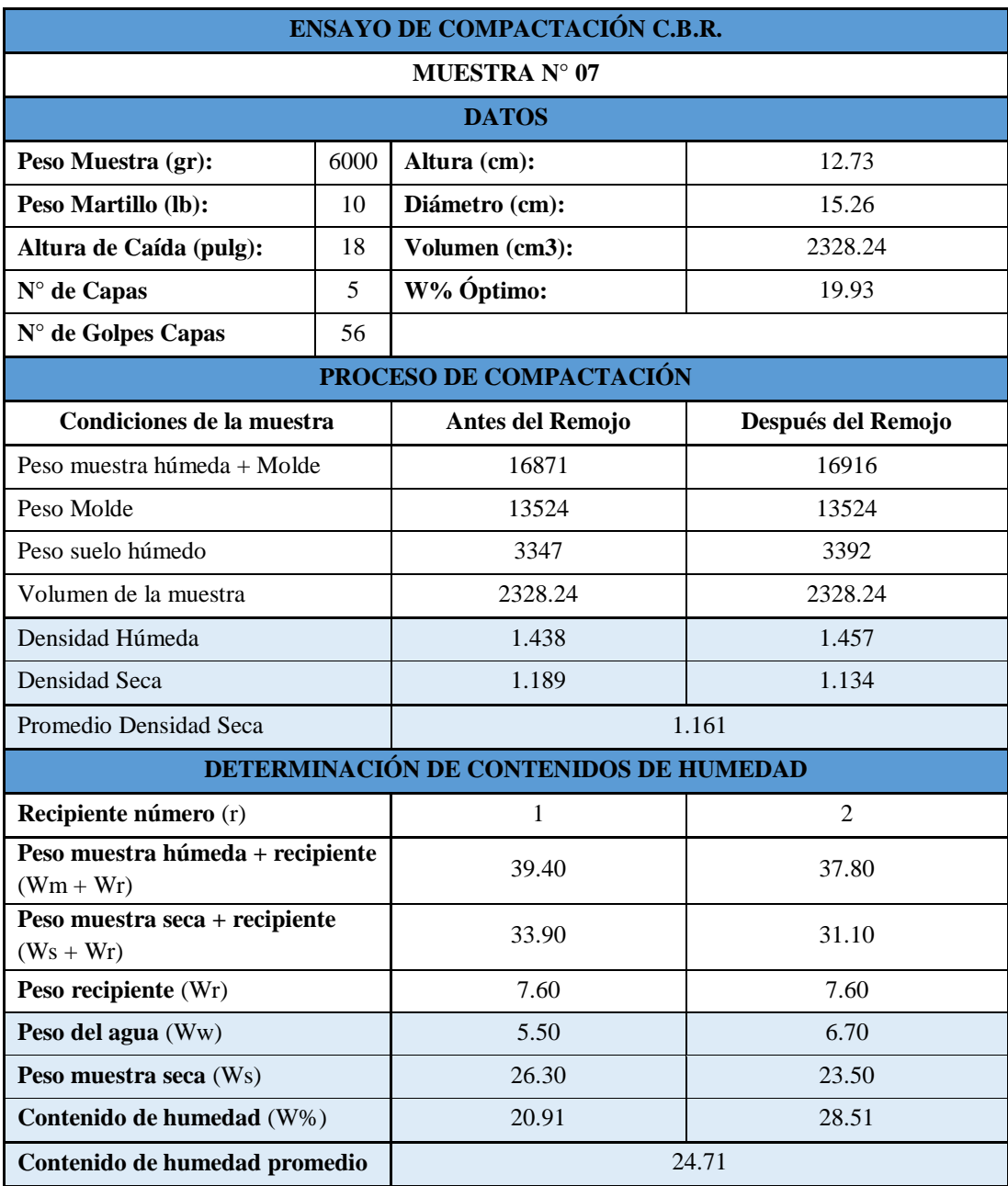

# **Tabla 129:** Ensayo de Compactación C.B.R Muestra 7.

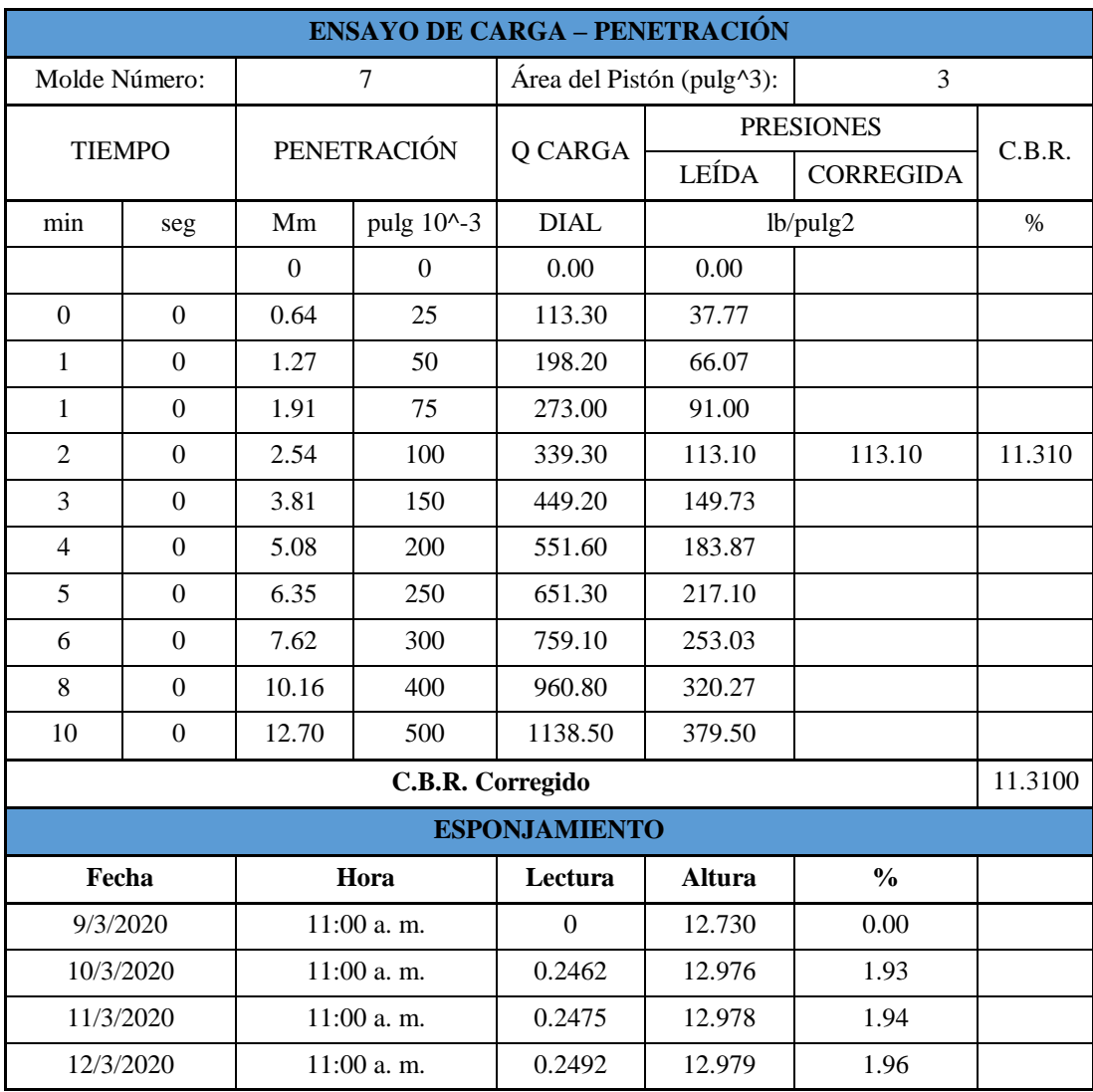

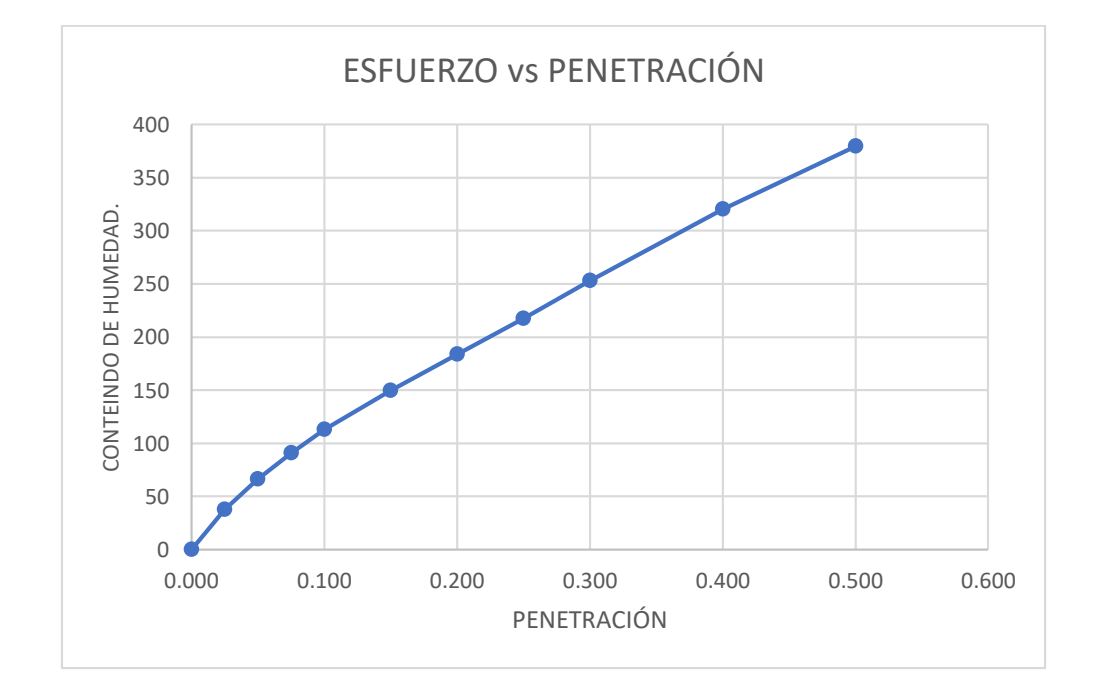

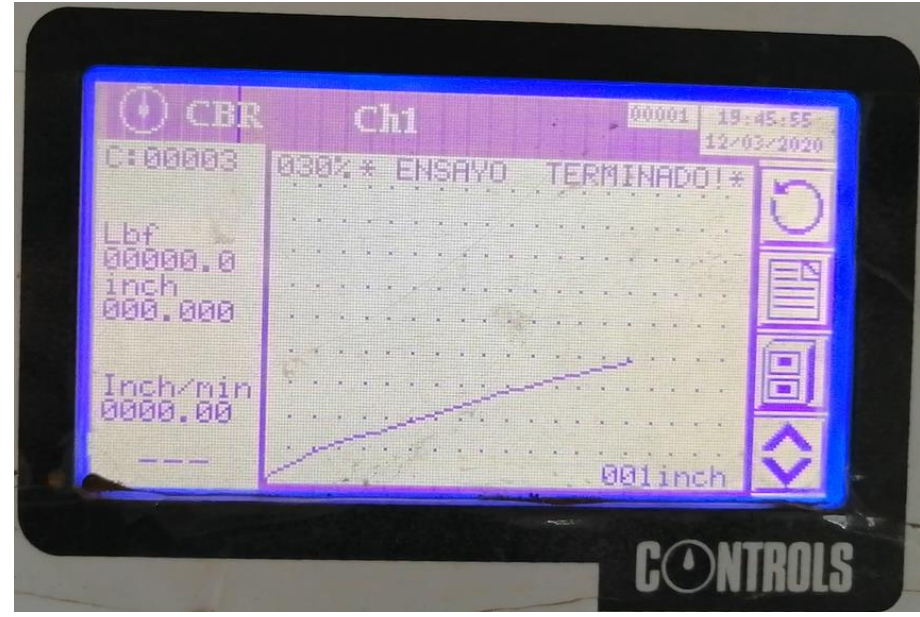

**Fuente:** Elaboración Propia.

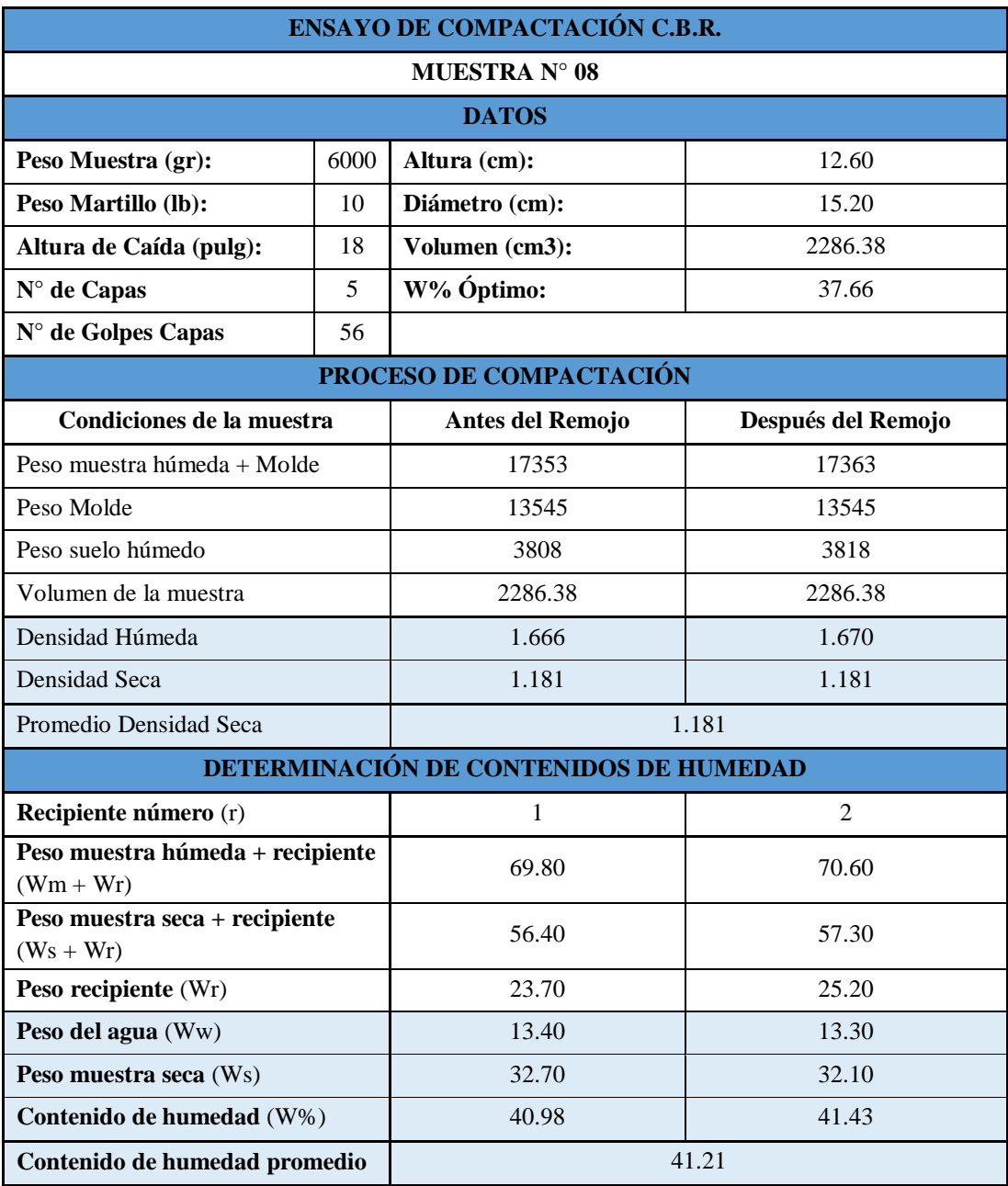

# **Tabla 130:** Ensayo de Compactación C.B.R Muestra 8.

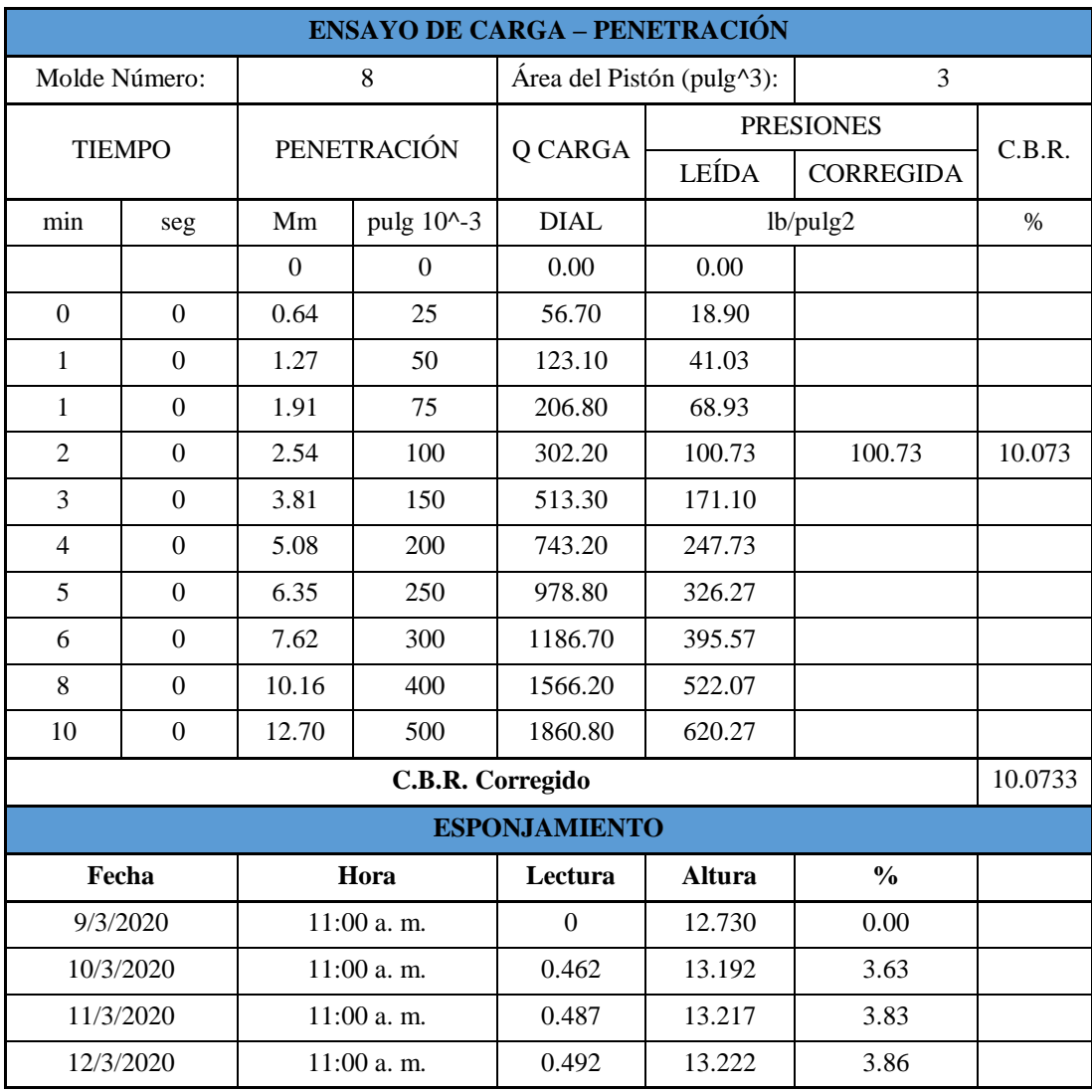

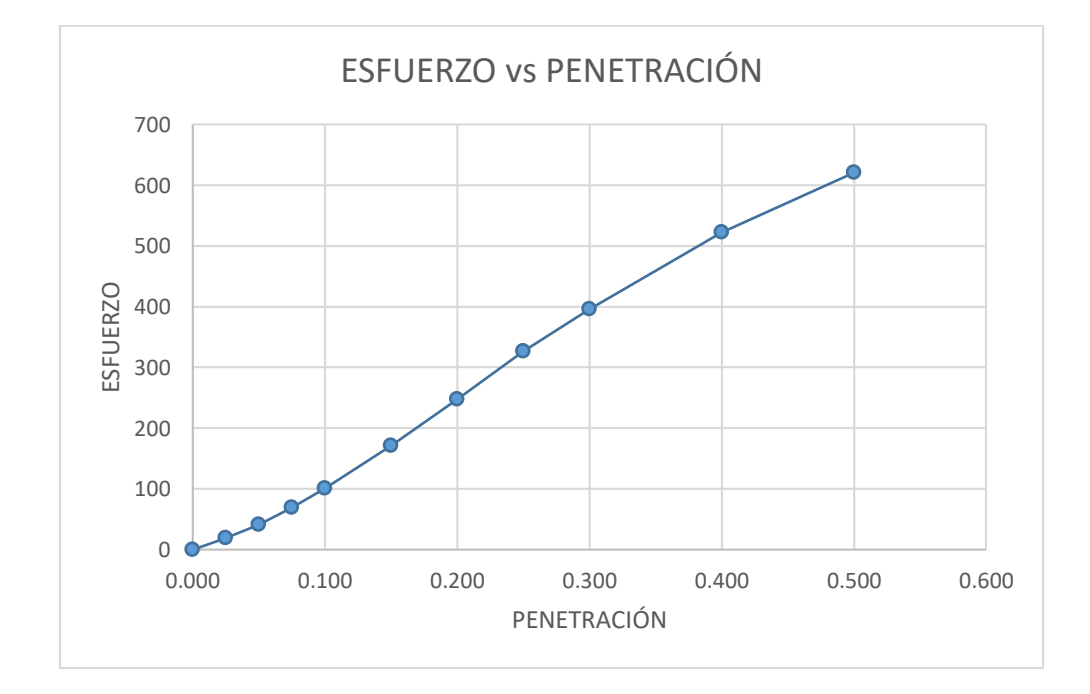

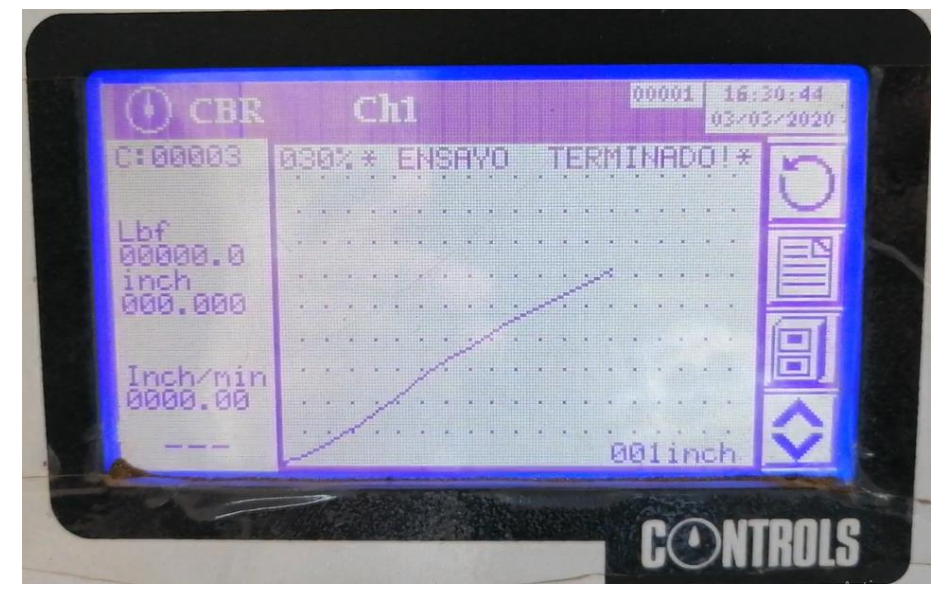

**Fuente:** Elaboración Propia.

# ANEXO 18: TABLAS DE CORTE Y RELLENO

# **Anexo 18:** Tablas de Corte y Relleno.

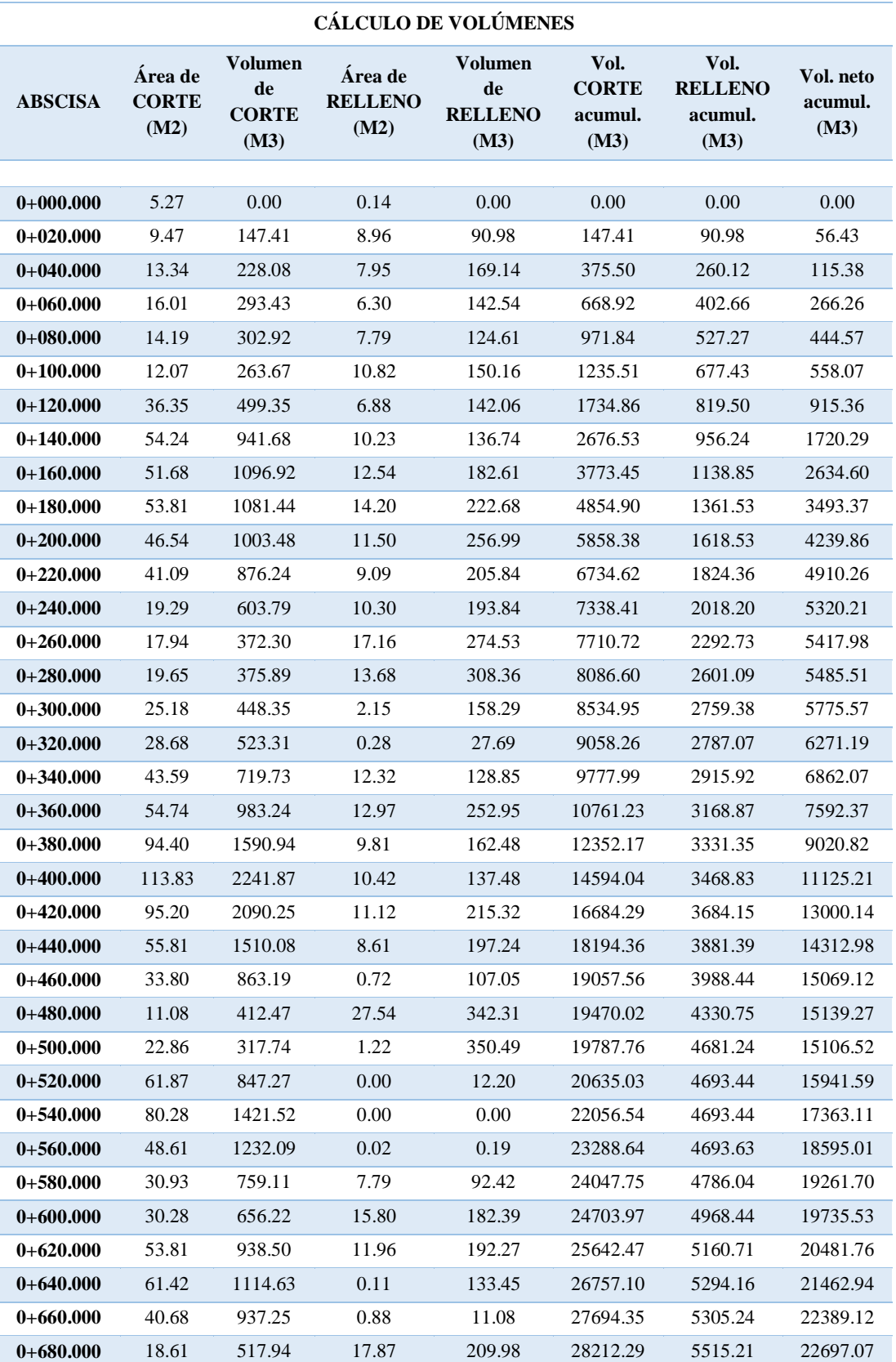

# **Tabla 131:** Cálculo de Volúmenes de Corte y Relleno.

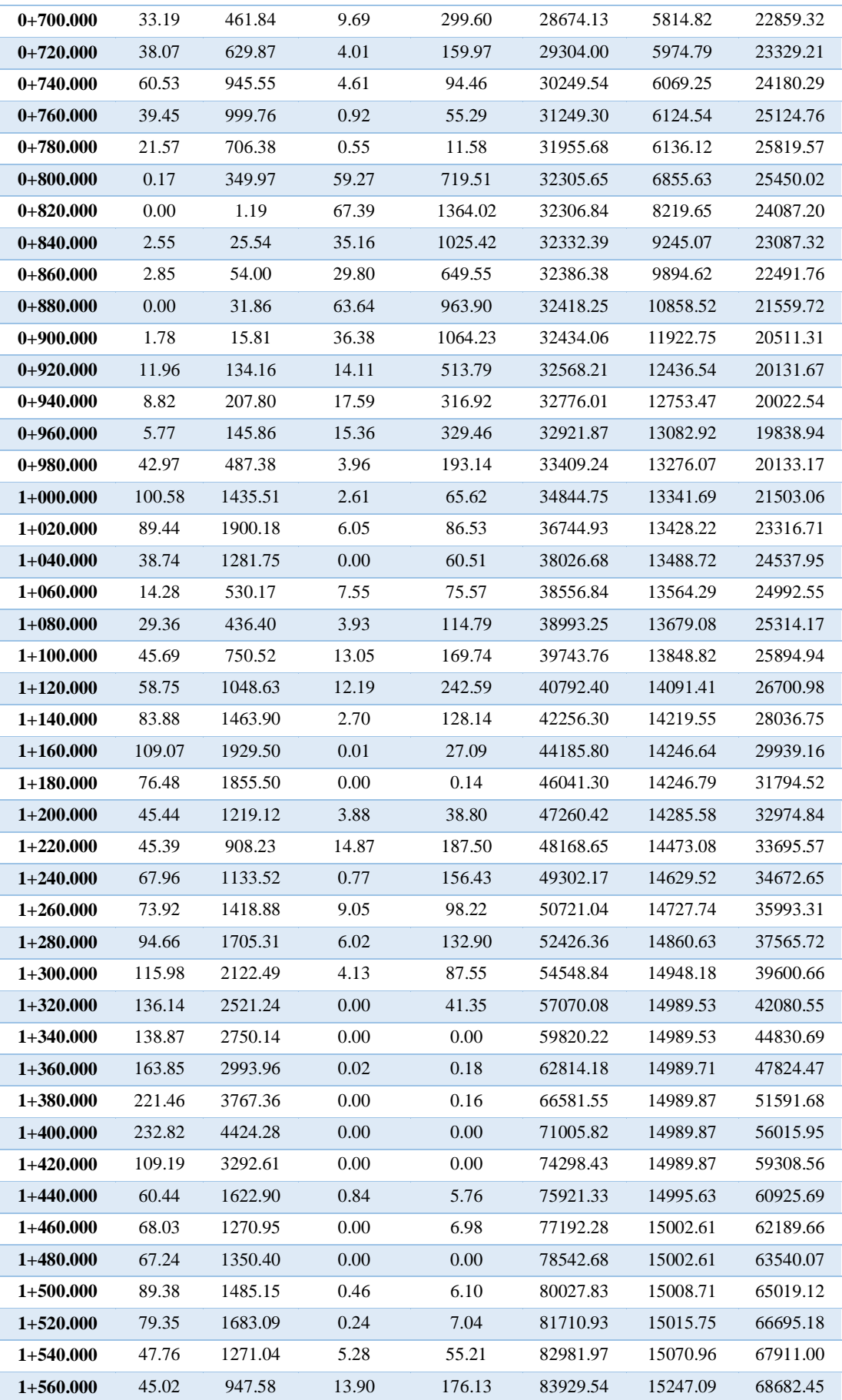

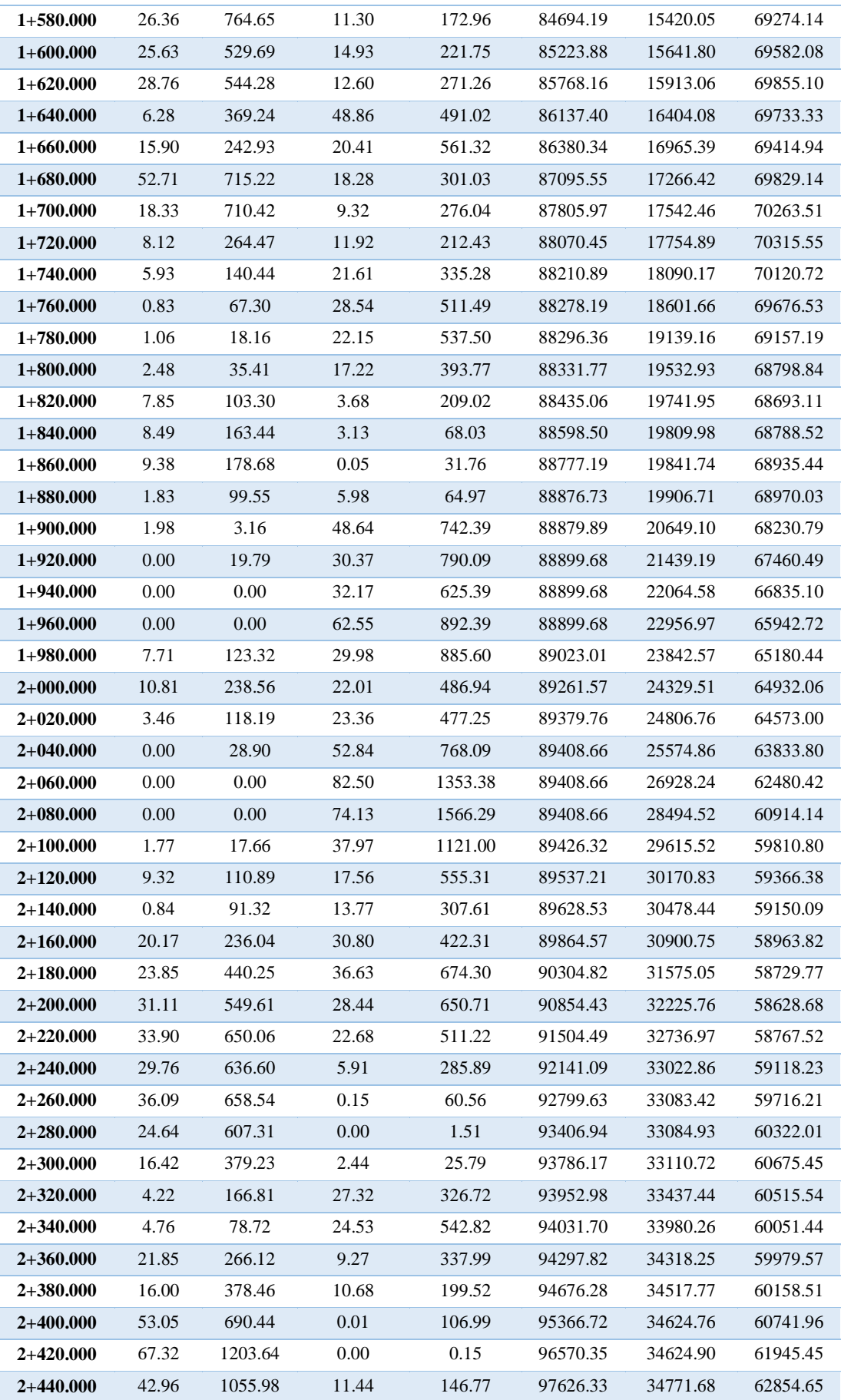

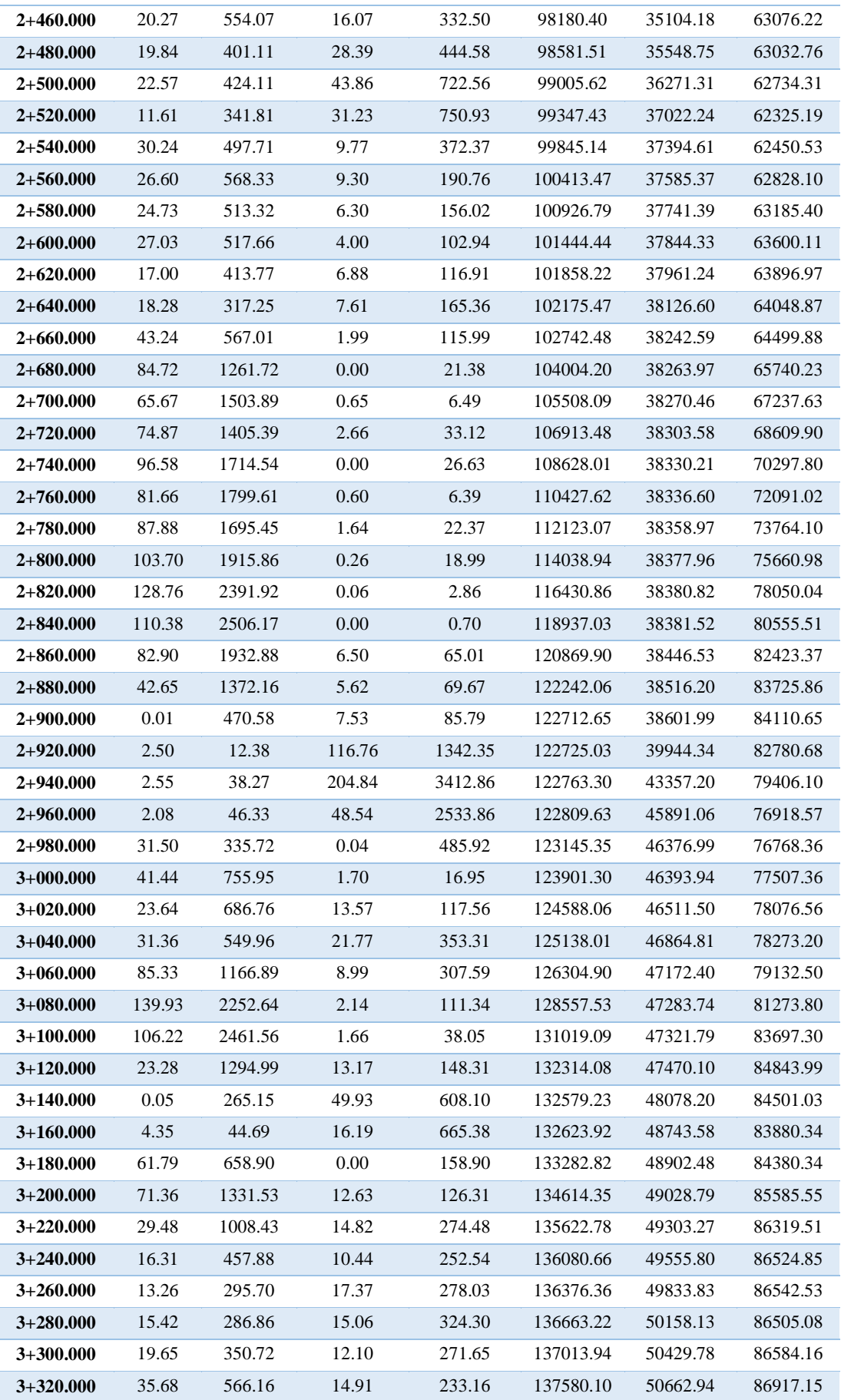

| $3+340.000$ | 47.00  | 826.73  | 13.07 | 279.79 | 138406.83 | 50942.73 | 87464.10  |
|-------------|--------|---------|-------|--------|-----------|----------|-----------|
| $3+360.000$ | 62.14  | 1091.34 | 1.55  | 146.19 | 139498.17 | 51088.92 | 88409.26  |
| $3+380.000$ | 77.61  | 1397.51 | 5.15  | 66.99  | 140895.68 | 51155.91 | 89739.78  |
| $3+400.000$ | 94.02  | 1716.31 | 9.96  | 151.06 | 142612.00 | 51306.97 | 91305.03  |
| $3+420.000$ | 126.04 | 2200.62 | 10.26 | 202.18 | 144812.62 | 51509.15 | 93303.48  |
| $3+440.000$ | 101.73 | 2277.70 | 9.57  | 198.30 | 147090.32 | 51707.44 | 95382.88  |
| $3+460.000$ | 101.42 | 2031.48 | 4.71  | 142.83 | 149121.80 | 51850.27 | 97271.53  |
| $3+480.000$ | 88.12  | 1903.43 | 2.70  | 71.71  | 151025.24 | 51921.98 | 99103.25  |
| $3+500.000$ | 55.35  | 1415.65 | 0.28  | 31.88  | 152440.88 | 51953.86 | 100487.02 |
| $3+520.000$ | 56.63  | 1074.37 | 0.69  | 6.40   | 153515.25 | 51960.26 | 101554.99 |
| $3+540.000$ | 66.64  | 1232.69 | 4.19  | 48.71  | 154747.95 | 52008.98 | 102738.97 |
| $3+560.000$ | 59.37  | 1260.07 | 22.72 | 269.04 | 156008.01 | 52278.02 | 103729.99 |
| $3+580.000$ | 45.39  | 1047.54 | 21.15 | 438.73 | 157055.55 | 52716.75 | 104338.80 |
| $3+600.000$ | 18.69  | 640.72  | 24.16 | 453.17 | 157696.27 | 53169.92 | 104526.36 |
| $3+620.000$ | 2.31   | 209.92  | 19.53 | 436.93 | 157906.19 | 53606.84 | 104299.35 |
| $3+640.000$ | 0.15   | 26.28   | 24.94 | 435.98 | 157932.47 | 54042.83 | 103889.65 |
| $3+660.000$ | 0.48   | 5.35    | 13.02 | 407.73 | 157937.82 | 54450.55 | 103487.27 |
| $3+680.000$ | 0.00   | 4.79    | 11.18 | 242.00 | 157942.62 | 54692.56 | 103250.06 |
| $3+700.000$ | 0.00   | 0.00    | 8.41  | 195.85 | 157942.62 | 54888.41 | 103054.21 |
| $3+720.000$ | 2.19   | 21.93   | 5.85  | 142.53 | 157964.54 | 55030.94 | 102933.60 |
| $3+739.365$ | 5.69   | 76.36   | 0.00  | 56.62  | 158040.90 | 55087.56 | 102953.34 |

**Fuente:** Elaboración Propia.

# ANEXO 19: ANÁLISIS DE PRECIOS UNITARIOS

# **Anexo 19:** Análisis de precios.

# **Tabla 132:** Rubro 1.

UNIVERSIDAD TÉCNICA DE AMBATO FACULTAD DE INGENIERÍA CIVIL Y MECÁNICA CARRERA DE INGENIERÍA CIVIL

#### PROYECTO: **"PREDISEÑO GEOMÉTRICO DE LA VÍA PINLLOPATA – EL CORAZÓN EN EL TRAMO 11+800 HASTA 15+700 PERTENECIENTE AL CANTÓN PANGUA DE LA PROVINCIA DE COTOPAXI"**

#### UBICACIÓN: **PINLLOPATA - EL CORAZÓN – COTOPAXI**

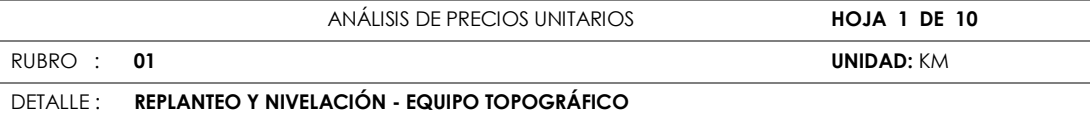

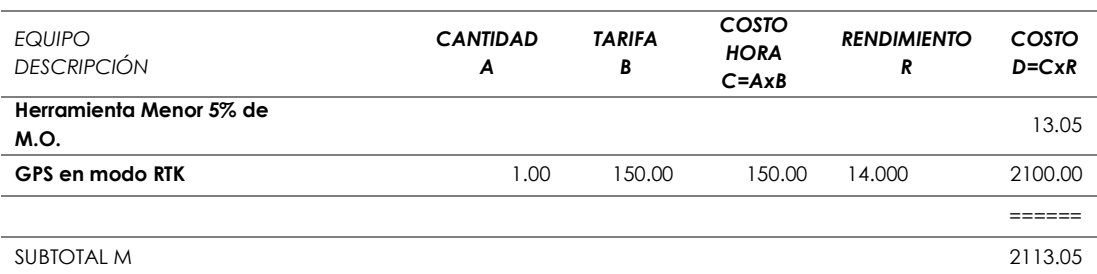

| <b>MANO DE OBRA</b><br><b>DESCRIPCIÓN</b> |       | <b>CANTIDAD</b><br>Α | <b>JORNAL/</b><br>ΗR<br>B | COSTO<br><b>HORA</b><br>$C = A \times B$ | <b>RENDIMIENTO</b><br>R | COSTO<br>$D = C \times R$ |
|-------------------------------------------|-------|----------------------|---------------------------|------------------------------------------|-------------------------|---------------------------|
| TOPÓGRAFO 2: exper.<br>Mayor< a 5 años    | EO C1 | 1.00                 | 4.04                      | 4.04                                     | 14.000                  | 56.56                     |
| <b>PEÓN</b>                               | EOE2  | 1.00                 | 3.62                      | 3.62                                     | 14.000                  | 50.68                     |
| <b>CADENERO</b>                           | EO D2 | 2.00                 | 3.66                      | 7.32                                     | 14.000                  | 102.48                    |
|                                           |       |                      |                           |                                          |                         |                           |

SUBTOTAL N 209.72

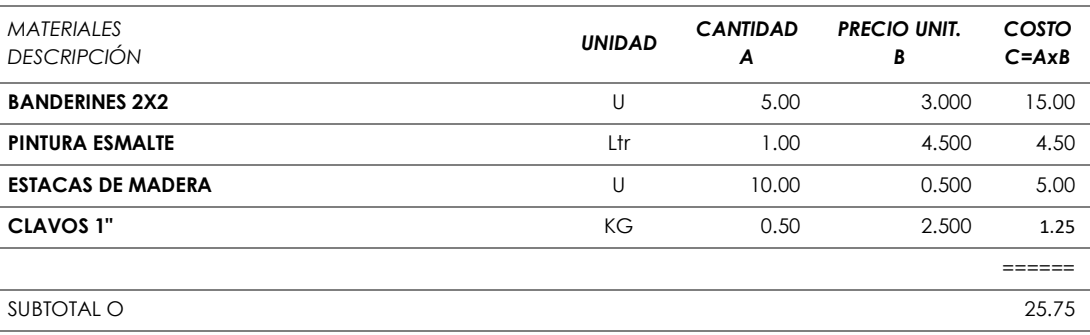

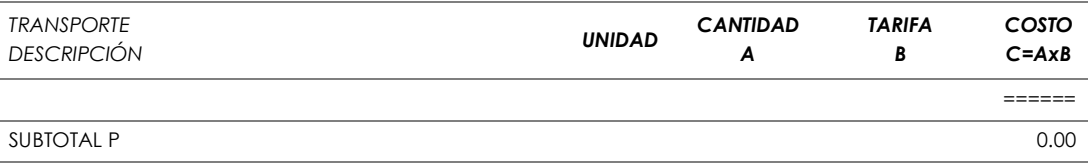

**IOTAL COSTO DIRECTO (M+N+O+P)** 2348.52

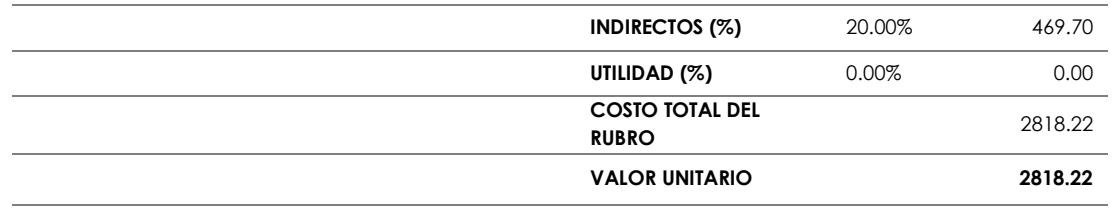

#### SON: **DOS MIL OCHOCIENTOS DIECIOCHO DÓLARES, 22/100 CENTAVOS**

ESTOS PRECIOS NO INCLUYEN IVA **Ambato, junio 2020** 

## **Tabla 133:** Rubro 2.

UNIVERSIDAD TÉCNICA DE AMBATO FACULTAD DE INGENIERÍA CIVIL Y MECÁNICA CARRERA DE INGENIERÍA CIVIL

#### PROYECTO: **"PREDISEÑO GEOMÉTRICO DE LA VÍA PINLLOPATA – EL CORAZÓN EN EL TRAMO 11+800 HASTA 15+700 PERTENECIENTE AL CANTÓN PANGUA DE LA PROVINCIA DE COTOPAXI"**

#### UBICACIÓN: **PINLLOPATA - EL CORAZÓN – COTOPAXI**

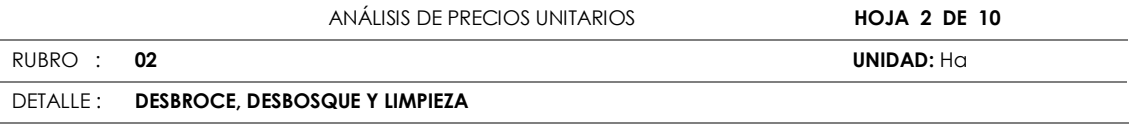

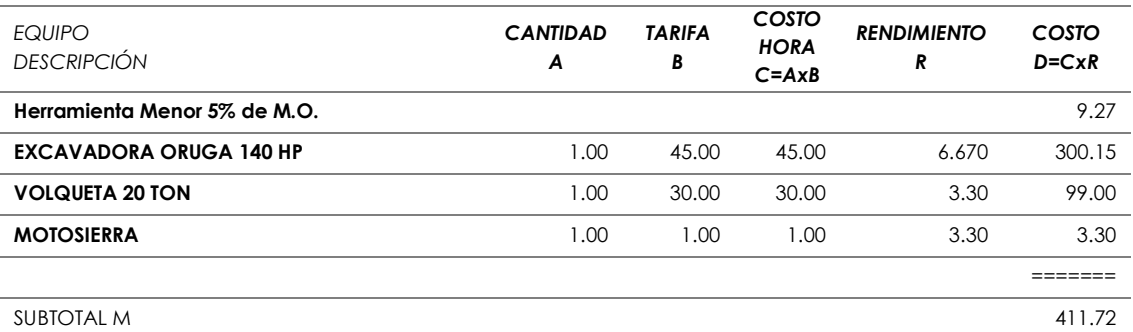

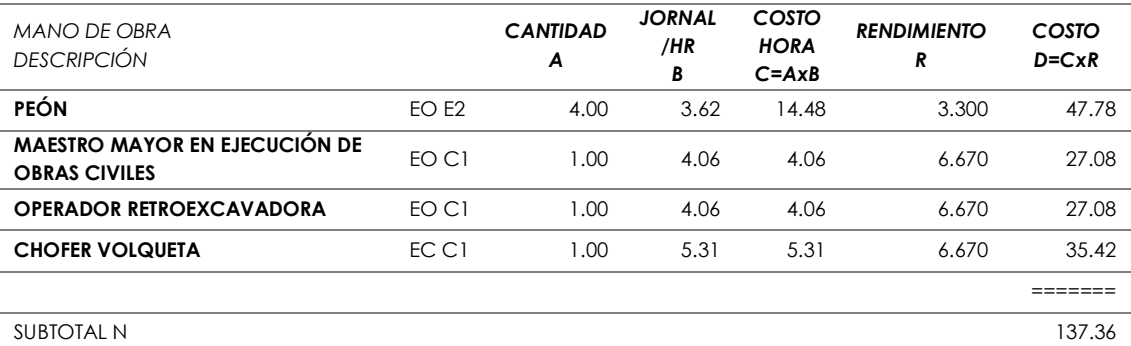

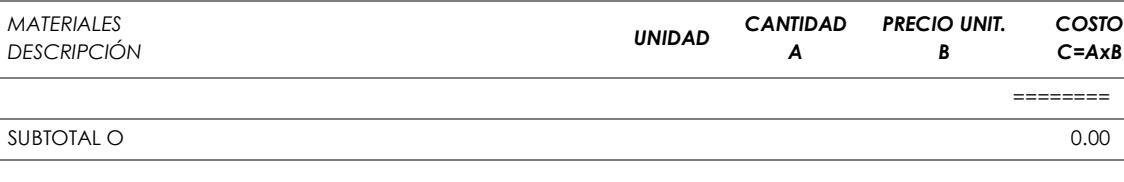

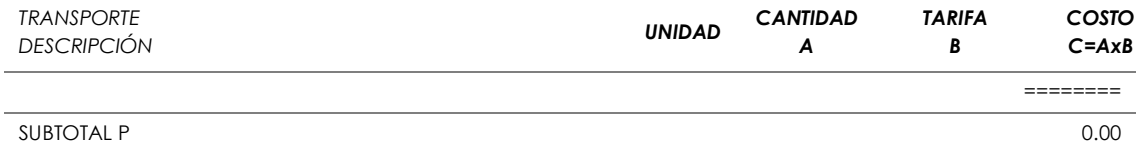

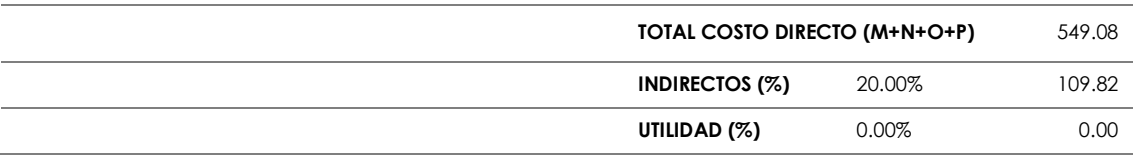

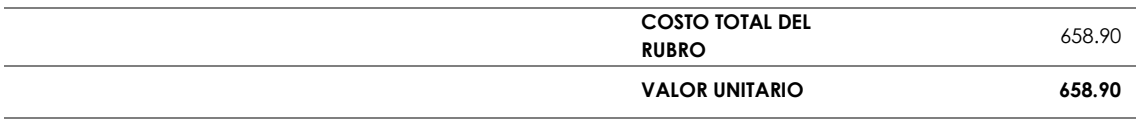

#### SON: **SEISCIENTOS CINCUENTA Y OCHO DÓLARES, 90/100 CENTAVOS**

ESTOS PRECIOS NO INCLUYEN IVA **Ambato, il province a contra a contra a contra a contra a contra a contra a contra a contra a contra a contra a contra a contra a contra a contra a contra a contra a contra a contra a contra** 

UNIVERSIDAD TÉCNICA DE AMBATO FACULTAD DE INGENIERÍA CIVIL Y MECÁNICA CARRERA DE INGENIERÍA CIVIL

#### PROYECTO: **"PREDISEÑO GEOMÉTRICO DE LA VÍA PINLLOPATA – EL CORAZÓN EN EL TRAMO 11+800 HASTA 15+700 PERTENECIENTE AL CANTÓN PANGUA DE LA PROVINCIA DE COTOPAXI"**

#### UBICACIÓN: **PINLLOPATA - EL CORAZÓN – COTOPAXI**

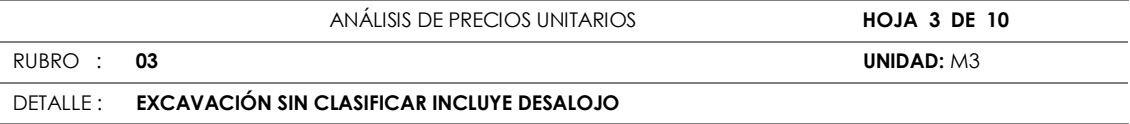

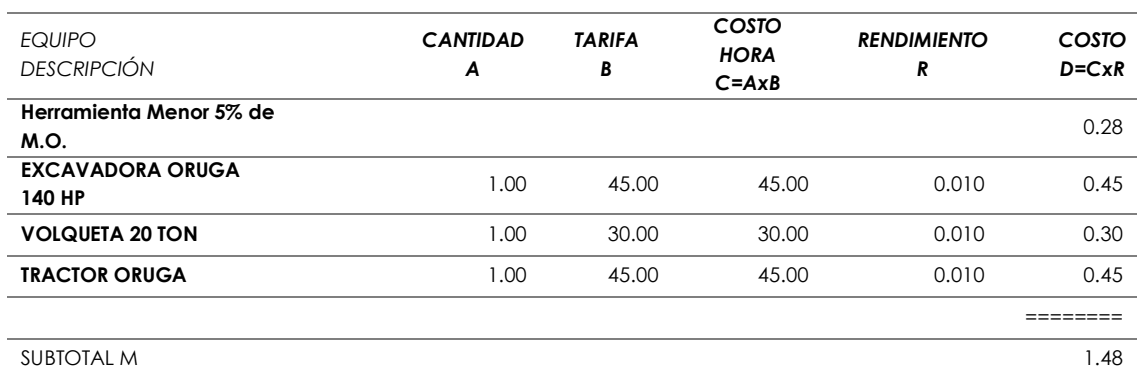

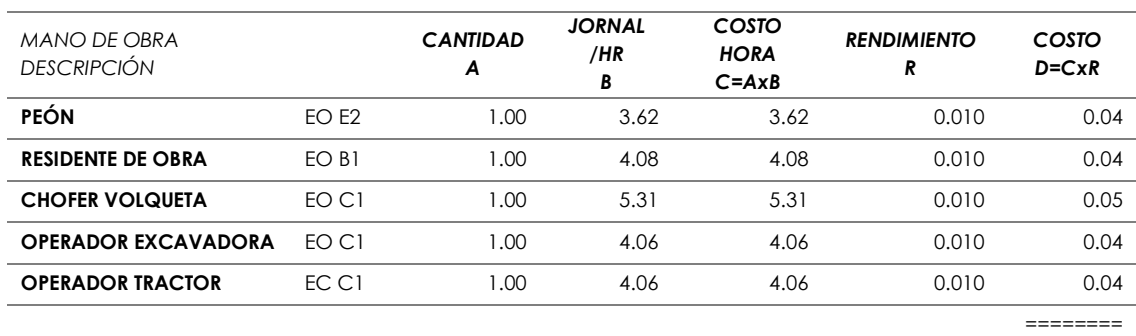

SUBTOTAL N 0.21

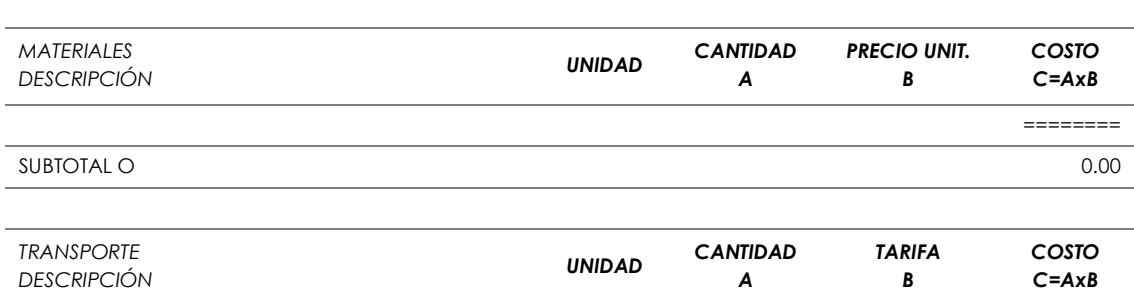

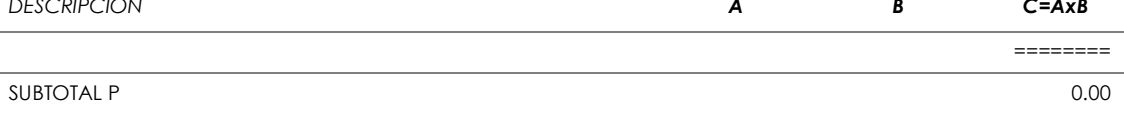

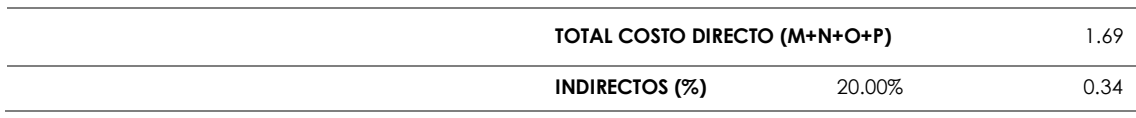

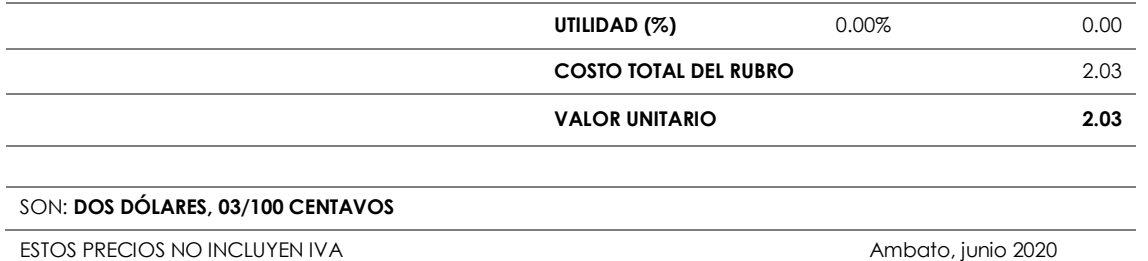

UNIVERSIDAD TÉCNICA DE AMBATO FACULTAD DE INGENIERÍA CIVIL Y MECÁNICA CARRERA DE INGENIERÍA CIVIL

#### PROYECTO: **"PREDISEÑO GEOMÉTRICO DE LA VÍA PINLLOPATA – EL CORAZÓN EN EL TRAMO 11+800 HASTA 15+700 PERTENECIENTE AL CANTÓN PANGUA DE LA PROVINCIA DE COTOPAXI"**

#### UBICACIÓN: **PINLLOPATA - EL CORAZÓN – COTOPAXI**

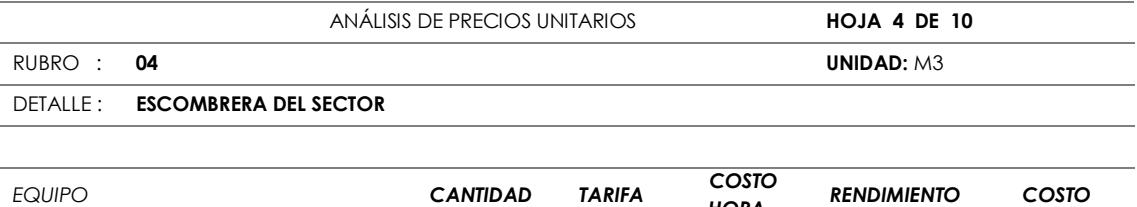

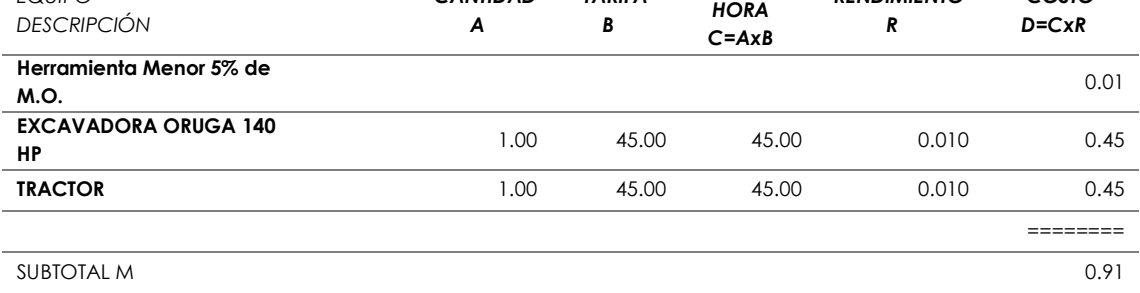

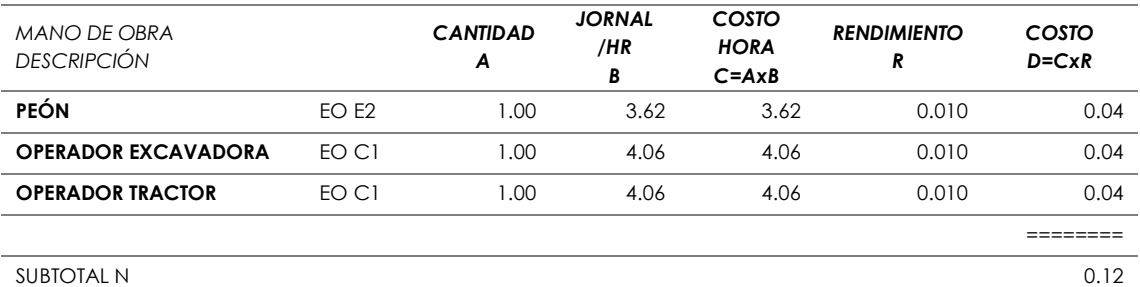

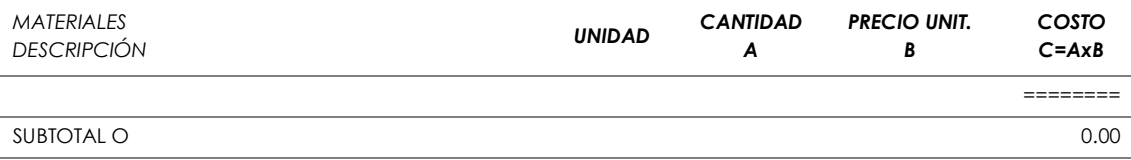

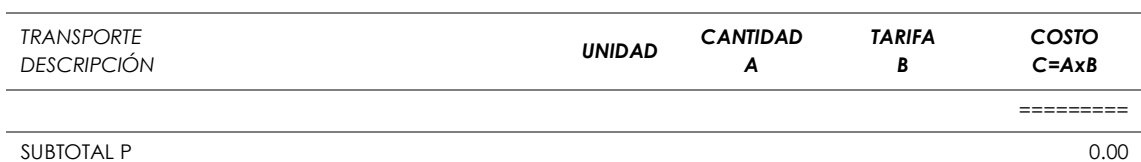

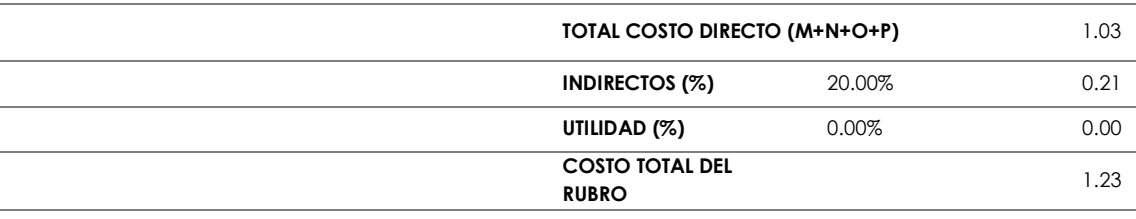

#### **VALOR UNITARIO 1.23**

SON: **UN DÓLAR, 23/100 CENTAVOS**

ESTOS PRECIOS NO INCLUYEN IVA **Ambato, il province a contra a contra al contra a**mbato, junio 2020

# **Tabla 136:** Rubro 5.

UNIVERSIDAD TÉCNICA DE AMBATO FACULTAD DE INGENIERÍA CIVIL Y MECÁNICA CARRERA DE INGENIERÍA CIVIL

#### PROYECTO: **"PREDISEÑO GEOMÉTRICO DE LA VÍA PINLLOPATA – EL CORAZÓN EN EL TRAMO 11+800 HASTA 15+700 PERTENECIENTE AL CANTÓN PANGUA DE LA PROVINCIA DE COTOPAXI"**

#### UBICACIÓN: **PINLLOPATA - EL CORAZÓN – COTOPAXI**

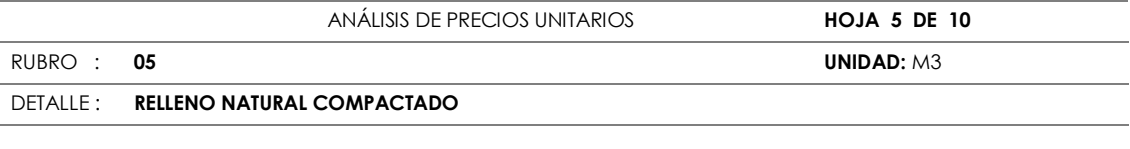

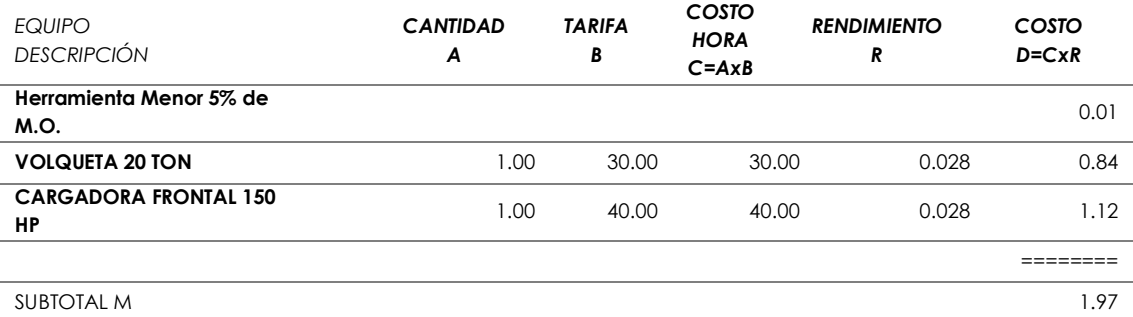

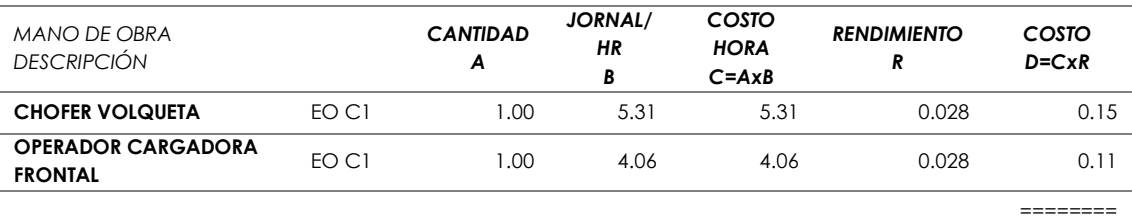

SUBTOTAL N 0.26

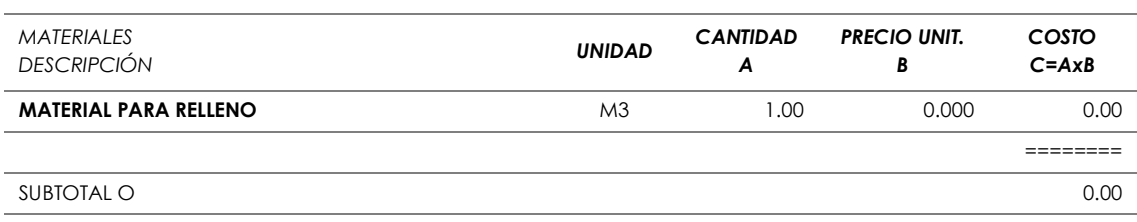

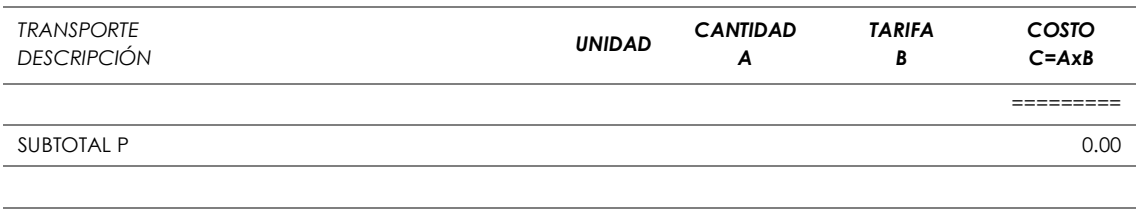

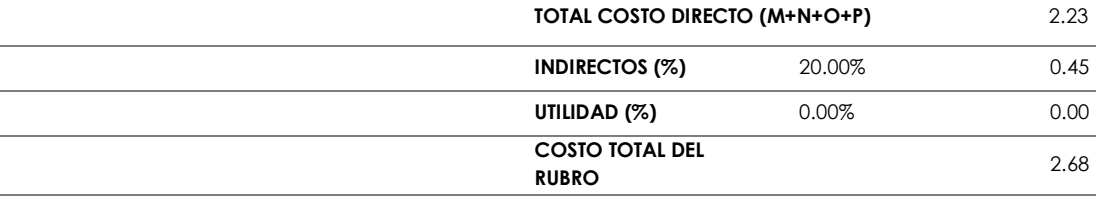

**VALOR UNITARIO 2.68**

SON: **DOS DÓLARES, 68/100 CENTAVOS**

ESTOS PRECIOS NO INCLUYEN IVA **Ambato, il province a contra a contra al contra a**mbato, junio 2020

### **Tabla 137:** Rubro 6.

UNIVERSIDAD TÉCNICA DE AMBATO FACULTAD DE INGENIERÍA CIVIL Y MECÁNICA CARRERA DE INGENIERÍA CIVIL

#### PROYECTO: **"PREDISEÑO GEOMÉTRICO DE LA VÍA PINLLOPATA – EL CORAZÓN EN EL TRAMO 11+800 HASTA 15+700 PERTENECIENTE AL CANTÓN PANGUA DE LA PROVINCIA DE COTOPAXI"**

#### UBICACIÓN: **PINLLOPATA - EL CORAZÓN – COTOPAXI**

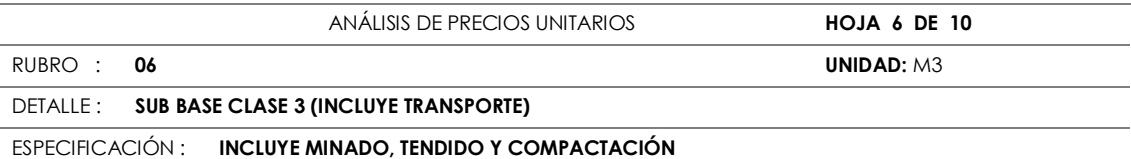

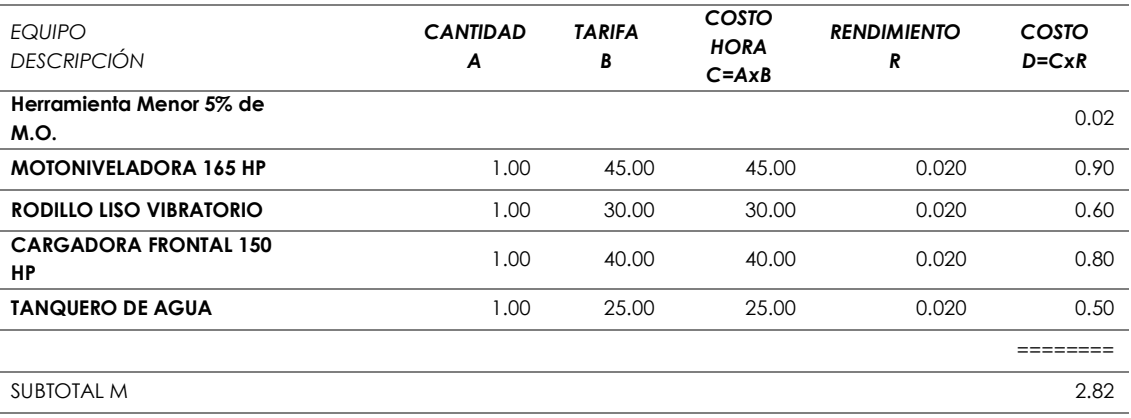

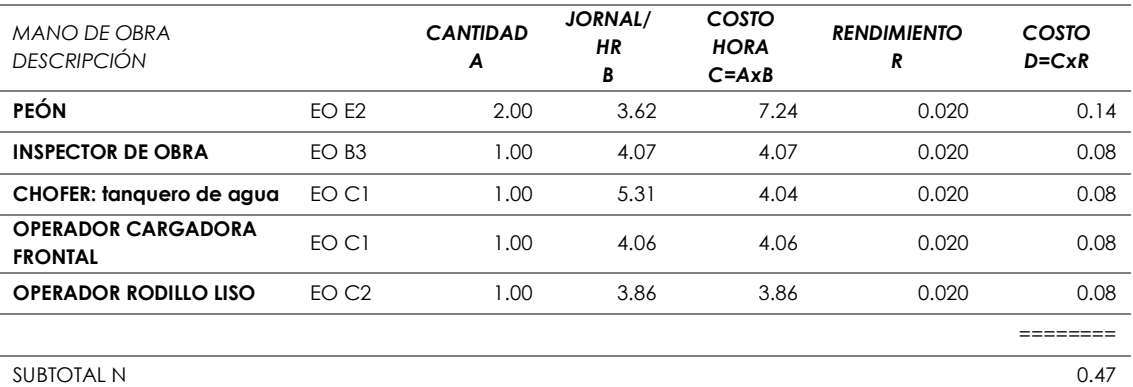

*DESCRIPCIÓN UNIDAD CANTIDAD A PRECIO UNIT. B COSTO C=AxB* **AGUA** M3 0.100 0.500 0.05 **USO MINA** 8 0.360 0.361 0.362 0.362 0.362 0.362 0.362 0.362 0.362 0.362 0.362 0.363 0.362 0.363 0.36 **EXPLOTACIÓN DE MATERIAL DE MINA** M3 1.20 1.000 1.20

========

SUBTOTAL O ANNO 1.61

*MATERIALES*

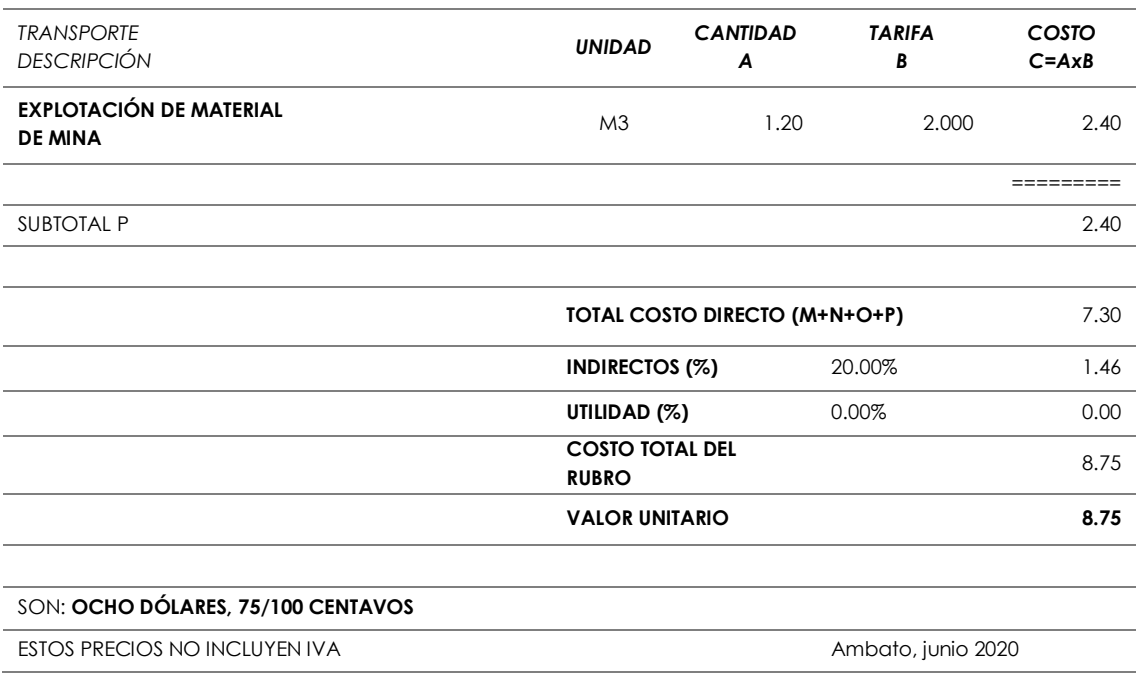

# **Tabla 138:** Rubro 7.

UNIVERSIDAD TÉCNICA DE AMBATO FACULTAD DE INGENIERÍA CIVIL Y MECÁNICA CARRERA DE INGENIERÍA CIVIL

#### PROYECTO: **"PREDISEÑO GEOMÉTRICO DE LA VÍA PINLLOPATA – EL CORAZÓN EN EL TRAMO 11+800 HASTA 15+700 PERTENECIENTE AL CANTÓN PANGUA DE LA PROVINCIA DE COTOPAXI"**

#### UBICACIÓN: **PINLLOPATA - EL CORAZÓN – COTOPAXI**

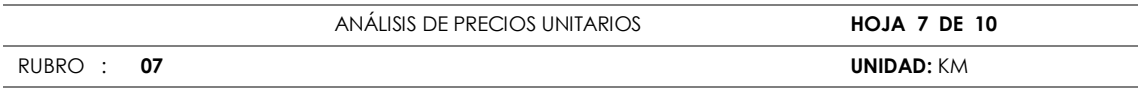

DETALLE : **BASE CLASE 4** 

#### **ESPECIFICACIÓN : INCLUYE MINADO, TENDIDO Y COMPACTACIÓN**

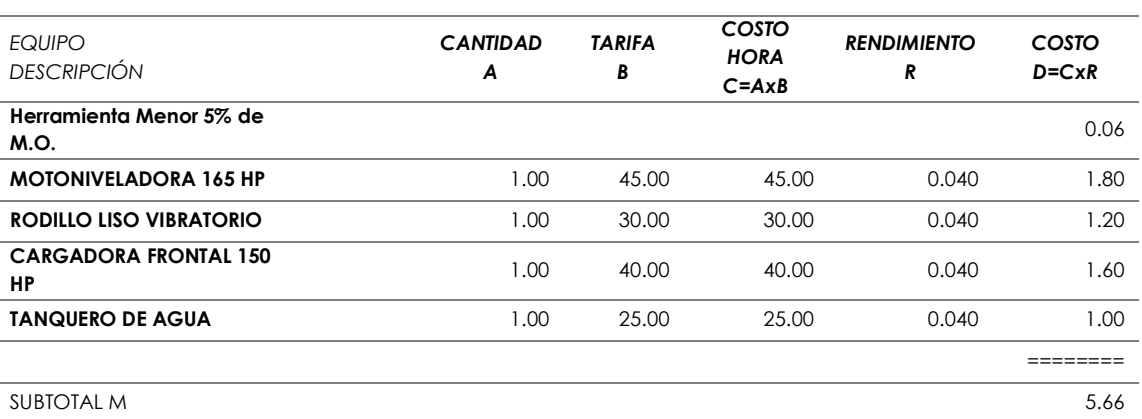

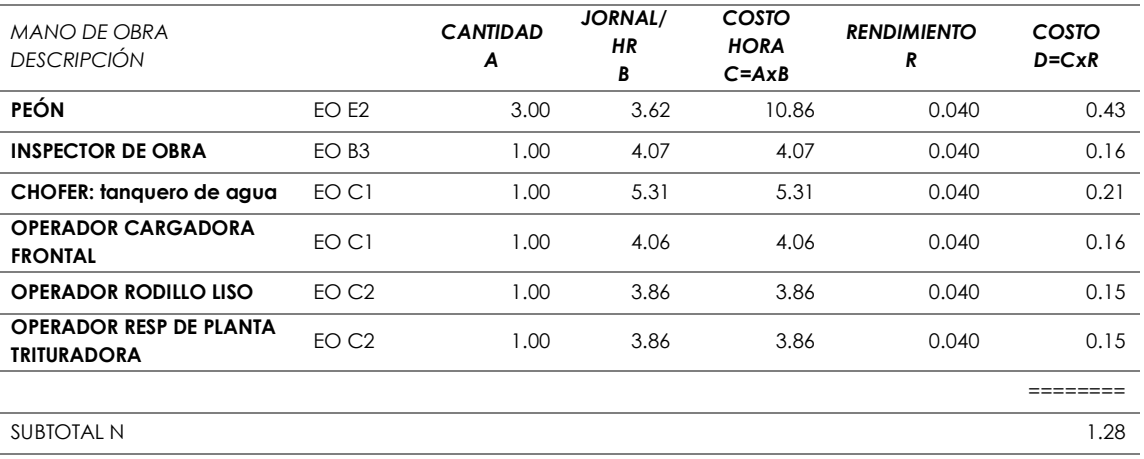

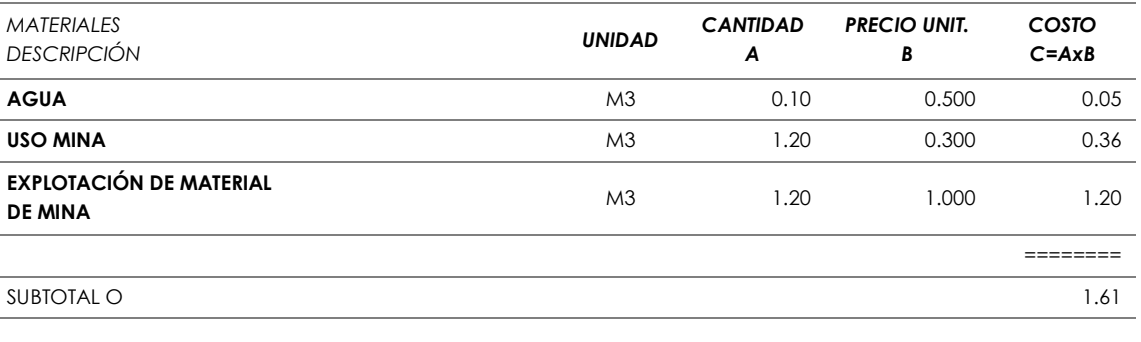

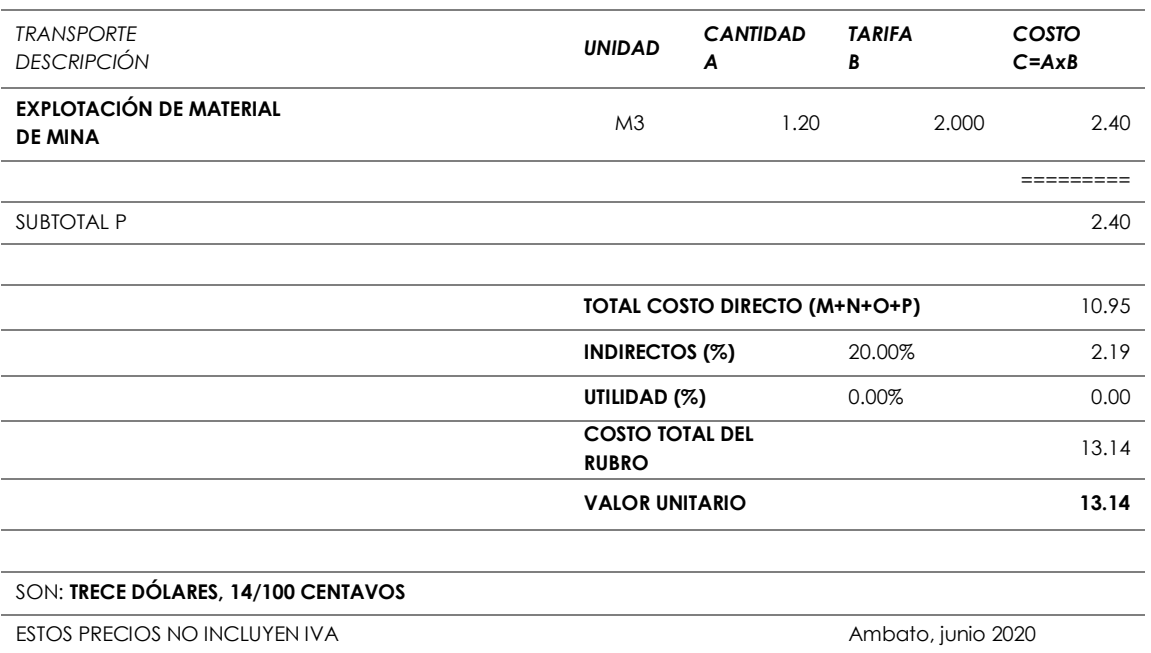

## **Tabla 139:** Rubro 8.

UNIVERSIDAD TÉCNICA DE AMBATO FACULTAD DE INGENIERÍA CIVIL Y MECÁNICA CARRERA DE INGENIERÍA CIVIL

#### PROYECTO: **"PREDISEÑO GEOMÉTRICO DE LA VÍA PINLLOPATA – EL CORAZÓN EN EL TRAMO 11+800 HASTA 15+700 PERTENECIENTE AL CANTÓN PANGUA DE LA PROVINCIA DE COTOPAXI"**

#### UBICACIÓN: **PINLLOPATA - EL CORAZÓN – COTOPAXI**

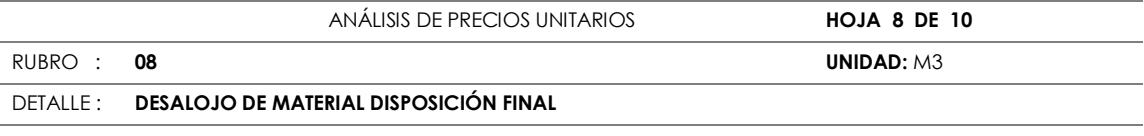

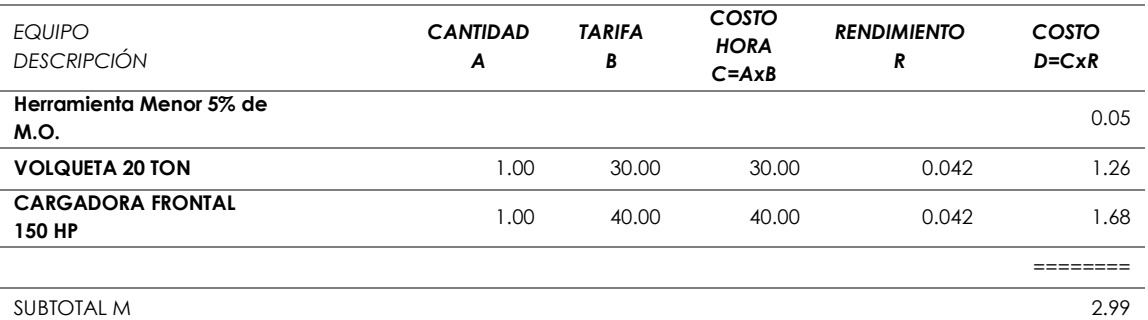

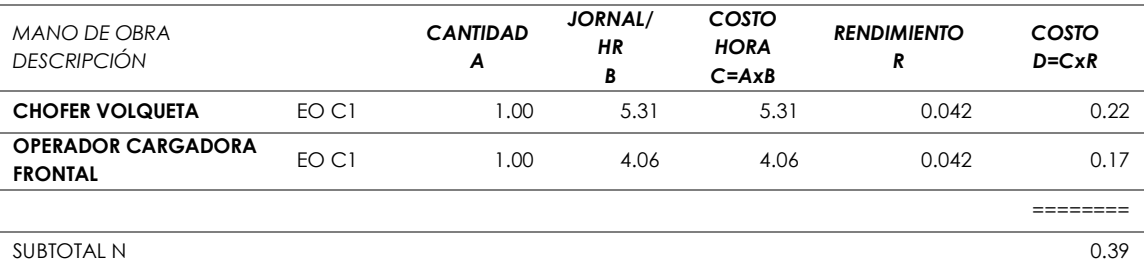

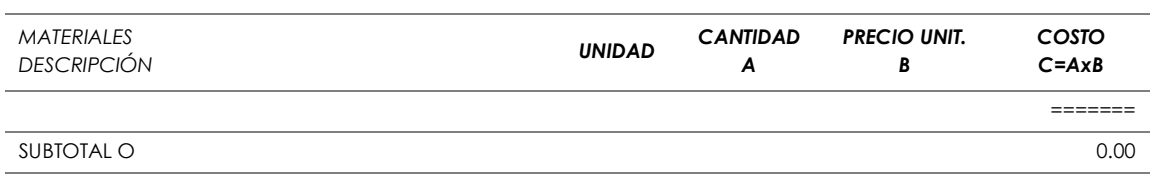

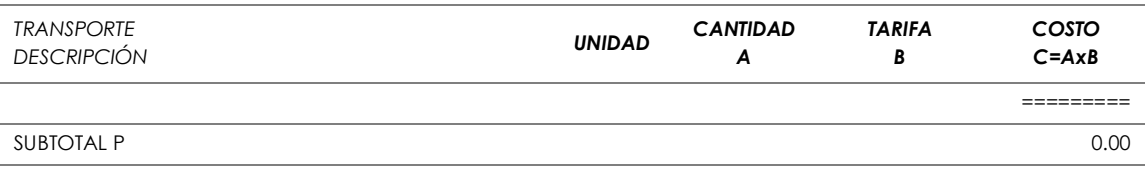

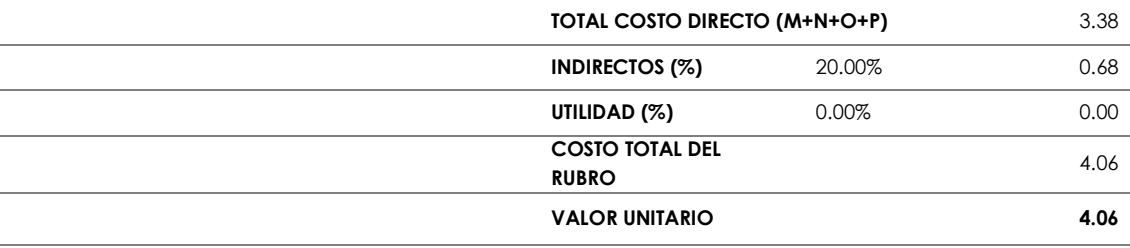

#### SON: **CUATRO DÓLARES, 06/100 CENTAVOS**

ESTOS PRECIOS NO INCLUYEN IVA **Ambato, il province a contra a contra al contra al Ambato**, junio 2020

## **Tabla 140:** Rubro 9.

UNIVERSIDAD TÉCNICA DE AMBATO FACULTAD DE INGENIERÍA CIVIL Y MECÁNICA CARRERA DE INGENIERÍA CIVIL

#### PROYECTO: **"PREDISEÑO GEOMÉTRICO DE LA VÍA PINLLOPATA – EL CORAZÓN EN EL TRAMO 11+800 HASTA 15+700 PERTENECIENTE AL CANTÓN PANGUA DE LA PROVINCIA DE COTOPAXI"**

#### UBICACIÓN: **PINLLOPATA - EL CORAZÓN – COTOPAXI**

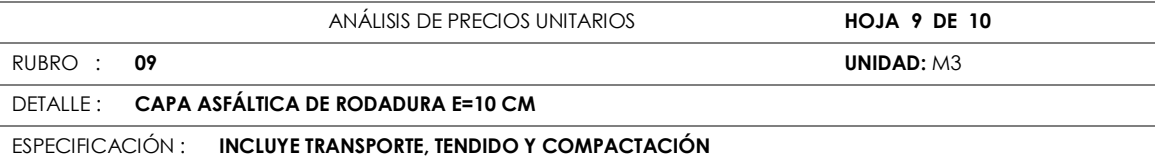

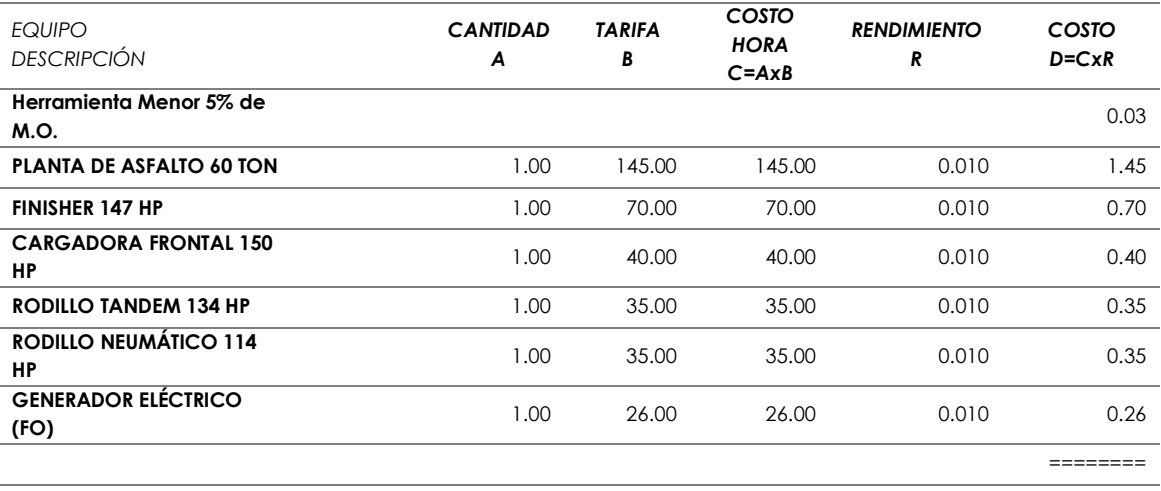

SUBTOTAL M 3.54

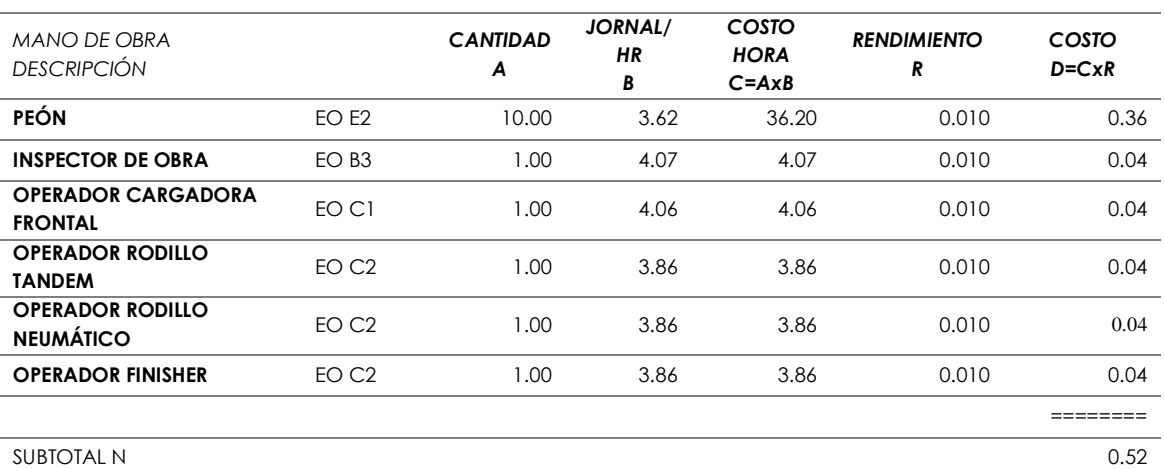

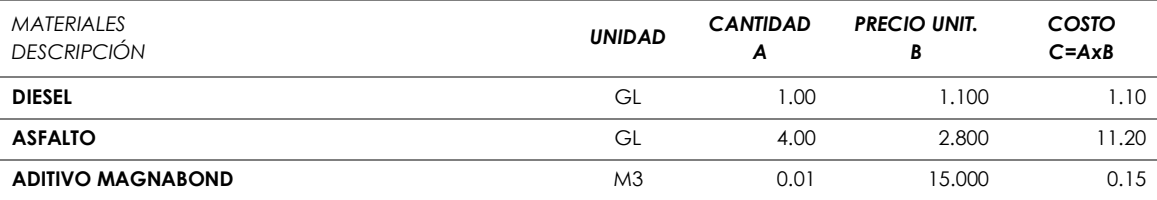

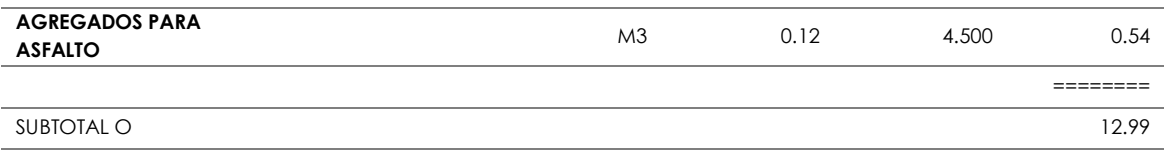

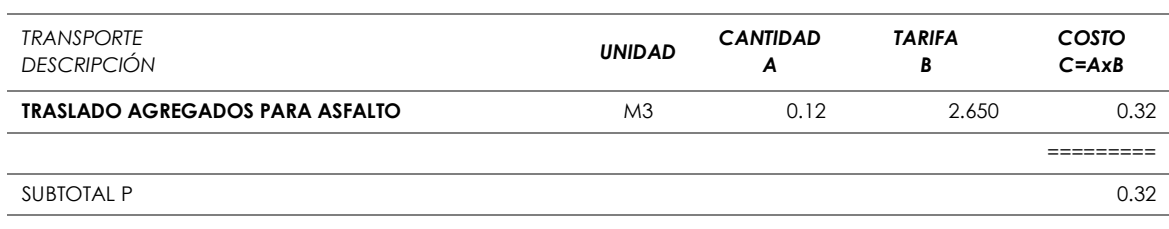

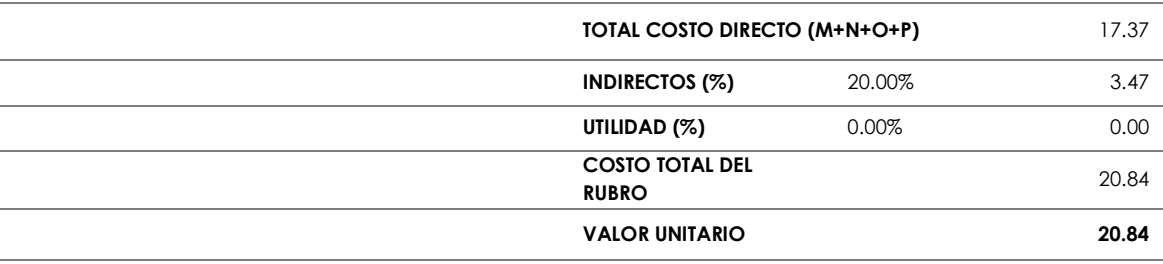

#### SON: **VEINTE DÓLARES, 84/100 CENTAVOS**

ESTOS PRECIOS NO INCLUYEN IVA **Ambato, junio 2020** 

## **Tabla 141:** Rubro 10.

UNIVERSIDAD TÉCNICA DE AMBATO FACULTAD DE INGENIERÍA CIVIL Y MECÁNICA CARRERA DE INGENIERÍA CIVIL

#### PROYECTO: **"PREDISEÑO GEOMÉTRICO DE LA VÍA PINLLOPATA – EL CORAZÓN EN EL TRAMO 11+800 HASTA 15+700 PERTENECIENTE AL CANTÓN PANGUA DE LA PROVINCIA DE COTOPAXI"**

#### UBICACIÓN: **PINLLOPATA - EL CORAZÓN – COTOPAXI**

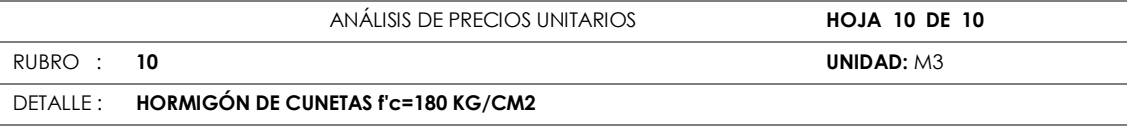

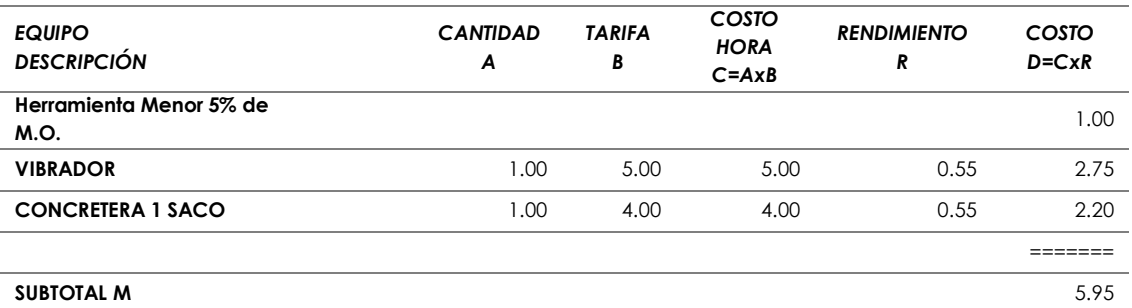

| <b>MANO DE OBRA</b><br><b>DESCRIPCIÓN</b>                              |       | <b>CANTIDAD</b><br>A | <b>JORNAL</b><br>/HR<br>B | COSTO<br><b>HORA</b><br>$C = A \times B$ | <b>RENDIMIENTO</b><br>R | COSTO<br>$D = C \times R$ |
|------------------------------------------------------------------------|-------|----------------------|---------------------------|------------------------------------------|-------------------------|---------------------------|
| <b>PEÓN</b>                                                            | EOE2  | 8.00                 | 3.62                      | 28.96                                    | 0.550                   | 15.93                     |
| <b>MAESTRO MAYOR EN</b><br><b>EJECUCIÓN DE OBRAS</b><br><b>CIVILES</b> | EO C1 | 1.00                 | 4.06                      | 4.06                                     | 0.060                   | 0.24                      |
| <b>ALBAÑIL</b>                                                         | EO D2 | 2.00                 | 3.66                      | 7.32                                     | 0.550                   | 4.03                      |
|                                                                        |       |                      |                           |                                          |                         |                           |

**SUBTOTAL N** 20.20

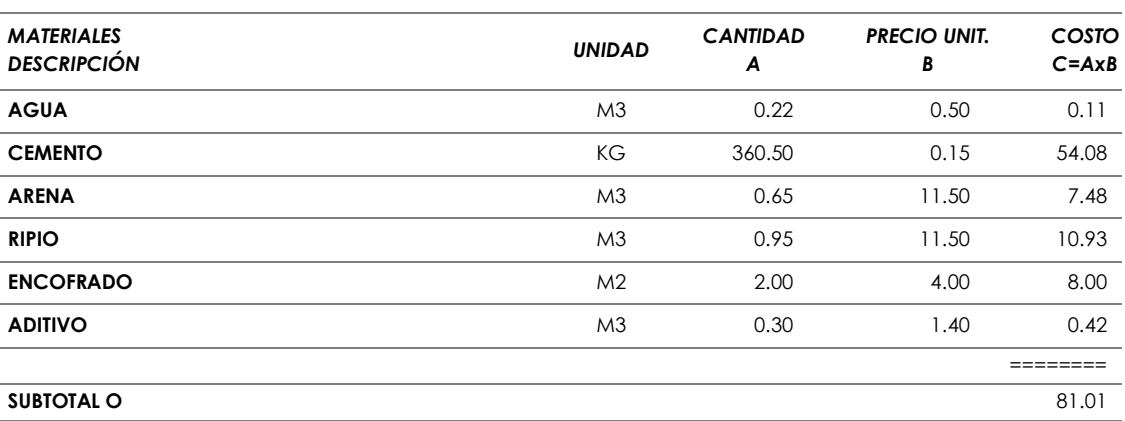

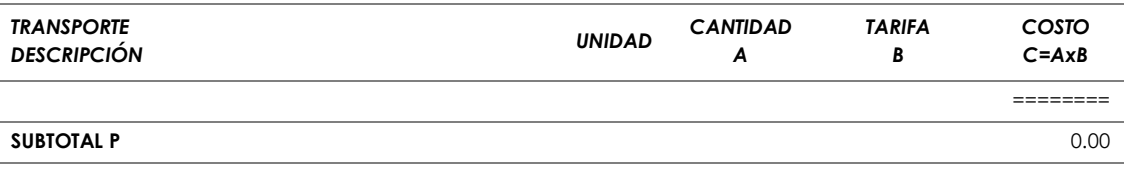

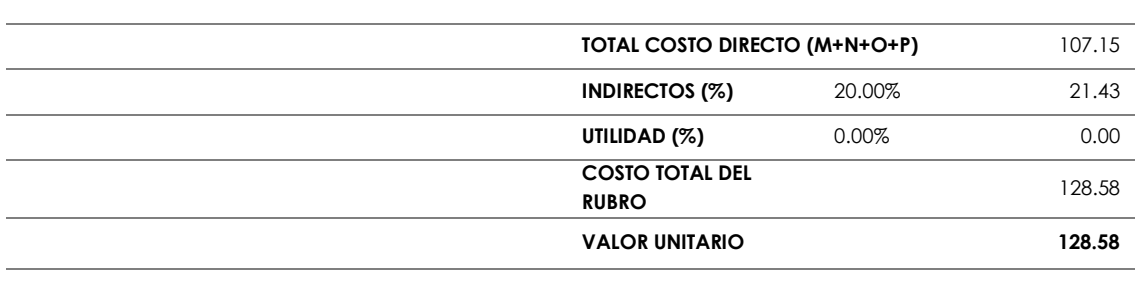

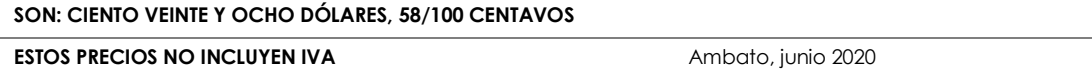

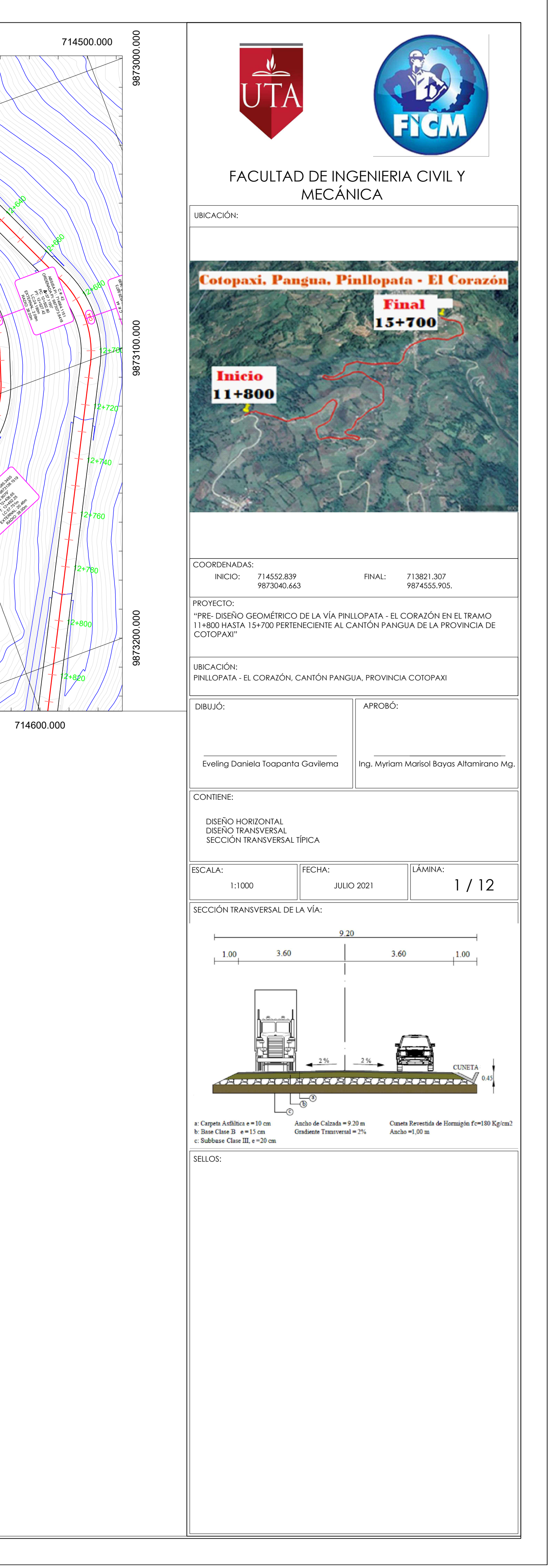

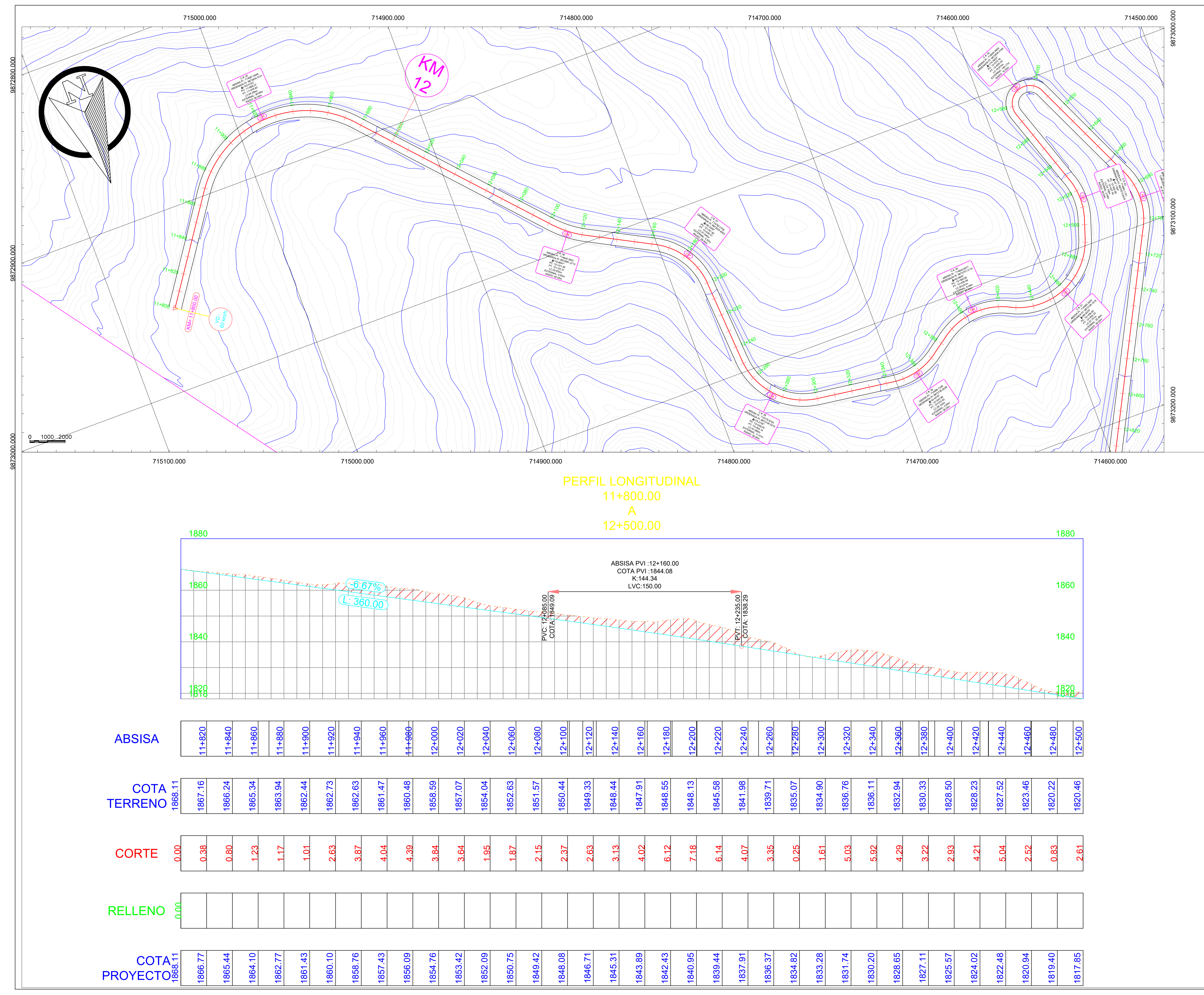

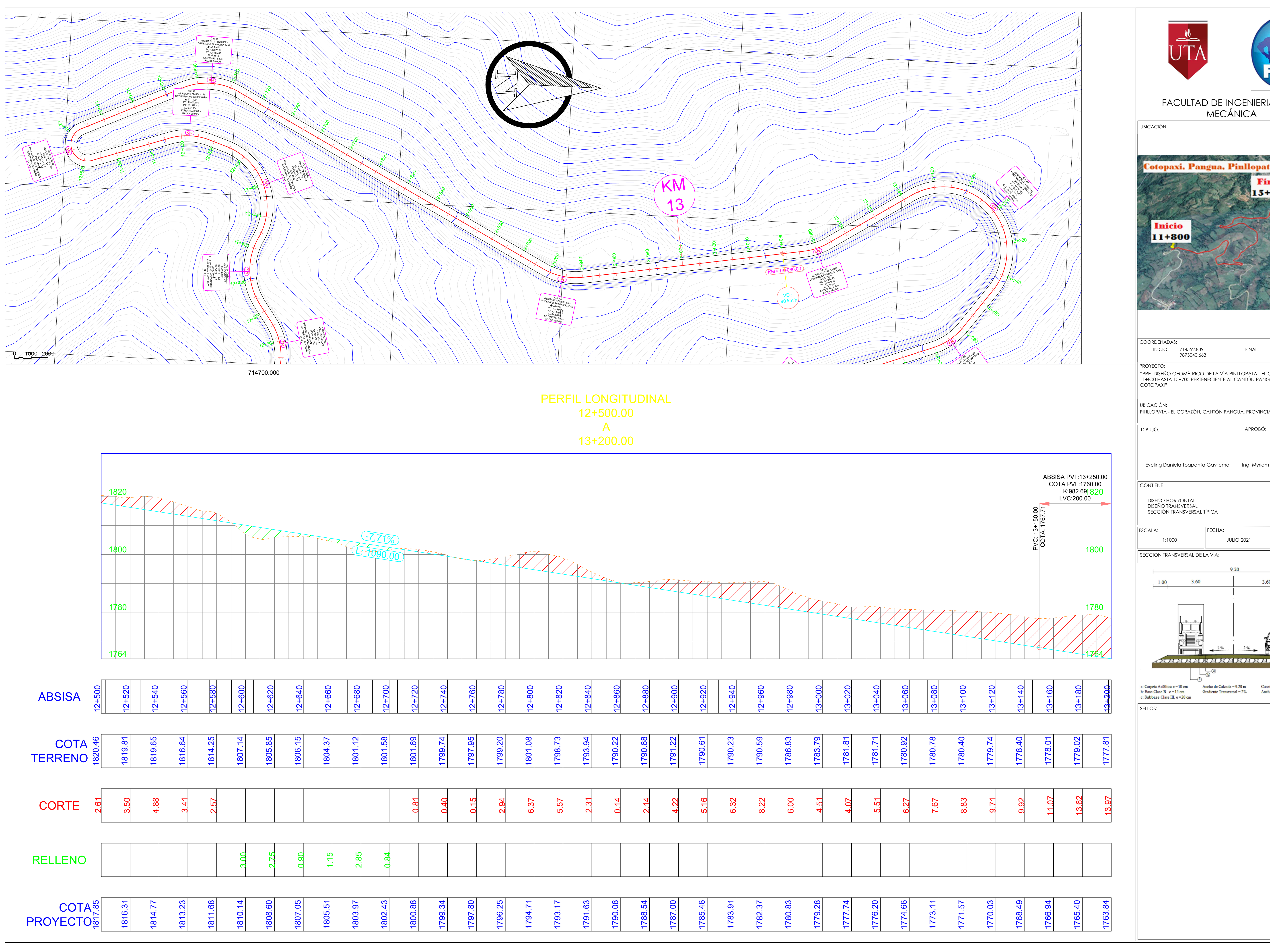

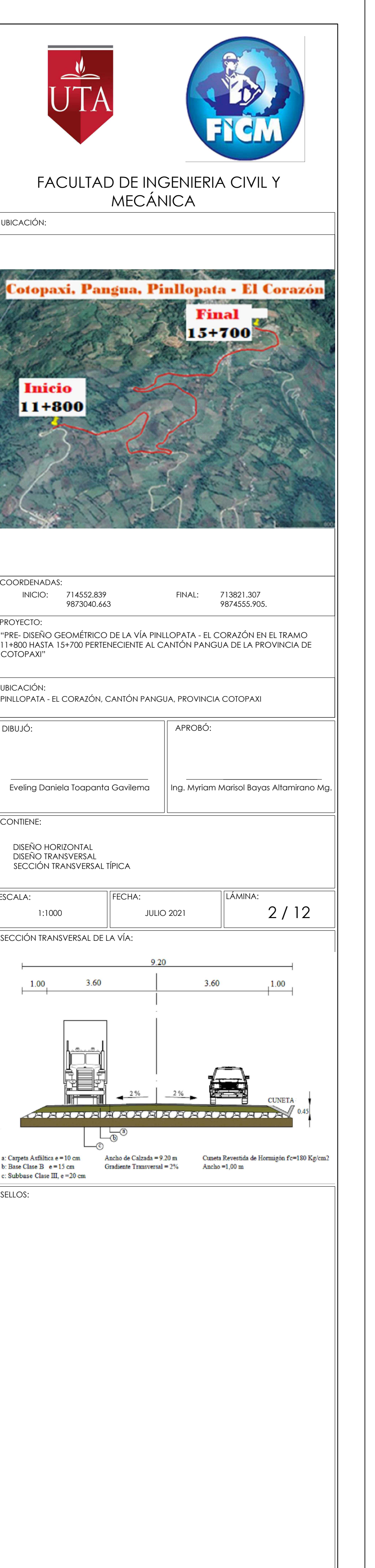
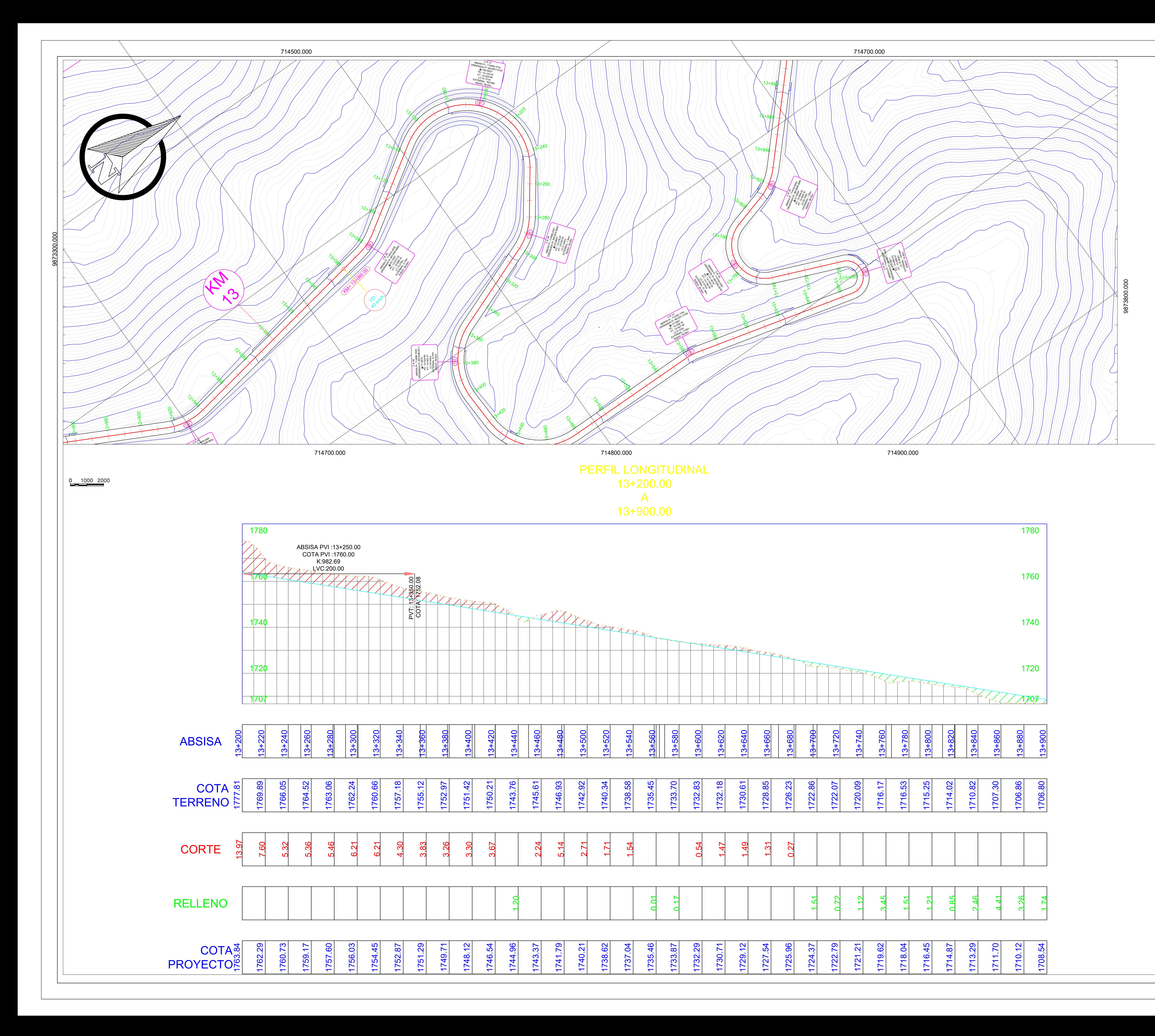

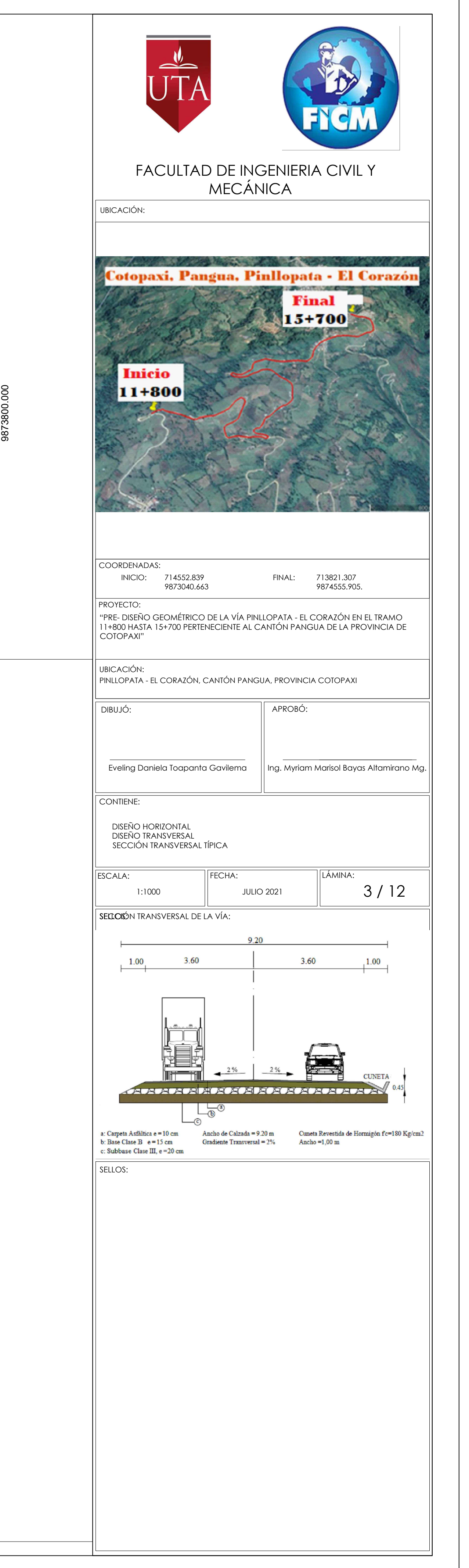

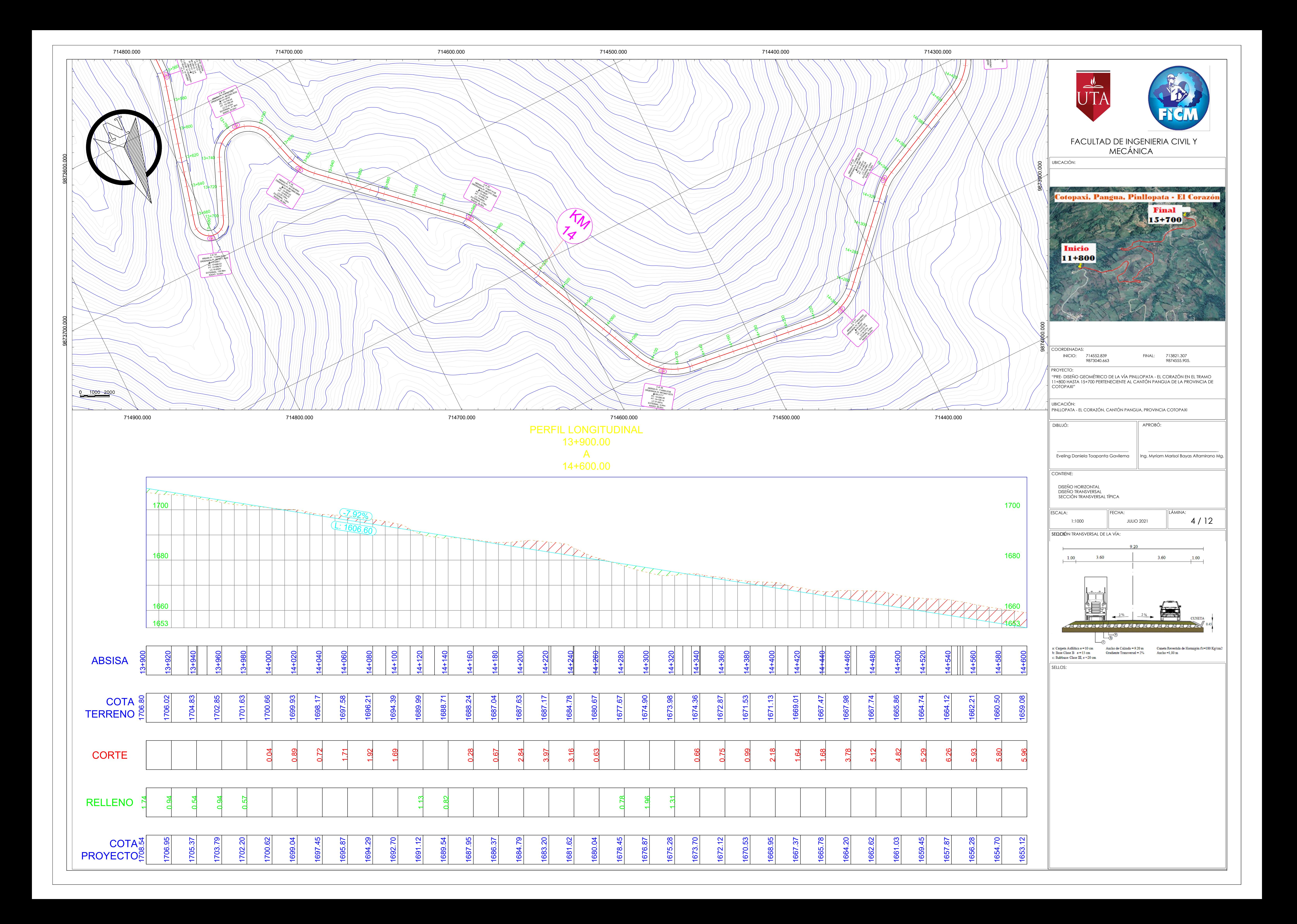

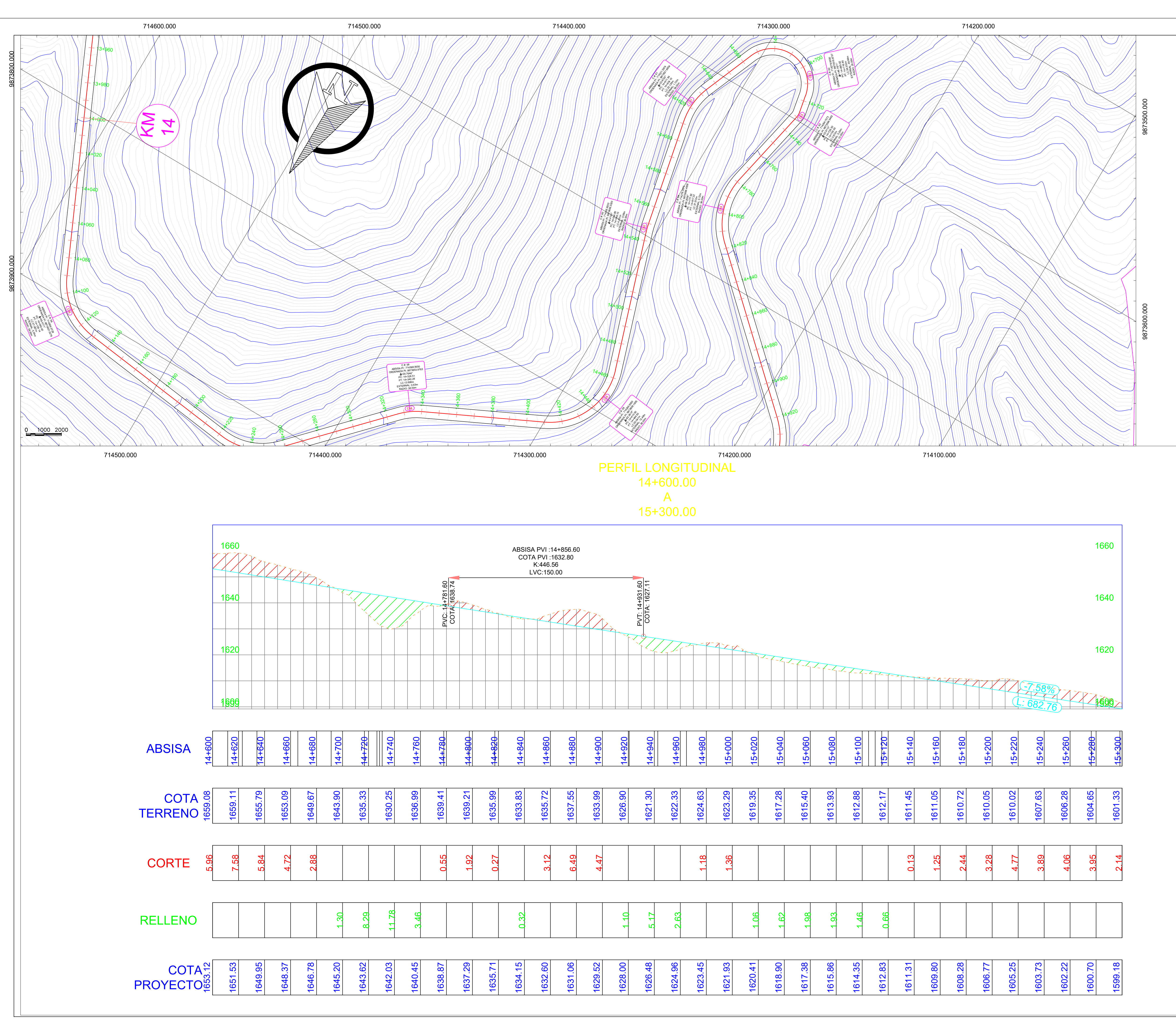

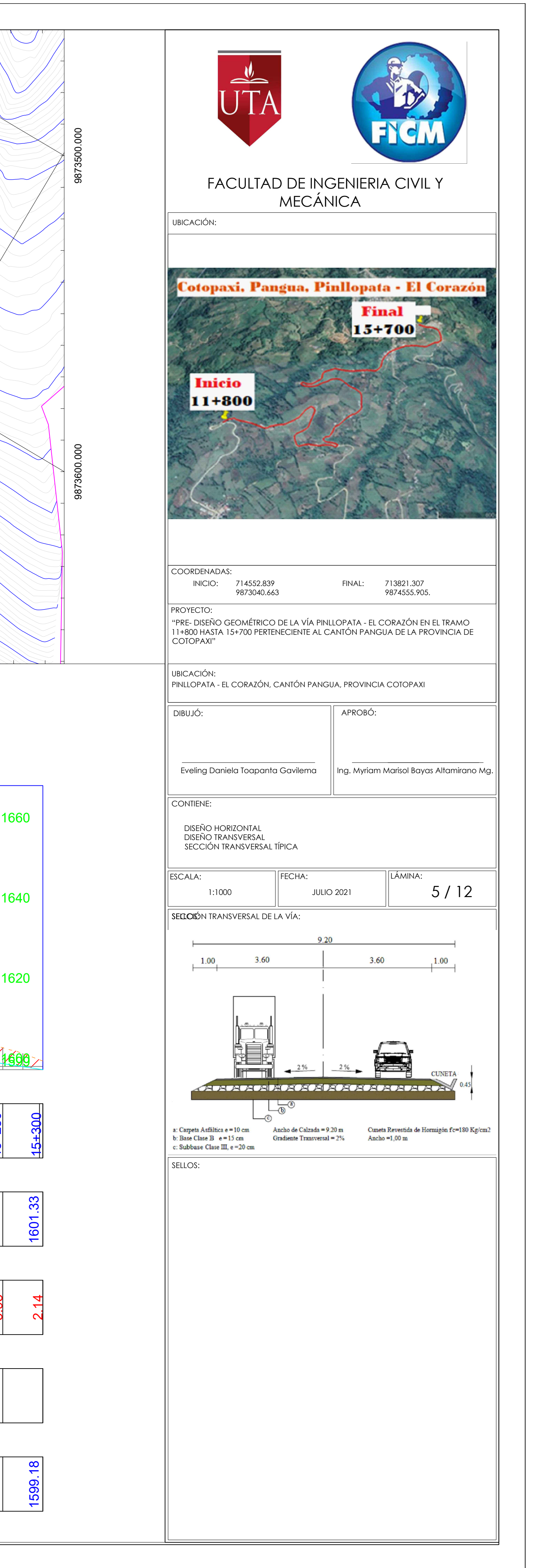

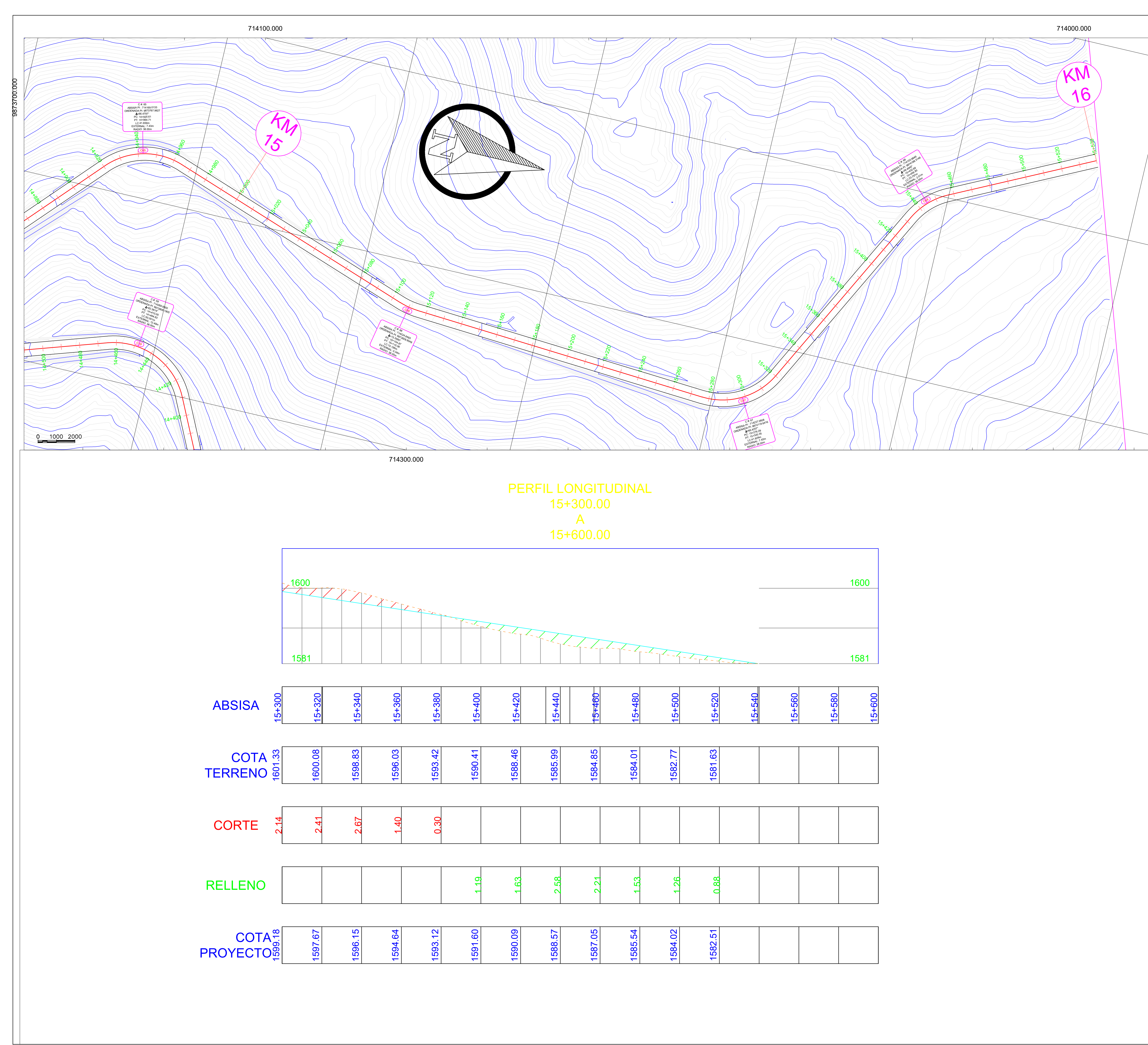

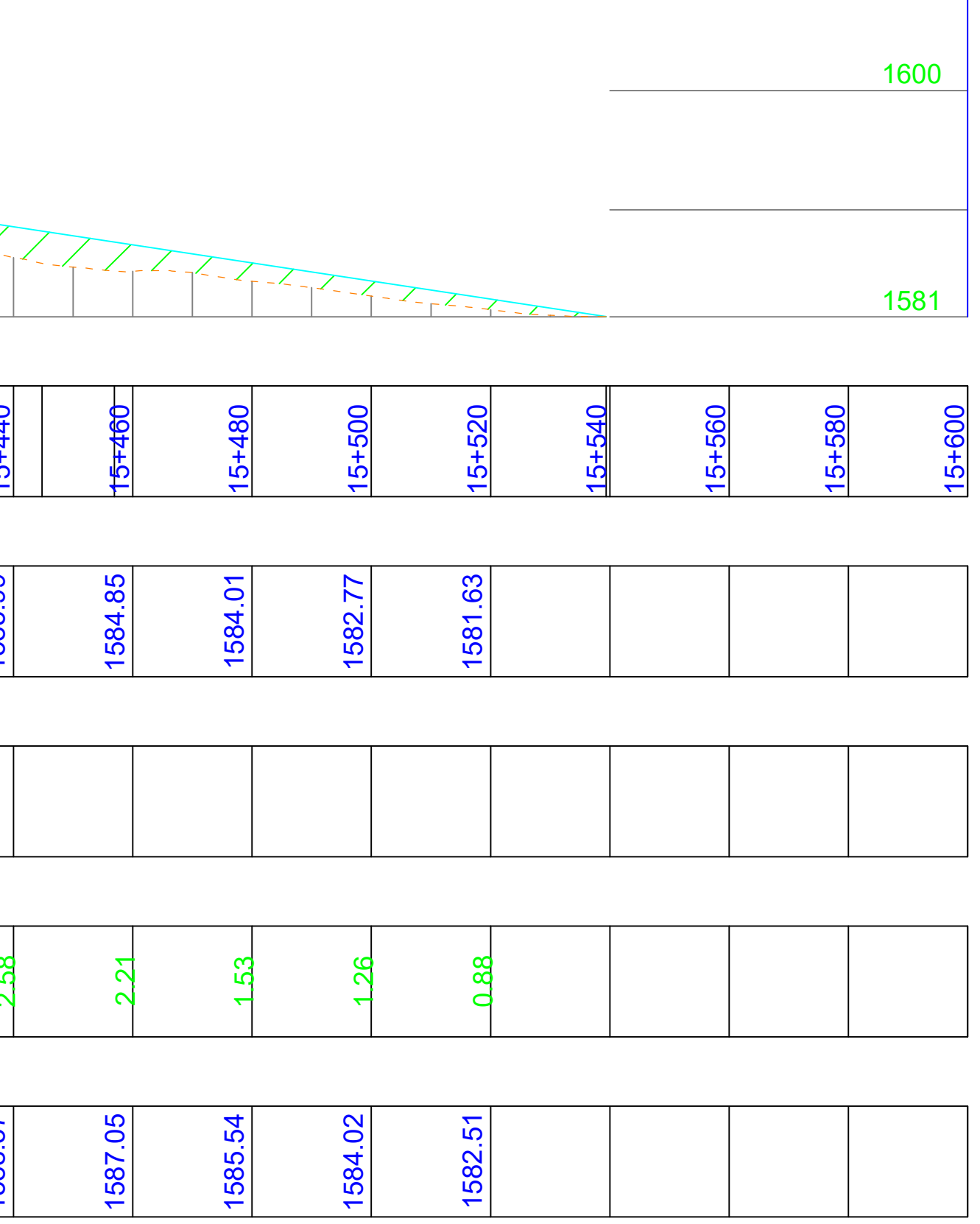

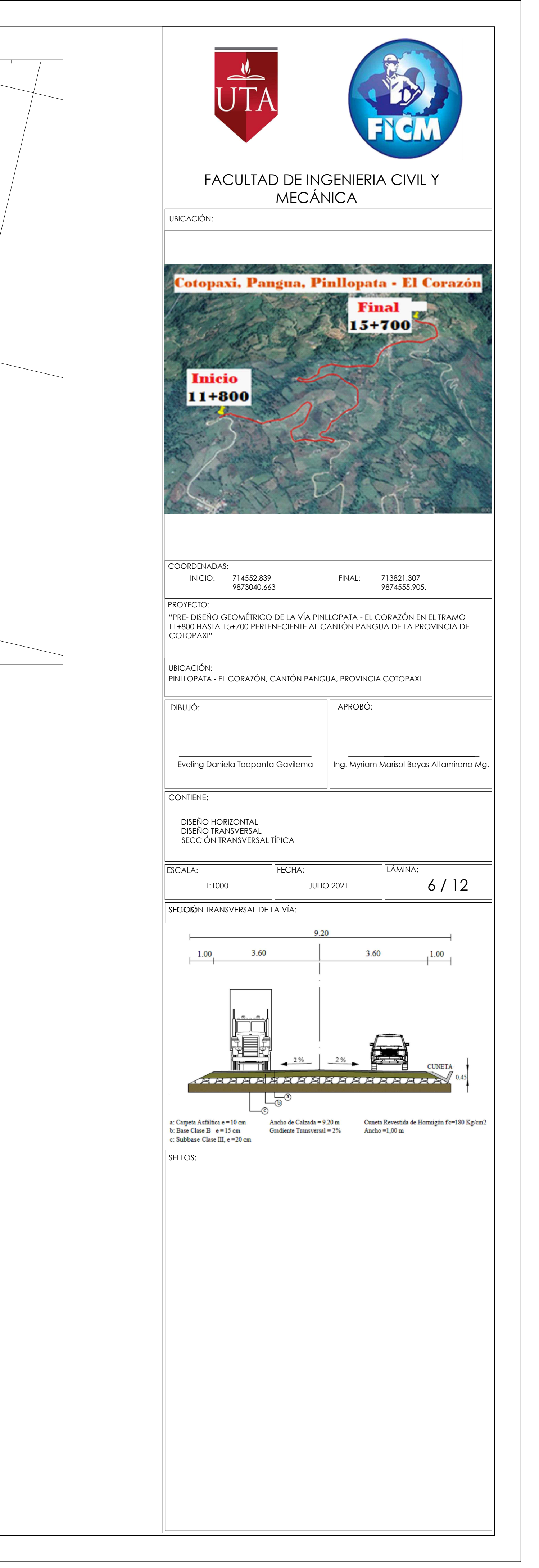

### SECCIÓN TRANSVERSAL KM: 11+800.00

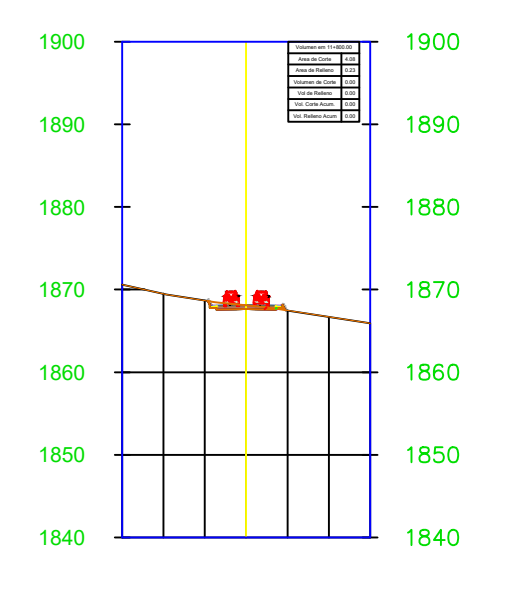

### SECCIÓN TRANSVERSAL KM: 11+820.00

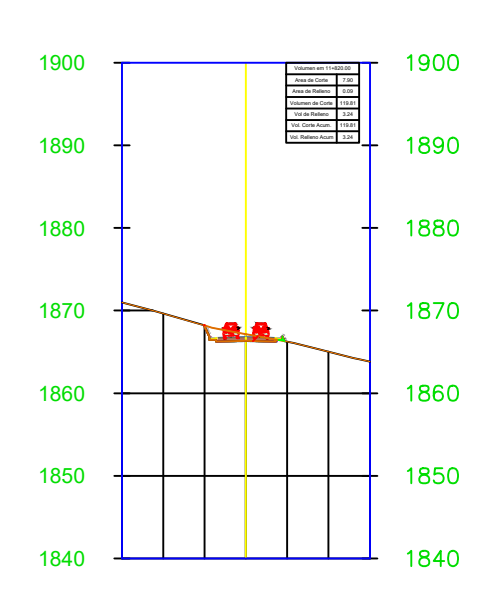

### SECCIÓN TRANSVERSAL SECCIÓN TRANSVERSAL KM: 11+860.00

## KM: 11+840.00

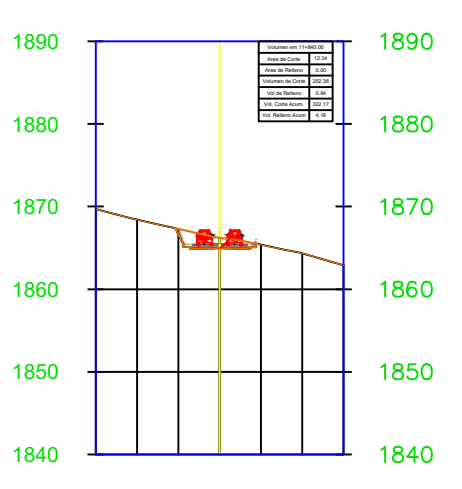

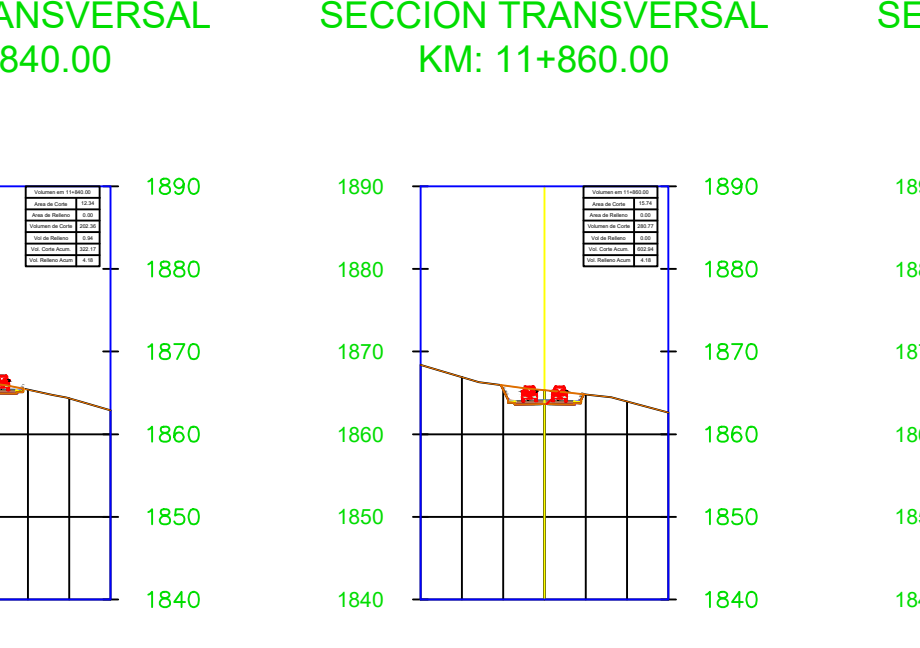

 $\overline{122}$ 0.50:1

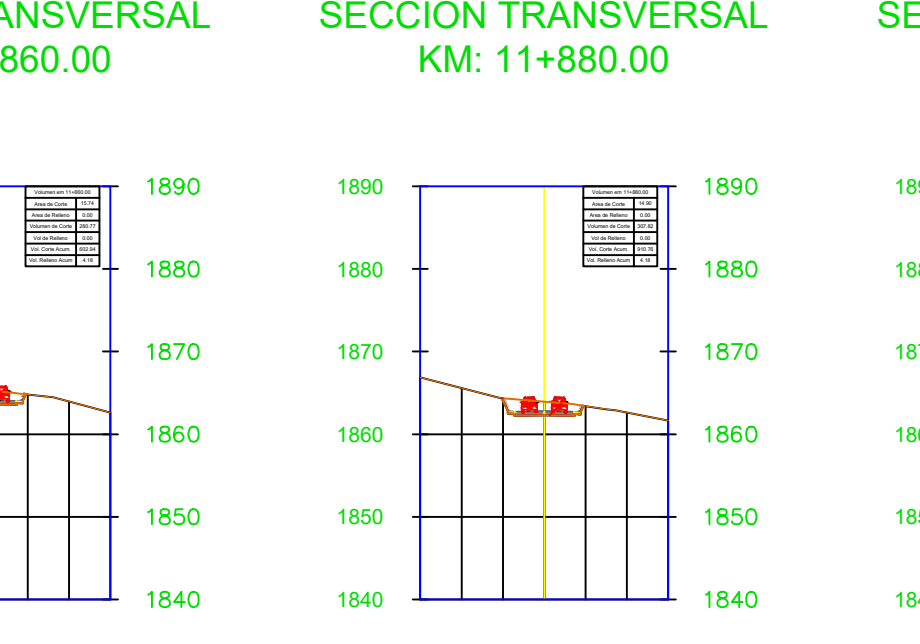

## KM: 11+880.00

SECCIÓN TRANSVERSAL SECCIÓN TRANSVERSAL KM: 12+000.00

## KM: 11+900.00

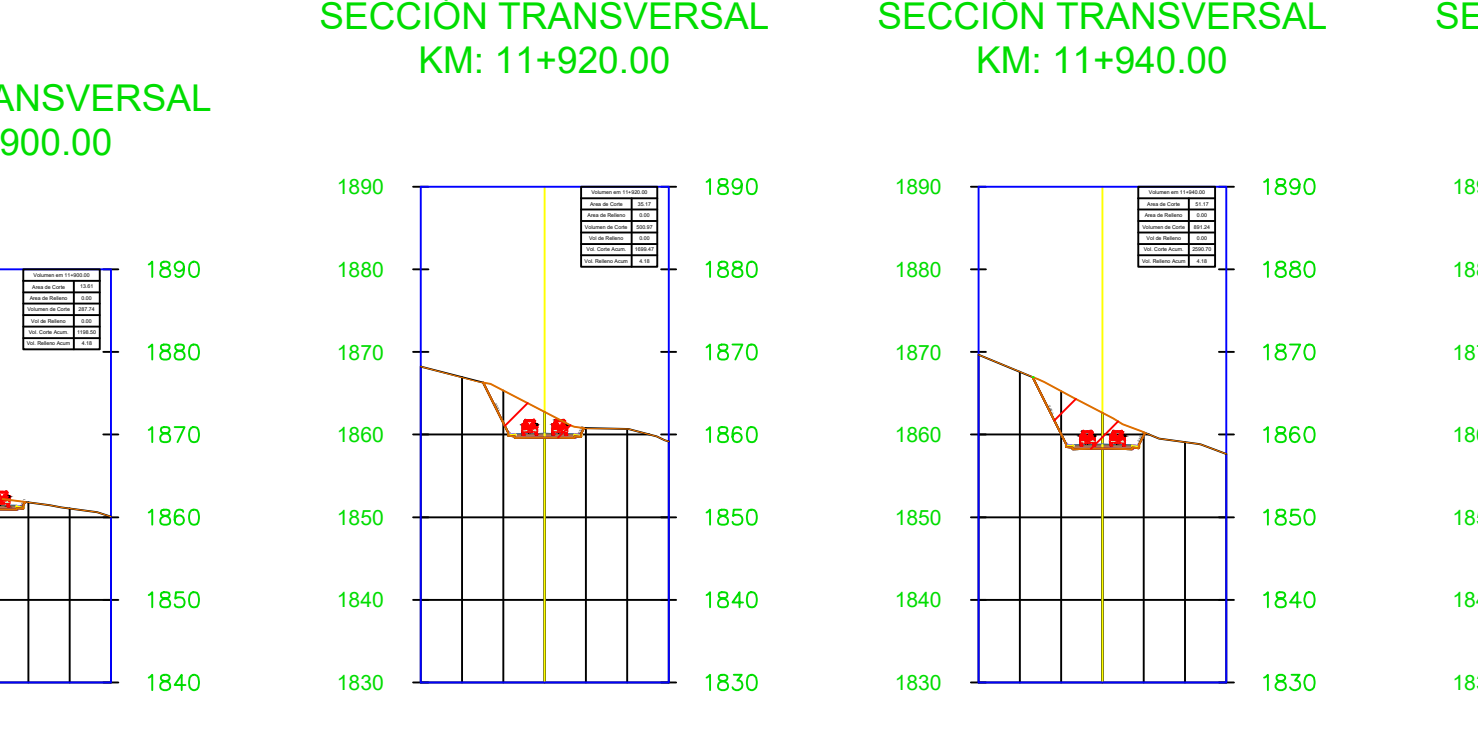

# KM: 11+920.00

# KM: 11+940.00

Volumen em 11+940.00<br>Area de Corte Area 51.17<br>Area de Relleno 5.00 Volumen de Corte Vol de Relleno 0.00<br>Vol. Corte Acum. 2590.70<br>Vol. Relleno Acum. 4.18 891.24 | |  $rac{0.00}{4.18}$ 

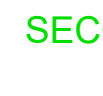

1830

1840

1850

1860

1870

1880  $+$ 

 $1890$   $\rightarrow$ 

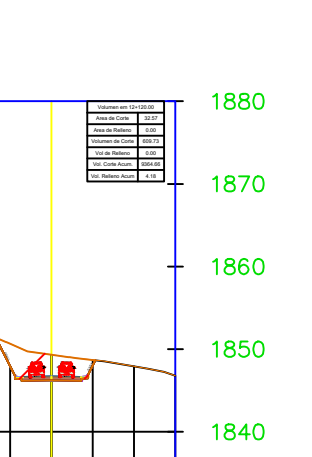

1830

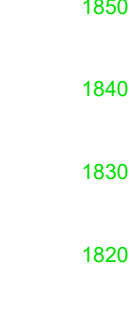

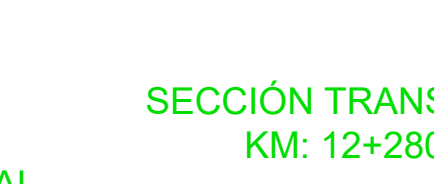

# KM: 11+960.00

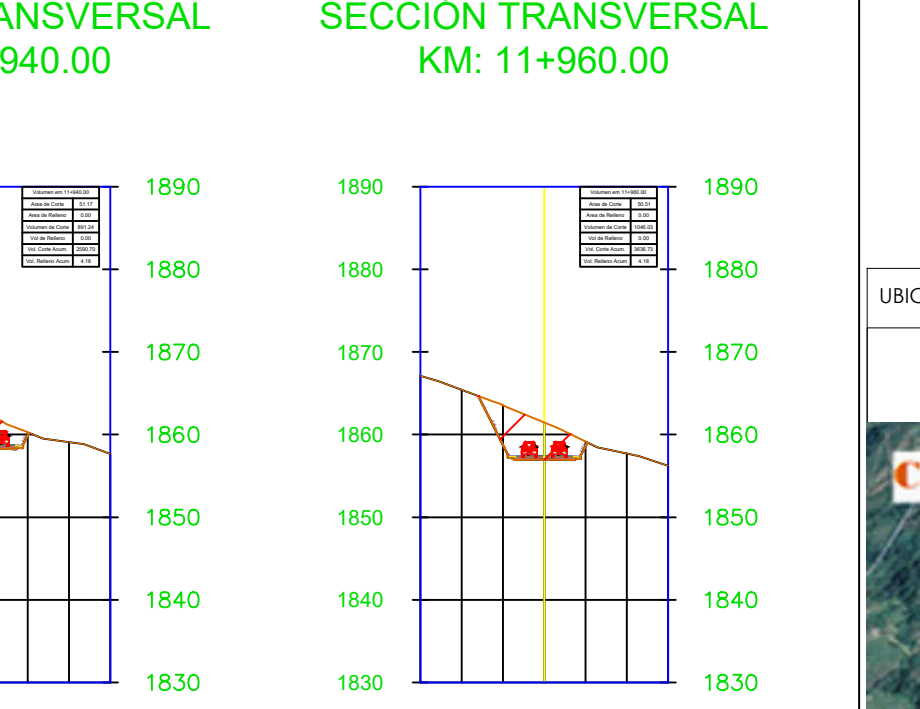

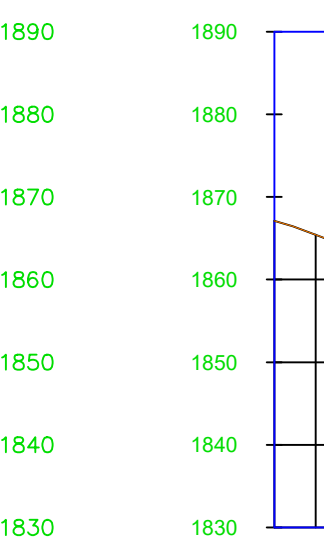

### SECCIÓN TRANSVERSAL SECCIÓN TRANSVERSAL KM: 12+160.00

KM: 11+980.00

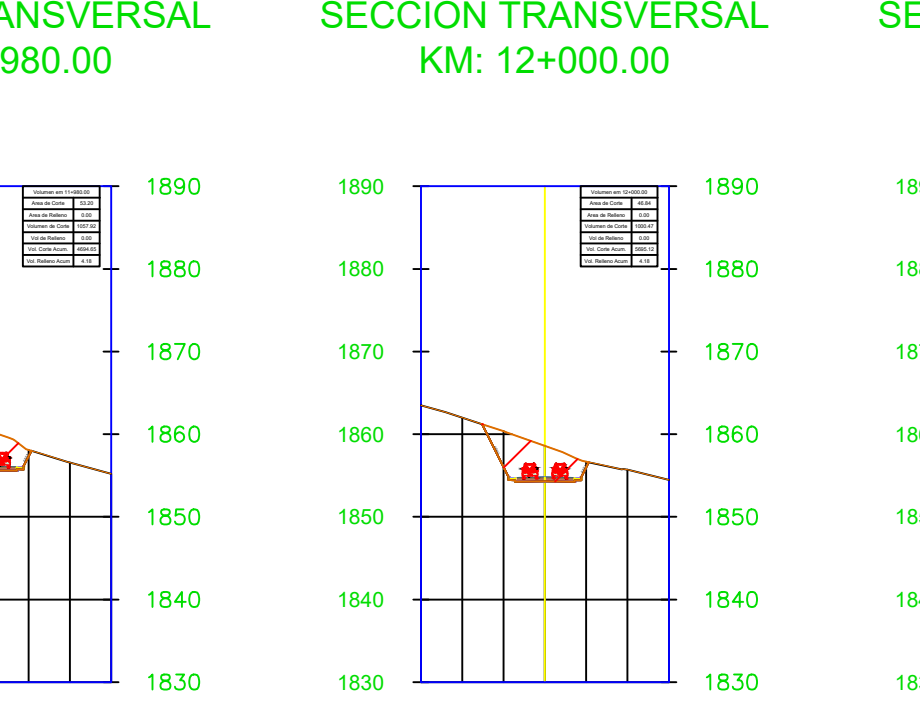

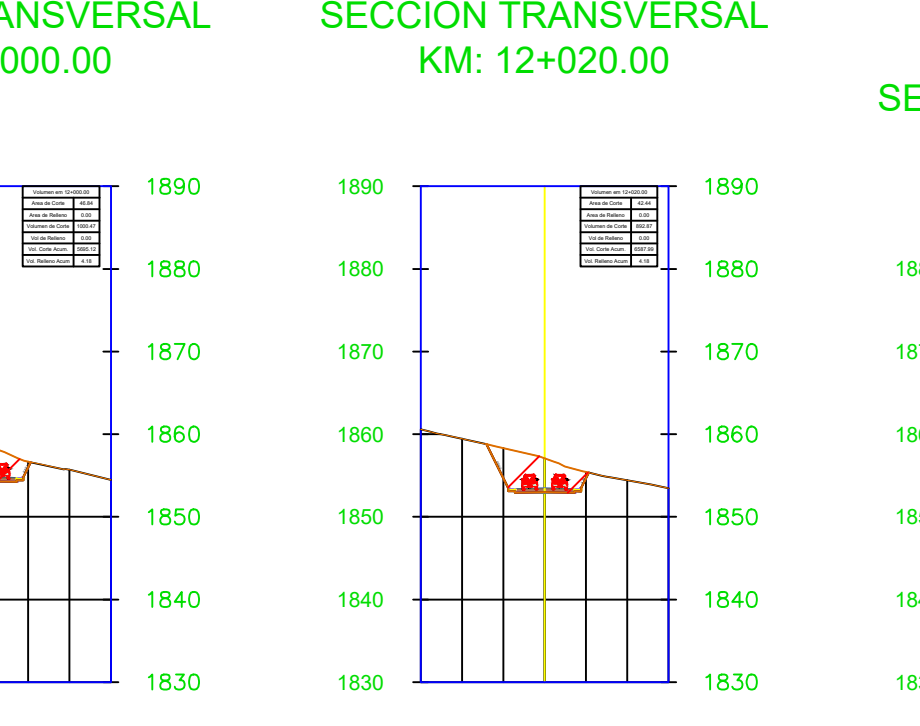

KM: 12+020.00

KM: 12+040.00

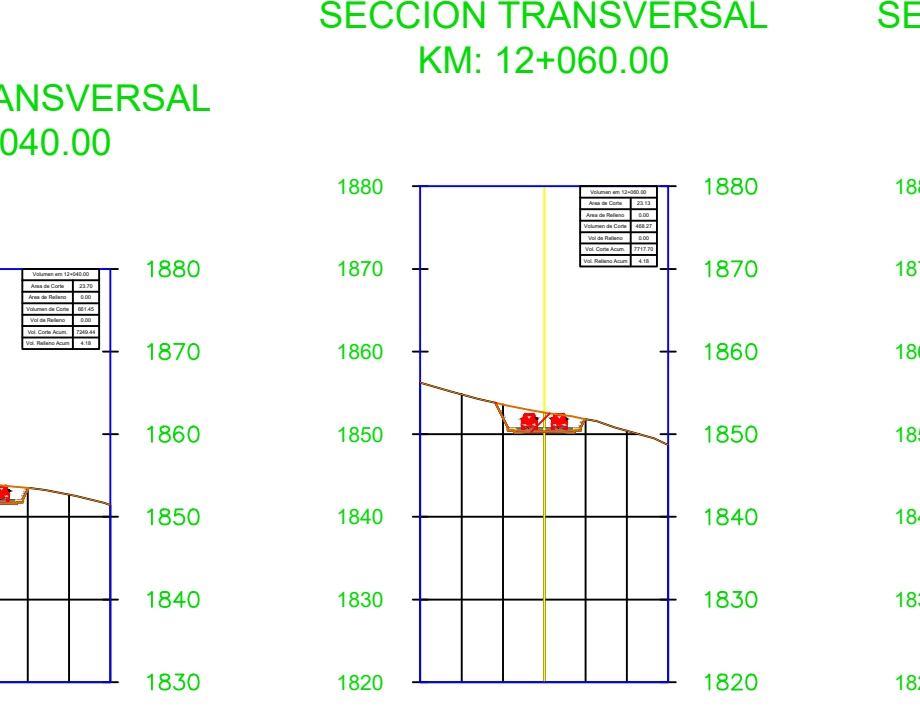

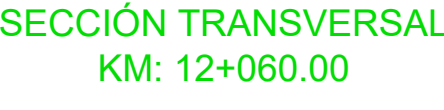

## SECCIÓN TRANSVERSAL KM: 12+320.00

SECCIÓN TRANSVERSAL SECCIÓN TRANSVERSAL KM: 12+340.00

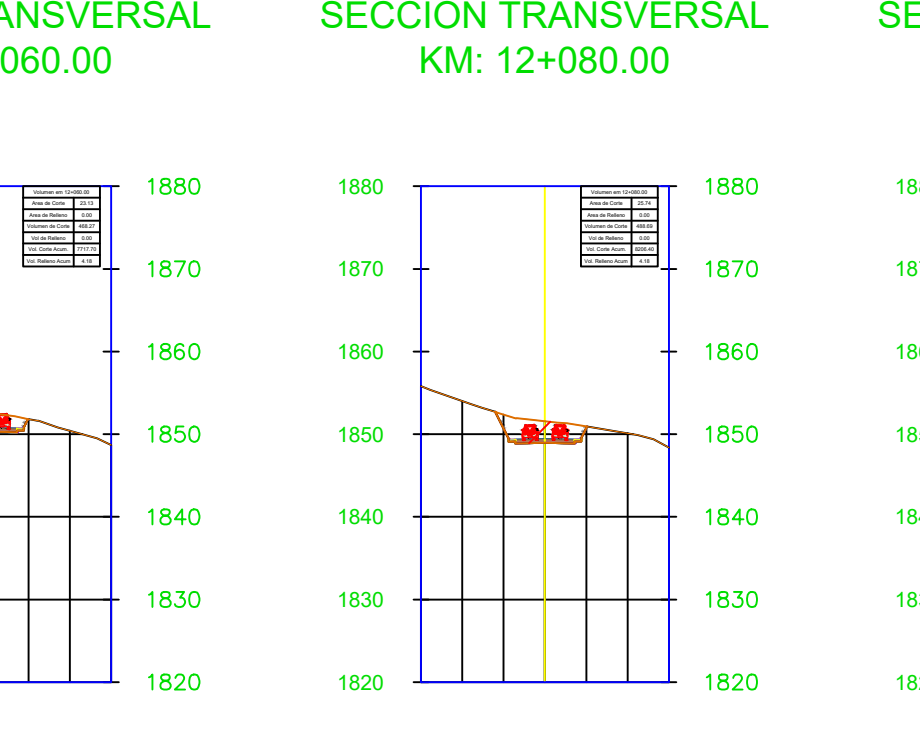

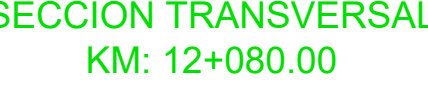

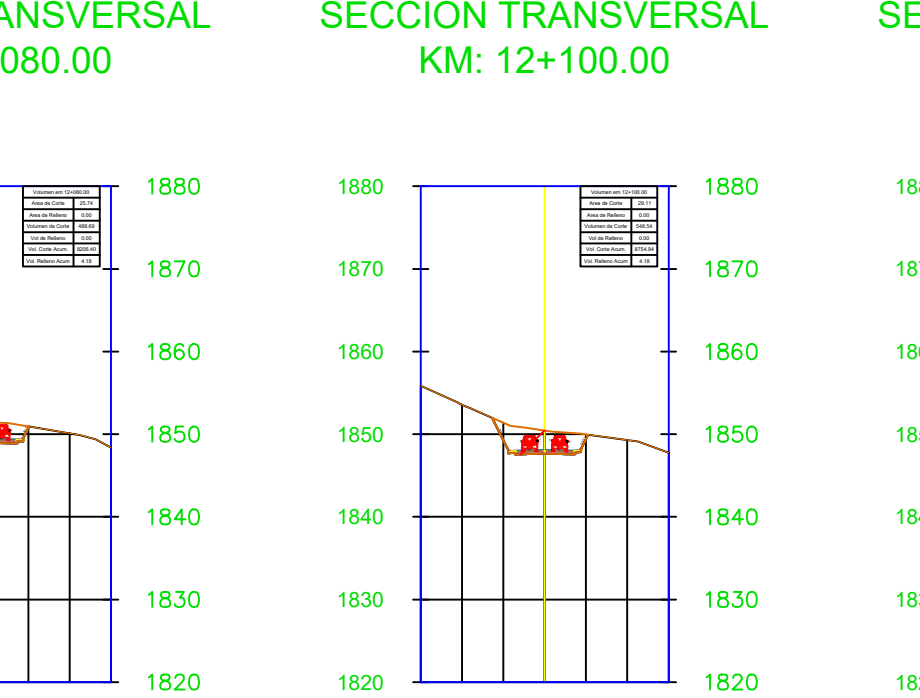

KM: 12+100.00

KM: 12+120.00

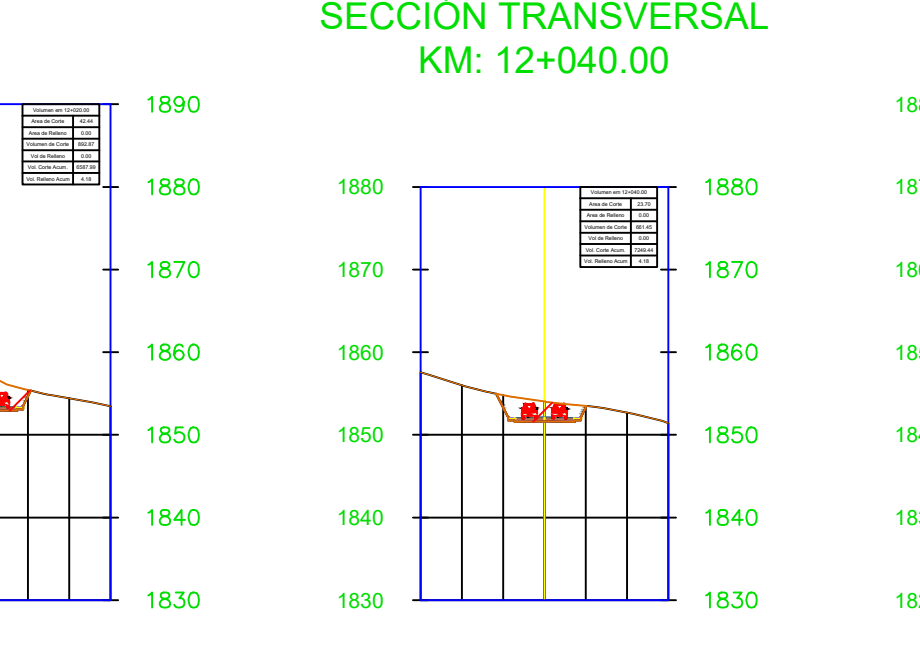

KM: 12+220.00

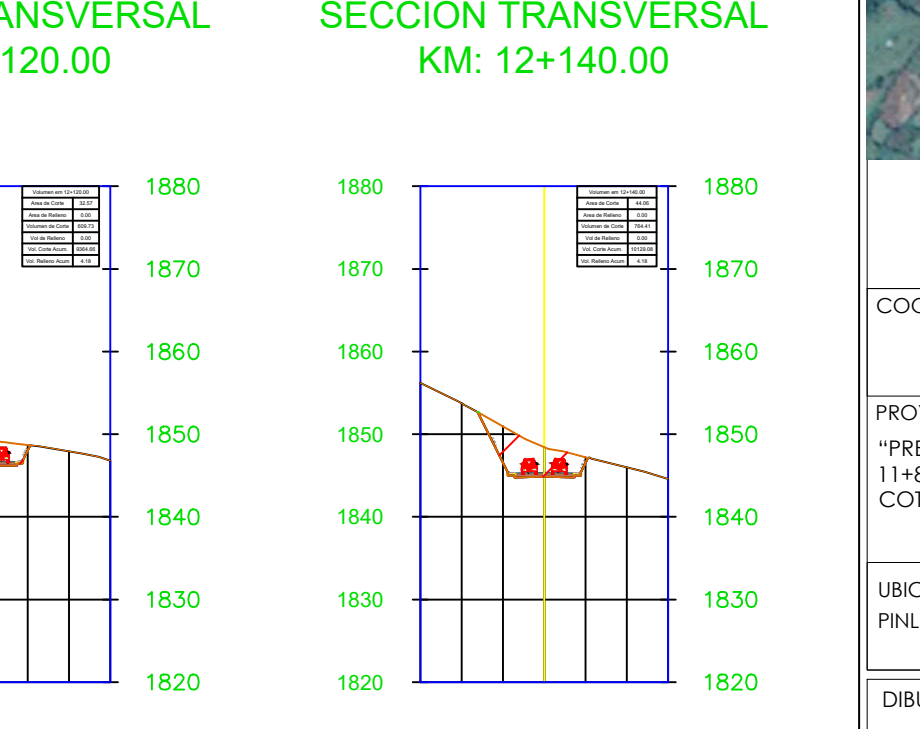

# KM: 12+140.00

1830 1850 1860

1870

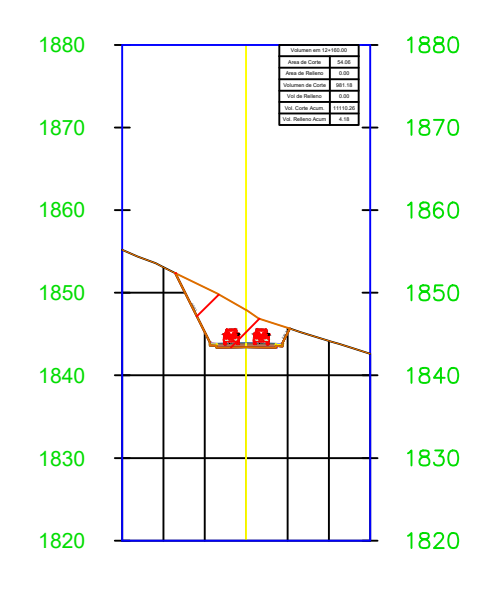

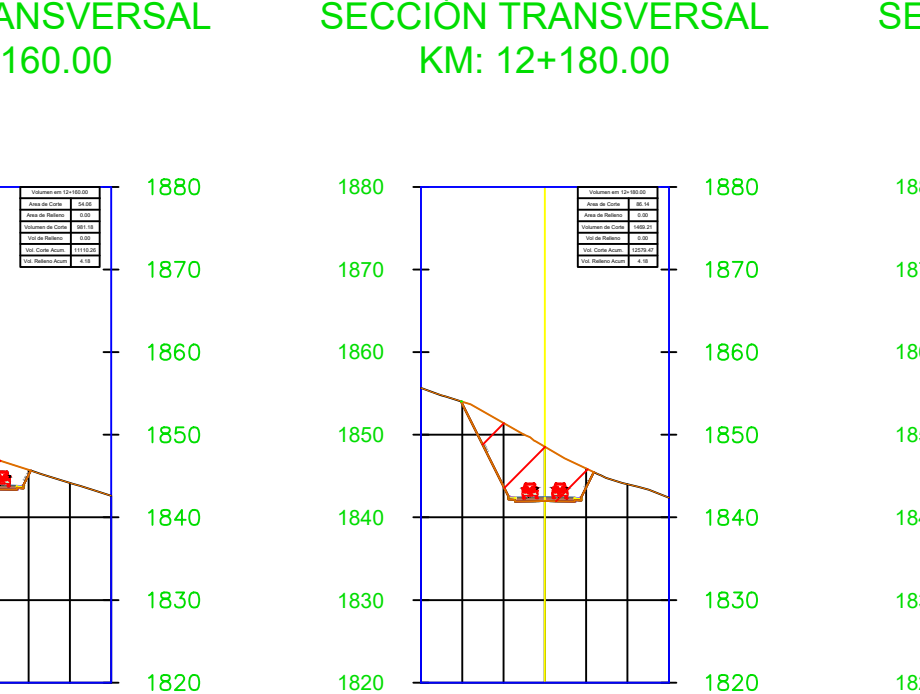

KM: 12+180.00

KM: 12+200.00

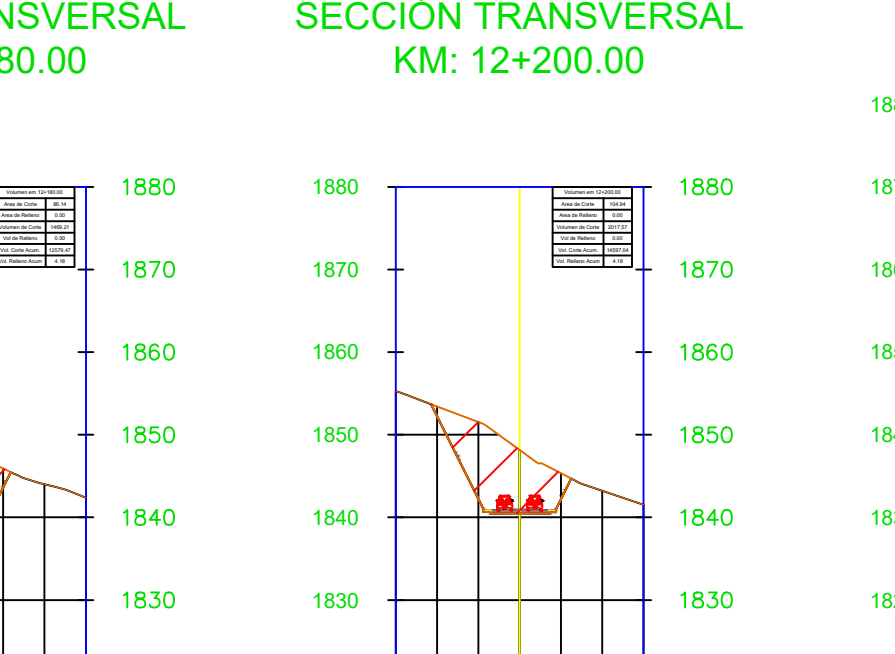

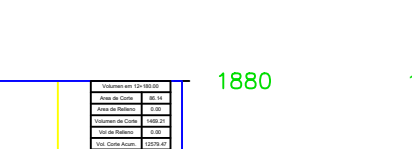

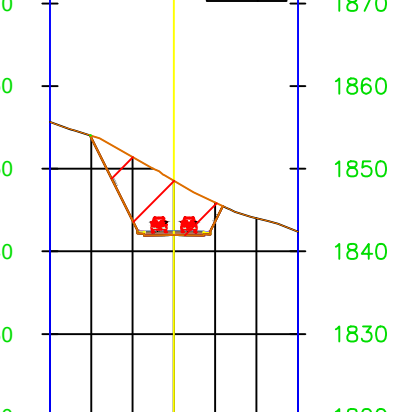

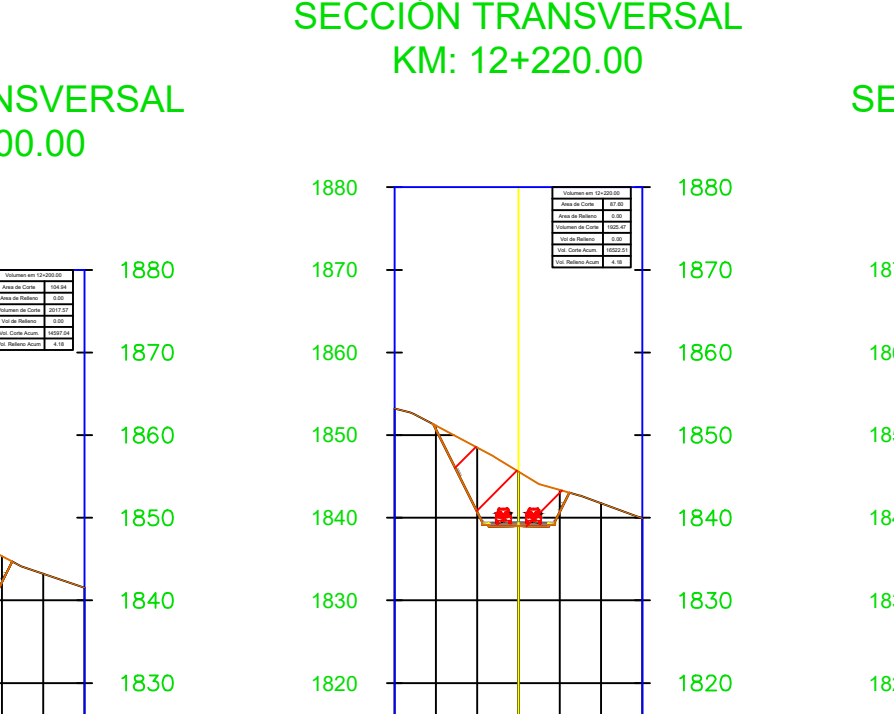

1810

1810

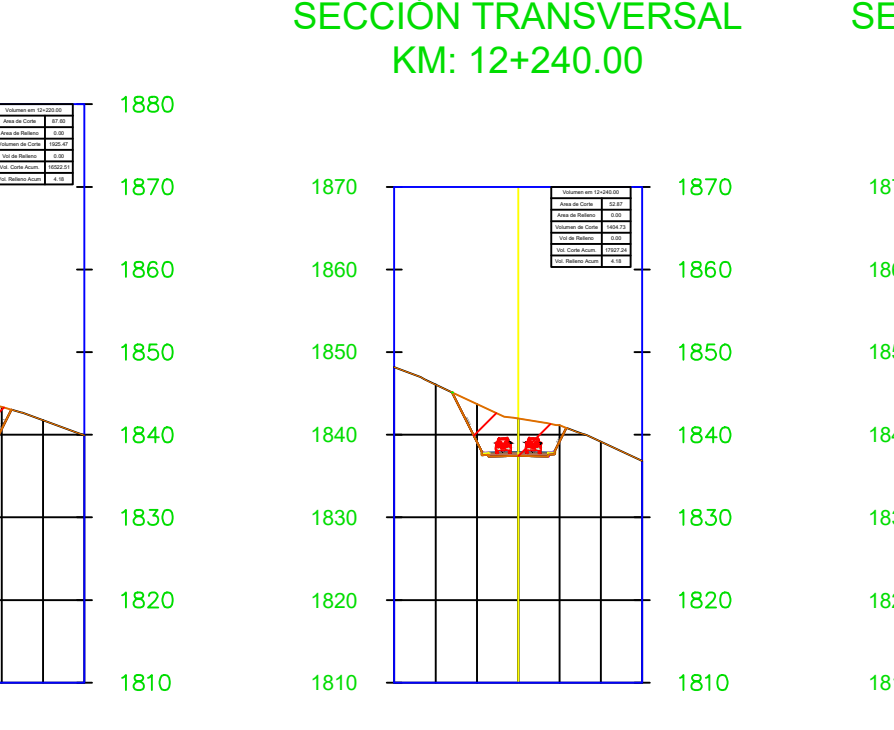

# KM: 12+240.00

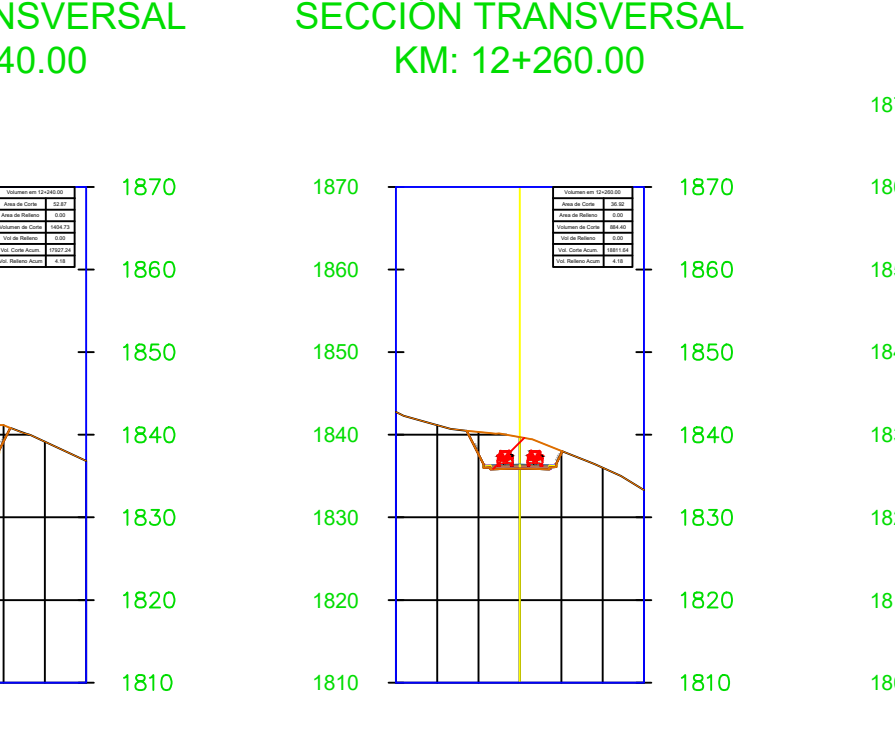

# KM: 12+260.00

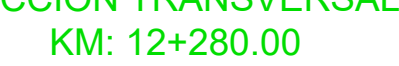

SECCIÓN TRANSVERSAL SE<br>
KM: 12+280.00<br>
260.00<br>
<sup>1870</sup> <sup>1870</sup> 1880<br>
<sup>1870</sup> 1880<br>
<sup>1870</sup> 1880<br>
<sup>1870</sup> 1880<br>
<sup>1870</sup> 1880<br>
<sup>1870</sup> 1880<br>
<sup>1870</sup> 1880<br>
<sup>1870</sup> 1880<br>
<sup>1870</sup> 1880<br>
<sup>1870</sup> 1880<br>
<sup>1870</sup> 1880<br>
<sup>1870</sup> 18 1870 Volumen em 12+280.00<br>Area de Corte 40.41<br>Area de Certe 40.20<br>Vol. Corte Acum. Vol. Corte Acum. Vol. Corte Acum. Vol. Relleno Acum. Vol. Corte Acum. Vol. Relleno Acum. 91.54 10.41 4.28 457.38 47.36 19269.02 51.54 1860 1850 1840  $\sum_{i=1}^{n} a_i$ -2.00% -2.00% -0.50:1 1830 1820 1820 1810 1810

 $1800$ 

1800

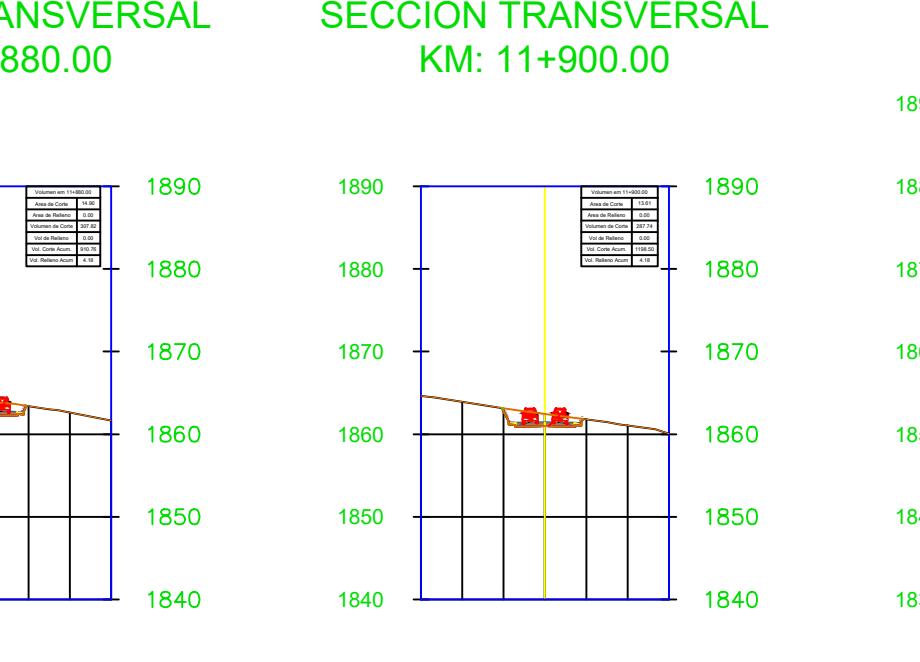

### SECCIÓN TRANSVERSAL KM: 12+300.00

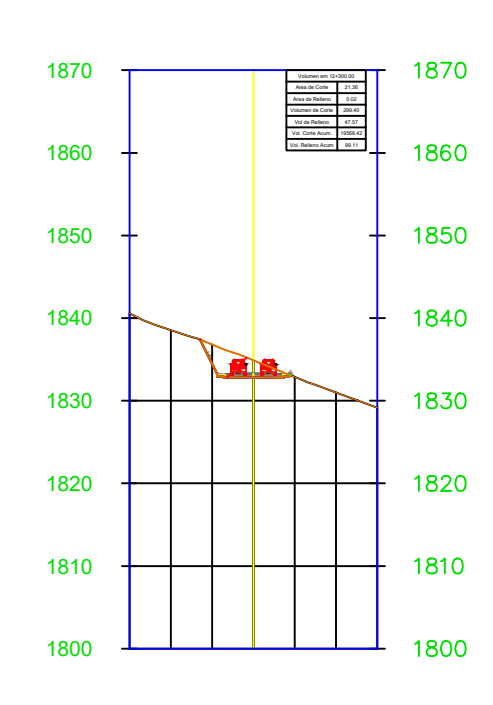

1820

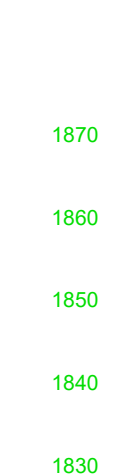

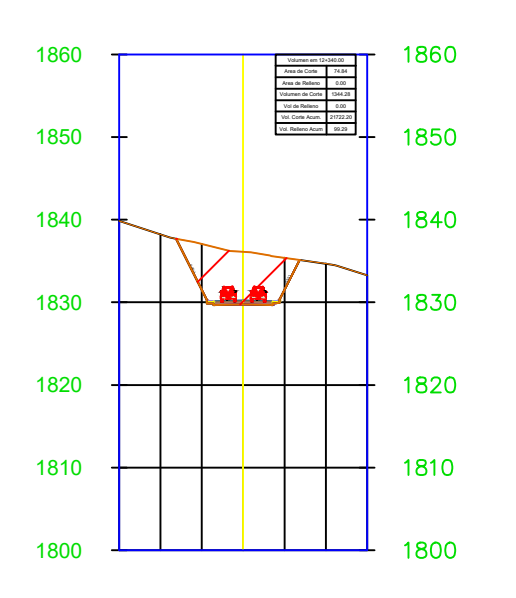

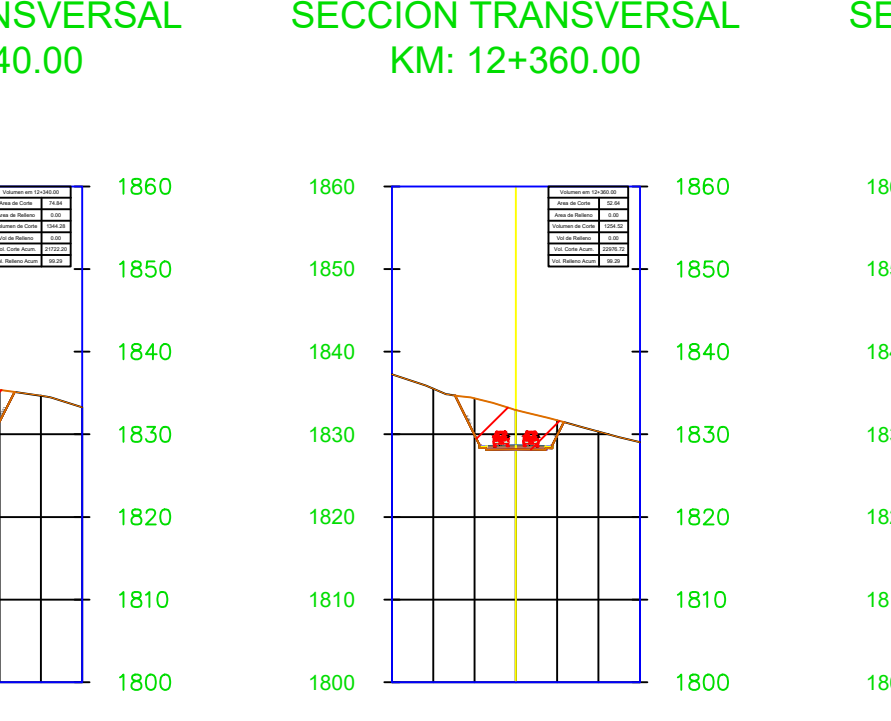

KM: 12+360.00

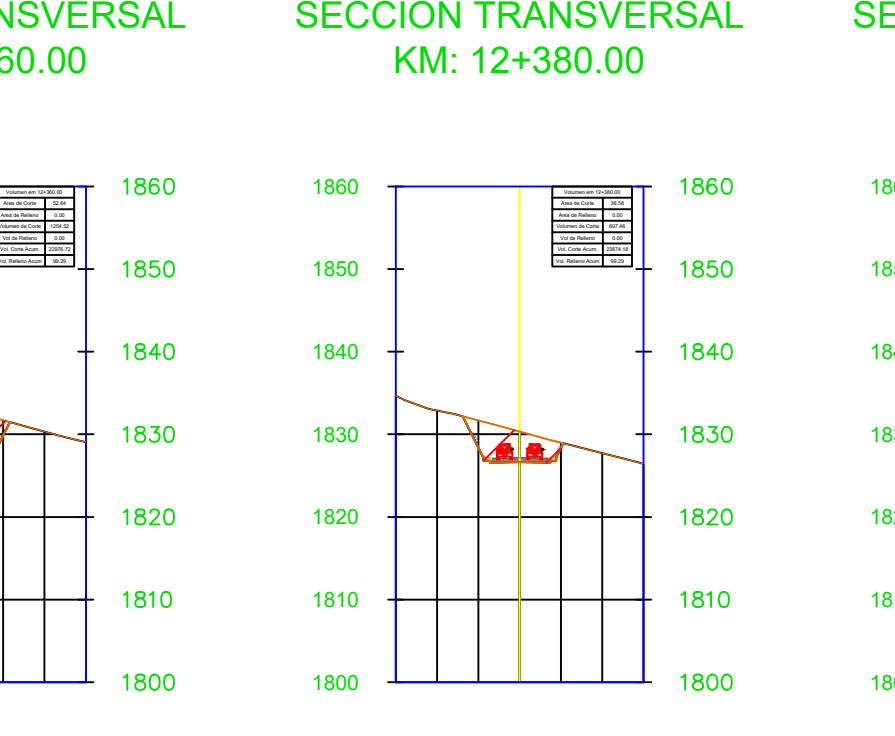

KM: 12+380.00

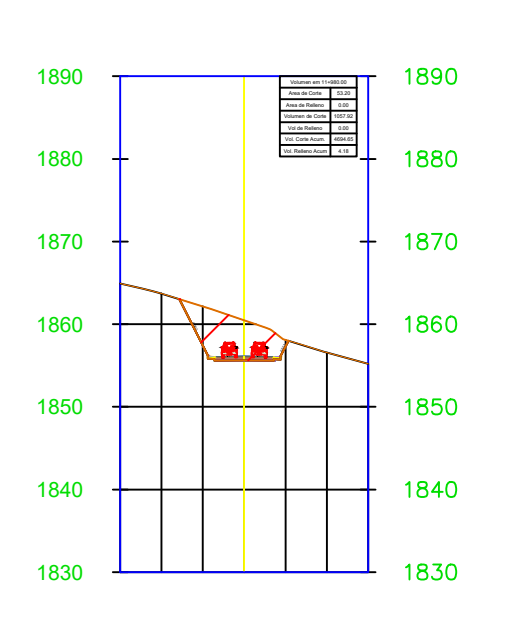

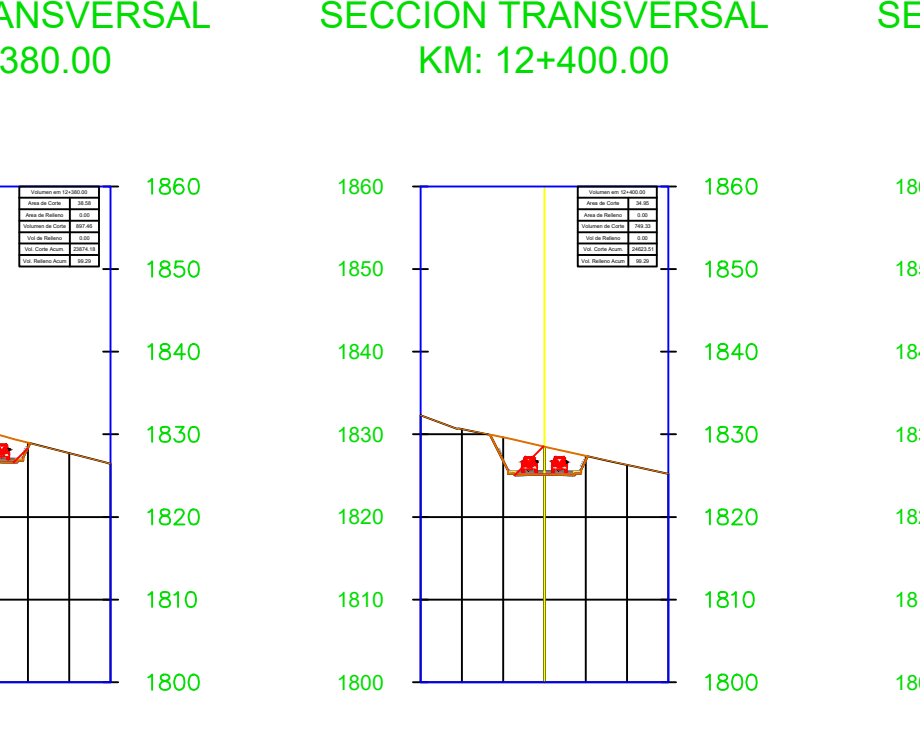

KM: 12+400.00

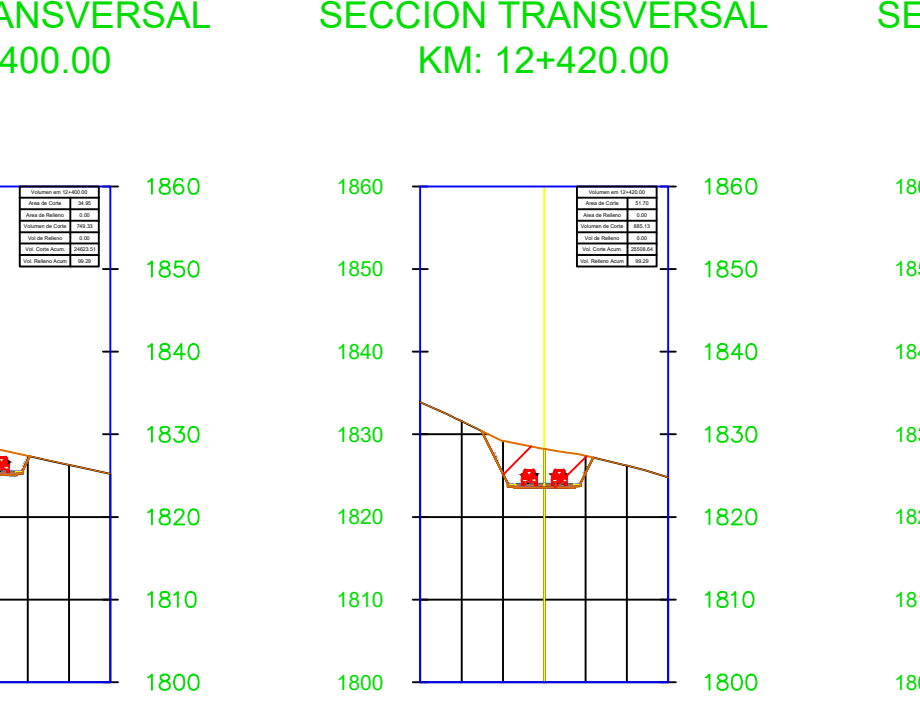

# KM: 12+420.00

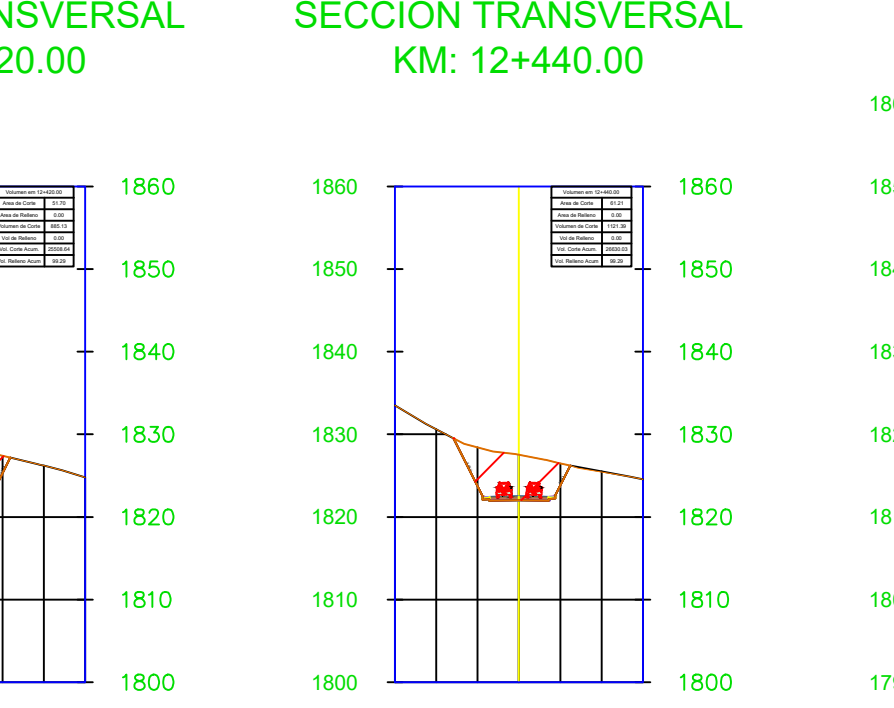

KM: 12+440.00

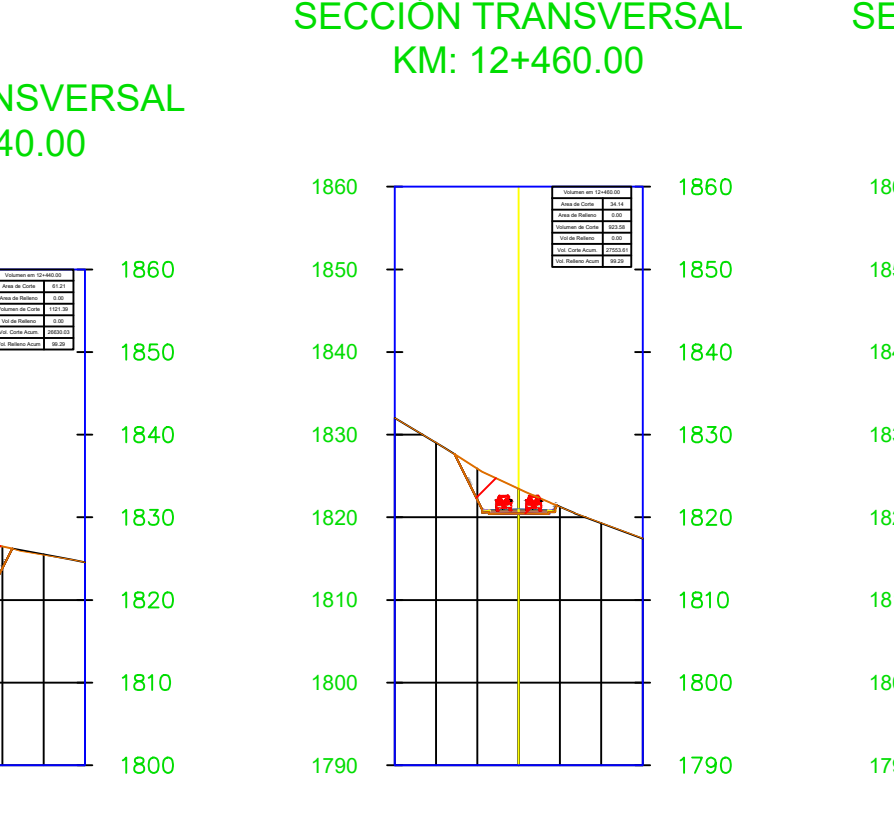

## KM: 12+460.00

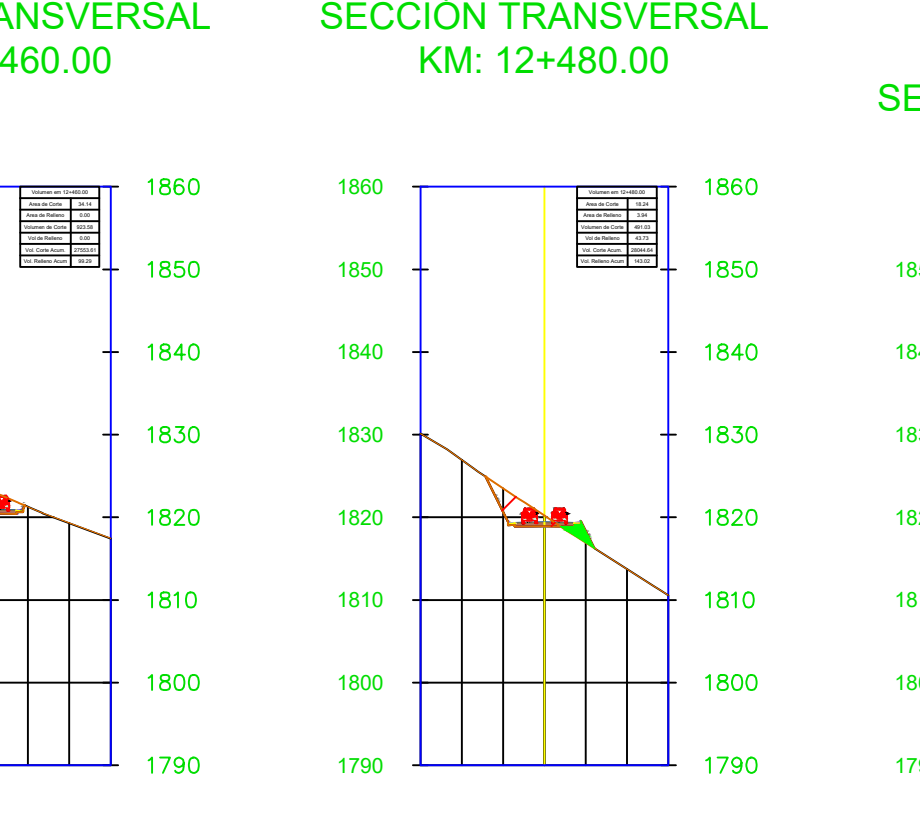

KM: 12+480.00

### SECCIÓN TRANSVERSAL KM: 12+500.00

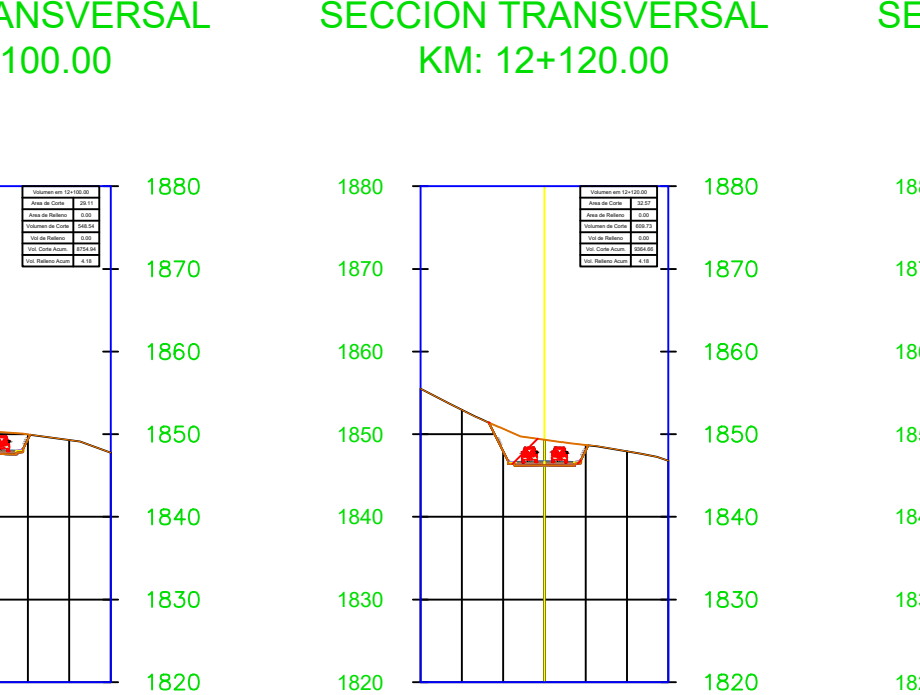

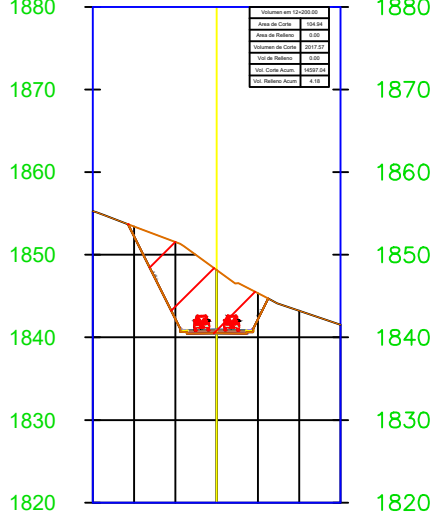

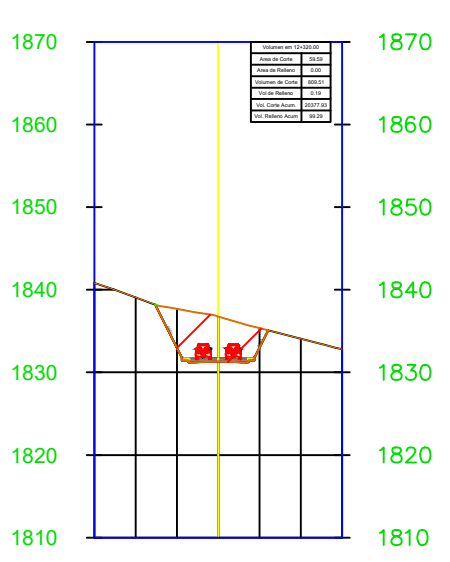

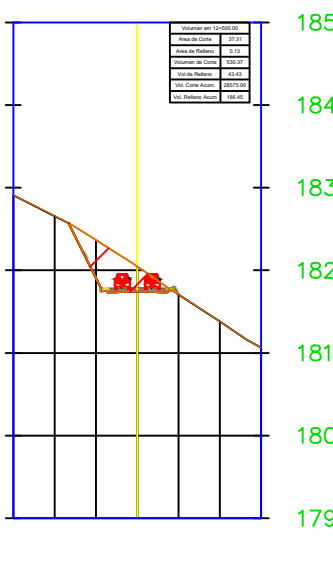

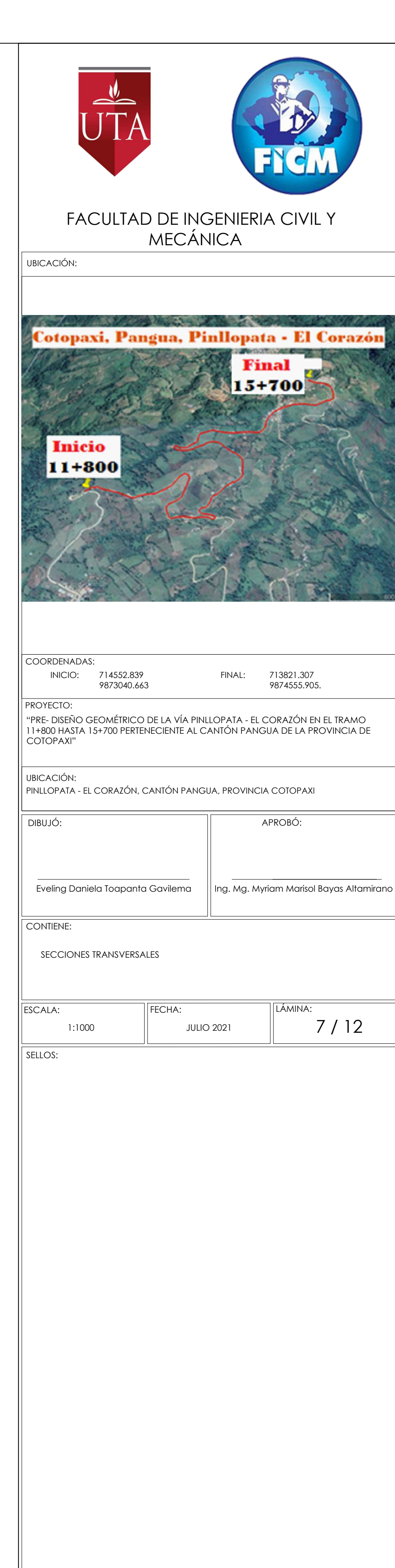

1830 1820 1810

1800 1790

### SECCIÓN TRANSVERSAL SECCIÓN TRANSVERSAL KM: 12+520.00

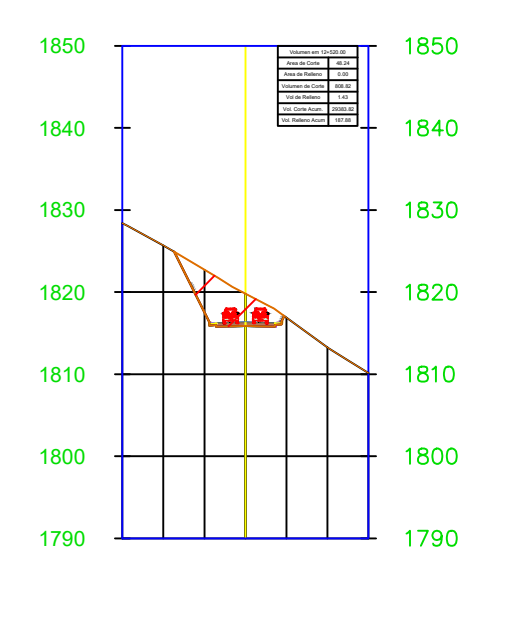

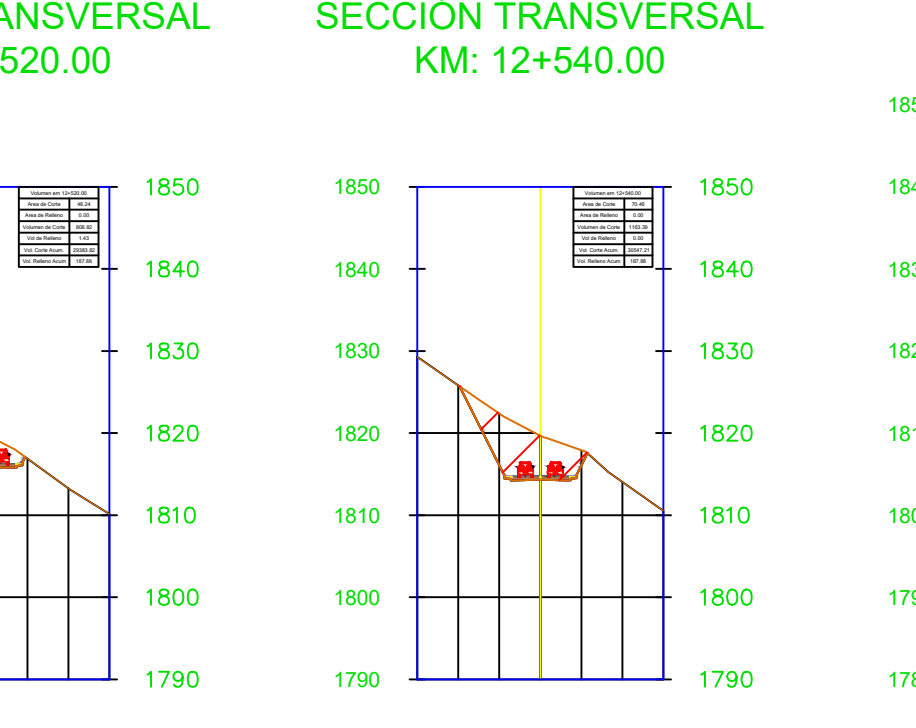

# KM: 12+540.00

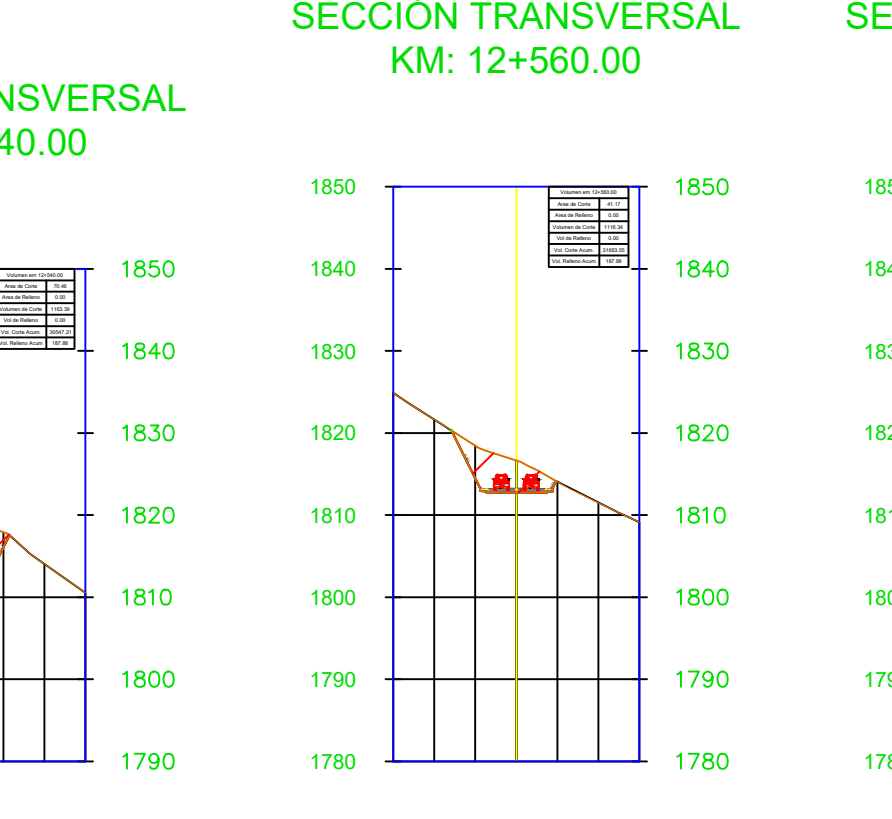

## KM: 12+560.00

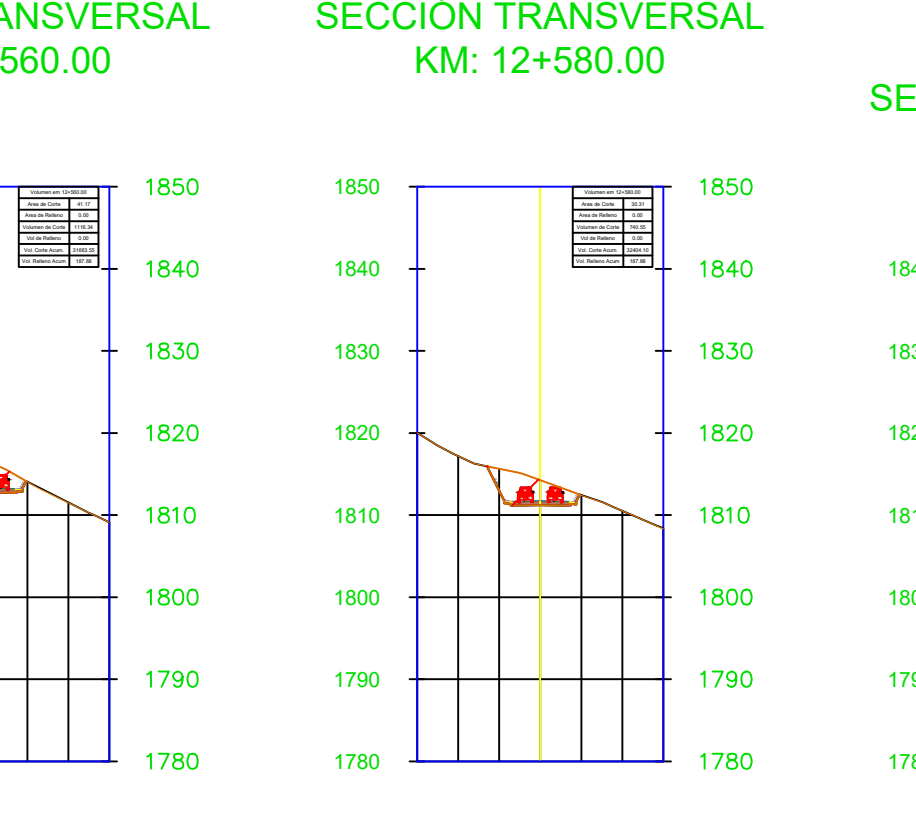

# KM: 12+580.00

### SECCIÓN TRANSVERSAL SECCIÓN TRANSVERSAL KM: 12+660.00

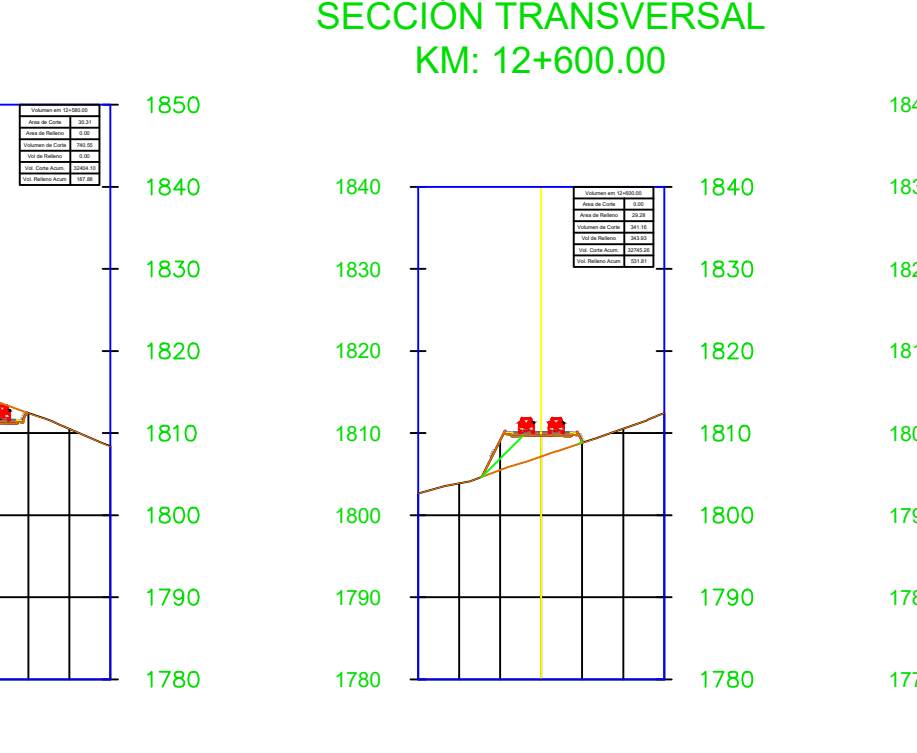

# KM: 12+600.00

### SECCIÓN TRANSVERSAL SECCIÓN TRANSVERSAL KM: 12+700.00

### SECCIÓN TRANSVERSAL KM: 12+620.00

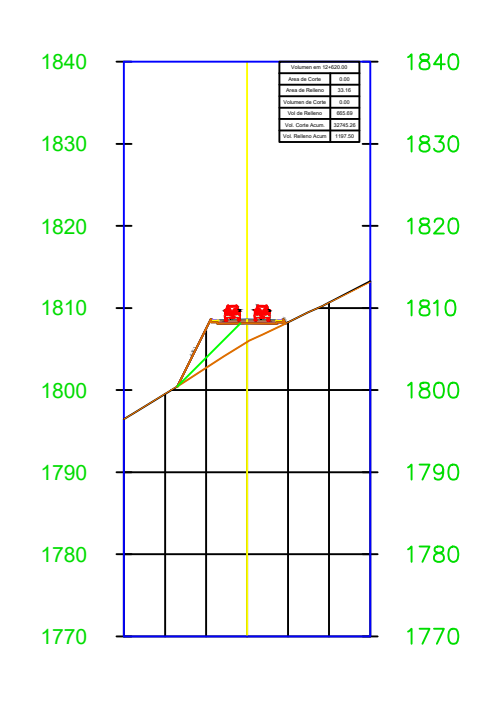

## KM: 12+640.00

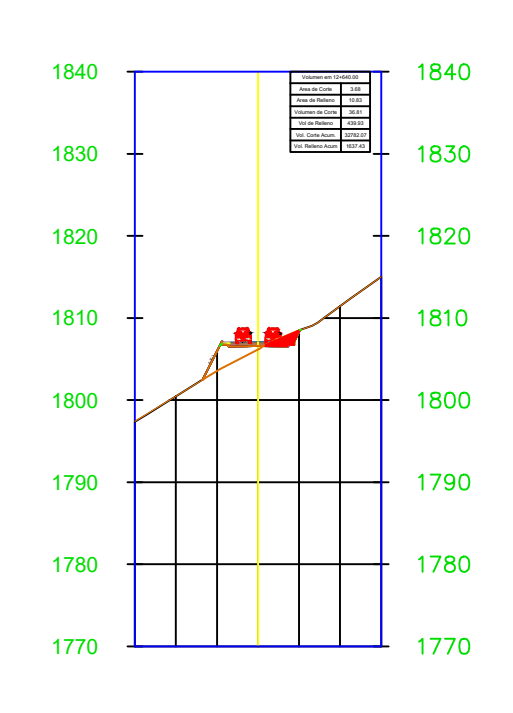

SVERSAL SECCIÓN TRANSVERSAL<br>
0.00 KM: 12+820.00<br>
1830<br>
1830<br>
1830<br>
1830<br>
1830<br>
1830<br>
1830<br>
1830<br>
1830<br>
1830<br>
1830<br>
1830<br>
1830<br>
1830<br>
1830<br>
1830<br>
1830<br>
1830<br>
1840<br>
1840<br>
1840<br>
1840<br>
1840<br>
1840<br>
1840<br>
1840<br>
1840<br>
1840<br>
1840<br>

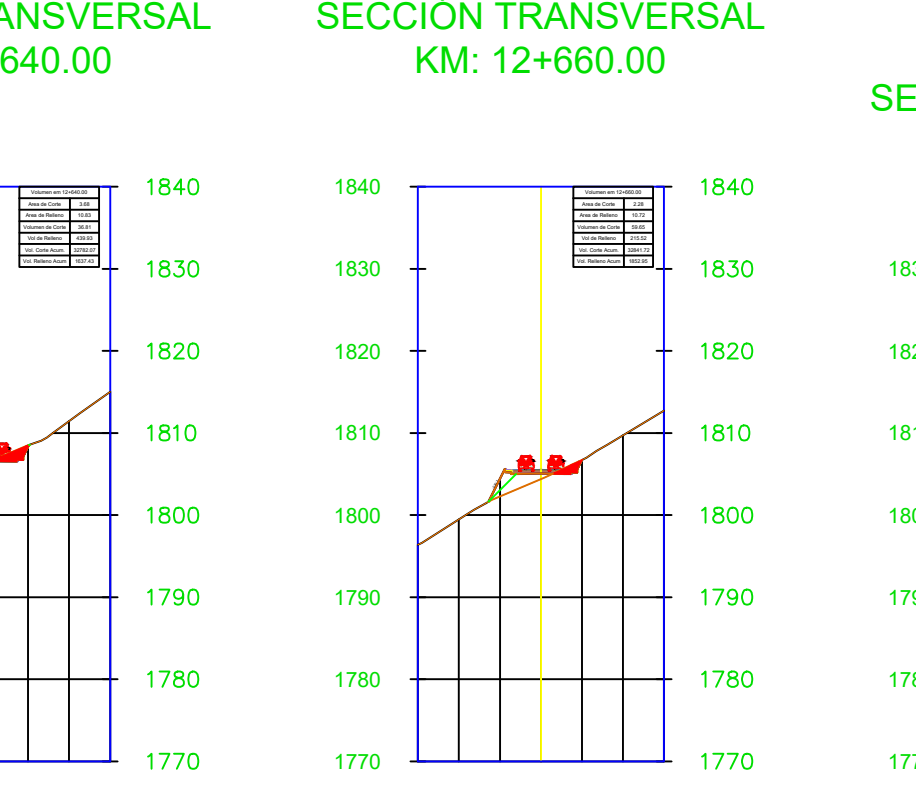

# KM: 12+680.00

1770

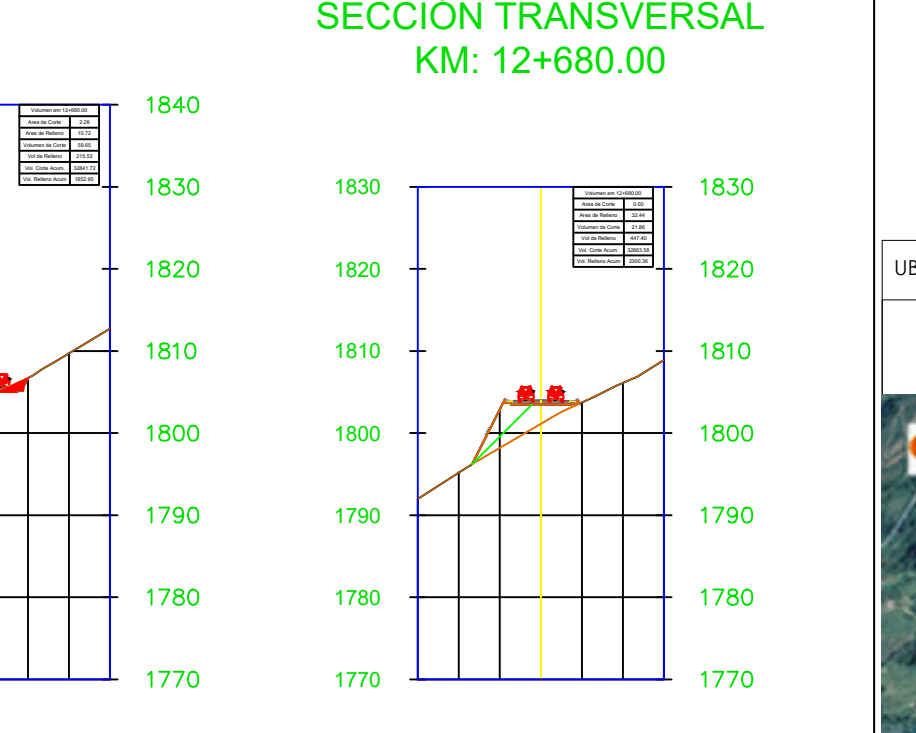

### 1780 1790

1800

1810

1820

1830

### SECCIÓN TRANSVERSAL SECCIÓN TRANSVERSAL KM: 12+880.00

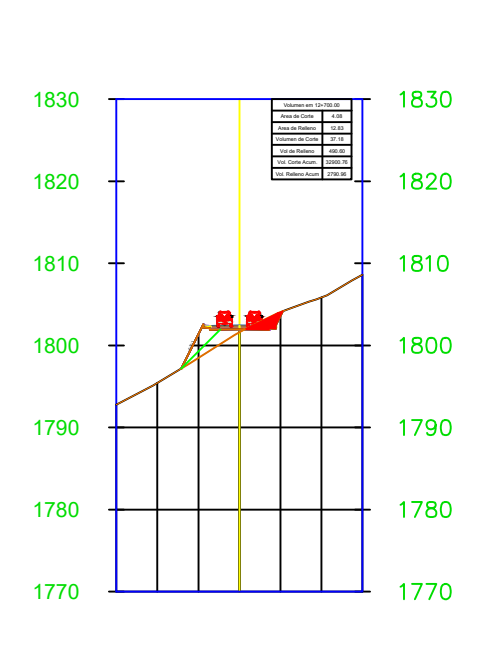

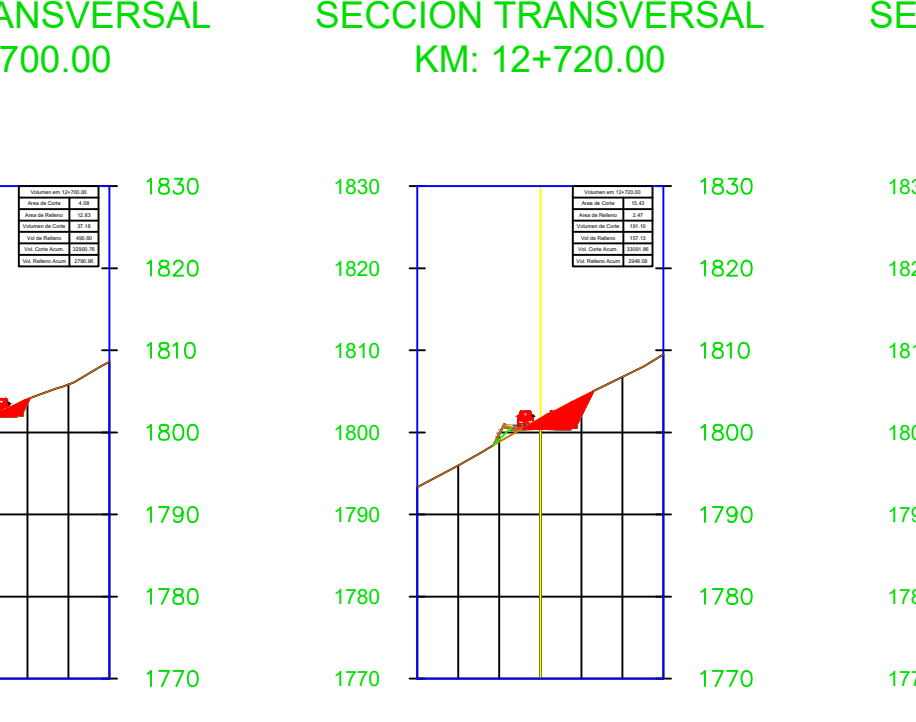

## KM: 12+720.00

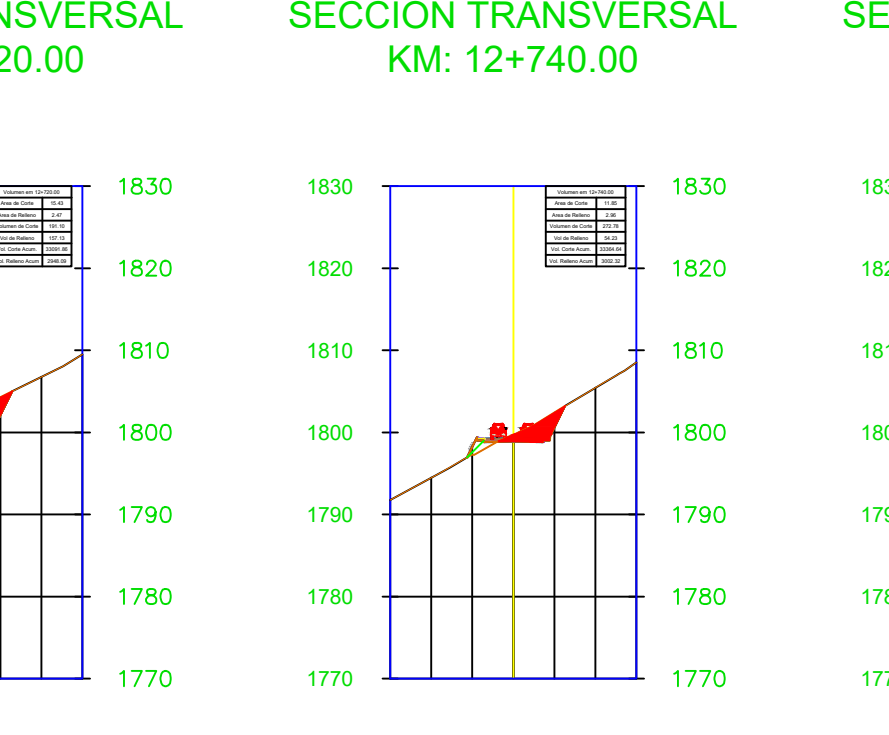

## KM: 12+740.00

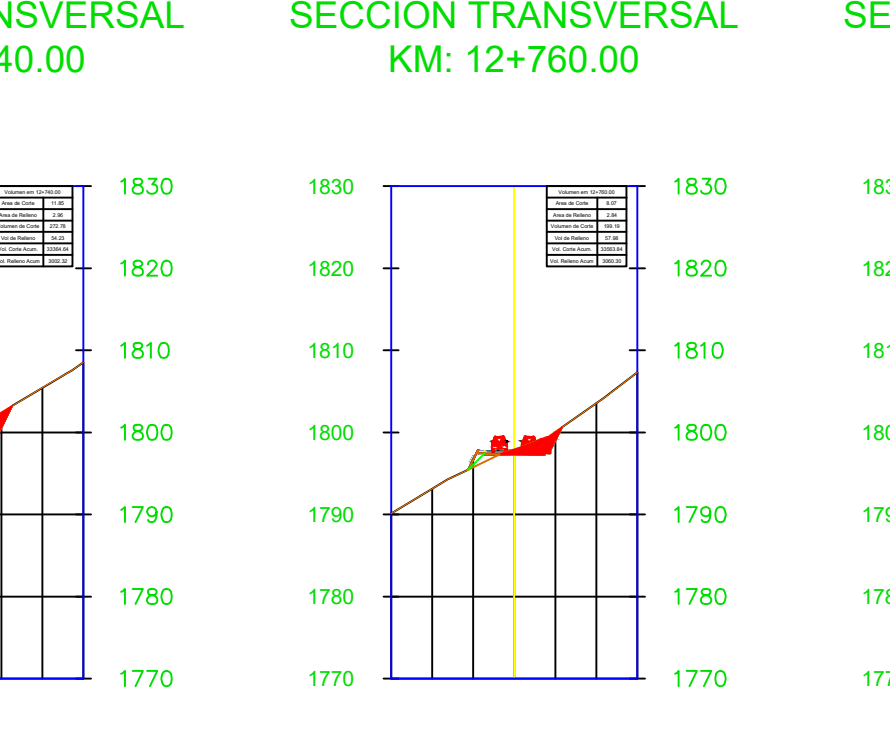

# KM: 12+760.00

# 1750 1750

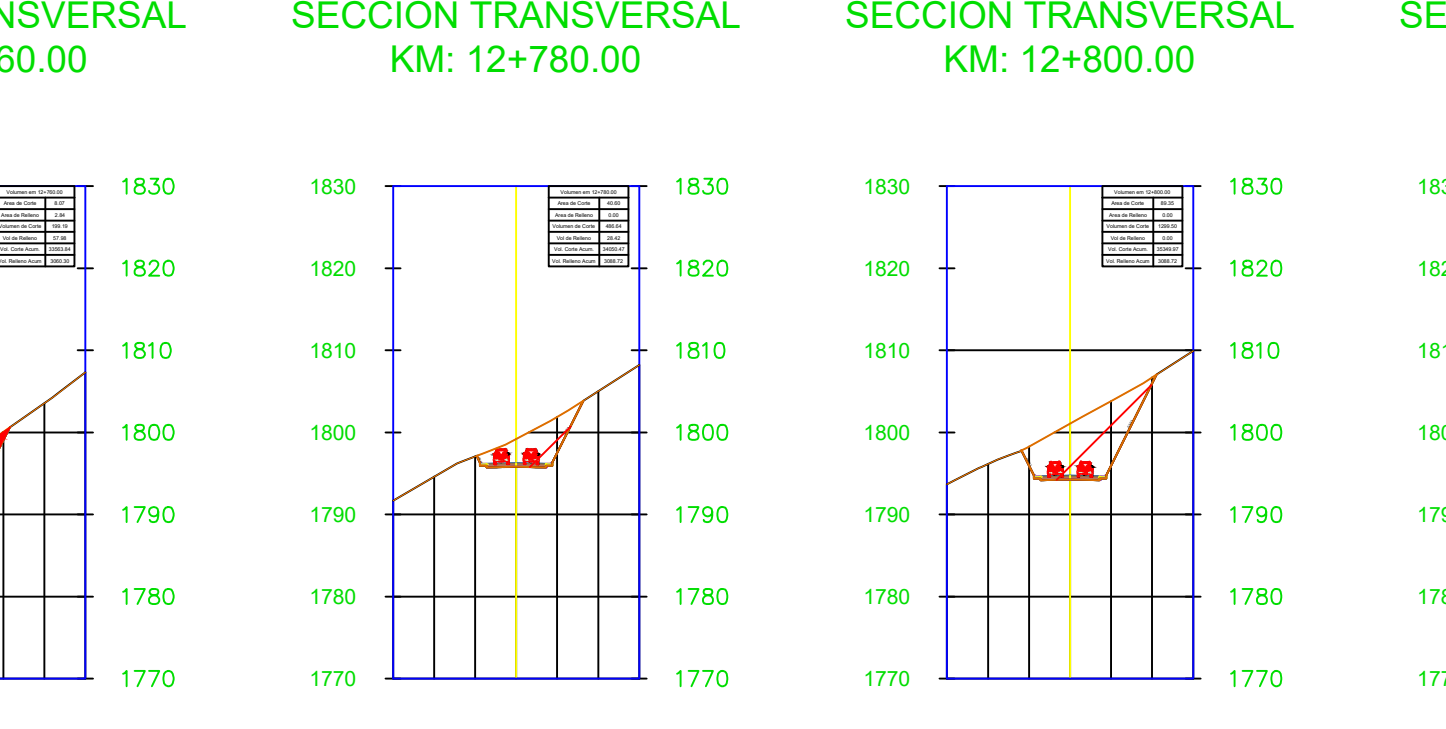

# KM: 12+780.00

SECCIÓN TRANSVERSAL SECCIÓN TRANSVERSAL KM: 13+060.00

KM: 12+800.00

1770

1780

1790

1800

1810

1820

1830  $+$ 

KM: 12+820.00

1770

1780

1800

1810

1820

1830

1790  $+\hspace{-.075cm}+\hspace{-.075cm}+\hspace{-.075cm}$ 

0.50:1

-2.00%

## KM: 12+840.00

1760

1770

1780

1790

1800

1810

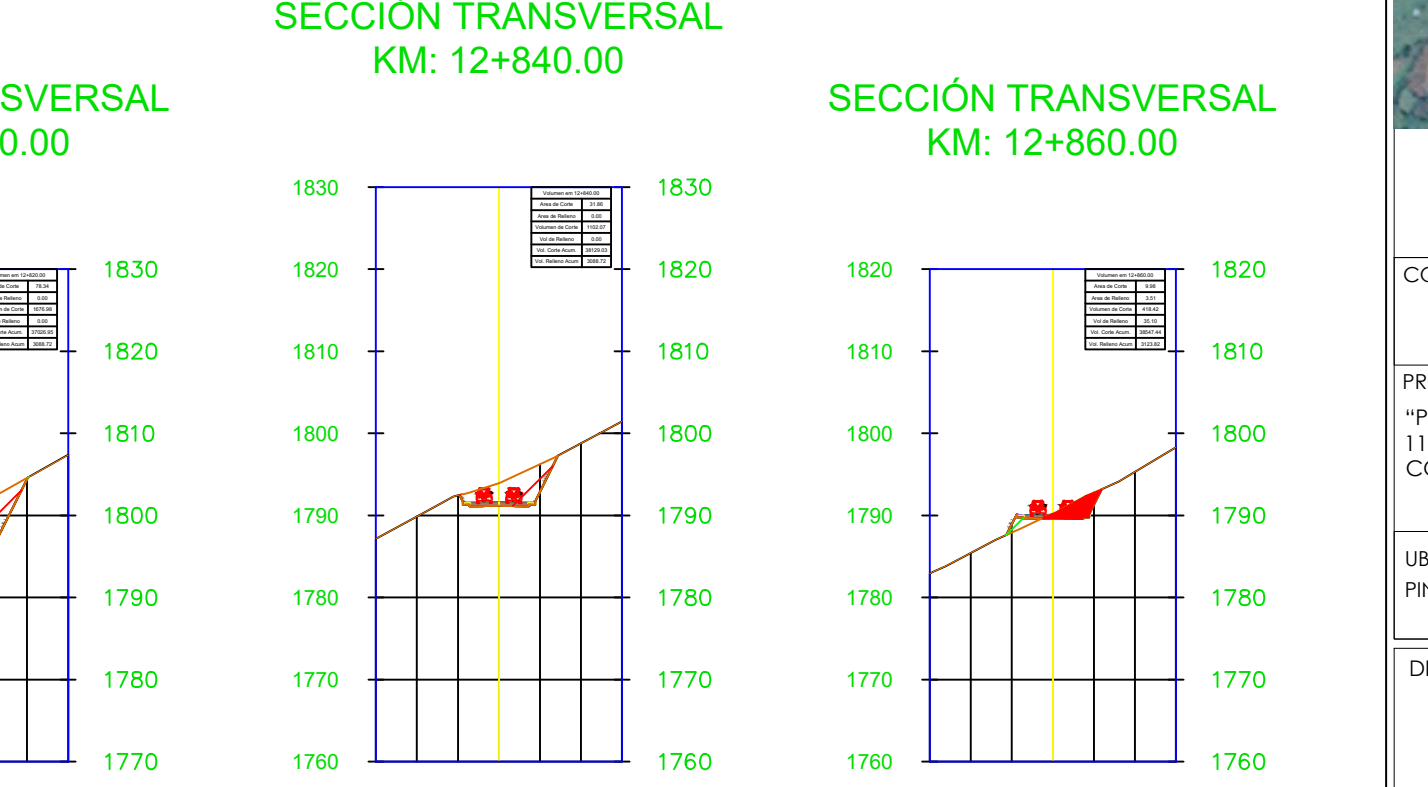

1820

1830  $+$ 

1770

# KM: 12+860.00

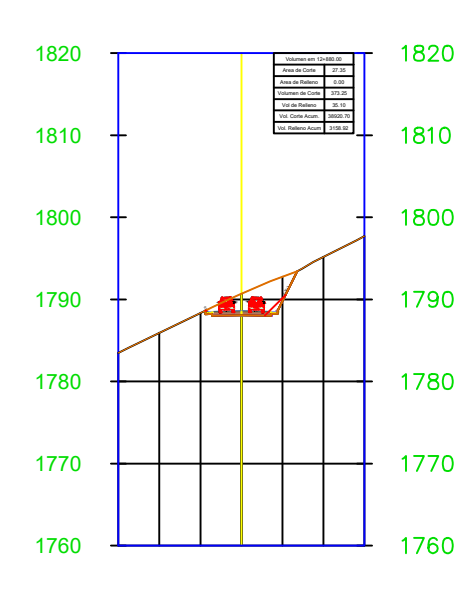

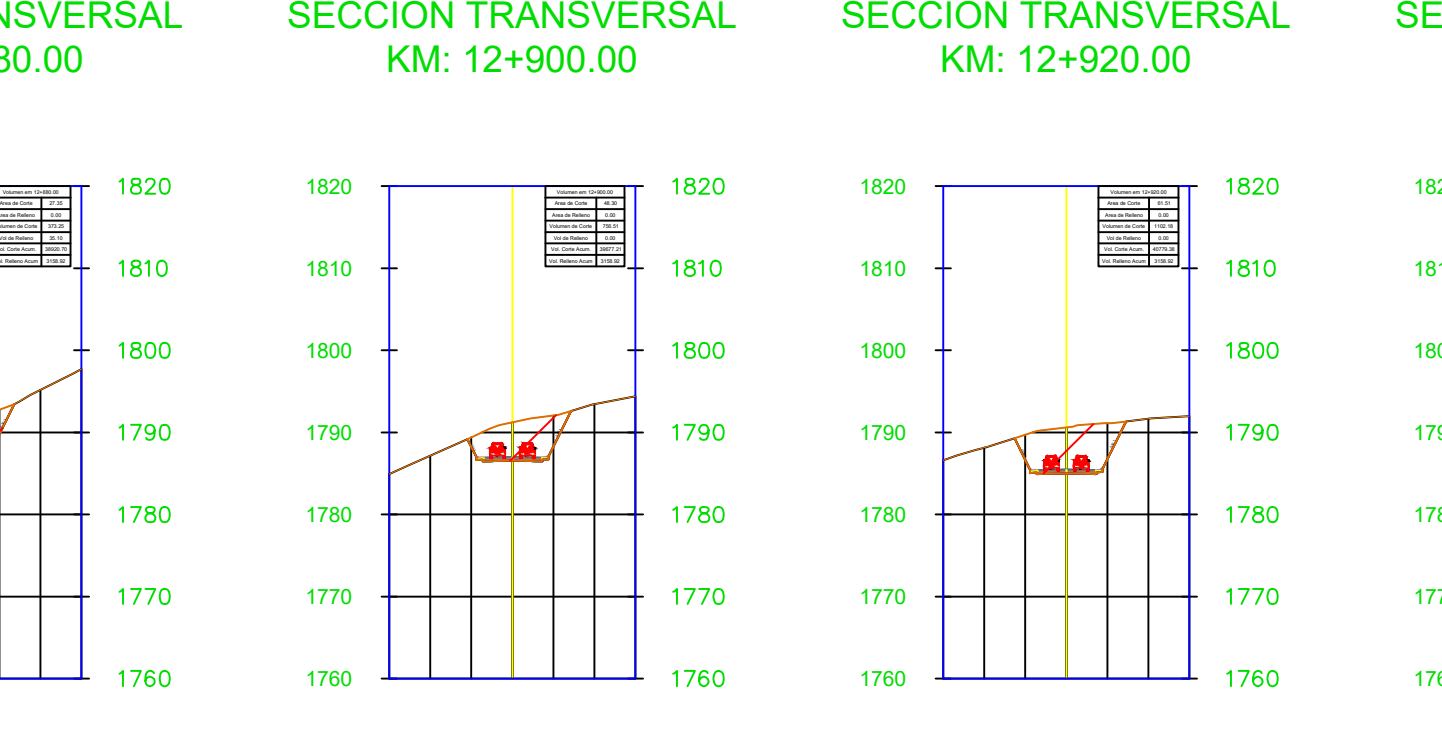

KM: 12+900.00

1820

KM: 12+920.00

1760

1770

1780

1790

1800

1810

1820

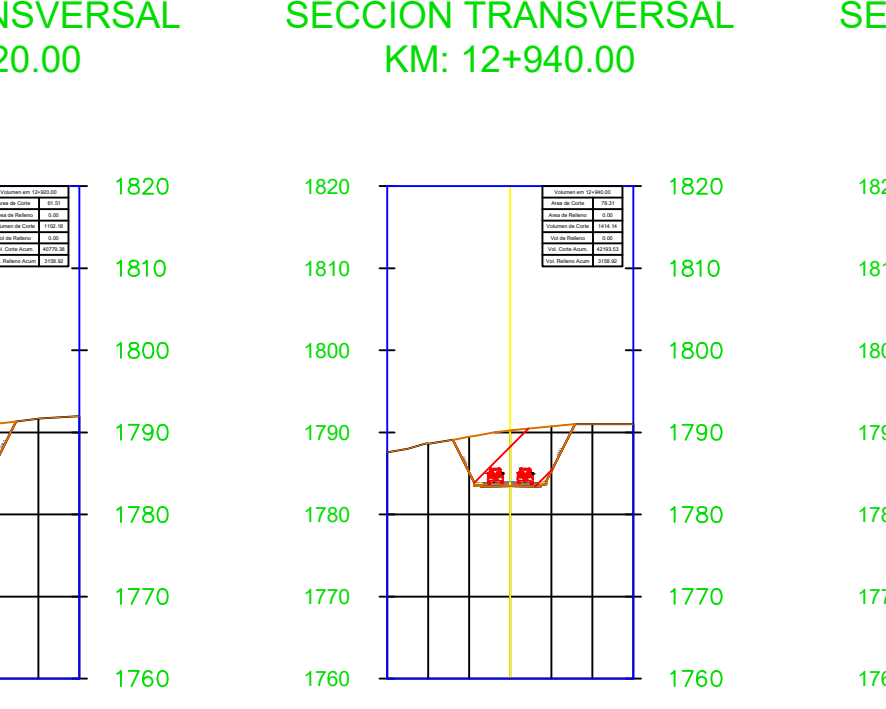

# KM: 12+940.00

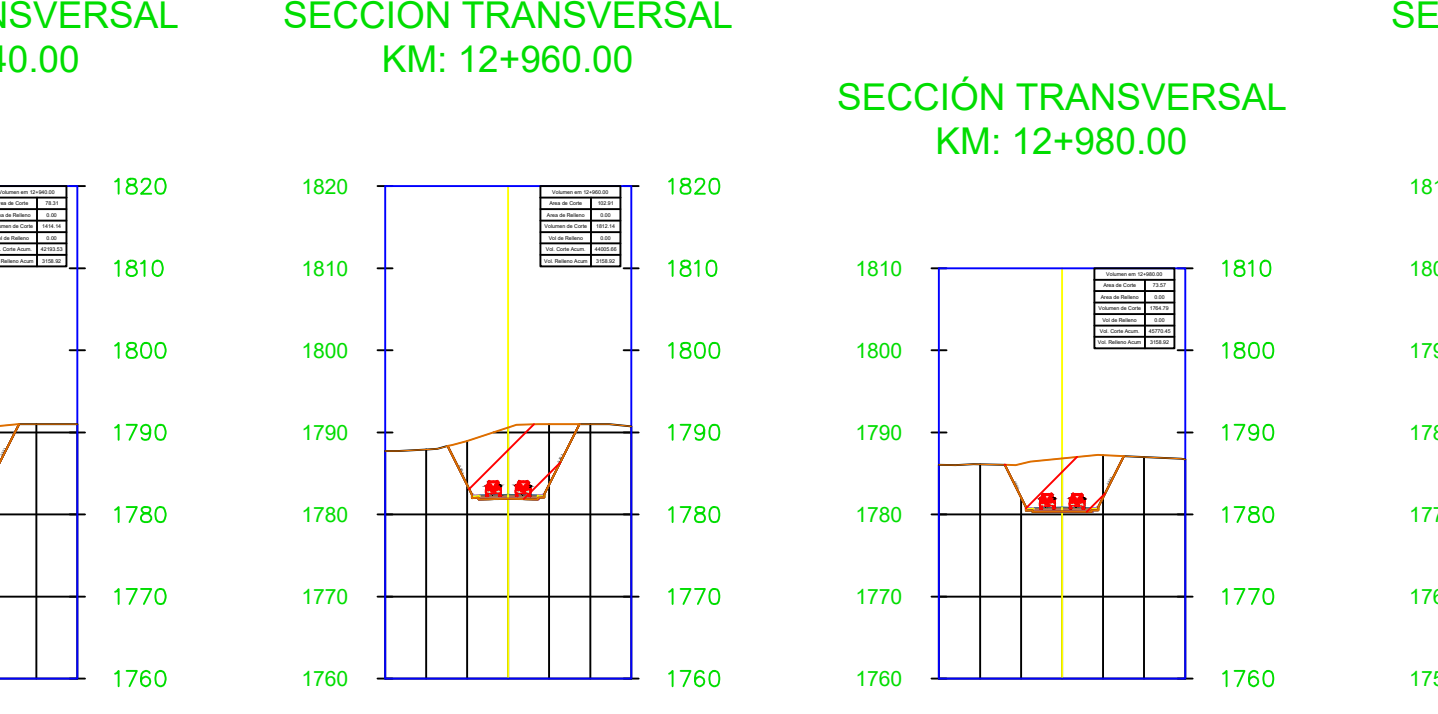

# KM: 12+960.00

KM: 12+980.00

1760

1770

1780

1790

1800

1810

-2.00% 0.50:1

-2.00%

KM: 13+000.00

1750

1760

1770

1790

1800

1810

1780  $\frac{2.00}{10}$ 

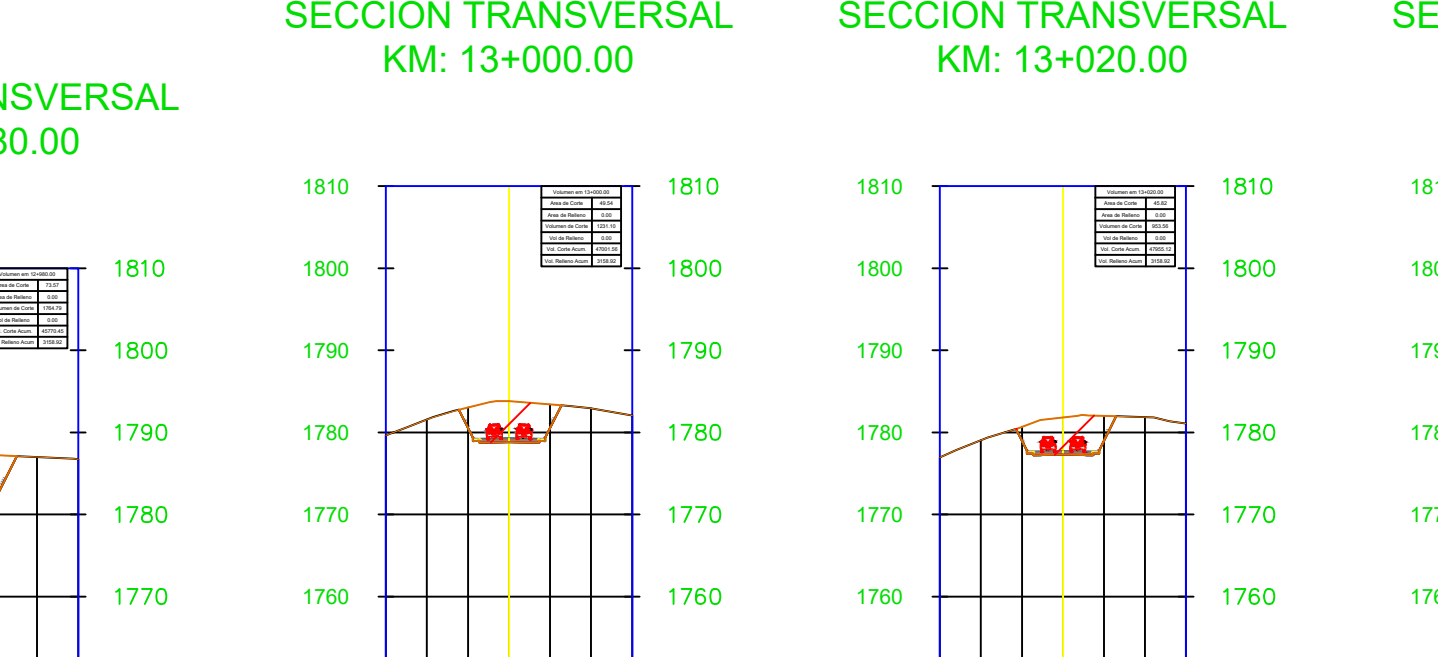

### KM: 13+020.00

 $\epsilon$ 

# KM: 13+040.00

# 1750

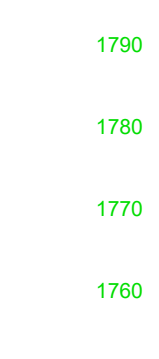

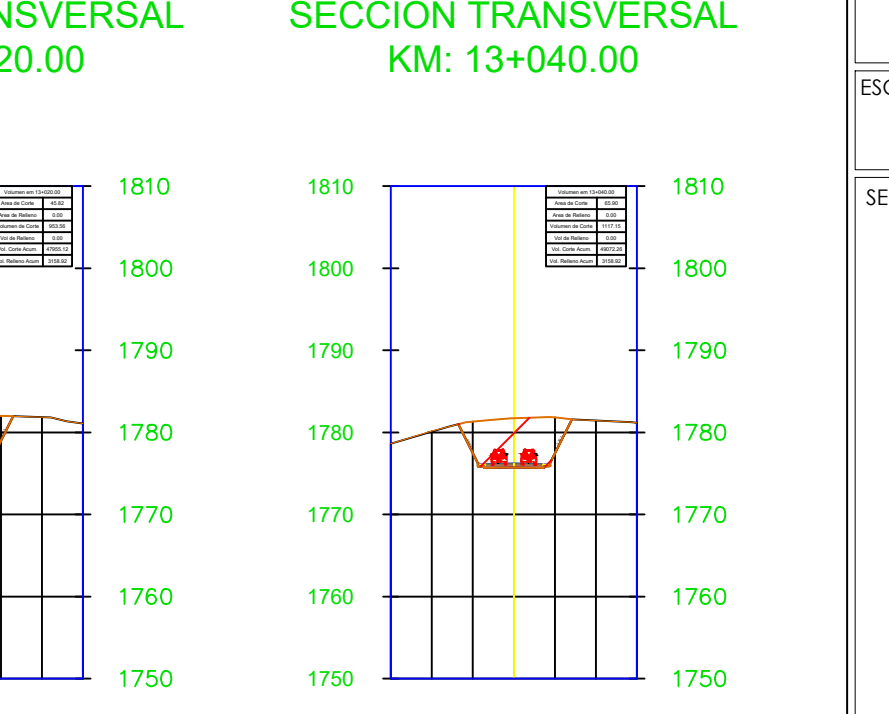

## 1770 1780 1790 1800 1810

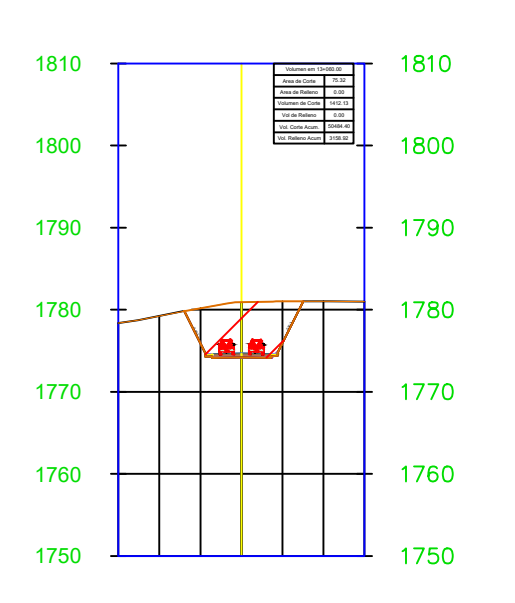

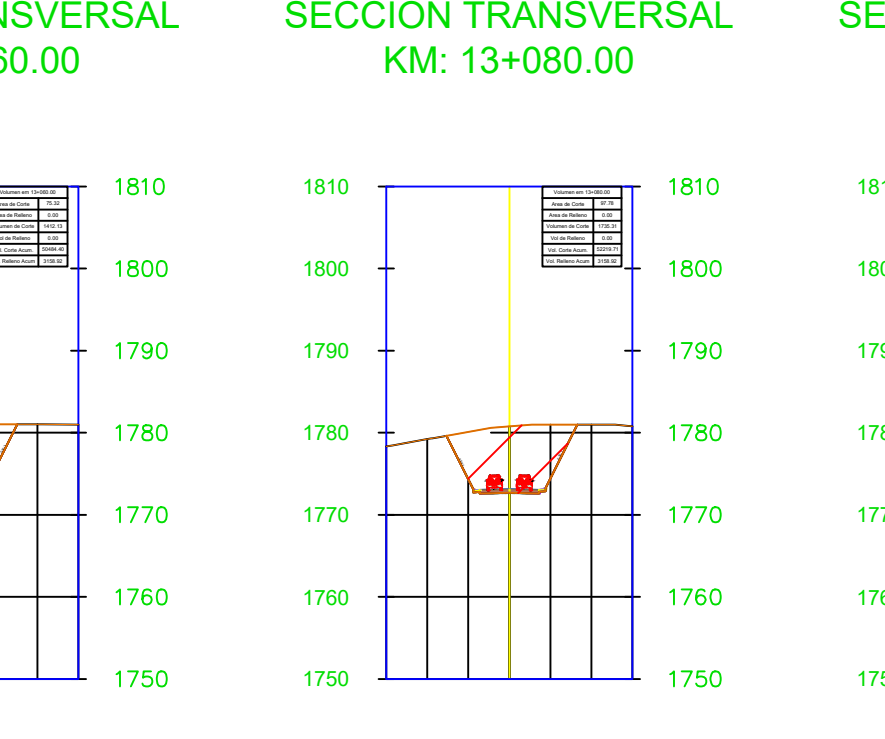

KM: 13+080.00

Volumen em 12+800.00 Area de Corte Area de Relleno | 0.9 Volumen de Corte Vol de Relleno Vol. Corte Acum. 35349.97<br>Vol. Relleno Acum 3088.72

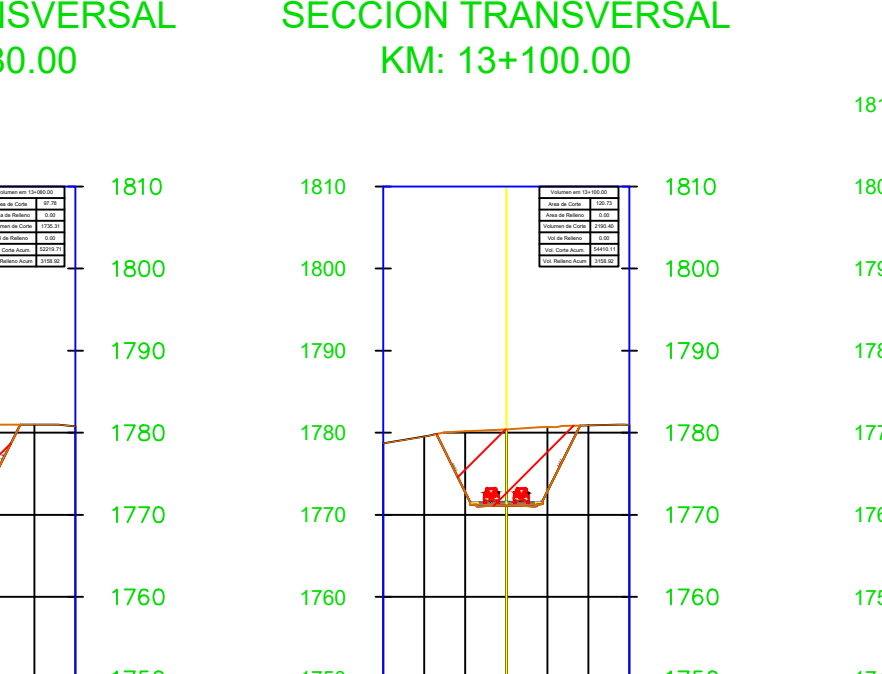

89.35 **II** 0.00 1299.50 0.00

KM: 13+100.00

1790

1780

1770

 $\sqrt{2}$ 

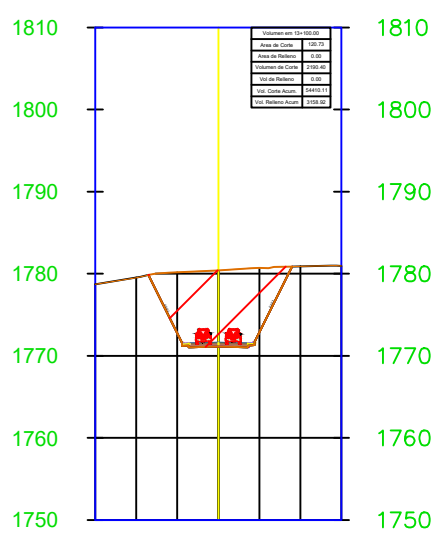

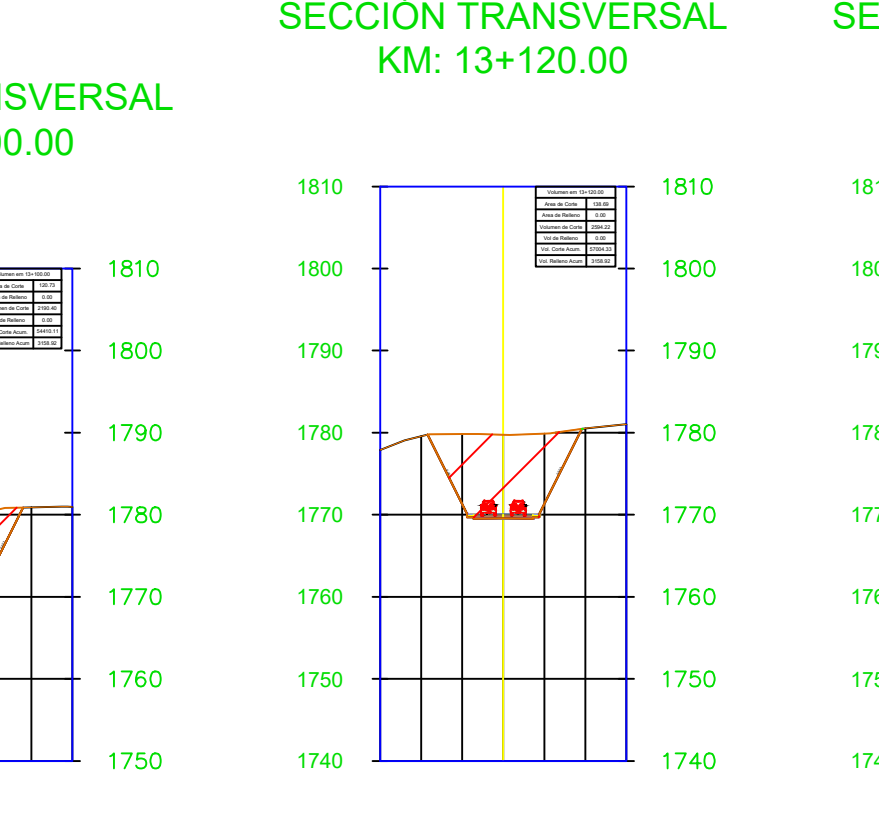

# KM: 13+120.00

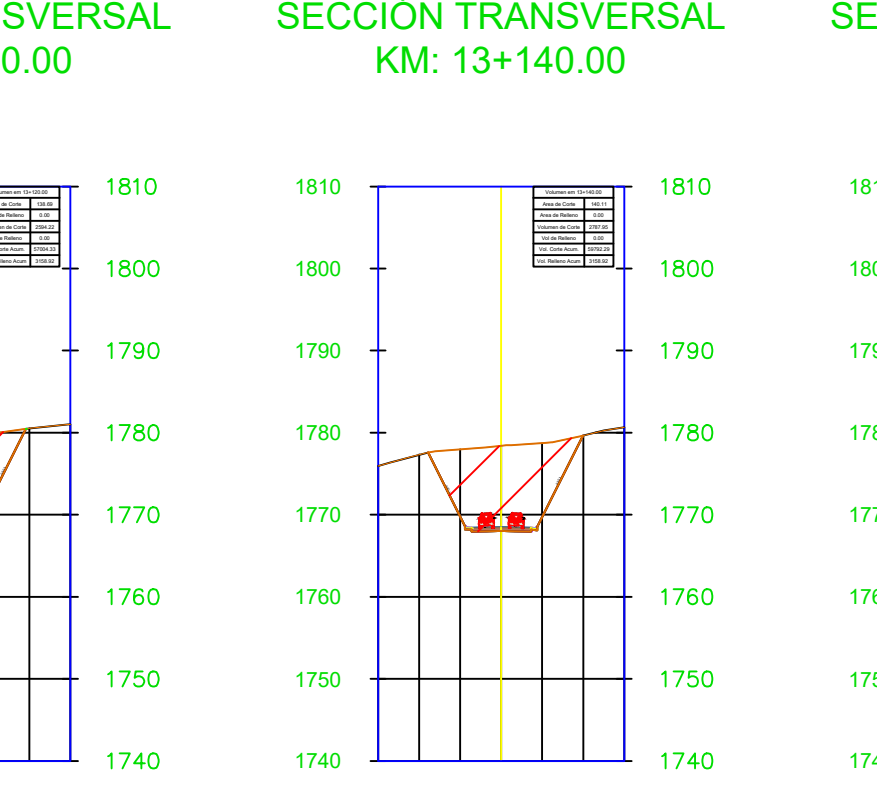

# KM: 13+140.00

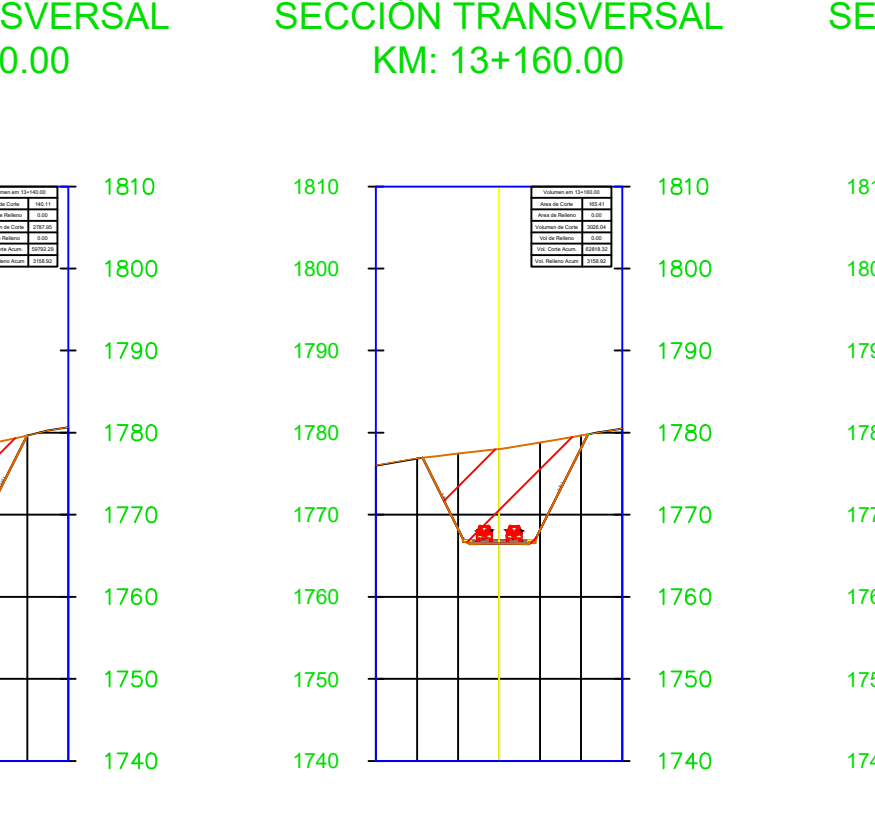

## KM: 13+160.00

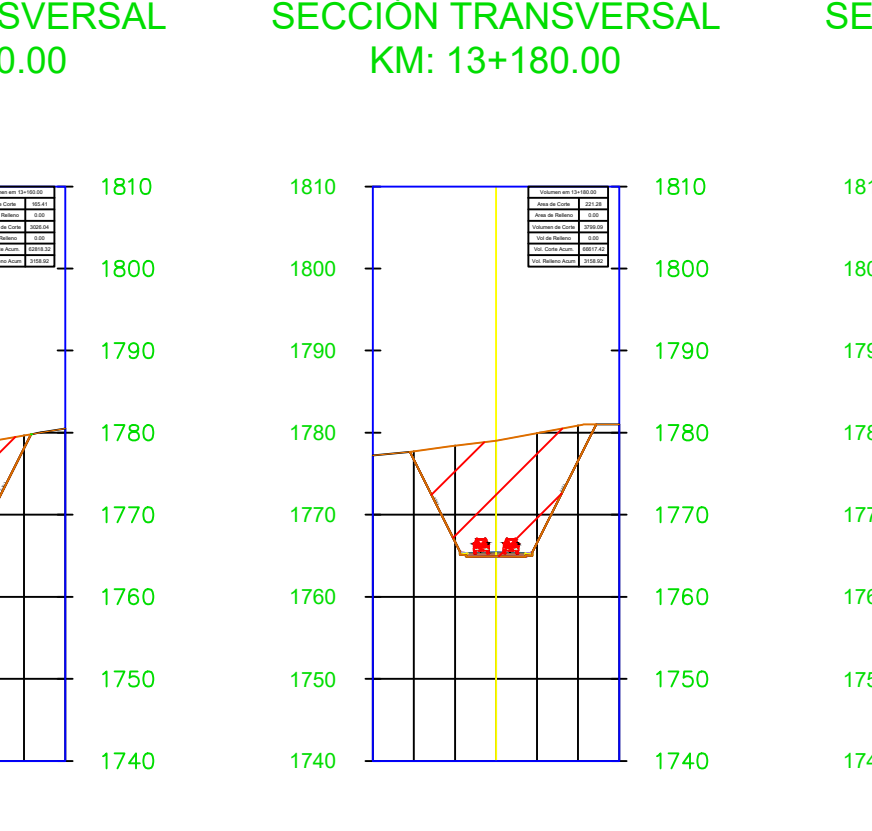

1770

1760

## KM: 13+180.00

Volumen em 12+920.00<br>Area de Corte 41.51<br>Area de Relleno 0.00<br>Vol. Corte Acum. Vol. Corte Acum.<br>Vol. Corte Acum. Vol. Corte Acum. Vol. Relleno Acum. Vol. Relleno Acum. 61.51 0.00 1102.18 0.00 40779.38 3158.92

1780

1770

 $-2.0$ 

# KM: 13+200.00

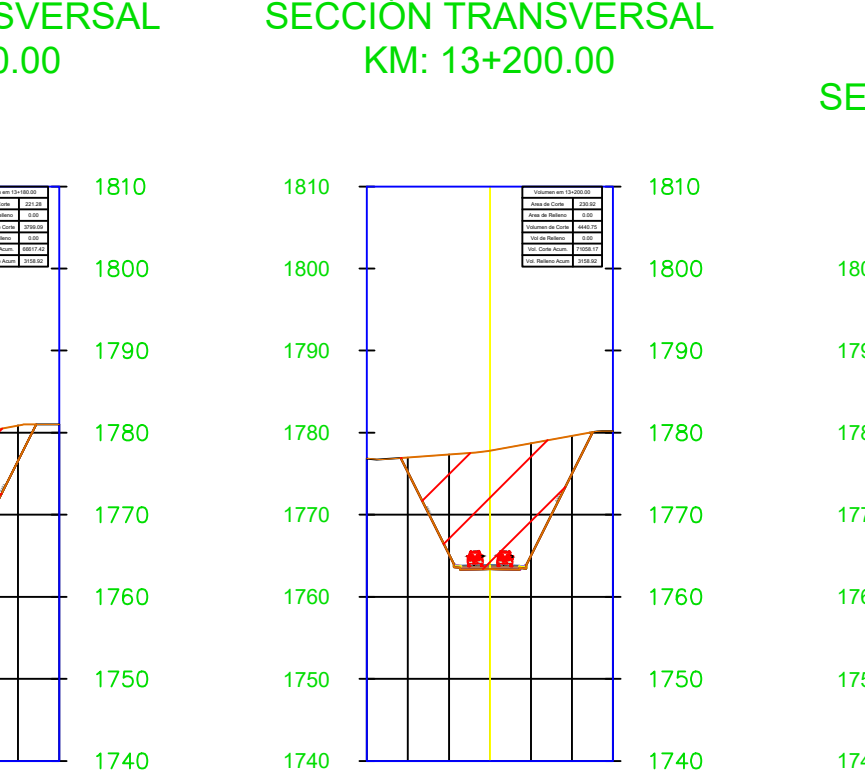

# KM: 13+220.00

1740

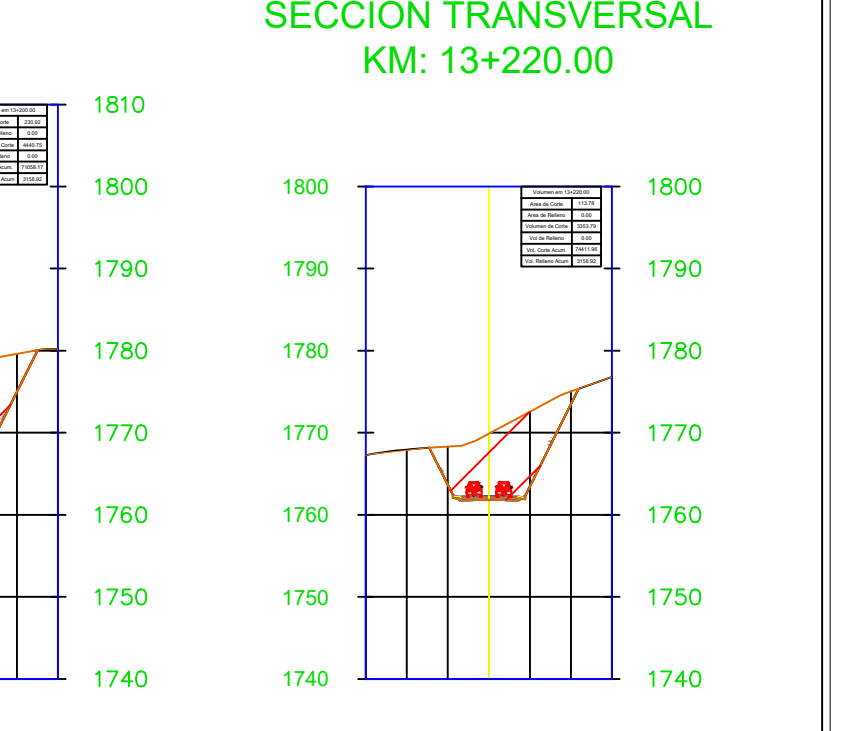

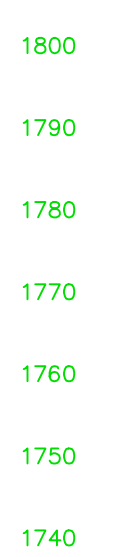

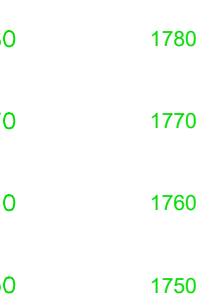

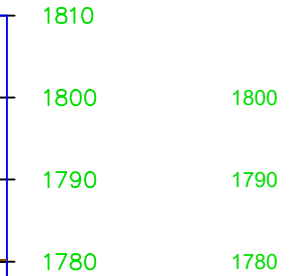

Volumen em 12+980.00<br>Area de Corte **Area 73.57** Volumen de Corte Vol de Relleno d. 0.00<br>Vol. Corte Acum. 45770.45<br>Vol. Relleno Acum. 3158.92 1764.79 0.00 45770.45 3158.92 Volumen em 13+000.00 Area de Corte Area de Relleno Volumen de Corte Vol de Relleno d. 000<br>Vol. Corte Acum. 47001.56<br>Vol. Relleno Acum 3158.92  $\frac{49.54}{0.00}$ 0.00<br>47001.56<br>3158.92

1780

1770

1760

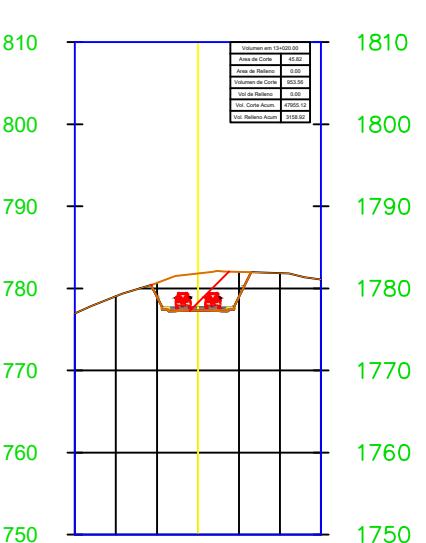

Volumen em 12+820.00 Area de Corte Area de Relleno Volumen de Corte Vol de Relleno Vol. Corte Acum. Vol. Relleno Acum 37026.95 3088.72

78.34 0.00 1676.98 0.00

1790

1780

 $1770$ 

Volumen em 12+840.00 Area de Corte Area de Relleno | 0.9 Volumen de Corte Vol de Relleno Vol. Corte Acum. Vol. Relleno Acum 38129.03 3088.72

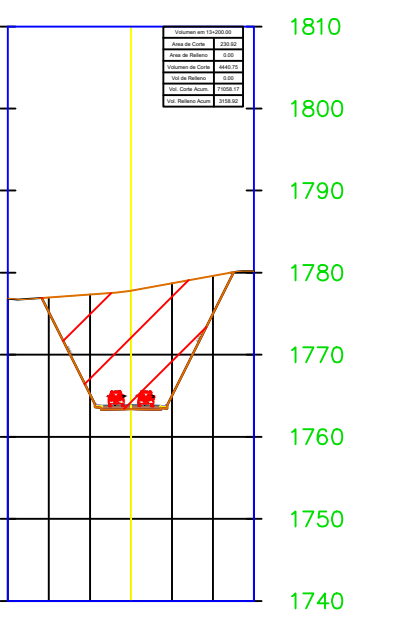

31.86 0.00 1102.07 0.00

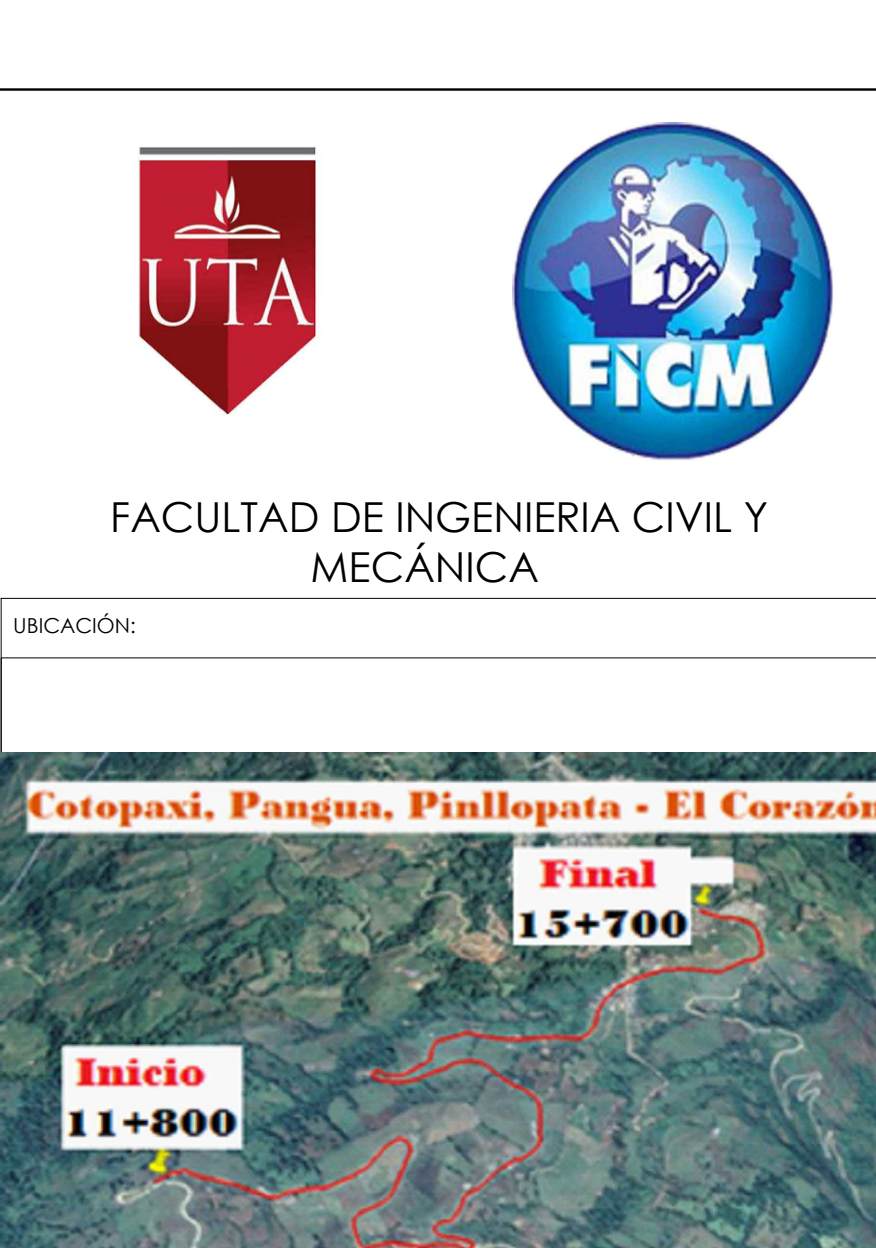

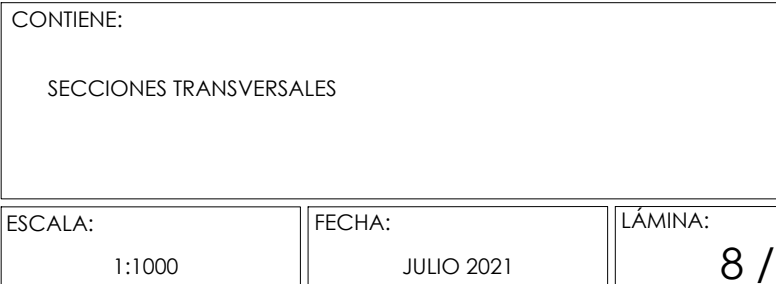

SELLOS:

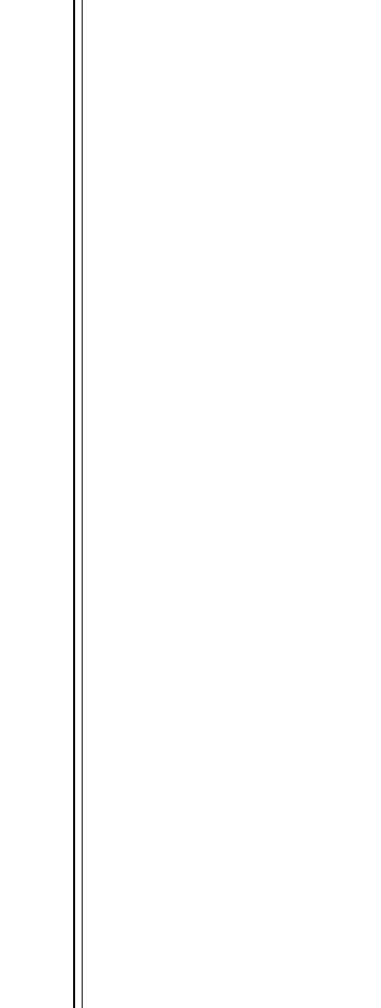

 $12$ 

PROYECTO: UBICACIÓN: APROBÓ: COORDENADAS: DIBUJÓ: Ing. Mg. Myriam Marisol Bayas Altamirano "PRE- DISEÑO GEOMÉTRICO DE LA VÍA PINLLOPATA - EL CORAZÓN EN EL TRAMO 11+800 HASTA 15+700 PERTENECIENTE AL CANTÓN PANGUA DE LA PROVINCIA DE COTOPAXI" PINLLOPATA - EL CORAZÓN, CANTÓN PANGUA, PROVINCIA COTOPAXI INICIO: 714552.839 FINAL: 713821.307 9874555.905. Eveling Daniela Toapanta Gavilema

SECCIÓN TRANSVERSAL KM: 13+240.00

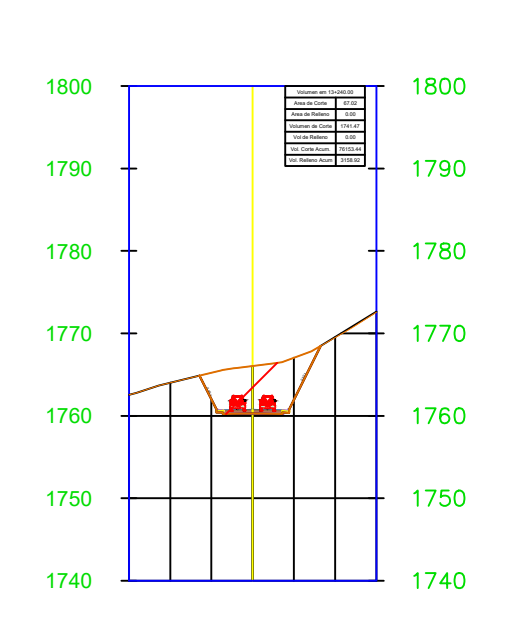

## KM: 13+260.00

1730

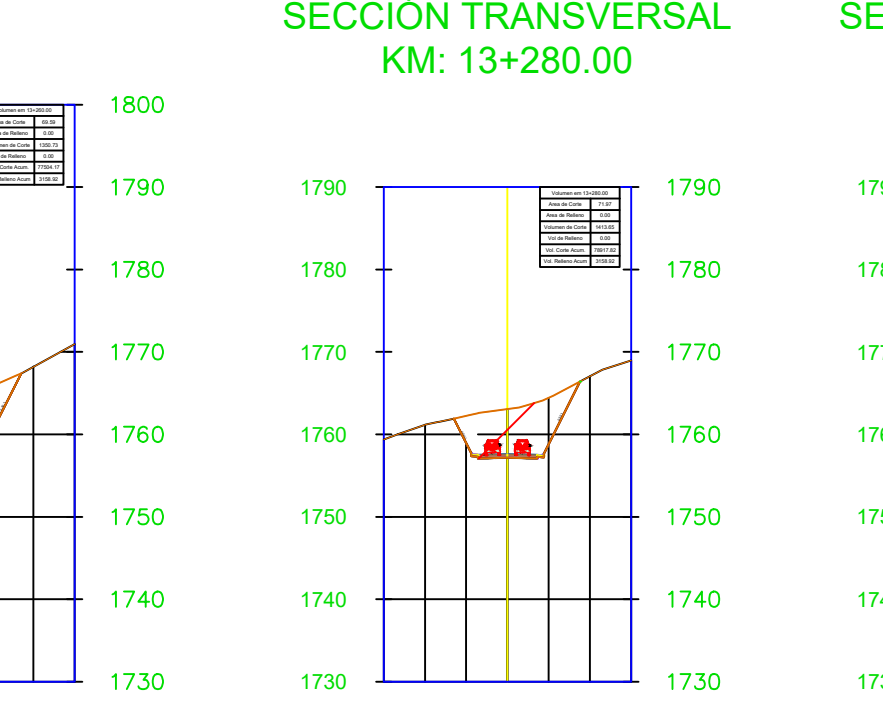

## KM: 13+280.00

## KM: 13+300.00

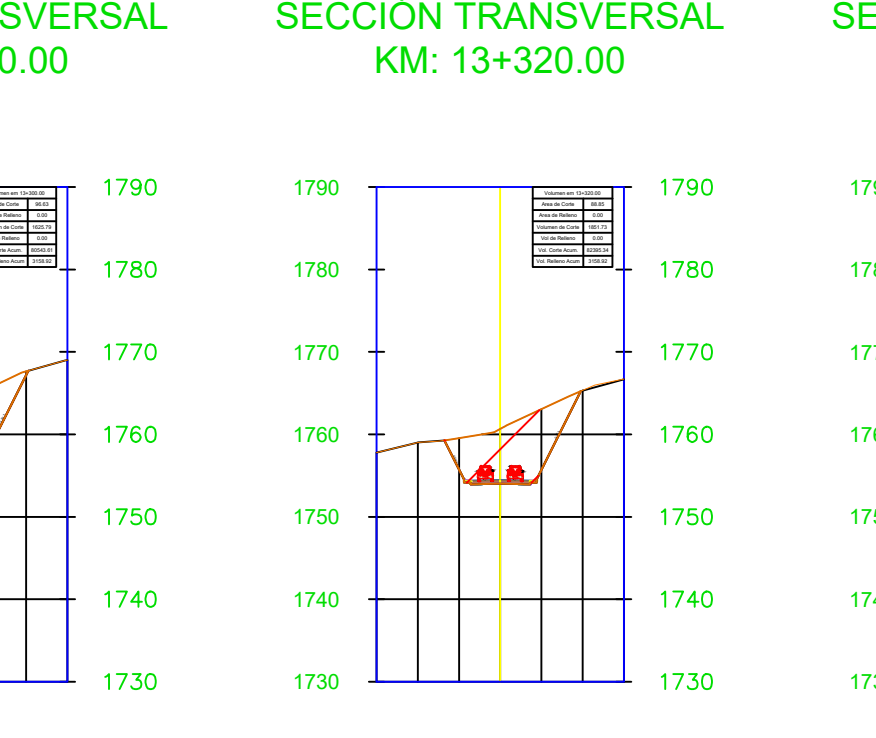

## KM: 13+320.00

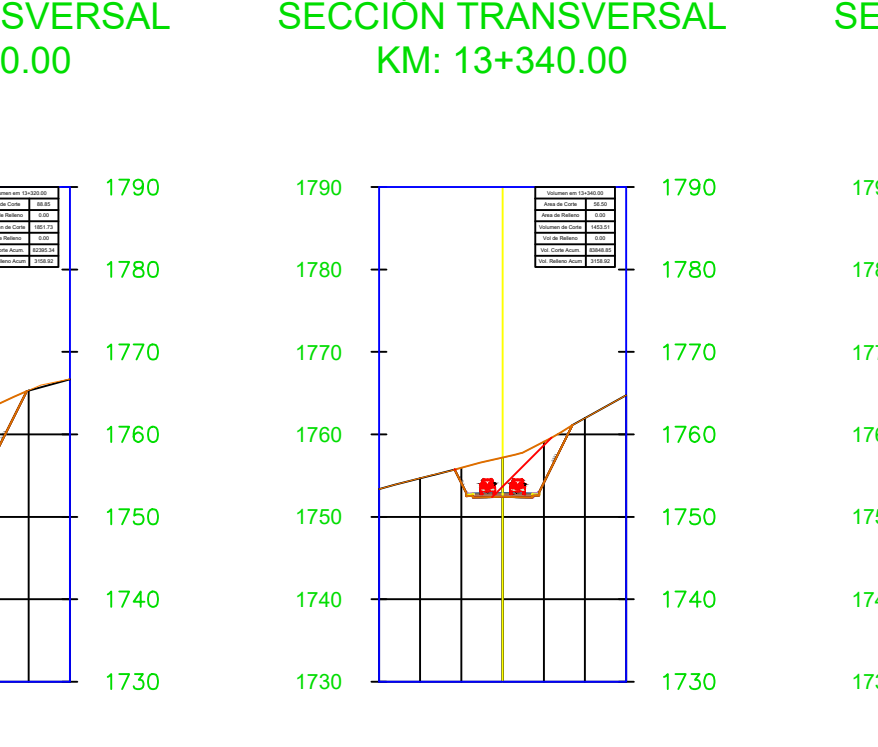

1750<br>
1750<br>
1760<br>
1760<br>
1760<br>
1760<br>
1760<br>
1760<br>
1760<br>
1760<br>
1770<br>
1760<br>
1770<br>
1760<br>
1770<br>
1770<br>
1770<br>
1770<br>
1770<br>
1770<br>
1770<br>
1770<br>
1770<br>
1770<br>
1770<br>
1770<br>
1770<br>
1770<br>
1770<br>
1770<br>
1770<br>
1770<br>
1770<br>
1770<br>
1770<br>
1770<br>
1770<br>

 $\blacksquare\odot$ 

KM: 13+340.00

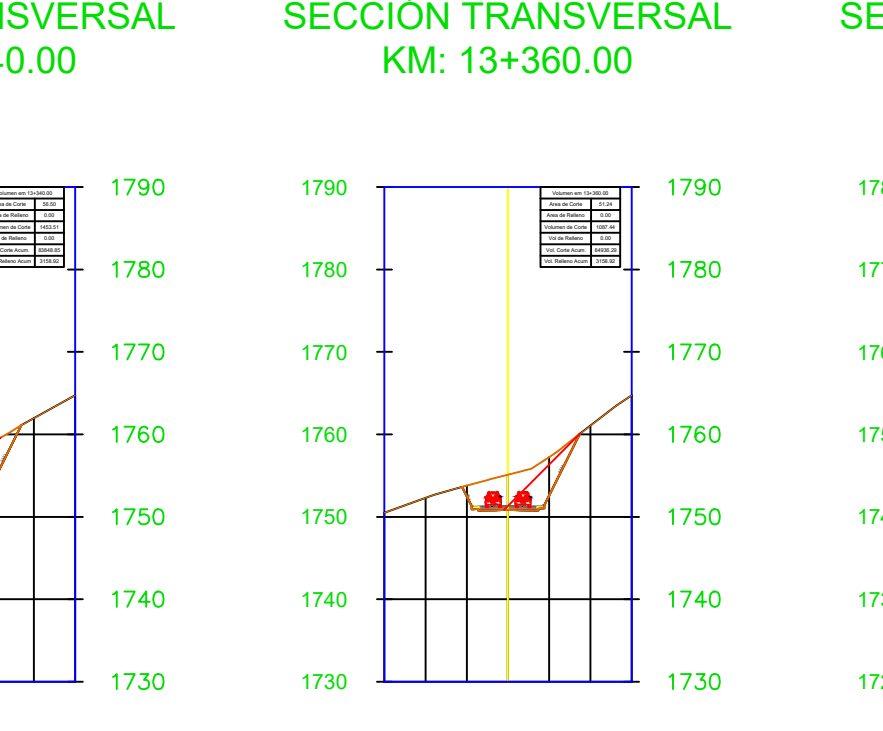

SECCIÓN TRANSVERSAL<br>
440.00<br>
1780<br>
1770<br>
1770<br>
1770<br>
1770<br>
1770<br>
1770<br>
1770<br>
1770<br>
1770<br>
1770<br>
1770<br>
1770<br>
1770<br>
1770<br>
1770<br>
1770<br>
1770<br>
1770<br>
1770<br>
1770<br>
1770<br>
1770<br>
1770<br>
1770<br>
1770<br>
1770<br>
1770<br>
1770<br>
1770<br>
1770<br>
1770<br>
1 1760

# KM: 13+360.00

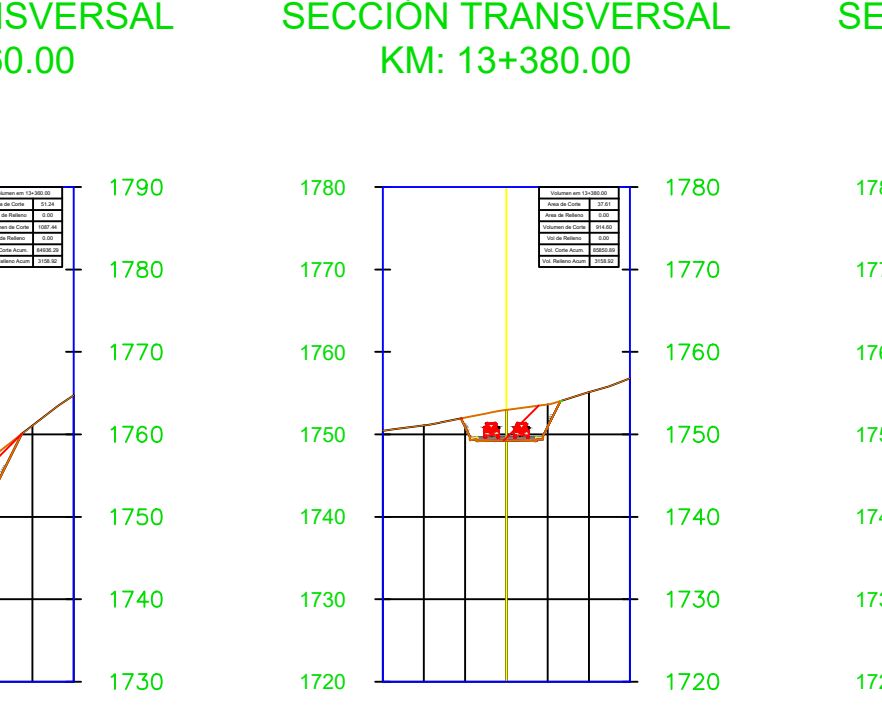

KM: 13+380.00

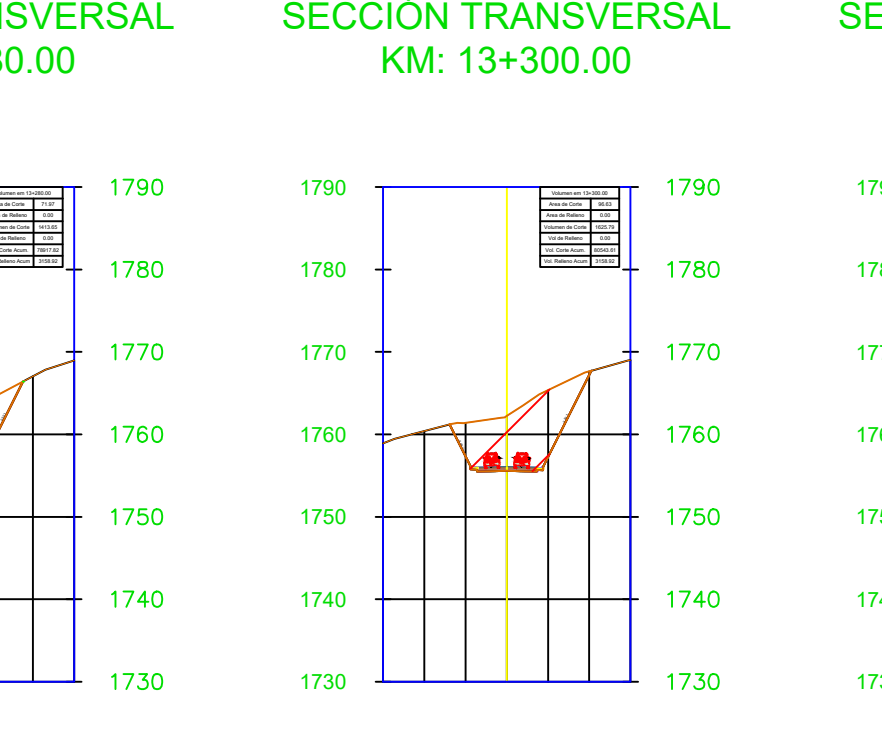

KM: 13+480.00

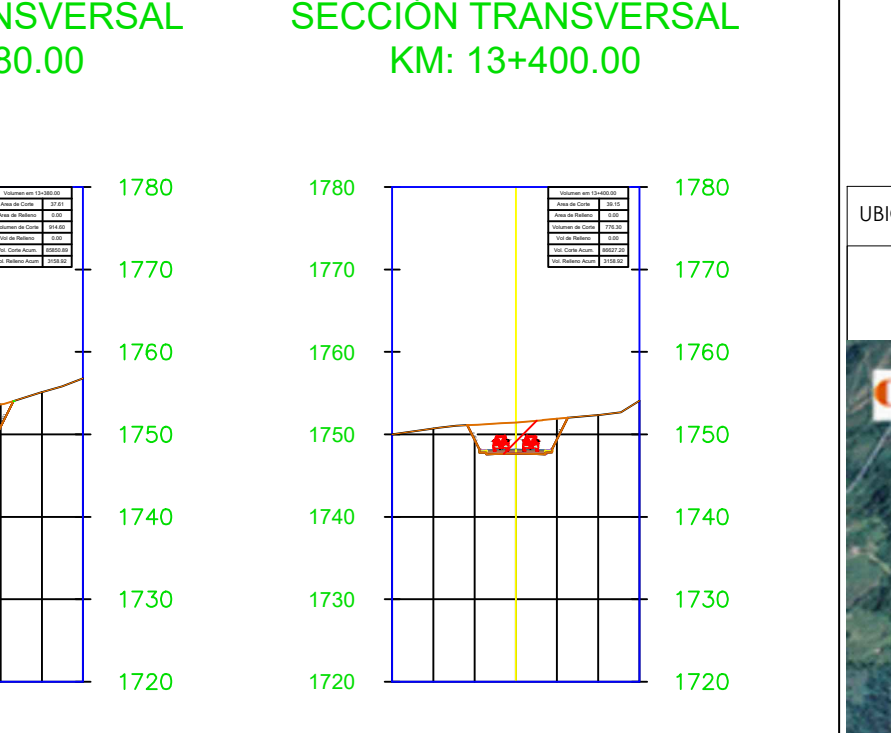

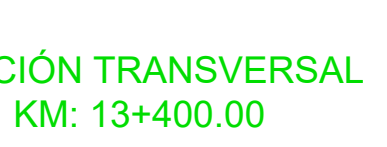

SECCIÓN TRANSVERSAL KM: 13+420.00

1720

1730

1740

1750

1760

1770

1780

KM: 13+440.00

1720

1730

1740

740

1730

1750

1760

1770

KM: 13+460.00

1720

1730

1740

1750

1760

1770

1780

-2.00% 0.50:1 -2.00%

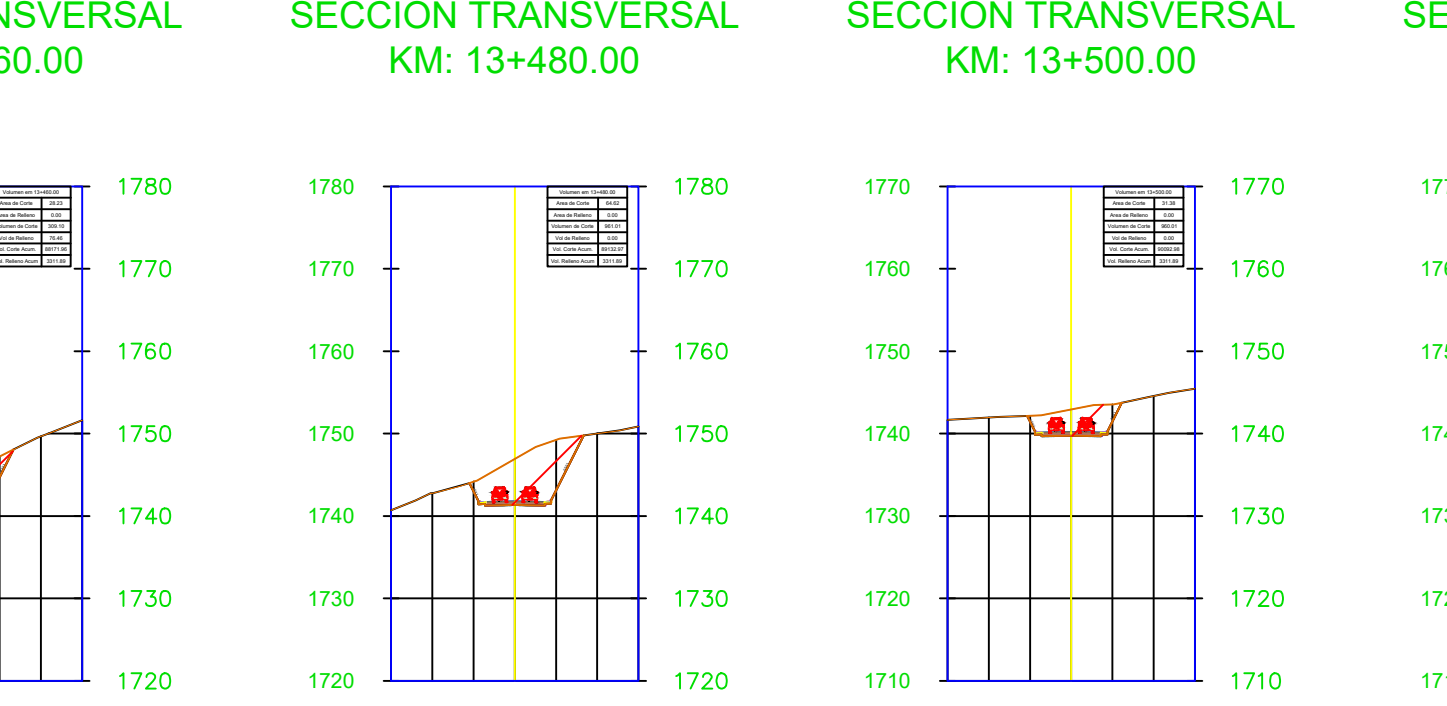

KM: 13+500.00

1710

1720

1730

1740

1750

1760

1770

-2.00% 0.50:1 -2.00% KM: 13+520.00

1710

1720

1730

1740

1750

1760

1770

KM: 13+540.00

1710

1720

1730

1740

1750

1760  $+$ 

-2.00% 0.50:1

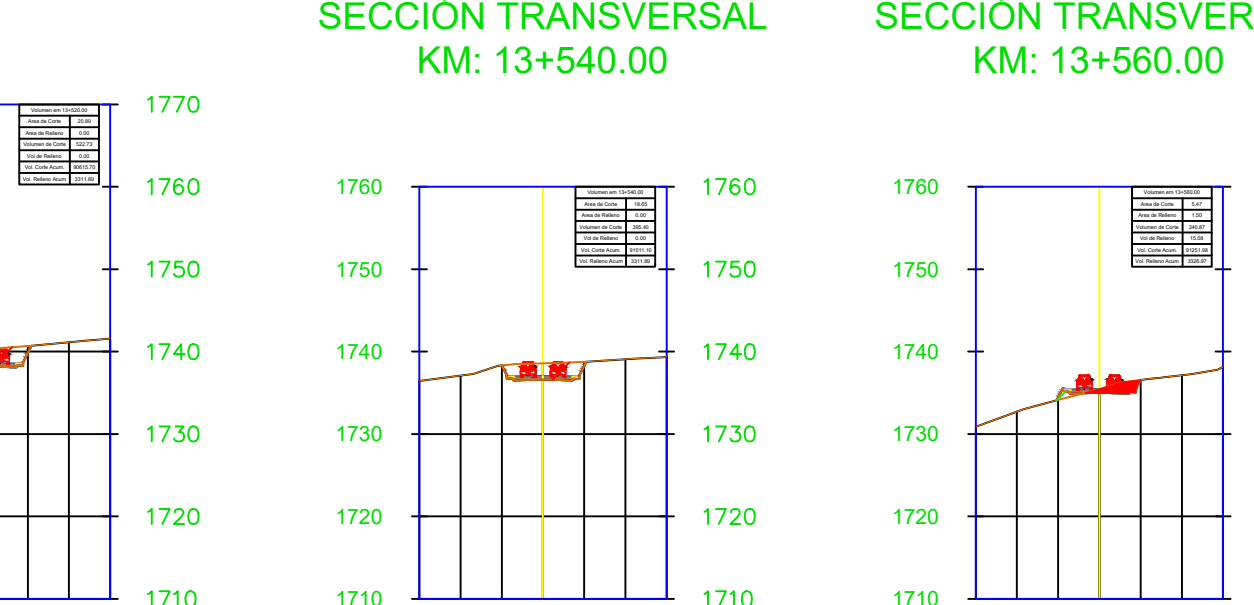

KM: 13+560.00

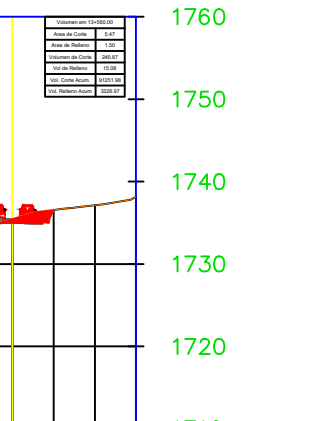

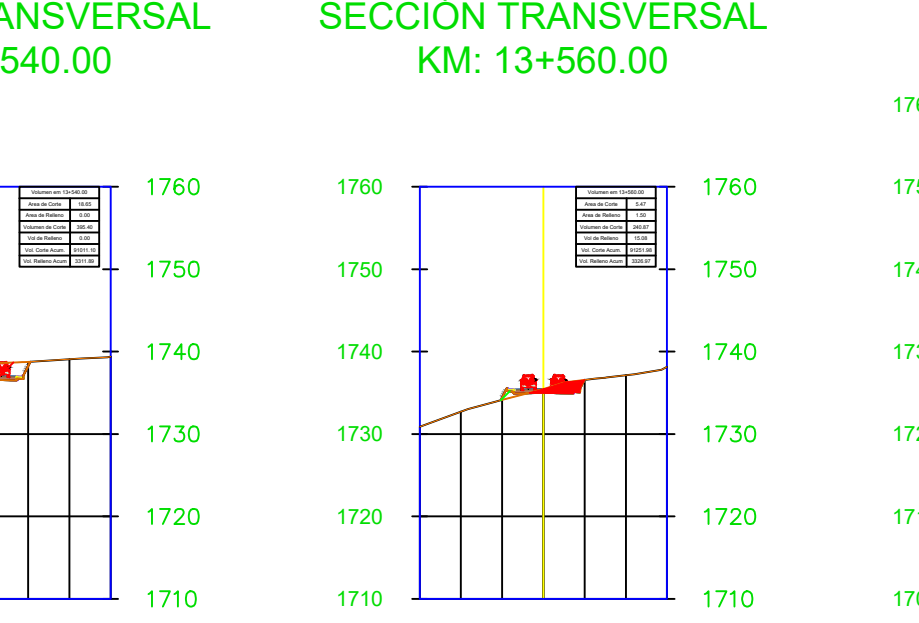

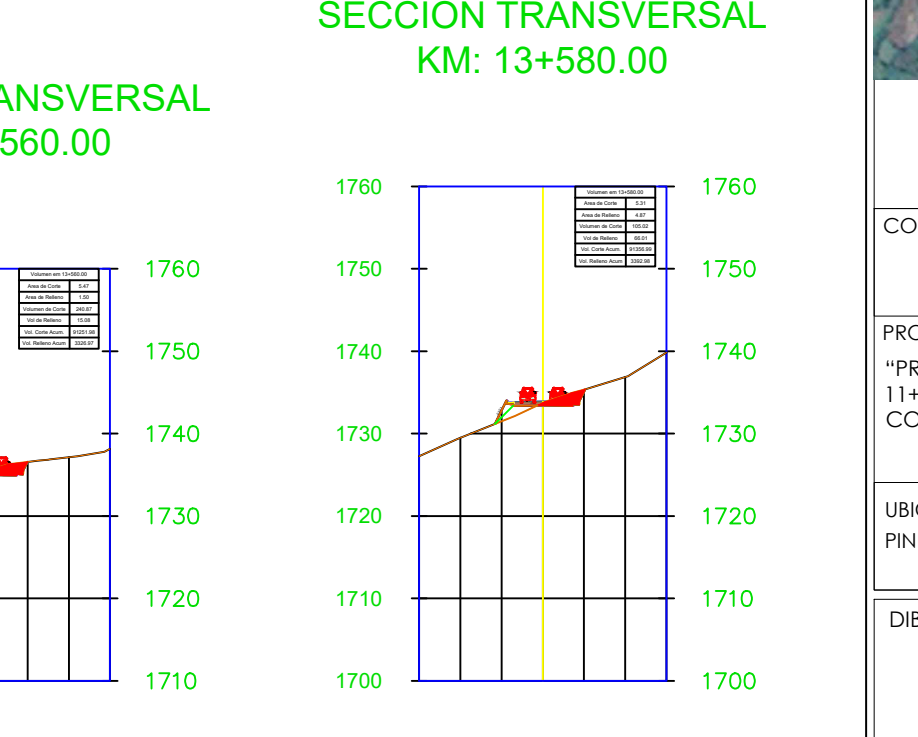

# KM: 13+580.00

### SECCIÓN TRANSVERSAL KM: 13+600.00

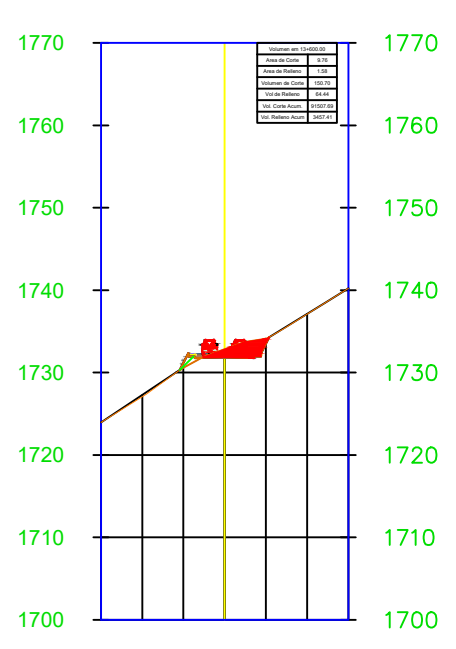

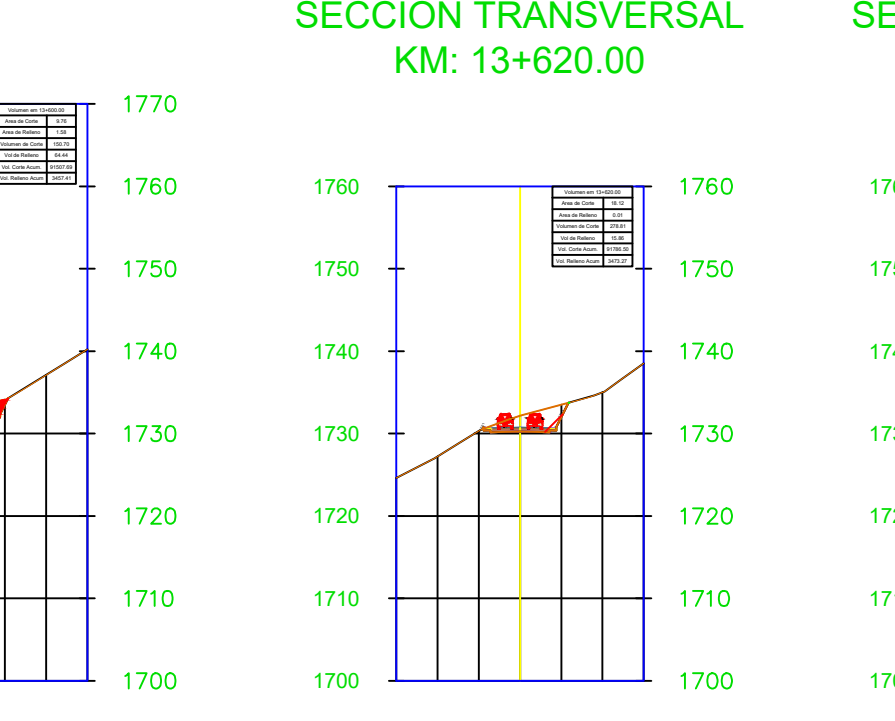

KM: 13+620.00

SECCIÓN TRANSVERSAL<br>
KM: 13+440.00<br>
1770<br>
1770<br>
1760<br>
1760<br>
1750<br>
1750<br>
1750<br>
1750<br>
1750<br>
1760<br>
1770<br>
1770<br>
1770<br>
1770<br>
1770<br>
1770<br>
1770<br>
1770<br>
1770<br>
1770<br>
1770<br>
1770<br>
1770<br>
1770<br>
1770<br>
1770<br>
1770<br>
1770<br>
1770<br>
1770<br>
1770<br>

 $\prime\prime$ 

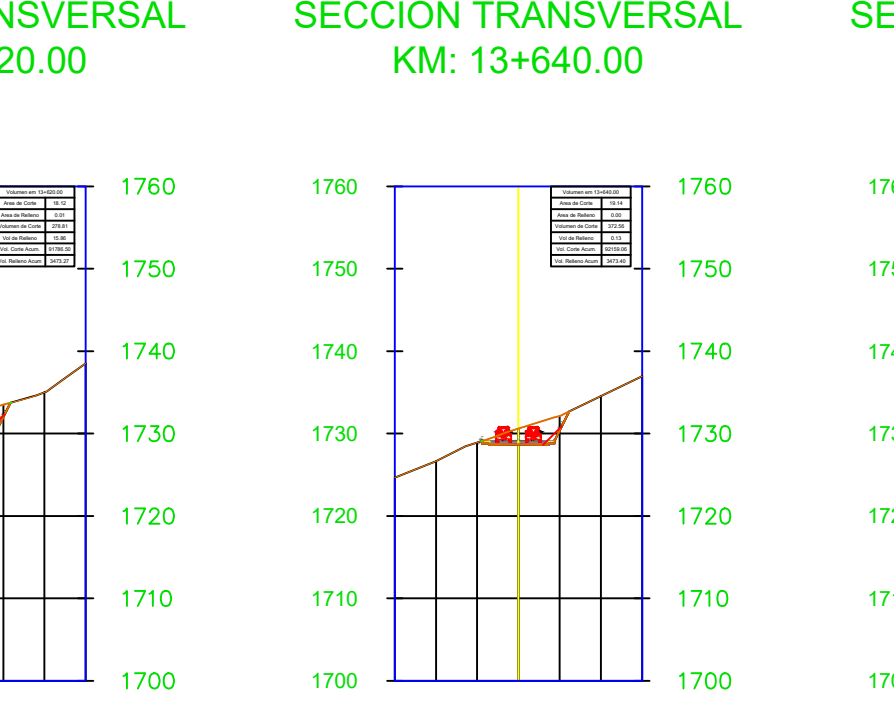

KM: 13+640.00

# 1710

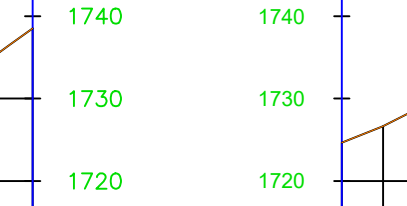

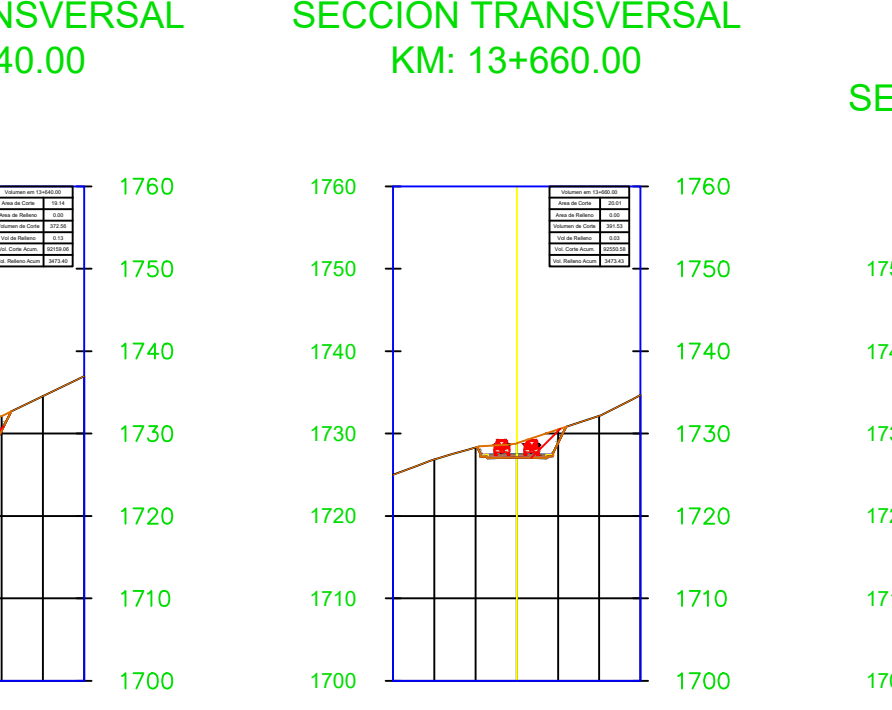

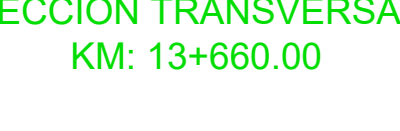

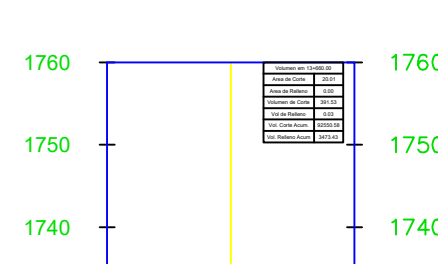

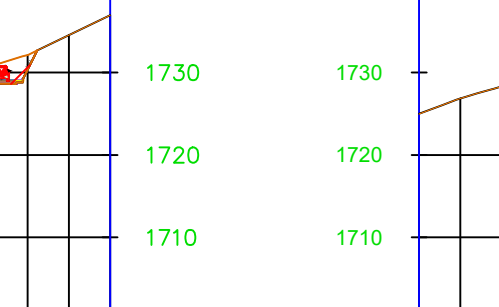

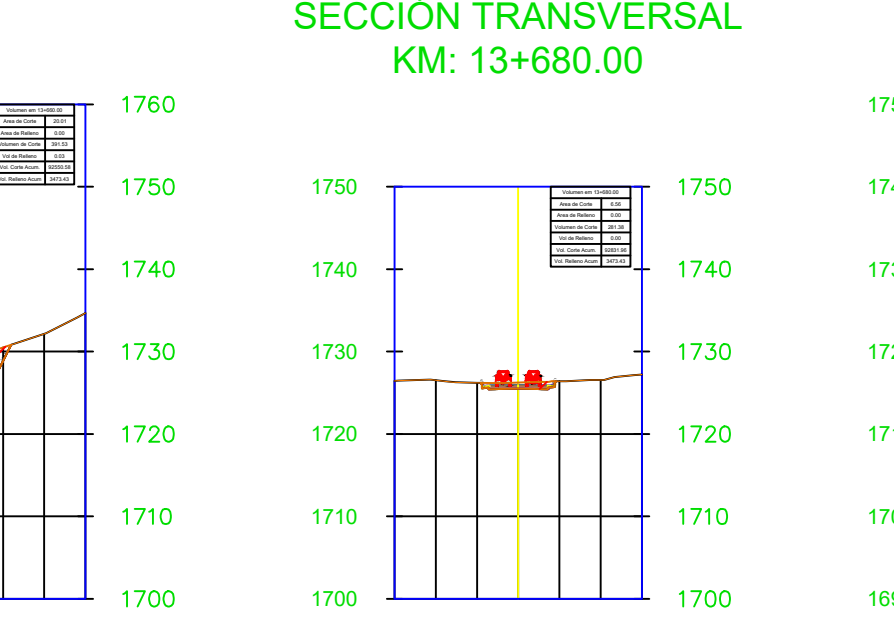

KM: 13+680.00

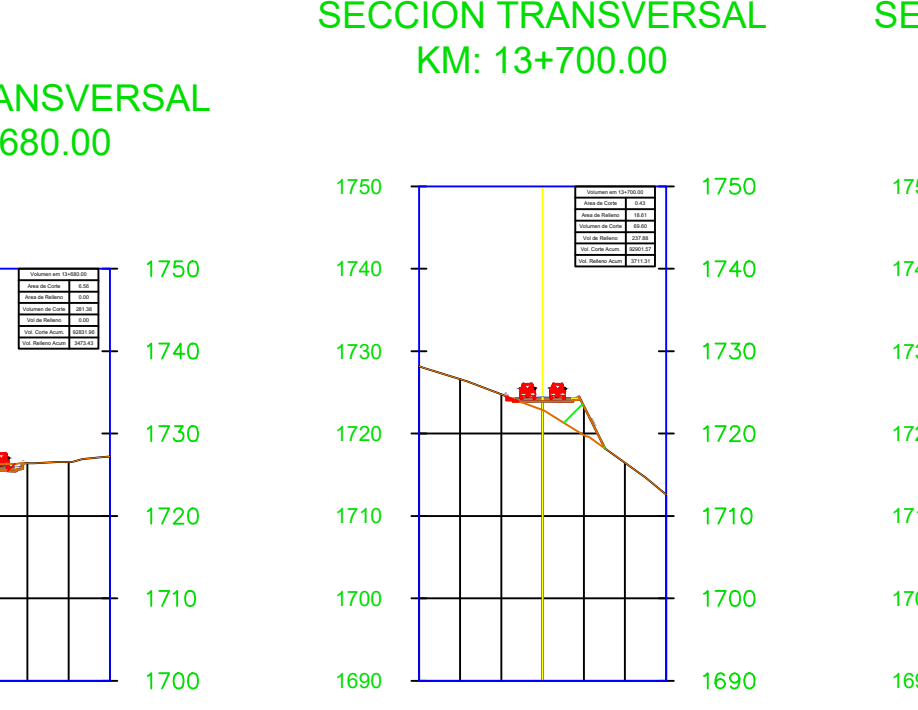

1730

1720

1710

KM: 13+700.00

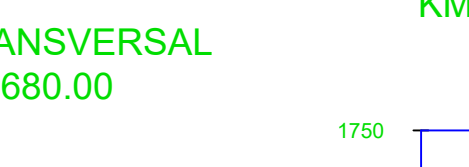

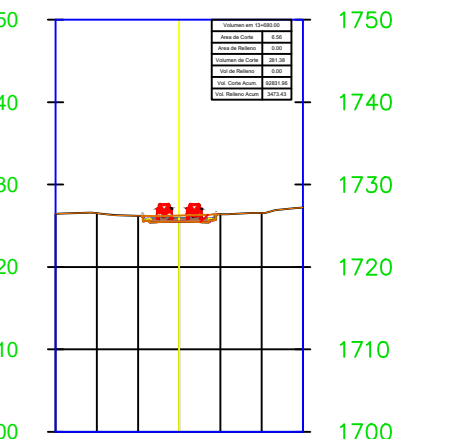

### SECCIÓN TRANSVERSAL KM: 13+720.00

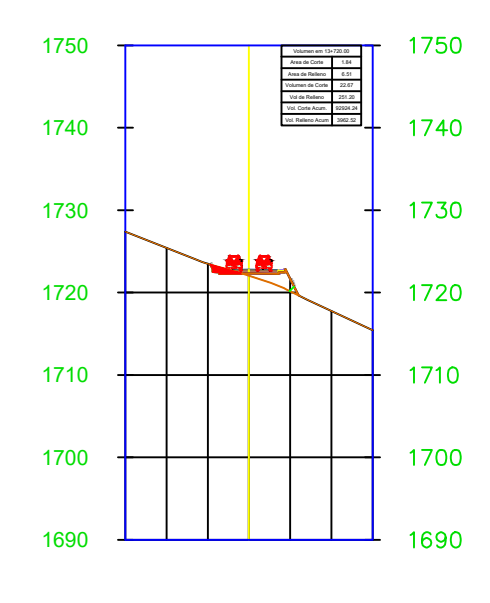

SECCIÓN TRANSVERSAL KM: 13+740.00

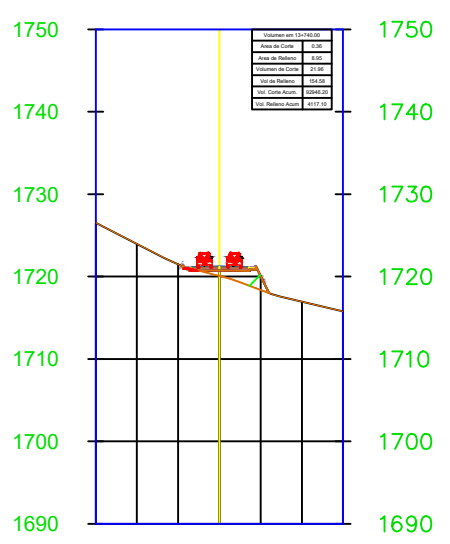

1710 1720 1730

Volumen em 13+440.00 Area de Corte Area de Relleno Volumen de Corte Vol de Relleno 76.51<br>Vol. Corte Acum. **87862.86**<br>Vol. Relleno Acum 3235.42

### SECCIÓN TRANSVERSAL KM: 13+760.00

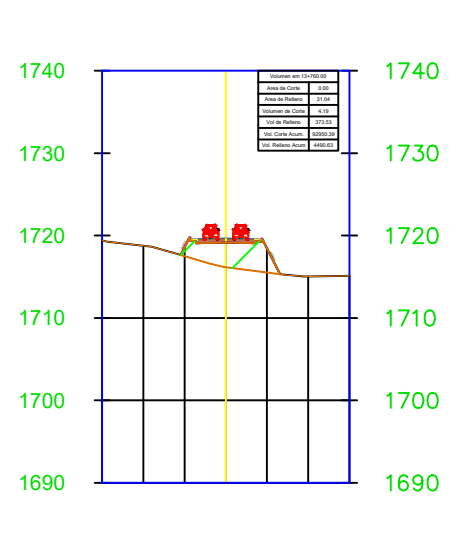

SECCIÓN TRANSVERSAL KM: 13+780.00

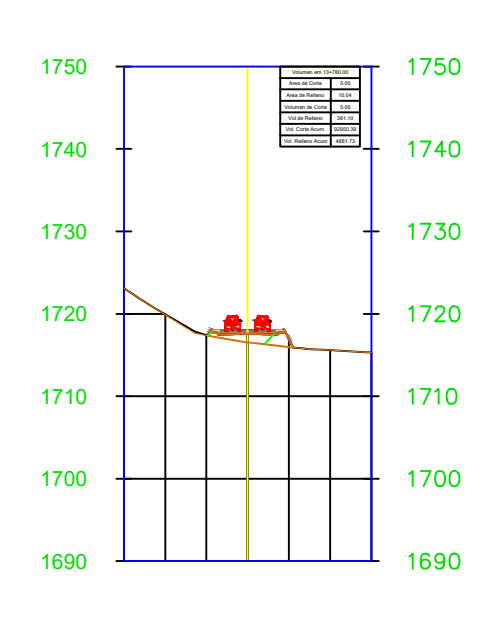

SECCIÓN TRANSVERSAL KM: 13+800.00

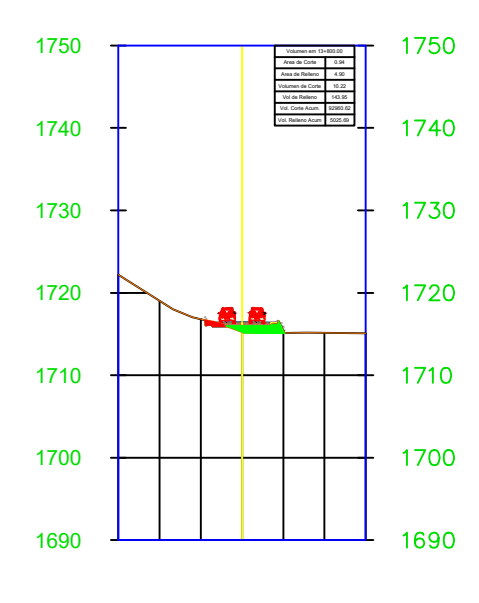

SECCIÓN TRANSVERSAL KM: 13+820.00

Volumen em 13+520.00 20.89 Area de Corte Area de Relleno Volumen de Corte Vol de Relleno Vol. Corte Acum. Vol. Relleno Acum 90615.70 3311.89 0.00 522.73 0.00

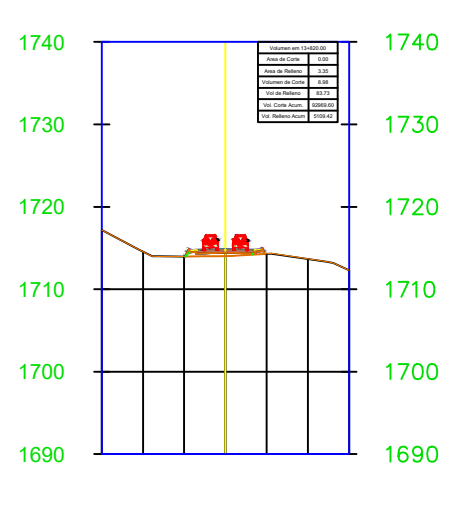

## SECCIÓN TRANSVERSAL KM: 13+840.00

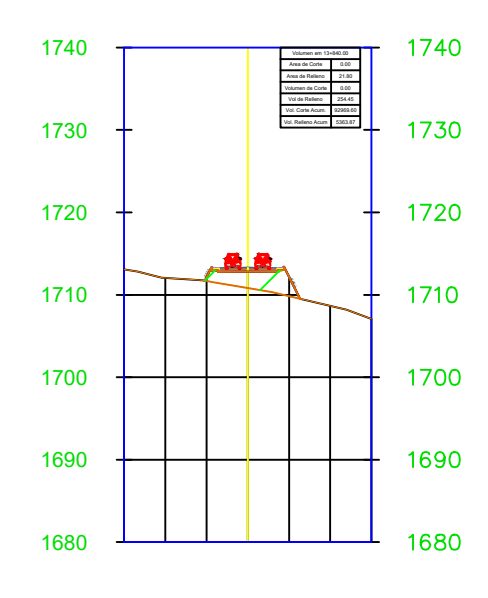

SECCIÓN TRANSVERSAL KM: 13+860.00

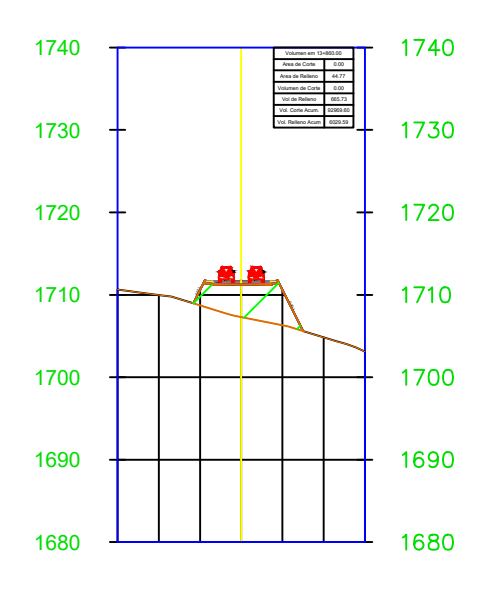

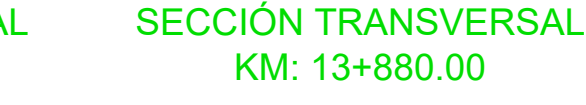

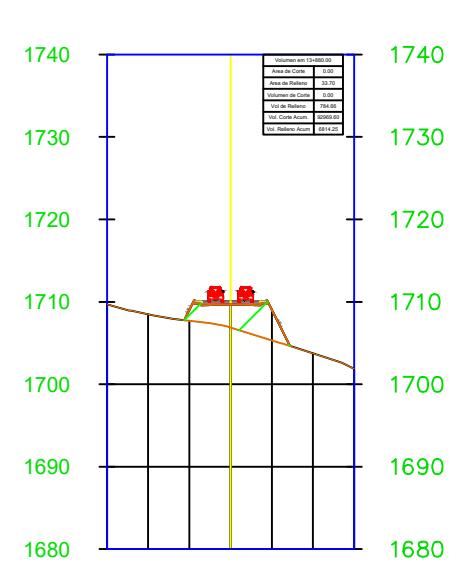

SECCIÓN TRANSVERSAL KM: 13+900.00

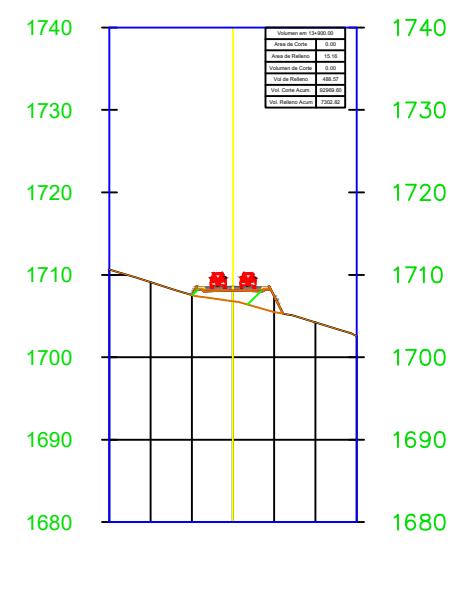

1680 <del>Letter</del>

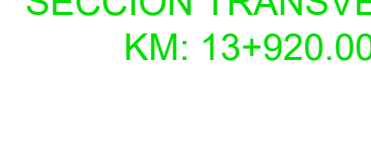

SECCIÓN TRANSVERSAL

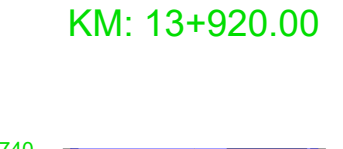

### SECCIÓN TRANSVERSAL KM: 13+940.00

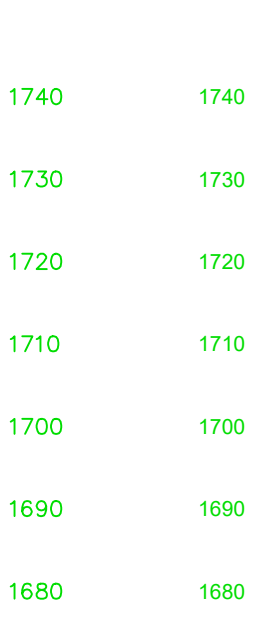

Volumen em 13+420.00 Area de Corte Area de Relleno Volumen de Corte Vol de Relleno Vol. Corte Acum. 87430.20<br>Vol. Relleno Acum. 3158.92  $41.08$ <br>0.00  $\frac{0.00}{803.00}$ 0.00

**1.00** 

### SECCIÓN TRANSVERSAL<br>
ISVERSAL<br>
0.00<br>
1800<br>
1790<br>
1790<br>
1780<br>
1780<br>
1770<br>
1760<br>
1760<br>
1770<br>
1760<br>
1770<br>
1770<br>
1770<br>
1770<br>
1780<br>
1770<br>
1770<br>
1770<br>
1770<br>
1770<br>
1770<br>
1770<br>
1770<br>
1770<br>
1770<br>
1770<br>
1770<br>
1770<br>
1770<br>
1770<br>
1770<br> 1800 Volumen em 13+260.00 Area de Corte 69.59 | | Area de Relleno | 0.1 0.00 Volumen de Corte (\* 1350.73)<br>Vol de Relleno (\* 1000)<br>Vol. Corte Acum. (\* 1750.4.17)<br>Vol. Relleno Acum. (\* 1158.92) 1350.73 0.00 77504.17 3158.92 1790 1780 1770 1760  $\rightarrow$  50.50 -2.00% -2.00% 1750 1750 1740 1740

1.69 8.22 | | 432.66 76.51 87862.86 3235.42

740

1730

Volumen em 13+460.00 Area de Corte Area de Relleno | 0. Volumen de Corte Vol de Relleno Vol. Corte Acum. Vol. Relleno Acum 88171.96 3311.89

28.23 0.00 309.10 76.46

 $740$ 

1730

Volumen em 13+500.00 Area de Corte Area de Relleno Volumen de Corte Vol de Relleno Vol. Corte Acum. Vol. Relleno Acum 90092.98 3311.89

31.38 0.00 960.01 0.00

1730

1720

Volumen em 13+540.00 Area de Corte Area de Relleno Volumen de Corte 195 Vol de Relleno Vol. Corte Acum. Vol. Relleno Acum 91011.10 3311.89

18.65 0.00 395.40 0.00

1730

1720

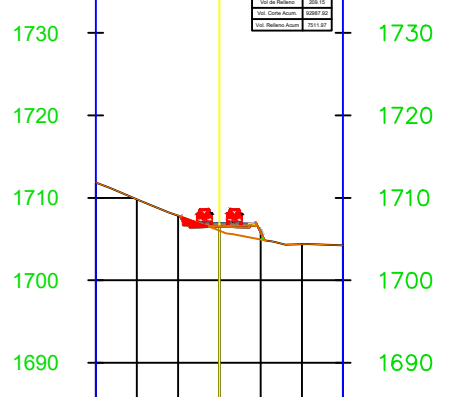

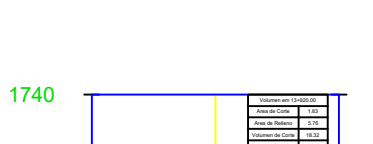

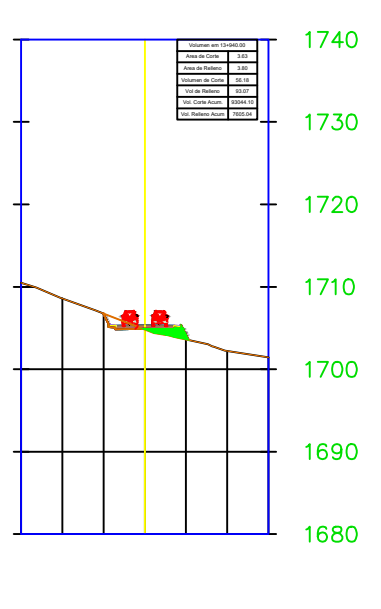

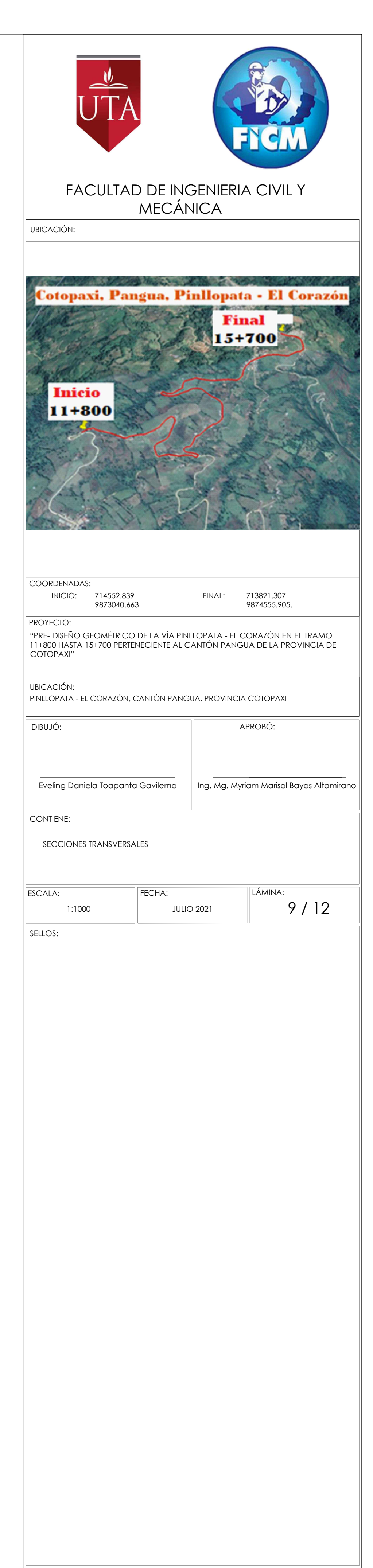

### SECCIÓN TRANSVERSAL KM: 13+960.00

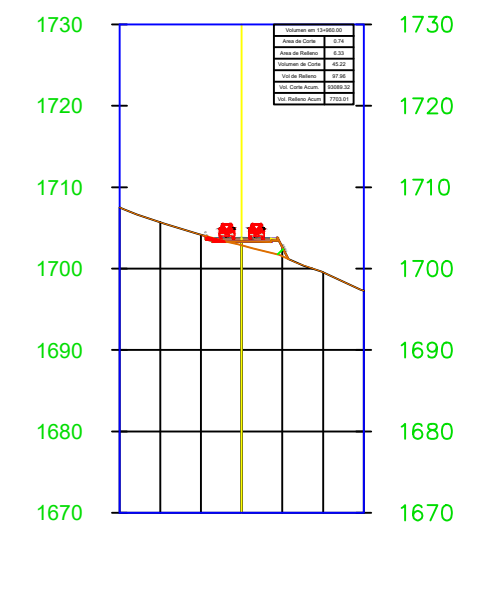

SECCIÓN TRANSVERSAL KM: 13+980.00

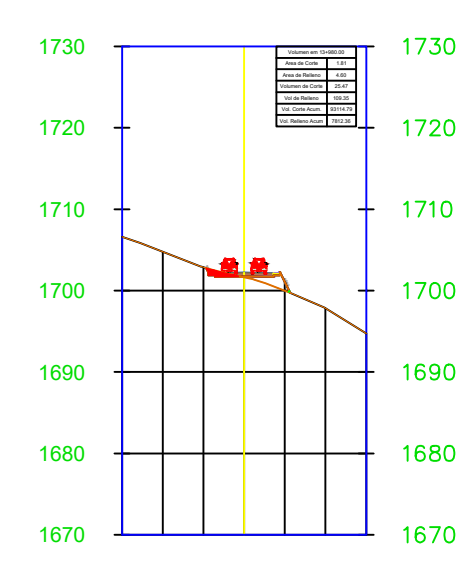

SECCIÓN TRANSVERSAL KM: 14+000.00

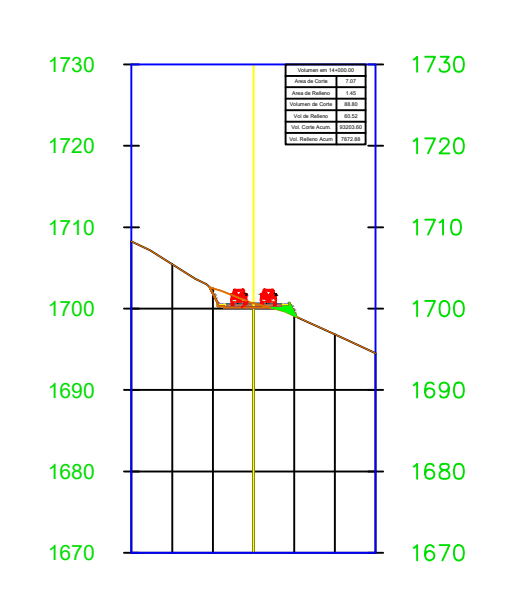

SECCIÓN TRANSVERSAL KM: 14+020.00

### SECCIÓN TRANSVERSAL SECCIÓN TRANSVERSAL KM: 14+080.00

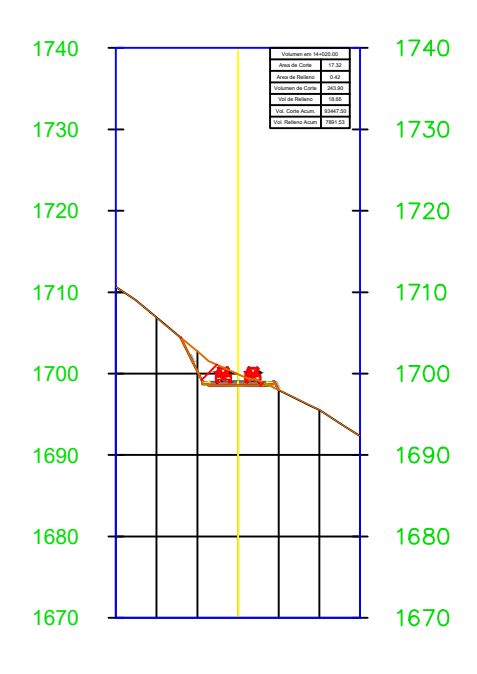

### SECCIÓN TRANSVERSAL KM: 14+040.00

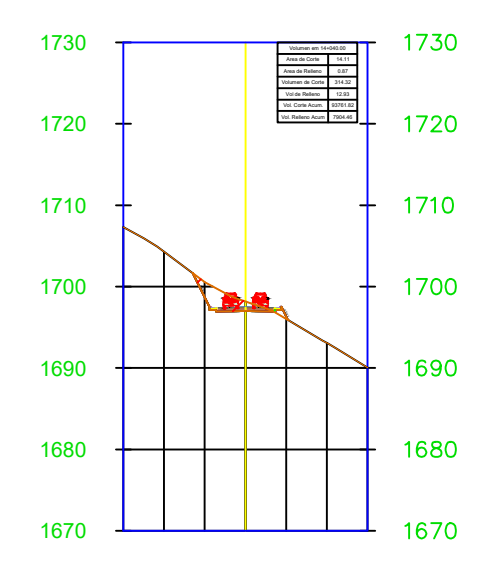

KM: 14+060.00

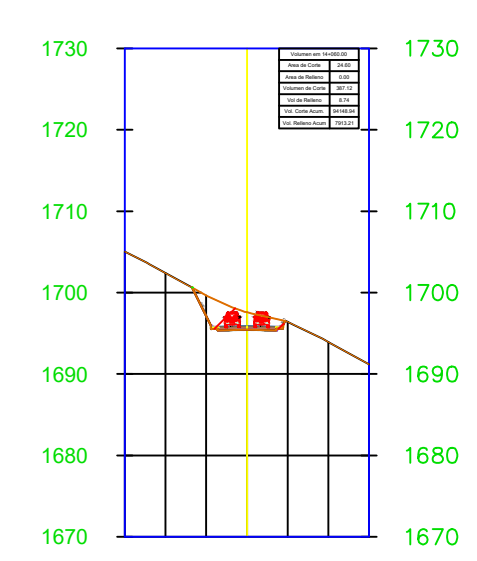

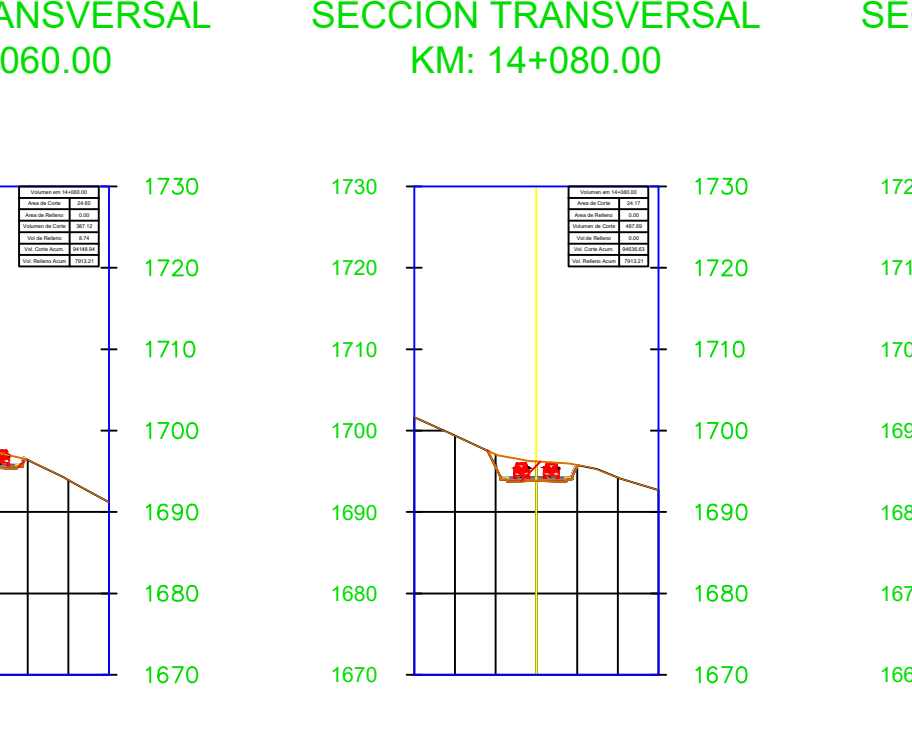

SECCIÓN TRANSVERSAL SECCIÓN TRANSVERSAL KM: 14+200.00

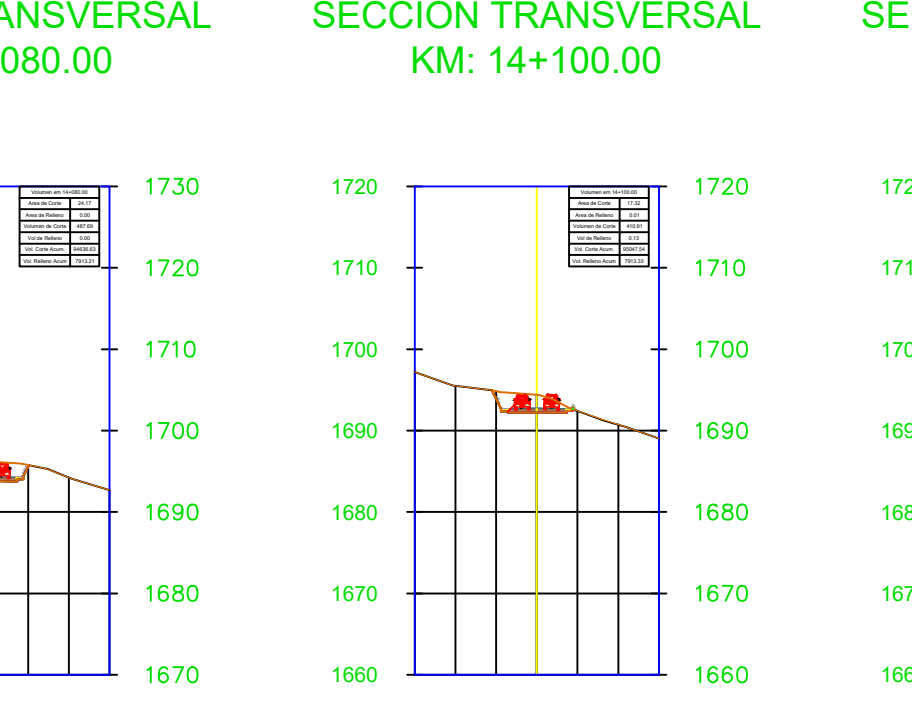

KM: 14+100.00

### SECCIÓN TRANSVERSAL KM: 14+120.00

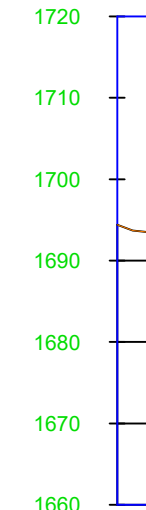

### SECCIÓN TRANSVERSAL KM: 14+140.00

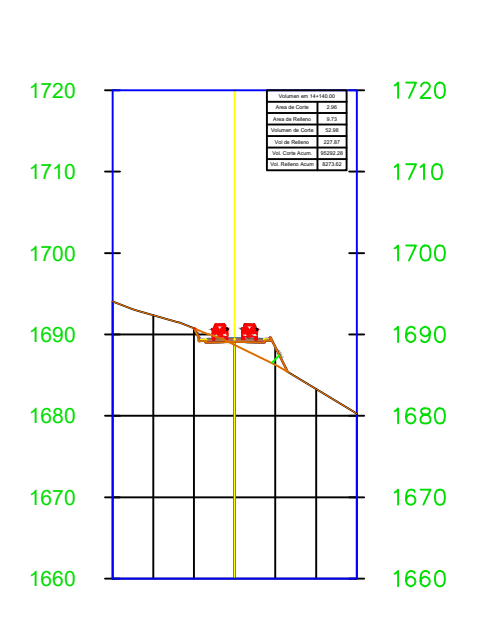

SECCIÓN TRANSVERSAL KM: 14+160.00

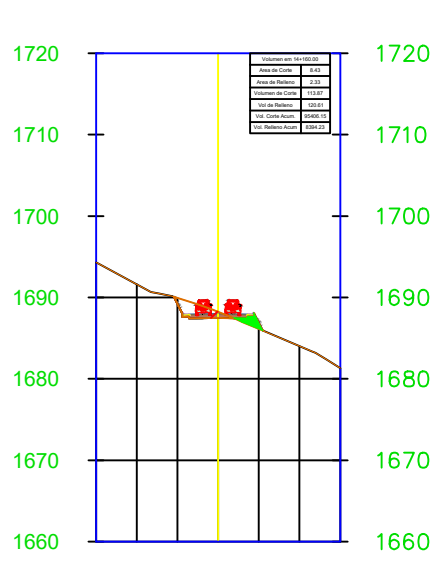

SECCIÓN TRANSVERSAL KM: 14+180.00

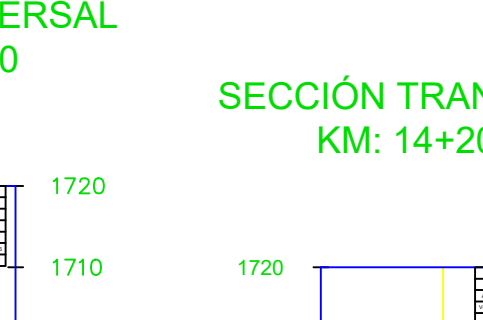

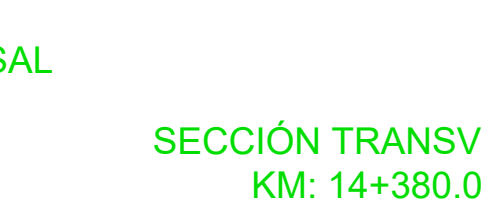

1720

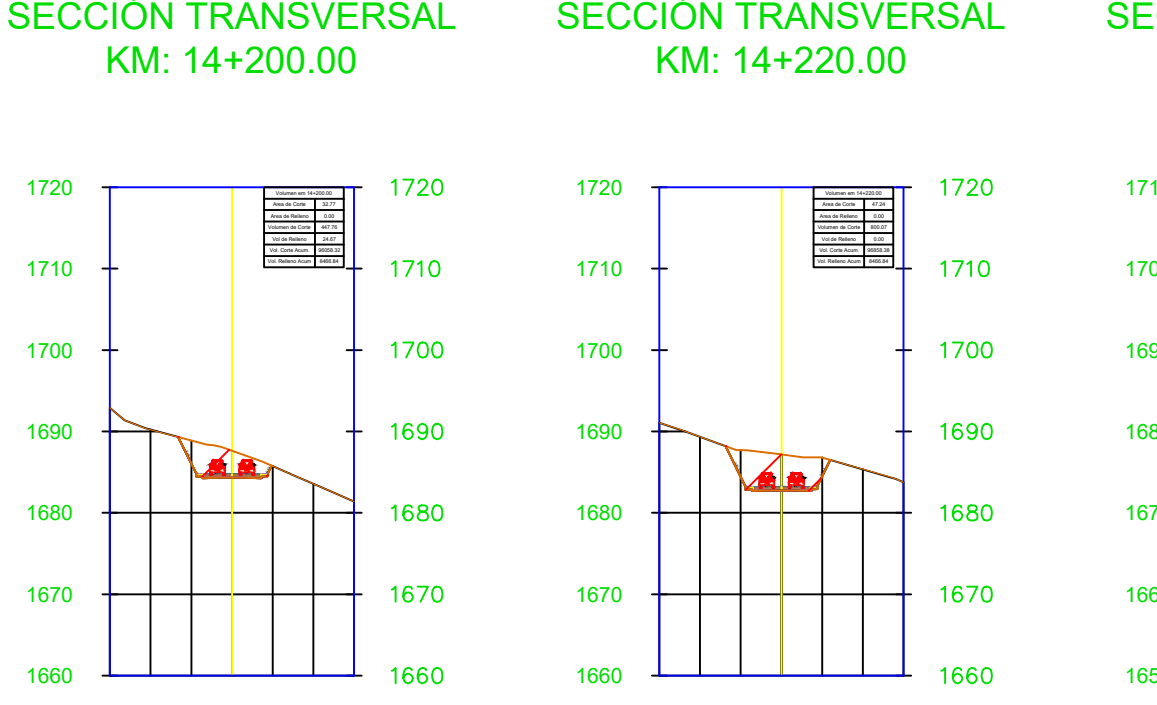

KM: 14+220.00

Volumen em 14+220.00<br>Area de Corte Area 47.24<br>Area de Relleno 4.00 Volumen de Corte Vol de Relleno 0.00<br>Vol. Corte Acum. 96858.38<br>Vol. Relleno Acum. 0466.84 800.07 | |  $\frac{0.00}{36858.38}$ 

1680

1670

### SECCIÓN TRANSVERSAL SECCIÓN TRANSVERSAL KM: 14+480.00

 $\mathbf{A}$ 

1660 1650 1640

1670

1680

1690

1700

1710

1720

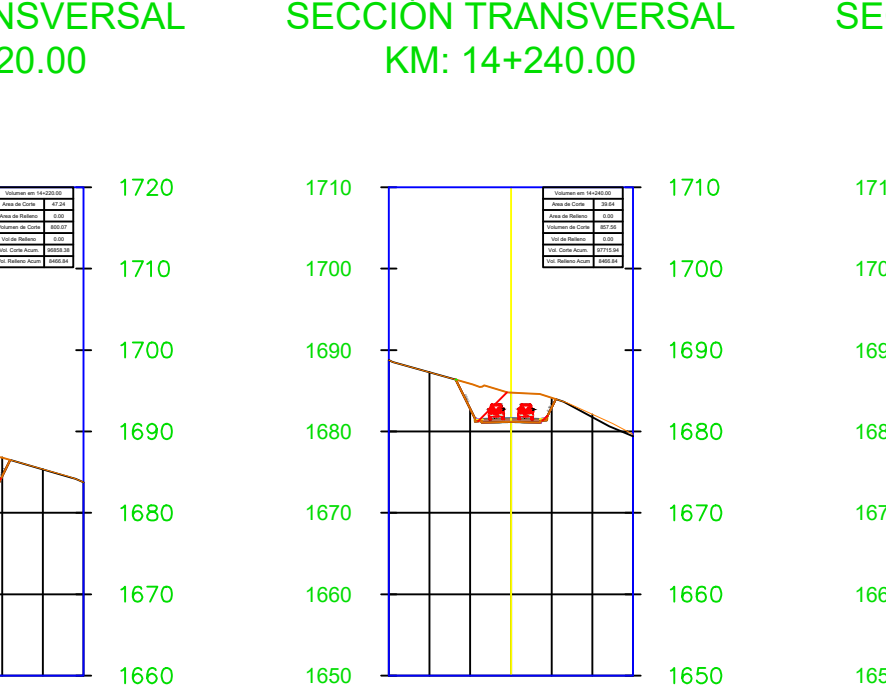

KM: 14+240.00

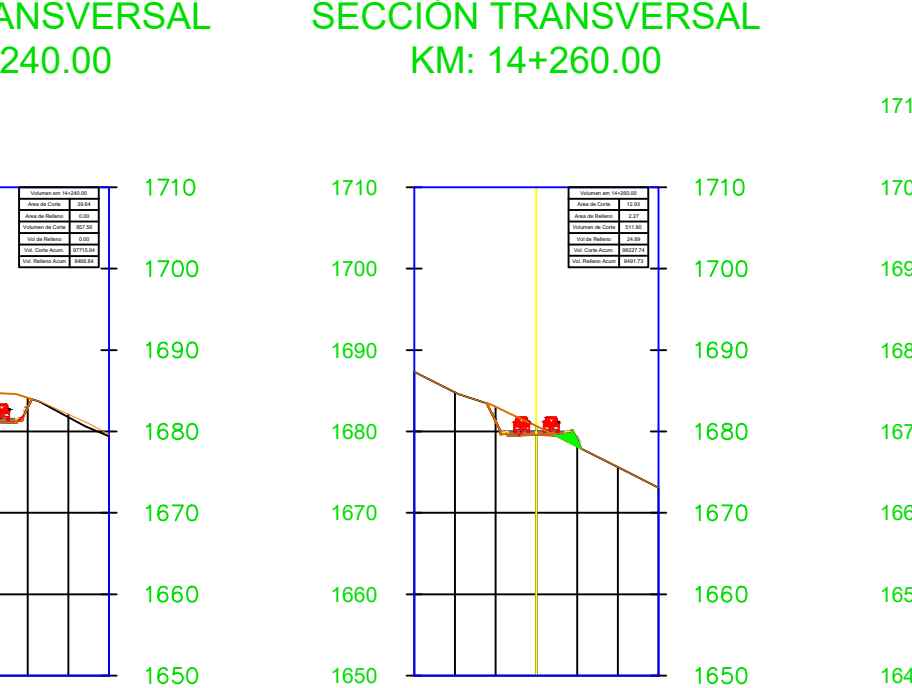

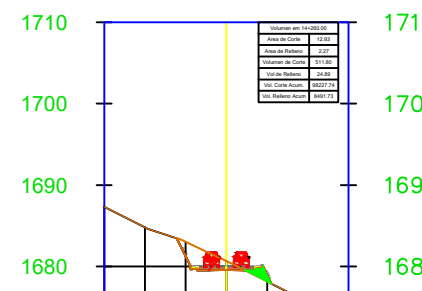

KM: 14+260.00

1670

SECCIÓN TRANSVERSAL KM: 14+280.00

1650

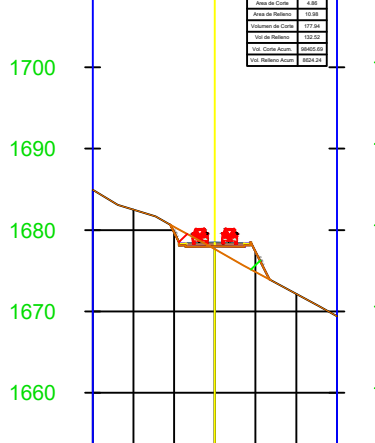

1680 1690 1700

 $1640$   $-$ 

1710

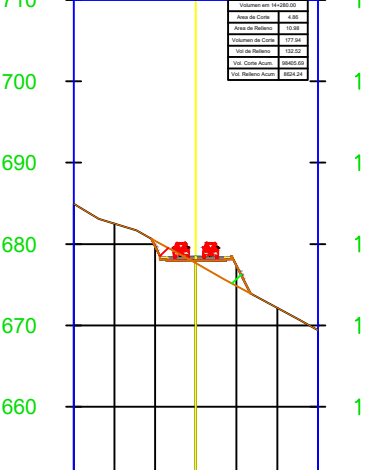

### SECCIÓN TRANSVERSAL KM: 14+300.00

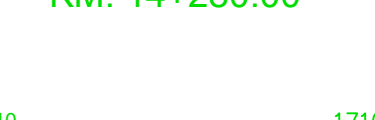

1690 1700 1710

### SECCIÓN TRANSVERSAL SECCIÓN TRANSVERSAL SECCIÓN TRANSVERSAL KM: 14+320.00

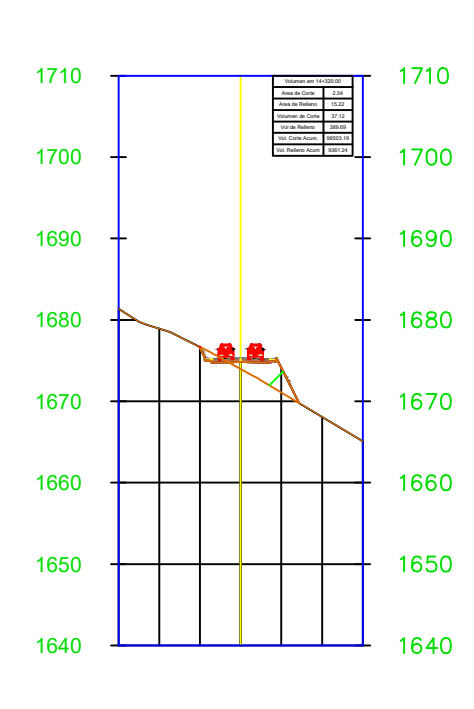

KM: 14+340.00

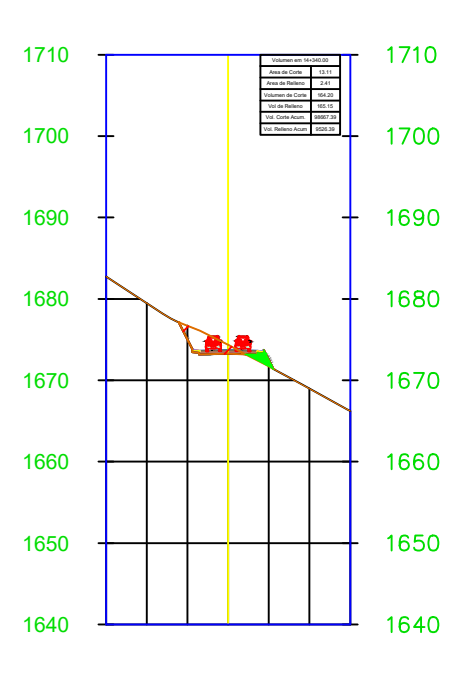

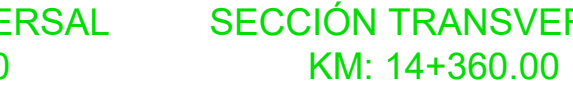

1650

1660

1670

-2.00%

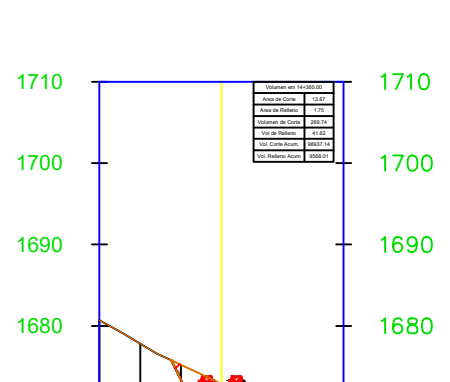

-2.00% -0.50:1 1670

1660

1650

SECCIÓN TRANSVERSAL KM: 14+380.00

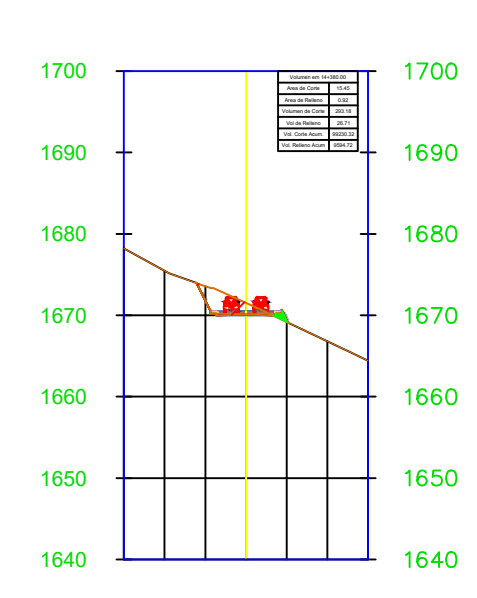

SECCIÓN TRANSVERSAL KM: 14+400.00

1640

1650

1660

1670

1680

1690

1700  $+$ 

-2.00% 0.50:1

-2.00% -0.50:1 SECCIÓN TRANSVERSAL KM: 14+420.00

1640

1650

1660

1670

1680

1690

1700  $+$ 

0.50:1

-2.00% -0.50:1

# SECCIÓN TRANSVERSAL

KM: 14+440.00

KM: 14+460.00

1650

1660

1670

1680

1690

1700  $+$ 

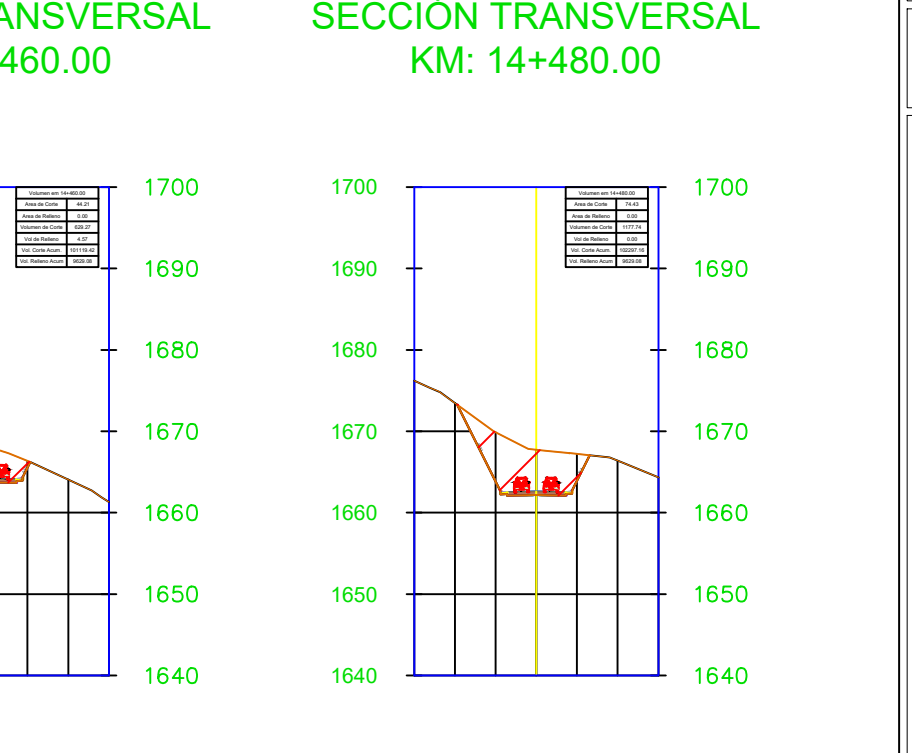

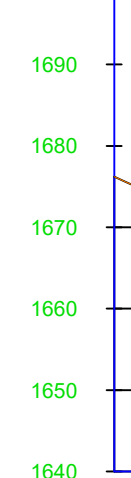

SECCIÓN TRANSVERSAL KM: 14+500.00

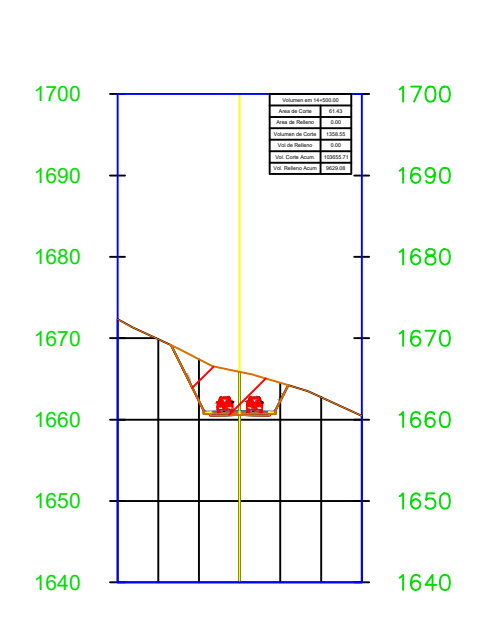

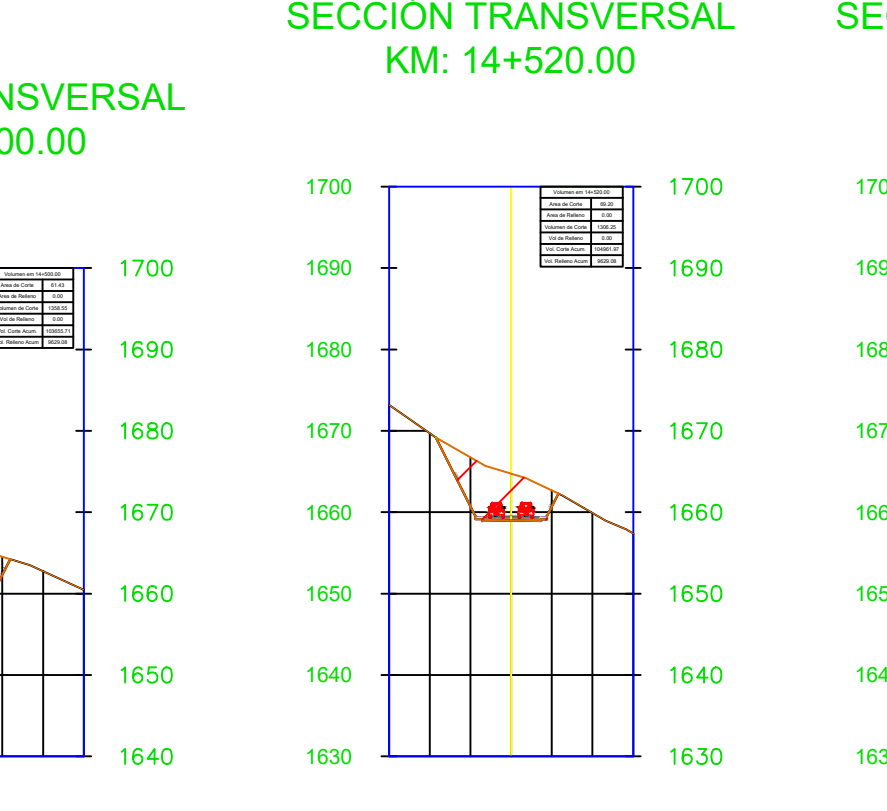

KM: 14+520.00

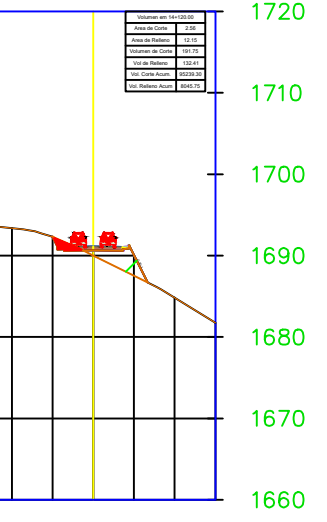

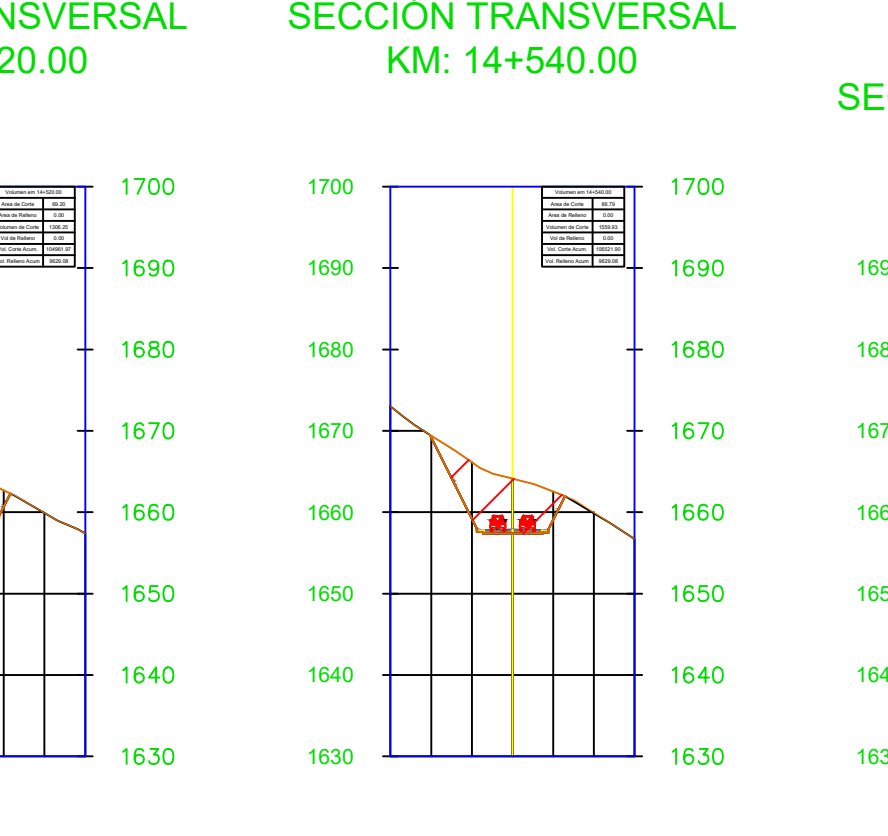

KM: 14+540.00

 $1640$   $-$ 

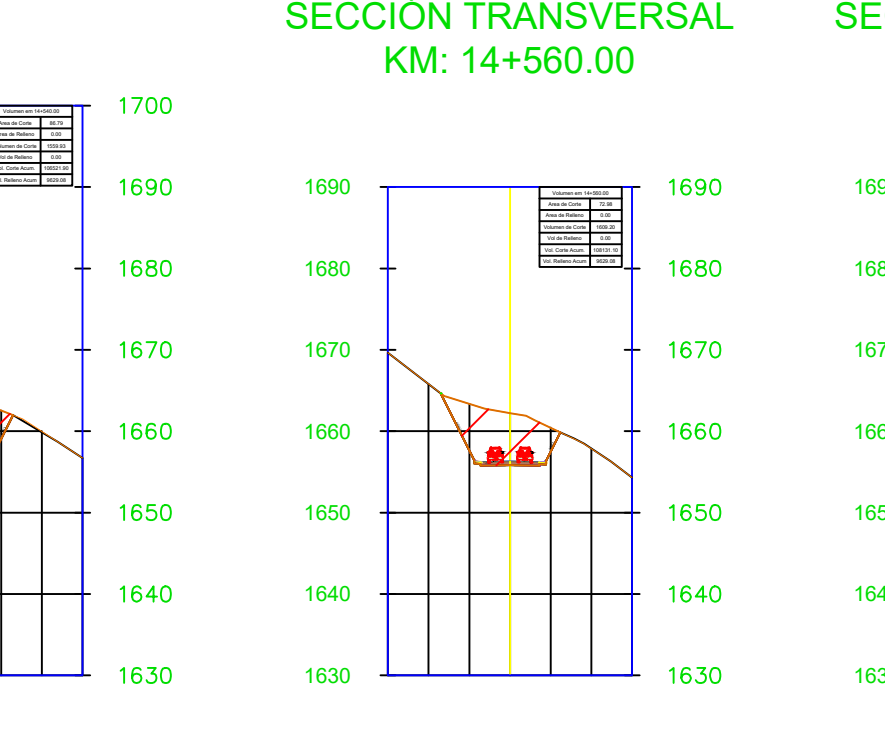

KM: 14+560.00

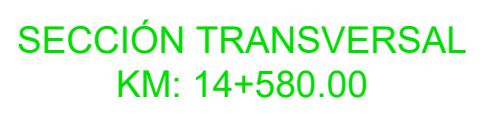

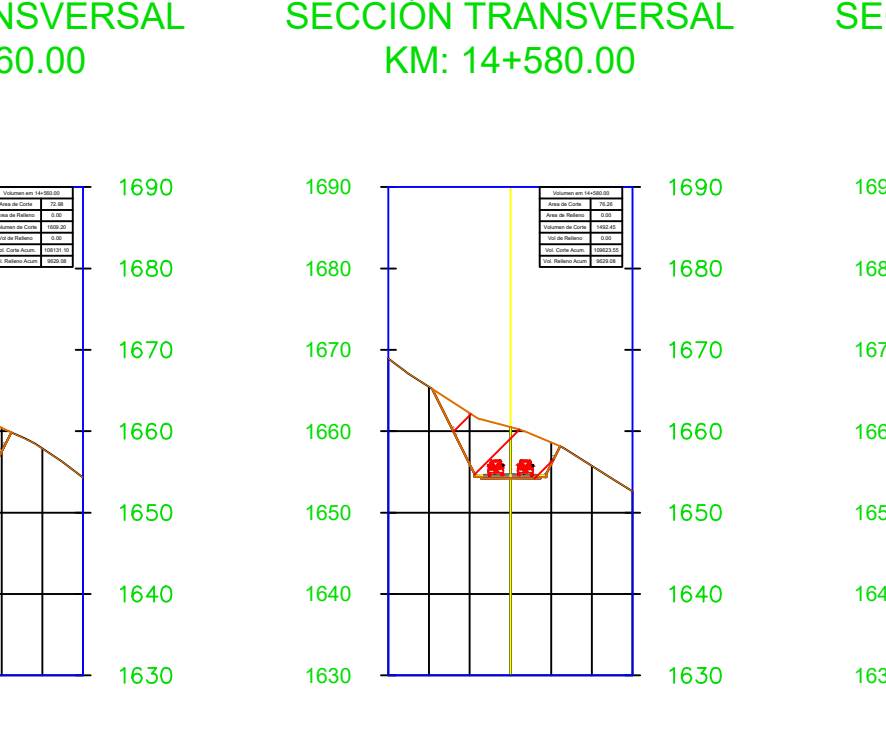

KM: 14+600.00

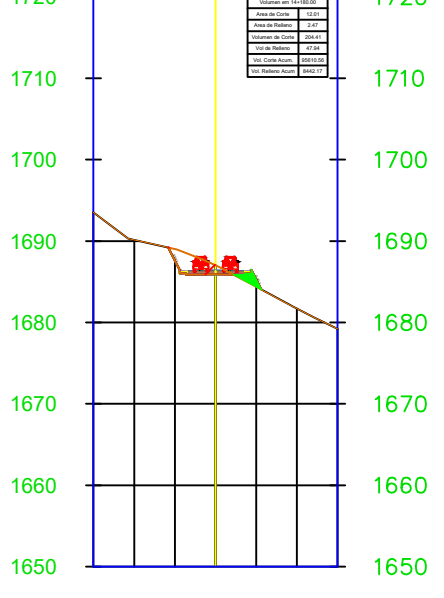

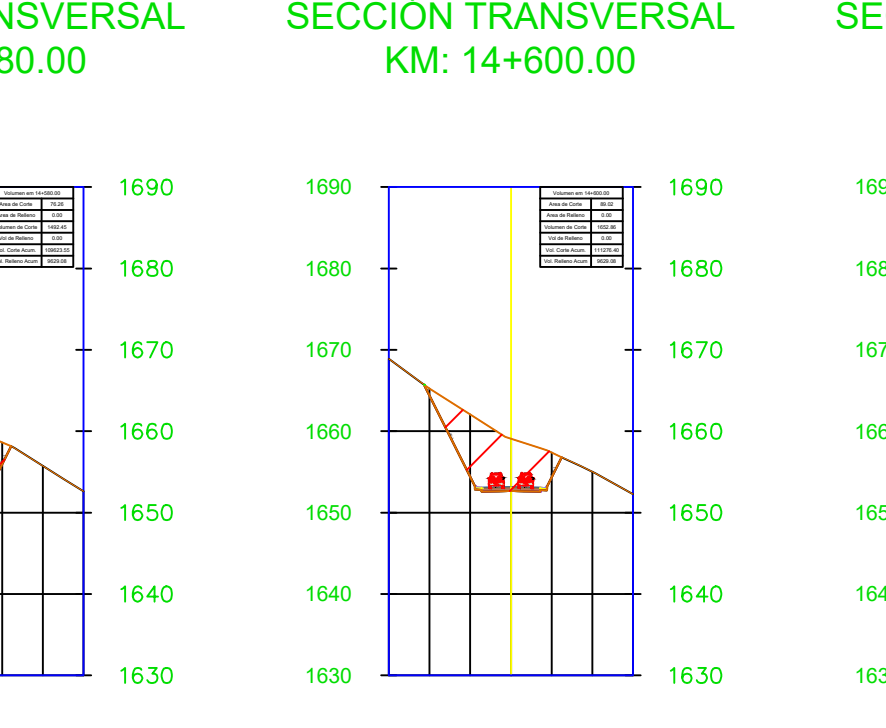

KM: 14+620.00

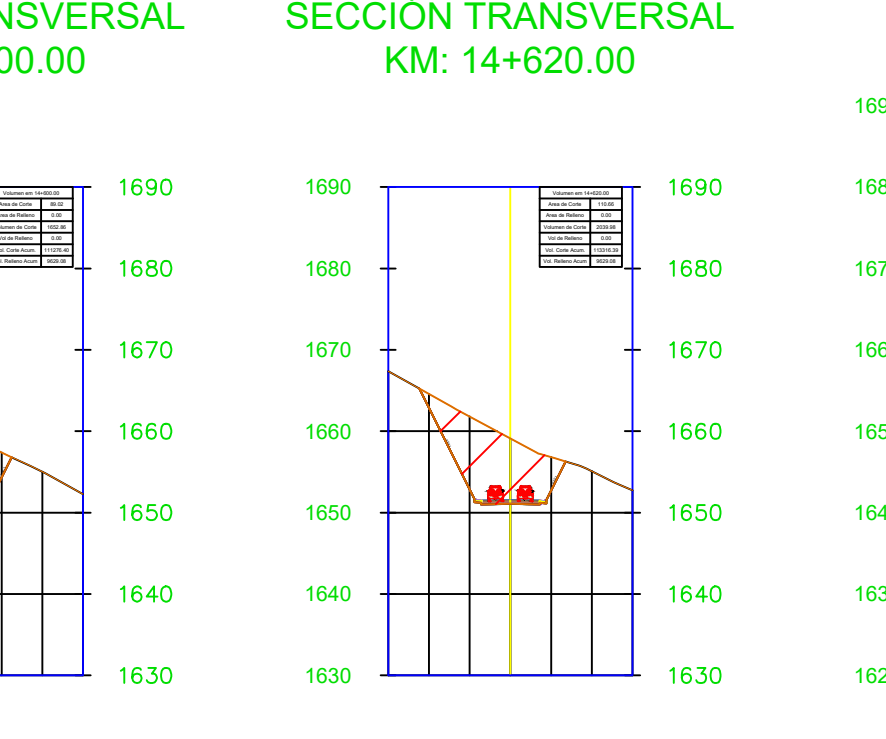

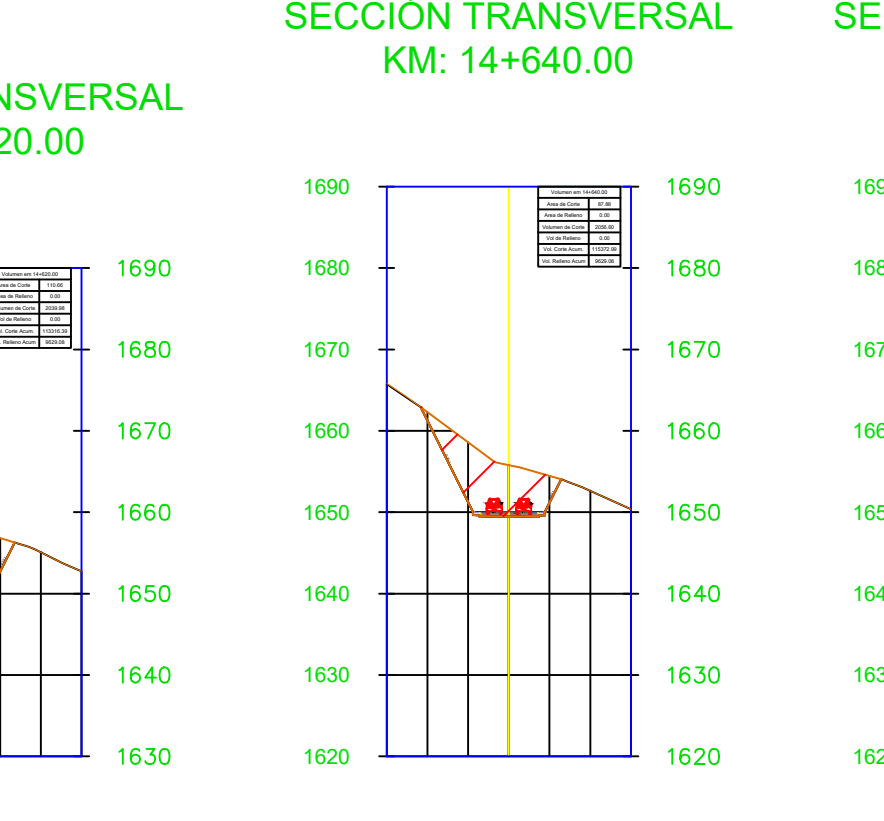

KM: 14+640.00

 $1640$ 

Volumen em 14+400.00<br>Area de Corte **Area 26.53**<br>Area de Relleno 2.01 Volumen de Corte 419.87<br>Vol de Relleno 9.32<br>Vol. Corte Acum. 98550.19<br>Vol. Relleno Acum. 9804.03 419.87 9.32 99650.19 9604.03 1700

1690

1680

1670

1660

1650

1640

 $1660$   $\longrightarrow$ 

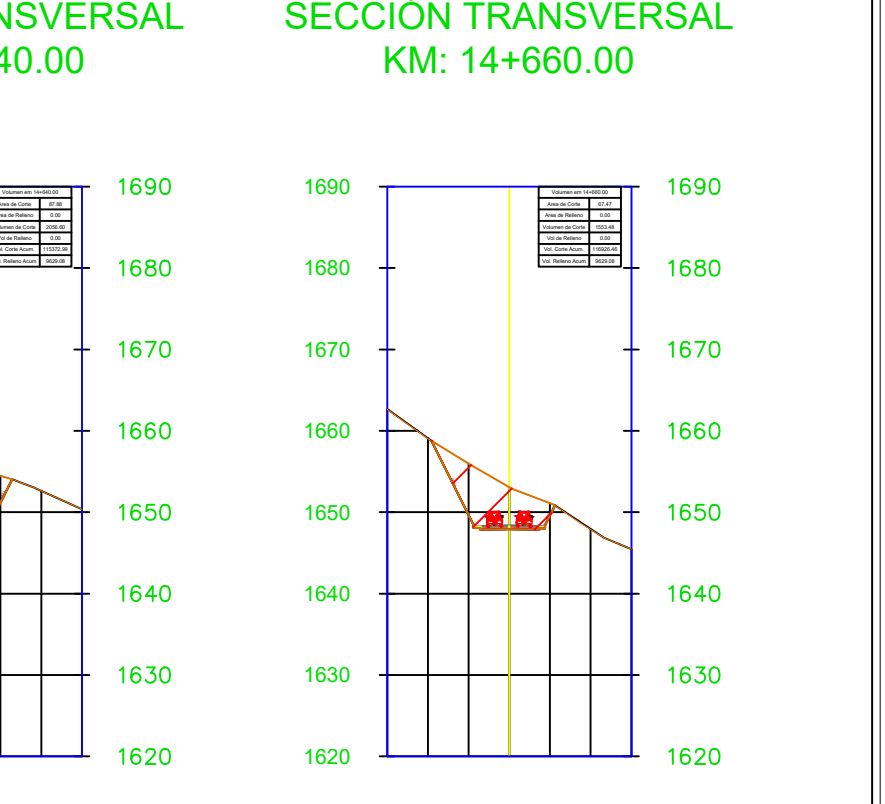

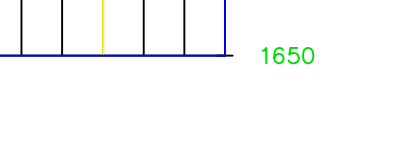

# KM: 14+660.00

1670 1680

Volumen em 14+420.00<br>Area de Corte Area<br>Area de Relleno Volumen de Corte Volumen de Corte Vol. Acum. Vol. Relleno Vol. Corte Acum. Vol. Relleno Acum. Vol. Relleno Acum. Vol. Relleno Acum. Vol. Relleno Acum. Vol. Relleno Ac 19.92 0.73 453.06 7.79 100103.25 9611.83

1670

1660

1650

1640

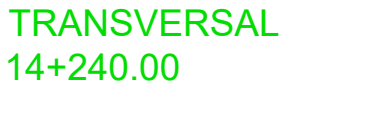

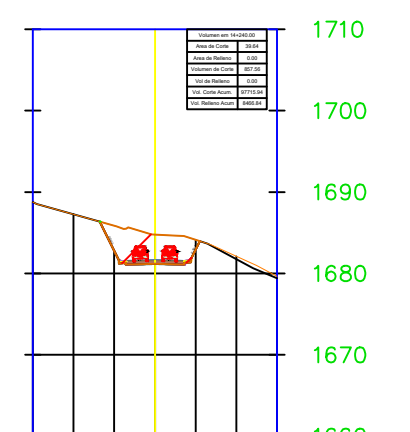

Volumen em 14+460.00<br>Area de Corte Area<br>Area de Relleno Volumen de Corte Volumen de Corte Vol.<br>Vol. Corte Acum. Vol. 1941/19.42<br>Vol. Relleno Acum. Vol. Relleno Acum. Vol. Relleno Acum. 44.21 0.00 629.27 4.57 101119.42 9629.08

 $\sqrt{2}$ 

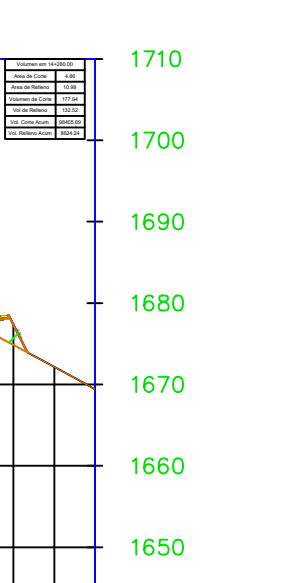

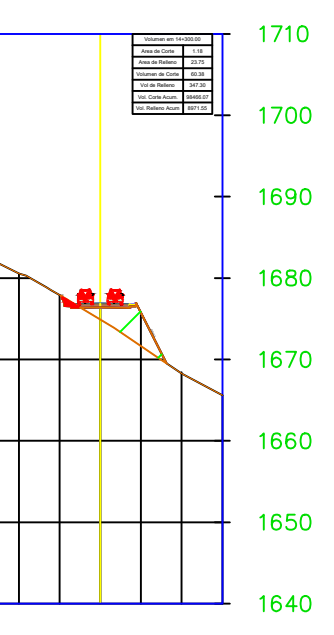

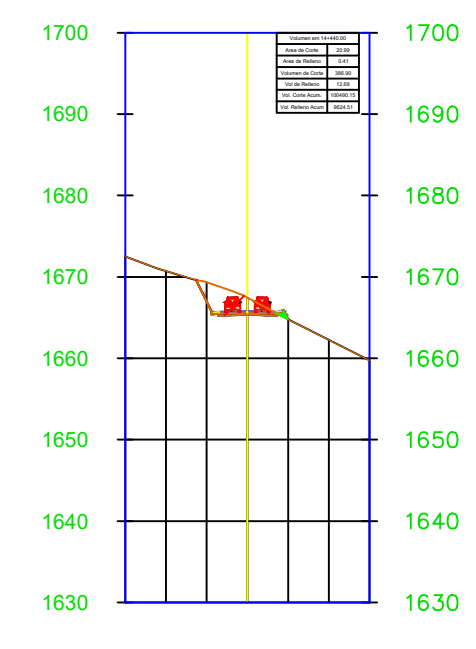

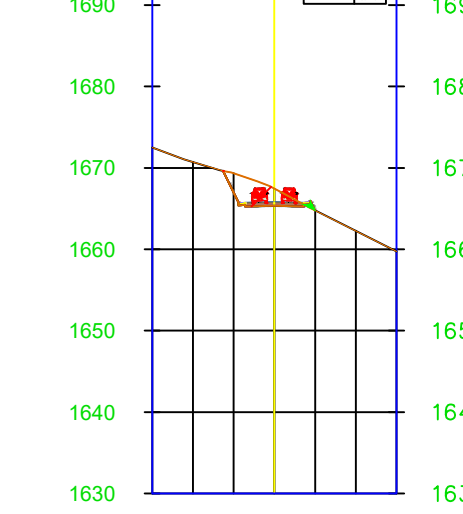

 $-1700$ 1690 1680

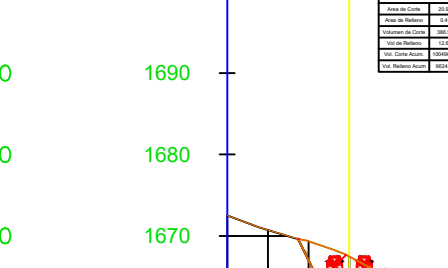

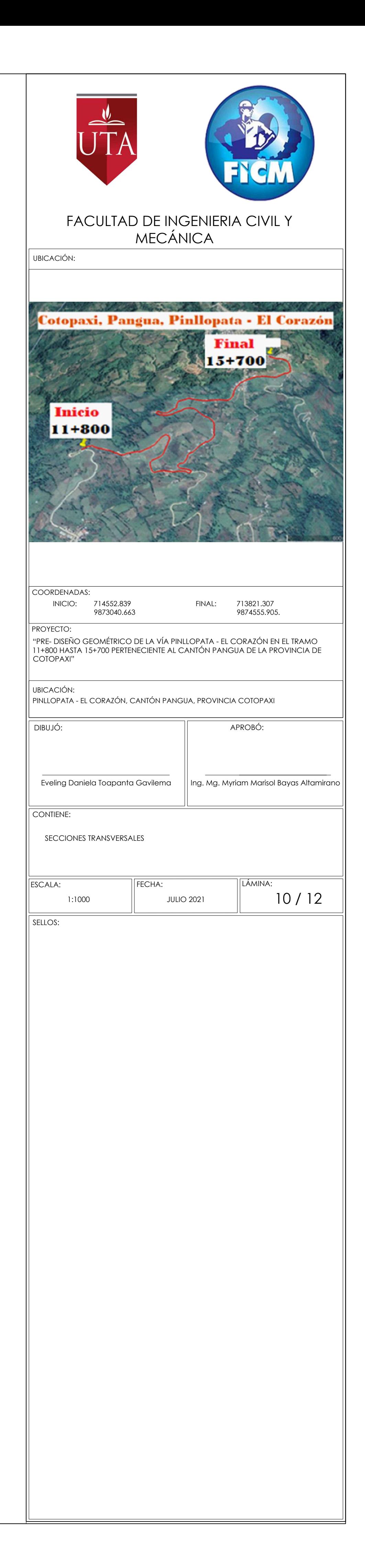

### SECCIÓN TRANSVERSAL KM: 14+680.00

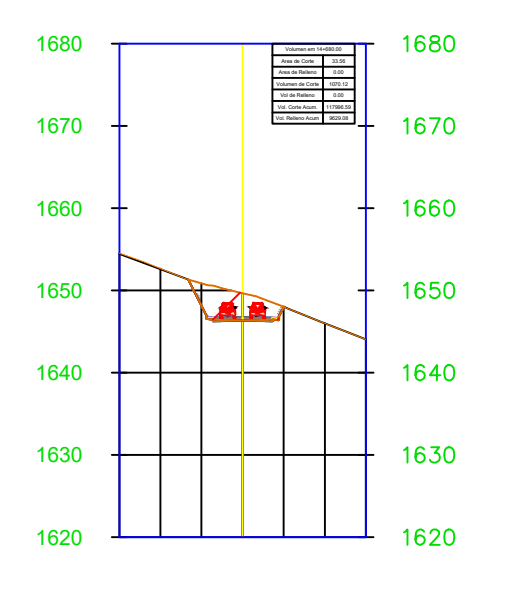

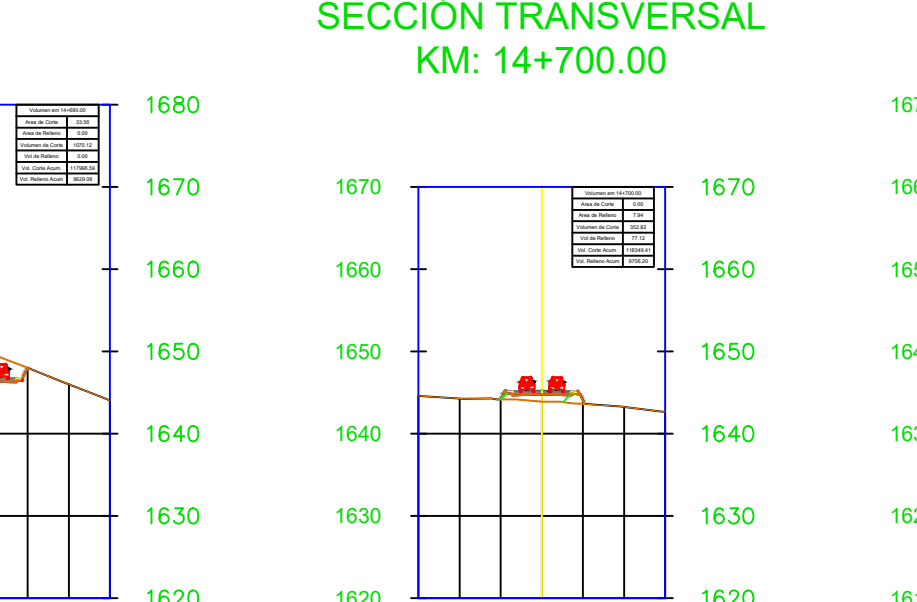

KM: 14+700.00

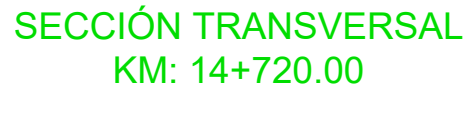

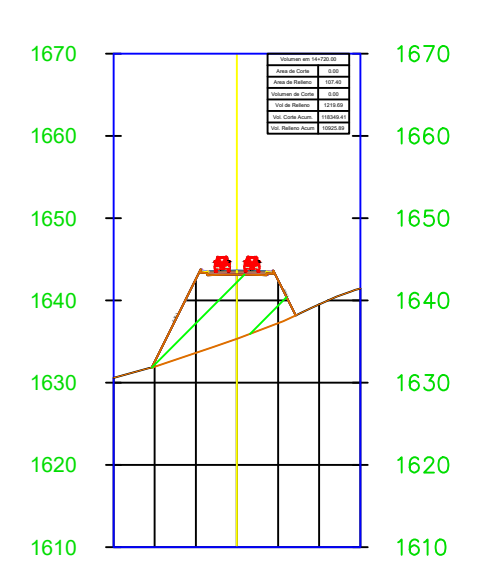

SECCIÓN TRANSVERSAL KM: 14+740.00

### SECCIÓN TRANSVERSAL SECCIÓN TRANSVERSAL KM: 14+800.00

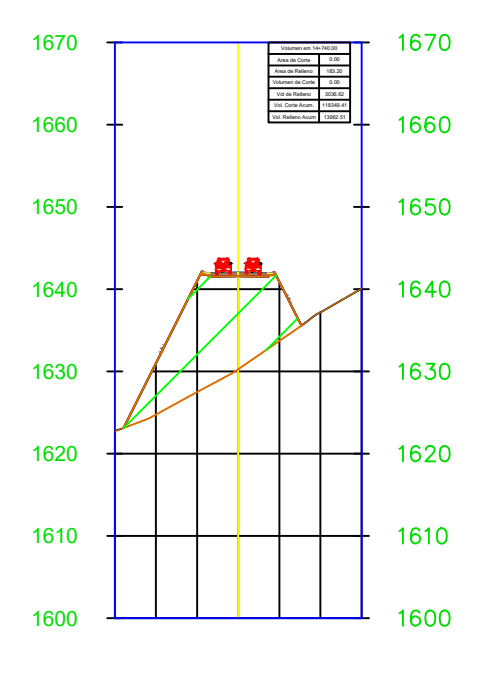

### SECCIÓN TRANSVERSAL KM: 14+760.00

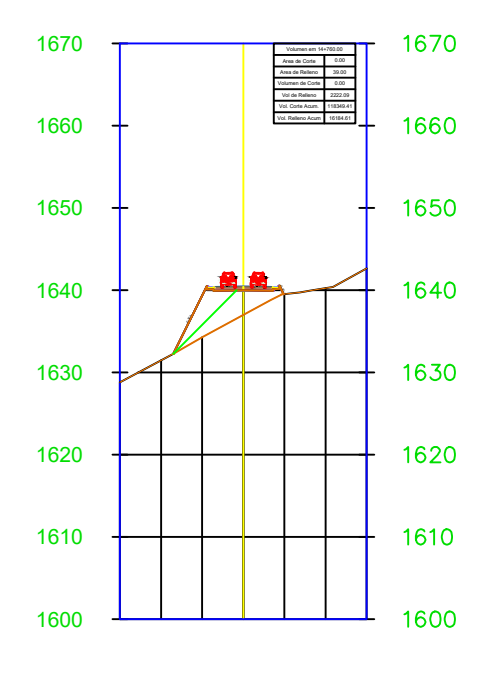

SECCIÓN TRANSVERSAL SECCIÓN TRANSVERSAL KM: 14+860.00

## KM: 14+780.00

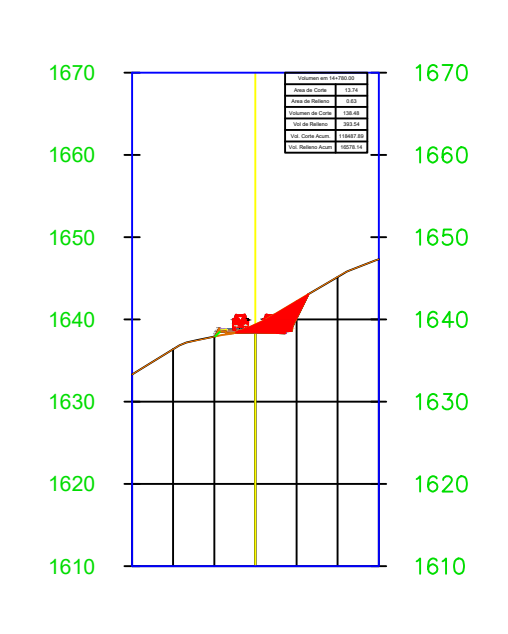

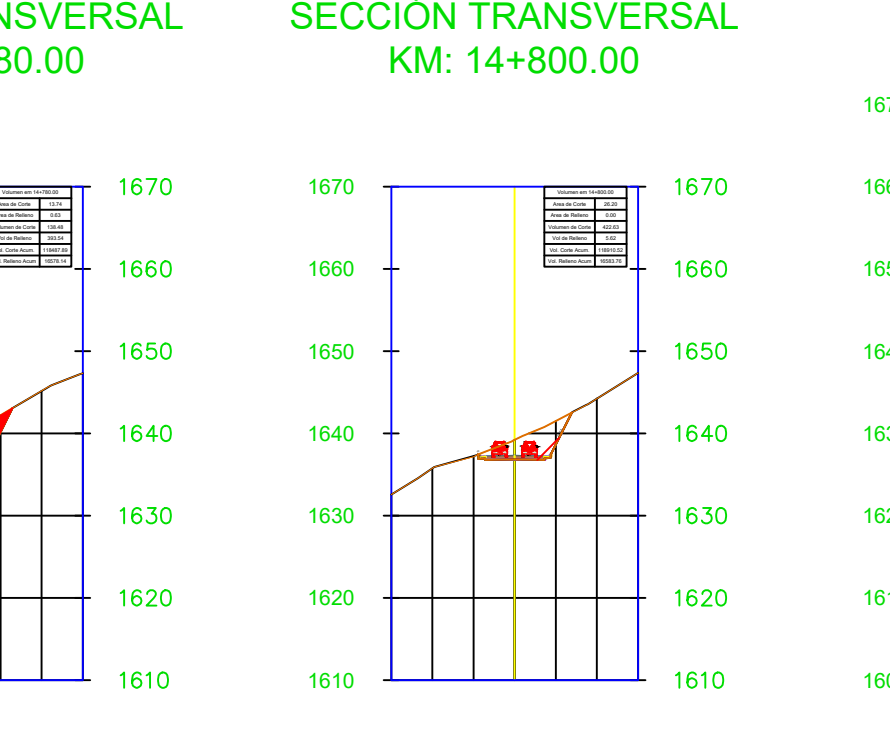

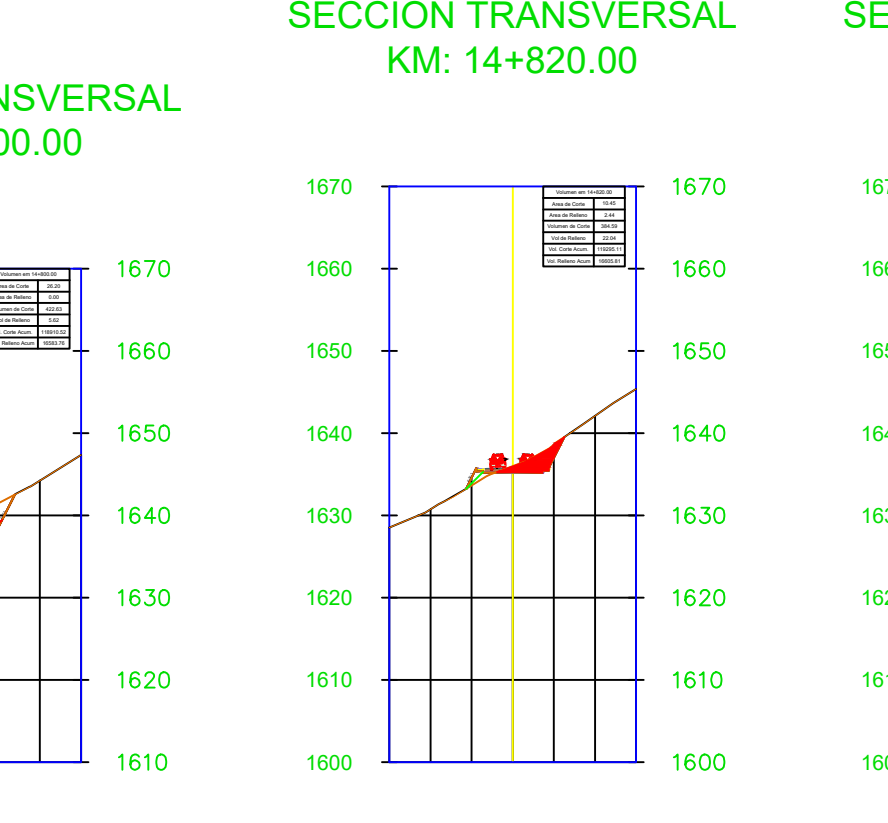

# KM: 14+820.00

1660

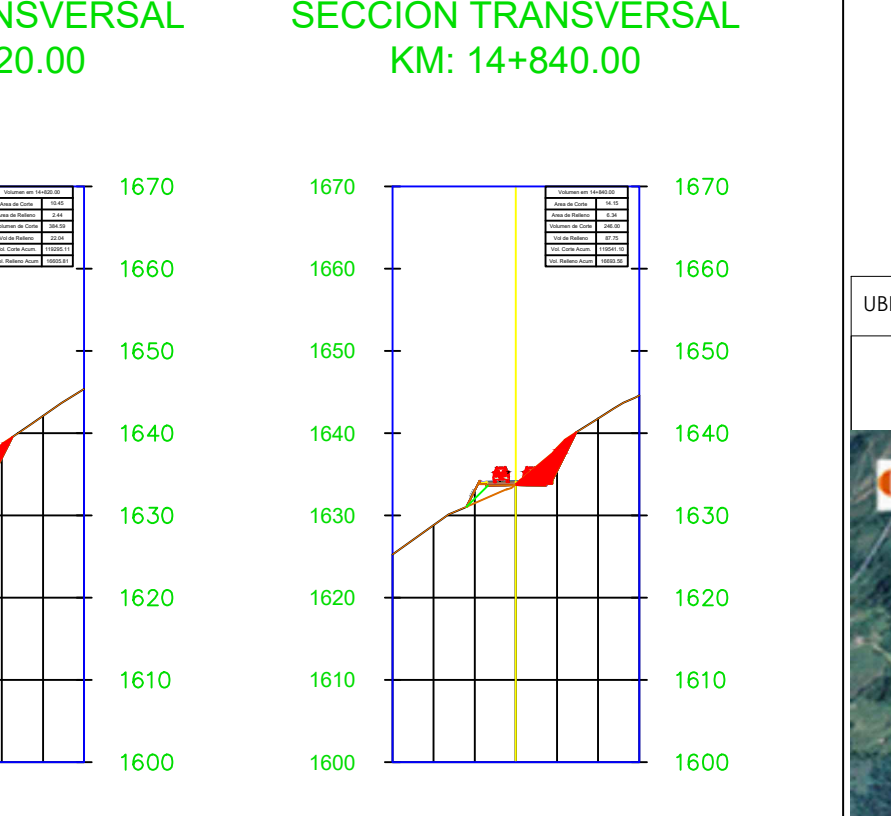

# KM: 14+840.00

1600

1620

1670

-2.00%  $\prime\prime$ 

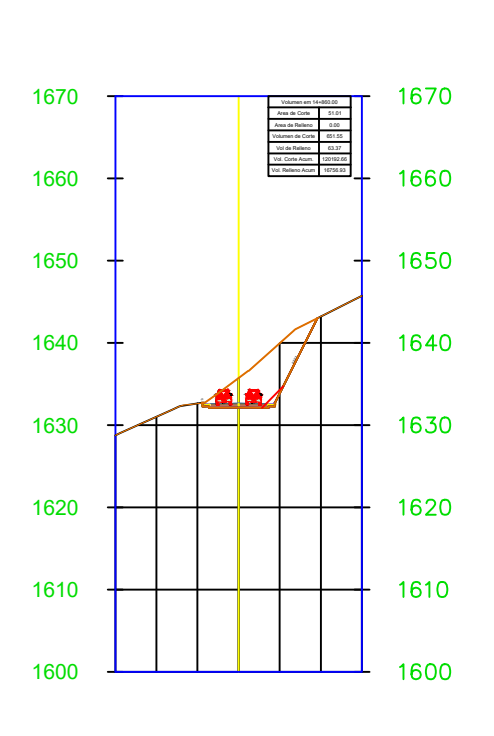

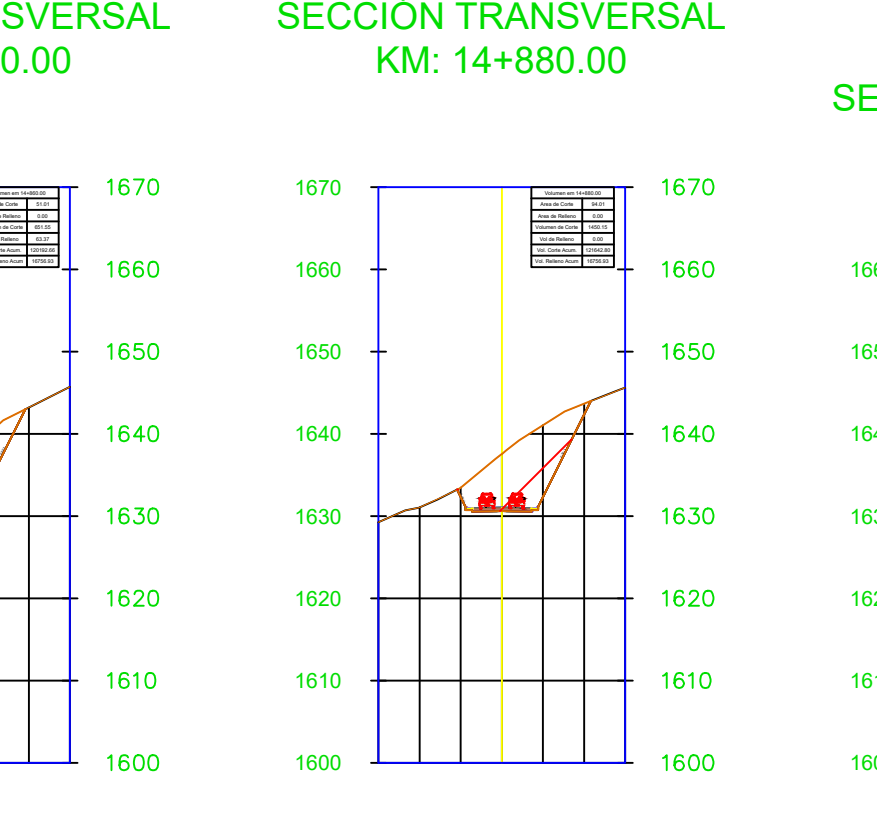

KM: 14+880.00

### SECCIÓN TRANSVERSAL SECCIÓN TRANSVERSAL KM: 15+120.00

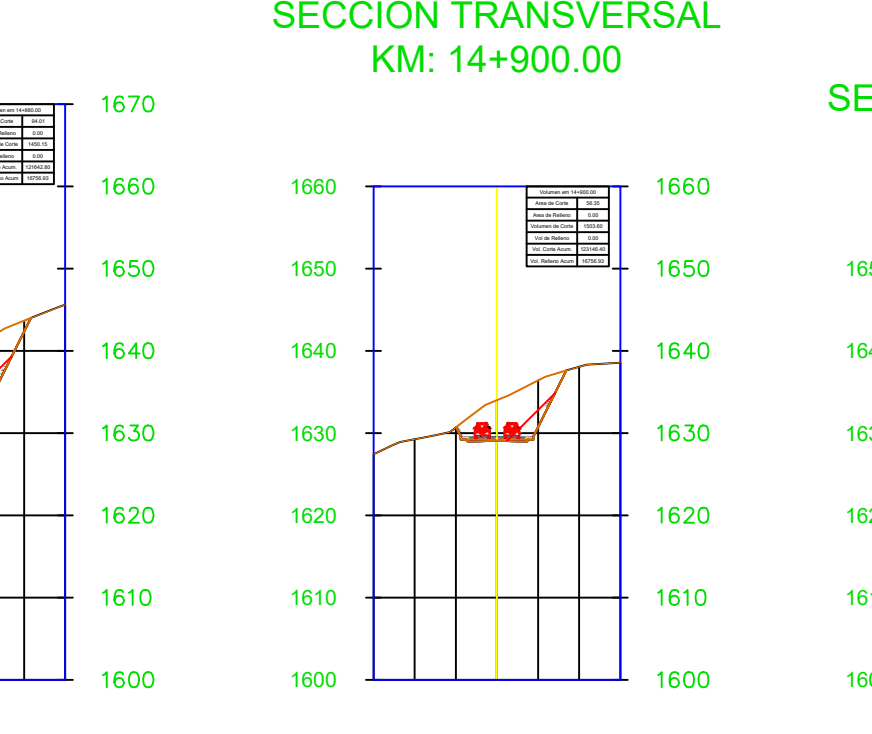

KM: 14+900.00

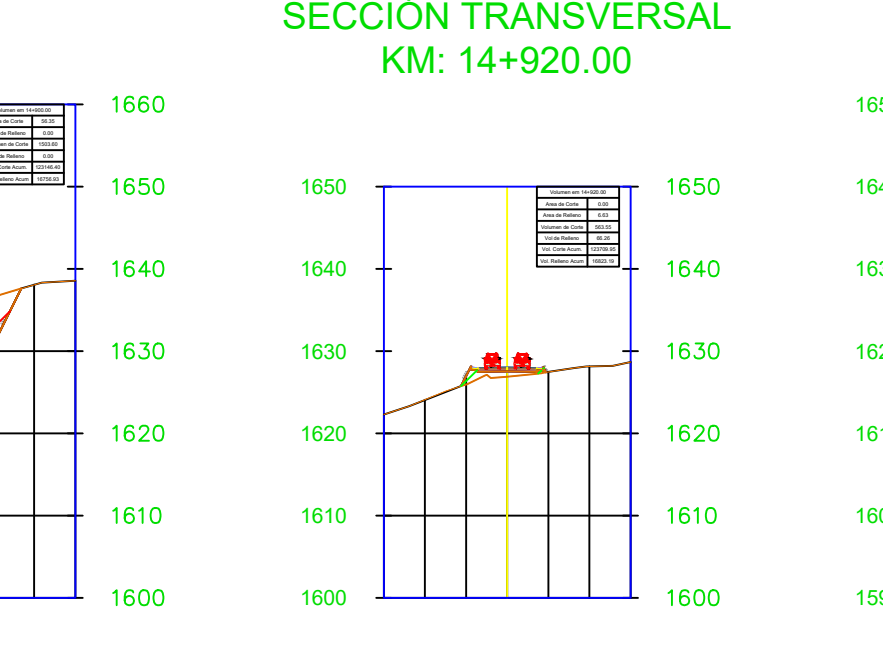

KM: 14+920.00

### SECCIÓN TRANSVERSAL KM: 14+940.00

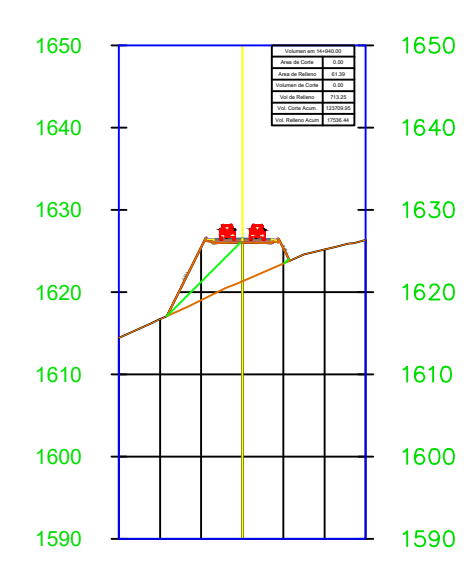

SECCIÓN TRANSVERSAL SECCIÓN TRANSVERSAL KM: 15+220.00

 $1590$   $\longrightarrow$ 

### SECCIÓN TRANSVERSAL KM: 14+960.00

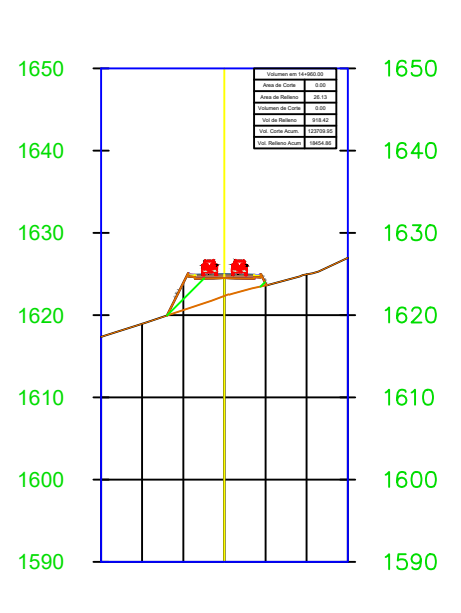

### SECCIÓN TRANSVERSAL KM: 14+980.00

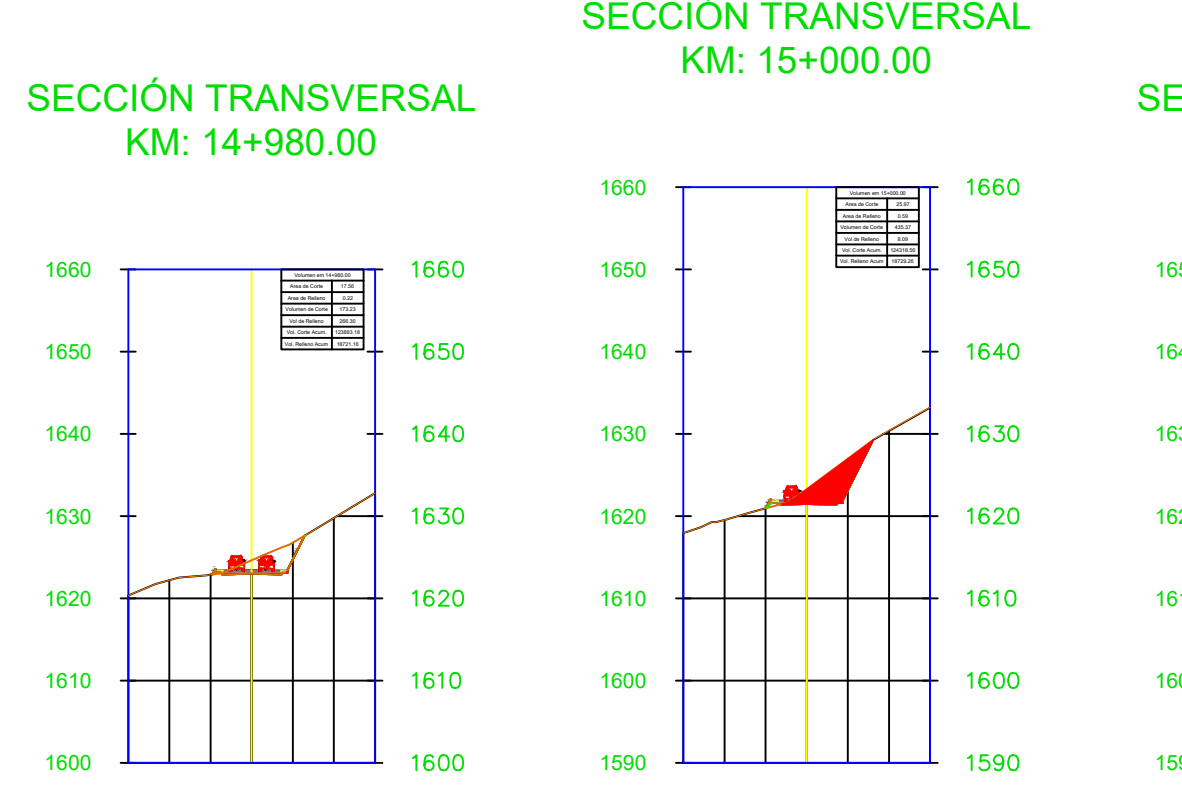

# KM: 15+000.00

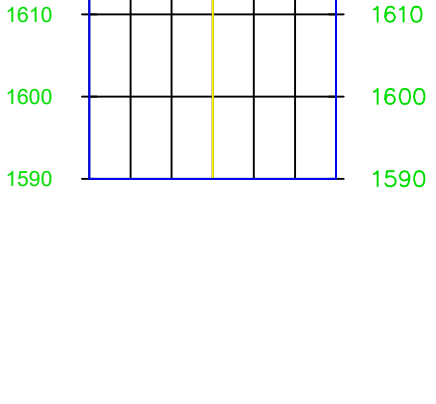

1620

1630

1640

1650

 $1660$   $\rightarrow$ 

-0.50:1

# KM: 15+020.00

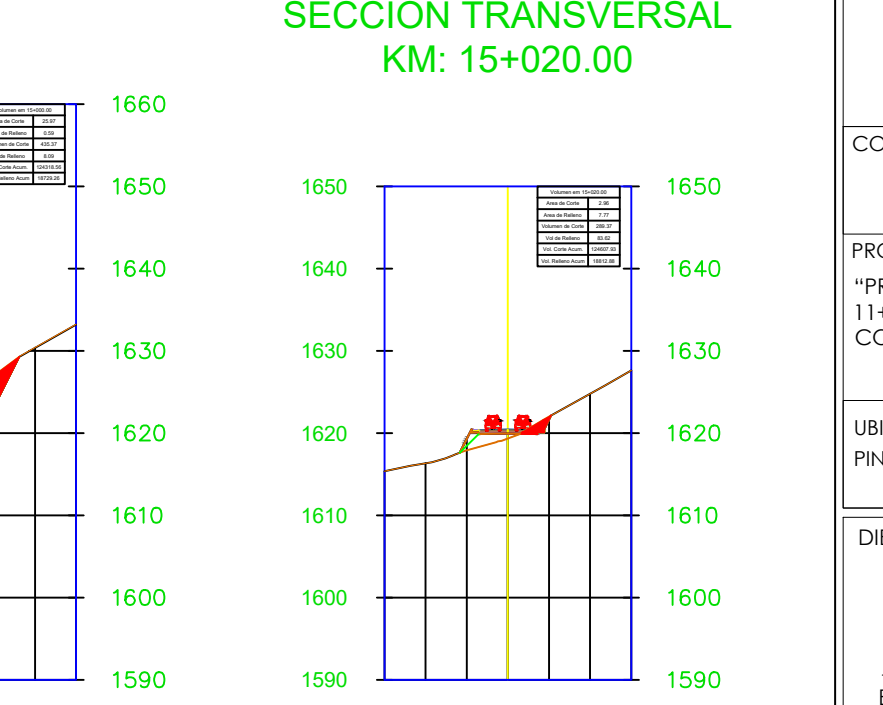

SECCIÓN TRANSVERSAL KM: 15+040.00

1600

1610

1620

1630

1640

1650  $+$ 

-2.00% -0.50:1

SECCIÓN TRANSVERSAL KM: 15+060.00

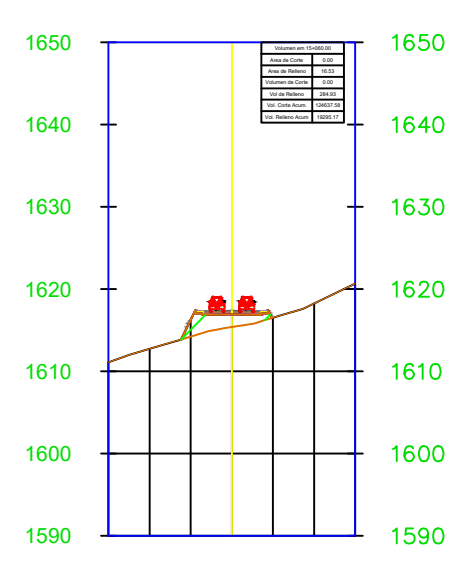

SECCIÓN TRANSVERSAL KM: 15+080.00

 $\prime\prime$ 

1590

1600

1610

1620

1630

1640  $+$ 

-2.00% -0.50:1

Volumen em 15+080.00<br>Area de Corte Area de Corte Area de Relleno Volumen de Corte Acum.<br>Vol. Corte Acum. Vol. Corte Acum. Vol. Corte Acum. Vol. Relleno Acum. Vol. Relleno Acum. Vol. Relleno Acum. Vol. Relleno Acum. Vol. Re 0.00<br>
15.66<br>
0.00<br>
124637.58<br>
19617.10 1640

1630

1620

1610

1600

1590

SECCIÓN TRANSVERSAL KM: 15+100.00

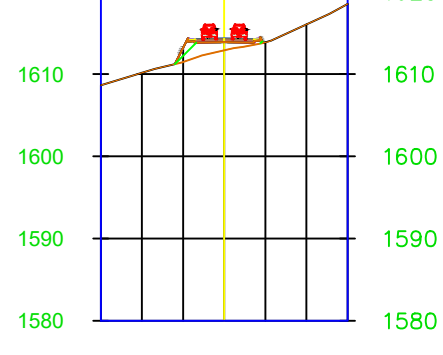

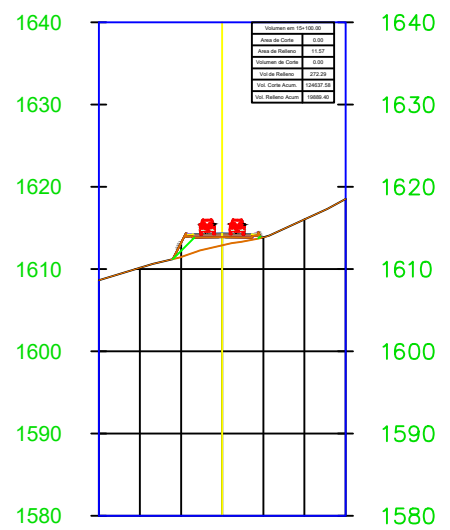

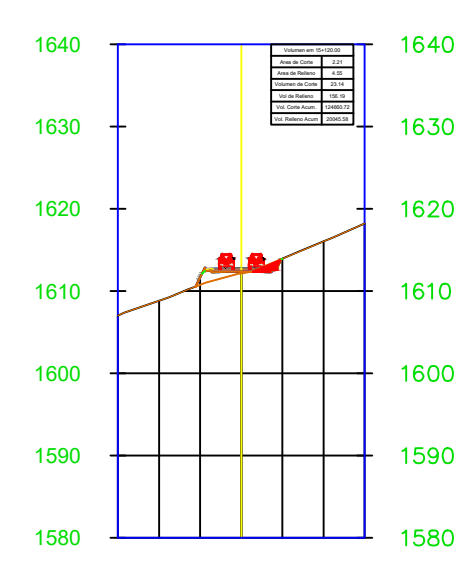

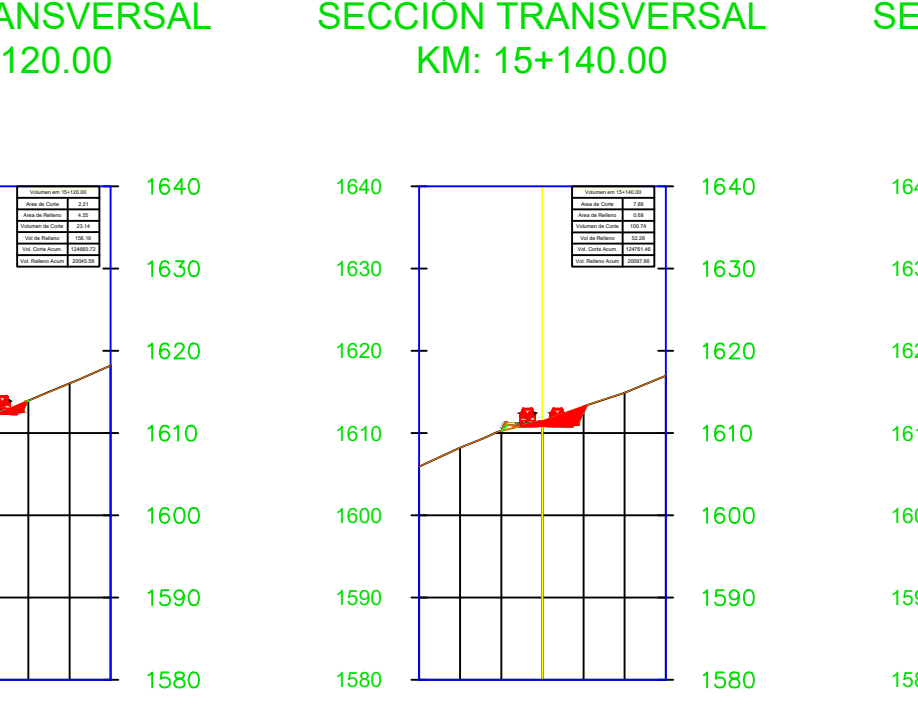

# KM: 15+140.00

# KM: 15+160.00

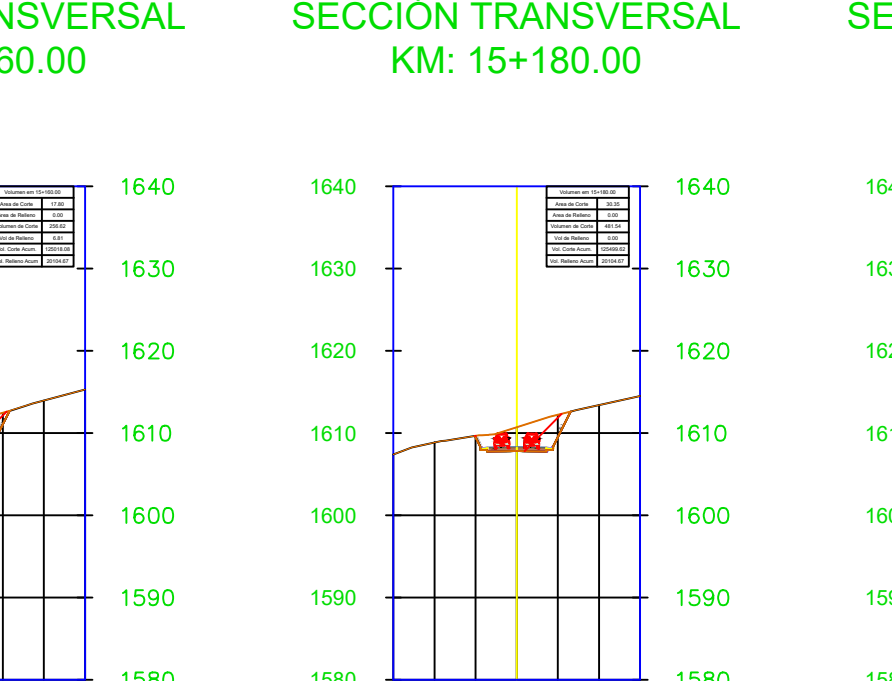

# KM: 15+180.00

1600

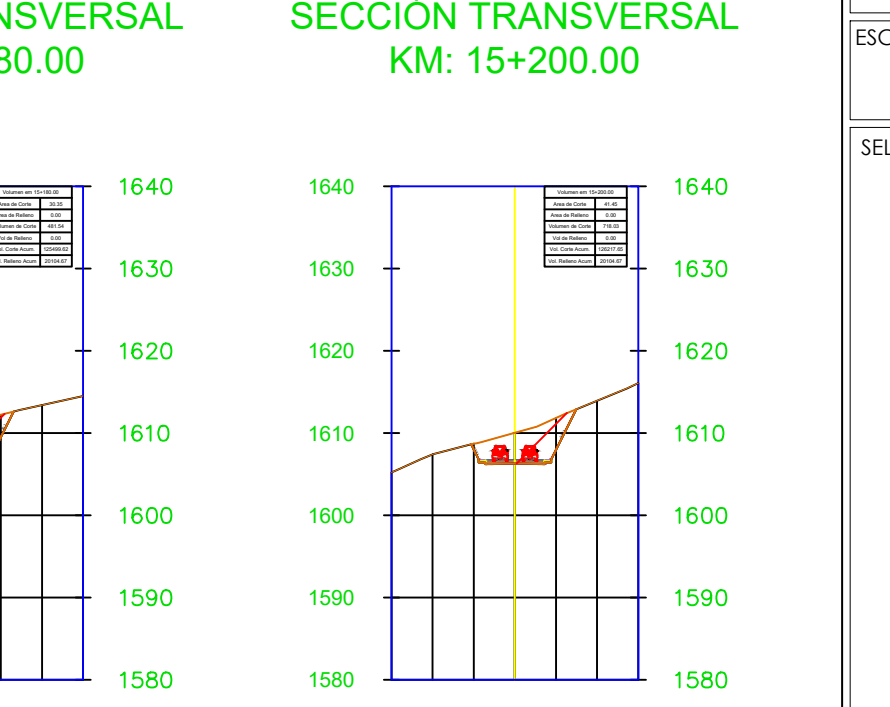

# KM: 15+200.00

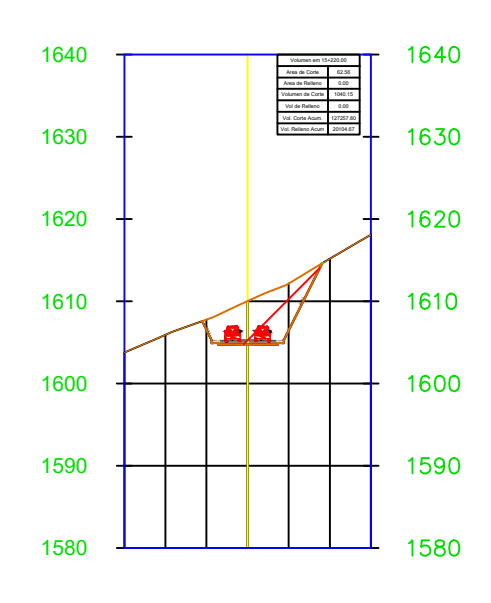

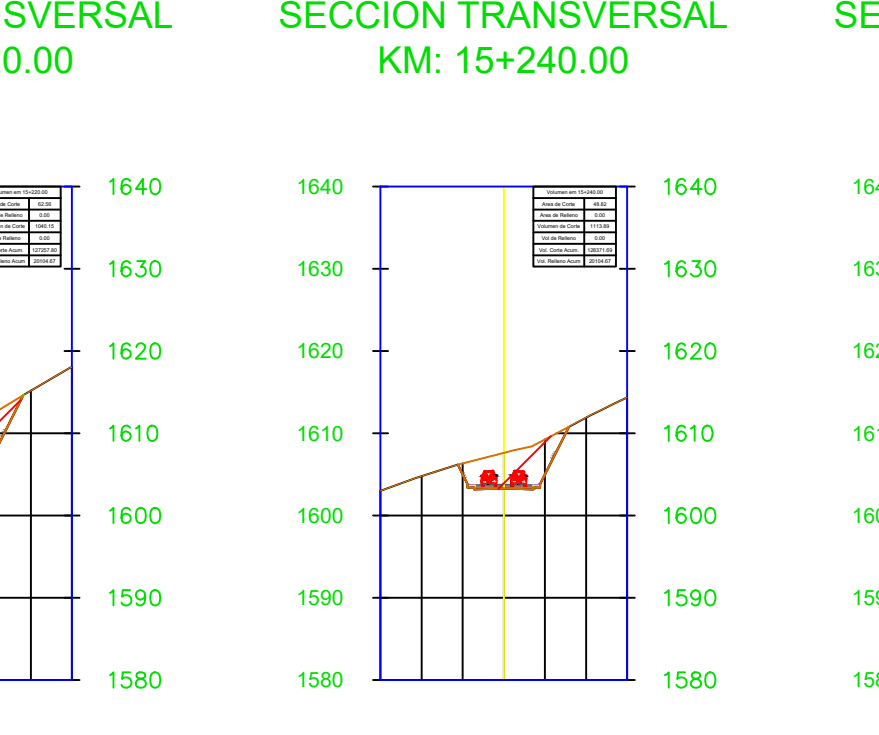

KM: 15+240.00

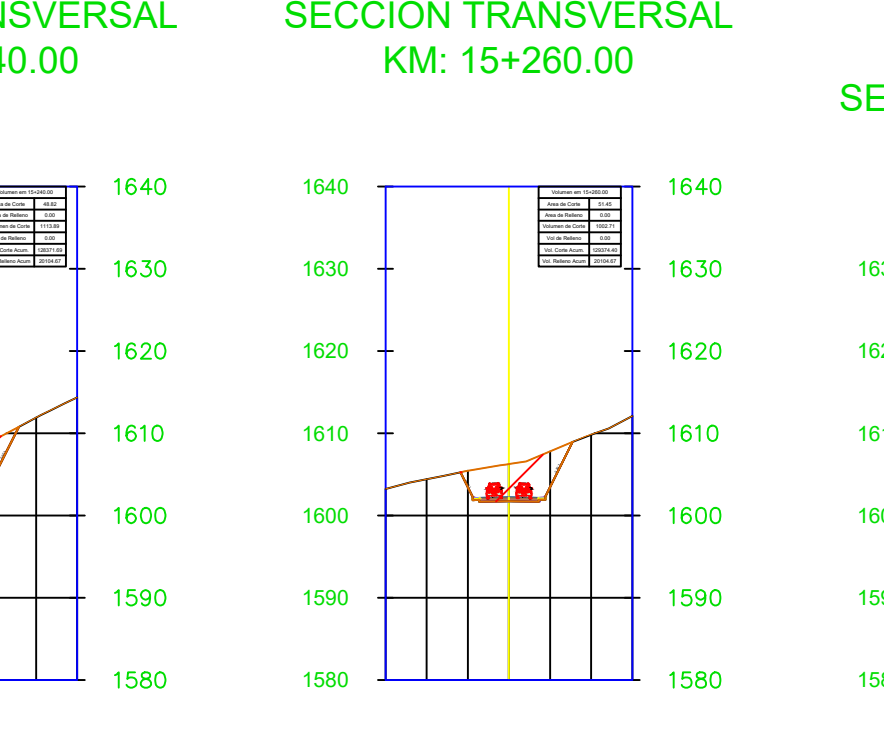

KM: 15+260.00

 $1580$   $\longrightarrow$ 

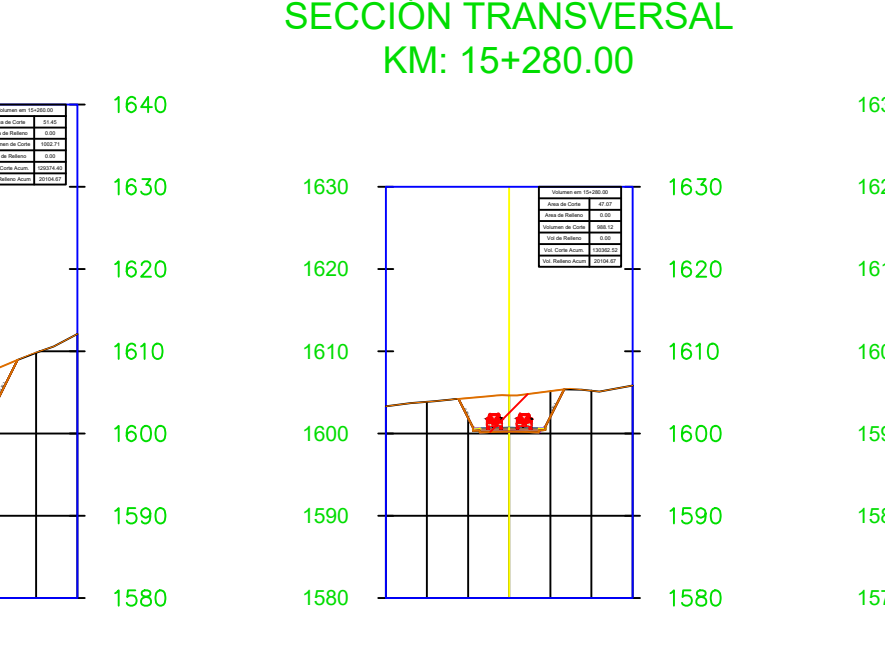

KM: 15+280.00

Volumen em 15+000.00<br>Area de Corte Area Area<br>Area de Corte Area Volumen de Corte Area Area Vol de Relleno 1909<br>Vol. Corte Acum. 194318.55<br>Vol. Relleno Acum 18729.26 25.97 0.59 435.37 8.09 124318.56 18729.26

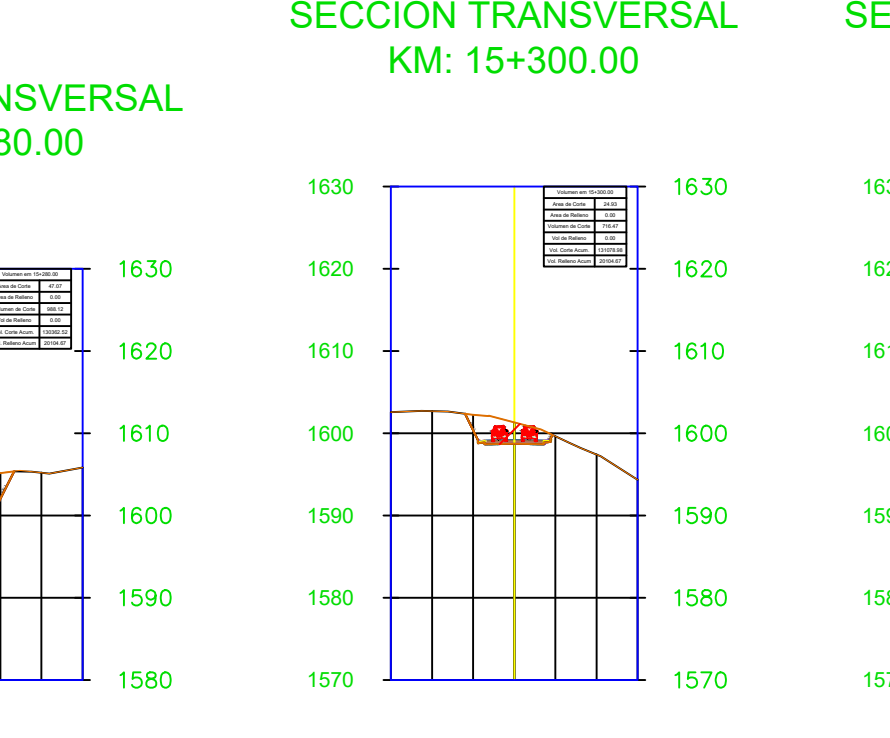

# KM: 15+300.00

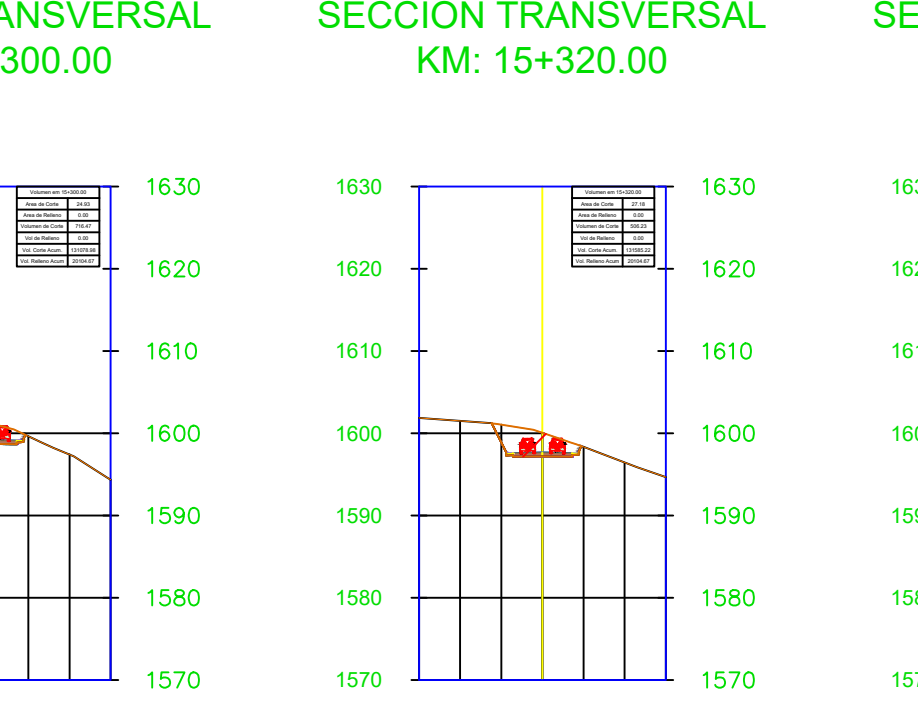

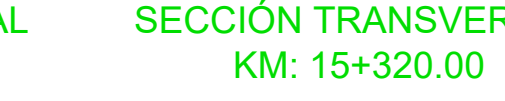

Volumen em 15+040.00<br>Area de Corte Area de Corte Area<br>Area de Relleno Volumen de Corte Vol. Corte Acum. Vol. Relleno Acum. Vol. Relleno Acum. Vol. Relleno Acum. Vol. Relleno Acum. Vol. Relleno Acum. Vol. Relleno Acum. Vol. 0.00 11.96 29.65 197.36 124637.58 19010.24 1650

1640

1630

1620

1610

1600

1590

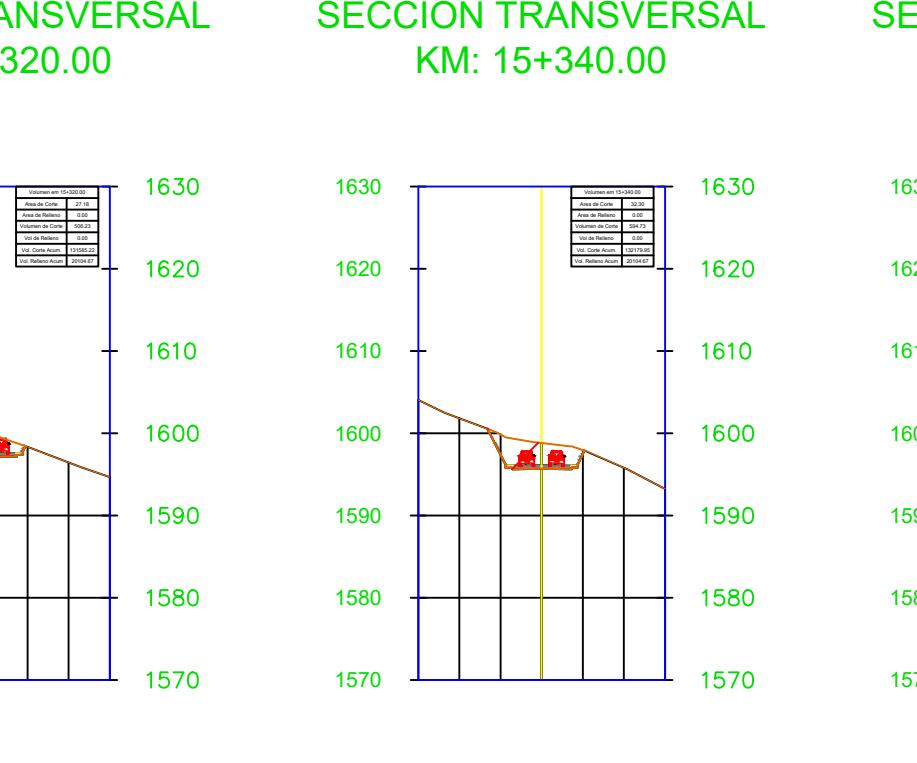

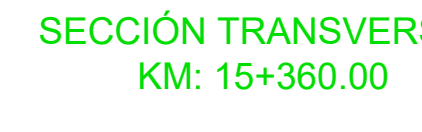

 $\Box$ 

# KM: 15+340.00

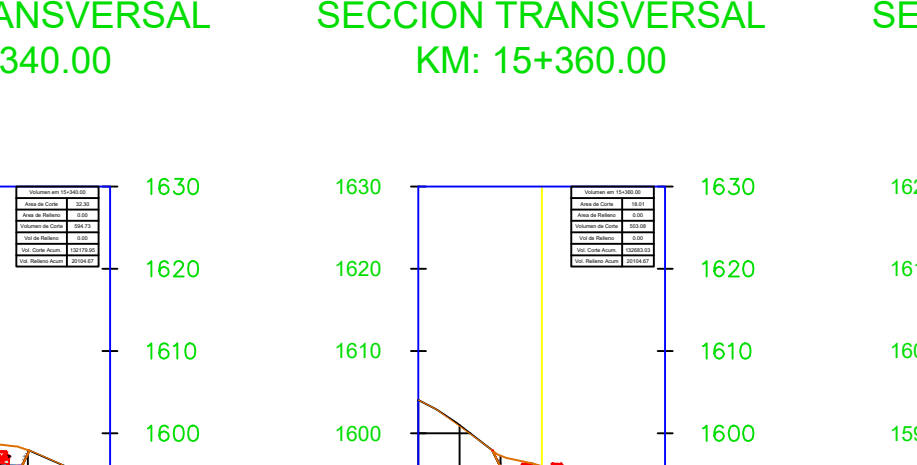

KM: 15+360.00

1570

1580

1590

1600

1610

1620

1630

# KM: 15+380.00

4NSVERSAL SECCIÓN TRANSVERSAL<br>
360.00 KM: 15+380.00<br>
<br>
1<sup>630</sup><br>
1<sup>630</sup><br>
1<sup>630</sup><br>
1<sup>630</sup><br>
1<sup>630</sup><br>
1<sup>630</sup><br>
1<sup>630</sup><br>
1<sup>630</sup><br>
1<sup>630</sup><br>
1<sup>630</sup><br>
1<sup>630</sup><br>
1<sup>630</sup><br>
1<sup>630</sup><br>
1<sup>630</sup><br>
1<sup>630</sup><br>
1<sup>630</sup><br>
1<sup>630</sup><br>
1<sup>630</sup><br>
1<sup>630</sup><br>
1<sup>630</sup><br>
1<sup>630</sup><br> Volumen em 15+360.00<br>Area de Corte Area de Corte Area de Relleno<br>Volumen de Corte Vol de Relleno Vol de Relleno Acum. Vol de Acum. Vol de Relleno Acum. Vol. Relleno Acum. Vol. Relleno Acum. Vol. Relleno Acum. Vol. Relleno 18.01<br>
0.00<br>
0.00<br>
0.0003.03<br>
20104.67 1590 1580

1560

1570

1580

1590

1600

1610

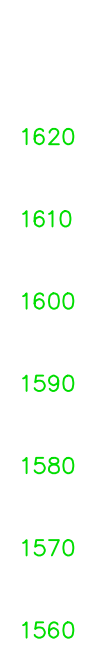

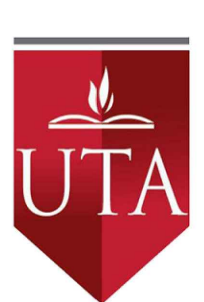

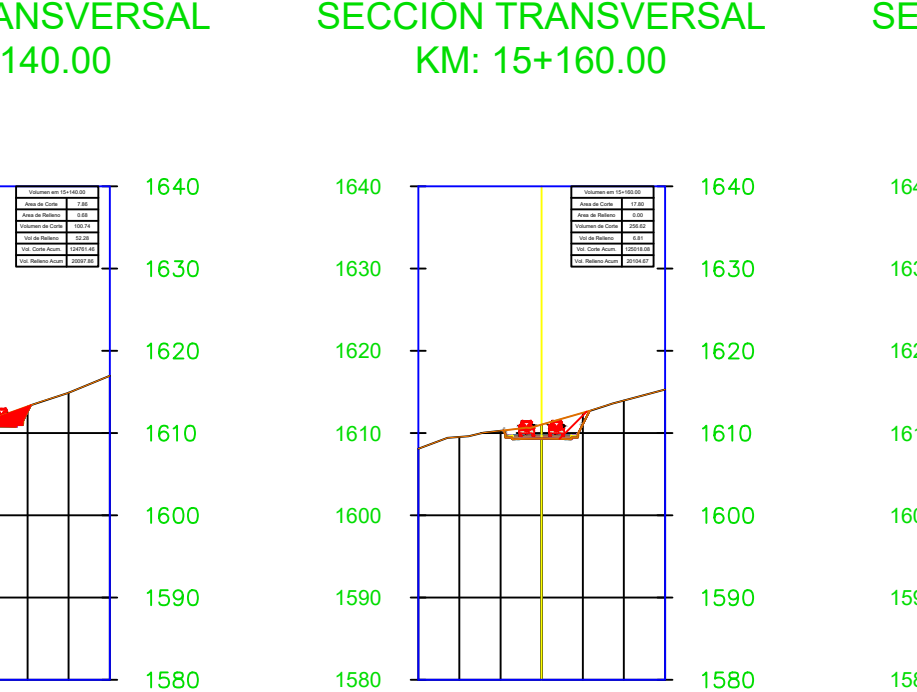

# $1580$   $\longrightarrow$

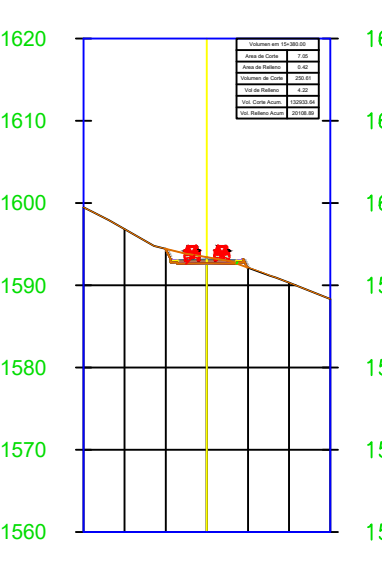

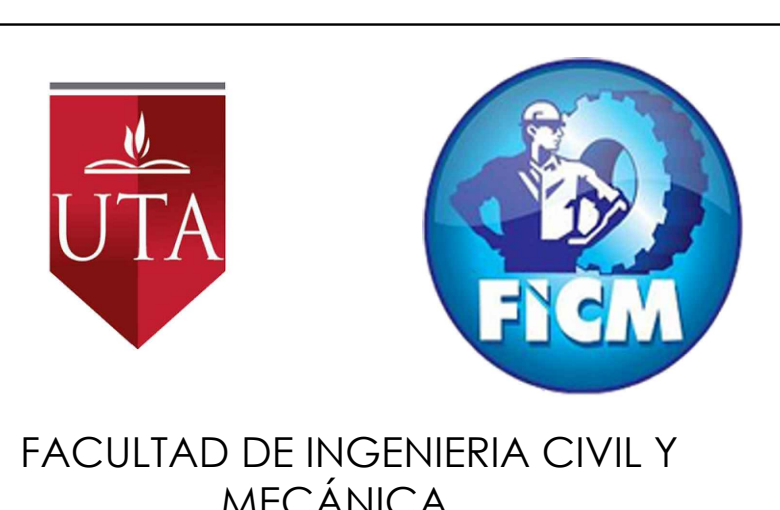

MECÁNICA UBICACIÓN:

Cotopaxi, Pangua, Pinllopata - El Corazón Final  $15+700$ Inicio  $11+800$ 

1:1000 JULIO 2021

SELLOS:

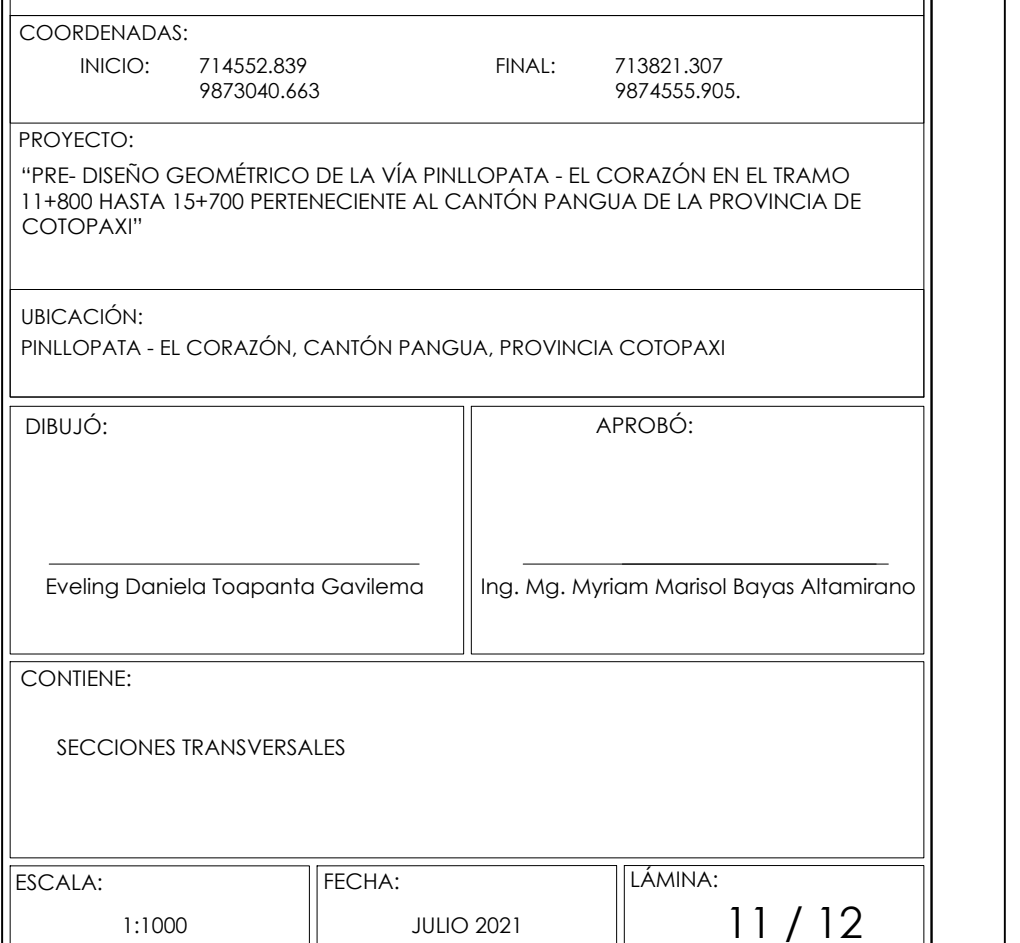

### SECCIÓN TRANSVERSAL KM: 15+400.00

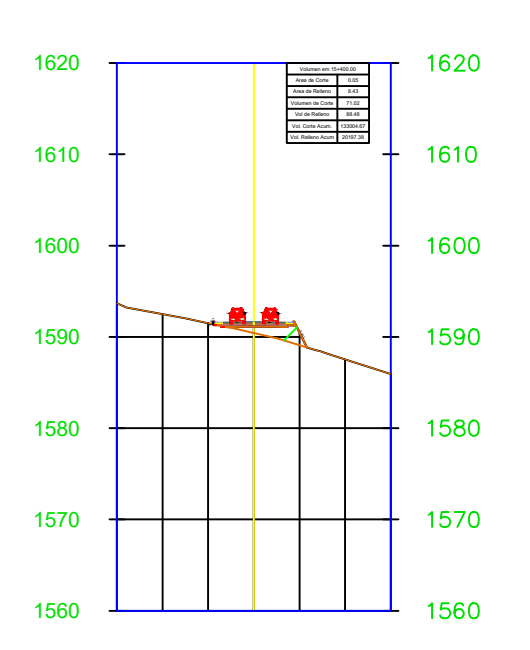

### SECCIÓN TRANSVERSAL KM: 15+420.00

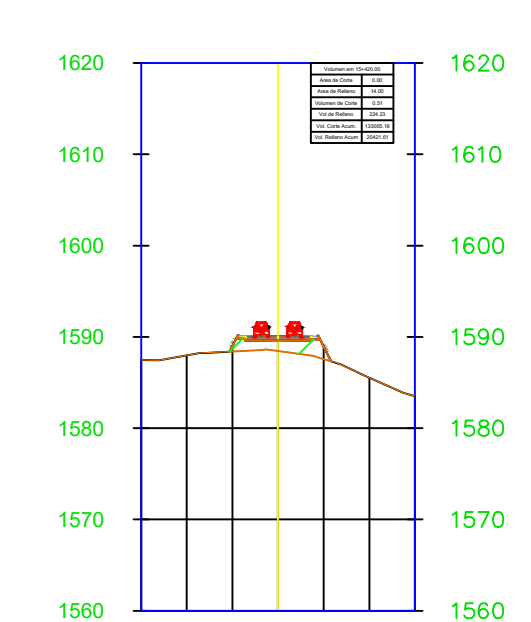

SECCIÓN TRANSVERSAL

KM: 15+440.00

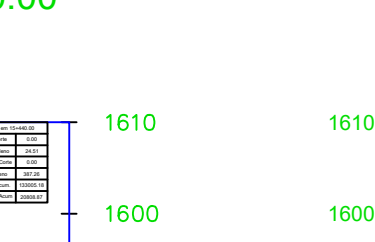

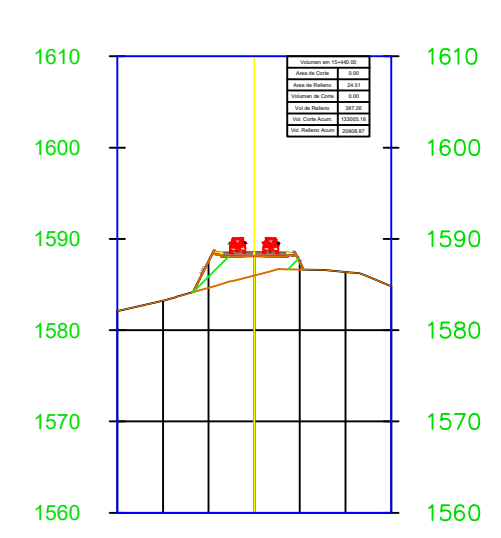

SECCIÓN TRANSVERSAL KM: 15+460.00

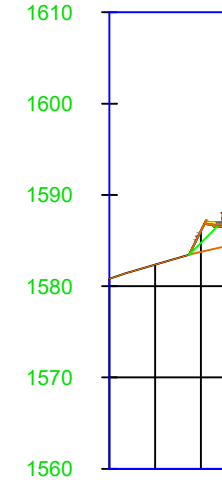

-0.50:1

### SECCIÓN TRANSVERSAL KM: 15+480.00

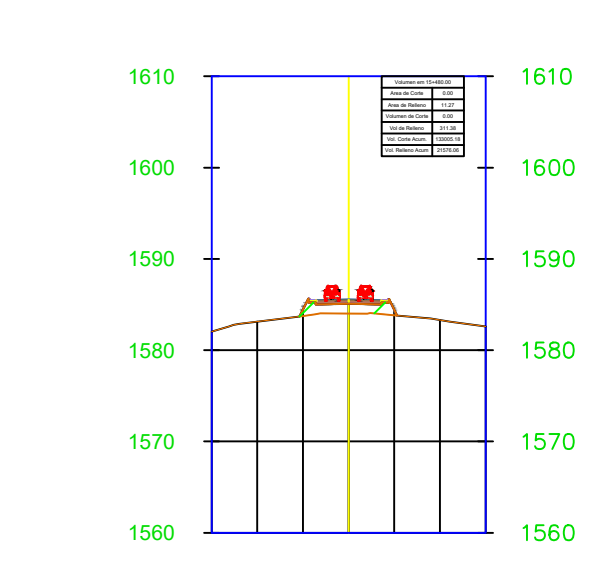

SECCIÓN TRANSVERSAL KM: 15+500.00

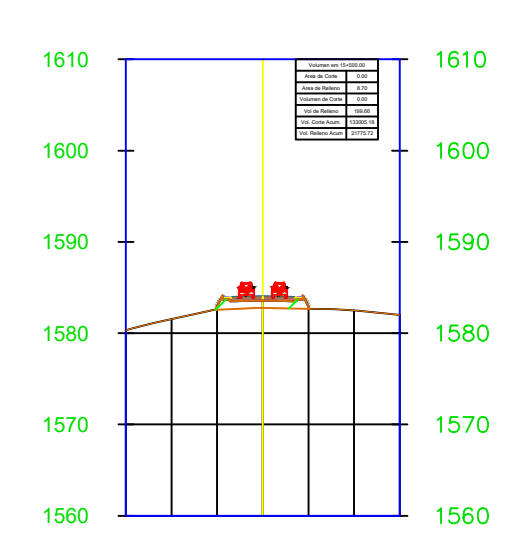

### SECCIÓN TRANSVERSAL KM: 15+520.00

1550

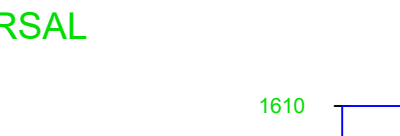

Volumen em 15+460.00<br>Area de Corte Area<br>Area de Relleno Volumen de Corte Vol. Area de Relleno<br>Vol. Corte Acum. Vol. Relleno Acum. Vol. Relleno Acum. Vol. Relleno Acum. Vol. Relleno Acum. Vol. Relleno Acum. Vol. Relleno Acu 0.00 19.87 0.00 455.82 133005.18 21264.69 1610

1600

1590

1580

1570

1560

╅═┷╈

### SECCIÓN TRANSVERSAL KM: 15+539.37

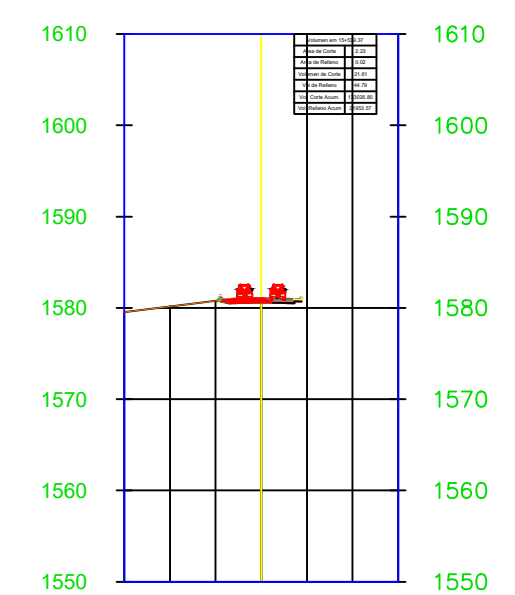

ESCALA: 1:1000 **DEPENDENT |** JULIO 2021

SELLOS:

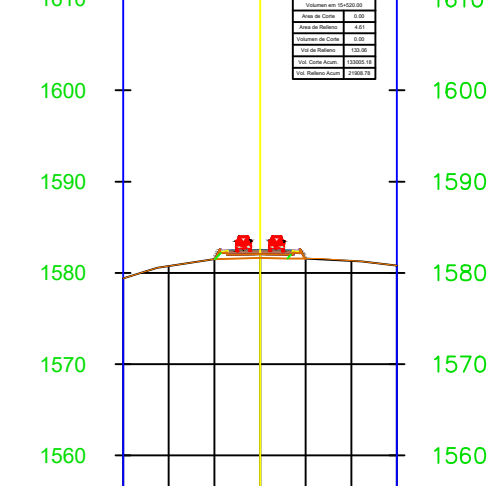

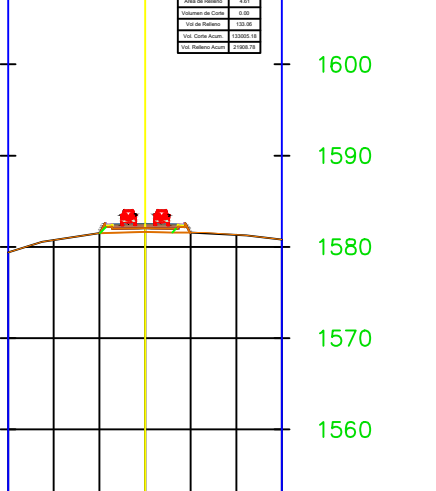

1610

1550

APROBÓ:

12 / 12

DIBUJÓ:

Ing. Mg. Myriam Marisol Bayas Altamirano

FECHA: **LÁMINA:** 

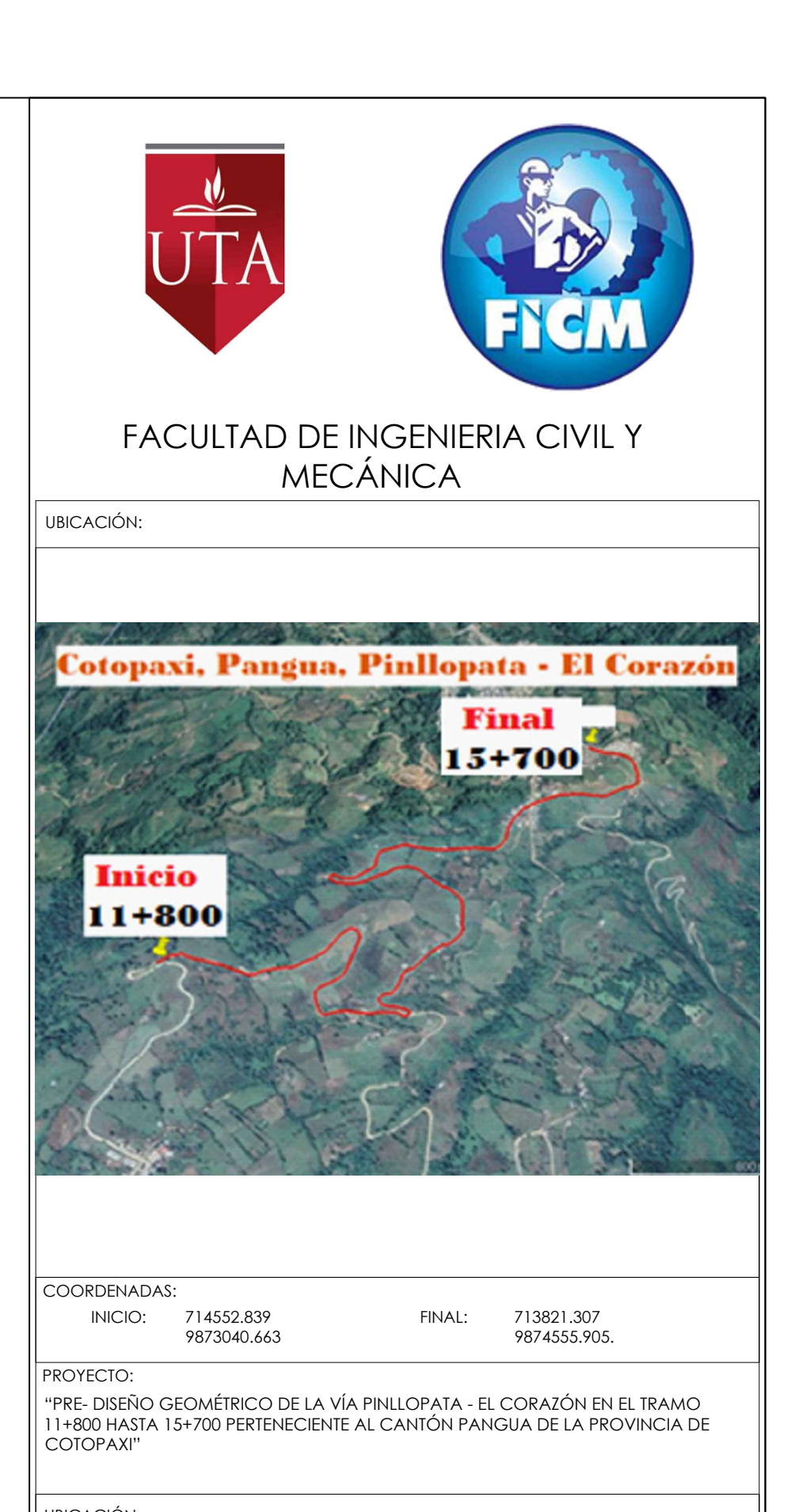

SECCIONES TRANSVERSALES

UBICACIÓN: PINLLOPATA - EL CORAZÓN, CANTÓN PANGUA, PROVINCIA COTOPAXI

Eveling Daniela Toapanta Gavilema

CONTIENE: